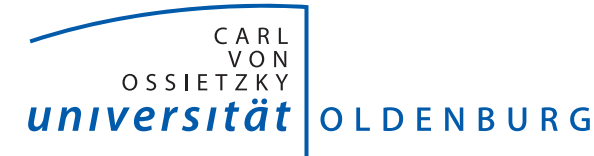

### Carl von Ossietzky Universität Oldenburg OFFIS - Institut für Informatik

Fakultät II - Informatik, Wirtschafts- und Rechtswissenschaften Full Fue-Bereich Verkehr Department für Informatik Abteilung Eingebettete Hardware-/Software-Systeme

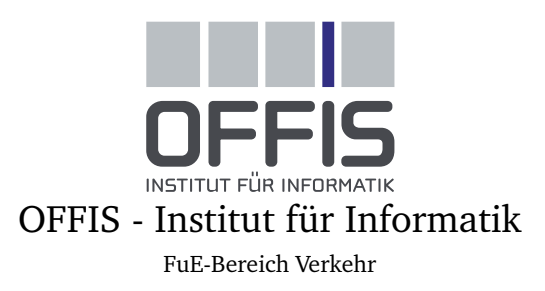

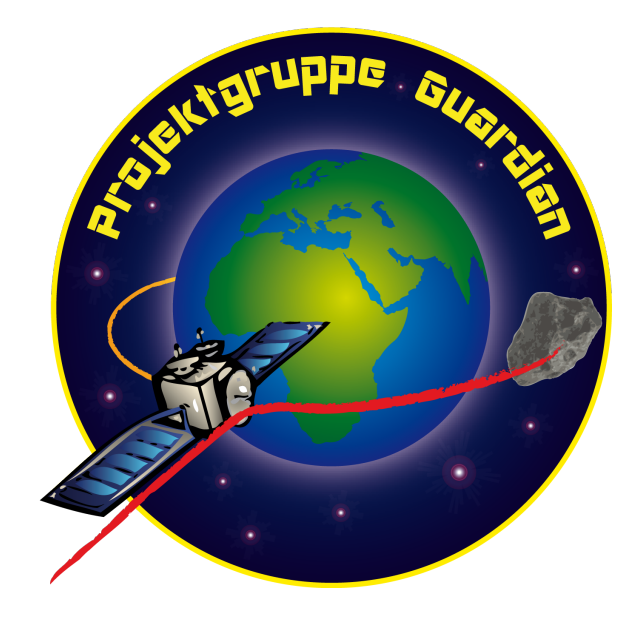

### **Projektgruppe Guardian**

Projektdokumentation

#### 15. Juni 2018

#### **Projektmitglieder: Projektbetreuung:**

- 
- 
- 
- Lennart Hoffhues Lars Kosmann
- 
- 
- 
- Oliver Klemp
- Sven Lampe
- Marvin Menke
- Patrick Uven

- Alexander van Düllen Prof. Dr.-Ing. Wolfgang Nebel
- Paul Hannibal Dr. Domenik Helms
- Nils Heinig Nils Koppaetzky
	-
- Tino Hoffmann • Malte Metzdorf
- Marten Horstmann Henning Schlender
- Mark Kettner Ralf Stemmer

#### Zusammenfassung

Das Ziel der [Projektgruppe Guardian \(PG Guardian\)](#page-275-0) war es, eine Satellitensteuerung für einen simulierten Satelliten zu entwerfen, die mit Hilfe einer Fehlerinjektionskomponente getestet werden kann. Als Simulationsumgebung dient das Spiel [Kerbal Space Program \(KSP\),](#page-275-1) in welchem eine Mission mit Hilfe des Satelliten durchgeführt wird. Bei der Mission geht es um das Verschieben eines Satelliten aus seiner Umlaufbahn, um den Erdähnlichen Planeten [Kerbin](#page-278-0) zu schützen. Die Satellitensteuerung wird auf vier [Xilinx Zynq-7000 \(ZedBoard\)](#page-277-0) betrieben, die Fehlerinjektion auf einem PC mit Fehlerinjektionskomponenten im Zielsystem.

Um diese Aufgabe umzusetzen, hat sich die Projektgruppe in drei Teilprojekte gegliedert: *Simulation*, *Satellitensteuerung* und *Fehlerinjektion*. Die Aufgabe der Simulation war es, die Schnittstelle zur Simulationsumgebung und ggf. weitere notwendige Komponenten bereitzustellen. Das Teilprojekt Satellitensteuerung entwarf die Satellitensteuerung, welche unter anderem Komponenten zur Missionskontrolle, zum Ressourcen-Management, zur Orbitplanung und zur Triebwerkssteuerung umfasst. Das Teilprojekt Fehlerinjektion hatte die Aufgabe, eine Benutzerschnittstelle zur Verfügung zu stellen, um Fehler injizieren zu können. Auf diese Weise kann die Satellitensteuerung um Adaptionsverfahren erweitert und getestet werden. Die Projektgruppe nutzte das Verfahren des [System Level Design \(SLD\)s](#page-275-2), bei dem aus der Spezifikation ein Systementwurf entsteht und dieser im Zuge von Refinement-Prozessen zur entgültigen Systemarchitektur führt.

Als Ergebnis der einjährigen Projektgruppe konnte ein Demonstrator vorgelegt werden, der die Mission erfolgreich absolviert. Außerdem ist diese Dokumentation entstanden.

### Inhaltsverzeichnis

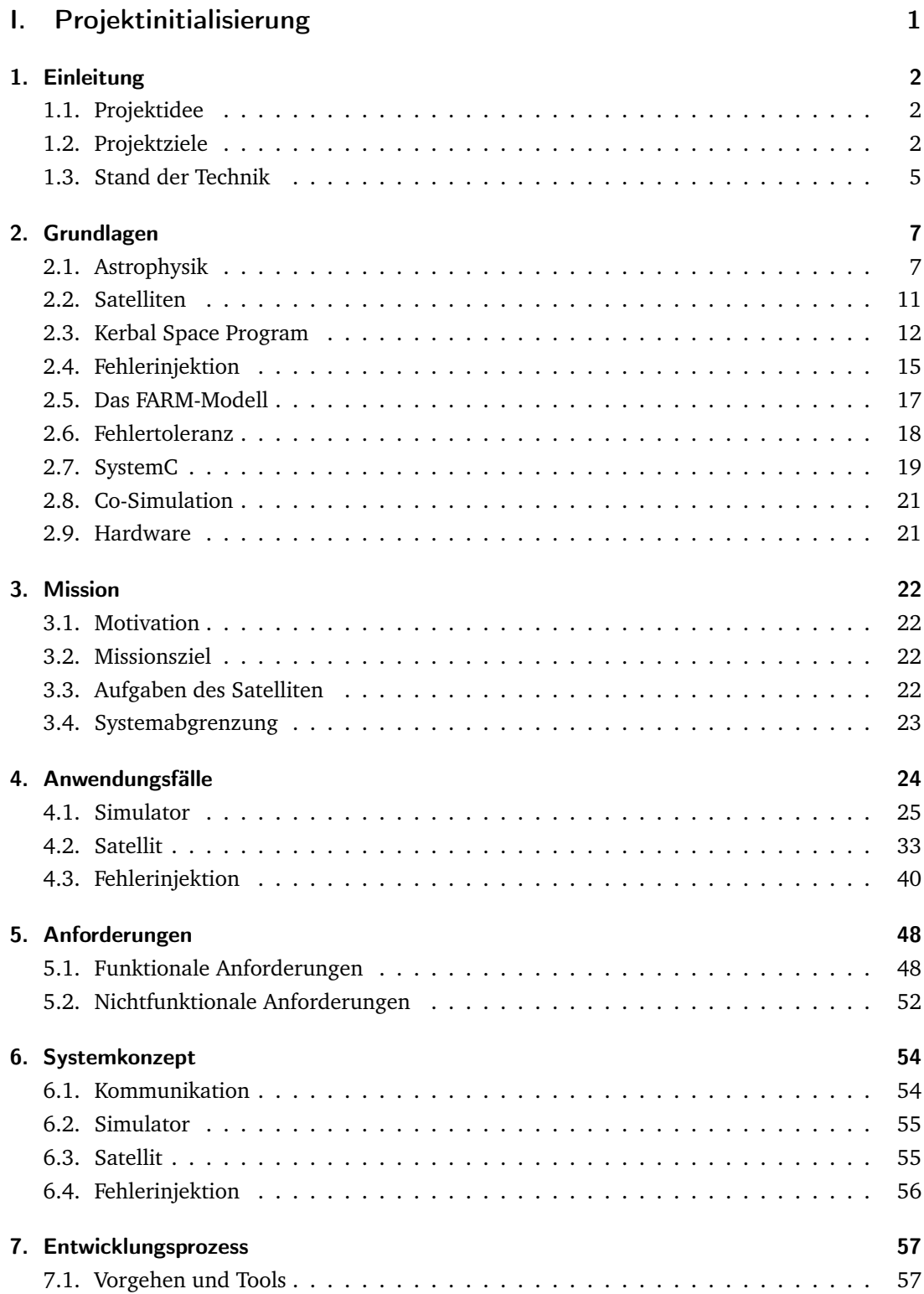

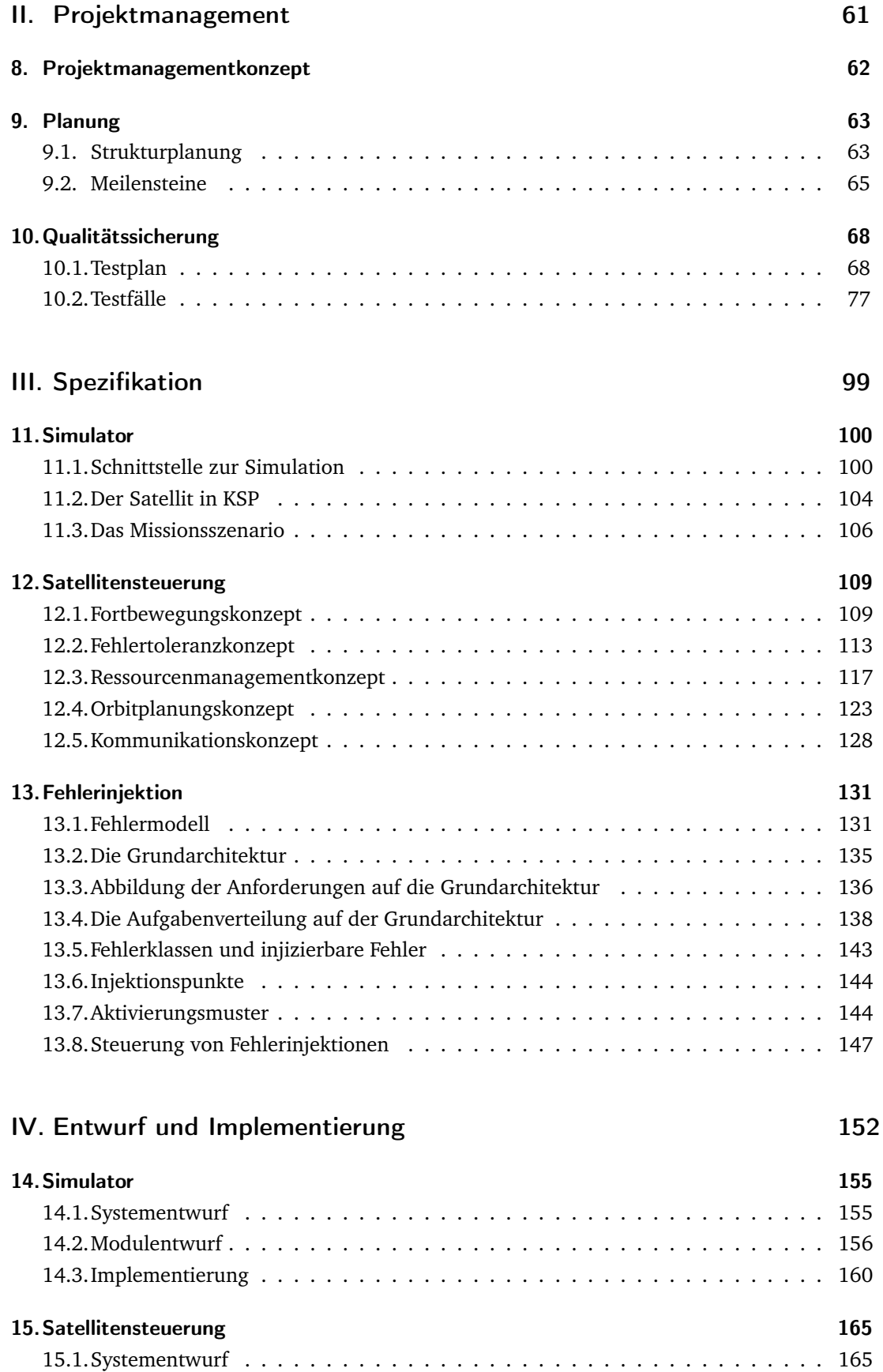

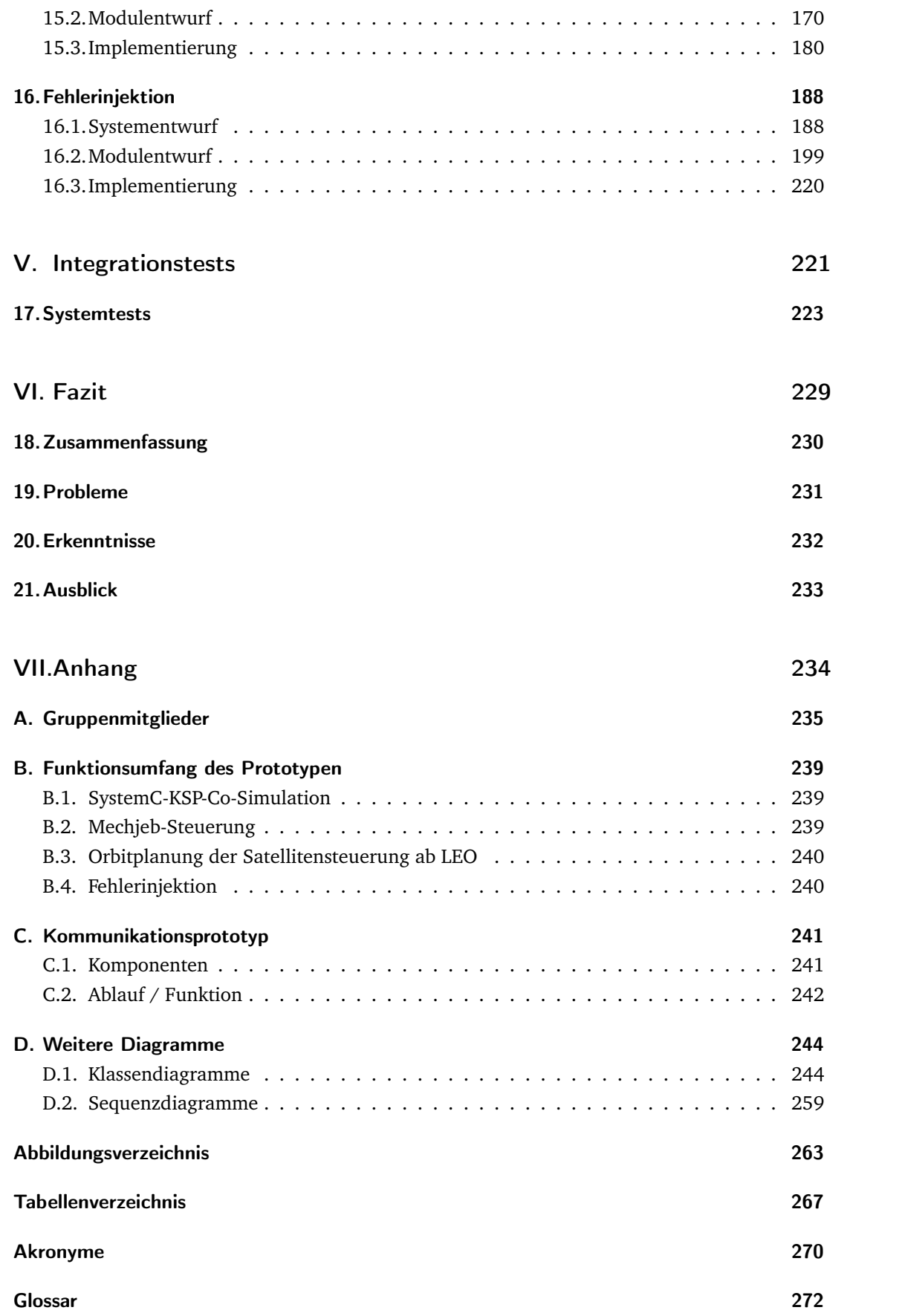

#### [Literatur](#page-281-0) 276

## Teil I.

# <span id="page-6-0"></span>Projektinitialisierung

### <span id="page-7-0"></span>1. Einleitung

Im Zuge der Masterstudiengänge *Informatik*, *Wirtschaftsinformatik* und *Eingebettete Systeme und Mikrorobotik* an der Carl von Ossietzky Universität Oldenburg werden einjährige Projektgruppen durchgeführt. Die Projektgruppen setzen sich mit der Umsetzung einer Aufgabenstellung aus dem Bereich der Informatik auseinander. Neben der Entwicklung einer Hard- oder Softwarelösung werden Kompetenzen im Bereich des Projektmanagements, des Teamworks und der Problemlösung gefordert und gefördert.

Für eingebettete Systeme gelten in vielen Einsatzgebieten besondere Umstände, wie begrenzte Energiemengen und schlechte Wartbarkeit. Insbesondere im Weltraum unterliegen eingebettete Systeme starken äußeren Einflüssen, die gepaart mit den geringen Wartungsmöglichkeiten die Entwickler solcher Systeme vor große Herausforderungen stellen. Deswegen müssen sie eine hohe Fehlertoleranz, geringen Energieverbrauch und die Fähigkeit zur Adaption an die Umgebungseinflüsse aufweisen.

#### <span id="page-7-1"></span>1.1. Projektidee

Die Aufgabe der [PG Guardian](#page-275-0) unterteilt sich in drei Aufgabenbereiche. Die erste Teilaufgabe ist die Entwicklung und Implementierung einer Satellitensteuerung auf einem oder mehreren [ZedBoard.](#page-277-0) Dabei gilt es, besonderes Augenmerk auf die Toleranz dieser Steuerung auf mögliche Fehler durch, zum Beispiel, äußere Einflüsse und Alterung zu legen. Die zweite Teilaufgabe besteht darin, mit Hilfe der Weltraumsimulation [KSP](#page-275-1) die entwickelte Satellitensteuerung in realistischen Szenarien zu testen. Die dritte Teilaufgabe umfasst die Entwicklung einer Fehlerinjektion, die es ermöglicht Fehlerfälle des Satelliten und die Verhaltensweisen der Satellitensteuerung zu testen.

#### <span id="page-7-2"></span>1.2. Projektziele

Die definierten Ziele der [PG Guardian](#page-275-0) lassen sich in drei Kategorien unterteilen:

Terminziel Ein selbst gestellter oder von außen auferlegter Termin zu dem eine bestimmte Aufgabe abgeschlossen sein muss.

Qualitätsziel Ein Ziel bezüglich der Güte des herzustellenden Produkts.

Kostenziel Ein Ziel bezüglich der Budgetnutzung, dass der Projektgruppe bereitgestellt wurde.

Im Folgenden werden die Ziele der Projektgruppe tabellarisch zusammen mit ihrer zugemessenen Priorität vorgestellt. Dabei stellt die Priorität 1 die höchste Priorität und die Priorität 5 die niedrigste dar. Zusätzlich wurden alle Ziele, die in jedem Fall umgesetzt werden müssen, mit einer Kennzeichnung im Muss-Feld angegeben. Diese Ziele werden bei Änderungen im Projekt nicht angetastet.

| Bez.         | <b>Ziel</b>                                                                                                    | Priorität    |                |   |   |   |      |  |  |
|--------------|----------------------------------------------------------------------------------------------------|--------------|----------------|---|---|---|------|--|--|
|              |                                                                                                    | $\mathbf{1}$ | $\mathfrak{D}$ | 3 | 4 | 5 | Muss |  |  |
| T001         | Das Proposal muss am 14.12.2016 abgegeben wer-<br>den.                                                                               |              |                |   |   |   |      |  |  |
| T002         | Die Inhalte des Proposals werden am 01.12.2016<br>in einer Präsentation vorgestellt.                                                 |              |                |   |   |   |      |  |  |
| T003         | Die Projektorganisation muss am 01.12.2016 fest-<br>stehen.                                                                          |              |                |   |   |   |      |  |  |
| <b>T004</b>  | Ein erster Prototyp der Satellitensteuerung ohne<br>Digilent ZedBoard muss zum 31.03.2017 funkti-<br>onsfähig sein.                  |              |                |   |   |   |      |  |  |
| <b>T005</b>  | Ein Zwischenbericht zum aktuellen Stand des Pro-<br>jektes muss zum 31.03.2017 übergeben werden.                                     |              |                |   |   |   |      |  |  |
| T006         | Der Zwischenbericht wird am 04.04.2017 in einer<br>Präsentation vorgestellt.                                                         |              |                |   |   |   |      |  |  |
| <b>T007</b>  | Die Präsentation des ersten Prototypen der Satel-<br>litensteuerung ohne Digilent ZedBoard erfolgt am<br>04.04.2017.                 |              |                |   |   |   |      |  |  |
| <b>T008</b>  | Ein zweiter Prototyp der Satellitensteuerung mit<br>Digilent ZedBoard Unterstützung muss bis zum<br>06.06.2017 funktionsfähig sein.  |              |                |   |   |   |      |  |  |
| T009         | Die Präsentation des zweiten Prototypen der Sa-<br>tellitensteuerung mit Digilent ZedBoard Unterstüt-<br>zung erfolgt am 06.06.2017. |              |                |   |   |   |      |  |  |
| <b>T0010</b> | Der Abschlussbericht muss bis zum 30.09.2017<br>übergeben werden.                                                                    |              |                |   |   |   |      |  |  |
| T0011        | Ein funktionsfähiger Demonstrator muss bis zum<br>30.09.2017 übergeben werden.                                                       | $\bullet$    |                |   |   |   |      |  |  |
| T0012        | Die Abschlusspräsentation des Projektes erfolgt am<br>04.10.2017.                                                                    |              |                |   |   |   |      |  |  |

Tabelle 1.1.: Terminziele

| Bez.                           | <b>Ziel</b>                                                                                                    | Priorität |   |   |                |   |      |
|--------------------------------|----------------------------------------------------------------------------------------------------|-----------|---|---|----------------|---|------|
|                                |                                                                                                    | 1         | 2 | 3 | $\overline{4}$ | 5 | Muss |
| T0013                          | Die Systemkomponenten müssen modular er-<br>weiterbar sein.                                                                                                    |           |   |   | $\bullet$      |   |      |
| T0014                          | Für die Kommunikation zwischen Digilent Zed-<br>Board und Host-PC muss eine Ethernet Schnittstel-<br>le verwendet werden.                                                                                                    |           |   |   |                |   |      |
| T0015                          | Das Projekt muss fertiggestellt werden. Das bedeu-<br>tet, dass alle Anwendungsfälle und Anforderungen<br>erfüllt werden sollen, sofern sich nicht im Laufe des<br>Projektes herausstellt, dass diese unter den gegebe-<br>nen Bedingungen technisch nicht umsetzbar sind. |           |   |   |                |   |      |
|                                | Unterziele Fehlerinjektion                                                                                                    |           |   |   |                |   |      |
| T0016                          | Es müssen Umwelt- und Systemfehler in das Satel-<br>litensystem injiziert werden können.                                                                                                    |           |   |   |                |   |      |
| T0017                          | Es soll ein Katalog für mögliche Fehlerinjektionen<br>in die Satellitensteuerung und in die Kommunika-<br>tion zwischen ZedBoard und Simulator entwickelt<br>werden.                                                                                                    |           |   |   |                |   |      |
| T0018                          | Die Fehlerinjektionskomponente muss auf die Kom-<br>munikation zwischen KSP und dem Satelliten zu-<br>greifen können.                                                                                                    |           |   |   |                |   |      |
| T0019                          | Die Maßnahmen des Satelliten sollen dem Fehler-<br>injektionssystem kommuniziert werden.                                                                                                    |           |   |   | $\bullet$      |   |      |
| T0020                          | Alle injizierten Fehler sollen in der Fehlerinjektions-<br>komponente angezeigt werden.                                                                                                    |           |   |   |                |   |      |
| T0021                          | Es müssen Systemfehler in das Satellitensystem auf<br>dem ZedBoard injiziert werden können.                                                                                                    |           |   |   |                |   |      |
| T0022                          | Der Anwender des Systems muss durch die Fehler-<br>injektionskomponente Fehler injizieren können.                                                                                                    |           |   |   |                |   |      |
| Unterziele Satellitensteuerung |                                                                                                    |           |   |   |                |   |      |
| T0023                          | Der Satellit kann sich autonom einem festgelegten<br>Ziel nähern.                                                                                                    |           |   |   |                |   |      |
| T0024                          | Der Satellit kann jederzeit durch eine Bodenstation<br>gesteuert werden.                                                                                                    |           |   |   |                |   |      |

Tabelle 1.2.: Qualitätsziele

| Bez.                        | <b>Ziel</b>                                                                                                    | Priorität    |                |   |                |   |      |
|-----------------------------|----------------------------------------------------------------------------------------------------|--------------|----------------|---|----------------|---|------|
|                             |                                                                                                    | $\mathbf{1}$ | $\overline{2}$ | 3 | $\overline{4}$ | 5 | Muss |
| T0025                       | Der Satellit kann reale Satellitenkomponenten wie<br>ein Solarpanel beinhalten.                                                                        |              |                |   |                |   |      |
| T0026                       | Es muss ein Energiemanagement für den Satelliten<br>erstellt werden.                                                                                   |              |                |   |                |   |      |
| T0027                       | Die Konfiguration der Satellitensteuerung muss<br>entsprechend den Anforderungen der Mission er-<br>folgen.                                            |              |                |   |                |   |      |
| T0028                       | Fehlertoleranz soll für den Satelliten verwendet<br>werden.                                                                                            |              |                |   |                |   |      |
| T0029                       | Der Satellit kann Adaptionsverfahren beherrschen.                                                                                                    |              |                |   |                |   |      |
| Unterziele Simulator-Plugin |                                                                                                    |              |                |   |                |   |      |
| T0030                       | Es muss eine Mission für den Satelliten definiert<br>werden.                                                                                           |              |                |   |                |   |      |
| T0031                       | Es muss ein Protokoll zur Kommunikation mit dem<br>ZedBoard und der Fehlerinjektion erstellt werden.                                                   |              |                |   |                |   |      |
| T0032                       | Es muss eine Mod ausgewählt werden, die eine An-<br>bindung von einem ZedBoard ermöglicht.                                                             |              |                |   |                |   |      |
| T0033                       | Es muss eine Schnittstelle erstellt werden, die alle<br>benötigten Informationen aus dem Simulator zur<br>Steuerung des Satelliten bereitstellen kann. | $\bullet$    |                |   |                |   |      |

Tabelle 1.2.: Qualitätsziele

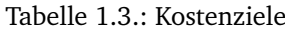

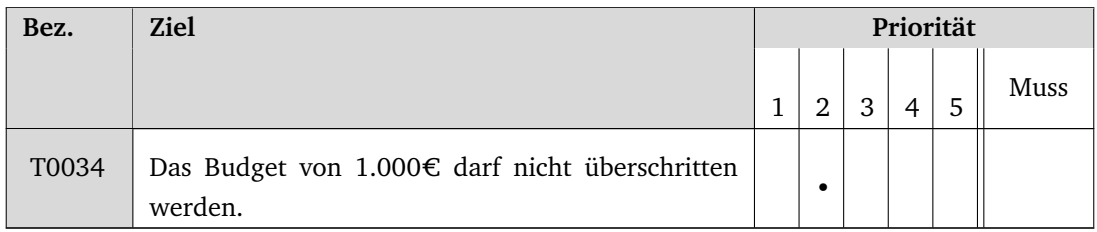

### <span id="page-10-0"></span>1.3. Stand der Technik

Um die Projektgruppe in die Forschungslandschaft einzuordnen, wird in diesem Abschnit ein Projekt der Universität Stuttgart vorgestellt, welches einen ähnlichen Fokus wie diese Projektgruppe hat.

Seit 2004 wird an einem Projekt namens "Flying-Laptop" [\[76\]](#page-285-0) gearbeitet. Hierbei handelt es sich um die Entwicklung eines Kleinsatelliten zur Erdbeobachtung. Der Satellit ist beinahe fertiggestellt und der Start des Satelliten ist für Anfang 2017 in Indien geplant. Die Gesamtkosten des Projekts belaufen sich auf einen einstelligen Millionenbetrag.

Ein Teil des Projekts besteht daraus, einen kompletten On-Board-Computer, auf Basis eines [Field Programmable Gate Array \(FPGA\),](#page-275-4) für den Satelliten zu entwickeln. Die Entwicklung des Teilsystems wurde 2013 fertiggestellt. Zum Verifizieren der entwickelten Komponenten wird eine Simulationsumgebung namens [Model-based Development & Verification Environ](#page-275-5)[ment \(MDVE\)](#page-275-5) der Firma Astrium GmbH (seit 2014 zu Airbus DS zugehörig) verwendet. Bei [MDVE](#page-275-5) handelt es sich um einen Echtzeitsimulator, der ebenfalls zum Debuggen verlangsamt werden kann. [MDVE](#page-275-5) kann die Weltraumumgebung und Flugdynamik simulieren und beinhaltet thermische und elektrische Verbrauchsmodelle. Des Weiteren kann die Umgebung alle gängigen Satellitenkomponenten simulieren, sodass nur bestimmte Teile des Systems jeweils selbst umgesetzt werden müssen. In der Simulation sind mehrere Übertragungsprotokolle und Antennenmodelle enthalten, wodurch zur Kontrolle der Simulation bereits vorhandene Software zur Missionskontrolle von echten Satelliten verwendet werden kann. Zur Visualisierung der Flugdaten wird das kostenlose 3D-Astronomieprogramm Celestia verwendet.

Zu diesem Projekt wurden unter anderem mehrere Dissertationen geschrieben und veröffentlicht. Hierzu gehören die Implementierungen verschiedener [Attitude Control Subsystem](#page-275-6) [\(ACS\)](#page-275-6) Algorithmen und die Anbindung verschiedener Antennentechnologien auf Basis eines [FPGAs](#page-275-4).

Im Vergleich zu dieser Projektgruppe handelt es sich um ein Projekt mit einer viel längeren Laufzeit und einem viel größeren Budget. Die Universität Stuttgart hat einen kompletten Satelliten von der Konzeption bis zum Start des Satelliten entwickelt. Diese Projektgruppe beschäftigt sich lediglich mit der Entwicklung eines Satellitensteuersystems mit Hilfe eines Simulators und hat somit Ähnlichkeiten zum Projekt der Universität Stuttgart.

### <span id="page-12-0"></span>2. Grundlagen

In diesem Kapitel werden die Grundlagen für die [PG Guardian](#page-275-0) vermittelt. Da an einer Satellitensteuerung gearbeitet wird, müssen zunächst grundlegende Kenntnisse aus der Astrophysik und die Beschaffenheit von Satelliten aufbereitet werden. Anschließend wird die [Simulations](#page-279-1)[umgebung](#page-279-1) vorgestellt, gefolgt von einer Einführung in die Fehlerinjektion und Fehlertoleranz. Abschließend werden die C++-Bibliothek [SystemC,](#page-279-2) der Begriff der Co-Simulation eingeführt und die zur Verfügung gestellte Hardware vorgestellt.

#### <span id="page-12-1"></span>2.1. Astrophysik

<span id="page-12-2"></span>In diesem Abschnitt werden die Grundlagen für die Berechnungen von Flugkörpern im All vorgestellt. Dies ist im Hinblick auf das Ziel, eine Satellitensteuerung zu entwerfen, von besonderer Relevanz. Flugbahnen eines Körpers können alle Formen eines Kegelschnittes annehmen.

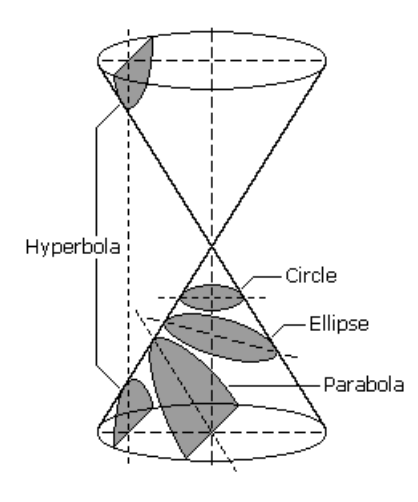

Abbildung 2.1.: Mögliche Flugbahnen im Kegelschnitt. Quelle: [\[12\]](#page-281-1)

Hierzu gehören Kreise, Ellipsen, Parabeln oder Hyperbeln. Abbildung [2.1](#page-12-2) zeigt alle möglichen Laufbahnen. Damit das Objekt auf einer Parabel oder Hyperbel fliegt, muss eine ausreichende Geschwindigkeit erreicht werden, um die Gravitation des Körpers verlassen zu können. Auf einer ellipsenförmigen Flugbahn wird der Punkt mit dem größten Abstand zum anziehenden Körper Apoapsis und der Punkt mit der niedrigsten Entfernung Periapsis genannt. Um einen Orbit vollständig zu beschreiben, werden insgesamt sechs mathematische Eigenschaften des Orbits benötigt, die auch Bahnelemente genannt werden. Abbildung [2.2](#page-13-0) zeigt die Bahnelemente anhand eines Beispielorbits. Das erste Bahnelement ist die große Halbachse a, hierfür wird der Abstand zwischen der Periapsis und der Apoapsis bestimmt und anschließend halbiert.

$$
a = \frac{r_{min} + r_{max}}{2} \tag{2.1}
$$

Das nächste Elemente ist die Exzentrizität e des Orbits. Die Exzentrizität ist ein Maß für den Unterschied zwischen dem Punkt mit dem maximalen und minimalen Abstand zum Planeten. Anhand des minimalen Abstands  $r_{min}$  und des maximalen Abstands  $r_{max}$  kann die Exzentrizität wie in Gleichung [2.2](#page-13-1) berechnet werden.

<span id="page-13-1"></span>
$$
e = \frac{r_{max} - r_{min}}{r_{max} + r_{min}}\tag{2.2}
$$

Die Exzentrizität liegt bei kreisförmigen Laufbahnen bei 0, bei ellipsenförmigen zwischen 0 und 1, bei parabelförmigen bei 1 und bei hyperbolischen über 1.

Jeder Himmelskörper besitzt eine Referenzebene. Bei der Erde handelt es sich dabei um die Ebene, die durch den Äquator verläuft. Die Inklination i und der Winkel Ω des aufsteigenden Knotens geben die Rotation der Orbitebene im Vergleich zu der Referenzebene des Planeten an. Unter der Inklination i wird der Winkel zwischen der Referenzebene und der Orbitebene verstanden. Der Winkel des aufsteigenden Knotens Ω beschreibt die Lage der Orbitbahn im Vergleich zu der Referenzebene. Ein weiteres Bahnelement ist das Argument der Periapsis  $\omega$ , das den Winkel zwischen dem aufsteigenden Knoten und der Periapsis des Orbits angibt und somit die Rotation des Orbits um die Achse angibt, die orthogonal zur Orbitebene steht. Als letztes Element, das zur vollständigen Beschreibung eines Orbits benötigt wird, ist ein Zeitpunkt  $T_p$ , zu der das Objekt die Periapsis passiert hat. Anhand dieser Daten kann nun die Position des Objektes zu jedem Zeitpunkt bestimmt werden [\[12\]](#page-281-1).

<span id="page-13-0"></span>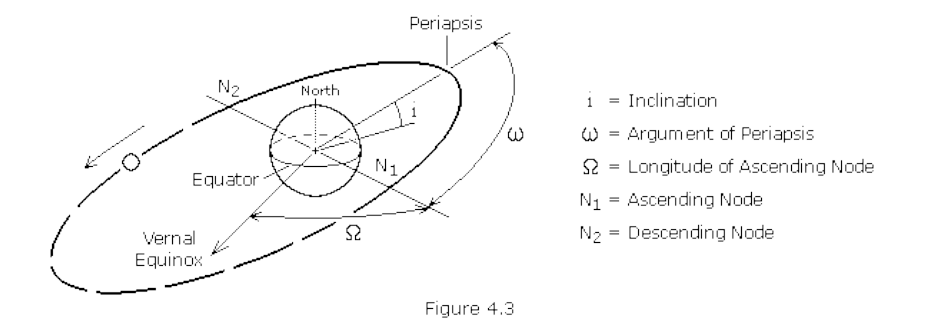

Abbildung 2.2.: Bahnelemente eines Orbits. Quelle: [\[12\]](#page-281-1)

Die Geschwindigkeit eines Objektes auf einem kreisförmigen Orbit wird durch Gleichung [2.3](#page-13-2) gegeben. G bezeichnet die Gravitionskonstante,  $M$  die Masse des Himmelskörpers und  $r$  den Radius des Orbits. Über Gleichung [2.4](#page-13-3) erhält man die Geschwindigkeit in Abhängigkeit von dem aktuellen Abstand  $r$  des Objektes zum Himmelskörper.

<span id="page-13-2"></span>
$$
v = \sqrt{\frac{G \cdot M}{r}}\tag{2.3}
$$

<span id="page-13-3"></span>
$$
v = \sqrt{G \cdot M \cdot (\frac{2}{r} - \frac{1}{a})}
$$
 (2.4)

Der Drehimpuls  $h$  eines Orbits ist eine Erhaltungsgröße und lässt sich anhand des Geschwindigkeitsvektors  $\vec{v}$  und dem Richtungsvektor  $\vec{r}$  berechnen.

$$
h = \vec{r} \times \vec{v} \tag{2.5}
$$

Somit ändert sich die Durchschnittsgeschwindigkeit eines Orbits nicht ohne äußere Einwirkung [\[16\]](#page-281-2).

#### 2.1.1. Orbitanpassungen

Für die Geschwindigkeitsänderung eines Objektes in einem Orbit gelten folgende Faustregeln [\[36\]](#page-283-0):

- In einem idealen System ändert sich die Umlaufzeit und die Periode des Orbits nicht, ohne dass eine Kraft auf das Objekt im Orbit angewandt wird.
- Je größer der Radius des Orbits ist, desto langsamer wird die Bewegung des Objektes im Orbit im Vergleich zur Oberfläche des Satelliten.
- Wenn an einem einzigen Punkt die Geschwindigkeit geändert wird, verläuft die Orbitbahn immernoch durch den Punkt an dem die Geschwindigkeit geändert wurde, allerdings ändert sich der Verlauf der restlichen Bahn.
- Wird auf einer Kreisbahn die Geschwindigkeit an einem Punkt reduziert, wird die Bahn zu einer Ellipse mit der Apoapsis an der Stelle an der die Geschwindigkeit geändert wurde.
- Wird auf einer elliptischen Bahn die Geschwindigkeit an der Apoapsis erhöht, wird der Abstand der Periapsis größer. Mit ausreichender Erhöhung der Geschwindigkeit kann aus der elliptischen Laufbahn eine kreisförmige werden. Umgekehrt kann genauso durch eine Verringerung der Geschwindigkeit an der Periapsis der Abstand der Apoapsis verringert werden und somit die elliptische in eine kreisförmige Bahn umgewandelt werden.

#### <span id="page-14-0"></span>Hohmann-Transfer

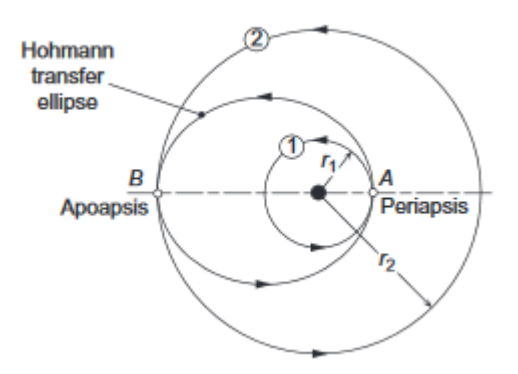

Abbildung 2.3.: Beispielhafter Hohmann-Transfer zwischen den beiden zirkulären Orbits 1 und 2. Quelle: [\[16\]](#page-281-2)

Beim Hohmann-Transfer handelt es sich um das energieeffizienteste Verfahren, um zwischen zwei kreisförmigen Orbits mit der selben Ebenenneigung zu wechseln. Hierfür wird zuerst an einem beliebigen Punkt der Kreisbahn die Geschwindigkeit erhöht. Durch die Erhöhung der

Geschwindigkeit wird aus der kreisförmigen Umlaufbahn eine ellipsenförmige. Die Geschwindigkeitserhöhung muss so gewählt werden, dass der Abstand der entstehenden Apoapsis zum Himmelskörper dem gewollten Radius entspricht. Anschließend wird solange gewartet, bis der Satellit die Apoapsis erreicht hat. Hier werden nun erneut die Triebwerke, mit einer Geschwindigkeit die den Abstand der Periapsis exakt auf den gewollten Orbitradius bringt, gezündet. Nun fliegt der Satellit auf einem Orbit mit dem gewollten Radius. Dieses Verfahren kann ebenfalls benutzt werden um die große Halbachse eines elliptischen Orbits bei gleich bleibender Exzentrizität zu erhöhen oder um von einer elliptischen Bahn auf eine kreisförmige zu wechseln. Hierbei muss beachtet werden, dass der erste Geschwindigkeitsschub auf der Periapsis geschehen muss. Abbildung [2.3](#page-14-0) zeigt einen beispielhaften Transfer zwischen zwei zirkulären Orbits. Die benötigten Geschwindigkeitsschübe lassen sich über den Drehimpuls der Übergangsorbits bestimmen. Gleichungen [2.6](#page-15-0) und [2.7](#page-15-1) geben an, wie der benötigte Drehimpuls für einen elliptischen beziehungsweise kreisförmigen Orbit berechnet werden kann. Für einen elliptischen Orbit wird  $\mu = G \cdot M$ , der Abstand der Apoapsis  $r_{max}$  sowie der Abstand der Periapsis  $r_{min}$ benötigt. Für einen kreisförmigen Orbit wird lediglich  $\mu$  und der Radius r des Orbits benötigt.

<span id="page-15-0"></span>
$$
h = \sqrt{2\mu} \cdot \sqrt{\frac{r_{min} \cdot r_{max}}{r_{min} + r_{max}}} \tag{2.6}
$$

<span id="page-15-1"></span>
$$
h = \sqrt{\mu \cdot r} \tag{2.7}
$$

Anhand der vorherigen Gleichungen kann das aktuelle Drehmoment und das gewollte Drehmoment berechnet werden. Da an der Apoapsis und der Periapsis der Geschwindigkeitsvektor exakt orthogonal zum Richtungsvektor verläuft, kann über Gleichung [2.8](#page-15-2) die aktuelle Geschwindigkeit und die benötigte Geschwindigkeit und über die Differenz der benötigte Geschwindigkeitsschub berechnet werden.

<span id="page-15-2"></span>
$$
v = -\frac{h}{r} \tag{2.8}
$$

Eine Spezialform des Hohmann-Transfers ist der bi-elliptische Hohmann-Transfer. Hierfür wird bei der ersten Triebwerkzündung die Geschwindigkeitsänderung so gewählt, dass eine elliptische Bahn mit einem Apoapsisabstand entsteht, der höher als der gewollte Bahnradius ist. Hierdurch muss nun an der Apoapsis weniger Schub gegeben werden, um die Periapsis auf den Radius zu erweitern. Anschließend wird auf der Periapsis derart gebremst, dass der Radius der Apoapsis auf den Bahnradius verringert wird. Bei einem Transfer von einem kreisförmigen Orbit zu einem anderen, lässt sich zeigen, dass der bi-elliptische Transfer genau dann effektiver ist, wenn der Quotient aus dem neuen Bahnradius und dem alten Bahnradius größer als 11.94 ist [\[16\]](#page-281-2).

#### Phasenverschiebung des Orbits

Bei einer Phasenverschiebung wird versucht, den Zeitpunkt, an dem ein Satellit einen bestimmten Punkt in einem Orbit passiert, anzupassen. Da jede Geschwindigkeitsänderung zu einer Änderung der Orbitbahn führt, kann eine Geschwindigkeitserhöhung nicht direkt benutzt werden, um die Phasenverschiebung zu erreichen. Für die Phasenverschiebung muss ein Hohmann-Transfer in zwei Phasen ausgeführt werden, um den gewünschten Effekt zu erreichen. Zuerst wird auf der Periapsis die Geschwindigkeit derart erhöht oder erniedrigt, dass der Unterschied zwischen der Umlaufzeit des Verschiebungsorbits und der Umlaufzeit des eigentlichen Orbits genau der gewollten Phasenverschiebung entspricht. Anschließend wird ein voller Umlauf des Orbits abgewartet. Ist der Satellit nun erneut an der Periapsis angekommen, dann wird die im ersten Schritt durchgeführte Geschwindigkeitsänderung genau umgekehrt ausgeführt, um den Satelliten wieder auf den ursprünglichen Orbit zurückzubringen. Anhand der Periode T des ursprünglichen Orbits und der gewollten Phasenverschiebung kann die benötigte Periode  $T_{neu}$  für den Anpassungsorbit berechnet werden. Mithilfe von  $T_{neu}$  und dem Standard Gravitationsparameter  $\mu = G \cdot M$  kann nun die benötigte Länge der großen Halbachse des neuen Orbits berechnet werden und anhand dieser Länge die benötigten Geschwindigkeitsänderungen berechnet werden. [\[16\]](#page-281-2).

$$
a = \left(\frac{T \cdot \sqrt{\mu}}{2 \cdot \pi}\right)^{\frac{2}{3}} \tag{2.9}
$$

#### Lageänderung der Apoapsis und Periapsis

Um das Argument der Periapsis  $\omega$  zu verändern und somit die Lage der Apoapsis und Periapsis zu rotieren, kann ebenfalls ein mehrstufiger Hohmann-Transfer verwendet werden. Hierfür wird das Raumfahrzeug an der Periapsis derart abgebremst, dass es in einen kreisförmigen Orbit mit dem Radius der Periapsis gelangt. Anschließend wird solange gewartet, bis das Raumfahrzeug an dem Phasenwinkel angelangt ist, an dem die neue Periapsis entstehen soll. Hier wird nun so viel Schub gegeben, dass die Apoapsis den gewollten Abstand erhält. Anschließend wird bis zur Apoapsis gewartet und dort so die Geschwindigkeit geändert, dass die Periapsis den gewollten Abstand erhält.

#### Inklinationsänderung

Zur Änderung der Inklination eines Orbits muss an einer Stelle des Orbits eine Geschwindigkeitsänderung orthogonal zu der aktuellen Bahnebene ausgeführt werden. Die Gleichung [2.10](#page-16-1) berechnet die benötigte Geschwindigkeitsänderung für eine Änderung der Inklination um den Winkel  $\Theta$  bei der aktuellen Geschwindigkeit  $V$ :

<span id="page-16-1"></span>
$$
\Delta V = 2 \cdot V \cdot \sin(\Theta/2) \tag{2.10}
$$

Da die Geschwindigkeitsänderung abhängig von der aktuellen Geschwindigkeit ist, ist es am effektivsten, die Bahnneigung an dem Punkt mit der geringsten Momentangeschwindigkeit zu ändern, also an der Apoapsis des Orbits [\[36\]](#page-283-0).

#### <span id="page-16-0"></span>2.2. Satelliten

Satelliten können in natürlicher oder künstlicher Art im All vorkommen. Die Unterschiede, sowie die Besonderheiten von Satelliten sollen hier vorgestellt werden. Das Wort Satellit beschreibt ein Objekt, welches sich in einem Orbit befindet. Dabei wird grundlegend zwischen zwei Arten von Satelliten unterschieden:

Natürliche Satelliten: Natürliche Satelliten sind alle natürlichen Objekte. Darunter fallen Zwergplaneten, Monde und auch größere kleine Himmelskörper, wie einige Kometen und Asteroiden. Die meisten dieser Satelliten sind ähnlich alt wie die Planeten in ihrer Nähe und

wurden im Verlaufe der Zeit in einem stabilen Orbit gefangen. Im Sonnensystem gibt es hunderttausende bekannte Objekte[\[33\]](#page-282-0), wobei es zur Zeit keine technischen Möglichkeiten gibt, alle Objekte zu überwachen. Trotzdem konnten bereits einige Objekte entdeckt werden, welche möglicherweise in der Zukunft auf Kollisionskurs mit der Erde geraten könnten. In [KSP](#page-275-1) ist das Planetensystem zwar etwas anders aufgebaut, besteht aber aus den gleichen Komponenten. Da in [KSP](#page-275-1) immer nur die Gravitation vom nächsten Planeten beachtet wird, sind die Orbits der natürlichen Satelliten zudem stabil. Im Verlauf des Projekts werden natürliche Satelliten auch immer so bezeichnet.

Künstliche Satelliten sind, soweit bekannt, von Menschenhand geschaffene Satelliten. Diese werden gezielt in verschiedene Orbits um verschiedene Körper gebracht, um diese zu erforschen oder zu überwachen und um Langstreckenkommunikation zu ermöglichen. Das Ziel der Projektgruppe umfasst die Entwicklung eines solchen Satelliten, daher sind im Folgenden unter Satelliten immer künstlichen Satelliten zu verstehen.

Satelliten bestehen aus verschiedenen Komponenten, welche die Funktionalität sicherstellen sollen. Dazu gehören Kontrolle und Überwachung von Telemetriedaten, Energieversorgung, Temperatur sowie der Flugbahn. Zudem spielt bei Satelliten natürlich auch die Sicherheit eine wichtige Rolle. Während der Start in der Regel in die Planung der Trägerrakete fällt und daher bei Satelliten keine große Rolle spielt, muss das Verhalten im Orbit um den Heimatplaneten genau geplant werden. Ein Absturz des Satelliten oder eine Kollision mit anderen Satelliten ist möglich. Gerade die Kommunikation mit anderen Satelliten ist immens wichtig. Da es keine Standards für Satelliten untereinander gibt, wurden unter anderem Richtlinien für die Betreiber entwickelt[\[71\]](#page-285-1), um den reibungslosen Betrieb zu ermöglichen. Im Rahmen des Projekts wurde die Entscheidung getroffen, den Sicherheitsaspekt zu vernachlässigen, da dies zu einem zu großen Recherche-, Planungs- und Entwicklungsaufwand führen würde.

#### <span id="page-17-0"></span>2.3. Kerbal Space Program

[KSP](#page-275-1) stellt die Simulationsumgebung zur Verfügung, in der sich der zu steuernde Satellit befindet. Diese Simulationsumgebung ist nicht realitätsgetreu, daher werden hier die Einschränkungen und Funktionsweise von [KSP](#page-275-1) vorgestellt.

In dem Spiel [KSP](#page-275-1) wird dem Spieler die Kontrolle über ein Weltraumprogramm gegeben [\[55\]](#page-284-0). In [KSP](#page-275-1) steht eine Vielzahl von Bauelementen zur Verfügung, mit denen der Spieler sich eigene Raumfahrzeuge kreieren kann [\[60\]](#page-284-1). Ein limitierender Faktor bei dem Designen eigener Raumfahrzeuge stellt der Preis der einzelnen Bauteile dar. Jedes Bauteil besitzt einen Preis [\[60\]](#page-284-1) einer spielinternen Währung und verbraucht, sofern verwendet, ein Budget, das sich der Spieler auf unterschiedliche Arten erarbeiten kann [\[50\]](#page-283-1). Die Verfügbarkeit von Bauteilen stellt einen weiteren limitierenden Faktor dar. Alle Bauteile finden sich in einem Forschungsbaum wieder [\[66\]](#page-284-2) aus dem für den Spieler zu Beginn des Spiels nur ein kleiner Teil verfügbar ist [\[66\]](#page-284-2). Möchte der Spieler neue Bauteile verwenden, muss er diese zunächst erforschen, wofür Science-Punkte benötigt werden. Mit dem Durchführen von Weltraummissionen kann sich der Spieler diese Punkte verdienen [\[63\]](#page-284-3).

Das Spiel bietet drei Spielmodi, die dem Spieler unterschiedlich viel abverlangen. Im Karriere-Modus sind alle genannten Spielmechaniken aktiv, wodurch dieser der umfangreichste Modus ist [\[50\]](#page-283-1). Im Science-Modus werden die finanziellen Anteile des Spiels deaktiviert [\[64\]](#page-284-4) und im

Sandbox-Modus wird darüber hinaus auch der Forschungsanteil bezüglich der Bauelemente deaktiviert [\[62\]](#page-284-5).

#### 2.3.1. Das Kerbol-System

Der Ausgangspunkt des Spiels ist das *Kerbal Space Center* auf dem Planeten Kerbin [\[54\]](#page-284-6), welcher sich in einem Planetensystem mit einem einzelnen Stern, Kerbol, befindet [\[58\]](#page-284-7). Dabei handelt es sich um einen Gelben Zwerg, der im Spiel selbst nur als Sonne bezeichnet wird [\[57\]](#page-284-8). Das Kerbal System besteht aus fünf Planeten und zwei Zwergplaneten [\[58\]](#page-284-7). Im Spiel werden alle Planeten mit einer mondähnlichen Größe und einem Orbit um einen Stern als Zwergplanet klassifiziert [\[51\]](#page-284-9).

Neben den fest definierten Himmelskörpern existieren zusätzlich Asteroiden, die in der Umgebung von Kerbol oder Dres, einem weiteren Planeten, entdeckt werden können. Asteroiden werden in verschiedene Klassen unterteilt. Die Klassifizierung reicht von Klasse A - Asteroiden mit weniger als 3 Meter Durchmesser und einem Gewicht von wenigen Tonnen, bis hin zu Klasse E - Asteroiden mit mindestens 30 Meter Durchmesser und einem Gewicht von tausenden Tonnen [\[48\]](#page-283-2). Im Gegensatz zu den fest definierten Himmelskörpern werden Asteroiden zufällig generiert und unterliegen vollständig der Kontrolle der Spielphysik, besitzen dafür allerdings keine eigene Gravitation. Durch diese Eigenschaft ist es möglich die Flugbahn eines Asteroiden zu beeinflussen. Sie können beispielsweise von einem möglichen Kollisionskurs abgelenkt, in einen Orbit um einen anderen Himmelskörper gebracht oder auf einem anderen Himmelskörper gelandet werden [\[48\]](#page-283-2).

<span id="page-18-0"></span>Jeder Planet, Zwergplanet und auch natürliche Satelliten besitzen so genannte Biome. Dabei handelt es sich um geographische Flächen der Oberfläche eines Himmelskörpers die typischerweise anhand ihrer Geologie unterschieden werden [\[49\]](#page-283-3). Der Satellit Gilly wird beispielsweise (siehe Abbildung [2.4\)](#page-18-0) in drei Biome unterteilt: Lowlands, Midlands und Highlands [\[52\]](#page-284-10). Die Flächen eines Bioms müssen nicht zusammenhängend sein [\[49\]](#page-283-3).

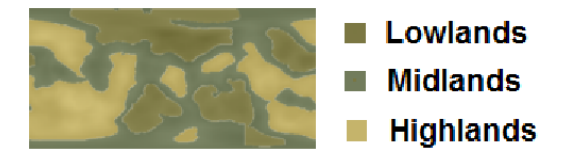

Abbildung 2.4.: Biome des Satelliten Gilly. Quelle: [\[52\]](#page-284-10)

#### 2.3.2. Ressourcen in Kerbal Space Program

In [KSP](#page-275-1) werden verschiedene Ressourcen simuliert. Jedes Bauteil eines Raumfahrzeugskann eine oder mehrere Ressourcen verbrauchen, produzieren oder beides kombinieren [\[60\]](#page-284-1). Ressourcen können von einem Bauteil in ein anderes fließen. Abhängig vom Flussmodell, dem die spezielle Ressource gehorcht (siehe Tabelle [2.1\)](#page-19-0). Im Spiel existieren folgende Flussmodelle [\[61\]](#page-284-11):

- **Adjacent**: Die Ressourcen fließen nur zwischen aneinander angrenzenden Bauteilen [\[61\]](#page-284-11).
- **Everywhere**: Die Ressource ist immer für alle Bauteile zugänglich und wird gleichmäßig aus allen Lagerbehältern verbraucht [\[61\]](#page-284-11).

| Name:                 | Flussmodell: | Erneuerbar: | Lagerfähig: |
|-----------------------|--------------|-------------|-------------|
| ElectricCharge        | Everywhere   | Ja          | Ja          |
| LiquidFuel            | Adjacent     | Nein        | Ja          |
| Oxidizer              | Adjacent     | Nein        | Ja          |
| IntakeAir             | Everywhere   | Ja          | Nein        |
| SolidFuel             | Internal     | Nein        | Ja          |
| MonoPropellant        | Everywhere   | Nein        | Ja          |
| <b>EVA Propellant</b> | None         | Ja          | Nein        |
| XenonGas              | Everywhere   | Nein        | Ja          |
| Ore                   | Everywhere   | Nein        | Ja          |
| Ablator               | Internal     | Nein        | Nein        |

<span id="page-19-0"></span>Tabelle 2.1.: Liste der Ressourcen in Kerbal und ein Auszug ihrer Eigenschaften. Quelle: [\[61\]](#page-284-11)

- **Internal**: Die Ressource kann nur von dem Bauteil verwendet werden, in dem sie enthalten ist [\[61\]](#page-284-11).
- **None**: Die Ressource kann nur manuell transferiert werden und fließt nicht automatisch [\[61\]](#page-284-11).

Abhängig von der Ressource muss zudem berücksichtigt werden, dass manche der Ressourcen nicht lagerfähig oder nicht erneuerbar sind. Es kann daher sein das bestimmte Ressourcen entweder sofort verbraucht werden müssen oder aber besonders sparsam mit ihnen umgegangen werden muss (siehe Tabelle [2.1\)](#page-19-0) [\[61\]](#page-284-11).

#### 2.3.3. Modell der Gravitation

Um die Flugbahnen der verschiedenen Himmelskörper und auch Raumfahrzeuge zu erhalten ist es notwendig, Gravitation möglichst realistisch zu simulieren. In Realität können, abhängig von der Situation, mehrere Himmelskörper durch ihre Gravitation Einfluss aufeinander haben. Im Spiel wird dies vereinfacht, sodass immer nur ein Himmelskörper Einfluss auf ein anders Objekt haben kann. Diese Designentscheidung wurde getroffen, um das Modell für den Spieler leichter verständlich zu machen [\[65\]](#page-284-12).

#### 2.3.4. Zeit im Kerbal Space Program

Im Kerbal Space Program wird die Zeit in zwei unterschiedlichen Formen dargestellt. Zum einem eine *Universal Time*, welche die Sekunden seit dem Beginn des verwendeten Spielstands zählt [\[5\]](#page-281-3), und einer *Mission Elapsed Time* bei der die Sekunden seit beginn einer Mission gezählt werden [\[74,](#page-285-2) [6\]](#page-281-4). In beiden Fällen wird zur Repräsentation der Zeit ein *double* verwendet [\[6,](#page-281-4) [5\]](#page-281-3). Die Zeiteinheiten Sekunde, Minute und Stunde sind im Kerbal Space Program genauso zu interpretieren wie in der Realität, jedoch unterscheiden sich Tag und Jahr (siehe Tabelle [2.2\)](#page-20-1) basierend auf den Charakteristiken des Planeten Kerbin [\[74\]](#page-285-2).

In welchem Verhältnis Zeit vergeht kann über diverse Optionen beeinflusst werden. Im Folgenden werden die von [KSP](#page-275-1) selbst bereitgestellten Möglichkeiten dargestellt.

Im Allgemeinen wird die Physiksimulation des Kerbal Space Program in definierten Zeitintervallen ausgewertet. Zu diesem Zweck kann ein maximales Intervall in den Einstellungen angegeben werden. Es ist zusätzlich möglich den Verlauf der Zeit zu beschleunigen. Diese

| -- ----- -- 0    |    |                 |         |                 |                 |                 |        |  |  |
|------------------|----|-----------------|---------|-----------------|-----------------|-----------------|--------|--|--|
| time warp factor |    | Kerbin Tag      |         | Kerbin Jahr     |                 |                 |        |  |  |
| $1\times$        | 6h | 0 <sub>m</sub>  | 0.000s  | 106d            | 12 <sub>h</sub> | 32m             | 25.00s |  |  |
| $2\times$        | 3h | 0m              | 0.000s  | 53d             | 6h              | 16m             | 12.50s |  |  |
| $3\times$        | 2h | 0 <sub>m</sub>  | 0.000s  | 35d             | 12 <sub>h</sub> | 10 <sub>m</sub> | 48.33s |  |  |
| $4\times$        | 1h | 30 <sub>m</sub> | 0.000s  | 26d             | 15h             | 8m              | 6.25s  |  |  |
| $5\times$        | 1h | 12m             | 0.000s  | 21d             | 7h              | 18 <sub>m</sub> | 29.00s |  |  |
| $10\times$       |    | 36m             | 0.000s  | 10 <sub>d</sub> | 15h             | 39m             | 14.50s |  |  |
| $50\times$       |    | 7m              | 12.000s | 2d              | 3h              | 7m              | 50.90s |  |  |
| $100\times$      |    | 3m              | 36,000s | 1d              | 1h              | 33 <sub>m</sub> | 55.45s |  |  |
| $1.000\times$    |    |                 | 21.600s |                 | 2h              | 33m             | 23.55s |  |  |
| $10.000\times$   |    |                 | 2.160s  |                 |                 | 15m             | 20.35s |  |  |
| $100.000\times$  |    |                 | 0.216s  |                 |                 | 1m              | 32.04s |  |  |
|                  |    |                 |         |                 |                 |                 |        |  |  |

<span id="page-20-1"></span>Tabelle 2.2.: Eine Liste der möglichen *Time Warp Faktoren* und ihr Einfluss auf die reale Zeit, die im Laufe eines Tages oder Jahres auf Kerbin vergeht. [\[75\]](#page-285-3)

Funktion wird als *Timewarp* bezeichnet [\[75\]](#page-285-3). Hierbei kann ein *time warp factor* gewählt werden, um den die Zeit beschleunigt wird. Eine Liste der möglichen Werte des *time warp factor* befindet sich in der Tabelle [2.2.](#page-20-1) Es muss zwischen zwei unterschiedlichen Modi des *Timewarp* unterschieden werden:

- Physical Timewarp: In diesem Modus wird die Zeit beschleunigt und die Physiksimulation ausgeführt. Da dies zu einer besonders hohen Last auf dem Prozessor führt, wurde dieser Modus auf einen maximalen *time warp factor* von 4 beschränkt. Es ist möglich, dass dieser Modus zu Ungenauigkeiten in der Physiksimulation führt. Es wird daher Empfohlen in diesem Modus einen *time warp factor* von 2 nicht zu überschreiten. [\[75\]](#page-285-3)
- High-Speed Timewarp: In diesem Modus wird die Zeit beschleunigt und die Physiksimulation deaktiviert. Dies ermöglicht erheblich höhere *time warp factor* von bis zu 100000. Da die Physik in diesem Modus jedoch nicht berechnet wird, können während dieses *Timewarp* Modus die Antriebsraketen nicht verwendet werden. Ebenso wird die Rotation der Rakete bei Eintritt in diesen Modus gestoppt. [\[75\]](#page-285-3)

#### 2.3.5. Kerbal Space Program - API

[KSP](#page-275-1) stellt ein [Application Programming Interface \(API\)](#page-275-7) bereit, über die sogenannte Mods erstellt werden können, die das Spiel um neue Funktionen, Bauteile oder Spielmechaniken erweitern, beziehungsweise Existierendes ersetzen [\[47\]](#page-283-4). Die Dokumentation der [API](#page-275-7) wird durch die Community selbst gepflegt [\[59,](#page-284-13) [53\]](#page-284-14). Für die 3D Umgebung verwendet das Spiel die Unity Engine [\[56\]](#page-284-15). Soll das Spiel um eigene Bauteile erweitert werden, ist ein für die Unity Engine geschriebenes Modell des Bauteils notwendig [\[67\]](#page-284-16).

#### <span id="page-20-0"></span>2.4. Fehlerinjektion

[Fehlerinjektion \(FI\)](#page-277-3) ist ein Verfahren, um Hard- oder Software zu testen. Im Rahmen dieses Projekts wird Fehlerinjektion eingesetzt, um die Fehlertoleranz des Satelliten zu testen. Bei dem Verfahren werden Schwachstellen des zu testenden Designs ermittelt, indem ausgewählte Fehler in eine Simulation des Systems oder in das kompilierte oder laufende System injiziert

werden. Eine Übersicht über Fehlerinjektion wird in [\[95,](#page-286-0) [24\]](#page-282-1) gegeben. In der Literatur beschreiben die Autoren oft ihr Vorgehen und ihre Architektur des Fehlerinjektionssystem. Da für dieses Projekt eine detaillierte Übersicht der Architekturen und Vorgehen weniger eine Rolle spielt, wird im Folgenden nur auf grob klassifizierte Verfahren der Fehlerinjektion und eine vorgeschlagene Grundarchitektur eines Fehlerinjektionssystems aus [\[24\]](#page-282-1) beschrieben. Die Verfahren der [Fehlerinjektion](#page-277-3) lassen sich grob in fünf Klassen einteilen.

Hardwarebasierte Fehlerinjektion: Bei der *hardwarebasierten Fehlerinjektion* werden die Fehler direkt in die bestehende Hardware injiziert. Eine Möglichkeit ist, durch Kontakt mit den Pins die elektrischen Signale zu verändern. Neben den Kontaktverfahren werden auch kontaktlose Verfahren zur Injizierung von Fehlern benutzt. Ionenbestrahlung, elektromagnetische Impulse und Ähnliches gehören dazu. Die zeitliche Genauigkeit der Injektion ist ein Problem der kontaktlosen Verfahren. Bei beiden Verfahren besteht eine Gefahr die Hardware zu beschädigen.

- Softwarebasierte Fehlerinjektion: *Softwarebasierte Fehlerinjektion* beschäftigt sich mit den Injektionen in der Software. Man kann diese zu zwei unterschiedlichen Zeitpunkten durchführen:
	- 1. Zur *Kompilierzeit* können verschiedene Veränderungen am Quellcode vorgenommen werden. Beispielsweise kann eine Methode eine Kommunikationsnachricht bewusst ignorieren oder eine Speicherzelle mit einem falschen Wert initialiseren.
	- 2. Zur *Laufzeit* lassen sich durch Unterbrechungensroutinen und speziell entwickelte Fehlerinjektionsmethoden Fehler injizieren, wie zum Beispiel Speicherkorruptionen. Anzumerken ist, dass die zeitliche Genauigkeit der Unterbrechungsroutinen aus softwaretechnischen Gründen nicht immer genau genug ist.
- Simulationsbasierte Fehlerinjektion Bei der *simulationsbasierten Fehlerinjektion* werden Fehler in eine Simulation eines Systems oder in ein Modell injiziert. Dies erlaubt eine frühzeitige Erkennung potentieller Probleme, da die simulationsbasierte Fehlerinjektion schon kurz nach der Konzeptphase angewendet werden kann. In den meisten Fällen wird [Very](#page-276-1) [High Speed Integrated Circuit Hardware Description Language \(VHDL\)](#page-276-1) als High-Level-Modell zur simulationsbasierten Fehlerinjektion genutzt.
- Emulationsbasierte Fehlerinjektion: In den neueren Arbeiten wird verstärkt auch die *emulationsbasierte Fehlerinjektion* aufgeführt. Dieses Verfahren wurde aufgrund des hohen Zeitaufwands der simulationsbasierten Fehlerinjektion entwickelt. Bei der emulationsbasierten Fehlerinjektion wird das zu testende System auf ein [FPGA](#page-275-4) geladen und bietet eine Schnittstelle zu einem [Host-PC,](#page-278-1) über die die Fehlerinjektionsexperimente steuerbar sind.
- Hybride Fehlerinjektion: Die *hybride Fehlerinjektion* ist eine Mischung aus mehreren der zuvor genannten Verfahren. Ein Verfahren hybrider Fehlerinjektion wird in "Exploiting FPGAbased techniques for fault injection campaigns on VLSI circuits"[\[14\]](#page-281-5) vorgestellt.

Die vorgeschlagene Grundarchitektur eines Fehlerinjektionssystems[\[24\]](#page-282-1) (siehe Abbildung [2.5\)](#page-22-1) sieht wie folgt aus: Der Controller steuert die Fehlerinjektionsexperimente. Die Systemumgebung, sowie alle anderen Eingaben werden durch den Nutzlastgenerator aus seiner Nutzlastbibliothek genommen und dem [FPGA](#page-275-4) übergeben. Je nach [Aktivierungsmuster](#page-277-4) injiziert

<span id="page-22-1"></span>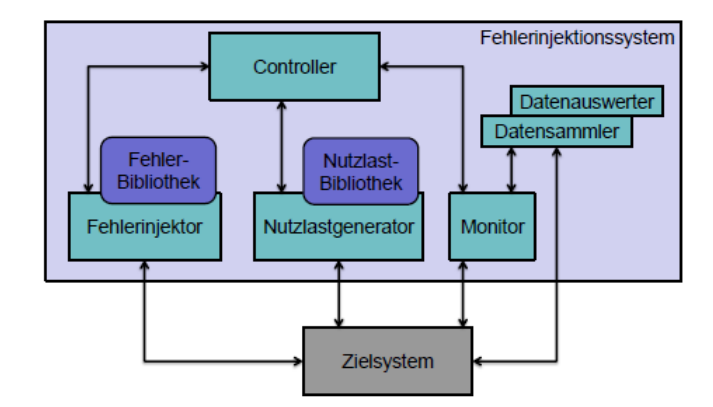

Abbildung 2.5.: Grundarchitektur der Fehlerinjektion mit den Bestandteilen und deren Kommunikationskanälen. Quelle: [\[28\]](#page-282-2)

der Controller Fehler aus der Fehlerbibliothek mit dem Fehlerinjektor in das zu testende System. Nach einer Fehlerinjektion liest der Datensammler den Zustand des zu testenden Systems aus und vergleicht den Zustand mit dem [Golden Run](#page-278-2) im Datenauswerter. Der Monitor stellt die Schnittstelle zwischen dem Benutzer, dem Controller und dem zu testenden System dar.

#### <span id="page-22-0"></span>2.5. Das FARM-Modell

Das [FARM-](#page-277-5)Modell, in [\[7\]](#page-281-6) eingeführt, beschreibt die benötigten Komponenten einer Fehlerinjektion. [FARM](#page-277-5) ist dabei ein Akronym und steht für:

- F = Fehlermenge (Set of *F*aults)
- A = [Aktivierungsmuster](#page-277-4) (Set of *A*ctivations)
- R = Ausgabe (Set of *R*eadouts)
- M = Bewertung (Set of *M*easurements)

F steht dabei nicht für den gesamten Fehlerraum, sondern für die Fehlermenge, die man untersuchen möchte. Wie  $F$  für die Fehlerinjektion in diesem Projekt aussieht, wird in Abschnitt **??** beschrieben. In [\[7\]](#page-281-6) wird die Generierung von F als ein stochastischer Prozess angesehen. In diesem Projekt, werden jedoch die Fehlerpunkte und Möglichkeiten genau definiert. Wie diese definiert sind, lässt sich erst in der Systemarchitektur und auf Modulentwurfebene

feststellen. Wann ein Fehler injiziert werden soll, wird durch die [Aktivierungsmuster](#page-277-4) A angegeben. Die Ausgabe  $R$  ist die Reaktion der Satellitensteuerung auf den Fehler. Das können zum Beispiel Fehlerbehandlungsmaßnahmen oder Systemfehler sein. Diese Maßnahmen sind über den Satellitensteuerungslog sichtbar, der ebenfalls von der Fehlerinjektion zur Ausgabe an den Nutzer ausgelesen wird. Der Satellitensteuerungslog soll nicht von der Fehlerinjektion zum Injizieren von Fehlern betroffen sein. Die Bewertung M bewertet das Verhalten der Satellitensteuerung und wird aus  $F \times A \times R$  bestimmt. Ob M von einem Menschen oder automatisch bestimmt wird, ist nicht durch [FARM](#page-277-5) definiert. Für dieses Projekt ist eine automatische Bewertung nicht als Pflichtanforderung vorgesehen und gilt somit als Ausblick des Projektes.

#### <span id="page-23-0"></span>2.6. Fehlertoleranz

In diesem Abschnitt werden Methoden vorgestellt, ein System auf Anfälligkeiten zu untersuchen und Maßnahmen zur Fehlererkennung und Fehlervermeidung aufgeführt. Ein Ziel des Projekts ist ein fehlertolerantes Steuersystem zu entwerfen und zu implementieren. Dazu werden in diesem Abschnitt grundlegende Methoden zur Fehlertoleranz dargestellt, die im Projekt verwendet werden können[\[30,](#page-282-3) [18\]](#page-282-4). Unter Fehlertoleranz versteht man die Fähigkeit eines Systems bei einer begrenzten Anzahl von fehlerhaften Komponenten seine spezifizierte Funktion weiter zu erfüllen. Qualitativ wird hier weiter in Sicherheit und in Zuverlässigkeit unterteilt. Sicherheit meint dabei, dass das System weder sich noch seine Umgebung gefährdet; Zuverlässigkeit bedeutet, dass das System seine Funktion erfüllt. Unter Fehlervermeidung, auf die hier nicht weiter eingegangen wird, versteht man durch beispielsweise geeignetere Materialien, sorgfältigeren Entwurf oder mehr Tests Fehler von vornherein zu vermeiden.

#### 2.6.1. Fehlermodell

Ein Fehlermodell beschreibt die Struktur des Systems aus Komponenten und deren Fehlermöglichkeiten. Aus den im Fehlermodell möglichen Fehlern wird eine Menge zu tolerierender Fehlern bestimmt. Es können nicht alle Fehler toleriert werden, da beispielsweise gleichzeitig auftretende Fehler in allen Komponenten nicht toleriert werden können. Es wird aber festgelegt inwieweit gleichzeitig auftretende Fehler toleriert werden sollen. Es können auch Fehler in den Fehlertoleranzmaßnahmen auftreten, die zu tolerieren sind.

Darüber hinaus wird es ein Modell geben, das die Struktur des Systems genauer beschreibt, sodass funktionale Abhängigkeiten mitberücksichtigt werden. Dieses legt dann die Grundlage zur Beschreibung der Fehlerausbreitung. Darauf aufbauend können Maßnahmen zur Fehlereingrenzung, also die Begrenzung eines Fehlers auf einen bestimmten Bereich des Systems, entwickelt werden.

#### 2.6.2. Redundanz

Damit im Fehlerfall die Funktionen der fehlerhaften Komponente weiter erfüllt werden kann, benötigt es eine Form der Redundanz. Als redundant werden alle Mittel bezeichnet, die im fehlerfreien Fall nicht für die spezifizierten Funktionen benötigt werden. Dabei können verschiedene Arten von Redundanz genutzt werden:

- Strukturelle Redundanz: Dies bezeichnet das Hinzufügen von gleich- oder andersartigen Komponenten zum Beispiel die Verwendung mehrerer [ZedBoards](#page-277-0) bietet strukturelle Redundanz der Hardware. Auch auf Softwareebene kann strukturelle Redundanz hergestellt werden.
- Funktionelle Redundanz: Dies bezeichnet das Hinzufügen von nicht für die spezifizierte Funktion benötigten Funktionen zum Beispiel das Umgehen von fehlerhaften Knoten bei der Kommunikation oder die Berechnung eines Paritätsbits. Diese sind nur für den Fehlertolerierungsbetrieb.
- Informationsredundanz: Informationsredundanz bezeichnet das Vorhandensein zusätzlicher Informationen zum Beispiel die mehrfache Abspeicherung einer Datei oder Hamming-Distanzen in der Codierung.
- Zeitredundanz: Als Zeitredundanz wird die zusätzlich zur Verfügung stehende Zeit zur Ausführung bezeichnet, die nicht zur Erfüllung der spezifizierten Funktionen benötigt wird.
- Diversität: Diversität liegt vor, wenn eine Funktion durch mehrere verschiedene Implementierungen vorliegt. Dies trägt auch zur Fehlertoleranz bei, da so Implementierungsfehler erkannt werden können.

Allgemein wird hierbei noch zwischen statischer und dynamischer Redundanz unterschieden. Statische Redundanz wird ab Betriebsbeginn eingesetzt, zum Beispiel drei Sensoren für ein 2-von-3-System. Auf dynamische Redundanz wird erst im Fehlerfall zurückgegriffen. Statische Redundanz kann auch durch dynamische Redundanz verändert werden, indem zum Beispiel bei Vorhandensein eines vierten Sensors im Fehlerfall des 2-von-3-Systems der fehlerhafte Sensor ausgetauscht wird.

#### 2.6.3. Fehlererkennung

Die Fehlertoleranzmaßnahmen müssen unterscheiden können, ob alle Komponenten fehlerfrei funktionieren oder ein Fehler aufgetreten ist. Dazu werden Testmethoden eingesetzt. Nach dem Erkennen eines Fehlers muss es weitere Testmethoden geben, um diesen Fehler zu lokalisieren, um entsprechend fehlerhafte Komponenten auszutauschen oder zu reparieren.

#### 2.6.4. Fehlerkorrektur

Durch das Nutzen der Redundanz können viele Fehler schon dadurch korrigiert werden, dass eine Funktion von mehreren Komponenten zur Verfügung gestellt wird und durch Mehrheitsentscheid nur die richtige Lösung an andere Komponenten weitergegeben wird. Die alleinige Behebung der Fehlerursache reicht meistens nicht aus, um in einen funktionsfähigen Zustand zurückzukehren, da sich der Fehler schon ausgebreitet haben kann. Fehlerhafte Komponenten müssen durch Rekonfigurierung ausgetauscht werden und alle anderen Komponenten in einen funktionsfähigen Zustand geführt werden. Dies kann durch Wiederherstellung eines vorherigen fehlerfreien Zustands erfolgen oder durch Bestimmung eines solchen Zustands. Letzteres erfordert sehr genaue Kenntnisse über das System und seine Umgebung.

#### <span id="page-24-0"></span>2.7. SystemC

Um die Satellitensteuerung zu modellieren hat sich die Projektgruppe für die C++-Bibliothek [SystemC](#page-279-2) entschieden. Aus diesem Grund werden nun die Funktionsweise und die Grundlagen von [SystemC](#page-279-2) erläutert.

Für die Entwicklung des Projekts wird zunächst ein logisches Modell der Satellitensteuerung entworfen. Dies geschieht mit der SystemC-Bibliothek für C++. Die Grundlagen und der Nutzen der [SystemC-](#page-279-2)Bibliothek wird daher im Folgenden näher erläutert.

Bevor die Entwicklung mit Hardware/Software-Codesign Strategien möglich wurde, musste die Hardware mit Hardwarebeschreibungssprachen wie [VHDL](#page-276-1) modelliert werden, während die Software mit höheren Programmiersprachen wie C und C++programmiert wurde. Um eine höhere Parallelität bei der Entwicklung zu schaffen, wurden Konzepte erforscht, die Hardware und Software Entwicklung in einer Sprache ermöglichen. Aus dieser Forschung ist die [SystemC-](#page-279-2)Bibliothek entstanden[\[29\]](#page-282-5).

[SystemC](#page-279-2) ermöglicht es sowohl Hardware- wie auch Softwarekomponenten zu erstellen, ohne explizit die Komponenten in Hardware und Software zu unterteilen. Ein weiterer Vorteil ist die Ausführbarkeit des Modells, die es ermöglicht bereits frühzeitig Fehler in den Algorithmen zu lokalisieren. Durch das höhere Abstraktionslevel der Modellierung für die Hardware im Vergleich zu [VHDL](#page-276-1) wurden Synthesewerkzeuge entwickelt. Mit Hilfe der Synthesewerkzeuge ist eine Transformation des Modells in eine physikalische Implementierung möglich[\[29\]](#page-282-5).

In Abbildung [2.6](#page-25-0) sind die Komponenten der [SystemC-](#page-279-2)Bibliothek dargestellt. Da C++bereits die Aufgaben bei der Softwareentwicklung erfüllt, erweitert [SystemC](#page-279-2) die Funktionalität hauptsächlich für die Hardwareentwicklung. Daher ist es nicht überraschend, dass der Inhalt sehr an die Konstrukte von [VHDL](#page-276-1) erinnern[\[11\]](#page-281-7).

<span id="page-25-0"></span>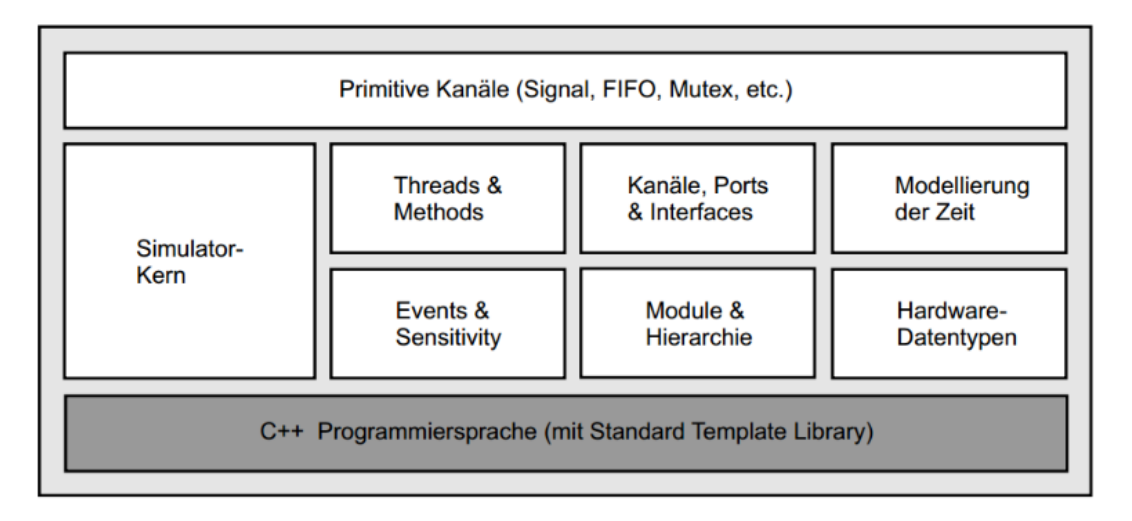

Abbildung 2.6.: Inhalt und Aufbau der SystemC-Bibliothek. Quelle: [\[29\]](#page-282-5)

In [SystemC](#page-279-2) sind die folgenden Komponenten enthalten[\[29\]](#page-282-5):

- Simulator-Kern: Der Simulator ist für die Steuerung der Prozesse zuständig. Im Grunde ermöglicht [SystemC](#page-279-2) eine zeitdiskrete ereignisgesteuerte Simulation auszuführen.
- Nebenläufigkeit: *Threads* und *Methods* sind die Konstrukte, durch die eine Parallelität der Hardware modelliert wird.
- Reaktivität: Die ausgeführten Prozesse werden über *Events* gesteuert und synchronisiert. Durch die Sensitivitätsliste können Prozesse gestartet werden.
- Hierarchie: Die Hierarchie in [SystemC](#page-279-2) wird über *Module* vorgenommen. Die Module entsprechen den *Entity* und *Architecture*-Konstrukten aus [VHDL.](#page-276-1)
- Kommunikation: Ports und Kanäle haben die gleiche Funktionalität wie in [VHDL.](#page-276-1) Die Module können Ports aufmachen, die eine Kommunikation über Kanäle zu weiteren Modulen ermöglicht.
- Primitive Kanäle: Die Kommunikation zwischen den *Modulen* wird über Kanäle realisiert. Die *primitiven Kanäle* sind einfache, vordefinierte Implementierungen. Zu diesen gehören die Signale wie auch die FIFOs.
- Hardware-Datentypen: Die *Hardware-Datentypen* sind stark angelehnt an die Möglichkeiten in [VHDL.](#page-276-1) Durch die Verwendung der *Hardware-Datentypen* ist die Abstraktion zur Hardwareentwicklung näher und vereinfacht den Prozess der Synthese. So sind unter anderem Datentypen für mehrwertige Signalzustände vorhanden.
- Modellierung der Zeit: Die Modellierung des Zeitverhaltens wird über die [SystemC-](#page-279-2)Klasse *sc\_time* ermöglicht. Über bestimmte Befehle ist ein Fortlauf der Zeit modellierbar. Ebenso ist es möglich die aktuelle Zeit abzufragen und über *Events* auf bestimmten Zeitschranken Aktionen auszulösen.

#### <span id="page-26-0"></span>2.8. Co-Simulation

In dieser Projektgruppe wird mit mehreren Modellen gearbeitet. Das miteinander Arbeiten dieser Modelle wird als Co-Simulation bezeichnet. Durch die Verbindung mehrerer Modelle kann so das Gesamtsystem abgebibldet werden. Die einzelnen Modelle kommunizieren miteinander, indem zu definierten Zeitpunkten Daten ausgetauscht werden. Zwischen diesen Zeitpunkten berechnet jedes Modell mit Hilfe der Daten den Teil des Systems, der durch das jeweilige Modell abgebildet wird [vgl. [34\]](#page-282-6).

Nach Lajolo, Lazarescu und Sangiovanni-Vincentelli besteht eine Co-Simulation aus folgenden Phasen:

- *Initialisierung:* Alle notwendigen Informationen über die beteiligten Modelle werden gesammelt.
- *Simulation:* Alle Modelle werden gemeinsam schrittweise gelöst und die sich ergebenden Werteänderungen zwischen allen Modellen kommuniziert.
- *Terminierung:* Alle Modelle werden ordnungsgemäß beendet. [\[34\]](#page-282-6)

#### <span id="page-26-1"></span>2.9. Hardware

Für die Durchführung des Projekts standen der Gruppe ein Projektbudget von 1000  $\epsilon$ , ein handelsüblicher PC, der die Mindestanforderungen von [KSP](#page-275-1) erfüllt, sowie drei [ZedBoards](#page-277-0) zur Verfügung. Von dem Geld wurden im Laufe des Projekts ein weiteres [ZedBoard,](#page-277-0) sowie ein weiterer PC angeschafft, um die [Fehlerinjektion](#page-277-3) und den [Simulator](#page-279-3) zu trennen.

Beim [ZedBoard](#page-277-0) handelt es sich um ein [FPGA-](#page-275-4)Board der Firma *Digilent*. Die genaue Produktbezeichnung ist *ZedBoard Zynq-7000 ARM/FPGA SoC Development Board*. Die Bezeichnung verrät bereits, dass sich sowohl ein ARM-Prozessor, sowie ein [FPGA](#page-275-4) auf dem Board befinden, genauer handelt es sich um einen *dual-core ARM Cortex-A9*-Prozessor sowie eine programmierbare Logik der 7er-Serie [\[26\]](#page-282-7). Es stehen außerdem folgende Speicher zur Verfügung: 512 MB DDR3, 256 MB Quad-SPI Flash und 4 GB SD-Karte. Für dieses Projekt von besonderer Bedeutung ist der 10/100/1000 Ethernet-Anschluss, da das Verwenden von Ethernet Teil der Projektvorgaben war. Weitere Informationen können dem Datenblatt [\[41\]](#page-283-5) entnommen werden.

### <span id="page-27-0"></span>3. Mission

Um zu prüfen, ob sich der Satellit so verhält, wie die Satellitensteuerung es vorsieht, wird dieser in der Simulationsumgebung [KSP](#page-275-1) simuliert. Dies geschieht im Rahmen einer Mission, die im Folgenden motiviert und phasenweise erläutert wird.

#### <span id="page-27-1"></span>3.1. Motivation

Bei der Wahl der Mission mussten mehrere Faktoren beachtet werden:

- Erfüllung der Projektanforderungen: An die Projektgruppe wurden Anforderungen bezüglich der Simulation gestellt, welche erfüllt werden müssen.
- Interessanter Missionsverlauf: Die gewählte Mission soll sowohl für einen externen Betrachter als auch für das Projektteam interessant gestaltet werden.
- Realisierbarkeit in der Simulation: Die Mission muss in der zur Verfügung gestellten Simulationsumgebung [KSP](#page-275-1) realisierbar sein. Gerade die Astrophysik von [KSP](#page-275-1) gibt hier einige Grenzen vor.
- Zeitliche Realisierbarkeit: Die Mission darf nicht zu komplex oder umfangreich sein, da der Projektgruppe nur eine begrenzte Zeit für den Arbeitsauftrag zur Verfügung steht und neben der Mission auch weitere Bestandteile des Projektes realisiert werden müssen.

Diese Faktoren ermöglichen große Wahlfreiheit bezüglich der Mission, jedoch unter den Einschränkungen, die die Simulationsumgebung mit sich bringt. Im Rahmen der wöchentlichen Projektgruppentreffen konnte mit Hilfe der Informationen aus der Seminarphase und mit dem Feedback der Betreuer eine Eingrenzung der möglichen Missionen durchgeführt werden, indem auf die oben genannten Faktoren hin evaluiert wurde. Im Rahmen der wöchentlichen Treffen wurde die folgende Misison festgelegt.

#### <span id="page-27-2"></span>3.2. Missionsziel

ach der groben Evaluation ist die Wahl der Gruppe auf eine spannende Mission gefallen, welche sich im Rahmen der Mission Sentinel [\[20\]](#page-282-8) und des Asteroid Days [\[73\]](#page-285-4) einordnen lässt.

Das Sentinel-Projekt hat es sich zur Aufgabe gemacht, in unserem Sonnensystem Asteroiden zu finden und deren Flugbahn zu berechnen, um frühzeitig einen möglichen Kollisionskurs mit der Erde zu erkennen. Auf Grundlage dieser Daten sollen anschließend Projekte gestartet werden, welche den Asteroiden von seiner Flugbahn abbringen und den Einschlag auf der Erde verhindern.

Diese Idee nimmt sich die [KSP-](#page-275-1)Asteroid Day-Mission als Vorlage und gibt dem Spieler den Auftrag Asteroiden zu finden und diese von ihrem Weg Richtung [Kerbin](#page-278-0) abzubringen.

#### <span id="page-27-3"></span>3.3. Aufgaben des Satelliten

Ist der [Satellit](#page-279-0) am Asteroiden angekommen, kann er mit seinem Missionziel beginnen. Unser Satellit soll sich dabei dem Asteroiden annäheren. Anschließend soll eine Landung stattfinden und der Satellit mit einem Greifer an dem Asteroiden befestigt werden. Zuletzt soll der Asteroid gezielt aus seinem Orbit bewegt werden, um die Fähigkeiten des Satelliten zu demonstrieren. Ein solcher Satellit könnte in der Realität eingesetzt werden, um selbstständig Asteroiden umzuleiten, welche für die Erde gefährlich werden würden.

#### <span id="page-28-0"></span>3.4. Systemabgrenzung

Das [System](#page-279-4) und dessen einzelne Komponenten werden unter Entwurf & Implementierung beschrieben. Daraus ergeben sich drei Teilprojekte: [Satellitensteuerung,](#page-279-5) [Fehlerinjektion](#page-277-3) und [Simulator.](#page-279-3) In diesem Abschnitt soll es hauptsächlich um Belange gehen, die dieses Projekt nicht betreffen, beziehungsweise den Rahmen des Projekts oder der Teilprojekte sprengen würden. Im Kontrast dazu werden auch kurz Belange gelistet, die noch im Rahmen des Projekts liegen. Erstere sind in den folgenden Unterabschnitten stichpunktartig festgehalten. Letztere fassen im Grunde dieses Dokument zusammen und dienen nur der Vollständigkeit.

### <span id="page-29-0"></span>4. Anwendungsfälle

In diesem Abschnitt werden die für dieses Projekt generierten Anwendungsfälle aufgeführt. Für Anwendungsfälle wurde eine tabellarische Form gewählt. Neben einem Namen und eindeutigem Schlüssel enthält die tabellarische Form der Anwendungsfälle folgende Informationen:

- Akteur: Als Akteur werden alle involvierten Subkomponenten des erstellten [Systems](#page-279-4) verstanden.
- Hauptakteur: Als Hauptakteur wird der Akteur verstanden, der den Anwendungsfall auslöst.
- Vorbedingung: Unter dem Punkt Vorbedingung wird beschrieben, von welchem Zustand des [Systems](#page-279-4) ausgegangen wird.
- Nachbedingung: Unter dem Punkt Nachbedingungen wird beschrieben, welcher Zustand des [Systems](#page-279-4) erreicht wird, nachdem der Anwendungsfall ausgeführt wurde.
- Fachlicher Auslöser: Als fachlicher Auslöser wird die Ursache oder das Ereignis bezeichnet, das den Anwendungsfall auslöst.
- Ablauf: Im Ablauf wird in kurzen Stichpunkten erläutert, was in dem Anwendungsfall ausgeführt wird.
- Alternativer Ablauf: Bei einigen Anwendungsfällen gibt es einen alternativen Ablauf, der eine alternative Ausführung beschreibt, da diese zu diesem Zeitpunkt noch nicht eindeutig festgelegt werden kann.
- Diagram: Wurde der Anwendungsfall in einem Diagramm dargestellt, wird unter diesem Punkt auf die entsprechende Abbildung verwiesen.

Dieses Kapitel ist, angelehnt an die Projektarchitektur, dreigeteilt. Im Abschnitt [4.1](#page-30-0) werden Anwendungsfälle aus dem Teilsystem [Simulator](#page-279-3) zur [Simulationsumgebung](#page-279-1) angegeben, Abschnitt [4.2](#page-38-0) behandelt die Anwendungsfälle für das Teilsystem Satellitensteuerung und in Abschnitt [4.3](#page-45-0) geht es um das Teilsystem Fehlerinjektion, also der Schnittstelle, die dem Anwender erlaubt Fehler einzuspielen. Zunächst sollen jedoch die Akteure der gleich folgenden Anwendungsfälle einmal vorgestellt werden:

- Simulator: Hier wird die Umwelt des Satelliten und der Satellit selbst simuliert. Dazu zählen der Weltraum, Himmelsobjekte und deren Physik. Des Weiteren wird hier auch die Sensorik und Aktorik des Satelliten simuliert. Dazu zählen u.A. Antriebsdüsen, Sonnenkollektoren und Treibstoffbehältnisse.
- Steuerung: Als abstrakter Oberbegriff für alle Programme und Algorithmen, die in Hard- oder Software die Steuerung des Satelliten übernehmen.
- Fehlerinjektion: Als abstrakter Oberbegriff für alle Programme und Algorithmen, die in Hardoder Software Fehler in die Steuerung des Satelliten injizieren.
- Log: Zentraler Speicher für alle eingehenden Befehle durch Steuerung oder Fehlerinjektion, sowie Verhalten des Simulators.
- Satellit: Beschreibt den Satelliten und seine Aufgaben als Ganzes. Der Satellit befindet sich virtuell in der Simulationsumgebung, seine Steuerung befindet sich auf den [ZedBoards](#page-277-0), bzw. als Modell auf dem [Host-PC.](#page-278-1)
- Anwender: Der Nutzer kann Fehler über die Benutzerschnittstelle eingeben und das Log-File auslesen, also mit dem [Host-PC](#page-278-1) interagieren.
- Bodenstation: Die Bodenstation hält Kontakt zum Satelliten und kann unter Umständen Anweisungen an diesen versenden.
- FI-ZedBoard: Dieser Akteur beschreibt den Teil der Fehlerinjektion, der sich auf dem [Zed-](#page-277-0)[Board](#page-277-0) befindet.

#### <span id="page-30-0"></span>4.1. Simulator

Der Simulator stellt die Simulationsumgebung für den Satelliten zur Verfügung. Darüber versorgt er den Satelliten mit Sensordaten und stellt ihm die Umwelt zur Verfügung.

<span id="page-30-1"></span>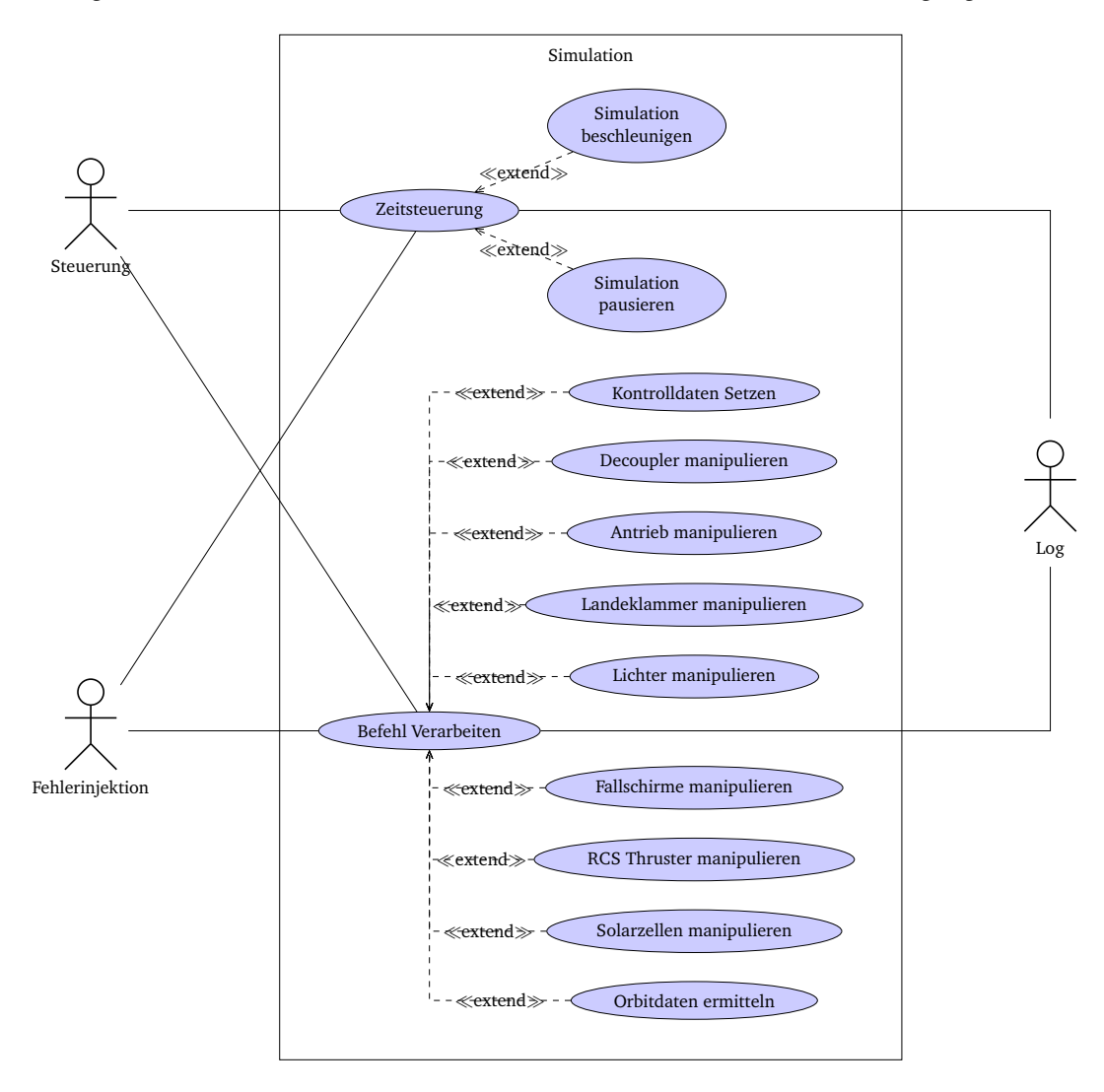

Abbildung 4.1.: Anwendungsfalldiagramm des Simulators

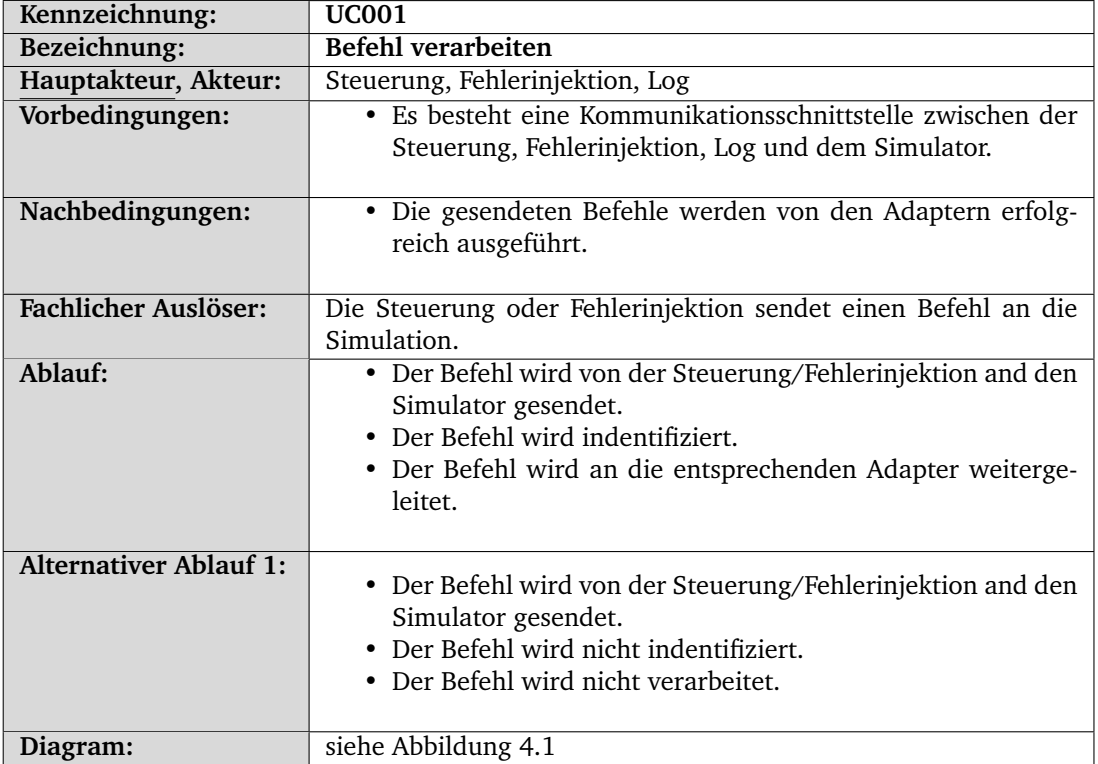

In Abbildung [4.1](#page-30-1) sind die Anwendungsfälle des Simulators dargestellt.

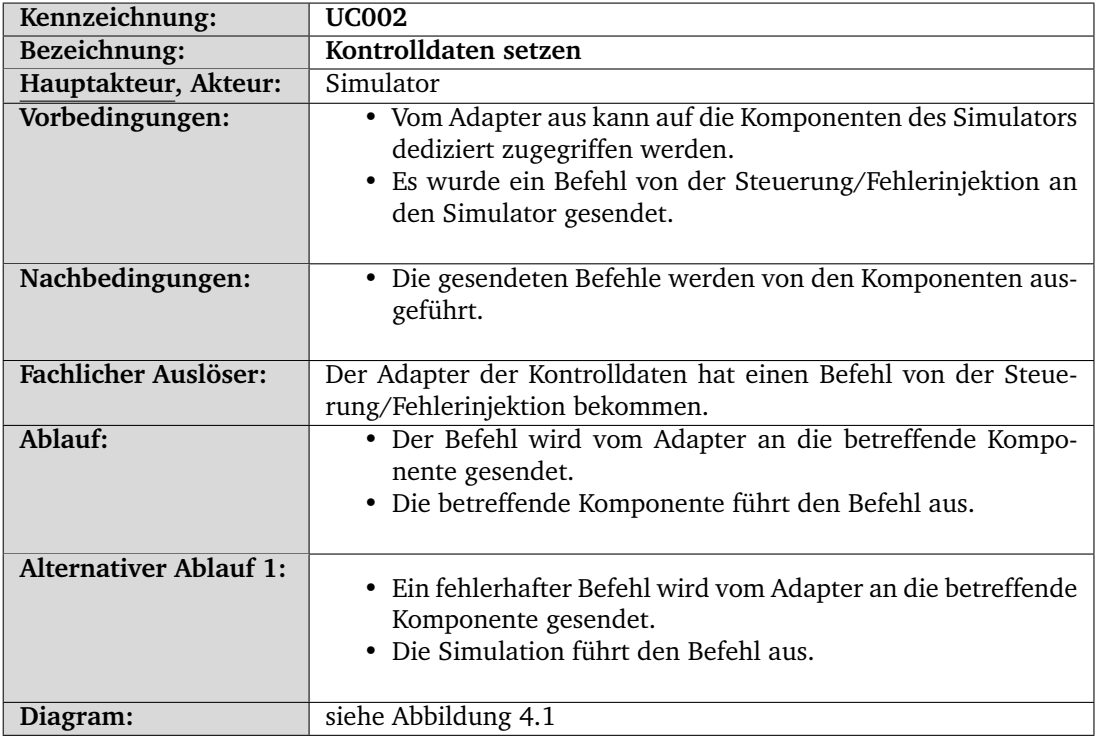

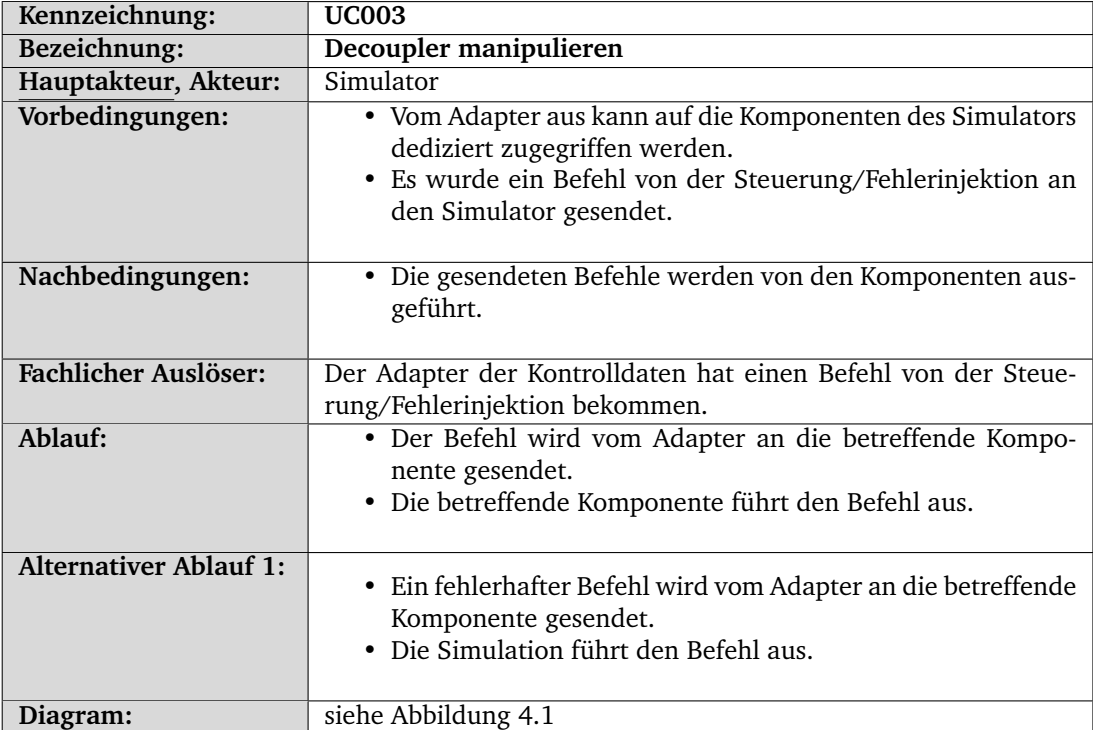

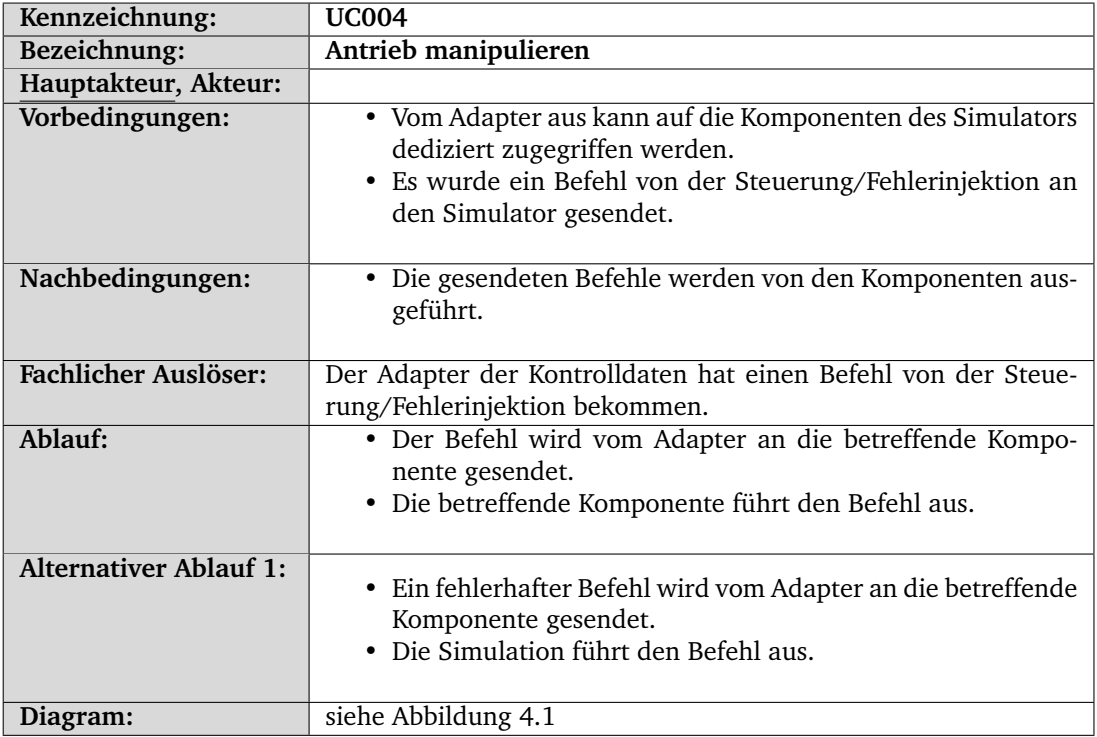

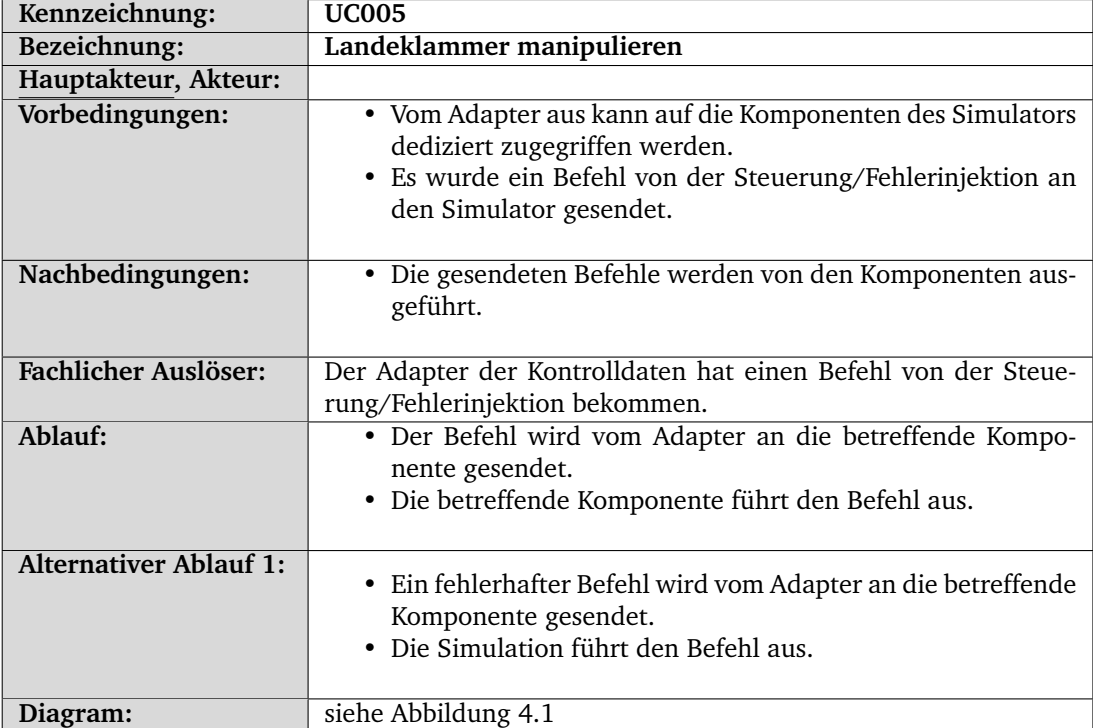

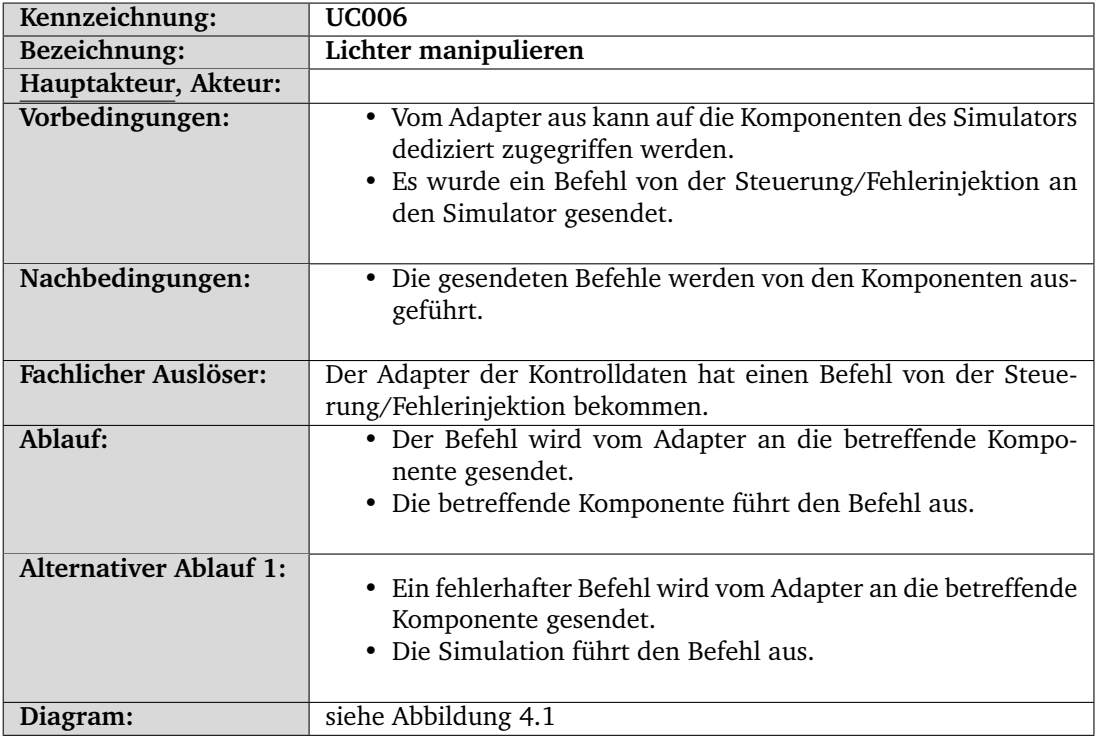

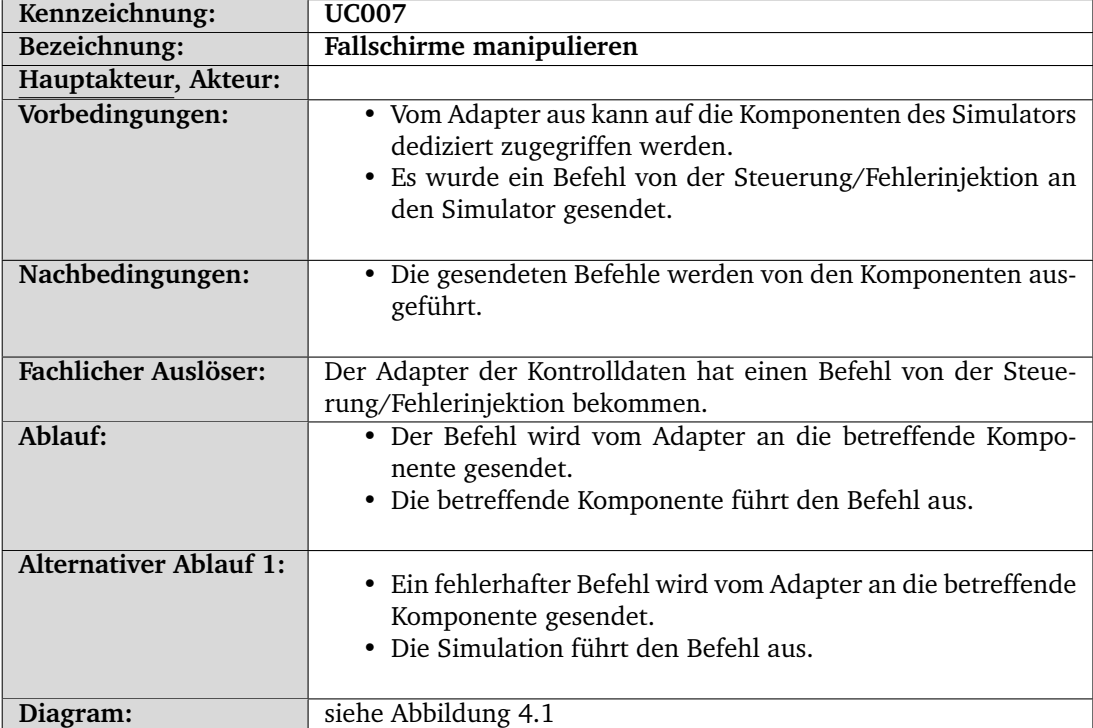

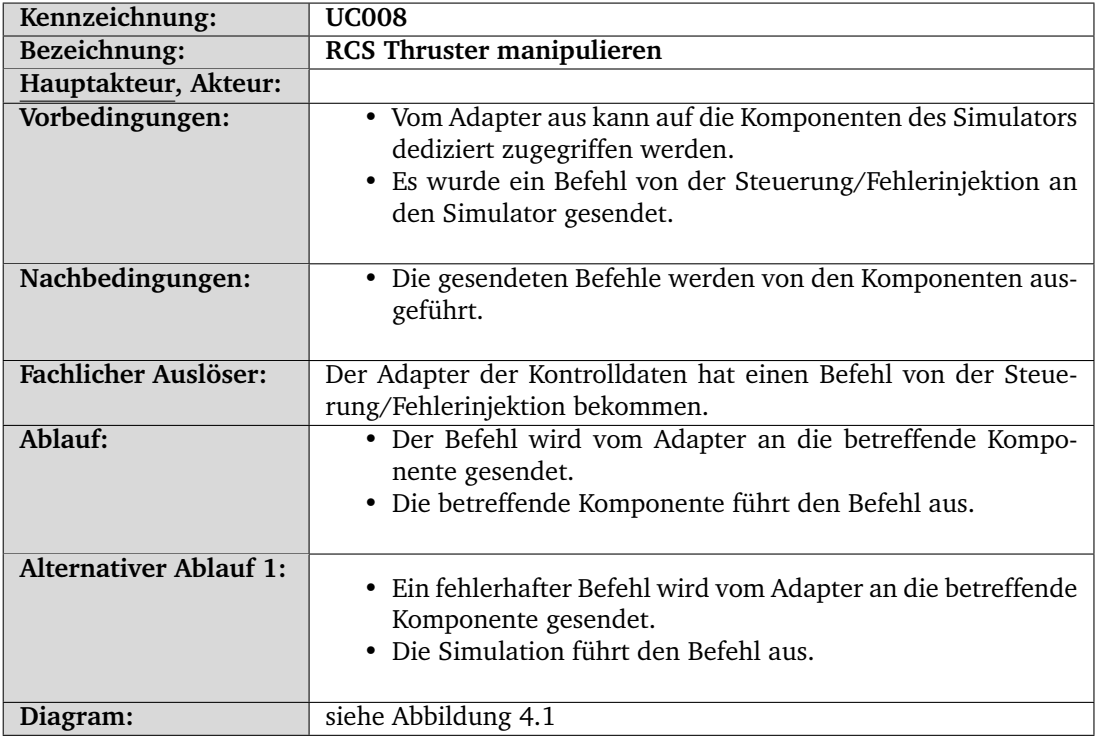

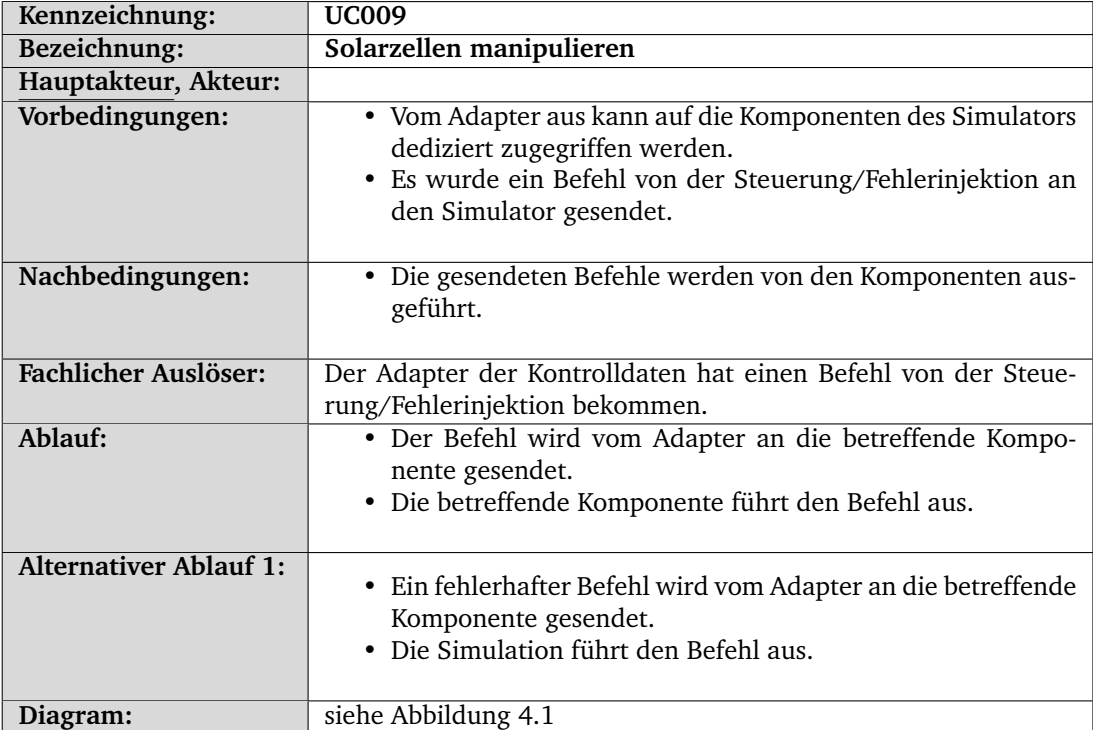
<span id="page-36-0"></span>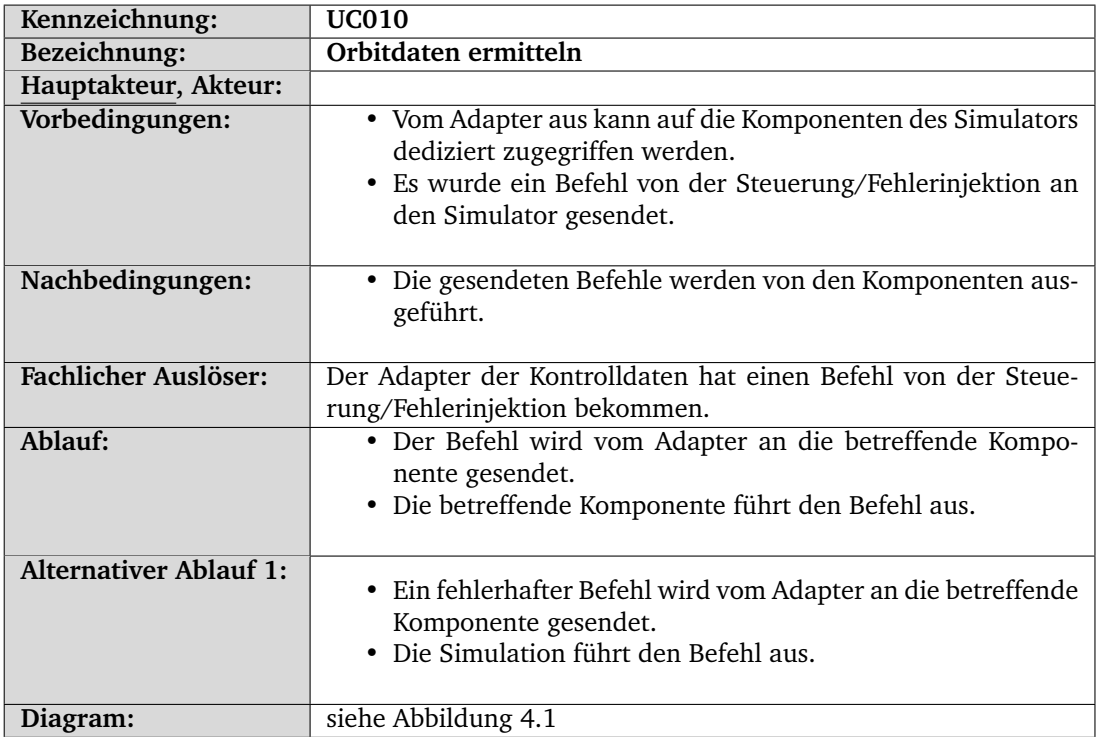

<span id="page-36-1"></span>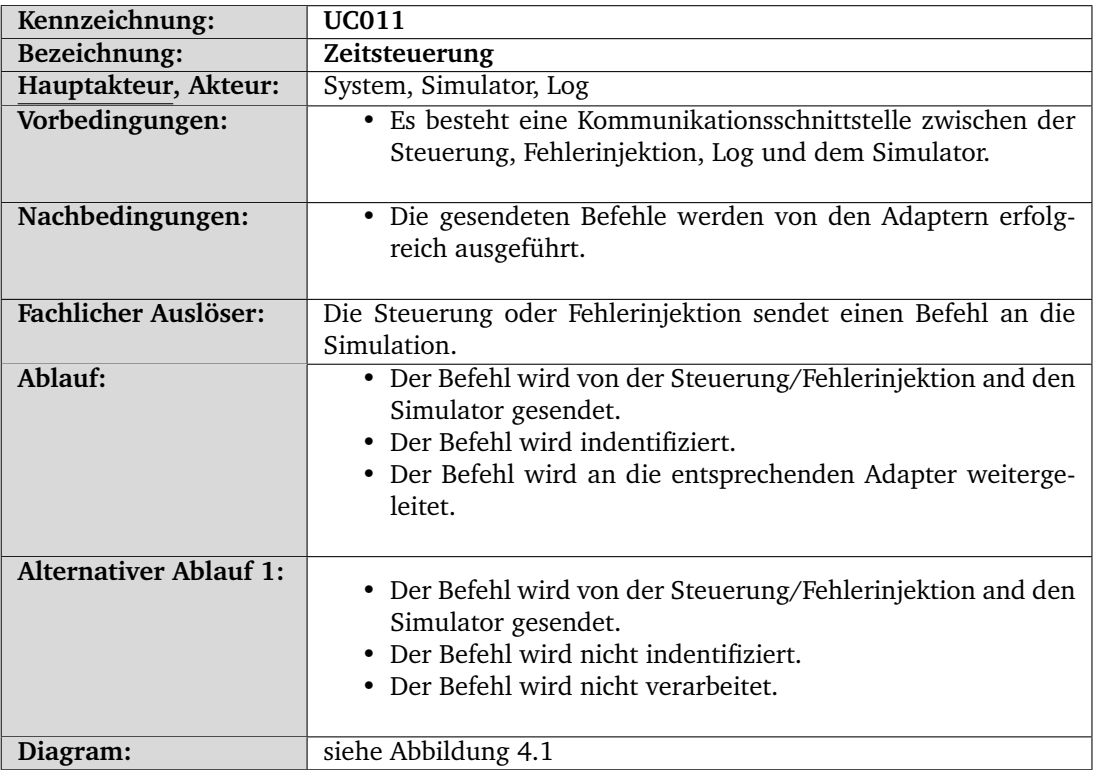

<span id="page-37-0"></span>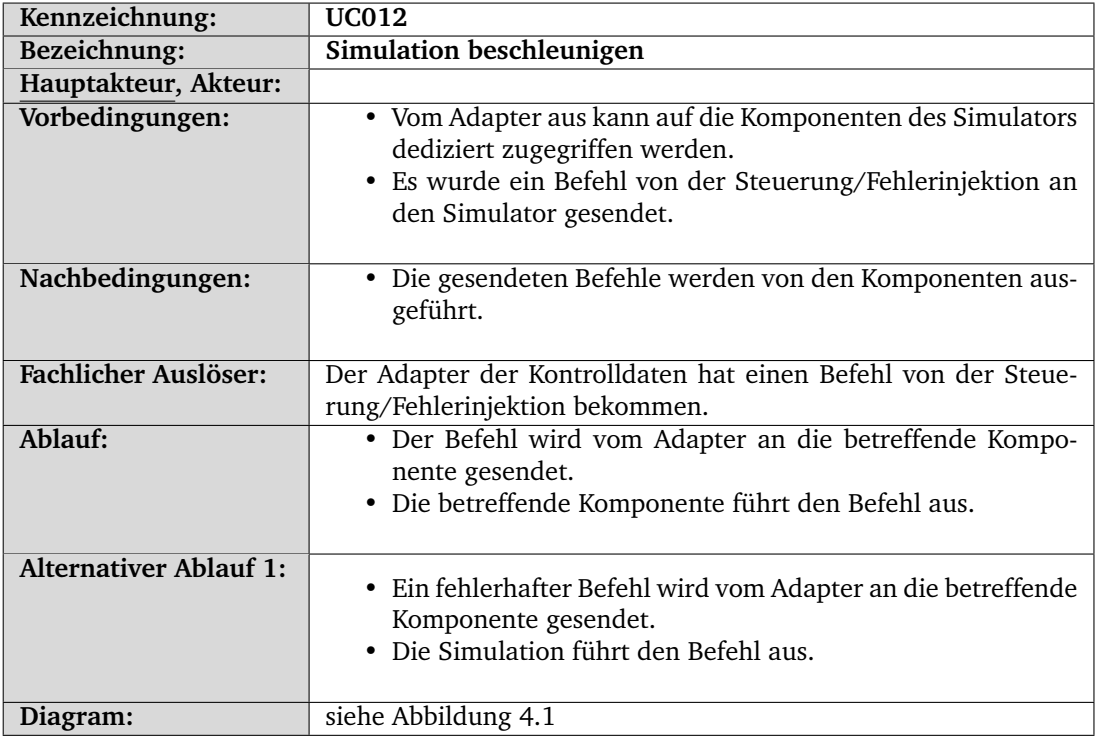

<span id="page-37-1"></span>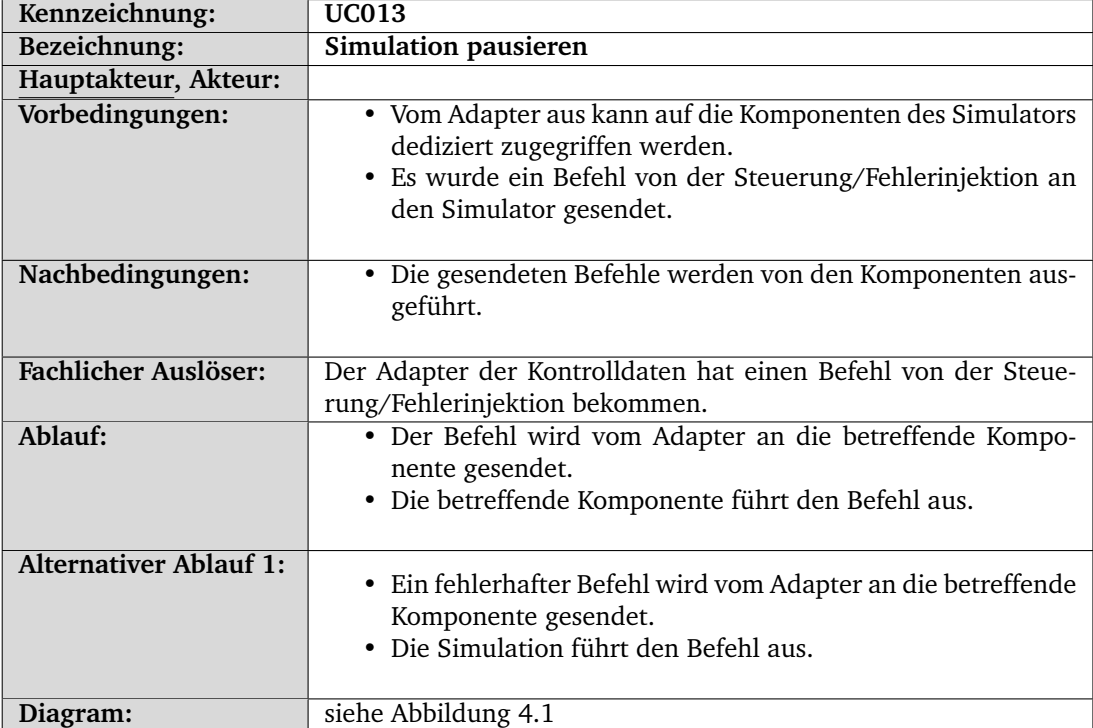

## 4.2. Satellit

<span id="page-38-0"></span>Die [Satellitensteuerung](#page-279-0) hat zwei primäre Aufgaben (Abbildung [4.2\)](#page-38-0). Zum einen ist sie für die Flugsteuerung verantwortlich, zum anderen für die Energieverwaltung. Beide Aspekte sollen nun in Form von Anwendungsfällen mit ergänzenden Anwendungsfalldiagrammen vorgestellt werden.

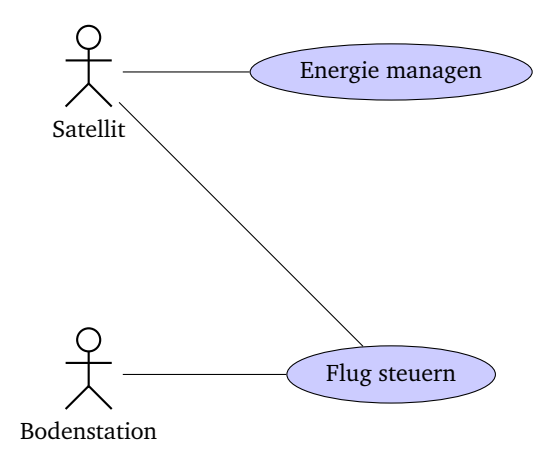

Abbildung 4.2.: Anwendungsfalldiagramm des Satelliten

#### 4.2.1. Flugsteuerung

Um die Mission erfolgreich durchführen zu können müssen bestimmte Aktionen durch den Satelliten oder gegebenenfalls die Bodenstation durchgeführt werden können. Diese werden im Anwendungsfalldiagramm in Abbildung [4.3](#page-42-0) dargestellt.

Ein Teil der dort aufgeführten Aktionen, nämlich Geschwindigkeit ändern (Anwendungsfall [UC014\)](#page-39-0), Orientierung ändern (Anwendungsfall [UC015\)](#page-39-1), Orbit anpassen (Anwendungsfall [UC016\)](#page-40-0)und Route fliegen (Anwendungsfall [UC017\)](#page-40-1), beziehen sich dabei auf die Fortbewegung des Satelliten. Weiter wird mit dem Anwenden von Adaptionsverfahren (Anwendungsfall [UC018\)](#page-41-0) die Reaktion des Satelliten auf auftretende Fehler beschrieben. Die Aktionen mit Bodenstation kommunizieren (Anwendungsfall [UC019\)](#page-41-1) und Instrumente ausrichten (Anwendungsfall [UC020\)](#page-41-2) gehen auf die Benutzung von Satellitenkomponenten ein.

<span id="page-39-0"></span>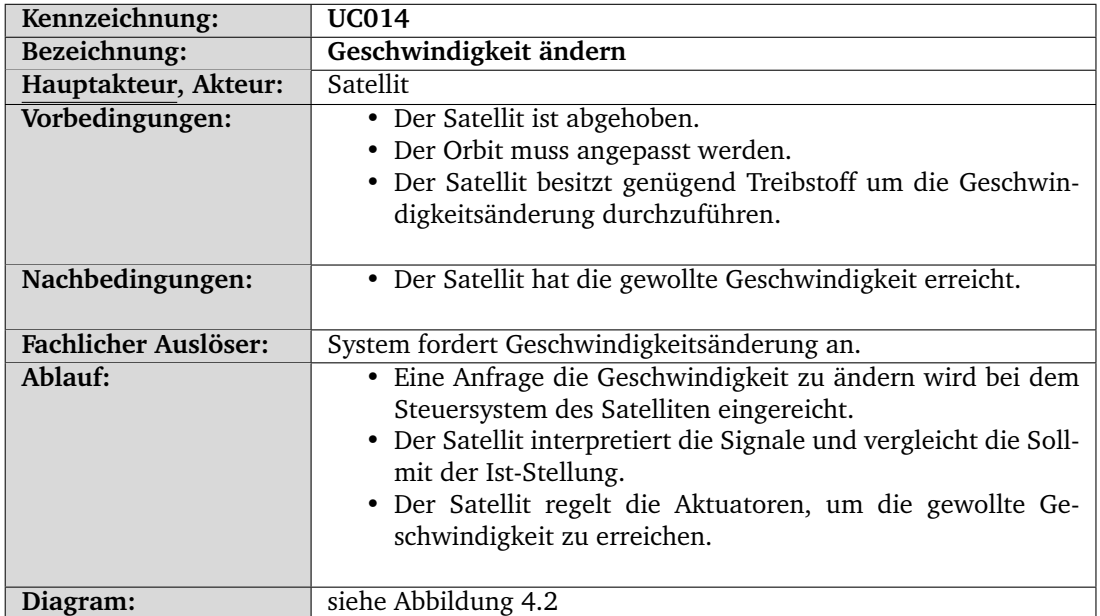

<span id="page-39-1"></span>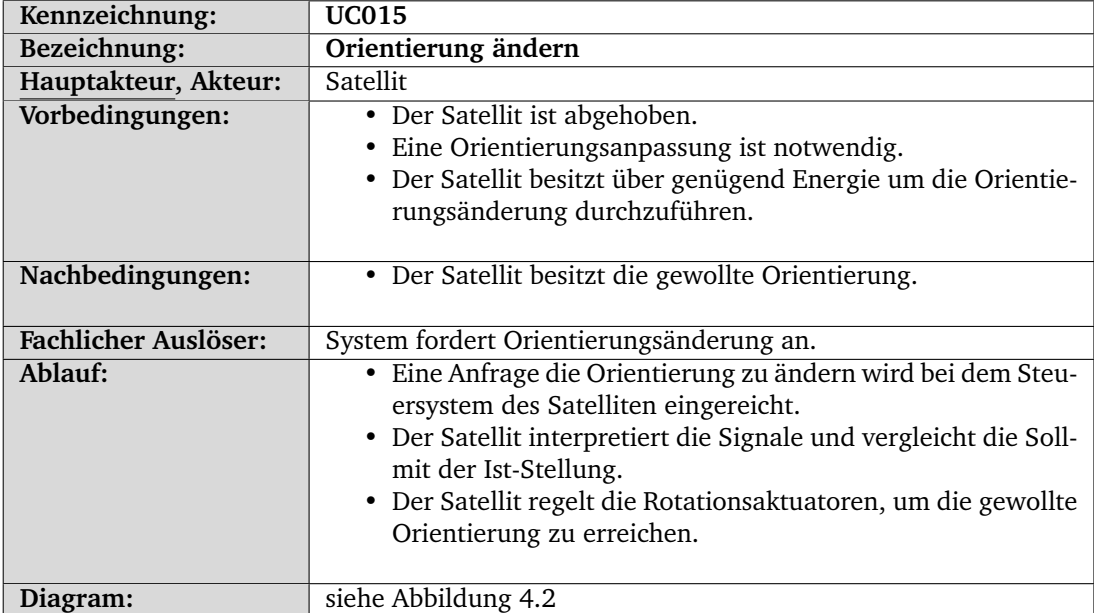

<span id="page-40-0"></span>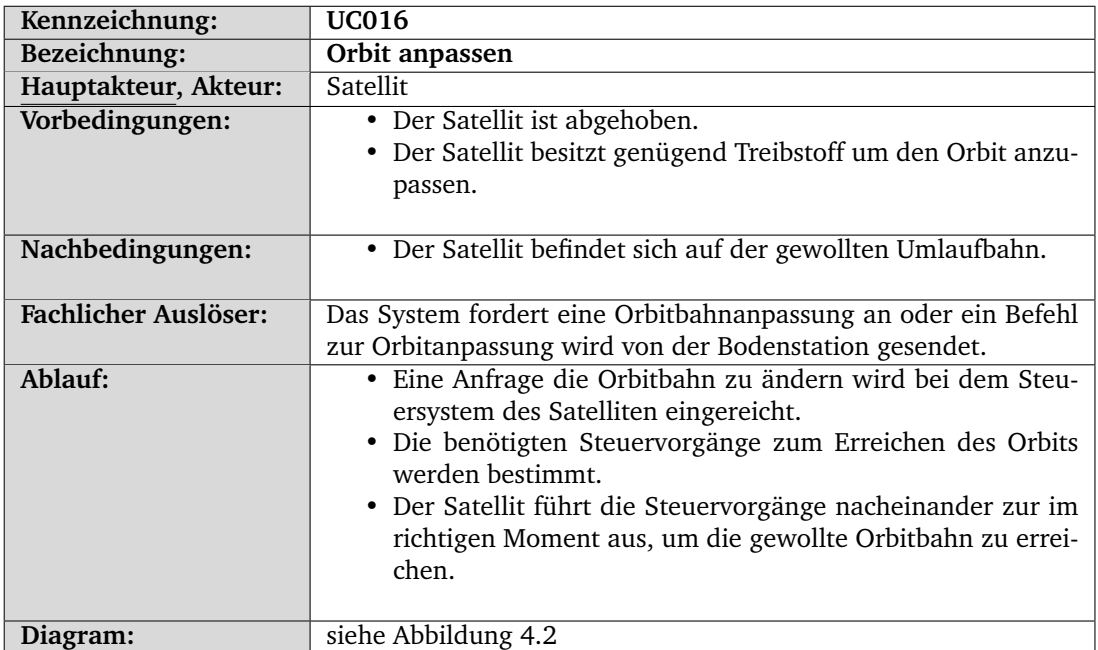

<span id="page-40-1"></span>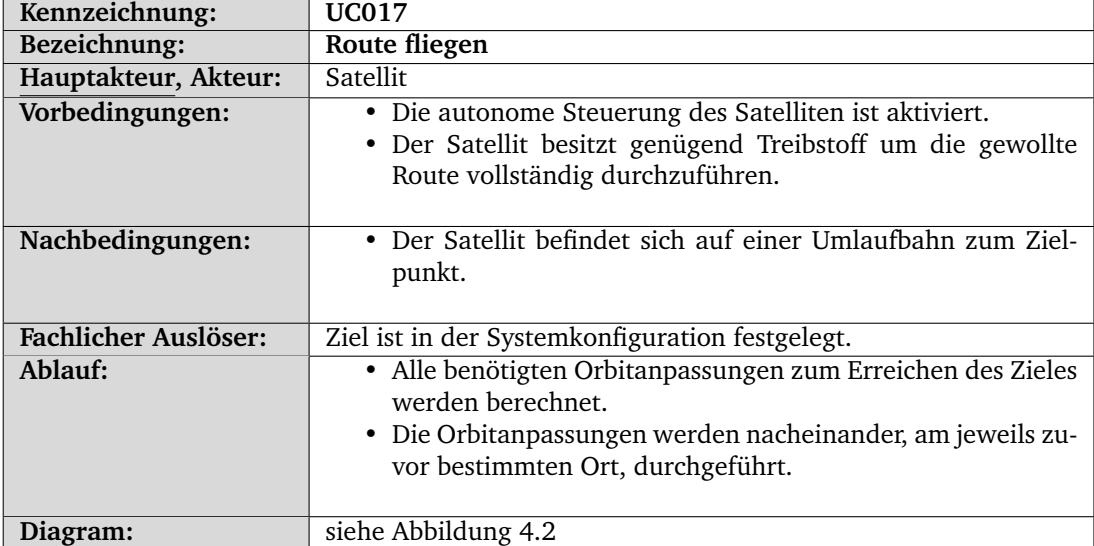

<span id="page-41-0"></span>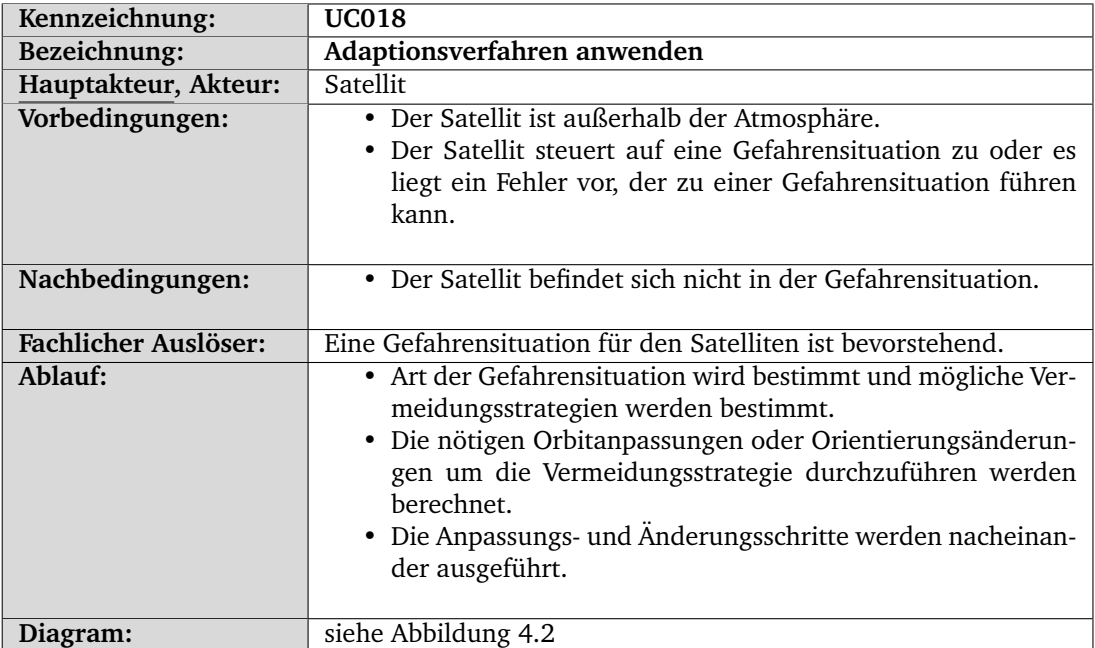

<span id="page-41-1"></span>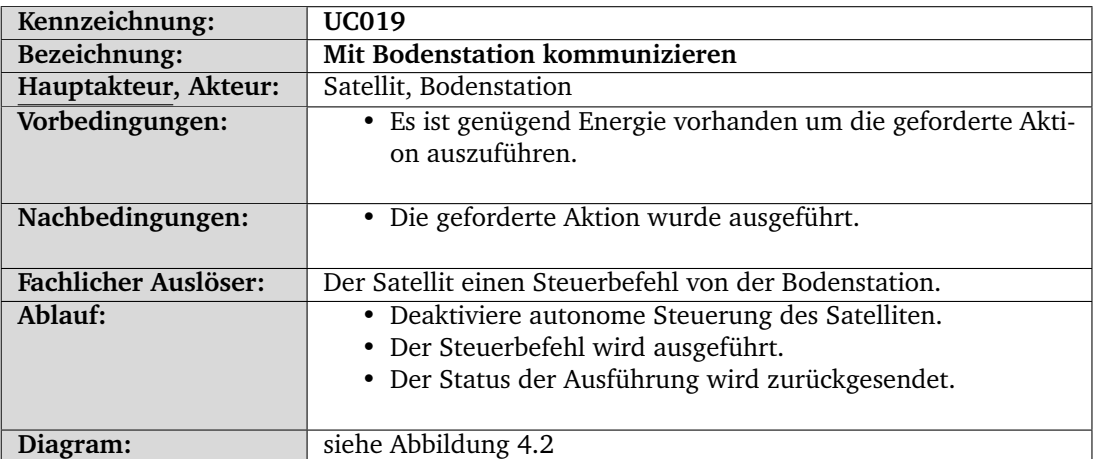

<span id="page-41-2"></span>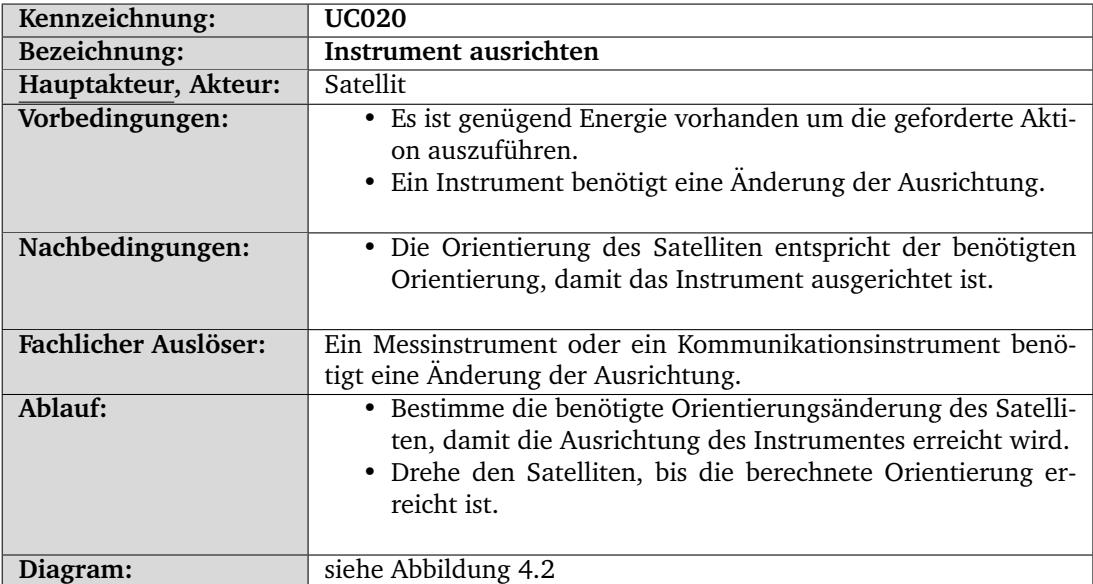

<span id="page-42-0"></span>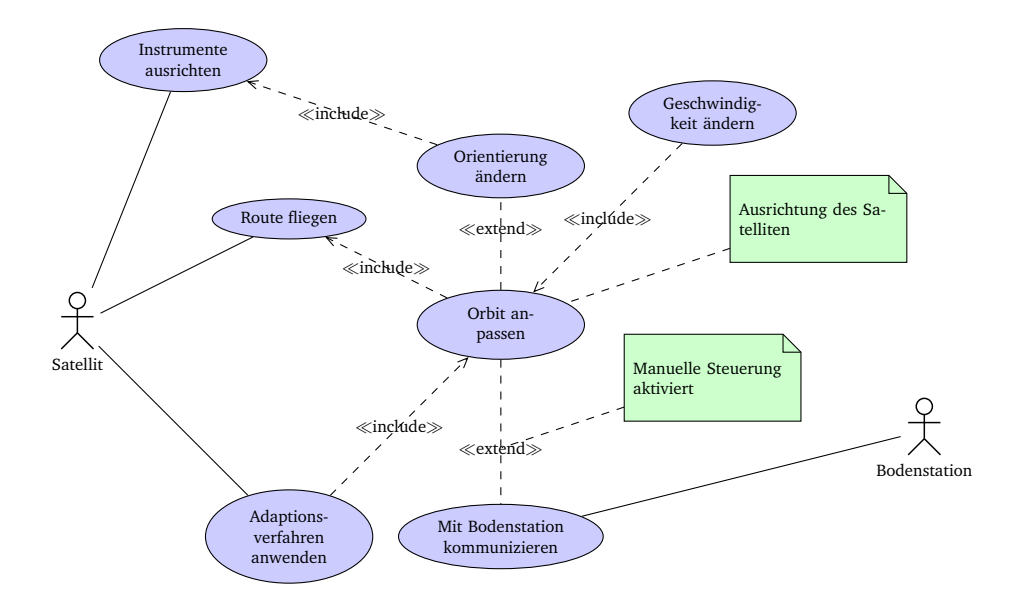

Abbildung 4.3.: Anwendungsfalldiagramm: Flugsteuerung

#### 4.2.2. Energieverwaltung

Die Energieverwaltung spielt bei der gewählten Mission eine entscheidende Rolle. Aus diesem Grund wurden die wesentlichen Merkmale im Anwendungsfalldiagramm in Abbildung [4.4](#page-45-0) festgehalten. Hinzu kommen erste Aspekte, welche in der Fehlerinjektion auftreten können, wie beispielsweise "Temperatur aufzeichnen" (Anwendungsfall [UC024\)](#page-44-0) und "Sonnenkollektoren ausrichten" (Anwendungsfall [UC025\)](#page-44-1), da diese das Verhalten des Satelliten beeinflussen. Weiter wird das Energiemanagement des Satelliten, im speziellen das Aktivieren (Anwendungsfall [UC021\)](#page-42-1) und das Deaktivieren (Anwendungsfall [UC022\)](#page-43-0) von Verbrauchern, sowie das Aufzeichnen des Energieverbrauchs (Anwendungsfall [UC023\)](#page-43-1), eingegangen.

<span id="page-42-1"></span>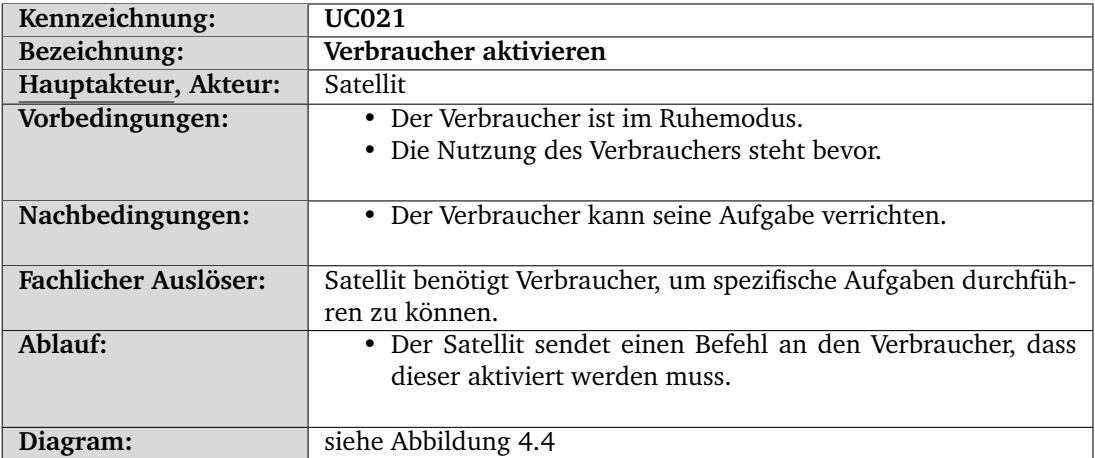

<span id="page-43-0"></span>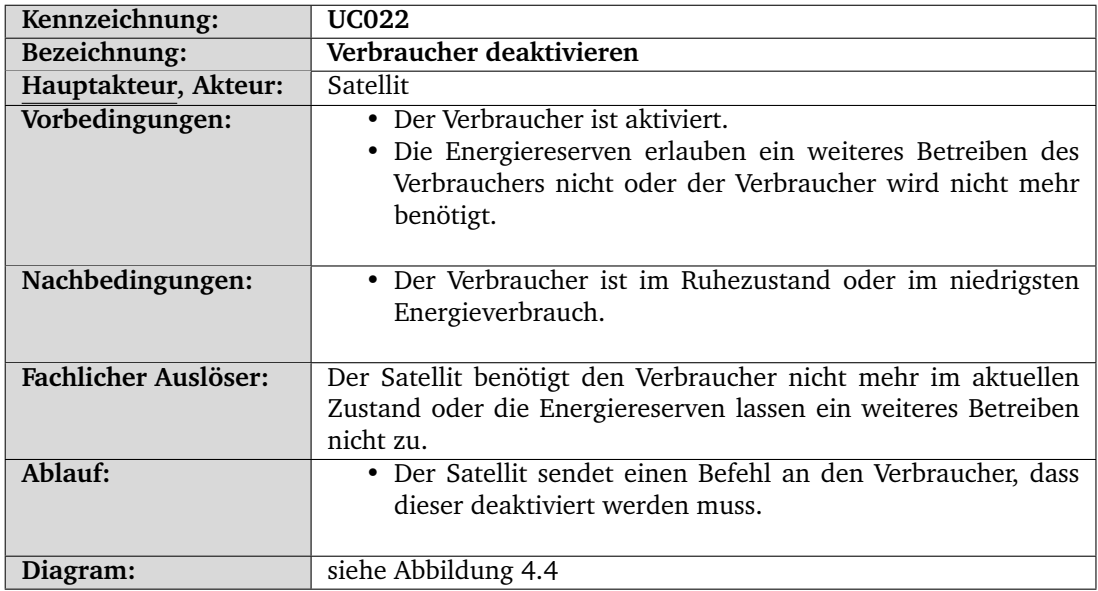

<span id="page-43-1"></span>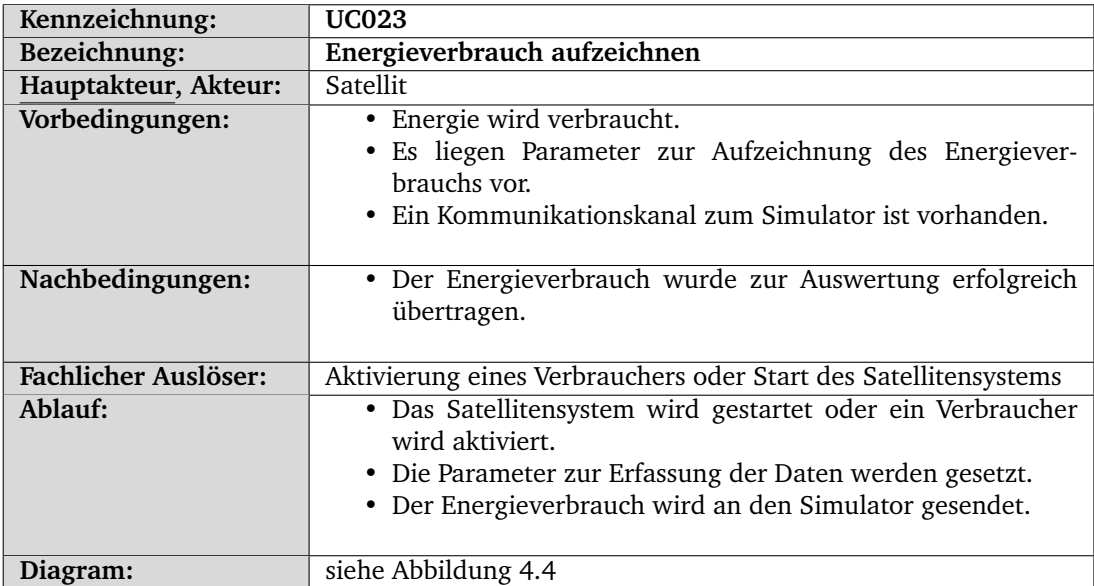

<span id="page-44-0"></span>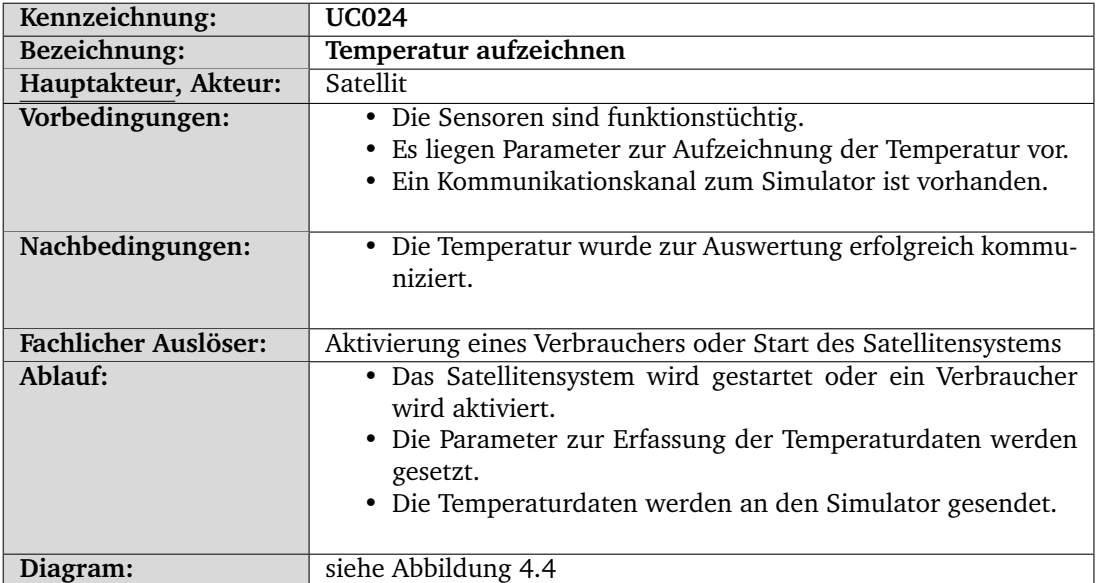

<span id="page-44-1"></span>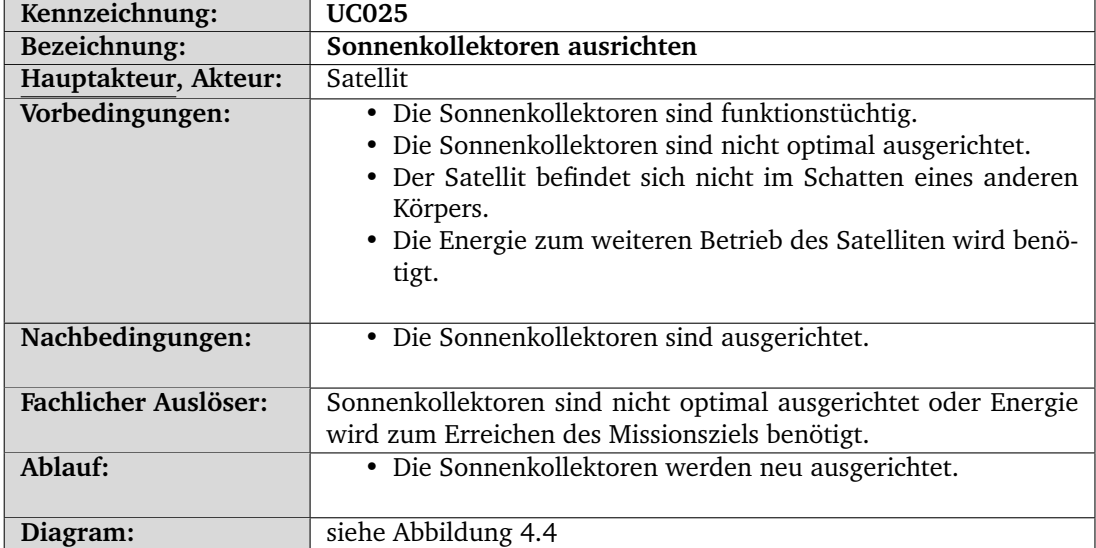

<span id="page-45-0"></span>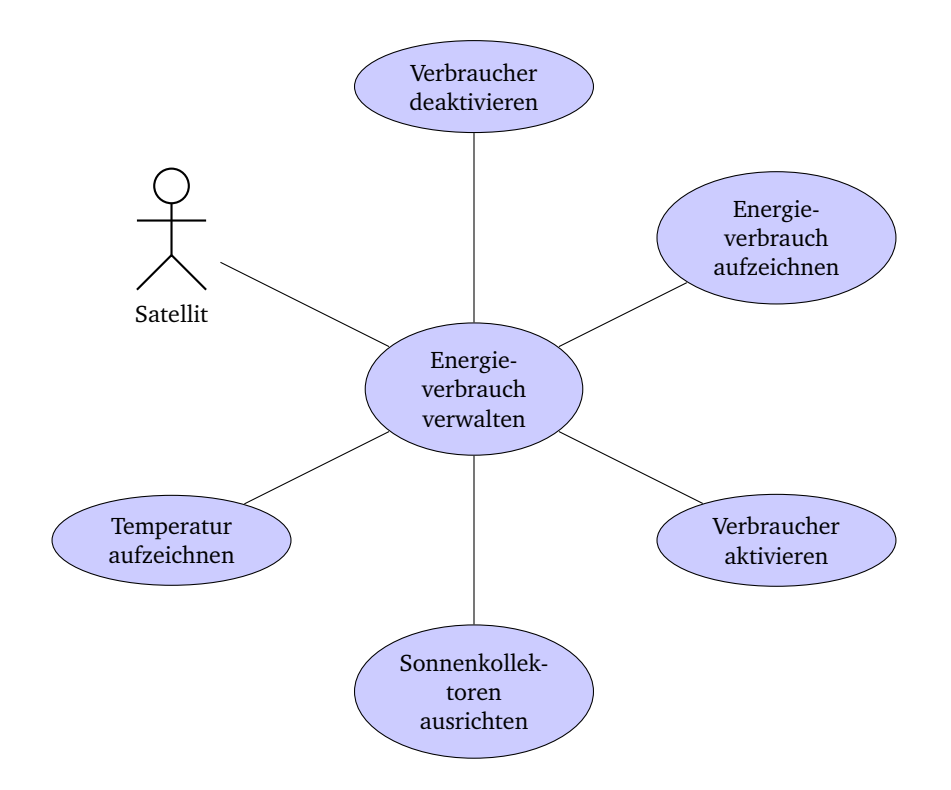

Abbildung 4.4.: Anwendungsfalldiagramm: Energieverwaltung des Satelliten

## 4.3. Fehlerinjektion

Die [Fehlerinjektion \(FI\)](#page-275-0) ist das Kettenglied zwischen dem Satelliten und der Simulation. Sie kann sowohl Sensordaten als auch Aktuatoren beeinflussen. Die unterschiedlichen Answendungsfälle werden nun vorgestellt und durch Anwendungsfalldiagramme ergänzt.

Dazu werden zunächst die Anwendungsfälle möglicher injizierbarer Fehlertypen dargestellt und beschrieben. Diese Fehlertypen sind das Manipulieren von Umweltsignalen (Anwendungsfall [UC026](#page-46-0) & Abbildung [4.5\)](#page-49-0), das Manipulieren von Steuersignalen (Anwendungsfall [UC027](#page-46-1) & Abbildung [4.6\)](#page-49-1) und das Manipulieren des Satellitenzustandes (Anwendungsfall [UC028](#page-47-0) & Abbildung [4.2\)](#page-38-0).

Weiter wird die Erzeugung von [Fehlerexperimente](#page-277-0)n aus den zuvor aufgeführten Fehlertypen in Abbildung [4.8](#page-50-0) und Anwendungsfall [UC029](#page-47-1) veranschaulicht und erläutert.

Außerdem wird die Erstellung und die Ausgabe eines Fehlerkatalogs, in dem alle injizierbaren Fehler aufgeführt werden, in den Anwendungsfällen [UC030](#page-48-0) und [UC031](#page-48-1) beschrieben und in Abbildung Abbildung [4.9\)](#page-50-1) dargestellt.

Zuletzt werden das Laden eines Systemzustandes auf dem FI[-ZedBoard](#page-277-1) in Anwendungsfall [UC032](#page-48-2) und Abbildung [4.10,](#page-51-0) sowie das Monitoring der Fehlerinjektion in Anwendungsfall [UC033](#page-51-1) und Abbildung [4.11](#page-52-0) dargestellt und beschrieben.

<span id="page-46-0"></span>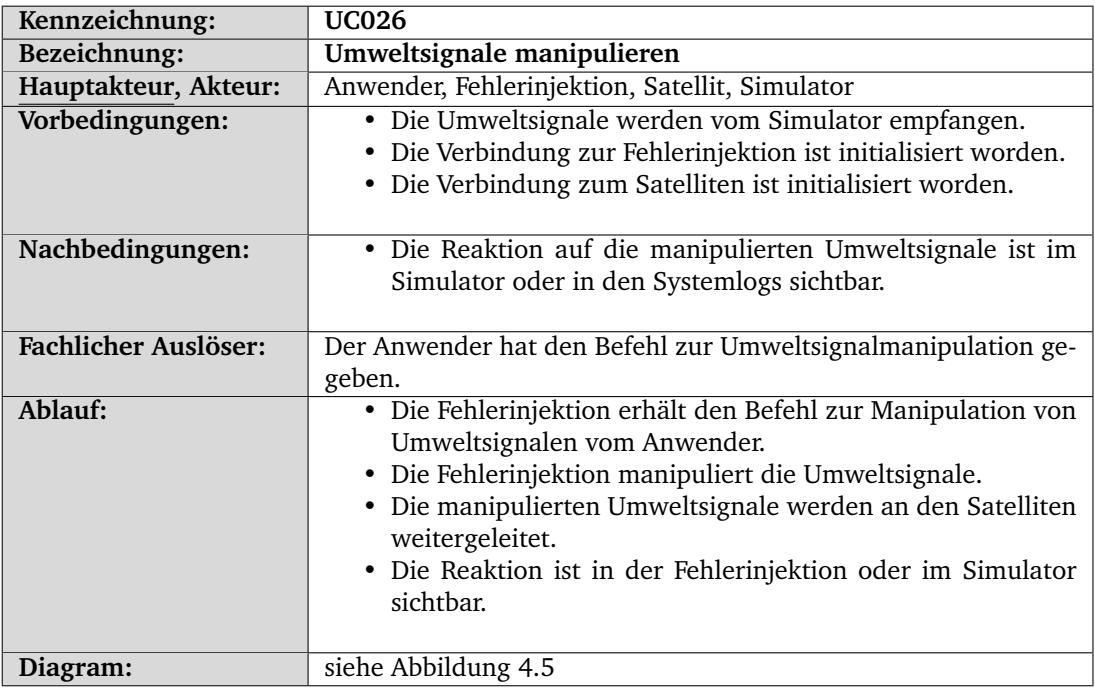

<span id="page-46-1"></span>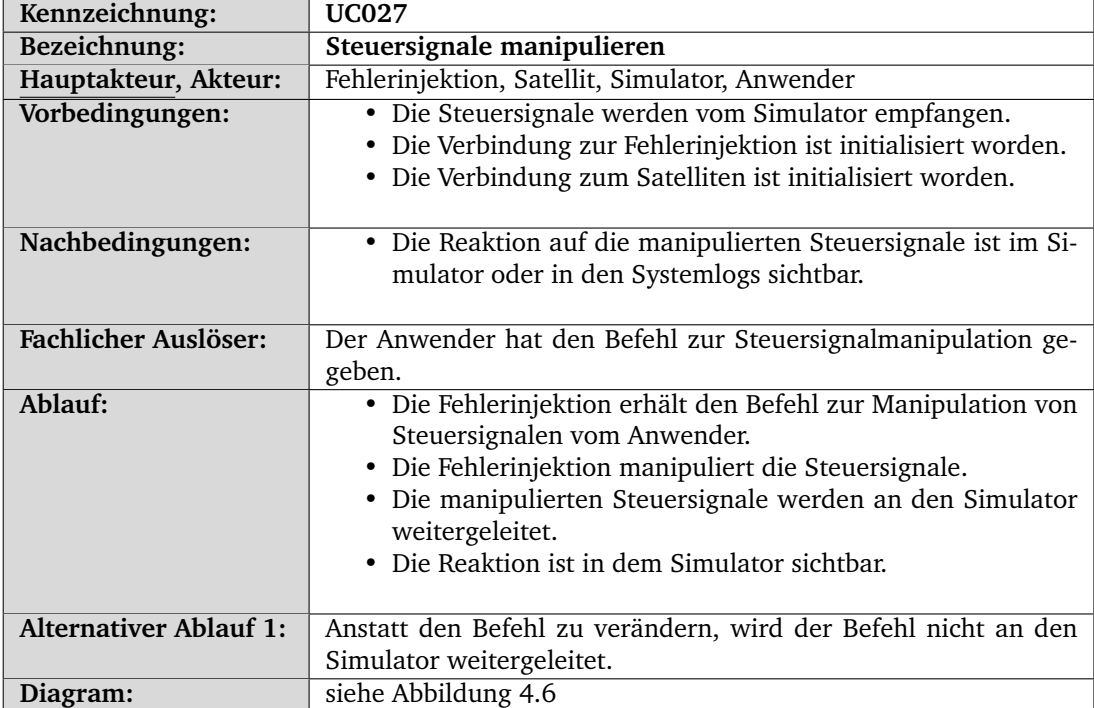

<span id="page-47-0"></span>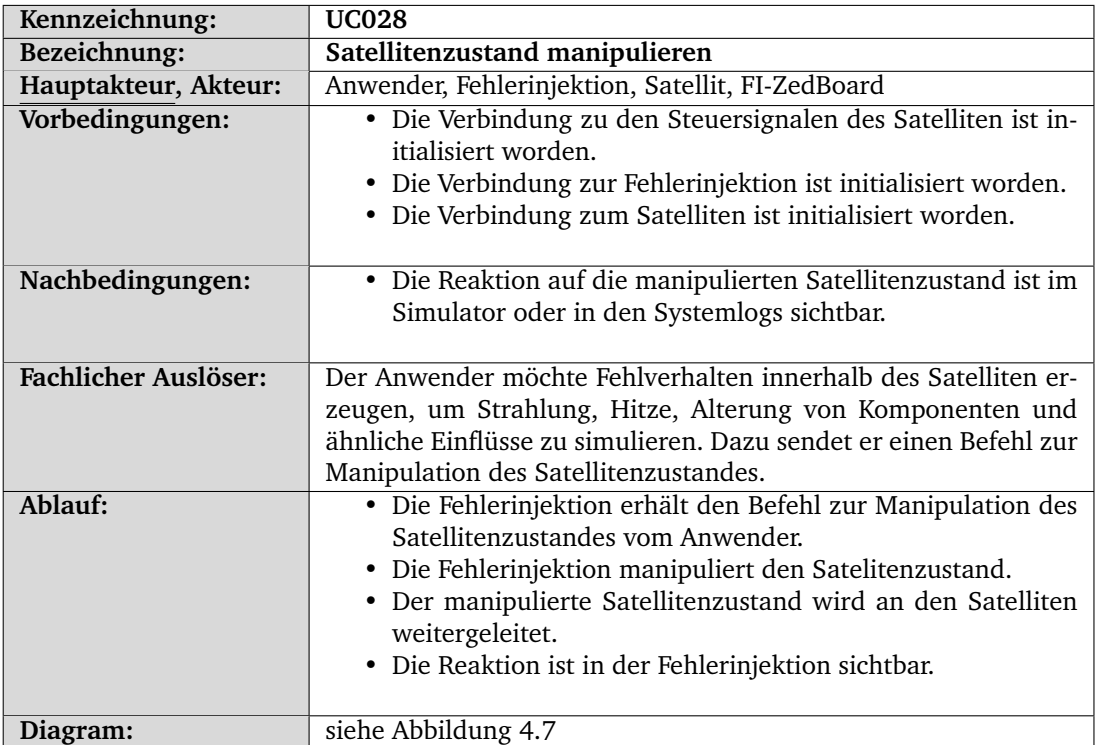

<span id="page-47-1"></span>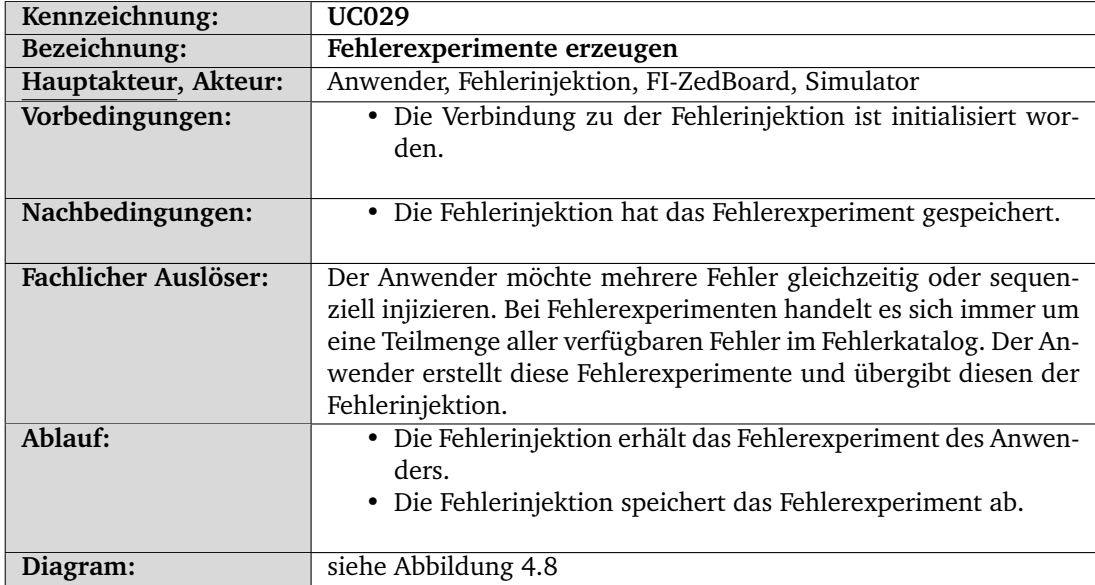

<span id="page-48-0"></span>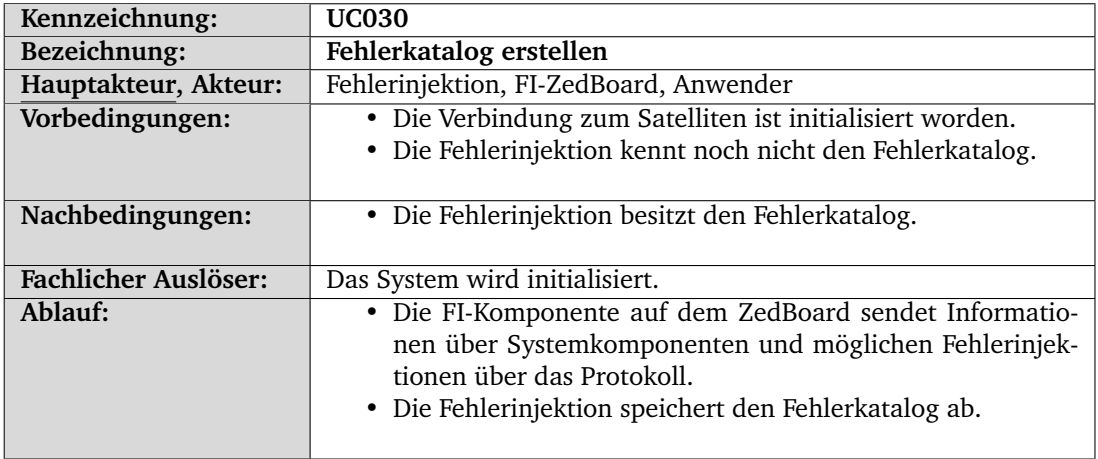

<span id="page-48-1"></span>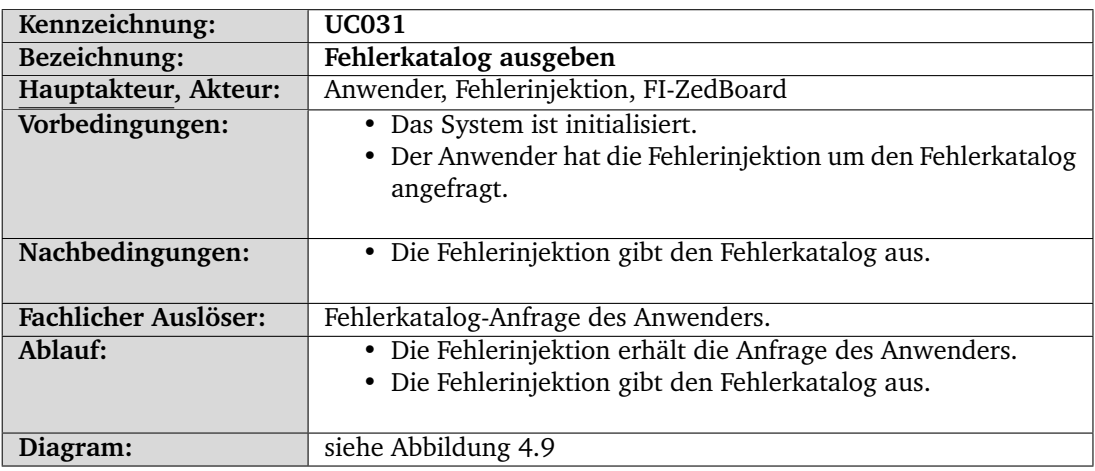

<span id="page-48-2"></span>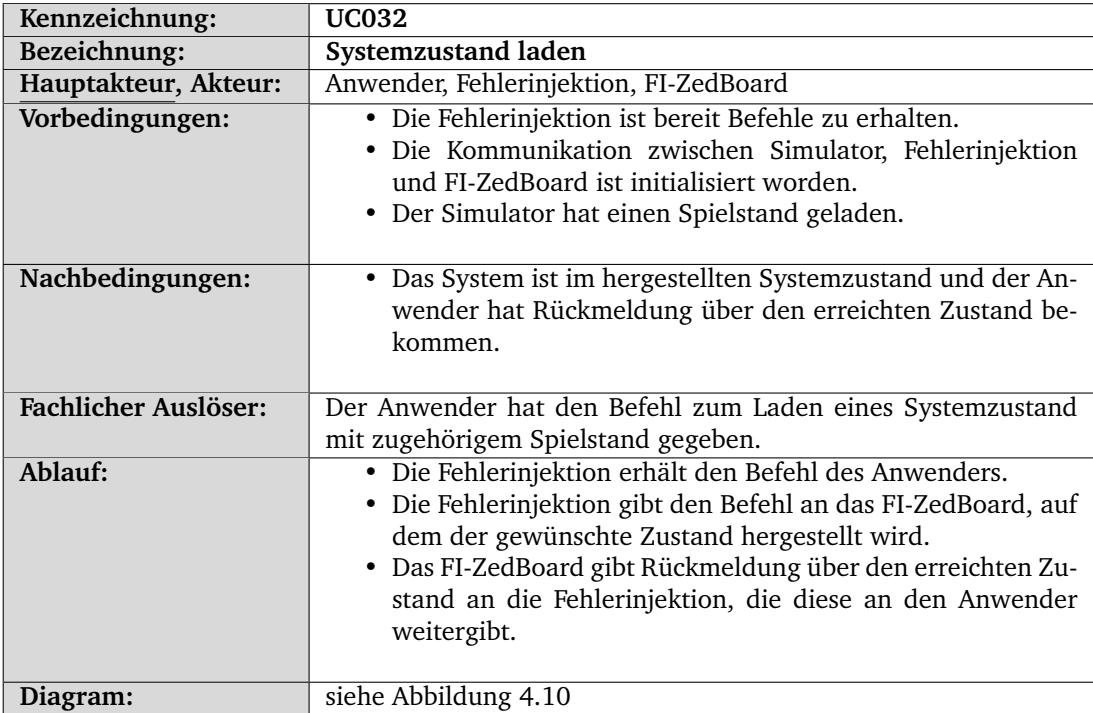

<span id="page-49-0"></span>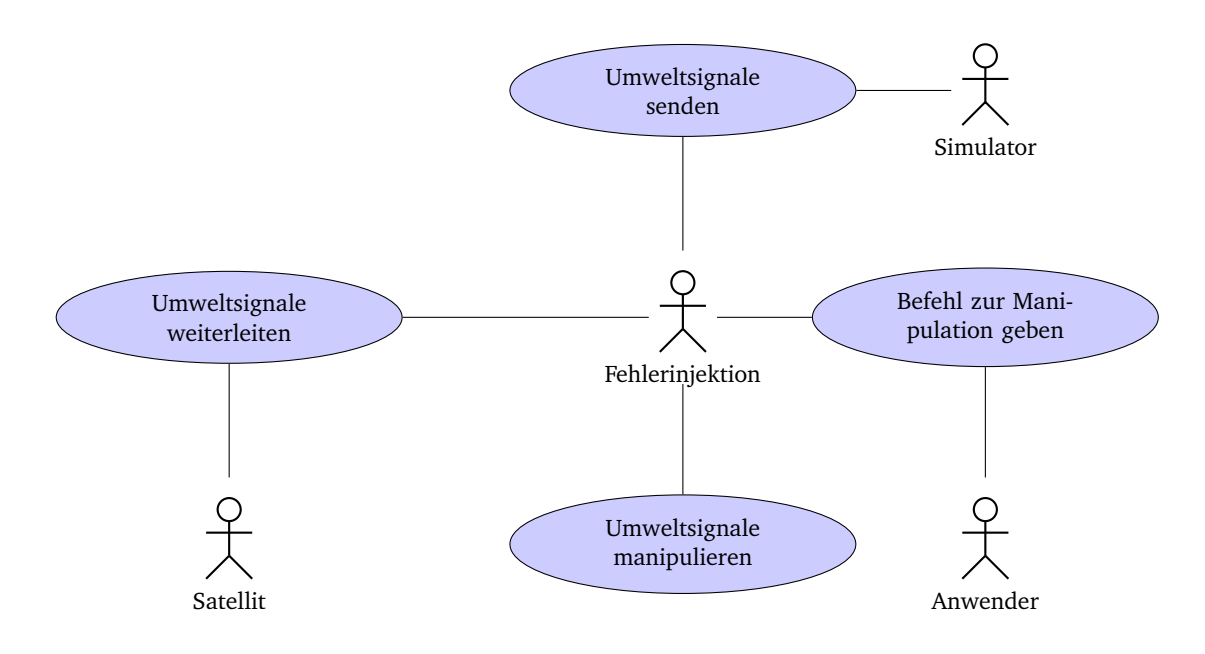

Abbildung 4.5.: Anwendungsfalldiagramm: Umweltsignale manipulieren

<span id="page-49-1"></span>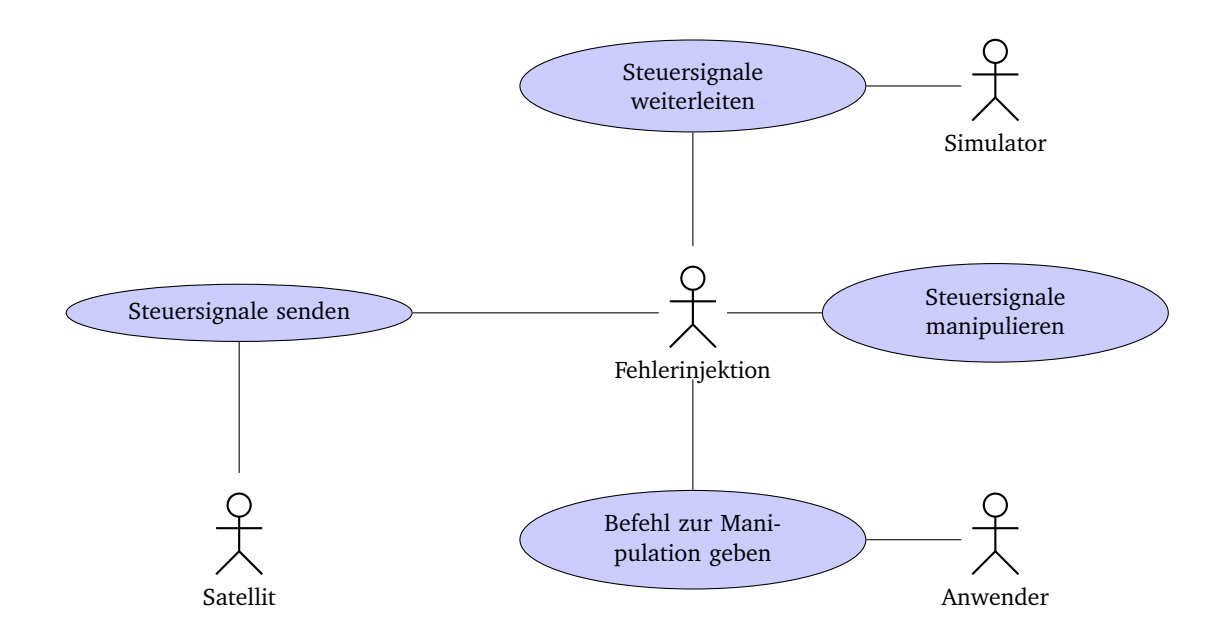

Abbildung 4.6.: Anwendungsfalldiagramm: Steuersignale manipulieren

<span id="page-50-2"></span>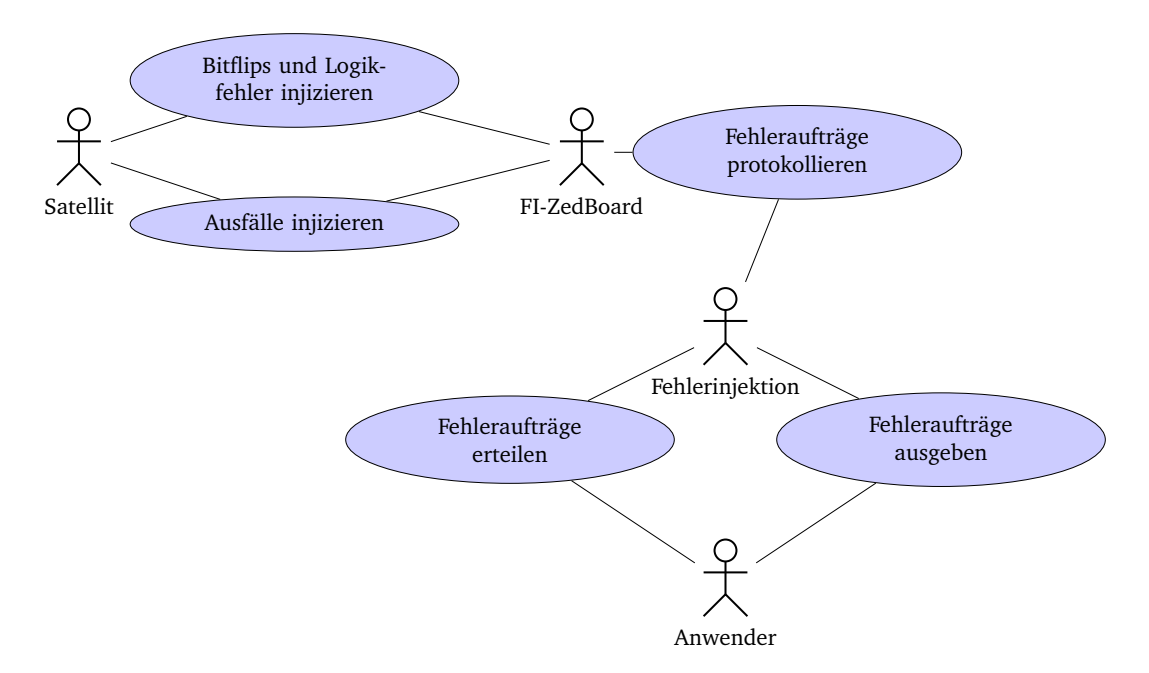

Abbildung 4.7.: Anwendungsfalldiagramm: Satellitenzustand manipulieren

<span id="page-50-0"></span>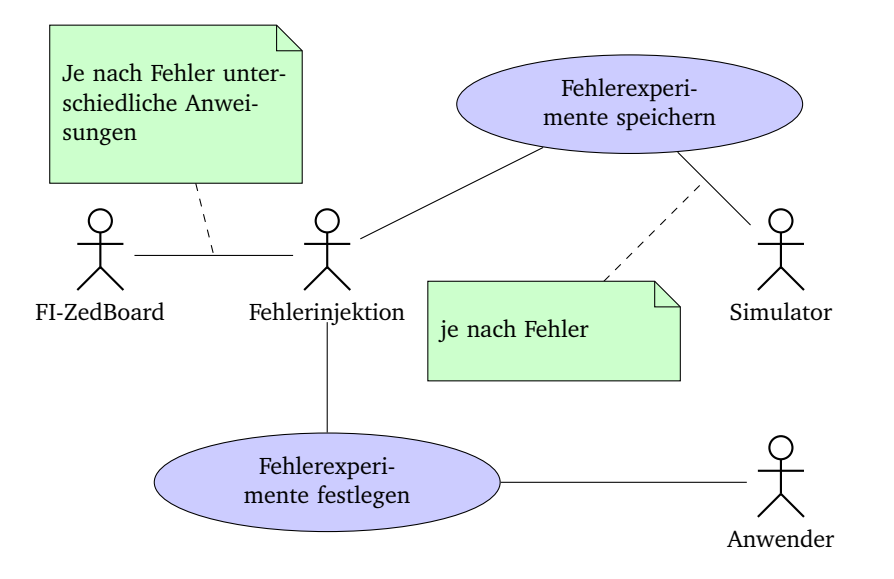

Abbildung 4.8.: Anwendungsfalldiagramm: Fehlerexperimente erzeugen

<span id="page-50-1"></span>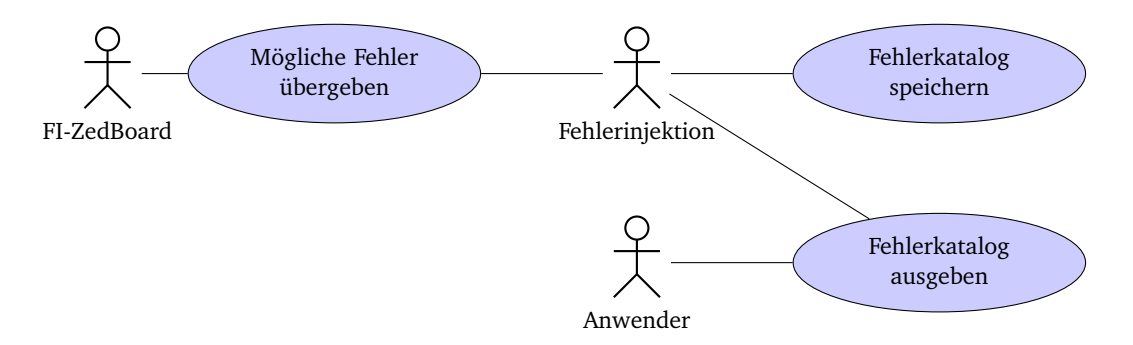

Abbildung 4.9.: Anwendungsfalldiagramm: Fehlerkatalog ausgeben

#### <span id="page-51-0"></span>**ZedBoard**

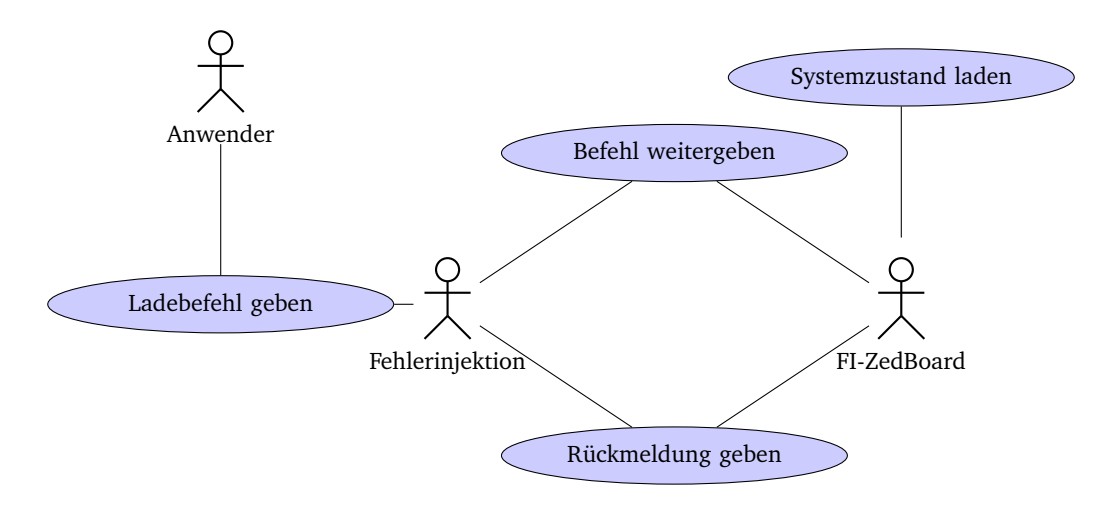

Abbildung 4.10.: Anwendungsfalldiagramm: Systemzustand laden

<span id="page-51-1"></span>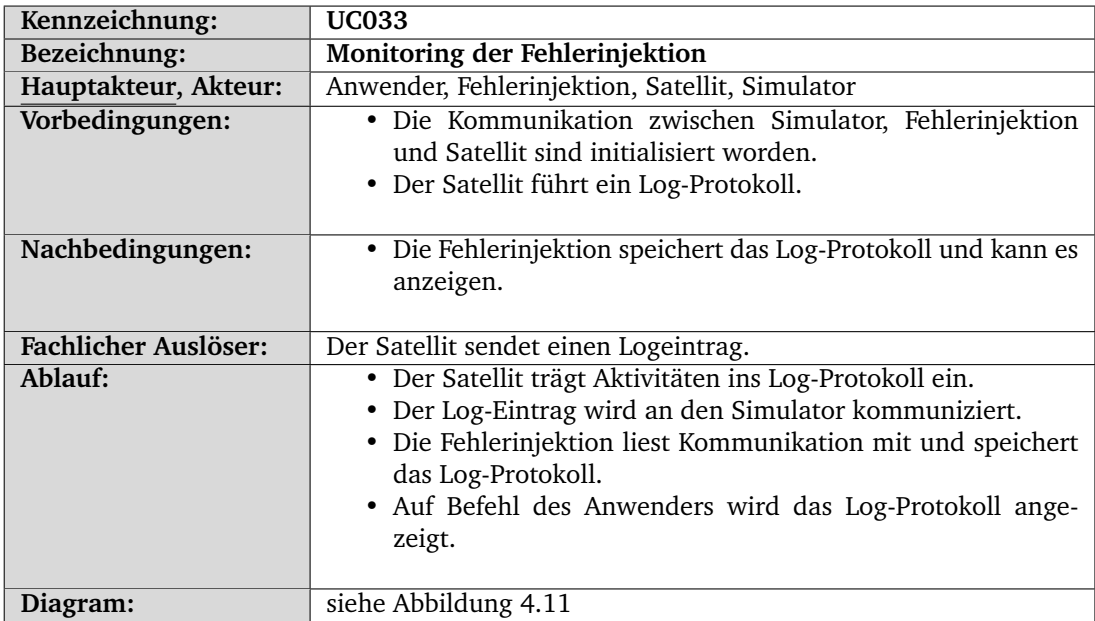

<span id="page-52-0"></span>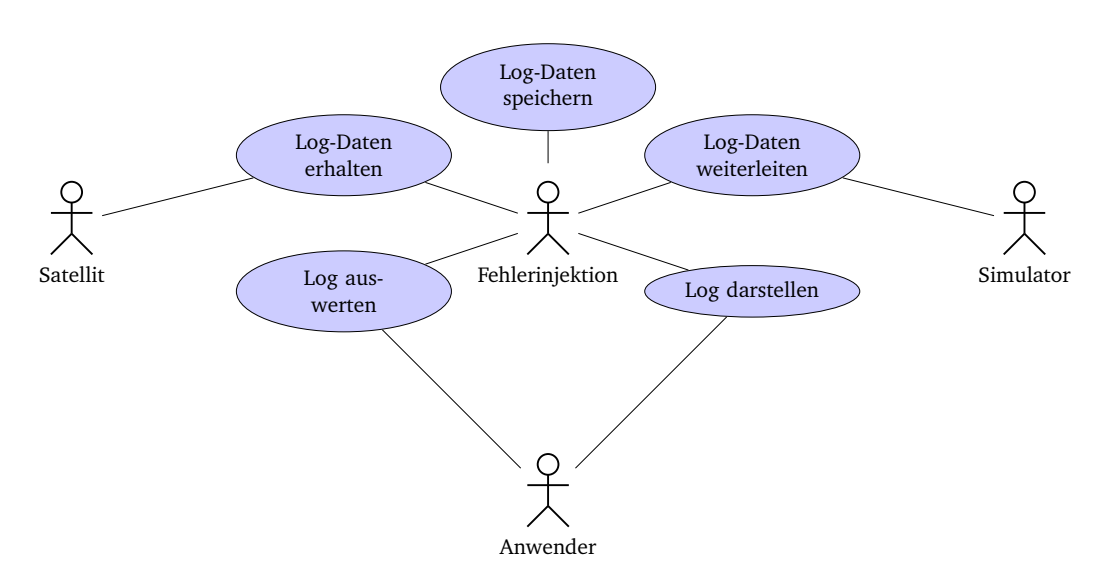

Abbildung 4.11.: Anwendungsfalldiagramm: Monitoring der Fehlerinjektion

# 5. Anforderungen

Dieses Kapitel gibt einen Überblick über die funktionalen, als auch die nichtfunktionalen Anforderungen des [Systems](#page-279-1), die aus den Anwendungsfällen abgeleitet wurde. Wie die Anwendungsfälle, ist auch dieses Kapitel in die drei Teilsysteme [Fehlerinjektion,](#page-277-2) [Satellitensteuerung](#page-279-0) und [Simulator](#page-279-2) aufgeteilt.

## 5.1. Funktionale Anforderungen

Die funktionalen Anforderungen beschreiben die gewünschten Funktionalitäten des [Sys](#page-279-1)[tems](#page-279-1). Diese sind aufgeteilt in die funktionalen Anforderungen der [Fehlerinjektion,](#page-277-2) des [Satel](#page-279-3)[lite](#page-279-3)n und des [Simulators](#page-279-2).

#### 5.1.1. Simulator

Im Folgenden werden die funktionalen Anforderungen an den [Simulator](#page-279-2) und an die Erweiterung des Simulators (Tabelle [5.1\)](#page-53-0) aufgeführt. Die Erweiterung stellt die Schnittstelle zur Simulation dar. Dazu muss ein Kommunikationsprotokoll von beiden Seiten implementiert werden, was bedeutet, dass hier auch Anforderungen an das Protokoll gelistet werden, welche letztendlich von Satellitensteuerung und Simulator erfüllt werden müssen.

<span id="page-53-0"></span>

| Bez.         | Anforderung                                                            |              |  |  |
|--------------|------------------------------------------------------------------------|--------------|--|--|
|              | Die Mission soll einen zeitlich in Phasen strukturierten Ablauf haben  | T0030        |  |  |
| <b>FA001</b> |                                                                        |              |  |  |
|              | Die Mission muss so ausgelegt sein, dass die Steuerung durch einen Sa- | T0030        |  |  |
| <b>FA002</b> | telliten mit einer Fehlerinjektion aufgezeigt werden kann.             |              |  |  |
|              | Komponenten müssen über das Protokoll identifizierbar sein.<br>T0031   |              |  |  |
| FA003        |                                                                        |              |  |  |
|              | Die Komponenten des Satelliten, wie Antriebseinheiten und Sensoren,    | T0031,       |  |  |
| FA004        | müssen in der Simulation einzeln über das Protokoll adressierbar und   | <b>UC001</b> |  |  |
|              | ansteuerbar sein.                                                      |              |  |  |
|              | Die Zustände aller im Simulator befindlichen Komponenten, die zur      | T0031        |  |  |
| <b>FA005</b> | Durchführung der Mission erforderlich sind, müssen über das Protokoll  | $\cdot$      |  |  |
|              | auslesbar sein.                                                        | UC001        |  |  |

Tabelle 5.1.: Funktionale Anforderungen an den Simulator

| Bez.         | Anforderung                                                            | Ref.                   |
|--------------|------------------------------------------------------------------------|------------------------|
|              | Um die Erweiterbarkeit zu gewährleisten soll jede verwendete Baugrup-  | T0032,                 |
| <b>FA006</b> | pe in einer eigenen Klasse gekapselt werden.                           | <b>UC002</b>           |
|              |                                                                        | ,                      |
|              |                                                                        | <b>UC003</b>           |
|              |                                                                        | $\,$                   |
|              |                                                                        | <b>UC004</b>           |
|              |                                                                        | ,                      |
|              |                                                                        | <b>UC005</b>           |
|              |                                                                        | ,                      |
|              |                                                                        | <b>UC006</b>           |
|              |                                                                        | $\,$                   |
|              |                                                                        | <b>UC007</b>           |
|              |                                                                        | $\,$                   |
|              |                                                                        | <b>UC008</b>           |
|              |                                                                        | $\,$                   |
|              |                                                                        | <b>UC009</b>           |
|              |                                                                        | $\,$                   |
|              | Die Zustände aller im Simulator befindlichen Komponenten, die zur      | <b>UC010</b><br>T0032, |
| <b>FA007</b> | Durchführung der Mission erfordlich sind, müssen durch die Satelliten- | UC001,                 |
|              | steuerung abgerufen werden können.                                     | UC002                  |
|              |                                                                        |                        |
|              |                                                                        | ,<br><b>UC003</b>      |
|              |                                                                        | $\,$                   |
|              |                                                                        | <b>UC004</b>           |
|              |                                                                        | $\,$                   |
|              |                                                                        | <b>UC005</b>           |
|              |                                                                        |                        |
|              |                                                                        | <b>UC006</b>           |
|              |                                                                        | $\,$                   |
|              |                                                                        | <b>UC007</b>           |
|              |                                                                        | $\mathbf{z}$           |
|              |                                                                        | <b>UC008</b>           |
|              |                                                                        | $\mathbf{z}$           |
|              |                                                                        | <b>UC009</b>           |
|              |                                                                        | ,                      |
|              |                                                                        | <b>UC010</b>           |
|              | Einzelne Komponenten auf dem Satelliten müssen ein und ausschaltbar    | T0032,                 |
| <b>FA008</b> | sein.                                                                  | T0026,                 |
|              |                                                                        | <b>UC001</b>           |

Tabelle 5.1.: Funktionale Anforderungen an den Simulator

| Bez.         | Anforderung                                                            |              |
|--------------|------------------------------------------------------------------------|--------------|
|              | Die Simulation soll pausiert und fortgesetzt werden können.            |              |
| <b>FA009</b> |                                                                        |              |
|              |                                                                        |              |
|              |                                                                        | <b>UC013</b> |
|              | Die Reaktionszeit der Mod muss die zeitlichen Vorgaben der Satelliten- | T0033,       |
| <b>FA010</b> | steuerung einhalten.                                                   |              |

Tabelle 5.1.: Funktionale Anforderungen an den Simulator

### 5.1.2. Satellit

<span id="page-55-0"></span>Im Folgenden werden die funktionalen Anforderungen an die Satellitensteuerung (siehe Tabelle [5.2\)](#page-55-0) aufgeführt.

| Bez.         | Anforderung                                                              | Ref.         |  |  |
|--------------|--------------------------------------------------------------------------|--------------|--|--|
|              | Die Satellitensteuerung muss seine aktuelle Geschwindigkeit bestimmen    | UC014,       |  |  |
| FA011        | und ändern können.                                                       |              |  |  |
|              | Die Satellitensteuerung muss in der Lage sein Steuerwerte an die Trieb-  |              |  |  |
| FA012        | werke weiterzugeben.                                                     |              |  |  |
|              | Die Satellitensteuerung muss seine aktuelle Rotation bestimmen und än-   |              |  |  |
| FA013        | dern können.                                                             |              |  |  |
|              | Die Satellitensteuerung muss in der Lage sein Steuerwerte an die Rotati- | <b>UC015</b> |  |  |
| <b>FA014</b> | onsaktoren weiterzugeben.                                                |              |  |  |
|              | Die Satellitensteuerung muss in der Lage sein seine Position auf der ak- | <b>UC016</b> |  |  |
| FA015        | tuellen Orbitbahn zu ermitteln.                                          |              |  |  |
|              | Die Satellitensteuerung muss in der Lage sein die benötigten Geschwin-   | UC016,       |  |  |
| <b>FA016</b> | digkeitsänderungen und Orientierungsänderungen zur Anpassung der         | T0023        |  |  |
|              | Orbitbahn zu berechnen.                                                  |              |  |  |
|              | Die Satellitensteuerung muss in der Lage sein die nötigen Orbitanpassun- | UC017,       |  |  |
| FA017        | gen zum Ausführen der Mission zu berechnen.                              | T0023        |  |  |
|              | Die Satellitensteuerung muss über ein Adaptionsverfahren verfügen.       | UC018,       |  |  |
| <b>FA018</b> |                                                                          | T0029        |  |  |
|              | Der Satellit muss eine Kommunikationsschnittstelle zur Bodenstation be-  | UC019,       |  |  |
| FA019        | sitzen.                                                                  | T0024        |  |  |
|              | Die Bodenstation muss in der Lage sein die autonome Steuerung des        | UC019,       |  |  |
| <b>FA020</b> | Satelliten abzuschalten.                                                 | T0024        |  |  |
|              | Die Satellitensteuerung kennt die Orientierung der verbauten Instrumen-  |              |  |  |
| FA021        | te im Vergleich zum Satelliten.                                          |              |  |  |
|              | Die Satellitensteuerung muss mit den einzelnen Satellitenkomponenten     | T0026        |  |  |
| FA022        | kommunizieren können.                                                    |              |  |  |
|              | Die Satellitensteuerung muss die einzelnen Satellitenkomponenten star-   | T0026        |  |  |
| FA023        | ten und stoppen können.                                                  |              |  |  |

Tabelle 5.2.: Funktionale Anforderungen an die Satellitensteuerung

| Bez.         | Anforderung                                                                     |  |  |  |
|--------------|---------------------------------------------------------------------------------|--|--|--|
|              | Die Satellitensteuerung muss die Energieverbräuche der einzelnen Satel-         |  |  |  |
| <b>FA024</b> | litenkomponenten dokumentieren können.                                          |  |  |  |
|              | Die Satellitensteuerung weiß wie lange eine Satellitenkomponente benö-<br>T0026 |  |  |  |
| <b>FA025</b> | tigt wird.                                                                      |  |  |  |
|              | Die Satellitensteuerung weiß wieviel Energie eine Satellitenkomponente<br>T0026 |  |  |  |
| <b>FA026</b> | zum Ausführen ihrer Tätigkeit braucht.                                          |  |  |  |
|              | Die Satellitensteuerung weiß wie oft eine bestimmte Satellitenkompo-<br>T0026   |  |  |  |
| FA027        | nente noch benötigt wird.                                                       |  |  |  |
|              | Die Satellitensteuerung muss die gesammelten Daten kommunizieren                |  |  |  |
| <b>FA028</b> | können.                                                                         |  |  |  |
|              | Die Satellitensteuerung muss über den Energiestand Bescheid wissen              |  |  |  |
| FA029        |                                                                                 |  |  |  |

Tabelle 5.2.: Funktionale Anforderungen an die Satellitensteuerung

### 5.1.3. Fehlerinjektion

<span id="page-56-0"></span>Im Folgenden werden die funktionalen Anforderungen an die [Fehlerinjektion](#page-277-2) (siehe Tabelle [5.3\)](#page-56-0) aufgeführt.

| Bez.         | Anforderung                                                                      |        |  |  |
|--------------|----------------------------------------------------------------------------------|--------|--|--|
|              | Umweltsignale die von der Simulation an die Satellitensteuerung gesen-           |        |  |  |
| <b>FA030</b> | det werden, müssen manipuliert werden können.                                    |        |  |  |
|              | Zur Manipulation von simulierten Komponenten, wie Triebwerken, müs-              | UC027, |  |  |
| FA031        | sen die gesendeten Steuerungsbefehle von der Satellitensteuerung an die          | T0016  |  |  |
|              | Simulation manipuliert werden können.                                            |        |  |  |
|              | Fehler zur Manipulation des Satellitenzustands müssen von dem Benut-             | UC028, |  |  |
| FA032        | zer an die Satellitensteuerung gesendet werden.                                  | T0016  |  |  |
|              | Fehler zur Manipulation des Satellitenzustands müssen von der Satelli-           | UC028, |  |  |
| FA033        | tensteuerung empfangen werden.                                                   | T0016  |  |  |
|              | Empfangene Fehler zur Manipulation des Satellitenzustands müssen inji-<br>UC028, |        |  |  |
| FA034        | ziert werden.<br>T0016                                                           |        |  |  |
|              | Es müssen Fehler in einzelne Satellitenkomponenten injiziert werden<br>UC028,    |        |  |  |
| <b>FA035</b> | können.                                                                          | T0016  |  |  |
|              | Die Satellitenkomponenten müssen der Fehlerinjektion bekannt sein.               | UC028, |  |  |
| <b>FA036</b> |                                                                                  | T0016  |  |  |
|              | Informationen über die Satellitenkomponenten müssen vorhanden sein.              | UC028, |  |  |
| FA037        | T0017                                                                            |        |  |  |
|              | Die Kommunikation zwischen dem Simulator und der Satellitensteue-                | T0018  |  |  |
| <b>FA038</b> | rung muss zwischengespeichert oder abgefangen werden.                            |        |  |  |
|              | UC028,<br>Es muss ein Kommunikationsprotokoll zwischen Fehlerinjektion und der   |        |  |  |
| FA039        | Fehlerinjektionskomponente auf dem Satellit bestehen.<br>T0018                   |        |  |  |

Tabelle 5.3.: Funktionale Anforderungen an die Fehlerinjektion

| Bez.         | Anforderung                                                                       |        |  |  |
|--------------|-----------------------------------------------------------------------------------|--------|--|--|
|              | Ein an die Fehlerinjektionskomponente auf dem Host-PC zu sendenden                |        |  |  |
| FA040        | Satellitenlog soll existieren.                                                    |        |  |  |
|              | Es kann eine Systemzustandsüberwachung der Satellitensteuerung für                | T0019  |  |  |
| FA041        | den Fehlerinjektionszugriff erstellt werden.                                      |        |  |  |
|              | Die Maßnahmen der Satellitensteuerung sollen dem Anwender zur Ver-                | UC033, |  |  |
| FA042        | fügung gestellt werden.                                                           | T0019  |  |  |
|              | Es soll ein Timestamp zu jedem Log-Eintrag existieren.                            | UC033, |  |  |
| FA043        |                                                                                   | T0019  |  |  |
|              | Eine Speichereinheit aller injizierten Fehler muss vorhanden sein.<br>T0020       |        |  |  |
| FA044        |                                                                                   |        |  |  |
|              | Auf die Speichereinheit von allen injizierten Fehlern muss zugegriffen            |        |  |  |
| <b>FA045</b> | werden können.                                                                    |        |  |  |
|              | Eine UI zur Anzeige aller injizierten Fehler soll zur Verfügung gestellt<br>T0020 |        |  |  |
| FA046        | werden.                                                                           |        |  |  |
|              | Durch die Kommandozeile muss auf die Speichereinheit von allen inji-              | T0020  |  |  |
| <b>FA047</b> | zierten Fehlern zugegriffen werden können.                                        |        |  |  |
|              | Der Fehlerinjektionszugriff muss auf Speicherblöcken oder durch speziell          |        |  |  |
| FA048        | definierte Komponenten geschehen.                                                 |        |  |  |
|              | Eingabebefehle der Fehlerinjektion müssen dem Anwender zur Verfü-                 |        |  |  |
| FA049        | gung gestellt werden.                                                             |        |  |  |
|              | Eine GUI zur Steuerung der Fehlerinjektionen kann zur Verfügung ge-               |        |  |  |
| <b>FA050</b> | stellt werden.                                                                    |        |  |  |

Tabelle 5.3.: Funktionale Anforderungen an die Fehlerinjektion

# 5.2. Nichtfunktionale Anforderungen

Die nichtfunktionalen Anforderungen beschreiben die gewünschten Anforderungen an die Qualität des Systems. Diese sind aufgeteilt in die nichtfunktionalen Anforderungen für den Simulator und die Fehlerinjektion.

#### 5.2.1. Simulator

<span id="page-57-0"></span>Im Folgenden werden die nichtfunktionalen Anforderungen an den [Simulator](#page-279-2) **??** (siehe Tabelle [5.4\)](#page-57-0) aufgeführt.

| Bez.         | Anforderung                                                                            |  |  |  |
|--------------|----------------------------------------------------------------------------------------|--|--|--|
|              | Das Protokoll muss in der Lage sein, alle Datenformate der Simulation<br>$\vert$ T0031 |  |  |  |
| <b>NA001</b> | zu übertragen.                                                                         |  |  |  |
|              | Das Protokoll muss sowohl vom Zedboard als auch von der Fehlerinjekti-                 |  |  |  |
| <b>NA002</b> | on verstanden und verwendet werden können.                                             |  |  |  |

Tabelle 5.4.: Nichtfunktionale Anforderungen an den Simulator

| Bez.         | Anforderung                                                             |                   |  |  |
|--------------|-------------------------------------------------------------------------|-------------------|--|--|
|              | Das Protokoll muss modular erweiterbar sein.                            | T <sub>0013</sub> |  |  |
| <b>NA003</b> |                                                                         |                   |  |  |
|              | Das Medium des Protokolls muss Ethernet sein.                           | T0014             |  |  |
| <b>NA004</b> |                                                                         |                   |  |  |
|              | Das zu erarbeitende Protokoll muss sich daran orientieren, wie die Kom- |                   |  |  |
| <b>NA005</b> | ponenten eines realen Satelliten in der Regel angesteuert werden.       |                   |  |  |
|              | Das Protokoll soll mittels Hashfunktionen gegen Kommunikationsstörun-   |                   |  |  |
| <b>NA006</b> | gen abgesichert werden.                                                 |                   |  |  |
|              | Das vom Protokoll verwendete Signal Encoding soll energiespaarend ge-   | T0031             |  |  |
| <b>NA007</b> | wählt werden.                                                           |                   |  |  |
|              | Das Protokollmodell soll das OSI-Schichtenmodell auf einer definierten  | T0031             |  |  |
| NA008        | Ebene erweitern.                                                        |                   |  |  |

Tabelle 5.4.: Nichtfunktionale Anforderungen an den Simulator

## 5.2.2. Fehlerinjektion

<span id="page-58-0"></span>Im Folgenden werden die nichtfunktionalen Anforderungen an die Fehlerinjektion (siehe Tabelle [5.5\)](#page-58-0) aufgeführt.

| Bez.         | Anforderung                                                               | Ref.  |  |
|--------------|---------------------------------------------------------------------------|-------|--|
|              | Die Nutzerschnittstelle der Fehlerinjektion soll einfach bedienbar sein.  |       |  |
| <b>NA009</b> |                                                                           |       |  |
|              | Es sollen Fehler in unter einer Sekunde injiziert werden können.          | T0016 |  |
| <b>NA010</b> |                                                                           |       |  |
|              | Es soll möglichst wenig Platz auf dem FPGA gebraucht werden.              | T0016 |  |
| <b>NA011</b> |                                                                           |       |  |
|              | Die Satellitenkomponenten müssen auf mögliche Fehlerquellen analy-        | T0017 |  |
| NA012        | siert werden.                                                             |       |  |
|              | Die Auswahl an injizierbaren Fehlern muss definiert werden.<br>T0017      |       |  |
| <b>NA013</b> |                                                                           |       |  |
|              | Die Kommunikation zwischen der Fehlerinjektion und dem Simulator          |       |  |
| <b>NA014</b> | und der Satellitensteuerung soll nicht länger als 1 s Verzögerung ver-    |       |  |
|              | ursachen.                                                                 |       |  |
|              | Die Verzögerung der Kommunikation soll möglichst konstant sein.<br>T0018  |       |  |
| <b>NA015</b> |                                                                           |       |  |
|              | Der Satellitensystemzustand soll übersichtlich angezeigt werden.<br>T0019 |       |  |
| <b>NA016</b> |                                                                           |       |  |
|              | Ein Log-Eintrag soll für den Anwender direkt verständlich sein.           |       |  |
| <b>NA017</b> |                                                                           |       |  |
|              | Die injizierten Fehler sollen übersichtlich angezeigt werden.             |       |  |
| <b>NA018</b> |                                                                           |       |  |

Tabelle 5.5.: Nichtfunktionale Anforderungen an die Fehlerinjektion

# 6. Systemkonzept

In diesem Kapitel wird das Systemkonzept vorgestellt. Das System besteht aus den drei Teilsystemen [Simulator,](#page-279-2) [Satellitensteuerung](#page-279-0) und [Fehlerinjektion](#page-277-2) (vgl. Abbildung [6.1\)](#page-59-0). Jedes Teilsystem setzt sich aus Komponenten zusammen (vgl. Abschnitte [14.1,](#page-160-0)[15.1](#page-170-0) und [16.1\)](#page-193-0). Die Komponenten setzen sich wiederum aus Modulen zusammen, die in den Abschnitten [14.2,](#page-161-0) [15.2](#page-175-0) und [16.2](#page-204-0) näher beschrieben werden.

<span id="page-59-0"></span>Im Folgenden wird die Kommunikation der Teilsysteme untereinander näher beleuchtet. Im Anschluss werden die Teilsysteme vorgestellt.

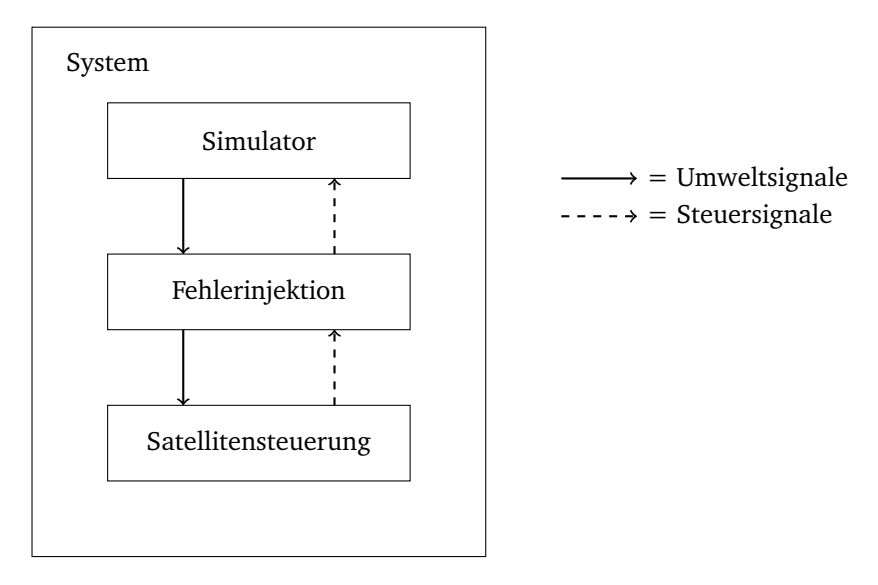

Abbildung 6.1.: Das System besteht aus drei Teilsystemen: Simulator, Fehlerinjektion und Satellitensteuerung.

# 6.1. Kommunikation

Dieser Abschnitt behandelt die Kommunikation mit den [ZedBoards](#page-277-1). Dazu werden drei Kommunikationsarten vorgeschlagen, Hub-Kommunikation, Broadcast-Kommunikation und Master-Kommunikation.

- Hub-Kommunikation: Bei der Hub-Kommunikation wird der Datenfluss auf dem [Host-PC](#page-278-0) durch einen Hub auf die [ZedBoards](#page-277-1) verteilt (vergleiche Abbildung [6.2\)](#page-60-0). Auf diese Weise muss kein [ZedBoard](#page-277-1) zwischengeschaltet werden, dass sich um die Kommunikation kümmert.
- Broadcast-Kommunikation: Bei der Broadcast-Kommunikation werden alle Daten an alle [Zed-](#page-277-1)[Boards](#page-277-1) verschickt, sodass diese dann die für sie relevanten Daten selbst herausfiltern müssen. Nachteilig ist hier die hohe Datendichte auf den Kommunikationskanälen.
- Master-Kommunikation: Bei dieser Variante wird ein [ZedBoard](#page-277-1) als Master-Board vor die anderen geschaltet (vergleiche Abbildung [6.3\)](#page-60-0). Dieses filtert die Daten und leitet die gefilterten Daten an das entsprechende [ZedBoard](#page-277-1) weiter. Auch hier ist der Nachteil, das wertvolle Ressourcen, wie Rechenzeit des Mikrocontrollers oder Platz auf dem FPGA des Master-Boards gebunden werden.

Im Folgenden werden die Teilsysteme in Einheiten gegliedert. Diese Bezeichnung wurde gewählt, da zu diesem Zeitpunkt noch nicht feststeht, welche Einheiten tatsächlich in Komponenten umgesetzt werden. Die Grundfunktionen sollen zwar übernommen werden, die Gliederung der Komponenten kann sich jedoch Problembedingt ändern.

<span id="page-60-0"></span>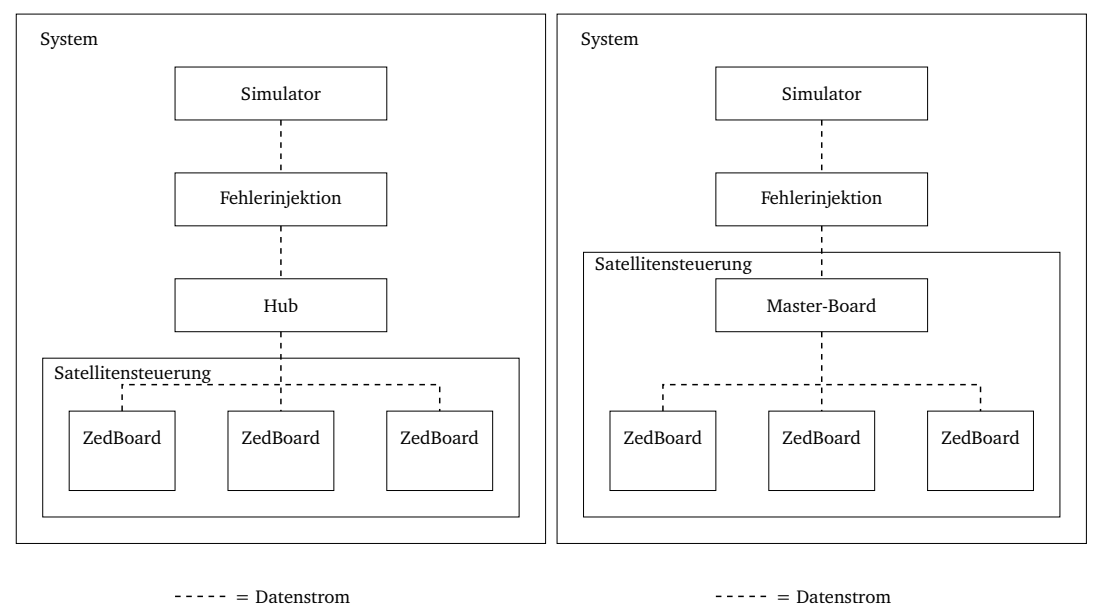

Abbildung 6.2.: Hub-Kommunikation

Abbildung 6.3.: Master-Kommunikation

## 6.2. Simulator

Als Simulationsumgebung wird das Spiel [KSP](#page-275-2) genutzt. Es empfängt die Steuersignale der Satellitensteuerung und generiert Umweltdaten, die der Satellit an die Satellitensteuerung weiterleitet. Der Simulator soll ebenfalls das Log-Protokoll des Satelliten empfangen und ausgeben.

#### 6.3. Satellit

Hier wird das Teilsystem Satellitensteuerung vorgestellt, welches den simulierten Satelliten verwaltet. Es besteht aus fünf Einheiten: Housekeeping, Orbitplanung, Kommunikation, Fehlertoleranz und Fortbewegung.

- Fortbewegung: Diese Eiheit übernimmt die Steuerung der Fortbewegung. Das kann beispielsweise die Ausrichtung der Steuerdüsen sein, wenn sie Daten von der Orbitplanung erhält.
- Housekeeping: Die Aufgabe dieser Einheit ist die Überwachung des Satelliten und das Ressourcenmanagement. Energiegewinnung gehört zu ihren Aufgaben, aber auch die Verteilung der Energie an andere Komponenten.
- Orbitplanung: Die Orbitplanungseinheit berechnet den Kurs, den der Satellit fliegen soll und leitet die entsprechenden Befehle zur Ausrichtung der Triebwerke an die Fortbewegungseinheit weiter.
- Kommunikation: Die Kommunikationseinheit hat die Aufgabe, die Kommunikation mit der Simulation zu organisieren. Sie übernimmt außerdem das Steuern der Aufgaben, die nicht durch andere Einheiten übernommen werden.
- Fehlertoleranz: Diese Einheit überwacht ebenfalls den Satelliten, aber nicht mit dem Ziel Ressourcen zu verwalten, sondern um auftretende Fehler zu detektieren und Gegenmaßnahmen einzuleiten. Dies kann zum Beispiel durch den Vergleich der Ausgaben redundanter Einheiten geschehen.

#### 6.4. Fehlerinjektion

Das Teilsystem Fehlerinjektion besteht aus zwei Einheiten. Eine befindet sich auf einem [Host-](#page-278-0)[PC,](#page-278-0) über welchen sich Fehler injizieren lassen. Die zweite Einheit soll sich je auf einem [Zed-](#page-277-1)[Board](#page-277-1) befinden.

Die Einheit zur Fehlerinjektion auf dem [Host-PC](#page-278-0) ähnelt der aus [\[24\]](#page-282-0). Der Anwender kann über eine Steuerungseinheit Fehler injizieren und Injektionsdaten, sowie Daten über den Satellitenzustand abfragen. Zur Ausgabe des Satellitenzustandes wird eine Überwachungseinheit des Satellitenlogs benötigt. Diese Aufgabe übernimmt der *Monitor*. Weiterhin ist die Einheit, welche sich zwischen dem Simulator und der Satellitensteuerung befindet, dafür zuständig, Fehler in Umwelt- bzw. Steuersignale zu injizieren. Die Einheit auf dem [ZedBoard](#page-277-1) ist für die Injektion von Fehlern auf der Hardware zuständig. Um solche Aufgaben wahrnehmen zu können, werden unter Umständen Unterbrechungsroutinen auf dem Mikrocontroller benötigt.

Um Fehler gezielt in die Hardware zu injezieren ist es wichtig, dass der Fehlerinjektion die Einheiten der Satellitensteuerung bekannt sind. Es werden zwei Ansätze vorgeschlagen, dieses Wissen zu erlangen.

- Statistischer Ansatz: Bei diesem Ansatz sind der Fehlerinjektion die Einheiten der Satellitensteuerung bereits bekannt. Die Kommunikation ist problemlos möglich.
- Variabler Ansatz: Die Fehlerinjektion kennt zu Beginn keine Einheiten der Satellitensteuerung. Zum Kommunikationsbeginn werden alle notwendigen Daten über die Einheiten und Datenflüsse an die Fehlerinjektion übergeben.

# 7. Entwicklungsprozess

Im Folgenden wird die Vorgehensweise bei der Entwicklung behandelt, begonnen bei den Entwicklungsabläufen der einzelnen Systembestandteile sowie den dazu nötigen Tools. Der Entwicklungsprozess wird das Projekt bis zum Ende begleiten und wurde daher so präzise wie möglich geplant (Siehe Teil [II\)](#page-66-0). Trotzdem kann es im Verlauf der Entwicklung notwendig werden, Anpassungen vorzunehmen, um auf unerwartete Probleme oder Inkompatibilitäten zu reagieren. Daher sind vor allem die in Abschnitt [7.1](#page-62-0) genannten Tools als geeignete Vorauswahl zu sehen, welche bei Bedarf ersetzt werden können.

### <span id="page-62-0"></span>7.1. Vorgehen und Tools

Dem Systemkonzept in Abschnitt **??** folgend, besteht das System aus drei Teilsystemen. Da jede dieser Teilsysteme in einer speziellen Umgebung arbeiten soll, gibt es ebenso spezielle Entwicklungsvorgehen und Tools. In den nächsten drei Abschnitten werden daher diese Entwicklungsvorgehen behandelt.

#### 7.1.1. Entwicklung einer Satellitensteuerung

Die [Satellitensteuerung](#page-279-0) soll einen (teil-)autonomen Satelliten steuern, welcher aus den [Um](#page-280-0)[weltsignalen](#page-280-0) des [Simulators](#page-279-2) Steuerbefehle errechnet und diese zurück an den Simulator überträgt oder gegebenenfalls Befehle von der [Bodenstation](#page-277-3) zur Steuerung ausführt und enstprechende [Steuerbefehle](#page-279-4) an den [Simulator](#page-279-2) schickt. Zudem soll die Satellitensteuerung die für die Mission benötigte Funktionalität des Satelliten garantieren. Die Satellitensteuerung wird dabei auf einem [ZedBoard](#page-277-1) von Xilinx laufen, bestehend aus Mikropozessor und [FPGA.](#page-275-1) Um eine abstrahierte Entwicklung von diesen Bestandteilen zu ermöglichen, soll diese auf Systemebene entworfen werden (vgl. [\[21,](#page-282-1) Kapitel 3, insb. Abschnitt 3.3]. Dabei wird zuerst ein Komplettsystem entwickelt und in weiteren Schritten detaillierter beschrieben. Im Laufe dieses Prozesses findet die Zuteilung (*partitioning*) statt, welche Bestandteile auf welche Hardwarekomponenten übertragen werden.

Als Grundlage der [Satellitensteuerung](#page-279-0) sollen grafische Modelle erstellt werden, welche Verhalten und Abhängigkeiten der Bestandteile des Satelliten zeigen. Diese werden anschließend in C++ mit Hilfe von SystemC [\[1,](#page-281-0) [11\]](#page-281-1) umgesetzt und verfeinert (in Abbildung [7.1](#page-63-0) *Refinement* genannt). Im Schritt *[Transaction Level Modelling \(TLM\)](#page-276-1)* werden aus den Verfeinerungen [TLMs](#page-276-1) generiert. Die Komponenten dieser Modelle werden auf Hardware- und Softwareprozesse abgebildet, getestet und möglicherweise neu partitioniert. Der erstellte Code wird anschließend in zwei Arten weiterverarbeitet: Zum Einen wird der Teil des Codes, welcher später auf der programmierbaren Logik laufen soll, in Xilinx Vivado HLS (vgl. Abschnitt [7.1.1\)](#page-63-1) exportiert, das aus dem [SystemC-](#page-279-5)Code [VHDL-](#page-276-2)Code erzeugt und aus diesem abschließend ein Abbild zur Bespielung des [ZedBoards](#page-277-1) generiert. Der andere Teil des Codes wird in der Xilinx SDK weiterverarbeitet, um auf den Mikroprozessoren ausgeführt zu werden. In Abbildung [7.1](#page-63-0) ist der Ablauf der Entwicklung grafisch dargestellt.

<span id="page-63-0"></span>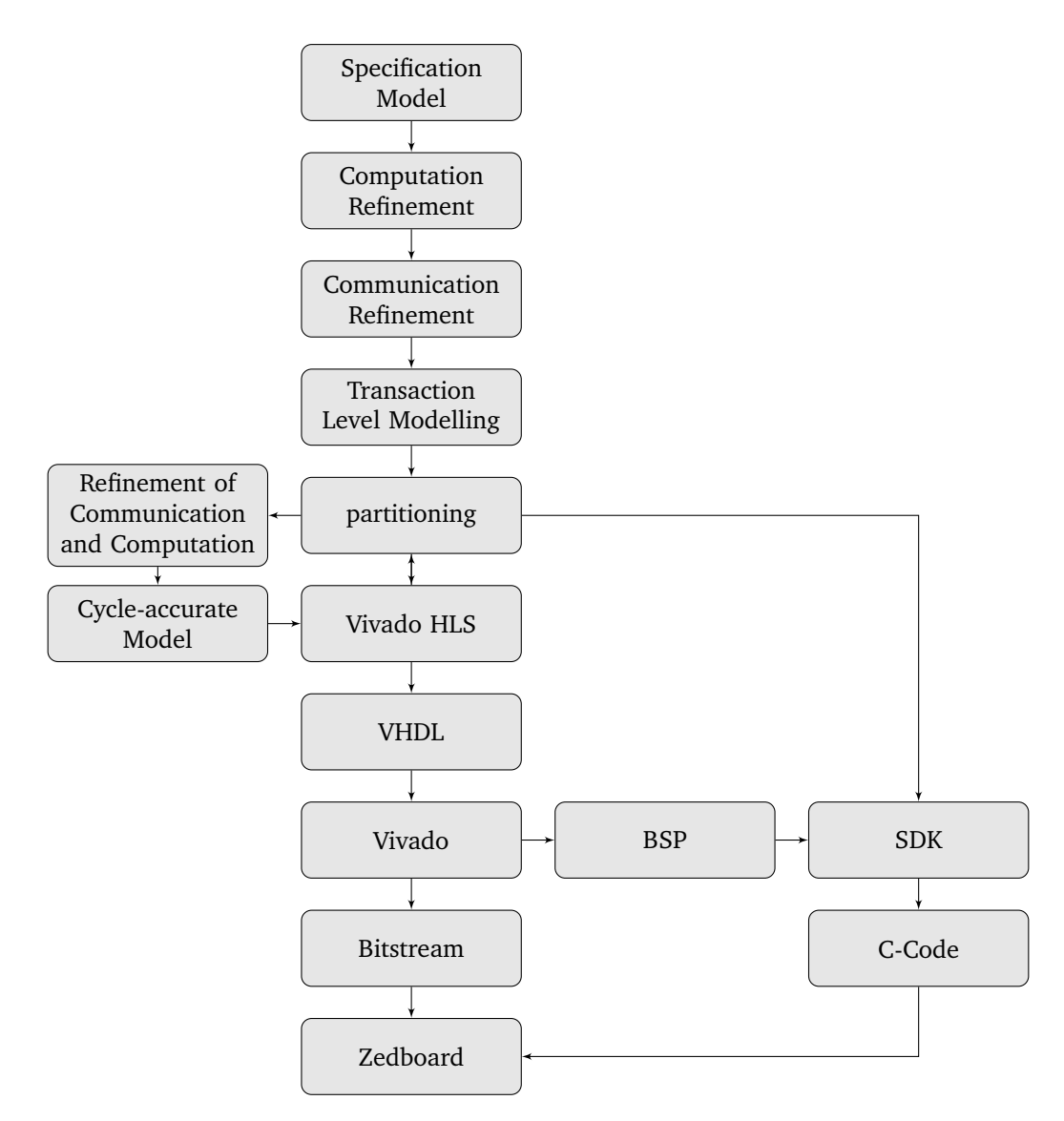

Abbildung 7.1.: Die Entwicklung des Satelliten ist als Fluss vom Spezifikationsmodell bis zum Zedboard aufgebaut. Im Fluss werden die einzelnen Zwischenergebnisse sowie die verwendeten Tools ersichtlich.

#### <span id="page-63-1"></span>Xilinx Toolchain

Xilinx ist führender Entwickler und Hersteller von [FPGAs](#page-275-1) und bietet für die Arbeit mit der Hardware die Xilinx Vivado Design Suite an. Darin enthalten sind eine Reihe von Werkzeugen, welche sich einzeln oder ergänzend einsetzen lassen, um Hardwaredesigns zu entwickeln, zu simulieren und zu testen oder verifizieren. Im Folgenden werden die Werkzeuge vorgestellt, welche im Rahmen der Entwicklung (gemäß Abbildung [7.1\)](#page-63-0) verwendet werden sollen. Vivado wird der Projektgruppe in der, zum Zeitpunkt des Projektbeginns, neusten Version 2016.3 zur Verfügung gestellt.

Xilinx Vivavo HLS: Mit Xilinx Vivado HLS bietet die Xilinx Toolchain Funktionen zur High-Level Synthese. Mit diesem Werkzeug können IP-Cores entwickelt werden, welche anschließend zu Vivado exportiert und in RTL-Projekte eingebunden werden. Vivado HLS

unterstützt die Entwicklung in C oder C++ mit [SystemC](#page-279-5) und stellt eine große Bibliothek zur Komponentenentwicklung zur Verfügung.

- Xilinx Vivado: Das Herzstück der Xilinx Toolchain ist Xilinx Vivado. Es enthält den Vivado Integrator, den Vivado Simulator und Funktionen zur Synthese, Implementierung und Programmierung der Hardware. Zudem stellt Vivado ein GUI zur Entwicklung von [VHDL-](#page-276-2)Code zur Verfügung. In Vivado gibt es mehrere Arten von Projekten, davon sind mindestens zwei für die Projektgruppe interessant: Zum einen [Register Transfer Level \(RTL\)-](#page-275-3) Projekte, in welchen [Intelectual Property \(IP\)-](#page-275-4)Cores mit dem eingebetteten System verbunden werden und der Bitstream für die Hardware erstellt wird, zum anderen Projekte für die [IP-](#page-275-4)Cores selbst.
- Xilinx Vivado Integrator: Der Vivado Integrator ist Teil von Vivado und wird in [RTL-](#page-275-3)Projekten verwendet, um sogenannte Block-Designs zu erstellen. Block-Designs sind Blockschaltbilder, in welchen einzelne Komponenten des Projektes miteinander verbunden werden. Dabei handelt es sich in der Regel um einen Baustein für die Hardware (Processing System), einen Verbindungsbaustein (zum Beispiel ein [Advanced Microcontroller Bus Architecture](#page-275-5) [\(AMBA\)-](#page-275-5)Interconnect) und beliebigen [IP-](#page-275-4)Cores. Diese Komponenten werden mittels Signalen miteinander verbunden oder mit eben diesen mit externen Pins auf der Hardware verknüpft. [IP-](#page-275-4)Cores können dabei entweder selbst erstellt werden (hierzu wird ein neues Vivado-Projekt angelegt, welches die notwendige [Advanced eXtensible Interface](#page-275-6) [\(AXI\)](#page-275-6) zum [AMBA](#page-275-5) besitzt und anschließend unabhängig von dem [RTL-](#page-275-3)Projekt entwickelt werden kann) oder importiert werden. Dabei können natürlich bereits selbst erstellte IP-Cores verwendet werden, oder auch fremde [IP-](#page-275-4)Cores importiert werden. Diese müssen dabei nicht als Quelltext vorliegen, sondern dürfen eine Blackbox sein, welche lediglich ihre Signale nach außen bekannt gibt.
- Xilinx Vivado Simulator: Mit Vivado besitzt die Xilinx Toolchain, im Gegensatz zu dem Vorgänger Xilinx ISE, einen eigenen Simulator. Dieser ist in Vivado eingebunden und kann zur taktgenauen Simulation der [RTL-](#page-275-3)Projekte, aber auch einzelner Komponenten wie [IP-](#page-275-4)Cores verwendet werden. Hierzu werden Testbenches geschrieben, welche die die Ausführumgebung der Simulation vorgeben. Dabei können auch Wartezeiten angegeben werden, um einen Takt zu erzeugen und Eingaben zu simulieren. Während der Simulation können sämtliche Signale als Waveform angezeigt werden.
- Xilinx SDK: Basierend auf Eclipse 4.5 bietet das Xilinx SDK eine in die Toolchain integrierte Möglichkeit, Programme für die Mikroprozessoren zu entwickeln. Das Xilinx SDK kann aus Vivado heraus gestartet werden und das zuvor erstellte Board Support Package in ein Projekt einbinden. Dieses Projekt kann entweder ein simples C- oder C++-Projekt sein, aber auch auf *FreeRTOS* oder *PentaLinux* basieren. Anschließend kann über das SDK das [FPGA-](#page-275-1)Board programmiert und das Programm darauf ausgeführt werden.

#### 7.1.2. Entwicklung des Fehlerinjektionssystems

Die Programmiersprache für die Fehlerinjektionsschnittstelle ist nicht vorgegeben und steht nicht in Abhängigkeit zum [Simulator](#page-279-2) und zu dem [ZedBoard.](#page-277-1) Die Schnittstelle zum [ZedBoard](#page-277-1)

wird durch eine Ethernetverbindung und die Kommunikation zum Simulator durch ein Protokoll realisiert. Die Fehlerinjektionsschnittstelle muss also fähig sein, den Datenfluss zwischen dem Simulator und dem [ZedBoard](#page-277-1) manipulieren zu können. Dies schränkt die Auswahl an Programmiersprachen nicht ausschlaggebend ein. Es wäre demnach sinnvoll eine Programmiersprache zu benutzen, die schon im Projekt benutzt wird oder eine Programmiersprache, die sich am besten für eine Implementierung der Fehlerinjektionsschnittstelle eignet.

Da die [SystemC-](#page-279-5)Simulation auf C++ aufbaut, erscheint eine Implementierung der Fehlerinjektionsschnittstelle in C++ sinnvoll. Für die Komponenten der Fehlerinjektion auf dem [Zed-](#page-277-1)[Board](#page-277-1) wird die gleiche Entwicklung und Toolchain wie die der Satellitensteuerung gewählt.

#### 7.1.3. Entwicklung der Simulatorerweiterung

Die Kommunikation des [Host-PCs](#page-278-0) mit dem [Simulator](#page-279-2) wird über das [API](#page-275-7) von [KSP](#page-275-2) hergestellt. Das [API](#page-275-7) liegt für die Programmiersprache C# vor, daher wird eine [Integrated Development](#page-275-8) [Environment \(IDE\)](#page-275-8) für C# benötigt. In der Community sind MonoDevelop und Visual Studio weit verbreitet. Während Visual Studio kommerziell von Microsoft vertrieben wird, ist Mono-Develop frei erhältlich. In beiden Entwicklungsumgebungen kann die Dokumentation [\[4\]](#page-281-2) der [API](#page-275-7) integriert werden. Da die Dokumentation von der aktiven Community [\[4\]](#page-281-2) gepflegt wird, ist diese jedoch nicht vollständig. Ein weiterer Vorteil von MonoDevelop ist die Kompatibilität unter Windows, Linux und Mac OS X.

Um den Entwicklungsaufwand der Kommunikation des Simulators zu verringern, können bereits bestehende Mods für [KSP](#page-275-2) eingesetzt werden. Insbesondere bieten sich dafür [kRPC](#page-278-1) [\[44\]](#page-283-0) und Telemachus [\[78\]](#page-285-0) an, die als Grundlage für die Kommunikation dienen können. [kRPC](#page-278-1) ermöglicht das Auslesen von Statusinformationen über das Raumfahrzeug, sowie das Setzen von Kontrolldaten über eine TCP/IP-Netzwerkschnittstelle. Telemachus hingegen implementiert eine Antenne als Bauteil in [KSP](#page-275-2) [\[78\]](#page-285-0). Durch Verwendung der Antenne an einem Raumfahrzeug lassen sich Informationen des Raumfahrzeugs über eine HTTP-Schnittstelle auslesen. Die gleiche Schnittstelle ermöglicht es auch Steuersignale an [KSP](#page-275-2) zu senden [\[79\]](#page-285-1).

Sollte es notwendig sein, neue Bauteile in [KSP](#page-275-2) einzufügen, empfiehlt sich eine 3D - Grafiksoftware, wie das frei erhältliche Blender [\[67\]](#page-284-0) zu verwenden. Außerdem wird für das Einbinden ins Spiel die Grafikengine Unity [\[67\]](#page-284-0) benötigt.

Teil II.

# <span id="page-66-0"></span>Projektmanagement

# 8. Projektmanagementkonzept

Zur Projektumsetzung musste ein Konzept erarbeitet werden. Dabei galt es, verschiedene Vorgehensmodelle gegeneinander abzuwägen, aber auch eine Sinnvolle Projektaufteilung zu finden. Da sich das Projekt in drei Komponenten gliedert, wurde schnell eine Aufteilung der Projektgruppe in drei Teilprojekte beschlossen. Jedes Teilprojekt hat die Verantwortung für ein Teilsystem, sodass das (Gesamt-)System mit Abschluss der Arbeiten an den Teilsystemen fertiggestellt wird (vgl. Abschnitt [9\)](#page-68-0).

Das Projektmanagement erfolgt über das Open Source Tool *Redmine* [\[68\]](#page-284-1). In Redmine wird die Projektstruktur angelegt, sodass jedes entstehende Arbeitspaket an Mitglieder der Gruppe zugewiesen werden kann. Redmine bietet außerdem nützliche Funktionen wie Benachrichtigungen, Dateiverwaltung, Kalender, Zeiterfassung, Integration von Versionsverwaltungssoftware, ein Rollenkonzept für Mitglieder sowie Unterstützung verschiedenster Datenbanken, ein Wiki und die Möglichkeit der Visualisierung und des Exports des Projektfortschritts.

Die Kommunikation innerhalb der Gruppe erfolgt über E-Mail-Verteiler, aufgeteilt in einen Verteiler für die Betreuer, einen für die Projektgruppe und einen, der alle erreicht.

Als Vorgehensmodell wurde ein modifiziertes V-Modell gewählt. Die Modifikation besteht darin, dass bereits vor Projektabschluss Prototypen benötigt werden, die zur Zwischenpräsentation bestimmte Anforderungen erfüllen sollen. Für das V-Modell sprechen seine hervoragende Eignung für große Projekte, für eingebettete Systeme, sowie sein Fokus auf das Produkt. Dadurch lassen sich, über die Meilensteine, die (Teil-)Projektergebnisse überprüfen und sinnvoll in diese Dokumentation eingliedern.

Als Designmethode hat sich die Projektgruppe für den Ansatz des *[SLDs](#page-275-9)* entschieden. Bei diesem Ansatz wird von der Hardware abstrahiert und zunächst ein abstraktes Systemmodell entwickelt, welches durch iteratives Vorgehen der Hardware angepasst wird. Auf diese Weise kann bereits ein funktionierendes Modell mit der Simulation interagieren, ohne dass die Hardware benötigt wird.

# <span id="page-68-0"></span>9. Planung

In diesem Kapitel wird die Projektplanung näher erläutert. Es wird sowohl auf den Strukturplan, als auch auf die erarbeitete Phasenplanung und die sich daraus ergebenden Meilensteine eingegangen.

# 9.1. Strukturplanung

Um das Projekt effektiv erfassen und verwalten zu können, wurde ein Strukturplan angelegt. Dieser Teilt das Projekt in acht Phasen:

- Projektvorbereitung: In der Projektvorbereitung hatte die Gruppe die Aufgabe, bereits eine Anforderungsanalyse durchzuführen, da diese für die Anschlussphase, der Proposalausarbeitung benötigt wurde. Es wurden außerdem Rollen verteilt und ein Kick-off-Workshop durchgeführt ([vgl. [9\]](#page-281-3)). Das Ergebnis der Workshops ist der Phasenplan aus Abbildung [9.2](#page-70-0) entstanden. Aus den Projektphasen lassen sich auch die Meilensteine aus Tabelle [9.1.](#page-70-1) Weiterer Bestandteil war das Abhalten einer Seminarphase, um mögliche Wissenslücken der Mitglieder der Projektgruppe zu schließen. Außerdem wurde eine Risikoanalyse durchgeführt und ein Zielkatalog angefertigt.
- Proposalausarbeitung: Es standen ca. zwei Wochen für diese zur Verfügung. In dieser Zeit wurde ein Proposal vorbereitet, welches zur Projektpräsentation abgegeben werden musste. Bei der Projektpräsentation konnte die Projektgruppe ihre Vorstellung von der Verwirklichung des Projekts präsentieren, die Gruppe der Betreuer hatte die Möglichkeit, Feedback zu geben, sodass die Projektgruppe aus den Erfahrungen schöpfen konnte und die Möglichkeit bestand, die Möglichkeiten der Umsetzung zu reflektieren.
- Feinplanung: In der Feinplanungsphase wurden die Arbeitspakete des in Abbildung [9.1](#page-69-0) gezeigten Strukturplans erarbeitet. Parallel dazu wurde eine finale Version des Proposals erstellt, in der das Feedback der Projektpräsentation aufgenommen wurde. Eine weitere Erkenntnis dieser Phase, in die auch Vorüberlegungen eingeflossen sind, war die Aufteilung des Projektes in drei Teilprojekte.
- Teilprojekt Simulator: Diese Phase verläuft parallel zu den Phasen der anderen Teilprojekte. Sie ist in sechs Abschnitte aufgeteilt, die jeweils mit einem Teilprojekt-Meilenstein abschließen. Wie die anderen Teilprojekte auch, muss das Teilprojekt Simulator die Gesamtspezifikation, einen Systementwurf und den Modulentwurf erstellen, ihr Teilsystem implementieren und testen. Die Daten der Fertigstellung können Tabelle [9.1](#page-70-1) entnommen werden.
- Teilprojekt Fehlerinjektion: Analog zum Teilprojekt Simulator.
- Teilprojekt Satellitensteuerung: Analog zum Teilprojekt Simulator.
- Systemtest: Im Anschluss an die Phasen der Teilprojekte soll das System soweit sein, dass es als Gesamtsystem getestet werden kann. Zu diesem Zeitpunkt müssen die Komponentenund Modultests abgeschlossen sein, sodass die Teilsysteme im Verbund getestet werden können.

Projektabschluss: In dieser Phase sollen diese Dokumentation fertiggestellt, die Abschlusspräsentation vorbereitet, gehalten und letzte Fehler im System, die nach der Systemtest-Phase auftreten, behoben werden.

Generell gilt, dass die Phasen auf der Zeitachse sequentiell angeordnet sind. Eine Ausnahme bilden in diesem Fall die Phasen der Teilprojekte; diese laufen parallel zueinander. Abbildung [9.1](#page-69-0) zeigt den Projektstrukturplan, die Meilensteine sind farblich hervorgehoben.

<span id="page-69-0"></span>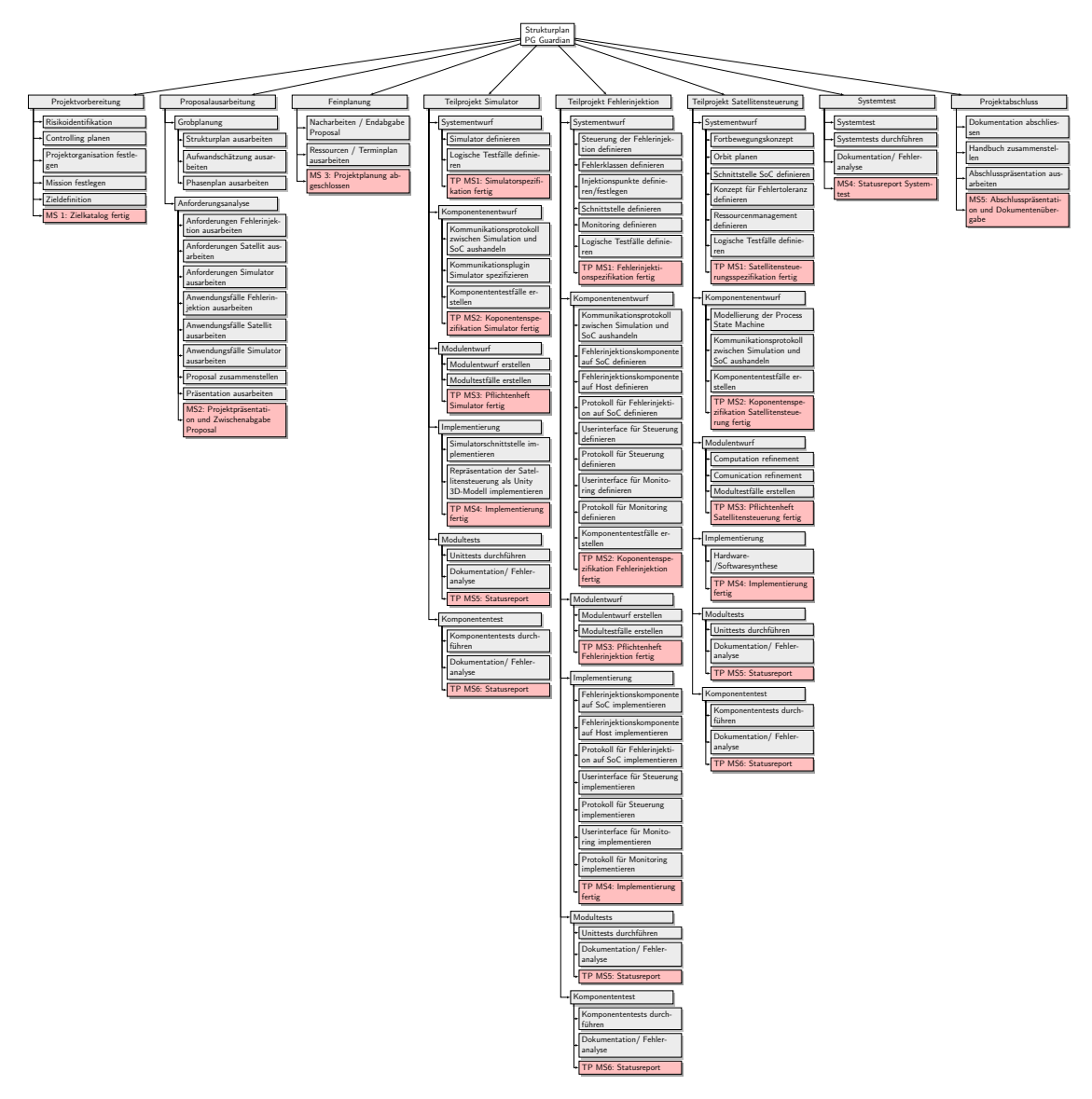

Abbildung 9.1.: In diesem detaillierten Strukturplan der [PG Guardian](#page-275-10) lassen sich die einzelnen Arbeitspakete sowie deren Strukturierung erkennen.

<span id="page-70-0"></span>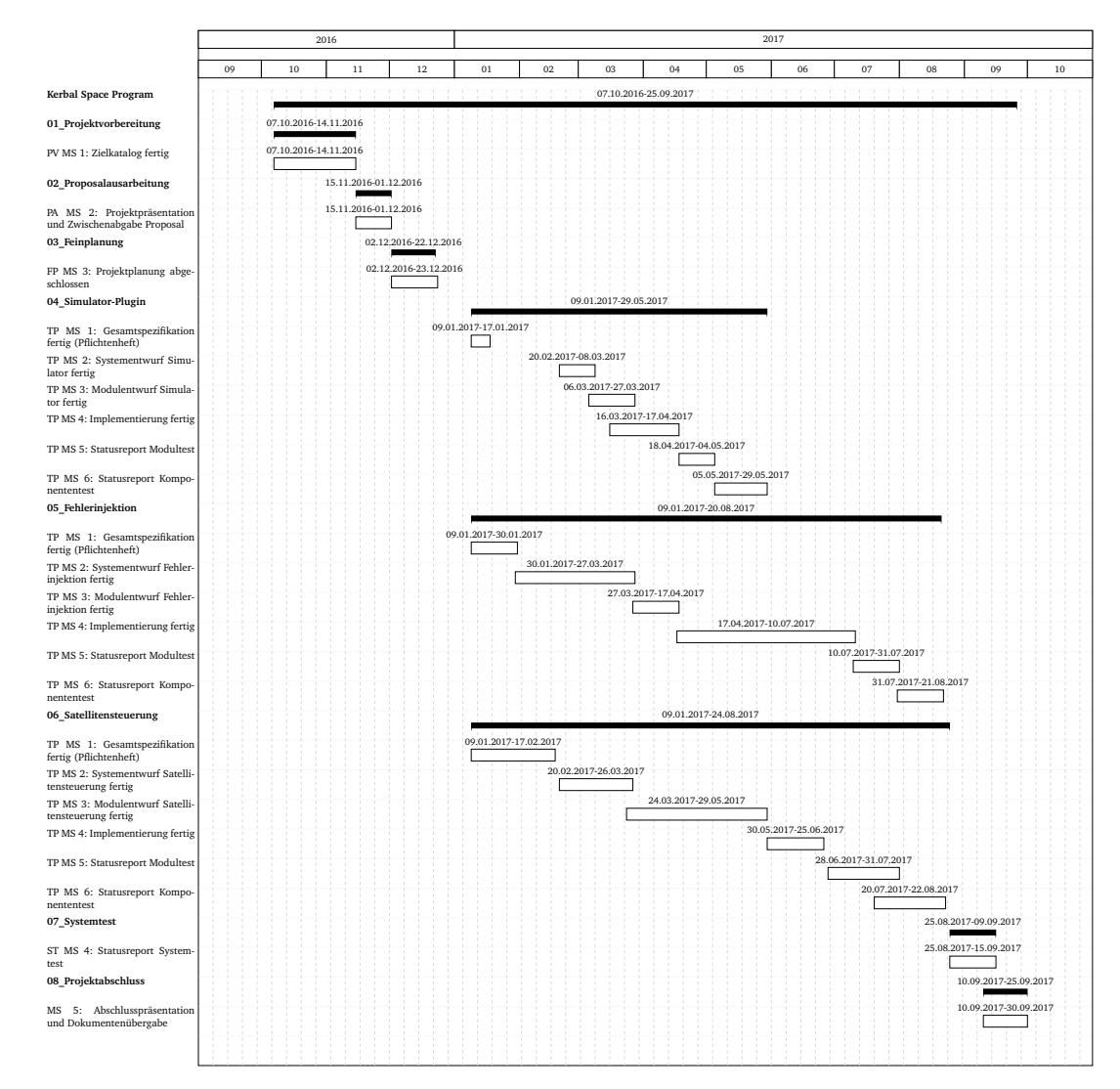

Abbildung 9.2.: Projektphasenplan der [PG Guardian](#page-275-10)

# 9.2. Meilensteine

Aus dem Kick-off Workshop sind der Phasenplan und der Strukturplan entstanden. Hieraus lassen sich Meilensteine ableiten, die zum jeweiligen Phasenende erreicht werden müssen. Tabelle [9.1](#page-70-1) listet die identifizierten Meilensteine für jede Phase mit dem entsprechenden Datum und einer knappen Beschreibung auf.

<span id="page-70-1"></span>

| Meilensteinname                  | Datum      | Beschreibumg                   |  |  |  |
|----------------------------------|------------|--------------------------------|--|--|--|
| Projekt: Kerbal Space Program    |            |                                |  |  |  |
| Projekt: 01 Projektvorbereitung  |            |                                |  |  |  |
| PV MS 1: Zielkatalog fertig      | 14.11.2016 | Zielkatalog                    |  |  |  |
| Projekt: 02 Proposalausarbeitung |            |                                |  |  |  |
| PA MS 2: Projektpräsentation und | 01.12.2016 | Projektpräsentation & Proposal |  |  |  |
| Zwischenabgabe Proposal          |            |                                |  |  |  |

Tabelle 9.1.: Liste der identifizierten Meilensteine.

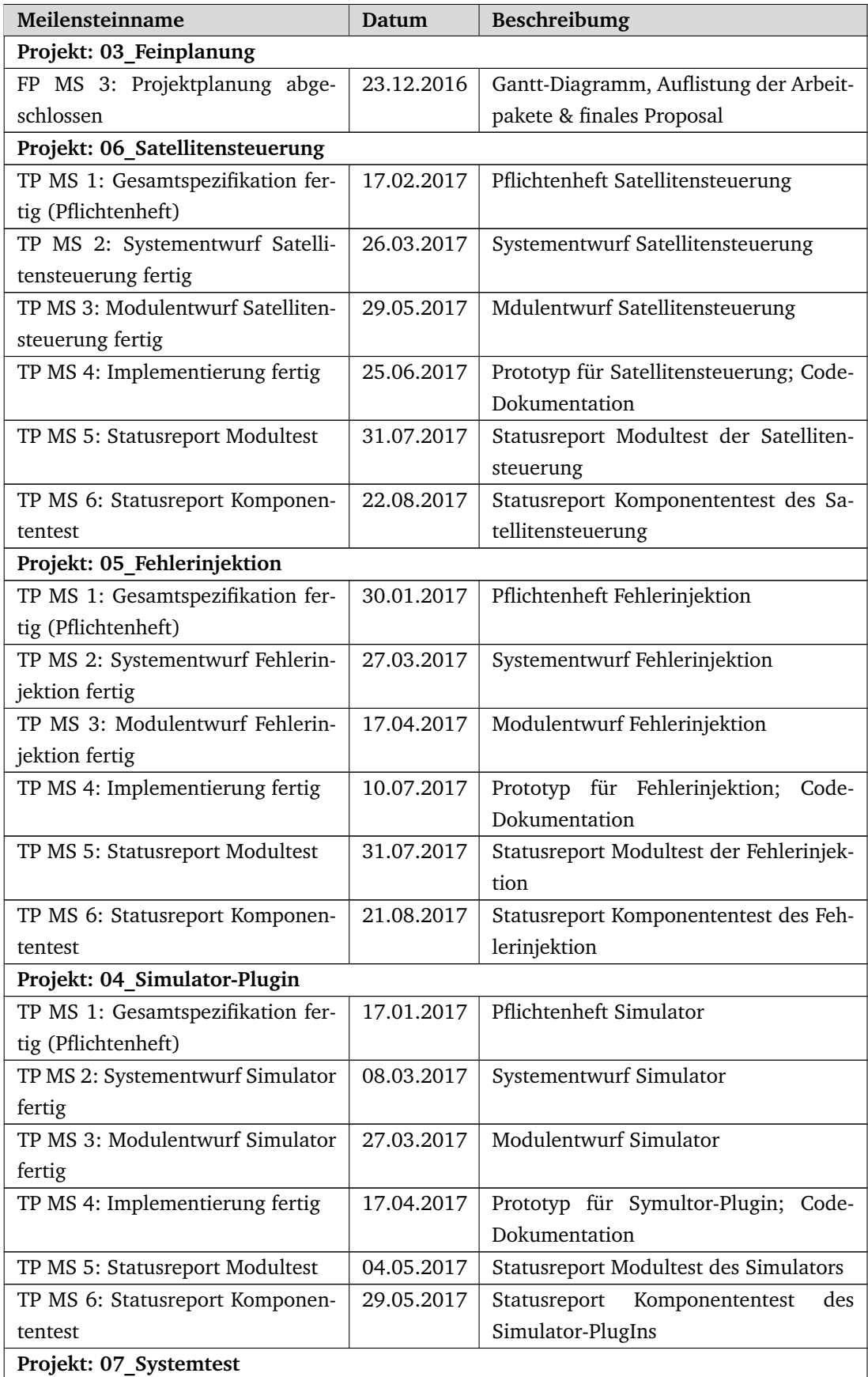
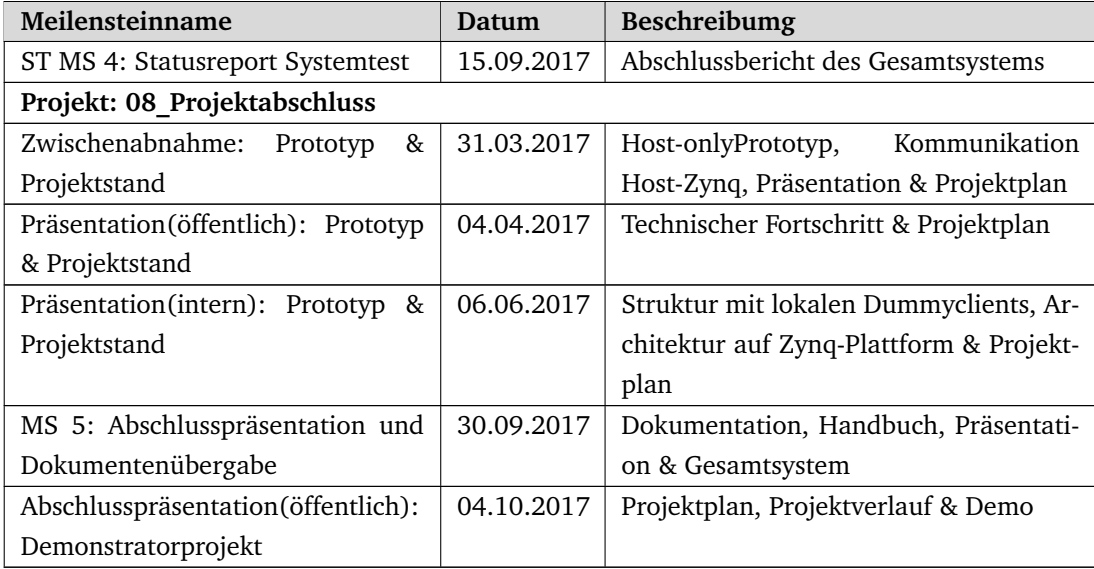

# 10. Qualitätssicherung

Die Qualitätssicherung erfolgt auf mehreren Ebenen. Für die Dokumentation werden geschriebene Texte innerhalb eines Teilprojektes einem *1. Review* unterzogen. Texte, die nach dem 1. Review überarbeitet wurden, werden für ein *2. Review* durch ein anderes Teilprojekt freigegeben. Auf diese Weise soll sichergestellt werden, dass die Texte verständlich und frei von Fehlern sind.

Die Qualitätssicherung des Systems erfolgt über Tests. Das System ist in Teilsysteme gegliedert, jedes Teilsystem besteht aus Komponenten, die wiederum aus Modulen bestehen. Daher werden zu jedem Modul Modultests, zu jeder Komponente Komponententests, sowie Systemtests geschrieben. Das Vorgehen beim Testen ist in einem Testplan festgehalten.

# 10.1. Testplan

Der Testplan soll zunächst Auskunft darüber geben, welche Rollen es im Bereich des Testens geben wird und welche Aufgaben damit verbunden sind. Des Weiteren wird das Testvorgehen näher beschrieben und die einzelnen Testphasen genauer beschrieben.

# 10.1.1. Rollen, Aufgaben und Verantwortlichkeiten

Tabelle [10.1](#page-74-0) zeigt die aktuell vorgesehenen Rollen für die Testausführung.

<span id="page-74-0"></span>

| Rolle       | Aufgabe                                                                                                    |
|-------------|----------------------------------------------------------------------------------------------------|
| Testmanager | Stand aktuell:                                                                                                   |
|             | • Führen des Teilprojektteams                                                                                    |
|             | • Erstellung High-Level Test Plan (HLTP) (Festlegung der notwendi-<br>gen Teststufen, Testendekriterien)         |
|             | • Bericht an den Projektleiter (Statusmeeting)                                                                   |
|             | • Abstimmung der Testaktivitäten mit dem Projektleiter                                                           |
|             | • Abstimmung mit den anderen Teilprojektleitern im Projekt                                                       |
|             | • Anlage, Verwaltung und Überwachung der für die Arbeiten des Teil-                                              |
|             | teams                                                                                                    |
|             | Testvorbereitung:                                                                                                |
|             | • Erstellen des Release-Testplan                                                                                 |
|             | • Detaillierte Planung und Tracking der Arbeitspakete                                                            |
|             | • Abstimmung des internen Integrationstests sowie des Abnahme-<br>tests mit dem Kunden                           |
|             | Testdurchführung:                                                                                                |
|             | · Tägliche Kontrolle und Aktualisierung des Teststatus (Stand: Test-<br>fälle/Defekte)                           |
|             | • Abstimmung mit dem Entwicklungsleiter zum Status der Defekte<br>bezüglich der Bereitstellung des Releases      |
|             | · Freigabe des Releases entsprechend den definierten Testkriterien                                               |
| Tester      | • Erstellen und Pflegen der Testfälle                                                                            |
|             | • Durchführung der Tests                                                                                         |
|             | • Erstellen der Defekteberichte und deren Nachverfolgung/Nachtest                                                |
|             | • Informieren des Testmanagers über Status und Testergebnisse aus<br>den System-, Integrations- und Abnahmetests |

Tabelle 10.1.: Rollen und Aufgaben in der Testorganisation

# Arbeitsergebnisse von Tests

Liste der Arbeitsergebnisse von Tests:

- [HLTP](#page-275-0)
- Testpläne
- Testfälle
- Testzusammenstellungen basierend auf einem entsprechenden Testzyklus
- Protokolle von Testläufen
- Fehlerbeschreibungen (Defekt)
- Teststatusbericht (Statusmeeting)

Diese Dokumente gilt es im Verlauf des Projektes zu erstellen und zu verwalten. Dies wird in der Regel durch den Testmanager erledigt oder durch ihn an entsprechende Ressourcen verteilt. Zu den verteilten Aufgaben gehören beispielsweise die Protokolle der Testläufe und die Fehlerbeschreibungen beim Fund eines Defekts.

## Teststatusbericht

Der Testfortschritt wird durch die folgenden Messgrößen für den aktuellen Testzyklus dargestellt:

- Anzahl aktuell durchgeführter Testfälle
- Anzahl aktuell gefundener Defekte
- Anzahl aktuell bestandener Testfälle
- Anzahl aktuell fehlgeschlagener Testfälle
- Anzahl aktuell blockierter Testfälle (Testfälle die auf Grund von Fehlern nicht durchgeführt werden können)
- Aktive Defekte nach Status

Durch die Erfassung dieser Daten kann der Fortschritt der Entwicklung in den unterschiedlichen Phasen nachvollzogen werden. An ihnen kann der Verlauf der Qualität in gewisser Form abgebildet werden, da eine stetige Verbesserung der Software nachzuweisen ist, welche sich in einem Rückgang der gefundenen und noch zu bearbeiteten Defekte widerspiegelt.

# 10.1.2. Teststrategie und Teststufen

Im Folgenden wird auf die im Projekt gewählte Teststrategie eingegangen, sowie auf die einzelenen Phasen des Testens (Teststufen) eingegangen. Die Teststufen beschreiben die Phasen des V-Modells, welches als Vorgehensmodell für das Projekt gewählt wurde. Zunächst soll in einer kurzen Erläuterung festgehalten werden, in welchem Umfang und in welcher Genauigkeit die Testfälle von dem jeweiligen Tester durchgeführt werden sollen.

#### Risikobasierte Teststrategie

Die Zeit und die Ressourcen für das Testen sind limitiert. Nicht alles kann daher mit gleichmäßiger Durchdringung getestet werden. Das bedeutet, dass betreffend der Testtiefe beziehungsweise des Testumfangs immer wieder Entscheidungen getroffen werden müssen. Auch muss das Bestreben bestehen, das Testteam und seine Aufgaben so effizient und effektiv wie möglich über das ganze Testprojekt aufzuteilen. Diese Leitlinie ist Grundlage der Teststrategie.

Als Teststrategie wird für alle genannten Komponenten des [Systems](#page-279-0) das risikobasierte Testen eingesetzt. Dies bedeutet, dass Testumfang und Testintensität so gewählt werden, dass der Testaufwand bei den gegebenen Rahmenbedingungen (Zeit, Ressourcen und Risiken) optimiert ist. Bei der Einschätzung der Risiken muss auch berücksichtigt werden, dass die meisten Fehler tendenziell in folgenden Komponenten auftreten:

- Komplexen Komponenten
- Ganz neu entwickelten Komponenten
- Häufig geänderten und optimierten Komponenten
- Komponenten, bei denen der Entwickler mehrfach gewechselt hat oder Entwickler unerfahren ist
- Komponenten, die unter extremen Zeitdruck entwickelt wurden
- Komponenten mit vielen Schnittstellen
- Komponenten, in denen in der Vergangenheit schon viele Fehler entdeckt wurden.

Die Risikoanalyse wird so früh wie möglich im Software-Lebenszyklus begonnen und wird durch die Experten, die das zu testende System und die Infrastruktur gut kennen, durchgeführt. Die risikobasierte Teststrategie erlaubt trotz knapper Ressourcen und Zeit nur die Testfälle auszuführen, die ein hohes Risiko für das [System](#page-279-0) bedeuten. Die restlichen Testfälle können anschließend getestet werden, wenn es die Rahmenbedingungen (Zeit, Ressourcen und Risiken) erlauben.

# **Teststufen**

Die nachfolgend beschriebenen Teststufen sind die, die in diesem [HLTP](#page-275-0) beschreiben werden und mit der Projektleitung abgestimmt sind. Die Teststrategie für dieses Projekt ist in Tabelle [10.2](#page-77-0) dargestellt. Diese ist an das V-Modell angelehnt und wird somit in den jeweiligen Phasen des Modells durchgeführt.

<span id="page-77-0"></span>

| <b>Teststufe</b> | <b>Testart</b>                                             | <b>Involviertes</b> |
|------------------|------------------------------------------------------------|---------------------|
|                  |                                                            | Team/Rolle          |
| Entwicklertest   | <b>Explorativer- und Modultest:</b>                        | Entwicklung         |
|                  | Test der implementierten Units und Klassen durch den       |                     |
|                  | Entwickler selbst.                                         |                     |
|                  | Überprüfung der fachlichen Anforderungen auf un-           |                     |
|                  | terster Ebene, zum Beispiel Berechnungsalgorith-           |                     |
|                  | mus, Schnittstellenversorgung bezüglich Pflichterfül-      |                     |
|                  | lung, Wertebereiche und weitere, Überprüfung der IT-       |                     |
|                  | Architektur, zum Beispiel Kommunikation und Schnitt-       |                     |
|                  | stellen zwischen Komponenten.                              |                     |
|                  | Prüfung, ob die Testreife erreicht wurde.                  |                     |
|                  | <b>Funktionale Verifikation:</b>                           | Entwicklung         |
|                  | Test der implementierten Hardwarebeschreibungen            |                     |
|                  | durch den Entwickler selbst.                               |                     |
|                  | Überprüfen ob die implementierte Hardwarebeschrei-         |                     |
|                  | bungen auf funktionaler Ebene der funktionalen Spe-        |                     |
|                  | zifikation der Komponente entspricht.                      |                     |
|                  | <b>Automatisierte Tests:</b>                               |                     |
|                  | Test der sehr häufigen, fehlerträchtigen Softwarebe-       |                     |
|                  | standteile                                                 |                     |
|                  | Komponententests Explorative Tests:                        | Testteam            |
|                  | Feststellung der Abnahmereife                              |                     |
|                  | Weiterentwicklungstest (Progressiver Test) :               | Testteam            |
|                  | Test der geänderten Funktionalität auf Basis definierter   |                     |
|                  | Testfälle                                                  |                     |
|                  | <b>Regressiver Test:</b>                                   | Testteam            |
|                  | Es wird sichergestellt, dass die Modifikationen in bereits |                     |
|                  | geänderten Teilen der Software keinen neuen Fehler in      |                     |
|                  | dem Gesamtsystem verursachen.                              |                     |
|                  | Feststellung der Abnahmereife                              |                     |
| Abnahmetest      | Test auf Basis der Kundentestfälle beziehungsweise ex-     | Kunde               |
|                  | plorativer Test                                            |                     |

Tabelle 10.2.: Übersicht Teststufen

# Modul- und Komponententests

Die grundlegenden Eigenschaften der Modultests sind in Tabelle [10.3](#page-78-0) dargestellt. Diese werden im Zeitraum der Modultests, oder auch Unittests, durchgeführt.

<span id="page-78-0"></span>

| Zeitraum  | Entwicklungszeitraum der Softwareentwicklung und beim Bugfixing           |  |  |
|-----------|---------------------------------------------------------------------------|--|--|
| Auslöser  | Nach Fertigstellung von Softwareänderungen und nach bereinigten De-       |  |  |
|           | fekten                                                                    |  |  |
| Wer       | Entwickler.                                                               |  |  |
|           | Die Organisation, Durchführung und Dokumentation liegt in der Verant-     |  |  |
|           | wortung der Entwicklung                                                   |  |  |
| Umgebung  | Prototypumgebung                                                          |  |  |
|           | Drittsysteme stehen für Schnittstellentests auf dieser Umgebung nicht be- |  |  |
|           | ziehungsweise nur eingeschränkt zur Verfügung                             |  |  |
| Ergebnis  | Die dabei auftretenden Fehler werden direkt an den Entwickler kommu-      |  |  |
|           | niziert und behoben                                                       |  |  |
| Sonstiges | Die Erstellung der Unittests und Komponententests (automatisierte         |  |  |
|           | Tests) sind den übrigen Teststufen vorgelagert und dienen als Basis für   |  |  |
|           | die nachfolgenden Teststufen.                                             |  |  |

Tabelle 10.3.: Kurzübersicht Modul- und Komponententests

Die Testziele der Modul- und Komponententests sind folgende:

- Prüfung der Software auf Übereinstimmung mit den Anforderungen
- Die Anwendungsfälle der Systeme müssen fehlerfrei ausgeführt werden können
- Erreichen der Testreife und damit die Voraussetzung für den Übergang in die nächste Teststufe

Die Bezeichnungen auf dieser Ebene sind folgende:

- Testgegenstand / Abgrenzung: Testumfang können alle Systeme des Projektes, mit all ihren Teilkomponenten sein. Je nachdem, an was durch die Entwicklung gearbeitet wurde.
- Zu testende Leistungsmerkmale: Es werden, soweit nicht anders vereinbart beziehungsweise gefordert, Funktionaltests durchgeführt.
- Testmethoden / Testabdeckungen: Die Modultests finden in Form von explorativen Tests, Unittests oder funktionaler Verifikation statt. Darüber hinaus stehen für bestimmte Funktionsumfänge automatisierte Tests zur Verfügung (Komponententests). Die dabei auftretenden Fehler werden direkt an den Entwickler kommuniziert.
- Testeingangskriterien: Der notwendige Quellcode wurde erstellt.
- Testausgangskriterien: Alle Modultests sind gelaufen. Nicht lauffähige Tests wurden bewertet, klassifiziert und gegebenenfalls dokumentiert. Der Modultest kann dann verlassen werden, wenn alle Weiterentwicklungsthemen getestet und bewertet wurden. Es liegen keine Test verhindernden Fehler (Blocker) vor. (Ein Codereview wurde durchgeführt). Testreife muss erreicht worden sein.
- Testabbruchkriterien: Es ist ein Vorzeitiger Abbruch möglich, wenn keine weiteren Fehler mit hoher Kritikalität gefunden werden oder Fehler auftauchen, die eine saubere Ausführung der Modultests verhindern. Diese müssten dann vorab korrigiert werden.

#### Systemintegrationstest

Eine Übersicht der grundlegenden Eigenschaften des Systemintegrationstest sind in Tabelle [10.4](#page-79-0) dargestellt. Diese werden im Zeitraum der Integrationsphase durchlaufen.

<span id="page-79-0"></span>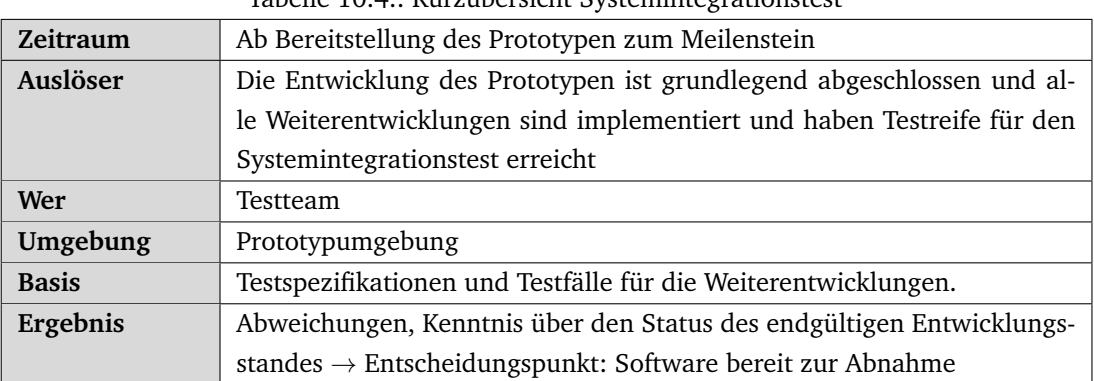

Tabelle 10.4.: Kurzübersicht Systemintegrationstest

Die Testziele des Systemintegrationstest sind folgende:

- Überprüfung des [Systems](#page-279-0) unter möglichst abnahmefähigen Bedingungen
- Progressive und regressive Tests umfassen die fehlerfreie Durchführung der Testfälle, sowie explorative Tests
- Definierte Testabdeckung aller neu entwickelten Themen
- Definierte Testabdeckung des [Systems](#page-279-0) (Regressionstest)
- Nichtfunktionale Anforderungen werden getestet
- Sicherstellung der Abnahmetestreife
- Testgegenstand / Abgrenzung: Komplette Applikation mit allen Schnittstellen zu externen Systemen
- Zu testende Leistungsmerkmale: [System](#page-279-0) mit Schwerpunkt auf den definierten Anforderungen
- Testmethoden: Funktionale Blackbox-Tests (Anwendungsfall basiert), testfallgestützt, basierend auf der Anforderung und explorativer Test
- Testabdeckungen: Für die Integrationstests wird eine fachliche Testabdeckung eingesetzt. Die fachliche Testabdeckung sagt aus, inwieweit die gesamte Funktionalität im System durch einen Test geprüft wurde.
- Absolute Testabdeckung: Alle einzelnen Strukturen des Systems werden bewertet. Momentan wird noch keine Gewichtung für Strukturen vorgenommen.
- Relative Testabdeckung: Zwingende Voraussetzung für die Bestimmung der relativen fachlichen Testabdeckung ist eine Risikobewertung auf funktionaler Ebene.

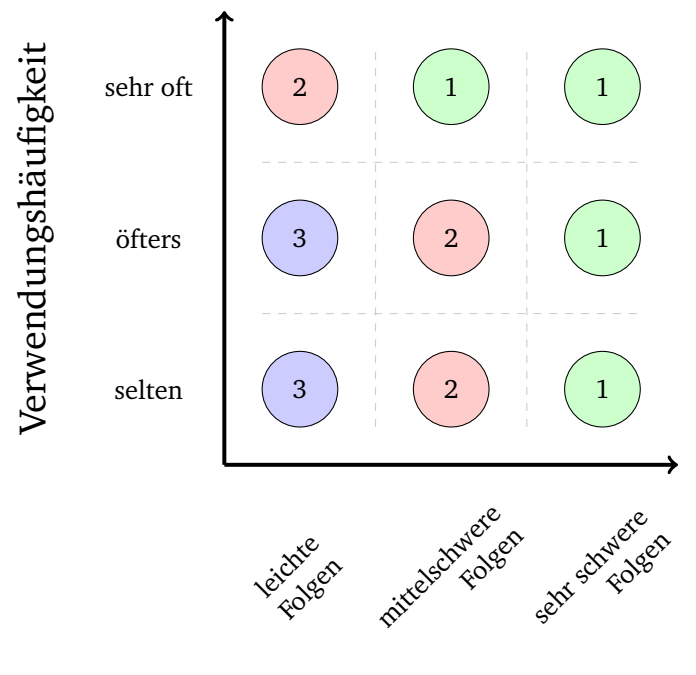

# Schadenshöhe

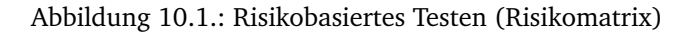

Testeingangskriterien: Die Entwicklung meldet den kompletten Prototypen als fertig und stellt diesen ohne bekannte testverhindernde Fehler (Blocker) bereit.

Testausgangskriterien: Es existieren keine abnahmehinderlichen Fehler.

Testabbruchkriterien: Ein vorzeitiger Abbruch ist möglich, wenn keine weiteren abnahmeverhindernde Fehler im gesamten Prototypen gefunden werden oder wenn schwerwiegende Fehler (Blocker) im System vorhanden sind.

### Risikomanagement der Entwicklertests

- Verwendungshäufigkeit der Funktion in der Praxis (Stand heute: in dem Testfall definierte Verwendungshäufigkeit des beschriebenen Testfallablaufs in der Praxis)
- Potenzieller Schaden, der bei Eintritt eines Fehlers entstehen kann

Risiko = Verwendungshäufigkeit ∗ Schadenshöhe

Im folgenden sind Risiken und deren Beispiele dazu dargestellt:

- 1. Hoch: Beispiel: Verbindung zum Board geht nicht: Häufige Verwendung, Große Schadenshöhe, da Vorhaben nicht abgewickelt werden kann  $\rightarrow$  Risikogruppe 1.
- 2. Mittel: Beispiel: Rotation um 720° statt 360°: Rotationen werden oft benötigt, aber Schadenshöhe gering, da korrigiert werden kann  $\rightarrow$  Risikogruppe 2.
- 3. Niedrig: Beispiel: Lampe blinkt nicht: wird selten verwendet, kein Schadenspotential  $\rightarrow$ Risikogruppe 3.

## Abnahmetest

Eine Übersicht der grundlegenden Eigenschaften des Abnahmetests sind in Tabelle [10.5](#page-81-0) dargestellt. Sie wird im Zeitraum der gleichnamigen Phase des V-Modells durchgeführt.

<span id="page-81-0"></span>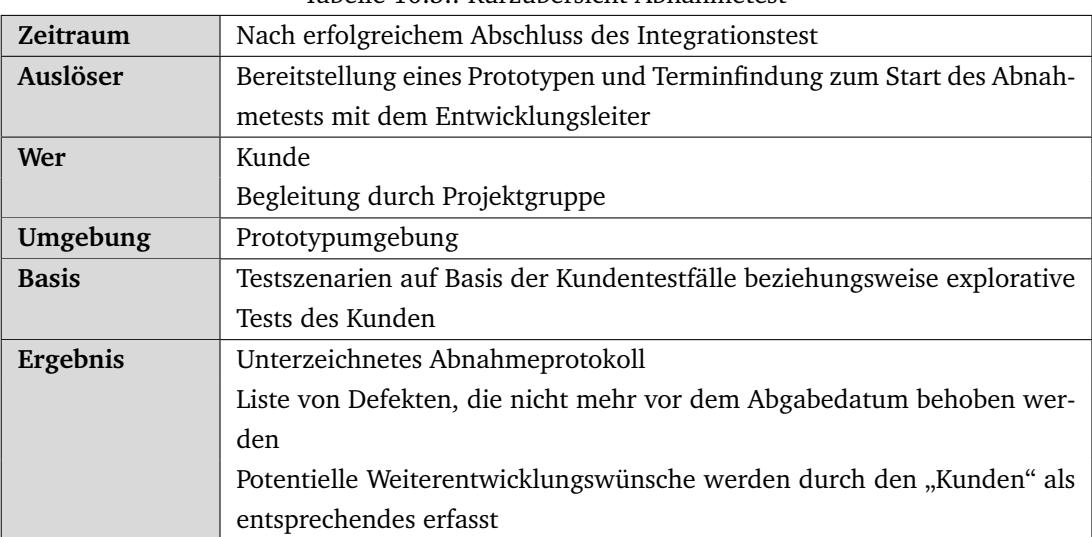

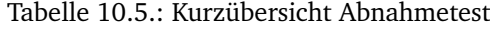

Die Testziele des Abnahmetests sind folgende:

- Ausreichende Testabdeckung aller entwickelten Themen
- Explorative Tests
- Nichtfunktionale Anforderungen aus Kundensicht
- Sicherstellung der Qualität des Gesamtsystems aus Kundensicht vor der Abnahme

Testgegenstand / Abgrenzung: Alle Systeme mit allen Schnittstellen zu den Drittsystemen

Zu testende Leistungsmerkmale: Gesamtes System mit Schwerpunkt auf dem definierten Abnahmeumfang

Testmethoden / Testabdeckungen: Explorative Tests

- Testeingangskriterien: Es existieren keine abnahmeverhindernden Fehler
- Testausgangskriterien: Es existieren keine Fehler, die eine Abnahme verhindern. Der Kunde erteilt die Abnahme, möglicherweise auch unter Vorbehalt, wenn ein Fehler vorliegt der noch behoben werden muss.
- Testabbruchkriterien: Vorzeitiger Abbruch möglich, wenn keine weiteren abnahmeverhindernden Fehler in der Abnahme gefunden werden oder wenn schwerwiegende Fehler (Blocker) im System vorhanden sind oder Fehler auftauchen, die eine weitere Ausführung der Abnahmetest als nicht sinnvoll erscheinen lassen.

# 10.2. Testfälle

Im Folgenden werden die Testfälle aufgeführt, welche die funktionale Qualität des Produktes der [PG Guardian](#page-275-1) sichern sollen. Dabei werden die Testfälle in logische Testfälle (Abschnitt [10.2.1\)](#page-82-0), Komponententestfälle (Abschnitt [10.2.2\)](#page-92-0) und Modultestfälle unterteilt. Die Modultestfälle sind umfassend in den Testbenches dokumentiert und werden dementsprechend an dieser Stelle nicht komplett aufgelistet.

# <span id="page-82-0"></span>10.2.1. Logische Testfälle

Im Folgenden werden die logischen Testfälle der Fehlerinjektion (Abschnitt [10.2.1\)](#page-89-0), der Satellitensteuerung (Abschnitt [10.2.1\)](#page-84-0) und der Simulation (Abschnitt [10.2.1\)](#page-82-1) aufgeführt. Dazu wird jeder logische Testfall und dessen erwartetes Resultat mit einem Bezeichner, bestehend aus einem Indikator (hier LTC für logical testcase), und einer fortlaufenden Nummer aufgeführt. Weiter werden die Anforderungen referenziert, welche im jeweiligen Testfall auf Umsetzung getestet werden sollen. Da implizite Anforderungen nicht referenziert werden können, werden diese durch "implizit" in der Referenzspalte gekennzeichnet.

# <span id="page-82-1"></span>Simulation

In diesem Abschnitt werden die logischen Testfälle der Simulation (Tabelle [10.6\)](#page-82-2) festgelegt und beschrieben. Dabei werden die logischen Testfälle in logische Testfälle zu funktionalen Anforderungen und logische Testfälle zu nichtfunktionalen Anforderungen unterteilt.

<span id="page-82-7"></span><span id="page-82-6"></span><span id="page-82-5"></span><span id="page-82-4"></span><span id="page-82-3"></span><span id="page-82-2"></span>

| Bez.   | <b>Testfall</b>                                 | <b>Erwartetes Resultat</b>           | Ref.         |
|--------|-------------------------------------------------|--------------------------------------|--------------|
|        | Logische Testfälle der funktionalen Anforderung |                                      |              |
|        | Die Schnittstelle prüfen, ob alle               | Alle Funktionalitäten gemäß der      | <b>FA003</b> |
| LTC001 | festgelegten Funktionalitäten vor-              | Schnittstellenspezifikation sind im- |              |
|        | handen sind                                     | plementiert.                         |              |
|        | Prüfen, ob die Schnittstelle die                | Alle Antworten müssen gemäß der      | <b>FA003</b> |
| LTC002 | Pakete im vordefinierten Format                 | Schnittstellenspezifikation struktu- |              |
|        | überträgt.                                      | riert sein.                          |              |
|        | Prüfen, ob die Schnittstelle auf Pa-            | Die Schnittstelle darf nicht abstür- | <b>FA003</b> |
| LTC003 | kete reagiert, die einen inkonsis-              | zen bei fehlerhaften oder unvoll-    |              |
|        | tenten Inhalt hat.                              | ständigen Paketen.                   |              |
|        | Prüfen, ob die Schnittstelle es er-             | Die Schnittstelle muss jede Kompo-   | <b>UC001</b> |
| LTC004 | laubt jede von der Steuerung ver-               | nente einzeln adressieren können     |              |
|        | wendete Komponente einzeln an-                  | und die dafür angefragten Eigen-     |              |
|        | zusprechen.                                     | schaften zurückliefern beziehungs-   |              |
|        |                                                 | weise Steuerbefehle annehmen.        |              |
|        | Prüfen, ob die Schnittstelle alle Zu-           | Die Schnittstelle muss auf Anfrage   | <b>UC002</b> |
| LTC005 | stände des Satelliten auf Anfrage               | die jeweiligen Werte übermitteln.    |              |
|        | übermittelt.                                    |                                      |              |

Tabelle 10.6.: Logische Testfälle der Simulation

<span id="page-83-7"></span><span id="page-83-6"></span><span id="page-83-5"></span><span id="page-83-4"></span><span id="page-83-3"></span><span id="page-83-2"></span><span id="page-83-1"></span><span id="page-83-0"></span>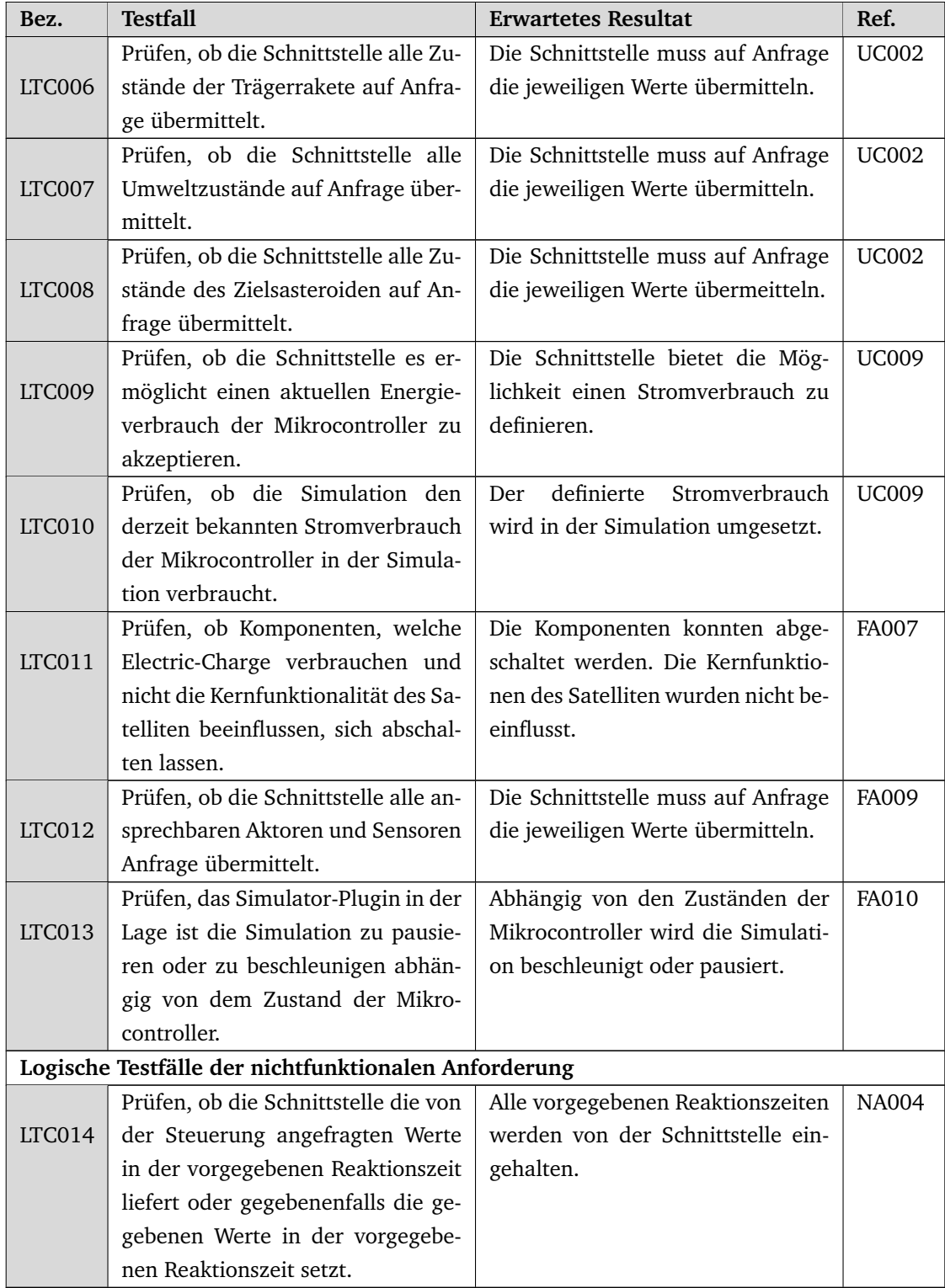

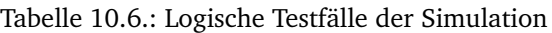

# <span id="page-84-0"></span>Satellitensteuerung

In diesem Abschnitt werden die logischen Testfälle der Satellitensteuerung festgelegt und beschrieben. Dabei werden die logischen Testfälle in logische Testfälle des Fortbewegungskonzeptes (Tabelle [10.7\)](#page-84-1), logische Testfälle des Fehlertoleranzkonzeptes (Tabelle [10.8\)](#page-85-0), logische Testfälle des Ressourcenmanagements (Tabelle [10.9\)](#page-86-0), logische Testfälle der Orbitplanung (Tabelle [10.10\)](#page-87-0) und logische Testfälle der Kommunikation (Tabelle [10.11\)](#page-88-0) unterteilt. Logische Testfälle ohne geeignete Referenz werden mit "/" in der Referenzspalte markiert.

<span id="page-84-4"></span><span id="page-84-3"></span><span id="page-84-2"></span><span id="page-84-1"></span>

| Bez.          | <b>Testfall</b>                        | <b>Erwartetes Resultat</b>          | Ref.         |
|---------------|----------------------------------------|-------------------------------------|--------------|
|               | Aufstieg in den Orbit von Kerbin       |                                     |              |
|               | Die<br>Thrust-to-Weight-Ratio<br>der   | Die Trägerrakete kann abheben.      | implizit     |
| LTC015        | Trägerrakete ist größer als Eins.      |                                     |              |
|               | Das $\Delta V$ der Trägerrakete reicht | Der Satellit befindet sich in einem | FA026,       |
| LTC016        | aus, um ebendiese in einen Orbit       | Orbit von 80km um Kerbin.           | FA029        |
|               | von 80km um Kerbin zu bringen.         |                                     |              |
|               | Beim Flug von der Startrampe bis       | Die Rakete wird nicht im rech-      | FA012,       |
| LTC017        | in den Orbit von Kerbin wird der       | ten Winkel in die Umlaufbahn        | FA013        |
|               | Gravity Turn eingesetzt.               | geschossen. Es wird ein Kom-        |              |
|               |                                        | promiss zwischen Energieverlust     |              |
|               |                                        | durch Schwerkraft und durch Luft-   |              |
|               |                                        | widerstand gefunden.                |              |
|               | Es werden die Kräfte durch den         | Beim Aufstieg in den Orbit 80km     | FA016,       |
| LTC018        | Luftwiderstand und der Schwer-         | um Kerbin passt sich die Trä-       | <b>FA024</b> |
|               | kraft berechnet und somit die          | gerrakete die Geschwindigkeit der   |              |
|               | Grenzgeschwindigkeit ermittelt.        | Grenzgeschwindigkeit an.            |              |
|               | Orbittransfer von Kerbin zu Kerbol     |                                     |              |
|               | Der Satellit passt seine Inklination   | Die maximale Änderung über-         | FA016        |
| LTC019        | des Orbits an die Inklination des      | schreitet nicht 90 Grad. Die Inkli- |              |
|               | Orbits des Asteroiden an.              | nationen sind gleich.               |              |
|               | Veränderung des Asteroidenorbits       |                                     |              |
|               | Der Satellit greift den Asteroid.      | Der Asteroid zählt als zusätzliche  | implizit     |
| LTC020        |                                        | Masse des Satelliten.               |              |
|               | Der Satellit passt den Schub auf die   | Der Orbit des Asteroiden ändert     | FA016,       |
| LTC021        | zusätzliche Masse an.                  | sich.                               | FA017        |
|               | Orientierung des Satelliten            |                                     |              |
|               | Der Satellit verfügt über ein Re-      | Der Satellit kann seine Orientie-   | FA016,       |
| <b>LTC022</b> | action Control System (RCS) und        | rung ändern. Der Satellit besitzt   | FA021,       |
|               | Monopropellant-Treibstoff.             | die Möglichkeit zur Feinjustierung, | FA023        |
|               |                                        | um sich dem Asteroiden anzunä-      |              |
|               |                                        | hern.                               |              |

Tabelle 10.7.: Logische Testfälle des Fortbewegungskonzeptes

| Bez.   | <b>Testfall</b>                     | <b>Erwartetes Resultat</b>        | Ref.   |  |
|--------|-------------------------------------|-----------------------------------|--------|--|
|        | Der Satellit verfügt über ein Reak- | Der Satellit kann seine Orientie- | FA016. |  |
| LTC023 | tionsrad und electric charge.       | rung ändern.                      | FA021, |  |
|        |                                     |                                   | FA023  |  |

Tabelle 10.7.: Logische Testfälle des Fortbewegungskonzeptes

Tabelle 10.8.: Logische Testfälle des Fehlertoleranzkonzeptes

<span id="page-85-1"></span><span id="page-85-0"></span>

| Bez.          | <b>Testfall</b>                     | <b>Erwartetes Resultat</b>         | Ref.         |
|---------------|-------------------------------------|------------------------------------|--------------|
| Systemebene   |                                     |                                    |              |
|               | das Steuerungssystem besitzt Mo-    | Adaptives Verhalten ist möglich.   | <b>FA018</b> |
| LTC024        | nitore, Controller und Adapter, die |                                    |              |
|               | adaptives Verhalten implementie-    |                                    |              |
|               | ren.                                |                                    |              |
|               | Satellitensteuerungssystem<br>Das   | Es ist möglich Fehler und deren    | <b>FA018</b> |
| LTC025        | muss ideal (d.h.fehlerfrei) und mit | Auswirkungen und das Adaptions-    |              |
|               | Fehlern und deren Auswirkungen      | verhalten zu modellieren.          |              |
|               | modelliert werden.                  |                                    |              |
|               | Eine Adaption wird notwendig        | Diese Events werden über Monito-   | <b>FA018</b> |
| LTC026        | und die entsprechende Komponen-     | re erfasst.                        |              |
|               | te sendet Events.                   |                                    |              |
|               | Der Controller reagiert auf das     | Ein Adapter führt eine entspre-    | <b>FA018</b> |
| LTC027        | Event auf seinen Monitoren.         | chende Fehlertoleranzmaßnahme      |              |
|               |                                     | durch.                             |              |
|               | Eine Komponente bemerkt selbst-     | Diese Komponente führt Fehlerto-   | <b>FA018</b> |
| LTC028        | ständig einen Fehler.               | leranzmechanismen durch, um auf    |              |
|               |                                     | diese zu reagieren.                |              |
|               | Es soll fehlertolerant auf Alterung | Das Scheduling wird verändert.     | <b>FA018</b> |
| <b>LTC029</b> | regiert werden.                     |                                    |              |
|               | Komponentenebene und Modulebene     |                                    |              |
|               | Es wird Monitoring von Kompo-       | Watchdogs überwachen die Aktivi-   | implizit     |
| <b>LTC030</b> | nenten eingesetzt.                  | täten der Komponenten.             |              |
|               | Es werden Acceptance tests einge-   | Watchdogs kontrollieren Output,    | implizit     |
| LTC031        | setzt.                              | Input und Timings dieser Kompo-    |              |
|               |                                     | nenten.                            |              |
|               | Es wird checkpointing eingesetzt.   | Komponenten können bei Fehlern     | implizit     |
| LTC032        |                                     | in funktionsfähige Zustände zu-    |              |
|               |                                     | rückgesetzt werden.                |              |
|               | Es wird n-Modulares Multiplexing    | Komponenten besitzen mehrere       | implizit     |
| LTC033        | eingesetzt.                         | Module für dieselbe Funktion.      |              |
|               |                                     | Aus diesen wird per Mehrheitsent-  |              |
|               |                                     | scheid ein gültiger Wert bestimmt. |              |

| Bez.   | <b>Testfall</b>                    | <b>Erwartetes Resultat</b>         | Ref.         |
|--------|------------------------------------|------------------------------------|--------------|
|        | Es wird multiplicated Multiplexing | Eine Funktion wird nur von einem   | implizit     |
| LTC034 | eingesetzt.                        | Modul eingesetzt. Beim Erkennen    |              |
|        |                                    | von Fehlern wird auf andere Mo-    |              |
|        |                                    | dule zurückgegriffen.              |              |
|        | Es wird ein Hybrider Ansatz aus n- | Es werden die zuvor genannten      | implizit     |
| LTC035 | modularem und multiplicated Mul-   | Möglichkeiten kombiniert.          |              |
|        | tiplexing eingesetzt.              |                                    |              |
|        | Es wird Informationsredundanz      | Der Kommunikationsoverhead er-     | implizit     |
| LTC036 | eingesetzt.                        | höht sich. Hierzu werden Parity-   |              |
|        |                                    | bits oder Checksums verwendet.     |              |
|        | Es wurde Monitoring, Acceptan-     | Die Satellitensteuerung handelt    | <b>FA018</b> |
| LTC037 | ce Tests, Checkpointing, modula-   | fehlertolerant und besitzt Adapti- |              |
|        | res, multiplicated, hybrides Mul-  | onsverfahren.                      |              |
|        | tiplexing oder Informationsredun-  |                                    |              |
|        | danz eingesetzt.                   |                                    |              |
|        | Die Komponentenentwürfe liegen     | Es ist möglich ein Fehlermodell    | $\sqrt{2}$   |
| LTC038 | ohne Berücksichtigungen von Feh-   | aufzustellen.                      |              |
|        | lern als Statemachines vor.        |                                    |              |
|        | Die Komponentenentwürfe besit-     | Es werden Fehler erkannt und als   | $\sqrt{2}$   |
| LTC039 | zen Fehlerzustände.                | permanent oder transient klassifi- |              |
|        |                                    | ziert.                             |              |
|        | Die Fehlerzustände wurden identi-  | Es wird entschiedenen, welche      | $\sqrt{2}$   |
| LTC040 | fiziert.                           | Fehler gleichzeit toleriert werden |              |
|        |                                    | können.                            |              |
|        | Die Satellitensteuerung gerät in   | Der Fehler wird klassifiziert, und | $\sqrt{2}$   |
| LTC041 | einen Fehlerzustand.               | dann behoben oder toleriert.       |              |

Tabelle 10.8.: Logische Testfälle des Fehlertoleranzkonzeptes

Tabelle 10.9.: Logische Testfälle des Ressourcenmanagement

<span id="page-86-0"></span>

| Bez.        | <b>Testfall</b>                    | <b>Erwartetes Resultat</b>         | Ref.   |
|-------------|------------------------------------|------------------------------------|--------|
| Verbraucher |                                    |                                    |        |
|             | Ein Verbraucher wird eingeschaltet | Der Verbrauch einer physikalischen | FA023, |
| LTC042      |                                    | Ressource steigt.                  | FA022  |
|             | Ein Verbraucher wird ausgeschal-   | Der Verbrauch einer physikalischen | FA023, |
| LTC043      | tet                                | Ressource sinkt.                   | FA022  |
|             | Ein Verbraucher wird in Bereit-    | Der Verbrauch einer physikalischen | FA023  |
| LTC044      | schaft versetzt                    | Ressource sinkt.                   |        |
|             | Ein Verbraucher wird aus Bereit-   | Der Verbrauch einer physikalischen | FA023  |
| LTC045      | schaft aufgeweckt                  | Ressource steigt.                  |        |
|             | Die Leistung eines Verbrauchers    | Der Verbrauch einer physikalischen | FA023  |
| LTC046      | wird gedrosselt.                   | Ressource sinkt.                   |        |

<span id="page-87-0"></span>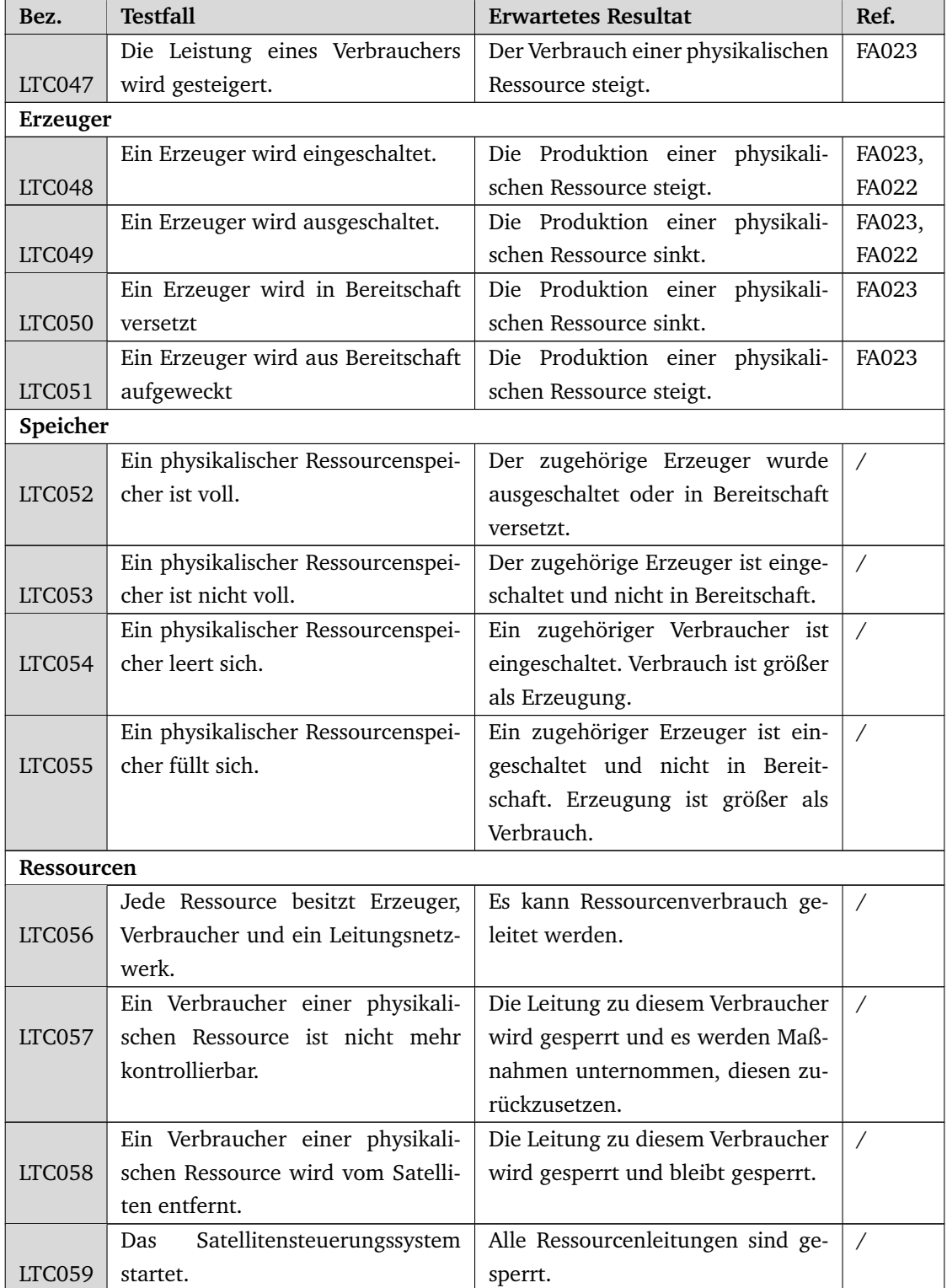

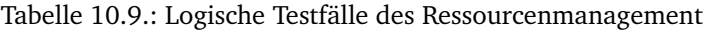

<span id="page-88-7"></span><span id="page-88-6"></span><span id="page-88-5"></span><span id="page-88-4"></span><span id="page-88-3"></span><span id="page-88-2"></span><span id="page-88-1"></span><span id="page-88-0"></span>

| Bez.               | <b>Testfall</b>                          | <b>Erwartetes Resultat</b>                      | Ref.         |
|--------------------|------------------------------------------|-------------------------------------------------|--------------|
|                    | Ausgangszustand                          |                                                 |              |
|                    | Der Satellit befindet im Ausgangs-       | aktuelle Position bestimmt<br>Die               | <b>FA015</b> |
| LTC <sub>060</sub> | orbit.                                   | durch Orbitradius $(r_{LEO})$ , Inklina-        |              |
|                    |                                          | tion ( $i_{LEO}$ ) und Anomalie $\Theta_{LEO}$  |              |
|                    |                                          | sind bekannt.                                   |              |
|                    | Der abzufangende Asteroid wird           | Die Parameter, Abstand der Apoap-               | FA017        |
| LTC061             | mitgeteilt.                              | sis $r_{Ap, Ast}$ , der Abstand der Periap-     |              |
|                    |                                          | sis $r_{Pe, Ast}$ , das Argument der Pe-        |              |
|                    |                                          | riapsis $\omega_{Ast}$ , die Länge des aufstei- |              |
|                    |                                          | genden Knotens $\Omega_{Ast}$ , die Inklina-    |              |
|                    |                                          | tion $i_{Ast}$ und die aktuelle wahre           |              |
|                    |                                          | Anomalie $\Theta_{Ast}$ des abzufangenden       |              |
|                    |                                          | Asteroiden sind bekannt.                        |              |
|                    | Die Flugbahn des Asteroid kreuzt         | Der Asteroid wird nicht von ande-               | Γ            |
| LTC062             | keine Sphere of Influence (SOI),         | ren Himmelskörpern beeinflusst.                 |              |
|                    | außer Kerbin.                            |                                                 |              |
|                    | aktuelle wahre<br>Die<br>Anomalie        | Der Satellit kann sich ausrichten.              | FA015,       |
| LTC063             | $\Theta_{Kerb}$ des Planeten Kerbins ist |                                                 | FA013        |
|                    | bekannt.                                 |                                                 |              |
|                    | Patched Conic Annährung                  |                                                 |              |
|                    | Es wird der Orbit von Kerbin über        | Der Satellit befindet daraufhin in              | $\sqrt{2}$   |
| LTC064             | eine (hyperbolische) Fluchtbahn          | einem elliptischem Orbit um Ker-                |              |
|                    | verlassen.                               | bol.                                            |              |
|                    | Der Satellit befindet sich im Orbit      | Die Annährung an den Asteroiden                 | Γ            |
| LTC065             | von Kerbol.                              | ist möglich.                                    |              |
| Fluchtorbit        |                                          |                                                 |              |
|                    | Der Satellit befindet sich im War-       | Der Satellit beschleunigt auf Fluch-            | Γ            |
| LTC066             | teorbit um Kerbin.                       | geschwindigkeit und verlässt Ker-               |              |
|                    |                                          | bin auf der Apsenlinie des Asteroi-             |              |
|                    |                                          | den.                                            |              |
|                    | Phasenanpassung                          |                                                 |              |
|                    | Der Satellit befindet sich auf dem-      | Der Satellit passt seine Phase an,              | FA015        |
| LTC067             | selben Orbit wie der Asteroid.           | sodass er auf den Orbit trifft.                 |              |
|                    | <b>Finale Annährung</b>                  |                                                 |              |
|                    | Satellit und Asteroid befinden sich      | Der Satellit nähert sich dem Aste-              | FA011,       |
| LTC068             | auf derselben Apoapsis.                  | roid durch gezieltes Einsetzen des              | FA012        |
|                    |                                          | Antriebes an.                                   |              |

Tabelle 10.10.: Logische Testfälle der Orbitplanung

<span id="page-89-3"></span><span id="page-89-2"></span>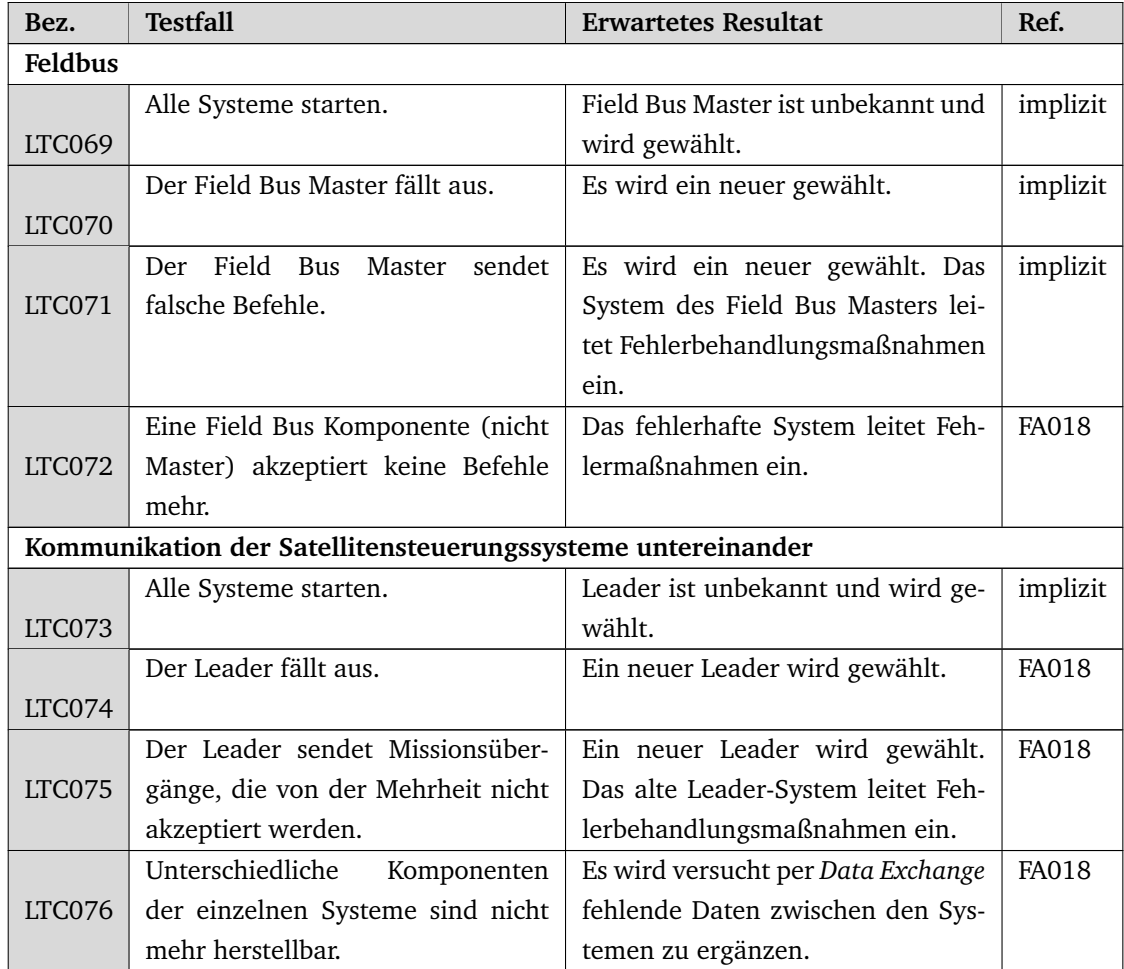

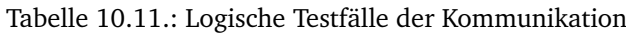

# <span id="page-89-0"></span>Fehlerinjektion

In diesem Abschnitt werden die logischen Testfälle der Fehlerinjektion (Tabelle [10.12\)](#page-89-1) festgelegt und beschrieben. Dabei werden die logischen Testfälle in allgemeine logische Testfälle, logische Testfälle zu funktionalen Anforderungen und logische Testfälle zu nichtfunktionalen Anforderungen unterteilt.

<span id="page-89-1"></span>

| Bez.                                                 | <b>Testfall</b>                                                           | <b>Erwartetes Resultat</b>         | Ref.     |
|------------------------------------------------------|---------------------------------------------------------------------------|------------------------------------|----------|
|                                                      | Allgemeine logische Testfälle der Fehlerinjektions-Software (FI-Software) |                                    |          |
|                                                      | Prüfen, ob die FI-Software gestar-                                        | Die FI-Software wird gestartet und | implizit |
| LTC077                                               | tet werden kann.                                                          | das Hauptmenü wird angezeigt.      |          |
|                                                      | Prüfen, ob die FI-Software ge-                                            | Alle Prozesse der FI-Software wur- | implizit |
| LTC078                                               | schlossen werden kann                                                     | den beendet.                       |          |
| logische Testfälle zu den funktionalen Anforderungen |                                                                           |                                    |          |
|                                                      | Prüfen, ob Umweltsignale manipu-                                          | Umweltsignale können<br>manipu-    | FA030    |
| LTC079                                               | liert werden können.                                                      | liert werden.                      |          |

Tabelle 10.12.: Logische Testfälle der Fehlerinjektion

<span id="page-90-10"></span><span id="page-90-9"></span><span id="page-90-8"></span><span id="page-90-7"></span><span id="page-90-6"></span><span id="page-90-5"></span><span id="page-90-4"></span><span id="page-90-3"></span><span id="page-90-2"></span><span id="page-90-1"></span><span id="page-90-0"></span>

| Bez.          | <b>Testfall</b>                      | <b>Erwartetes Resultat</b>           | Ref.         |
|---------------|--------------------------------------|--------------------------------------|--------------|
|               | Prüfen, ob die von der Satelliten-   | Steuerungssignale, die von der Sa-   | FA031        |
| LTC080        | steuerung an die Simulation gesen-   | tellitensteuerung an die Simulati-   |              |
|               | deten Steuerungsbefehle manipu-      | on gesendet werden, können ma-       |              |
|               | liert werden können.                 | nipuliert werden.                    |              |
|               | Prüfen, ob Fehler zur Manipulation   | Fehler zur Manipulation des Satel-   | FA032        |
| LTC081        | des Satellitenzustands vom Benut-    | litenzustands können vom Benut-      |              |
|               | zer an die Satellitensteuerung ge-   | zer an die Satellitensteuerung ge-   |              |
|               | sendet werden können.                | sendet werden.                       |              |
|               | Prüfen, ob die Satellitensteuerung   | Die Satellitensteuerung erhält Feh-  | FA033        |
| LTC082        | Fehler zur Manipulation des Satel-   | ler zur Manipulation des Satelliten- |              |
|               | litenzustands erhält.                | zustands.                            |              |
|               | Prüfen, ob empfangene Fehler         | Empfangene Fehler zur Manipula-      | FA034        |
| <b>LTC083</b> | zur Manipulation des Satellitenzu-   | tion des Satellitenzustands werden   |              |
|               | stands injiziert werden.             | injiziert.                           |              |
|               | Prüfen, ob Fehler in einzelne Satel- | Fehler können in einzelne Satelli-   | <b>FA035</b> |
| LTC084        | litenkomponenten injiziert werden    | tenkomponenten injiziert werden.     |              |
|               | können.                              |                                      |              |
|               | Prüfen, ob die Satellitenkompo-      | Der Fehlerinjektion sind die Satel-  | FA036        |
| <b>LTC085</b> | nenten der Fehlerinjektion bekannt   | litenkomponenten bekannt.            |              |
|               | sind.                                |                                      |              |
|               | Prüfen, ob Informationen über die    | Es sind Informationen über die Sa-   | FA037        |
| <b>LTC086</b> | Satellitenkomponenten vorhanden      | tellitenkomponenten vorhanden.       |              |
|               | sind.                                |                                      |              |
|               | Prüfen, ob die Kommunikation         | Die Kommunikation zwischen Si-       | <b>FA038</b> |
| <b>LTC087</b> | zwischen Simulator und Satelliten-   | mulator und Satellitensteuerung      |              |
|               | steuerung abgefangen oder zwi-       | wird abgefangen oder zwischenge-     |              |
|               | schengespeichert wird.               | speichert.                           |              |
|               | Prüfen, ob es ein Kommunikati-       | Es existiert ein Kommunikations-     | FA039        |
| LTC088        | onsprotokoll zwischen Fehlerinjek-   | protokoll zwischen Fehlerinjekti-    |              |
|               | tion und der Fehlerinjektionskom-    | on und der Fehlerinjektionskompo-    |              |
|               | ponente auf dem Satellitensteue-     | nente auf dem Satellitensteuerung.   |              |
|               | rung gibt.                           |                                      |              |
|               | Prüfen, ob ein Satellitenlog exis-   | Es existiert ein solcher Log.        | FA041        |
| <b>LTC089</b> | tiert, welches an die Fehlerinjekti- |                                      |              |
|               | onskomponente auf dem Host-PC        |                                      |              |
|               | gesendet wird.                       |                                      |              |
|               | Prüfen, ob es eine Systemzustands-   | Es existiert eine solche Systemzu-   | FA041        |
| <b>LTC090</b> | überwachung der Satellitensteue-     | standsüberwachung.                   |              |
|               | rung für den Fehlerinjektionszu-     |                                      |              |
|               | griff gibt.                          |                                      |              |

Tabelle 10.12.: Logische Testfälle der Fehlerinjektion

<span id="page-91-11"></span><span id="page-91-10"></span><span id="page-91-9"></span><span id="page-91-8"></span><span id="page-91-7"></span><span id="page-91-6"></span><span id="page-91-5"></span><span id="page-91-4"></span><span id="page-91-3"></span><span id="page-91-2"></span><span id="page-91-1"></span><span id="page-91-0"></span>

| Bez.          | <b>Testfall</b>                                           | <b>Erwartetes Resultat</b>            | Ref.         |
|---------------|-----------------------------------------------------------|---------------------------------------|--------------|
|               | Prüfen, ob die Maßnahmen der Sa-                          | Die Maßnahmen der Satelliten-         | FA042        |
| LTC091        | tellitensteuerung dem Anwender                            | steuerung stehen dem Anwender         |              |
|               | zur Verfügung stehen.                                     | zur Verfügung.                        |              |
|               | Prüfen, ob jeder Log-Eintrag mit ei-                      | Alle Log-Einträge enthalten einen     | FA043        |
| LTC092        | nem Timestamp enthält.                                    | Timestamp.                            |              |
|               | Prüfen, ob eine Speichereinheit al-                       | Es existiert eine solche Speiche-     | FA044        |
| LTC093        | ler injizierten Fehler existiert.                         | reinheit.                             |              |
|               | Prüfen, ob auf die Speichereinheit                        | Es kann auf die Speichereinheit       | FA045        |
| LTC094        | aller injizierten Fehler zugegriffen                      | aller injizierten Fehler zugegriffen  |              |
|               | werden kann.                                              | werden.                               |              |
|               | Prüfen, ob ein UI zur Anzeige aller                       | Es existiert ein UI zur Anzeige aller | FA046        |
| LTC095        | injizierten Fehler existiert.                             | injizierten Fehler.                   |              |
|               | Prüfen, ob die Kommandozeile auf                          | Die Kommandozeile kann auf die        | FA047        |
| <b>LTC096</b> | die Speichereinheit aller injizierten                     | Speichereinheit zugreifen.            |              |
|               | Fehler zugreifen kann.                                    |                                       |              |
|               | Prüfen, ob der Fehlerinjektions-                          | Fehlerinjektionszugriff<br>Der<br>ge- | FA048        |
| LTC097        | zugriff auf Speicherblöcken oder                          | schieht auf Speicherblöcken oder      |              |
|               | durch speziell definierte Kompo-                          | durch speziell definierte Kompo-      |              |
|               | nenten geschieht.                                         | nenten.                               |              |
|               | Prüfen, ob dem Anwender Einga-                            | Den Anwender werden Eingabebe-        | FA049        |
| LTC098        | bebefehle zur Verfügung gestellt                          | fehle zur Verfügung gestellt.         |              |
|               | werden.                                                   |                                       |              |
|               | Prüfen, ob eine GUI zur Steuerung                         | Es existiert eine solche GUI.         | <b>FA050</b> |
| <b>LTC099</b> | der Fehlerinjektion existiert.                            |                                       |              |
|               | logische Testfälle zu den nichtfunktionalen Anforderungen |                                       |              |
|               | Prüfen, ob die Nutzerschnittstelle                        | Die Nutzerschnittstelle der Fehler-   | <b>NA009</b> |
| <b>LTC100</b> | der Fehlerinjektion einfach bedien-                       | injektion ist einfach bedienbar.      |              |
|               | bar ist.                                                  |                                       |              |
|               | Prüfen ob Fehler in unter einer Se-                       | Fehler werden in unter einer Se-      | NA010        |
| LTC101        | kunde injiziert werden.                                   | kunde injiziert.                      |              |
|               | Prüfen, ob die Fehlerinjektions-                          | Fehlerinjektionskomponente<br>Die     | NA011        |
| LTC102        | komponente auf dem FPGA mög-                              | auf dem FPGA ist so platzsparend      |              |
|               | lichst platzsparend ist.                                  | wie möglich.                          |              |
|               | Prüfen, ob die Satellitenkompo-                           | Die Satellitenkomponenten wur-        | NA012        |
| LTC103        | nenten auf mögliche Fehlerquellen                         | den auf mögliche Fehlerquellen        |              |
|               | untersucht wurden.                                        | untersucht.                           |              |
|               | Prüfen, ob die Auswahl der injizier-                      | Die Auswahl der injizierbaren Feh-    | NA013        |
| LTC104        | baren Fehler definiert wurde.                             | ler wurde definiert.                  |              |
|               | Prüfen, ob die Kommunikation we-                          | Kommunikation<br>Die<br>verursacht    | <b>NA014</b> |
| LTC105        | niger als 1 s Verzögerung verur-                          | weniger als 1 s Verzögerung.          |              |
|               | sacht.                                                    |                                       |              |

Tabelle 10.12.: Logische Testfälle der Fehlerinjektion

| Bez.          | <b>Testfall</b>                     | <b>Erwartetes Resultat</b>          | Ref.         |
|---------------|-------------------------------------|-------------------------------------|--------------|
|               | Prüfen, ob die Verzögerung der      | Die Verzögerung der Kommunika-      | <b>NA015</b> |
| <b>LTC106</b> | Kommunikation möglichst kon-        | tion ist so konstant wie möglich.   |              |
|               | stant ist.                          |                                     |              |
|               | Prüfen, ob der Satellitensystemzu-  | Der Satellitensystemzustand wird    | NA016        |
| LTC107        | stand übersichtlich angezeigt wird. | übersichtlich angezeigt.            |              |
|               | Prüfen, ob Log-Einträge für den     | Anwender verstehen alle Log-        | <b>NA017</b> |
| LTC108        | Anwender verständlich sind.         | Einträge.                           |              |
|               | Prüfen, ob injizierte Fehler über-  | Injizierte Fehler werden übersicht- | <b>NA018</b> |
| <b>LTC109</b> | sichtlich angezeigt werden.         | lich angezeigt.                     |              |

Tabelle 10.12.: Logische Testfälle der Fehlerinjektion

# <span id="page-92-2"></span><span id="page-92-0"></span>10.2.2. Komponententestfälle

In diesem Kapitel werden mögliche Testfälle betrachtet. Jedem Testfall werden ein Bezeichner, eine Beschreibung und ein erwartetes Verhalten zugeordnet. Mit Hilfe dieser Testfälle sollen die Komponenten im Anschluss getestet werden.

## Komponententests der Simulation

Im Folgenden werden die bei dem Ausführen der Komponententest der Simulation festgestellten Fehler aufgelistet. In diesem Abschnitt werden die Komponententestfälle der Simulation (Tabelle [10.13\)](#page-92-1) festgelegt und beschrieben. Dabei werden die Komponententestfälle in Komponententestfälle des [Interface \(IF\)](#page-275-4) zwischen [KSP](#page-275-5) und [kRPC-](#page-278-2)Server, Komponententestfälle des [IF](#page-275-4) zwischen [kRPC-](#page-278-2)Server und [kRPC-](#page-278-2)Client, Komponententestfälle des [IF](#page-275-4) zwischen kRPC-Client und Adapter-SystemC, Komponententestfälle des [IF](#page-275-4) zwischen kRPC-Client und Adapter-UDP, Komponententestfälle des [IF-](#page-275-4)Adapter-UDP und Komponententestfälle des [IF-](#page-275-4)[SystemC](#page-279-2) unterteilt.

Die Verbindung vom [kRPC-](#page-278-2)Server zu [KSP,](#page-275-5) sowie die Verbindung zwischen [kRPC-](#page-278-2)Client und Adapter SystemC, [kRPC-](#page-278-2)Client und Adapter-UDP, benötigt keine Tests, da wir über dieses Interface keine Kontrolle haben, die Schnittstellen wird risikobasiert durch die Tests der anderen Komponenten mit getestet. Die Referenzen sind somit auch nicht in diesen Komponenten zu finden und mit "/" gekennzeichnet.

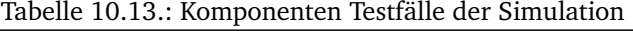

<span id="page-92-1"></span>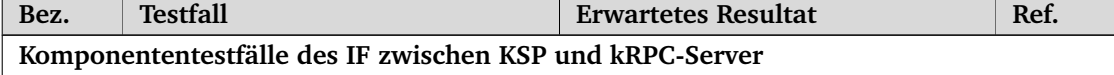

| Bez.          | <b>Testfall</b>                                                               | <b>Erwartetes Resultat</b>                                                                                                    | Ref. |
|---------------|-------------------------------------------------------------------------------|----------------------------------------------------------------------------------------------------|------|
| CTC001        | 1. KSP starten.<br>2. kRPC-Mod im Spiel öffnen.<br>3. Server der Mod starten. | 1. KSP startet ohne Fehlermel-<br>dungen.<br>2. kRPC-Mod ist im Spiel inte-<br>griert und funktionstüchtig.<br>3. Der Server des Mods lässt<br>sich starten (Grünes Licht<br>wird angezeigt). | Γ    |
|               | Komponententestfälle des IF zwischen kRPC-Server und kRPC-Client              |                                                                                                    |      |
| <b>CTC002</b> | 1. Telnet starten.<br>2. Den spezifizierten Port an-<br>pingen.               | 1. Telnet wird erfolgreich gest-<br>artet.<br>2. Es wird eine Antwort vom<br>kRPC-Server gesendet. Es<br>wird keine Fehlermeldung<br>gesendet. Der Port steht zur<br>Kommunikation bereit.    | Γ    |
| CTC003        | 1. kRPC-Client sendet einen<br>RPC an den kRPC-Servers.                       | 1. Der kRPC-Server kann die er-<br>haltene Nachricht interpre-<br>tieren und führt einen RPC<br>aus.                                                                                          |      |
|               | Komponententestfälle des IF zwischen kRPC-Client und Adapter-SystemC          |                                                                                                    |      |
| CTC004        | Risikobasierter Test                                                          | Kommunikation verläuft fehlerfrei.                                                                                                    | Τ    |
|               | Komponententestfälle des IF zwischen kRPC-Client und Adapter-UDP              |                                                                                                    |      |
| <b>CTC005</b> | Risikobasierter Test<br>Komponententestfälle des IF-Adapter-UDP               | Kommunikation verläuft fehlerfrei.                                                                                                    | Γ    |

Tabelle 10.13.: Komponenten Testfälle der Simulation

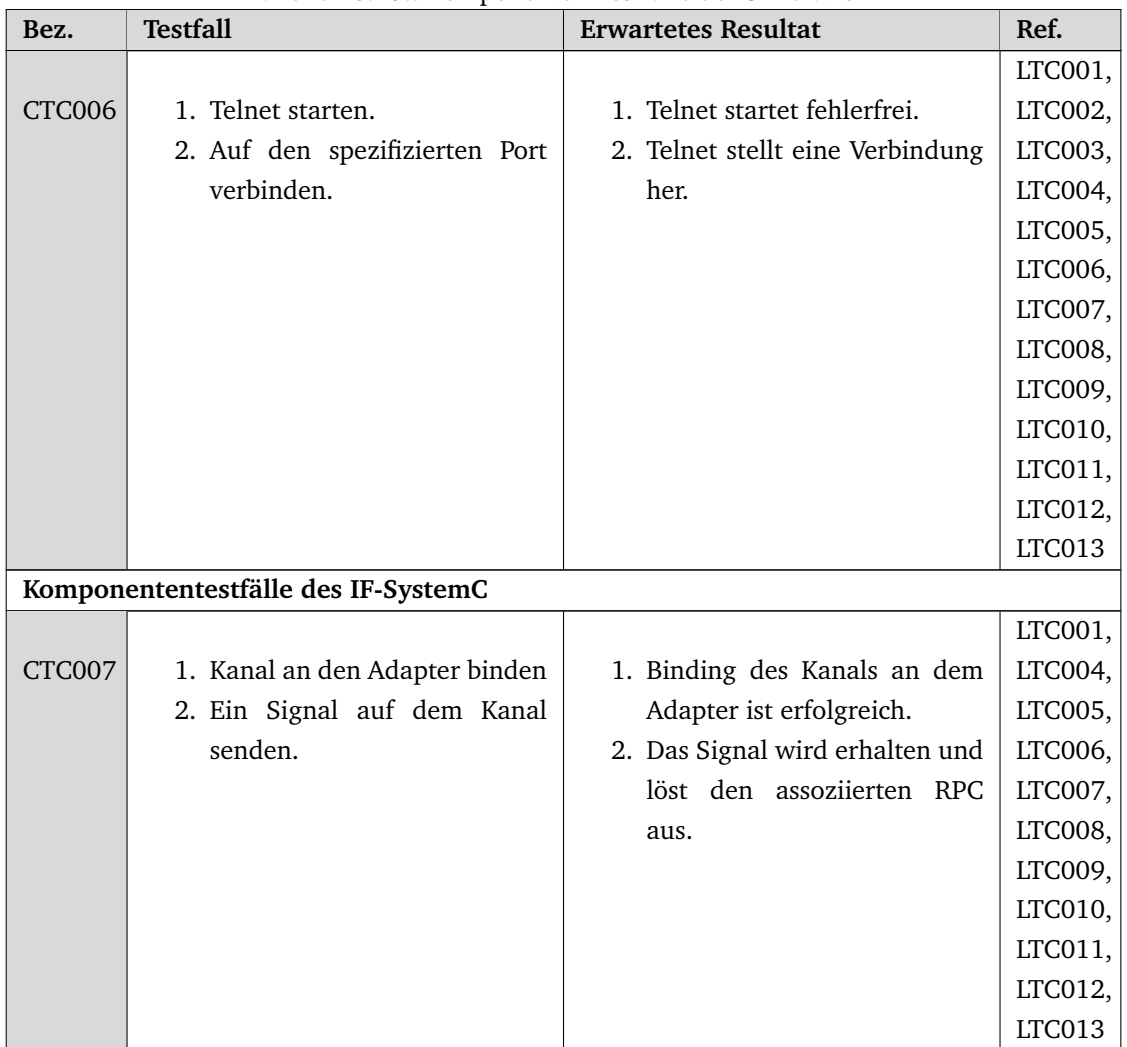

# Tabelle 10.13.: Komponenten Testfälle der Simulation

# Komponententests der Satellitensteuerung

Im Folgenden werden die bei dem Ausführen der Komponententests der Satellitensteuerung festgestellten Fehler aufgelistet. In diesem Abschnitt werden die Komponententestfälle der Satellitensteuerung (Tabelle [10.14\)](#page-94-0) festgelegt und beschrieben.

<span id="page-94-0"></span>

| Bez.                                         | <b>Testfall</b>                                       | <b>Erwartetes Resultat</b>                                                                                  | Ref. |
|----------------------------------------------|-------------------------------------------------------|----------------------------------------------------------------------------------------------------|------|
| Komponententestfälle des Maneuver Schedulers |                                                       |                                                                                                    |      |
| CTC008                                       | 1. Manöver mit einem Time-<br>stamp wird geschedulet. | 1. KSP spult zum Timestamp<br>des Manövers vor.<br>2. Manöver wird an das Propul-<br>sion System übergeben. |      |

Tabelle 10.14.: Komponententestfälle der Satellitensteuerung

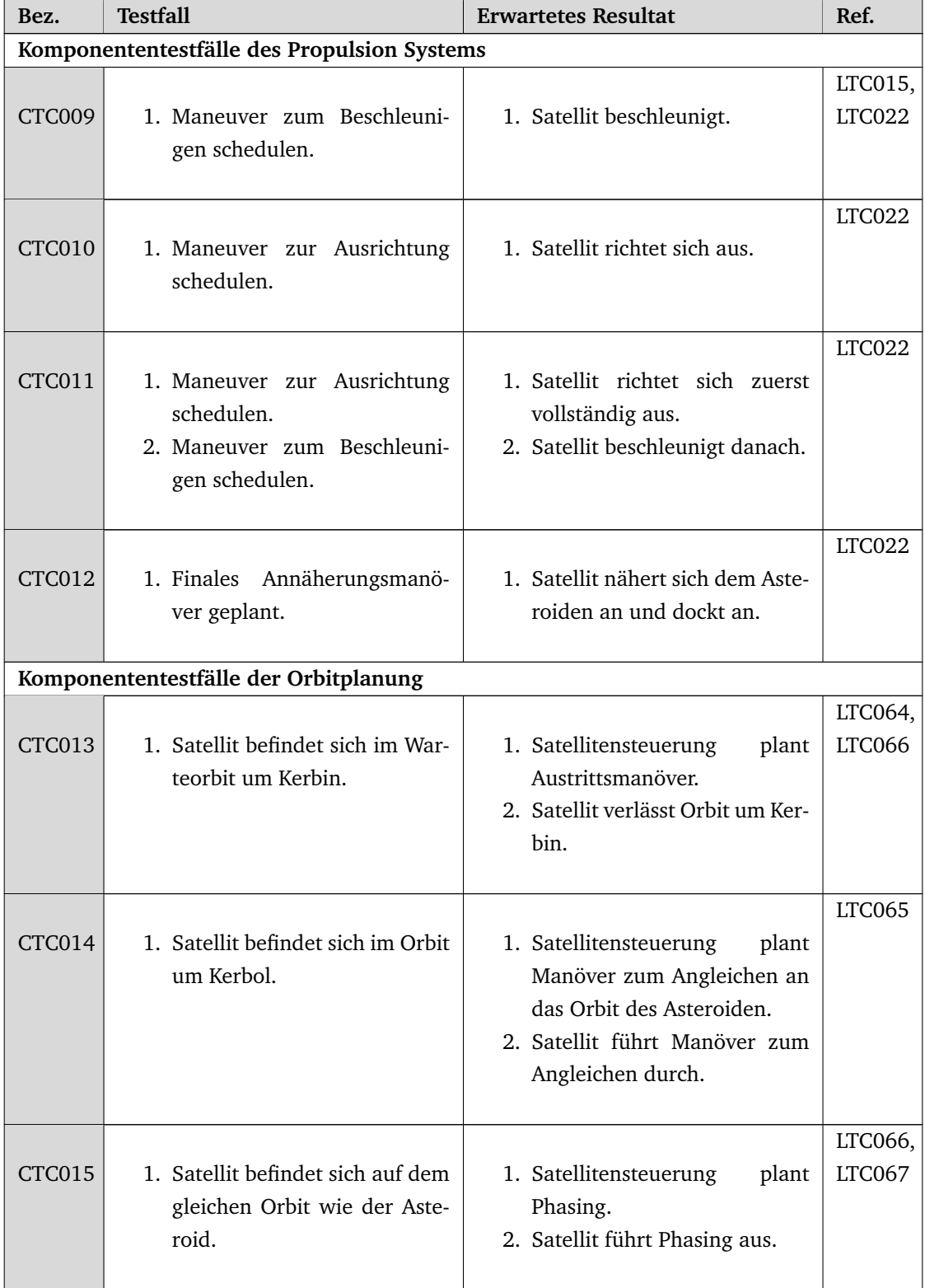

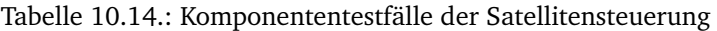

| Bez.                               | <b>Testfall</b>                                                               | <b>Erwartetes Resultat</b>                                                                                                    | Ref.              |
|------------------------------------|-------------------------------------------------------------------------------|----------------------------------------------------------------------------------------------------|-------------------|
| CTC016                             | 1. Satellit befindet sich in einem<br>Orbit.                                  | 1. Satellitensteuerung holt In-<br>formationen des Orbits.                                                                           | LTC060,<br>LTC063 |
| CTC017                             | 1. Satellit befindet sich in einem<br>Orbit um Kerbin.                        | 1. Satellitensteuerung<br>berech-<br>net Warteorbit.<br>2. Satellitensteuerung<br>plant<br>Manöver in diesen zu wech-<br>seln.       | LTC060,<br>LTC063 |
| CTC018                             | 1. Satellit und Asteroid sind<br>gleichzeitig<br>gleicher<br>bei<br>Apoapsis. | 1. Satellit startet finales Annä-<br>herungsmanöver.                                                                                 | LTC068            |
|                                    | Komponententestfälle des Staging                                              |                                                                                                    |                   |
| LTC060,<br><b>LTC063</b><br>CTC019 | 1. Satellit führt Manöver durch.<br>2. Ein Tank geht leer.                    | 1. Leerer Tank wird abgewor-<br>fen.<br>2. Manöver wird<br>Ende<br>zu<br>durchgeführt.                                               |                   |
| CTC020                             | 1. Satellit startet.                                                          | 1. Satellit wirft sukzessive leere<br>Tanks ab.                                                                                      | LTC017            |
|                                    | Komponententestfälle des Fieldbus                                             |                                                                                                    |                   |
| CTC021                             | 1. Satellit befindet sich in einem<br>Orbit.                                  | 1. Satellit fragt nach Informa-<br>tionen über den Orbit.<br>2. Über den Fieldbus werden<br>angefragte Informationen ge-<br>liefert. | LTC069            |
| CTC022                             | 1. Satellit plant Manöver.                                                    | 1. Satellit schickt Ausrichtungs-<br>oder Beschleunigungssignale<br>über den Fieldbus.<br>2. Manöver wird ausgeführt.                | <b>LTC069</b>     |

Tabelle 10.14.: Komponententestfälle der Satellitensteuerung

| Bez.   | <b>Testfall</b>                                  | <b>Erwartetes Resultat</b>                                                                                                    | Ref.   |
|--------|--------------------------------------------------|----------------------------------------------------------------------------------------------------|--------|
| CTC023 | 1. Satellitensysteme starten.                    | 1. Satellit wählt Master<br>für<br>Fieldbus.                                                                                      | LTC069 |
| CTC024 | 1. Master fällt aus.                             | 1. Satellit wählt neuen Master.                                                                                                   | LTC070 |
| CTC025 | 1. Satellit fragt Daten an über<br>den Fieldbus. | 1. Satellit erhält angefragte Da-<br>ten zurück.<br>2. Satellit akzeptiert oder ver-<br>wirft Daten nach Prüfen der<br>Checksumme | LTC024 |

Tabelle 10.14.: Komponententestfälle der Satellitensteuerung

### Komponententests der Fehlerinjektion

Im Folgenden werden die bei dem Ausführen der Komponententests der Fehlerinjektion festgestellten Fehler aufgelistet. In diesem Abschnitt werden die Komponententestfälle der Fehlerinjektion (Tabelle [10.15\)](#page-97-0) festgelegt und beschrieben. Dabei werden die Komponententestfälle in Komponententestfälle der [Host-PC](#page-278-3)[-Simulator-](#page-279-3)Kommunikation, Komponententestfälle der [Host-PC-](#page-278-3)Nutzer-Kommunikation, Komponententestfälle der [Host-PC-](#page-278-3)Komponenten, Komponententestfälle der [Host-PC-](#page-278-3)Satellitensteuerung-Kommunikation, Komponententestfälle der Host-PC-Mikrocontroller-Kommunikation, Komponententestfälle der Kommunikation zwischen mehreren Mikrocontrollern, Komponententestfälle der Mikrocontroller-Komponenten, Komponententestfälle der Hardware-Software-Kommunikation und Komponententestfälle der [FPGA-](#page-275-3)Komponenten unterteilt. Komponententestfälle zu denen es momentan keine Referenz gibt werden mit "/" in der Referenzspalte markiert.

<span id="page-97-0"></span>

| Bez.                                                     | <b>Testfall</b>                                       | <b>Erwartetes Resultat</b>         | Ref.    |  |
|----------------------------------------------------------|-------------------------------------------------------|------------------------------------|---------|--|
| Komponententestfälle der Host-PC-Simulator-Kommunikation |                                                       |                                    |         |  |
|                                                          | Prüfen, ob das Logprotokoll von                       | Der Simulator erhält das Logproto- | LTC091, |  |
| CTC026                                                   | der Logprotokoll-Komponente an                        | koll.                              | LTC109  |  |
|                                                          | den Simulator gesendet wird.                          |                                    |         |  |
|                                                          | Prüfen, ob der Simulator den Zu-                      | Der Simulator erhält den Fehlerin- |         |  |
| CTC027                                                   | stand der Fehlerinjektion vom Con-                    | jektionszustand und dadurch kann   |         |  |
|                                                          | troller erhält.                                       | das die Vorspulen freigegeben oder |         |  |
|                                                          |                                                       | blockiert werden.                  |         |  |
|                                                          | Komponententestfälle der Host-PC-Nutzer-Kommunikation |                                    |         |  |

Tabelle 10.15.: Komponententestfälle der Fehlerinjektion

| Bez.          | <b>Testfall</b>                                                           | <b>Erwartetes Resultat</b>          | Ref.          |
|---------------|---------------------------------------------------------------------------|-------------------------------------|---------------|
|               | Prüfen, ob die Nutzerschnittstelle                                        | Die Nutzerschnittstelle erhält Be-  | LTC092,       |
| CTC028        | vom Nutzer Befehle erhalten kann.                                         | fehle vom Nutzer und kann diese     | LTC096,       |
|               |                                                                           | weiter verarbeiten.                 | LTC101,       |
|               |                                                                           |                                     | <b>LTC102</b> |
|               | Komponententestfälle der Host-PC-Komponenten                              |                                     |               |
|               | Prüfen, ob das Logprotokoll von                                           | Das Monitoring erhält das Logpro-   | LTC091,       |
| CTC029        | der Logprotokoll-Komponente an                                            | tokoll und kann dieses weiter ver-  | LTC109        |
|               | das Monitoring gesendet wird.                                             | arbeiten.                           |               |
|               | Prüfen, ob die Steuerungs- und                                            | Monitoring<br>erhält<br>die<br>Das  | LTC088,       |
| CTC030        | Umweltsignale<br>Simulator-<br>vom                                        | Steuerungs- und Umweltsignale       | <b>LTC092</b> |
|               | Satelliten-Kanal an das Monitoring                                        | und kann diese weiter verarbeiten.  |               |
|               | gesendet werden.                                                          |                                     |               |
|               | Prüfen,<br>ob<br>Simulator-<br>der                                        | Der Simulator-Satelliten-Kanal er-  | LTC080,       |
| CTC031        | Satelliten-Kanal<br>Fehlerdaten                                           | hält Fehlerdaten und kann diese     | LTC081,       |
|               | vom Fehlerinjektor erhält.                                                | weiterleiten.                       | LTC082,       |
|               |                                                                           |                                     | <b>LTC085</b> |
|               | Prüfen, ob die Monitoring-Daten                                           | Die Nutzerschnittstelle erhält die  | LTC092,       |
| <b>CTC032</b> | vom Monitoring an die Nutzer-                                             | Monitoring-Daten und kann diese     | LTC095,       |
|               | schnittstelle gesendet werden.                                            | anzeigen.                           | LTC096,       |
|               |                                                                           |                                     | LTC097        |
|               | Prüfen, ob das Monitoring In-                                             | Das Monitoring erhält Informatio-   | LTC094,       |
| <b>CTC033</b> | formationen über injizierte Fehler                                        | nen über injizierte Fehler und kann | LTC095        |
|               | vom Controller erhält.                                                    | diese weiter verarbeiten.           |               |
|               | Prüfen, ob der Controller die Be-                                         | Der Controller erhält die Befehle   | LTC080,       |
| CTC034        | fehle zur Fehlerinjektion von der                                         | zur Fehlerinjektion von der Nutzer- | LTC081,       |
|               | Nutzerschnittstelle erhält.                                               | schnittstelle und kann diese weiter | LTC082,       |
|               |                                                                           | verarbeiten.                        | LTC083,       |
|               |                                                                           |                                     | LTC084        |
|               | Prüfen, ob der Controller Informa-                                        | Der Controller erhält Informatio-   | LTC095        |
| CTC035        | tionen über injizierte Fehler vom                                         | nen über injizierte Fehler und kann |               |
|               | Fehlerinjektor erhält.                                                    | diese weiter verarbeiten.           |               |
|               | Prüfen, ob der Fehlerinjektor Auf-                                        | Der Fehlerinjektor erhält Aufträge  | LTC080,       |
| CTC036        | träge zur Fehlerinjektion vom Con-                                        | zur Fehlerinjektion und kann diese  | LTC081,       |
|               | troller erhält.                                                           | weiterverarbeiten.                  | LTC082,       |
|               |                                                                           |                                     | LTC083,       |
|               |                                                                           |                                     | <b>LTC085</b> |
|               | Prüfen, ob der Fehlerinjektor Feh-<br>ler aus der Fehlerbibliothek ausle- | Der Fehlerinjektor kann Fehler aus- | LTC080,       |
| CTC037        |                                                                           | lesen.                              | LTC081,       |
|               | sen kann.                                                                 |                                     | LTC082,       |
|               |                                                                           |                                     | LTC083,       |
|               |                                                                           |                                     | <b>LTC085</b> |

Tabelle 10.15.: Komponententestfälle der Fehlerinjektion

| Bez.          | <b>Testfall</b>                                                    | <b>Erwartetes Resultat</b>         | Ref.          |
|---------------|--------------------------------------------------------------------|------------------------------------|---------------|
|               | Prüfen, ob der Fehlerinjektor die                                  | Der Fehlerinjektor kann die Satel- | LTC085,       |
| CTC038        | Satellitenkomponenten laden und                                    | litenkomponenten laden und zur     | LTC086,       |
|               | für die Fehlerinjektion festlegen                                  | Fehlerinjektion festlegen.         | <b>LTC087</b> |
|               | kann.                                                              |                                    |               |
|               | Komponententestfälle der Host-PC-Satellitensteuerung-Kommunikation |                                    |               |
|               | Prüfen,<br>Logprotokoll<br>ob<br>das                               | Die Logprotokoll-Komponente er-    | LTC090,       |
| CTC039        | von der Satellitensteuerung an                                     | hält das Logprotokoll und kann     | LTC093        |
|               | Logprotokoll-Komponente<br>die                                     | dieses weiter verarbeiten.         |               |
|               | gesendet wird.                                                     |                                    |               |
|               | Prüfen, ob der Controller Informa-                                 | Der Controller erhält Informatio-  | LTC091        |
| CTC040        | tionen über das Laden eines Zu-                                    | nen darüber, wenn die Satelliten-  |               |
|               | stands von der Satellitensteuerung                                 | steuerung einen Zustand lädt.      |               |
|               | erhält.                                                            |                                    |               |
|               | Prüfen, ob die Satellitensteuerung                                 | Die Satellitensteuerung erhält ei- | LTC091        |
| CTC041        | eine Rückmeldung vom Controller                                    | ne Rückmeldung vom Controller      |               |
|               | nachdem Laden eines Zustands er-                                   | nachdem ein Zustand geladen wur-   |               |
|               | hält.                                                              | de.                                |               |
|               | Komponententestfälle der Host-PC-Mikrocontroller-Kommunikation     |                                    |               |
|               | Prüfen, ob Fehlerinjektionsbefehle                                 | Fehlerinjektionsbefehle<br>werden  | LTC083,       |
| CTC042        | von dem Fehlerinjektor auf dem<br>Host-PC von der Kommunikations-  | empfangen.                         | <b>LTC089</b> |
|               |                                                                    |                                    |               |
|               | komponente auf dem Mikrocon-<br>troller empfangen werden.          |                                    |               |
|               | Prüfen, ob Fehlerdaten von der                                     | Fehlerdaten werden empfangen.      | <b>LTC089</b> |
| CTC043        | Kommunikationskomponente<br>auf                                    |                                    |               |
|               | dem Mikrocontroller von dem Feh-                                   |                                    |               |
|               | lerinjektor auf dem Host-PC emp-                                   |                                    |               |
|               | fangen werden.                                                     |                                    |               |
|               | Prüfen,<br>ob<br>manipulierte<br>Um-                               | Manipulierte Umweltsignale wer-    | LTC080,       |
| <b>CTC044</b> | weltsignale von dem Simulator-                                     | den empfangen.                     | LTC088,       |
|               | Satelliten-Kanal auf dem Host-PC                                   |                                    | LTC098,       |
|               | von dem Fehlerinjektor in die                                      |                                    | LTC099        |
|               | Ethernet-Kommunikation<br>auf                                      |                                    |               |
|               | dem Mikrocontroller empfangen                                      |                                    |               |
|               | werden.                                                            |                                    |               |
|               | Prüfen, ob manipulierte Steue-                                     | Manipulierte<br>Steuerungsbefehle  | LTC081,       |
| CTC045        | rungsbefehle von dem Fehlerinjek-                                  | werden empfangen.                  | LTC088,       |
|               | tor in die Ethernet-Kommunikation                                  |                                    | LTC098,       |
|               | auf dem Mikrocontroller von dem                                    |                                    | LTC099        |
|               | Simulator-Satelliten-Kanal<br>auf                                  |                                    |               |
|               | dem Host-PC empfangen werden.                                      |                                    |               |

Tabelle 10.15.: Komponententestfälle der Fehlerinjektion

| Bez.   | <b>Testfall</b>                                                    | <b>Erwartetes Resultat</b>                                                | Ref.          |
|--------|--------------------------------------------------------------------|---------------------------------------------------------------------------|---------------|
|        |                                                                    | Komponententestfälle der Kommunikation zwischen mehreren Mikrocontrollern |               |
|        | Prüfen, ob Daten zur Kommuni-                                      | Daten zur Kommunikation werden                                            | Γ             |
| CTC046 | kation zwischen mehreren Mikro-                                    | empfangen und gesendet.                                                   |               |
|        | controllern emfangen und gesen-                                    |                                                                           |               |
|        | det werden.                                                        |                                                                           |               |
|        | Mikrocontroller Komponenten                                        |                                                                           |               |
|        | Prüfen, ob Fehlerinjektionsbefeh-                                  | Fehlerinjektionsbefehle<br>werden                                         | LTC080,       |
| CTC047 | le von der Kommunikationskom-                                      | empfangen.                                                                | LTC081,       |
|        | ponente zum Host-PC von dem                                        |                                                                           | LTC084,       |
|        | Fehlerinjektor in die Ethernet-                                    |                                                                           | LTC085,       |
|        | Kommunikation empfangen wer-                                       |                                                                           | LTC098,       |
|        | den.                                                               |                                                                           | <b>LTC099</b> |
|        | Prüfen, ob Fehlerdaten von dem                                     | Fehlerdaten werden empfangen.                                             | LTC084,       |
| CTC048 | Fehlerinjektor in die Ethernet-                                    |                                                                           | LTC085,       |
|        | Kommunikation von der Kommu-                                       |                                                                           | LTC098,       |
|        | nikationskomponente zum Host-                                      |                                                                           | LTC099        |
|        | PC empfangen werden.                                               |                                                                           |               |
|        | Prüfen, ob Fehlerinjektionsbefeh-                                  | Fehlerinjektionsbefehle<br>werden                                         | LTC083,       |
| CTC049 | le von der Kommunikationskompo-                                    | empfangen.                                                                | LTC084,       |
|        | nente zum Host-PC von dem Fehle-                                   |                                                                           | LTC085,       |
|        | rinjektor in die Satellitensteuerung                               |                                                                           | LTC098,       |
|        | auf dem Mikrocontroller empfan-                                    |                                                                           | LTC099        |
|        | gen werden.                                                        |                                                                           |               |
|        | Prüfen, ob Fehlerdaten von dem                                     | Fehlerdaten werden empfangen.                                             | LTC084,       |
| CTC050 | Fehlerinjektor in die Satelliten-                                  |                                                                           | LTC085,       |
|        | steuerung auf dem Mikrocontrol-                                    |                                                                           | LTC098,       |
|        | ler von der Kommunikationskom-                                     |                                                                           | LTC099        |
|        | ponente zum Host-PC empfangen                                      |                                                                           |               |
|        | werden.                                                            |                                                                           |               |
|        | Prüfen, ob Fehlerinjektionsbefeh-<br>le von der Kommunikationskom- | Fehlerinjektionsbefehle<br>werden                                         | LTC083,       |
| CTC051 |                                                                    | empfangen.                                                                | LTC084,       |
|        | ponente zum Host-PC von dem                                        |                                                                           | LTC085,       |
|        | Fehlerinjektor in die Hardware-                                    |                                                                           | LTC098,       |
|        | Software-Kommunikation empfan-                                     |                                                                           | LTC099        |
|        | gen werden.                                                        |                                                                           |               |
|        | Prüfen, ob Fehlerdaten von dem                                     | Fehlerdaten werden empfangen.                                             | LTC084,       |
| CTC052 | Fehlerinjektor in die Hardware-                                    |                                                                           | LTC085,       |
|        | Software-Kommunikation von der                                     |                                                                           | LTC098,       |
|        | Kommunikationskomponente zum                                       |                                                                           | LTC099        |
|        | Host-PC empfangen werden.                                          |                                                                           |               |

Tabelle 10.15.: Komponententestfälle der Fehlerinjektion

| Bez.          | <b>Testfall</b>                                          | <b>Erwartetes Resultat</b>         | Ref.    |
|---------------|----------------------------------------------------------|------------------------------------|---------|
|               | Prüfen, ob Fehlerinjektionsbefeh-                        | Fehlerinjektionsbefehle<br>werden  | LTC083, |
| CTC053        | le von der Kommunikationskompo-                          | weitergeleitet.                    | LTC084, |
|               | nente zum Host-PC zu der Kommu-                          |                                    | LTC085, |
|               | nikationskomponente zum FPGA                             |                                    | LTC098, |
|               | weitergeleitet werden.                                   |                                    | LTC099  |
|               | Prüfen, ob Fehlerdaten von der                           | Fehlerdaten werden weitergeleitet. | LTC084, |
| CTC054        | Kommunikationskomponente zum                             |                                    | LTC085, |
|               | FPGA zu der Kommunikationskom-                           |                                    | LTC098, |
|               | ponente zum Host-PC weitergelei-                         |                                    | LTC099  |
|               | tet werden.                                              |                                    |         |
|               | Prüfen,<br>ob<br>Aktivierun-                             | Alle 12 Kommunikationsmöglich-     | LTC080, |
| CTC055        | Fehler-<br>den<br>drei<br>gen<br>von                     | keiten von Aktivierungen werden    | LTC081, |
|               | der<br>injektoren<br>FPGA-<br>und                        | gesendet und empfangen.            | LTC083, |
|               | Kommunikationskomponente                                 |                                    | LTC084, |
|               | zu den jeweiligen anderen Kompo-                         |                                    | LTC085, |
|               | nenten gesendet und empfangen                            |                                    | LTC098, |
|               | werden.                                                  |                                    | LTC099  |
|               | Komponententestfälle der Hardware-Software-Kommunikation |                                    |         |
|               | Prüfen, ob Fehlerinjektionsbefeh-                        | Fehlerinjektionsbefehle<br>werden  | LTC083, |
| CTC056        | le von dem Kommunikationskom-                            | weitergeleitet.                    | LTC084, |
|               | ponente auf dem Mikrocontroller                          |                                    | LTC085, |
|               | von der Kommunikationskompo-                             |                                    | LTC098, |
|               | nente auf dem FPGA weitergeleitet                        |                                    | LTC099  |
|               | werden.                                                  |                                    |         |
|               | Prüfen, ob Fehlerdaten von der                           | Fehlerdaten werden weitergeleitet. | LTC084, |
| CTC057        | Kommunikationskomponente auf                             |                                    | LTC085, |
|               | dem FPGA von dem Kommunika-                              |                                    | LTC098, |
|               | tionskomponente auf dem Mikro-                           |                                    | LTC099  |
|               | controller weitergeleitet werden.                        |                                    |         |
|               | Prüfen, ob manipulierte Software-                        | Manipulierte Software-Hardware-    | LTC083, |
| <b>CTC058</b> | Hardware-Daten<br>dem<br>von                             | Daten werden empfangen.            | LTC084, |
|               | Fehlerinjektor in die SW-HW-                             |                                    | LTC085, |
|               | Komminikation auf dem Mikro-                             |                                    | LTC098, |
|               | controller von dem von dem                               |                                    | LTC099  |
|               | Fehlerinjektor in die SW-HW-                             |                                    |         |
|               | Komminikation auf dem FPGA                               |                                    |         |
|               | empfangen werden.                                        |                                    |         |

Tabelle 10.15.: Komponententestfälle der Fehlerinjektion

| Bez.          | <b>Testfall</b>                           | <b>Erwartetes Resultat</b>        | Ref.    |
|---------------|-------------------------------------------|-----------------------------------|---------|
|               | Prüfen,<br>Hardware-Software-<br>ob       | Hardware-Software-Daten werden    | LTC084, |
| CTC059        | Daten von dem Fehlerinjektor in           | empfangen.                        | LTC085, |
|               | die HW-SW-Komminikation auf               |                                   | LTC098, |
|               | dem FPGA von der Satellitensteue-         |                                   | LTC099  |
|               | auf dem Mikrocontroller<br>rung           |                                   |         |
|               | empfangen werden.                         |                                   |         |
|               | Komponententestfälle der FPGA-Komponenten |                                   |         |
|               | Prüfen, ob Fehlerinjektionsbefeh-         | Fehlerinjektionsbefehle<br>werden | LTC083, |
| CTC060        | le von der Kommunikationskom-             | empfangen.                        | LTC084, |
|               | ponente zum Mikrocontroller von           |                                   | LTC085, |
|               | dem Fehlerinjektor in die SW-HW-          |                                   | LTC098, |
|               | Kommunikation empfangen wer-              |                                   | LTC099  |
|               | den.                                      |                                   |         |
|               | Prüfen,<br>Fehlerdaten<br>ob<br>von       | Fehlerdaten werden empfangen.     | LTC084, |
| CTC061        | dem Fehlerinjektor in die<br>SW-          |                                   | LTC085, |
|               | HW-Kommunikation<br>der<br>von            |                                   | LTC098, |
|               | Kommunikationskomponente                  |                                   | LTC099  |
|               | zum Mikrocontroller empfangen             |                                   |         |
|               | werden.                                   |                                   |         |
|               | Prüfen, ob Fehlerinjektionsbefeh-         | Fehlerinjektionsbefehle<br>werden | LTC083, |
| CTC062        | le von der Kommunikationskom-             | empfangen.                        | LTC084, |
|               | ponente zum Mikrocontroller von           |                                   | LTC085, |
|               | dem Fehlerinjektor in die HW-SW-          |                                   | LTC098, |
|               | Kommunikation empfangen wer-              |                                   | LTC099  |
|               | den.                                      |                                   |         |
|               | Fehlerdaten<br>Prüfen,<br>ob<br>von       | Fehlerdaten werden empfangen.     | LTC084, |
| CTC063        | dem Fehlerinjektor in die<br>HW-          |                                   | LTC085, |
|               | SW-Kommunikation<br>der<br>von            |                                   | LTC098, |
|               | Kommunikationskomponente                  |                                   | LTC099  |
|               | zum Mikrocontroller empfangen             |                                   |         |
|               | werden.                                   |                                   |         |
|               | Prüfen, ob Fehlerinjektionsbefeh-         | Fehlerinjektionsbefehle<br>werden | LTC083, |
| <b>CTC064</b> | le von der Kommunikationskom-             | empfangen.                        | LTC084, |
|               | ponente zum Mikrocontroller von           |                                   | LTC085, |
|               | dem Fehlerinjektor in die Satelli-        |                                   | LTC098, |
|               | tensteuerung auf dem FPGA emp-            |                                   | LTC099  |
|               | fangen werden.                            |                                   |         |

Tabelle 10.15.: Komponententestfälle der Fehlerinjektion

| Bez.   | <b>Testfall</b>                    | <b>Erwartetes Resultat</b>      | Ref.    |
|--------|------------------------------------|---------------------------------|---------|
|        | Prüfen, ob Fehlerdaten von dem     | Fehlerdaten werden empfangen.   | LTC084, |
| CTC065 | Fehlerinjektor in die Satelliten-  |                                 | LTC085, |
|        | steuerung auf dem FPGA von der     |                                 | LTC098, |
|        | Kommunikationskomponente zum       |                                 | LTC099, |
|        | Mikrocontroller empfangen wer-     |                                 | LTC100  |
|        | den.                               |                                 |         |
|        | Prüfen,<br>ob<br>Aktivierungen     | Alle 12 Kommunikationsmöglich-  | LTC083, |
| CTC066 | den<br>drei Fehlerinjekto-<br>von  | keiten von Aktivierungen werden | LTC084, |
|        | und der<br>Mikrocontroller-<br>ren | gesendet und empfangen.         | LTC085, |
|        | Kommunikationskomponente<br>zu     |                                 | LTC098, |
|        | den jeweiligen anderen Kompo-      |                                 | LTC099  |
|        | nenten gesendet und empfangen      |                                 |         |
|        | werden.                            |                                 |         |

Tabelle 10.15.: Komponententestfälle der Fehlerinjektion

# Teil III.

# Spezifikation

# 11. Simulator

In diesem Kapitel wird die Spezifikation des Teilsystems Simulator vorgestellt. Zunächst wird die Simulatorschnittstelle erläutert. Anschließend wird der Satellit betrachtet und zum Abschluss das Szenario, in dem die Mission durchgeführt wird.

# 11.1. Schnittstelle zur Simulation

Für die erfolgreiche Durchführung des Projekts ist es notwendig, die Kommunikation zwischen mehreren Komponenten herzustellen. Im folgenden Kapitel soll die entwickelte Struktur des Netzwerks vorgestellt werden.

Eine der gestellten Anforderungen an das Projekt ist die Verwendung der Ethernet-Schnittstelle (siehe Kapitel [1.2\)](#page-7-0). In tatsächlich durchgeführten Missionen, wie zum Beispiel der Rosetta Mission, werden im Gegensatz dazu Bussysteme wie SpaceWire verwendet [\[2\]](#page-281-0). Um den Anforderungen und dem Szenario gerecht zu werden, wird ein Kompromiss zwischen diesen beiden Welten eingegangen. Hierzu wird das Netzwerk auf zwei unterschiedlichen Ebenen betrachtet:

- physikalisches Netzwerk Hierunter wird das Netzwerk verstanden das in dem Versuchsaufbau verwendet wird, um die Kommunikation der verwendeten Komponenten (Zedboard, sowie die Computer für Fehlerinjektion und Simulation) herzustellen.
- logisches Netzwerk Hierunter wird das Netzwerk verstanden, wie es in dem Satelliten vorgefunden würde, für die die Satellitensteuerung entwickelt wird.

Für diese zwei Ebenen gelten unterschiedliche Gütekriterien. Das logische Netzwerk soll möglichst exakt der Netzwerkinfrastruktur entsprechen, wie sie in einem realen Satelliten vorgefunden wird. Auf der anderen Seite muss das physikalische Netzwerk der Vorgabe der Ethernet Schnittstelle genügen und darüber hinaus der Satellitensteuerung die gleiche Netzwerkschnittstelle liefern, wie sie in dem logisch Netzwerk vorliegt.

# 11.1.1. Physikalisches Netzwerk

Das angestrebte Netzwerk wird in der Abbildung [11.1](#page-106-0) dargestellt. Es besteht aus den, für die Satellitensteuerung bereitgestellten, [ZedBoards](#page-277-1), die untereinander durch einen *managed switch* verbunden sind. Der Switch wurde vor allem gewählt, um die maximale Bandbreite der Ethernet-Schnittstelle nicht einzuschränken. Zeitgleich erlaubt er es, durch *port mirroring* den über ihn laufenden Datenverkehr selektiv an einen Beobachter weiter zu leiten. Diese Eigenschaft erleichtert das Debuggen der Netzwerkverbindung und gibt dem Monitoring der Fehlerinjektion die Möglichkeit, den Datenverkehr zu analysieren.

Der [Host-PC](#page-278-3) der Fehlerinjektion ist mit zwei Netzwerkkarten ausgestattet. Dabei wird eine Verbindung für die Kommunikation mit den [ZedBoards](#page-277-1) und der Simulation, sowie eine zum Abhören des Datenverkehrs auf dem Switch verwendet.

# <span id="page-105-0"></span>11.1.2. Logisches Netzwerk

Um den gegebenen Anforderungen des physikalischen Netzwerkes gerecht zu werden, gehen wir für das logische Netzwerk davon aus, dass ebenfalls eine Ethernet-Schnittstelle bereitgestellt wird. Für die Kommunikation mit Sensoren und Aktoren wird ein *Feldbus* verwendet

<span id="page-106-0"></span>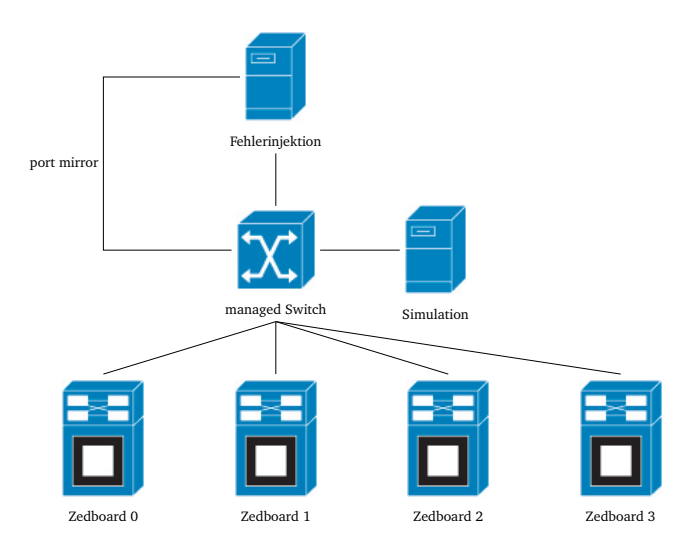

Abbildung 11.1.: Karte der physikalischen Netzwerkstruktur

der über eine *Bridge* erreichbar ist. Es wird davon ausgegangen, dass der Feldbus, sowie die Ethernet-Netzwerkstruktur, fehlertolerant ausgelegt sind, sodass kein [Single Point Of Failure](#page-279-4) [\(SPOF\)](#page-279-4) in der Netzwerkstruktur existiert.

Im logischen Netzwerk (siehe Abbildung [11.2\)](#page-107-0) wird davon ausgegangen, dass Switches, Bridges sowie Logging-Server redundant ausgelegt wurden und sich in einer voll vermaschten Netzwerktopologie befinden. Durch die Limitierungen der Hardware können die [ZedBoards](#page-277-1) lediglich mit einer Ethernet Verbindung in dieses Netzwerk eingebunden werden. Die Kommunikation zwischen Aktoren, Sensoren und Steuerung ist damit solange gesichert, wie ein Zedboard, sein angeschlossener Switch, wie auch der angesprochene Aktor, beziehungsweise Sensor funktionsfähig sind.

# 11.1.3. Adapter

Durch den verwendeten modellgetriebenen Entwicklungsprozess ist es notwendig nicht nur eine Verbindung zwischen der Simulation und dem Endprodukt, sondern auch dem Modell der Satellitensteuerung herzustellen. Es werden hierfür zwei Adapter bereitgestellt durch die, die jeweils benötigte Verbindung hergestellt wird.

Der bereitgestellte Funktionsumfang ist unabhängig von dem verwendeten Adapter, sodass sich lediglich das Interface ändert über das dieser Bereitgestellt wird.

#### UDP-Adapter

Wie im Kapitel [11.1.2](#page-105-0) beschrieben, findet die Kommunikation der Satellitensteuerung über Ethernet und UDP statt. Der UDP-Adapter stellt diese Kommunikations-Schnittstelle mit der Simulation und ermöglicht damit im späteren Verlauf des Projektes das Testen der Satellitensteuerung auf den ZedBoards.

<span id="page-107-0"></span>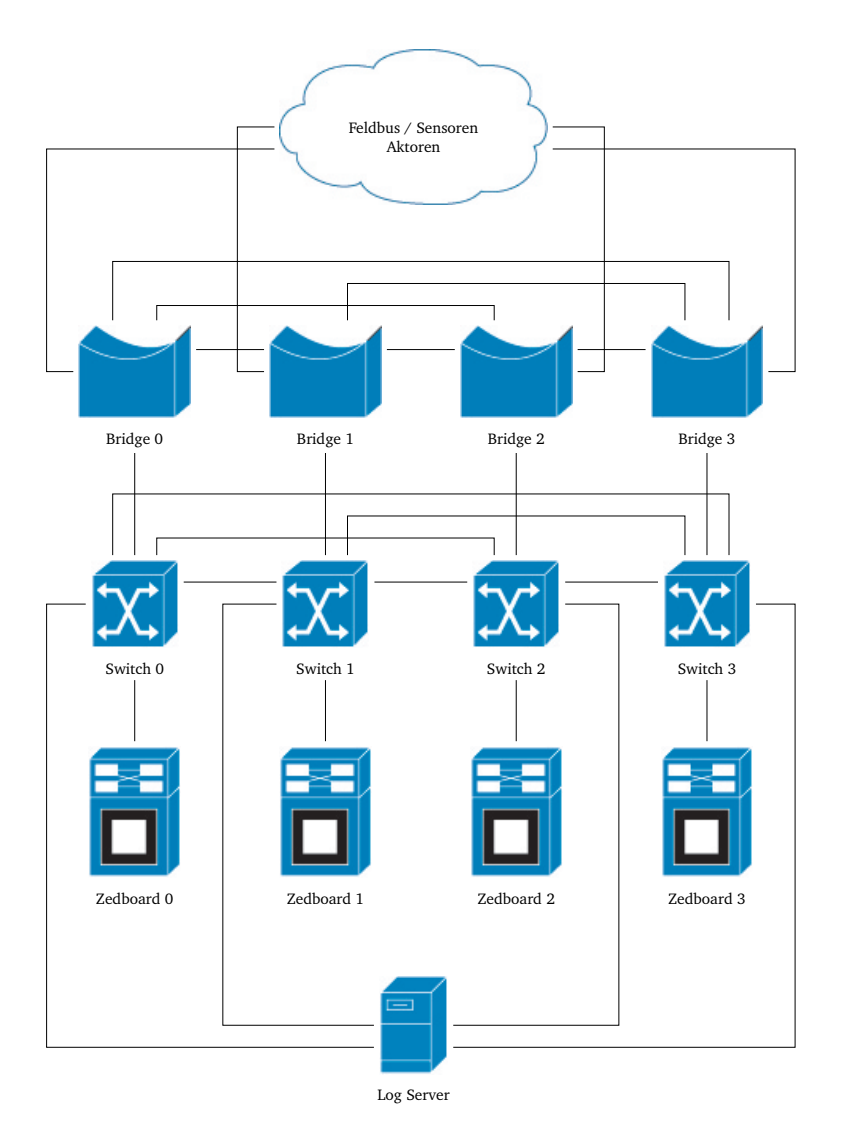

Abbildung 11.2.: Karte der logischen Netzwerkstruktur

## SystemC-Adapter

Auf dem SystemC-Adapter kann auf zwei unterschiedlichen Ebenen zugegriffen werden, um einen geregelten Abstieg in der Kommunikationsverfeinerung zu ermöglichen. Es stehen folgende Möglichkeiten bereit:

- Komponentenebene: Es ist möglich, mit jeder physikalisch im Satellit vorhandenen Komponente direkt zu kommunizieren.
- Busebene: Es wird ein Bus simuliert, in dem angesprochene Komponenten durch eine mitgegebene Adresse referenziert werden.

Um die Unabhängigkeit der Satellitensteuerung von [kRPC](#page-278-2) zu gewährleisten werden alle [kRPC](#page-278-2) eigenen Daten- und Objekttypen durch eigene ersetzt. So kann der [kRPC-](#page-278-2)Client nach dem Umstieg auf den UDP-Adapter auf Seiten der Satellitensteuerung ohne weiteren Aufwand aus dem Bauprozess entfernt werden.
#### Übersicht der implementierten Adapter

Im Allgemeinen werden alle als physikalisch im Satelliten vorhandene Komponenten in einer eigenen Adapter-Klasse gekapselt. Über diese lassen sich alle unterstützten Variablen, für eine darin gekapselte Satelliten-Komponente manipulieren beziehungsweise abfragen. Zu diesem Zweck stellen die Adapter eine Reihe von Ports bereit, durch die die notwendigen Funktionsaufrufe, die mittels [kRPC](#page-278-0) durchgeführt werden, gekapselt.

Jede gekapselte Funktion X besitzt einen Kanal X cmd durch den der Funktionsaufruf ausgelöst wird. Abhängig davon ob die gekapselte Funktion eine Rückgabe besitzt, ist der Funktion ein weiterer Kanal X ret zugeordnet, über den der Rückgabe-Wert an den Auslöser des Funktionsaufrufs zurückgegeben wird.

In dieser Form stehen folgende Adapter-Klassen bereit:

- decoupler adapter
- engine adapter
- fairing adapter
- launch clamp adapter
- light adapter
- sas\_adapter
- solar panel adapter

Neben diesen Bauteil-Orientierten Adaptern existieren folgende Adapter, die darüber hinausreichende Funktionalitäten implementieren:

- ksp adapter: In diesem Adapter werden alle für die Abdeckung des Funktionsumfangs notwendigen Adapter instantiiert und bereitgestellt. Sofern mehrere Instanzen eines Adapters benötigt werden, werden diese in einem sc\_vector abgelegt. Darüber hinaus werden in diesem Adapter zwei weitere Ports bereitgestellt, durch das Verhalten der im Abschnitt [11.2](#page-107-0) eingeführten Bridges simuliert wird.
- control adapter: Mit Hilfe dieses Adapters kann der Satellit gesteuert werden. Die Steuerung entspricht hier dem, was anderweitig auch mit der Tastatur möglich ist.
- vessel adapter: Dieser Adapter liefert Informationen über den Satelliten im Allgemeinen.
- space center adapter: Alle Informationen, die nicht autonom von dem Satelliten selbst beschafft werden können, werden über diesen Adapter bereitgestellt. Man kann es als Kommunikation mit der Bodenstation verstehen, die beispielsweise Informationen über den Orbit von verschiedenen Himmelskörpern vorhält.

## 11.1.4. Verwendetes Protokoll

Für die Entwicklung des SystemC-Modells wurde zunächst auf das Plugin [kRPC](#page-278-0) [\[44\]](#page-283-0) zurückgegriffen, welches auf Basis von TCP/IP und einem RPC-Protokoll arbeitet. Im weiteren Projektverlauf wurde ein eigenes, UDP/IP basiertes Protokoll entwickelt.

<span id="page-109-0"></span>Tabelle 11.1.: Eine Liste aller Adapter, die verwendet werden, und die zugehörigen Präfixe, die in der Adresse verwendet werden. *Asteroid* und *Satellite* weisen beide auf einen Vessel Adapter. Jedes Präfix wird als Hexadezimalzahl angegeben

| Adapter      | Präfix |
|--------------|--------|
| Decoupler    | 0x01   |
| Engine       | 0x02   |
| Launch Clamp | 0x03   |
| Lights       | 0x04   |
| Solar Panel  | 0x05   |
| Satellite    | 0x06   |
| Asteroid     | 0x07   |
| Control      | 0x08   |
| Space Center | 0x09   |
| SAS          | 0x0A   |
| Fairing      | 0x0B   |
|              |        |

#### Adressierung

Um ein einfaches Routing und eine möglichst einfache Erweiterbarkeit zu gewährleisten wurde die Adresse in zwei Komponenten unterteilt von jeweils einem Byte Länge. Das erste Byte einer Adresse gibt den Typ des Adapters an, der durch die Adresse referenziert wird. Eine Liste dieser Präfixe ist in der Tabelle [11.1](#page-109-0) zu finden. Das zweite Byte der Adresse gibt den Index an, in dem das zugehörige Objekt in der Adapter Datenstruktur gehalten wird. Die Position innerhalb dieser Datenstruktur ist abhängig davon, wo sich das verwaltete Objekt in dem kontrollierten *Vessel* befindet. Für Adapter, die nur ein einziges mal vorhanden sein können, wird immer der Index 0 angenommen. Wird beispielsweise versucht, das dritte *Light* zu *Adress* zu Adressieren so kann dieses über die Adresse 0x0403 erreicht werden.

Durch diese dynamische Adressierung ist es möglich ohne weitere eingriffe den gesteuerten Satelliten um neue Komponenten zu erweitern. Ebenso ist es möglich durch die Implementierung neuer Adapterklassen den unterstützten Funktionsumfang zu erweitern.

## 11.2. Der Satellit in KSP

Der Satellit muss, zum Erreichen des Missionsziels, in der Lage sein, an einen Asteroiden anzudocken. Dafür wird ein Greifarm verwendet, welcher dem Spiel durch die Mod "Astroid Day" hinzugefügt wurde. Des Weiteren muss der Satellit in der Lage sein, nach dem Andocken an den Asteroiden diesen von seiner aktuellen Umlaufbahn zu bringen. Dafür wird eine starke Antriebsdüse benötigt, die genug Kraft aufbringen kann, um die Aufgabe zu erfüllen.

Zum Steuern der Satelliten in der Nähe des Asteroiden sind mehrere Schubdüsen (engl. Thruster) angebracht. Mit ihnen sind feinere Manöver möglich, welche nötig sind, um sich an den Asteroiden anzunähern. Für andere Manöver, welche den Satelliten ausrichten sollen, werden die Gyroskope innerhalb des Satelliten verwendet. Diese werden mit Strom betrieben. Damit der Vorrat an elektrischer Energie nicht aufgebraucht werden kann, wurden zwei Solarpanels an dem Satelliten angebracht, welche ständig in Richtung Kerbol auszurichten sind. Falls es notwendig ist, für längere Zeit im Schatten eines Objektes zu Manövrieren, wurde eine größere, wieder-aufladbare Batterie unter dem Satelliten angebracht. Diese wird voll aufgeladen während die Solarpanels ausgefahren sind.

Für den Weg in die Umlaufbahn von Kerbol wird eine Trägerrakete benötigt. Diese besteht im Grundsatz aus vier großen Tanks und einer Antriebsdüse. Am oberen Ende der Trägerrakete wurde eine beschützende Hülle angebracht in der sich der eigentliche Satellit befindet. Diese wird so angepasst, dass er möglichst aerodynamisch ist und dabei möglichst wenig wiegt. Die Hülle wird benötigt, damit die Einzelteile welche an den Satelliten angebracht wurden nicht beim Start in der Atmosphäre verglühen oder durch einige Teile ein größerer Windwiderstand auf einer Seite der Rakete entsteht was die Rakete instabil machen könnte. Am unteren Ende der Trägerrakete befindet sich die zentrale Antriebsdüse, sowie sechs weitere Antriebsdüsen vom gleichen Typ, welche mit einem seperaten Tank verbunden sind. Diese sechs Tanks, inklusive Antriebsdüsen, lassen sich zu jeder Zeit von der Hauptrakete (zentrale Antriebsdüse mit direkt verbundenen Tanks) trennen. Der Aufbau der Rakete ist in Abbildung [11.3](#page-110-0) zu sehen

<span id="page-110-0"></span>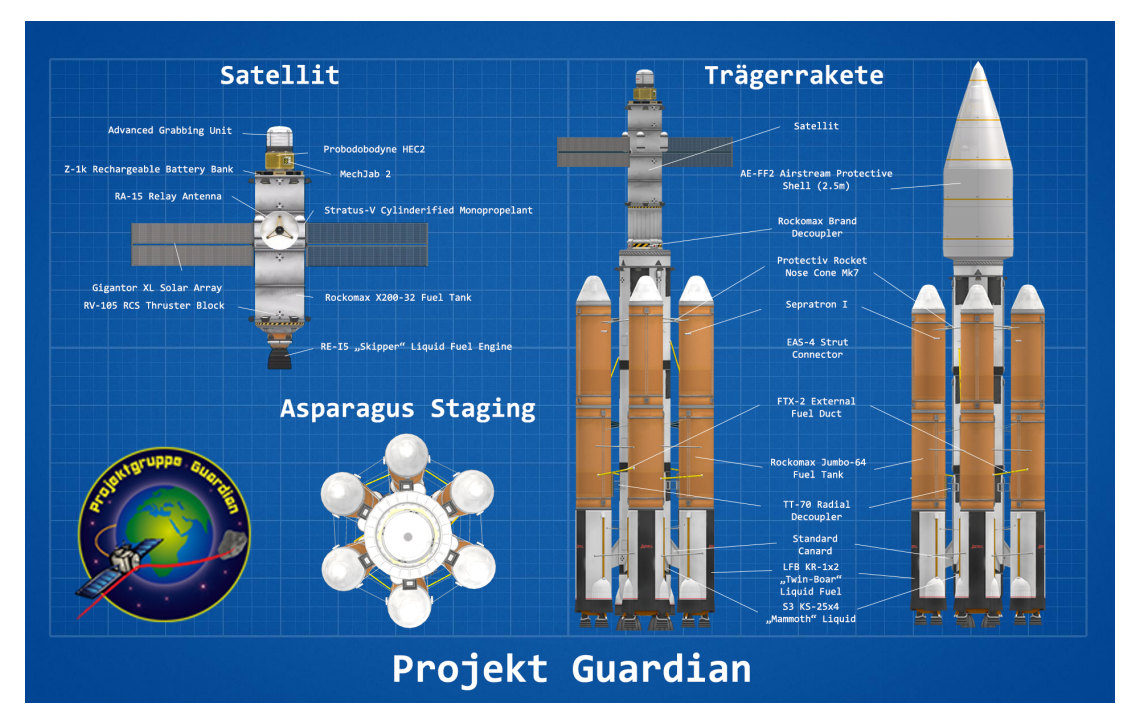

Abbildung 11.3.: Blaupause zum Satelliten und der Trägerrakete der Mission Guardian.

Um mit so wenig Treibstoff wie möglich in den Orbit zu kommen, sind die Tanks durch Treibstoffleitungen miteinander verbunden. Das Prinzip des verwendeten Stagings nennt sich Asparagus-Staging. Dabei wird zunächst der Treibstoff aus zwei sich gegenüberliegenden Tanks verbraucht, um alle Antriebsdüsen zu betreiben. Sobald die beiden Tanks leer sind, werden diese von der Hauptrakete getrennt. Somit wird beim Aufsteigen Gewicht gespart und erst beim Abtrennen der letzten zwei Tanks der Kraftstoff der Hauptrakete verwendet. Dadurch wird die Energie, die benötigt wird um den Orbit zu verlassen, mit jeder abgetrennten Stage geringer und minimiert den Treibstoffverbrauch insgesamt. An dieser Stelle ist noch zu erwähnen, dass das Asparagus-Staging momentan noch eine Theorie ist und aktiv für die Raumfahrt erforscht wird.

# 11.3. Das Missionsszenario

Das Szenario beschreibt die auszuführenden Schritte zur Durchführung der Mission. Diese ist in Phasen aufgeteilt und beschreibt die Aufgabe, einen auf Kollisionskurs mit Kerbin befindlichen Asteroiden vom Kurs abzubringen. Dazu soll ein unbemannter Satellit in einen Orbit, ähnlich zu dem des Asteroiden, gebracht werden. Es folgt nun eine phasenweise Beschreibung des Missionsszenarios. Dafür muss die Vorbedingung gelten, dass sich die Trägerrakete, inklusive des Satelliten, auf dem Launchpad befindet und startbereit ist.

## Phase 0: Startvorbereitung

Die Mission der Projektgruppe ist in mehrere Phasen unterteilt, welche nacheinander durchgeführt werden. Die Trägerrakete befindet sich auf dem Launchpad und ist startbereit. Die Satellitensteuerung hat den optimalen Zeitpunkt für den Start berechnet, um einen möglichst ressourcensparenden Kurs zum Asteroiden fliegen zu können. Die Asteroiden der Mission werden im Simulator während des gesamten Szenarios getrackt.

• Schub auf 100% und [Stability Augmentation System \(SAS\)](#page-279-0) aktiviert.

## Phase 1: Flug bis 10km

Beim Flug bis auf 10km sollte die Trägerrakete senkrecht bei einer maximalen Geschwindigkeit von 280m/s steigen, um den Widerstand der Atmosphäre zu minimieren. Bei diesem Vorgang werden die nicht mehr benötigten Stages abgeworfen, um das Gewicht zu verringern. Bei einer Höhe von ca. 10km wird die Trägerrakete um 30° nach Westen geneigt. Bei diesem Manöver muss darauf geachtet werden, dass die Trägerrakete nicht anfängt zu rotieren, um unnötige Korrekturen zu vermeiden.

- Senkrecht steigen
- Maximale Steiggeschwindigkeit beträgt  $280m/s$ , Throttle ist dementsprechend anzupassen.
- Stage abwerfen wenn Tank leer
- Bei einer Höhe von ca. 10km um 30° Richtung W neigen
- Rotationen der Rakete vermeiden
- Stage abwerfen wenn Tank leer

## Phase 2: Flug bis 36km

Bei einer Höhe von 36km wird die obere Abschirmung abgesprengt, um Gewicht einzusparen und die derzeit verwendete Stage läuft auf 100% Schub. Zur Stromversorgung müssen in dieser Phase die Solarpanel ausgefahren werden (Solarpanels nur ausfahren, wenn nicht erneut in die Atmosphäre eingetreten wird).

- Stage für die obere Abschirmung absprengen
- Schub auf 100%
- Solarpanel ausfahren
- Stage abwerfen wenn Tank leer

## Phase 3: Flug bis Apoapsis bei ca. 100km

Beim Erreichen einer Apoapsis von circa 100km den Schub auf 0% schalten.

- Throttle auf 0%
- Stage abwerfen wenn Tank leer
- Manöver für verlassen der Umlaufbahn von Kerbin erstellen

## Phase 4: Manöverpunkt erreicht

Der optimale Punkt für ein Manöver zum Verlassen des Orbits von Kerbin ist die Apoapsis. An dieser Stelle muss das Manöver den Satelliten in den Orbitn von Kerbol bringen.

- Manöver zum Verlassen der Umlaufbahn von Kerbin erstellen
- Stage abwerfen wenn Tank leer

## Phase 5: Anpassung an den Zielorbit

Befindet sich der Satellit im Orbit um [Kerbol,](#page-278-1) sollte dieser nach einiger Zeit die Bahn des Zielasteroiden kreuzen. Zu diesem Zeitpunkt muss der Orbit des Satelliten so angepasst werden, dass sich dieser anschließend auf dem gleichen Orbit wie der Asteroid befindet. Die Berechnungen für dieses Manöver können bereits auf der langen Reise zuvor durchgeführt werden, jedoch ist auch hier wieder eine sehr genaue zeitliche und korrekte Ausführung vonnöten.

- Manöver zum Angleichen der Flugbahn erstellen
- Stage abwerfen wenn Tank leer

## Phase 6: Annäherung an das Ziel

Der [Satellit](#page-279-1) sollte sich in dieser Phase bereits nah am Asteroiden befinden und nur noch kleine Korrekturen ausführen müssen. Wie einleitend beschrieben, gibt es in der Simulation das Problem, dass Asteroiden keine Gravitation besitzen. Daraus folgt das Problem, dass der Satellit in keinen Orbit um den Asteroiden gehen, sondern nur "neben" diesem fliegen kann.

- Über Manöver an den Asteroiden annähern.
- Relative Geschwindigkeit zum Asteroiden niedrig halten.
- [RCS](#page-279-2) einschalten
- Schub auf 0%
- Annähern mit dem Thruster
- Grabber Unit ausfahren

## Phase 7: Greifen des Asteroiden

Der Greifer, welcher vorne am Satelliten montiert ist, muss so positioniert werden, dass er das erste ist was den Asteroiden berührt. Die Geschwindigkeit mit der der Satellit auf den Asteroiden trifft darf nicht größer als 5m/s sein, da ansonsten die darunter gelegenen Strukturen zerstört werden können. Der Greifer greift automatisch nach den Asteroiden, sobald diese in Kontakt kommen. Danach ist der Satellit mit dem Asteroiden verbunden.

• Mit der Grabber Unit vorraus und einer Maximalgeschwindigkeit von 5m/s gegen den Asteroiden manövrieren

• Asteroid wird gegriffen

## Phase 8: Verschieben des Asteroiden

Zum Verschieben des Asteroiden muss ein Manöver erstellt werden, was möglichst kraftstoffsparend den Asteroiden von seiner jetzigen Umlaufbahn abbringt. Wurde ein Manöver erstellt muss der Schub langsam erhöht werden um ein auseinanderbrechen des Satelliten zu verhindern.

- [RCS](#page-279-2) deaktivieren
- Manöver zum verschieben des Asteroiden erstellen
- Schub linear auf 100% erhöhen

## Phasenübergreifende Operationen

Zu den phasenübergreifenden Operationen zählen Payloadoperationen, die ab der Phase 2 angewendet werden können. Ebenfalls kann der Satellit während der gesamten Mission Fehlertolenanzmechanismen anwenden.

# 12. Satellitensteuerung

Bei der Spezifikation der Satellitensteuerung werden verschiedene Konzepte vorgestellt, die auf die Einheiten der Satellitensteuerung zurückzuführen sind. Zunächst wird das Fortbewegungskonzept erläutert, anschließend die Konzepte zur Fehlertoleranz, zum Ressourcenmanagement, zur Orbitplanung und zur Kommunikation.

# 12.1. Fortbewegungskonzept

In diesem Abschnitt wird das Fortbewegungskonzept des Satelliten beschrieben. Es werden die Parameter, die bei der Konstruktion einer Rakete notwendig sind, eingeführt. Des Weiteren werden Abschätzungen über die benötigte Leistung zum Erfüllen der Mission gemacht. Die beschriebenen Formeln sind Vereinfachungen der Realität und beschreiben die Simulationsumgebung.

#### 12.1.1. Kenngrößen bei der Konstruktionen von Raketen

Bei der Konstruktion des Antriebs für ein Raumfahrzeug gilt es drei Kenngrößen besonders zu beachten. In den weiteren Unterkapiteln werden diese Kenngrößen vorgestellt und ihre Bedeutung bei der Auslegung des Antriebs erklärt.

## Thrust-to-Weight Ratio

Das Thrust-to-Weight Ratio beschreibt das Verhältnis von Schub zu Gewicht. Durch  $F_T$  wird der Schub der Antriebe beschrieben. Damit die Rakete an Höhe gewinnen kann, muss der Schub größer sein als die Raketenmasse  $(m)$ , multipliziert mit der Gravitationsbeschleunigung  $(q)$ . Sollte das Thrust-to-Weight Ratio kleiner oder gleich eins sein, wird die Rakete nicht von der Startrampe abheben können [\[39\]](#page-283-1).

$$
TWR = \frac{F_T}{m*g} \tag{12.1}
$$

#### Spezifischer Impuls

Der spezifische Impuls beschreibt die Effizienz eines Antriebs. Der Wert gibt das Verhältnis von Schubkraft ( $F_T$ ) zu Treibstoffverbrauch über die Zeit, hier mit dem Verlust der Masse über die Zeit  $(m)$ , wieder[\[39\]](#page-283-1).

$$
I_{sp} = \frac{F_T}{\dot{m}}\tag{12.2}
$$

#### Delta-V

Mit dem Parameter ∆V wird die maximal mögliche Geschwindigkeitsänderung einer Rakete beschrieben. ∆V ist ein Wert, um die Leistungsfähigkeit einer Rakete zu bestimmen. Zur Berechnung wird die Raketengrundgleichung herangezogen. Hierfür wird der spezifische Impuls multipliziert mit dem natürlichen Logarithmus aus der Masse der Rakete mit vollen Treibstofftanks ( $m_{total}$ ) zum Verhältnis der Masse der Rakete mit leeren Treibstofftanks ( $m_{dyn}$ ) [\[39\]](#page-283-1).

$$
\Delta v = I_{sp} * ln\left(\frac{m_{total}}{m_{dry}}\right)
$$
\n(12.3)

## 12.1.2. Aufstieg in den Orbit von Kerbin

Für den Aufstieg in einen Orbit um Kerbin wird die Berechnung des ∆V in erster Näherung mit der Vis-Viva-Gleichung vorgenommen. Die Vis-Viva-Gleichung bestimmt die Geschwindigkeit von Körpern auf [Keplerbahnen](#page-278-2) um einen Himmelskörper. Der Standardgravitationsparameter wird mit  $\mu$  beschrieben, während  $r$  der Abstand des Körpers zum Gravitationszentrum ist. Die Länge der großen Halbachse wird mit a bezeichnet [\[39\]](#page-283-1).

$$
v^2 = \mu * \left(\frac{2}{r} - \frac{1}{a}\right) \tag{12.4}
$$

In den folgenden Berechnungsschritten werden Verluste durch die Atmosphäre und Anziehung von Kerbin außer Acht gelassen. In der Berechnung wird angenommen, dass wir auf einem Orbit um den Mittelpunkt von Kerbin sind. Wir wollen diesen Orbit auf 80 km über der Oberfläche von Kerbin verschieben.

Die Geschwindigkeit des Satelliten beim Start berechnet sich mit der folgenden Gleichung. Der Planet Kerbin besitzt am Äquator einen Radius von 600 km und eine Rotationsperiode von 6 Stunden [\[88\]](#page-286-0). Durch folgende Formel kann somit die bereits vorhandene Geschwindigkeit der Rakete durch die Rotation des Planeten berechnet werden.

$$
\frac{2\pi * r}{R} \tag{12.5}
$$

$$
\frac{2\pi * 600000m}{21600s} \approx 174,5\frac{m}{s}
$$
 (12.6)

Das Modell nimmt an, dass die Geschwindigkeit sich spontan auf einen gegebenen Wert einstellen kann. Unter Zuhilfenahme dieser Vereinfachung wird die Geschwindigkeit für einen elliptischen Orbit mit einer Apoapsis von 80 km und einer Periapsis auf der Oberfläche von Kerbin berechnet.

$$
2500, 8\frac{m}{s} = \sqrt{3,5316000 * 10^{12} \frac{m^3}{s^2} * \left(\frac{2}{600000m} - \frac{1}{640000m}\right)}
$$
(12.7)

Vom Ergebnis kann die bereits gegebene Geschwindigkeit durch die Rotation von Kerbin abgezogen werden.

$$
2500, 8\frac{m}{s} - 174, 5\frac{m}{s} = 2326, 3\frac{m}{s}
$$
\n(12.8)

Auf der [Apoapsis](#page-277-0) erreicht der Satellit, somit die folgende Geschwindigkeit:

$$
2206, 6\frac{m}{s} = \sqrt{3,5316 \times 10^{12} \frac{m^3}{s^2} \times \left(\frac{2}{680000m} - \frac{1}{640000m}\right)}
$$
(12.9)

Um auf einen kreisförmigen Orbit auf 80 km Höhe zu kommen, wird die Geschwindigkeit für diesen Orbit berechnet. Auf einem kreisförmigen Orbit vereinfacht sich die Vis-Viva-Gleichung wie folgt $(r = a)$ .

$$
v^2 = \frac{\mu}{r} \tag{12.10}
$$

$$
2278,9\frac{m}{s} = \sqrt{\frac{3,5316 * 10^{12} \frac{m^3}{s^2}}{680000m}}
$$
\n(12.11)

Die Differenz zwischen den Ergebnissen der beiden Gleichungen ergibt das benötigte ∆V um in den kreisförmigen Orbit zu kommen.

$$
2278,9\frac{m}{s} - 2206,6\frac{m}{s} = 72,3\frac{m}{s}
$$
 (12.12)

Somit wird ein ΔV von 2398, 6  $\frac{m}{s}$  für einen zirkulären Orbit in 80 km Höhe um Kerbin benötigt.

$$
72,3\frac{m}{s} + 2326,3\frac{m}{s} = 2398,6\frac{m}{s}
$$
 (12.13)

Für den Start aus der Atmosphäre von Kerbin wird der sogenannte Gravity Turn eingesetzt. Beim Gravity Turn wird versucht, die Energieverluste durch die Atmosphäre und die Schwerkraft so gering wie möglich zu halten. Wird die Rakete im rechten Winkel zur Oberfläche von Kerbin auf die Umlaufbahn geschossen, sind die Energieverluste durch die Schwerkraft maximal. Wird die Rakete jedoch auf einer Kurve in die Umlaufbahn geschossen, befindet sich die Rakete für einen längeren Zeitraum in der Atmosphäre und die Energieverluste durch den Luftwiderstand erhöhen sich. Es gilt eine optimale Flugkurve zu finden, um die Verluste minimal zu halten.

Die Kraft des Luftwiderstands berechnet sich aus der atmosphärischen Dichte ( $\rho$ ), der Geschwindigkeit der Rakete  $(v)$ , dem Widerstandskoeffizienten der Rakete  $(d)$  und der Querschnittsfläche der Flugrichtung (A) [\[87\]](#page-286-1).

$$
F_D = 0, 5 * \rho * v^2 * d * A \tag{12.14}
$$

Die atmosphärische Dichte ist abhängig vom atmosphärischen Druck (p) und der Temperatur (T). Jedoch ist der Einfluss der Temperaturänderungen für die Auslegung der Berechnung zu vernachlässigen [\[87\]](#page-286-1).

$$
\rho = \frac{p}{R \ast T} \tag{12.15}
$$

Um einen energieeffizienten Aufstieg in den Orbit zu ermöglichen, ist die Geschwindigkeit der Rakete in den verschiedenen Flugphasen von Bedeutung. Dazu sollte die Rakete sich mit ähnlicher Geschwindigkeit, wie die der Grenzgeschwindigkeit bewegen. Die Grenzgeschwindigkeit beschreibt die Geschwindigkeit eines fallenden Objekts, wenn die Kräfte des Luftwiderstands und der Schwerkraft gleich sind.

$$
F_G = m * \frac{GM}{r^2} \tag{12.16}
$$

Die Schwerkraft berechnet sich aus der Masse der Rakete  $(m)$ , der Gravitationskonstante  $(G)$ , der Masse des Planeten  $(M)$  und dem Radius  $(r)$  zum Mittelpunkt des Planeten. Um die optimale Geschwindigkeit zu bestimmen, wird die Geschwindigkeit gesucht bei der  $F_D = F_G$ gilt.

Ohne die Parameter kann an dieser Stelle keine genaue Berechnung durchgeführt werden, jedoch werden Erfahrungen des benötigten  $\Delta V$  in der [KSP](#page-275-0) Community in  $\Delta V$ -Maps festgehalten. Daher ist für einen Aufstieg in einen 80 km Orbit um Kerbin von einem ∆V -Bedarf von 3400  $\frac{m}{s}$  auszugehen.

## 12.1.3. Orbittransfer von Kerbin zu Kerbol

In dieser Phase der Mission müssen zwei Anpassungen vorgenommen werden. Zum einen muss die Inklination des Orbits an die des Orbits des Asteroiden angepasst werden. Zum anderen muss das Raumfahrzeug auf Fluchtgeschwindigkeit von Kerbin gebracht werden. Zum Anfang dieser Phase befindet sich das Fahrzeug in einer Höhe von ca. 80 km. Die Geschwindigkeit in diesem Orbit beträgt ca. 2278.9316 $\frac{m}{s}$ .

$$
\sqrt{\frac{3.5316 * 10^{12} m^3 s^{-2}}{680000 m}} \approx 2278.9316 \frac{m}{s}
$$
\n(12.17)

Die maximal nötige Änderung der Inklination liegt bei 90 Grad. Somit liegt das maximale ∆V -Budget zur Inklinationsänderung bei 3878.3019 m/s.

$$
\Delta V = 2 * 2278.9316 \frac{m}{s} * sin(\frac{90^{\circ}}{2}) \approx 3878.3019 \frac{m}{s}
$$
 (12.18)

Des Weiteren werden ∆V-Werte von 943.964 m/s.

$$
\Delta V_{escape} = 2278.9316 \frac{m}{s} * (\sqrt{2} - 1) \approx 943.964 \frac{m}{s}
$$
 (12.19)

Insgesamt liegt das ∆V -Budget für diese Phase bei ungefähr 3222.8956 m/s.

$$
\Delta V_{gesamt} = 943.964 \frac{m}{s} + 2278.9316 \frac{m}{s} = 3222.8956 \frac{m}{s}
$$
 (12.20)

#### 12.1.4. Veränderung des Asteroiden Orbits

Sobald der Asteroid vom Satelliten gegriffen wurde, werden sie als ein Objekt betrachtet. Durch die Vis-Viva-Gleichung kann daher das benötigte ∆V zur Veränderung des Asteroidenorbits berechnet werden. Dabei besteht eine Abhängigkeit zwischen der Masse des Asteroiden und der notwendigen Orbitanpassung.

#### 12.1.5. Orientierung des Satelliten

Um die Orientierung eines Satelliten in der Simulationsumgebung zu verändern, gibt es zwei mögliche Umsetzungen. Eine Umsetzung ist das [RCS,](#page-279-2) das aus kleinen Schubdüsen besteht. Durch das Ansteuern der Düsen lässt sich der Satellit verhältnismäßig schnell in die gewünschte Orientierung bringen. Der Nachteil des [RCS](#page-279-2) ist der Verbrauch von Monopropellant-Treibstoff (siehe Kapitel [12.3\)](#page-122-0).

Eine weitere Möglichkeit ist ein Reaktionsrad, das durch ein erzeugtes Drehmoment die Orientierung des Satelliten verändern kann. Reaktionsräder verbrauchen die Energieeinheit Electric Charge. Dies ist in sofern günstig, da diese Energieform durch den Einsatz von Solarpaneelen gewonnen werden kann. Jedoch sollten Reaktionsräder möglichst nah am Schwerpunkt der Masse liegen, um einen optimalen Wirkungsgrad zu haben.

Für die Feinjustierung beim Greifen des Asteroiden ist ein [RCS](#page-279-2) unabdingbar, daher ist es notwendig ein [RCS](#page-279-2) am Satelliten zu verbauen.

## 12.2. Fehlertoleranzkonzept

In diesem Kapitel werden grundlegende Herangehensweisen und Ideen zur Implementierung von Adaptionsfähigkeiten vorgestellt.

## 12.2.1. Systemebene

Auf Systemebene muss überlegt werden, welche Komponenten zusätzlich zu den funktionalen Komponenten benötigt werden, um adaptives Verhalten implementieren zu können. Eine weitere Aufgabe ist die Kommunikation zwischen den [ZedBoards](#page-277-1) fehlertolerant zu gestalten. Auch innerhalb der [ZedBoards](#page-277-1) muss die Kommunikation zwischen den Komponenten fehlertolerant sein. Dazu müssen neben dem Satellitensteuerungssystem, wie es ohne Fehler funktionieren soll, auch Fehler und deren Auswirkungen modelliert werden.

#### Konzeptioneller Aufbau eines adaptiven System

Bei Fehlern oder anderen Ereignissen, die eine Adaption notwendig machen, sendet die jeweilige Komponente entsprechende Events. Auf diese Events reagiert über die Monitore der Controller, der über den Adapter die gebrauchte Adaption durchführt, siehe Abbildung [12.1.](#page-119-0) Dies kann eine Anpassung des Scheduling sein, Aktivierung passiver Reserve oder Zurücksetzen von Prozessen oder ganzen Komponenten. Zu beachten ist, dass auch in den Komponenten Fehlertoleranzmechanismen implementiert sein können, sodass Fehler zuerst innerhalb der Komponente diagnostiziert werden und in dieser bereits korrigiert werden. Dies ist jedoch nicht immer innerhalb der Komponente möglich, weshalb es diese Komponenten zur Adaptivität benötigt. Diese müssen auch selbst fehlertolerant aufgebaut sein und Möglichkeiten zur Adaption besitzen. Wenn fehlertolerant auf Alterung reagiert werden soll, dann muss das Scheduling veränderbar sein. Denn durch Alterung kann ein Schaltkreis langsamer werden, sodass durch unfertige Berechnungen Fehler auftreten. Dadurch benötigen betroffene Komponenten mehr Rechenzeit [\[94\]](#page-286-2).

#### Kommunikation

In [\[3\]](#page-281-0) wird ein formaler Ansatz beschrieben, der ein SystemC [Transaction Level Model \(TLM\)](#page-276-1) um Fehlertoleranz ergänzt. Die beschriebenen Schritte sind Modellextraktion, Modellierung der Fehler, Ergänzen von Fehlertoleranz und Refinement des [TLMs](#page-276-1). In [\[3\]](#page-281-0) werden diese Schritte beispielhaft durchlaufen. Um die Kommunikation zwischen den [ZedBoards](#page-277-1) fehlertolerant zu entwerfen ist in [\[90\]](#page-286-3) ein fehlertolerantes Kommunikationssystems beschrieben, das viele verschiedene Fehler toleriert und daran angelehnt können Fehlertoleranzmechanismen übernommen werden. Grundlegendes zur fehlertoleranten Netzwerktopologie findet sich zum Beispiel in [\[31\]](#page-282-0).

<span id="page-119-0"></span>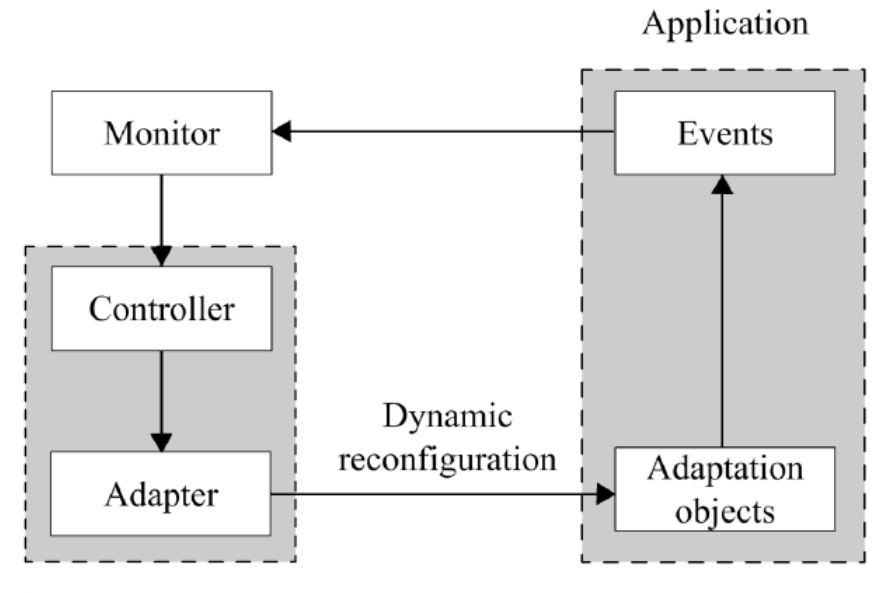

Adaptation mechanisms

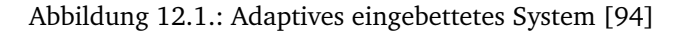

## 12.2.2. Komponentenebene und Modulebene

Auf Komponenten und Modulebene gibt es sehr viele Ansätze Fehlertoleranz zu erreichen. Als Komponente werden hier alle Module, aus der diese besteht, zusammengefasst bezeichnet. Ein Modul der Orbitplanung wäre zum Beispiel die Berechnung einer bestimmten Größe. Ein Modul hat eine bestimmte Funktion innerhalb einer Komponente.

- Monitoring von Komponenten: Um auf Komponenten Monitoring anzuwenden, können Watchdogs eingesetzt werden. Diese Überwachen die Komponente auf Aktivität. Watchdogs können auch auf Systemebene und Modulebene eingesetzt werden [\[31\]](#page-282-0).
- Acceptance tests: Innerhalb jede Komponente können Output, Input und Timing dieser kontrolliert werden, wie in [\[31\]](#page-282-0) beschrieben. Das kann auch über Watchdogs stattfinden. Notwendig sind dazu auf jeden Fall Informationen über Output, Input und das Timing, also wann etwas zulässig ist.
- Checkpointing: Bei Fehlern die nicht direkt durch Redundanz erkannt und korrigiert werden, werden Mechanismen zum Wiederherstellen eines funktionsfähigen Zustands benötigt. Dazu gehören Recovery Block Approach und Checkpointing [\[31\]](#page-282-0).
- Multiplexing (n-Modular): Eine Komponente kann für eine zu erfüllende Funktion mehrere gleichzeitig aktive Module haben. Aus diesen wird dann nach Mehrheitsentscheid der gültige Wert bestimmt. Zum Beispiel kann bei drei Modulen ein einzelner Fehler in einem Modul durch die beiden anderen Module toleriert werden [\[31\]](#page-282-0). Eine weitere Möglichkeit ist eine Fehlertoleranz durch Diversität, also zum Beispiel verschiedenen Implemen-

tierungen eines Algorithmus, sodass Programmierfehler nicht zum Ausfall aller Module führen [\[31\]](#page-282-0).

- Multiplicated: Anstatt mehrere Module gleichzeitig aktiv zu lassen, können die zusätzlichen Module zunächst passiv sein. Erst bei Erkennung eines Fehlers wird auf diese durch Rekonfigurierung zurückgegriffen [\[31\]](#page-282-0).
- Hybrider Ansatz: Es können beide zuvor genannten Möglichkeiten kombiniert werden [\[31\]](#page-282-0).
- Informationsredundanz: Durch Informationsredundanz können Fehler erkannt und bei genügend Redundanz auch korrigiert werden. Einfache Beispiele sind Parity Bits und Checksums. Es gibt noch mehr Möglichkeiten, zum Beispiel, in [\[31\]](#page-282-0). Codierungen können auch bei der Kommunikation auf Systemebene eingesetzt werden. Ein Beispiel zur Fehlererkennung über Monitoring wird in [\[22\]](#page-282-1) gegeben. In [\[42\]](#page-283-2) wird beispielhaft der Designprozess einer fehlertolerante Komponente dargestellt.

#### Fehlermodell

Hier wird dargestellt, wie Fehler modelliert werden können. Hiermit werden auch Fehler, die auf Systemebene auftreten, modelliert, da sich ein System in seine Komponenten aufteilt. Fehler in der Kommunikation können als Fehler der Komponenten modelliert werden.

Das generelle Vorgehen zur Modellierung der Fehler sieht zunächst die äußere Spezifikation der Komponenten vor, also welche Funktionen und Daten zwischen den Komponenten zur Verfügung gestellt beziehungsweise ausgetauscht werden. Diese Modellierung geschieht zunächst in der Annahme der Fehlerfreiheit. Anschließend werden die inneren Spezifikation der Komponenten auch unter Abwesenheit von Fehlern modelliert. Auch bei der inneren Spezifikation findet zunächst eine Unterteilung, hier in Module anstatt ganzer Komponenten, statt. Es müssen wie auf Komponentenebene die Abhängigkeiten zwischen den Modulen modelliert werden. Daraus und aus der Modellierung der Module ergibt sich eine *State Machine* der jeweiligen Komponenten. Anschließend können die Fehler durch Ergänzen von Fehlerzuständen und Übergängen zu diesen modelliert werden. Hierbei muss überlegt werden, welcher Fehler in welchen Zustand auftreten kann und welche Auswirkungen dieser hat, insbesondere welche Komponenten beziehungsweise Teile der Komponente betroffen sind. Darauf basieren können Fehlertoleranzmaßnahmen modelliert werden, die aus den ergänzten Fehlerzuständen Übergänge zu fehlerfreien Zuständen liefern. Dies können natürlich auch weitere fehlerfreie Zustände sein, die bei Abwesenheit von Fehlern nicht erreicht werden konnten. Dieses Vorgehen wird verfolgt, da es einfacher ist ein funktionierendes System um Fehlertoleranz zu erweitern, als von vornherein Fehlertoleranz mit zu implementieren, da es dadurch zunächst weniger komplex ist. Jedoch wird durchgehend darauf geachtet, dass Fehlertoleranz ergänzt werden kann.

Ein Fehler tritt in Form eines Fehlzustands, also eines unzulässigen Zustands einer Komponente, auf. Dieser kann entweder nur Auswirkungen innerhalb der Komponente haben oder auch zu Funktionsausfällen der Komponente führen. Dadurch können sich Fehler auch auf andere Komponenten übertragen, obwohl die Fehlerursache innerhalb einer weiteren Komponente liegt [\[19\]](#page-282-2). Es gibt folgende Fehlerursachen [\[19\]](#page-282-2):

- Entwurfsfehler: Hierzu gehören Implementierungsfehler und Spezifikationsfehler. Bei der Übertragung der Anforderungen in eine Spezifikation können Unvollständigkeiten, Widersprüche oder Abweichungen auftreten. Dies sind Spezifikationsfehler. Ein Implementierungsfehler ist zum Beipiel ein fehlerhaft implementierter Algorithmus. Zu den Entwurfsfehlern würden auch Dokumentationsfehler zählen, die zu falschem Gebrauch oder Wartung führen.
- Betriebsfehler: Hierzu zählen störungsbedingte Fehler, wie zum Beispiel Fehler durch Strahlung im Weltall. Verschleißbedingte Fehler, wie zum Beispiel Alterung, und zufällige physikalische Fehler gehören auch zu Betriebsfehlern. Wartungs- und Bedienungsfehler würden auch hierzu zählen.

Darüber hinaus gibt es noch Herstellungsfehler bei der Herstellung der Hardware, diese werden hier jedoch nicht berücksichtigt.

Beim Fehlermodell wird die Dauer des Fehlers unterschieden. Dabei gibt es permanente Fehler, die dauerhaft auftreten, bis entsprechende Maßnahmen getroffen wurden. Die andere Art von Fehlern sind intermittierende Fehler, die nur vorübergehend auftreten. Hier kann die Fehlerursache permanent oder transient, also vorübergehend, sein [\[19\]](#page-282-2).

Darauf aufbauend soll eine Fehlervorgabe erstellt werden, die angibt welche Fehler toleriert werden sollen. Diese muss auch enthalten, welche Fehler gleichzeitig toleriert werden sollen. Alle Fehler bei gleichzeitigem Auftreten zu tolerieren ist allgemein nicht möglich [\[19\]](#page-282-2).

#### Formale Verifikation

Es besteht mit dem Tool STATE [\[77\]](#page-285-0) die Möglichkeit aus SystemC einen *timed automaton* zu generieren, der mit dem Modelchecker UPPAAL[\[27\]](#page-282-3) auf Eigenschaften überprüft werden kann [\[46\]](#page-283-3). Diese formale Verifikation ist im Hinblick auf Fehlertoleranz optional, da primär die Fehlerinjektion zum Einsatz kommt. Jedoch sollte das Modell ohne Fehlertoleranz auf gewisse Eigenschaften überprüft werden können.

## 12.2.3. Phasenplanung

Da der Satellit auf seiner Mission mehrere Phasen durchläuft und diese unterschiedliche Anforderungen an die Funktion des Satelliten haben, gibt es eine Phasenplanung die festlegt, in welcher Phase sich der Satellit befindet und in welche Phasen von dort aus gewechselt werden kann. Die Phase des Satelliten, in der dieser sich befindet, wird als Modus des Satelliten bezeichnet. Es wird auch mindestens einen Fehlerbehandlungsmodus geben, in den bei Erkennung von Fehlern gewechselt wird, um Fehlerbehandlungsmaßnahmen durchzuführen. Beim Zurückwechseln in den ursprünglichen Modus sollen dann durch Rekonfigurierung oder anderen Möglichkeiten zur Fehlerbehebung die Fehler behoben werden. Generell findet das Aktivieren von passiven Reserven, also zum Beispiel die Hinzunahme eines weiteren Teils des [FPGAs](#page-275-1), der vorher inaktiv war, sowie das Terminieren und Starten von Tasks und die Anpassung von Parametern von Tasks, wie zum Beispiel die Periode, nach der der Task wieder aktiv wird, nur während eines Moduswechsels statt. Ein Beispiel für unterschiedliche Modi sind Modus beim Start, Modus im Fliegen eines festen Orbits und Modus zur Annäherung an den Asteroiden. In Abbildung [12.2](#page-122-1) sind die verschiedenen Modi zu sehen. Es ist auch ein Zeitraffer-Modus abgebildet, der jedoch optional ist, da noch nicht entschieden ist, wie der Satellit gezielt in vorgegebene Zustände und damit Spielstände versetzt wird. [\[94\]](#page-286-2)

<span id="page-122-1"></span>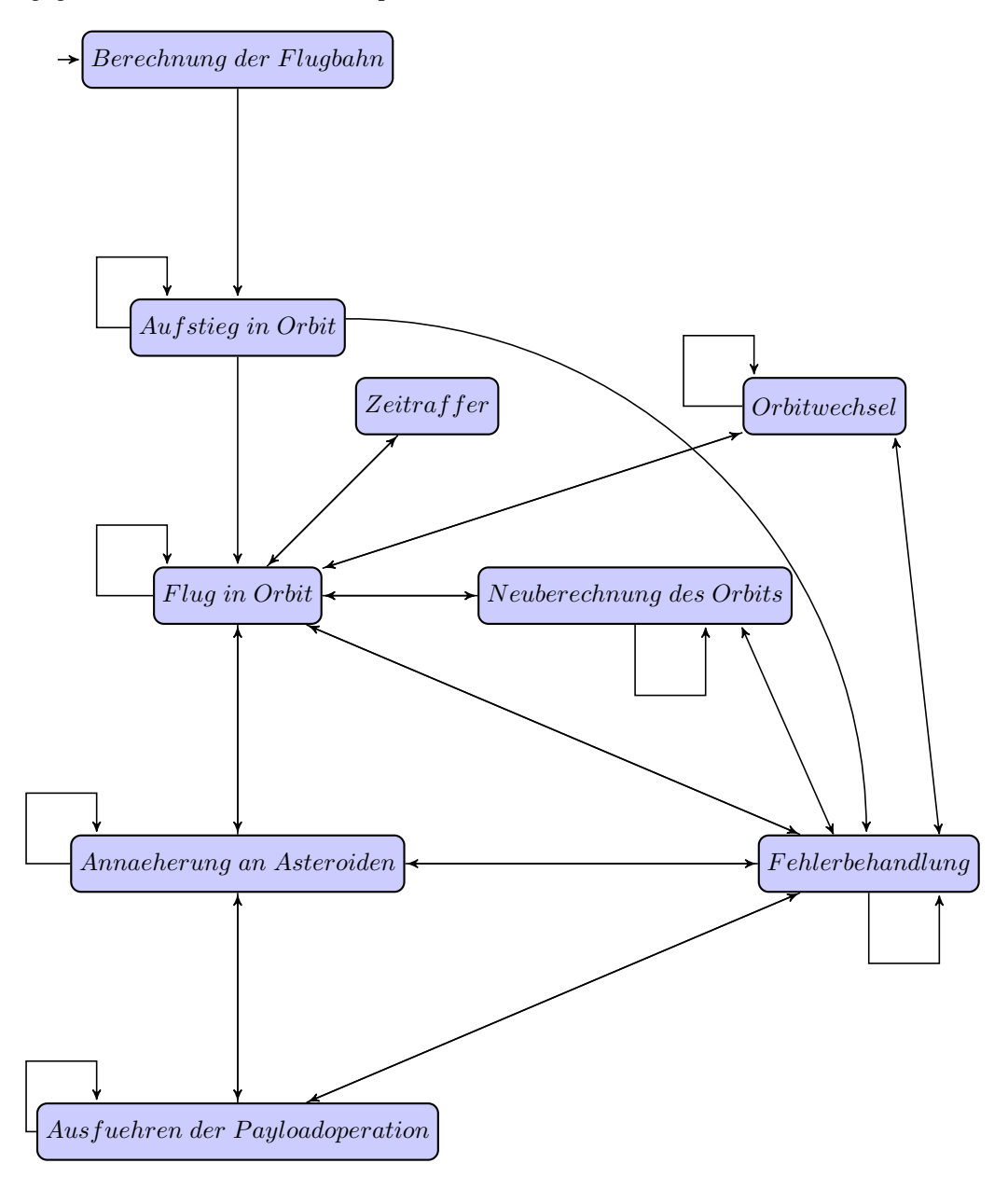

Abbildung 12.2.: Modi des Satelliten

# <span id="page-122-0"></span>12.3. Ressourcenmanagementkonzept

In diesem Kapitel wird das Ressourcenmanagement definiert. Es wird zuerst eine allgemeine Definition von Verbraucher und Erzeuger gegeben. Danach werden die Ressourcen im Detail besprochen.

## 12.3.1. Verbraucher

Ein Verbraucher setzt eine oder mehrere Ressourcen auf dem Satelliten um. Er lässt sich einschalten, ausschalten, drosseln und in Bereitschaft versetzen. Für jede Funktion besitzt der Verbraucher eine Funktion  $W(t)$ , die den Ressourcenverbrauch (oder die Belegung) über einen Zeitraum darstellt. Zwei beispielhafte Kennlinien zur Verbrauchsfunktion sind in Abbildung [12.3](#page-123-0) dargestellt. Des Weiteren ist in Tabelle [12.2](#page-124-0) eine Liste aller angenommenen Verbraucher dargestellt. Auch die Satellitensteuerung, bzw. die Hardware [\(ZedBoard\)](#page-277-1) auf der diese ausgeführt wird, zählt mit zu diesen Ressourcen.

<span id="page-123-0"></span>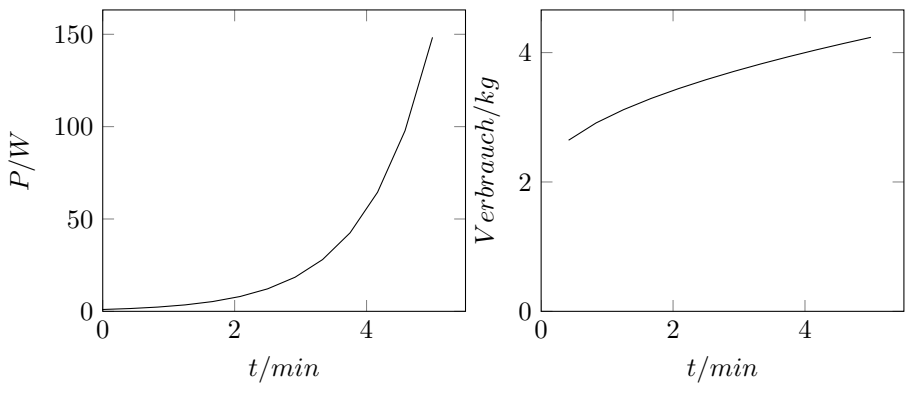

(a) Umsetzung von elektrischer Energie in Watt pro Minute in einem Einschaltvorgang.

(b) Verbrauch von Treibstoff in Kilogramm pro Minute in einem Einschaltvorgang.

Abbildung 12.3.: Beispielhafte Kennlinien von Verbrauchern.

Tabelle 12.1.: Auflistung möglicher Verbraucher auf dem Satelliten.

| Verbraucher           | Ressource(n)                     | Art                 |
|-----------------------|----------------------------------|---------------------|
| ZedBoard              | Elektrische Leistung             | Umsetzung           |
| Antrieb               | Elektrische Leistung, Treibstoff | Umsetzung/Verbrauch |
| Sensor                | Elektrische Leistung             | Umsetzung           |
| Elektrischer Aktuator | Elektrische Leistung             | Umsetzung           |

#### 12.3.2. Erzeuger

Ein Erzeuger produziert eine physikalisch messbare Ressource. Erzeuger lassen sich – wie Verbraucher – einschalten, ausschalten und in Bereitschaft versetzen. Jede dieser Funktionen besitzt eine Produktionsfunktion  $Prod(t) = -W(t)$ , die in diesem vereinfachten Modell nur einen negativen Verbrauch besitzt und mit den Werten der Verbraucher verrechnet werden kann.

#### 12.3.3. Speicher

Eine Sonderform von Erzeugern und Verbrauchern sind Speicher (Tanks, Batterien, ...). Diese können für einen Zeitraum  $\Delta t$  als ein Erzeuger oder ein Verbraucher agieren. Darüber hinaus besitzen sie einen Füllstand  $V_0$  und eine maximale Kapazität  $V_{max}$ .

## 12.3.4. Ressource

Als Ressource werden alle Mittel auf dem Satelliten verstanden, die verbraucht, umgesetzt oder belegt werden müssen, damit der Satellit seine Mission erfüllen kann. Des Weiteren besitzt eine Ressource eine Einheit. Sie lässt sich damit quantifizieren. In diesem Dokument wird zwischen physikalischen und Computerressourcen unterschieden.

Die Ressourcen sind in Tabelle [12.2](#page-124-0) dargestellt. In den folgenden Unterabschnitten werden sie nochmals detaillierter beschrieben. Es wird angenommen, dass eine höhere Auslastung einer Computerressource (Arbeitsspeicher, Prozessorauslastung, [FPGA\)](#page-275-1) zu einem höheren Verbrauch elektrischer Leistung führt.

| Ressource            | Einheit                    | Speicherform |
|----------------------|----------------------------|--------------|
| Elektrische Leistung | Watt                       | Batterie     |
| Treibstoff           | Liter oder Gramm           | Tank         |
| Arbeitsspeicher      | Byte                       |              |
| Prozessorauslastung  | CPU-Zeit pro Zeitintervall |              |
| FPGA-Belegung        | Prozentual                 |              |

<span id="page-124-0"></span>Tabelle 12.2.: Auflistung möglicher Ressourcen auf dem Satelliten und deren Speicherform.

#### Physikalische Ressourcen

Der Satellit (so wie auch die Trägerrakete) sind auf physikalische Ressourcen angewiesen. Diese Ressourcen werden zum Be- und Antreiben des Satelliten benötigt. [KSP](#page-275-0) stellt die in Tabelle [12.3](#page-125-0) genannten Ressourcen zur Verfügung. Diese besitzen Einschränkungen bezüglich Erneuerbarkeit und Lagerfähigkeit, daher ist eine Ressourcenplanung sehr wichtig. Nichterneuerbare Ressourcen müssen sich bereits zum Start an Bord des Raumfahrzeugs befinden, dazu sind primär die Ressourcen zum Antrieb (Liquid Fuel, Oxidizer, alternativ auch Solid Fuel oder Xenon Gas) sowie zur Lageänderung (Mono Propellant) zu zählen. Erneuerbare Ressourcen, wie Electric Charge, müssen für den kompletten Missionsverlauf in ausreichender Menge erzeugt werden.

Der Verbrauch von nichterneuerbaren Resourcen muss sorgfältig geplant werden. Diese stellen eine harte Lebenszeitbegrenzung für das Projekt dar, denn ohne Antrieb kann der Satellit nicht mehr agieren. Bei den erneuerbaren Ressourcen ist zu beachten, dass die Bedürfnisse der Verbraucher durch entsprechende Erzeuger gedeckt werden können. Üblicherweise werden dazu auf Satelliten Solarpaneele verwendet. Zudem müssen erneuerbare Energien in ausreichender Menge gelagert werden, um diese bei Nichtverfügbarkeit des Erzeugers weiterhin zur Verfügung stellen zu können.

Die erneuerbare Ressource *Electric Charge* ist besonders zu betrachten, da diese für den Betrieb des Satelliten notwendig ist. Sollte die Menge an vorhandener Electric Charge nicht ausreichend sein, um den minimalen Verbrauch der Erzeuger zu decken, ist der Satelliten nicht mehr funktionsfähig. Sollte der Fall eintreten, dass in absehbarer Zeit die Ressource nicht erneuert werden kann, muss der Satellit in einen Schlafzustand versetzt werden, bis der Erzeuger wieder ausreichende Mengen zur Verfügung stellen kann. Ist die Electric Charge aufgebraucht, ist der Satellit verloren.

| Erneuerbar | Lagerfähig |
|------------|------------|
| Ja.        | Ja         |
| Nein       | Ja         |
| Nein       | Ja         |
| Nein       | Ja         |
| Nein       | Ja         |
| Nein       | Ja.        |
|            |            |

<span id="page-125-0"></span>Tabelle 12.3.: Liste der Ressourcen in Kerbal und ein Auszug ihrer Eigenschaften. Quelle: [\[61\]](#page-284-0)

#### Computerressourcen

Ressourcen wie Arbeitsspeicher, Prozessorauslastung und [FPGA](#page-275-1) werden nicht verbraucht, sondern belegt oder ausgelastet. Allerdings wird angenommen, dass eine höhere Auslastung einer Computerressourcen zu einer erhöhten Leistungsaufnahme von elektrischer Energie führt. Sie können aber nicht vollständig abgeschaltet werden, da die Steuerungssoftware diese Ressourcen benötigt, um die Mission des Satelliten zu erfüllen.

Des Weiteren darf die Satellitensteuerung keine der Computerressourcen vollständig belegen. Einerseits, weil es unbekannt ist, ob Wechselwirkungen mit anderen Tasks oder Alterungseffekten zu einer später erhöhten Auslastung der Ressourcen führen können. Andererseits befindet sich auf dem System, auf dem die Satellitensteuerung läuft, auch die Fehlerinjektion, welche auch Computerressourcen belegen kann. Um die Effekte und die Fehlerinjektion nicht explizit berücksichtigen zu müssen, wird in erster Näherung angenommen, dass die Satellitensteuerung nur 50% aller Computerressourcen belegen soll. Diese Grenze kann beim Fortschreiten des Projektes aber weiter angepasst werden.

#### Prozessor

Bei der Prozessorauslastung wird eine Zeitspanne  $\Delta t$  angenommen, in denen die Tasks  $T_1$ bis  $T_n$  zeitlich eingeplant werden werden. Des Weiteren gäbe es einen Leerlaufprozess  $T_{leer}$ , der nur die verbleibende Zeit im Zeitintervall ∆t darstellt. Ein beispielhaftes Scheduling ist in Abbildung [12.4](#page-125-1) dargestellt. Der Prozess  $T_{lecr}$  ist zu vier von acht Zeiteinheiten aktiv, das heißt der Prozessor ist zu 50% ausgelastet.

<span id="page-125-1"></span>Es ist zwischen Tasks der Satellitensteuerung, des Betriebssystems und der Hardware zu unterscheiden. Ideal sollte das Betriebssystem laufen, wenn die Satellitensteuerung keine Prozessorzeit benötigt.

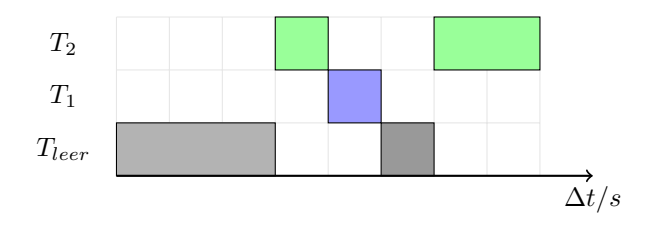

Abbildung 12.4.: Beispiel Prozessorauslastung.

Damit der Prozessor als weitere Ressource verwaltet werden kann, muss es möglich sein, dass jeder Task unterbrochen werden kann. Wie dies erfolgt (d.h. welcher Scheduling-Algorithmus benutzt wird), ist technische Implementierung und damit nicht Teil dieser Abstraktion.

#### Arbeitsspeicher

Der Arbeitsspeicher kann in statisch und dynamisch wachsenden Speicherverbrauch eingeteilt werden:

- statisch: Hierzu zählen Programmcode, Konstanten, globale Variablen und [First In First Out](#page-277-2) [\(FIFO\)-](#page-277-2)Größen. Dieser Speicherverbrauch ist zur Übersetzungszeit bekannt und wird sich nicht ändern.
- dynamisch: Hierzu zählen Heap und Task-Stacks. Ersteres wird vielleicht von einer [Memory](#page-275-2) [Management Unit \(MMU\)](#page-275-2) oder [Memory Protection Unit \(MPU\)](#page-275-3) überwacht. Möglicherweise kann hier das Betriebssystem eingreifen. Letzteres wächst und schrumpft zur Laufzeit eines Tasks.

Der statische Verbrauch ergibt sich nach Übersetzung des Programms und wird konstant über die ganze Laufzeit sein. Der dynamische Verbrauch kann weiterhin in überwachbar und nicht überwachbar eingeteilt werden.

Die nötige Stackgröße der Software-tasks kann durch Function-Call-Graphs ermittelt werden, da jeder Funktionsaufruf eine feste Größe auf dem Stack belegen wird. Stacks können aber durch Rekursion beliebig groß wachsen. Falls Rekursion verwendet wird, muss der Speicherbedarf eines Tasks durch Heuristiken und Wertebereiche für Eingabedaten vorhersehbar gemacht werden.

#### FPGA-Belegung

Die Satellitensteuerung wird keine dynamische (partielle) Rekonfiguration besitzen. Es wird angenommen, dass die Kosten (Zeit, Leistung, . . . ) für die Rekonfiguration und den anfallenden Speicherverbrauch durch die Speicherung der entsprechenden Bitstreams zu aufwendig ist. Die [FPGA-](#page-275-1)Belegung ist damit konstant. Die [FPGA-](#page-275-1)Logik kann aber auf verschiedenen Abstraktionseben im Entwicklungsprozess in Hinsicht auf Stromverbrauch verbessert werden (vgl. [\[8\]](#page-281-1)[\[69\]](#page-285-1)).

#### Ressourcenverteilung

Jede Ressource besitzt ein eigenes Netzwerk aus Leitungen (Kabel, Rohre, . . . ). Dieses Netzwerk ist der Satellitensteuerung bekannt. Ein Erforschungsalgorithmus, der erkennt, welche Erzeuger mit welchen Verbrauchern verbunden sind, wird nicht vorgesehen.

#### Leitung

Bei physischen Ressourcen wird davon ausgegangen, dass der Zustand (gesperrt/offen) einer Leitung abgerufen werden kann. Eine Spezialisierung davon stellen Tore dar, bei denen man den Leitungszustand setzen kann. Diese stellen damit die Grundlage zum *routen* der Ressource durch das Netzwerk dar. In Abbildung [12.5](#page-127-0) ist ein Netzwerk zwischen zwei Tanks und drei Triebwerken dargestellt. Verliert der Satellit ein Triebwerk oder lässt sich ein Triebwerk nicht mehr benutzen, können die Tore dafür sorgen, dass kein Treibstoff mehr geliefert wird. Prinzipiell können Tore beliebig viele Segmente sperren und öffnen.

<span id="page-127-0"></span>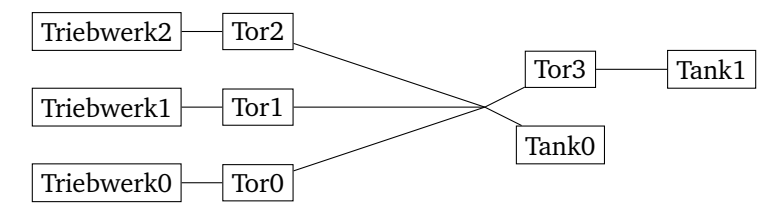

Abbildung 12.5.: Ressourcennetzwerk von Treibstoff

#### Leitungszustände

<span id="page-127-1"></span>Es wird davon ausgegangen, dass diese Tore im Notfall selbstständig sperren. Das bedeutet, dass das Satellitensteuerungssystem bei Verlust eines Triebwerkes nicht explizit den Befehl zum Sperren gibt. Der Zustand jedes Tores kann gesetzt und abgefragt werden. Die Zustände sind in Abbildung [12.6](#page-127-1) dargestellt.

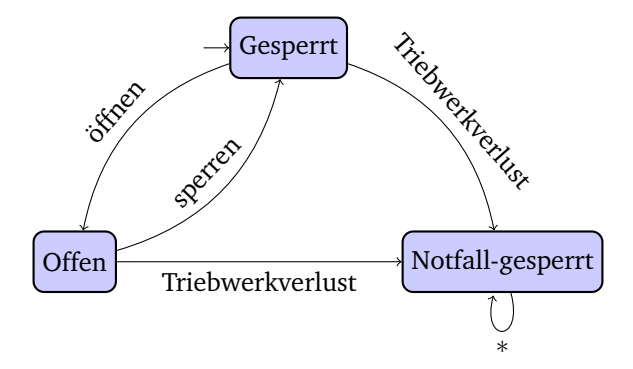

Abbildung 12.6.: Zustandsautomat eines Tores.

#### Ressourcennetzwerk als Adjazenzmatrix

Jede Ressource besitzt damit ein oder mehrere Netzwerke. Die Satellitensteuerung muss wissen, wie sie die Ressource von den Erzeugern an die Verbraucher verteilen kann und ist damit primär vom Zustand der Tore und Leitungen abhängig. Das Netzwerk aus Abbildung [12.5](#page-127-0) ist in Abbildung [12.7](#page-127-2) als Adjazenzmatrix dargestellt. Es wird der Zustand der Tore übernommen. In der Adjazenzmatrix ist noch ein viertes Triebwerk und ein dritter Tank gelistet. Diese Komponenten benutzen dieselbe Ressource, sind aber nicht Teil des Netzwerkes in Abbildung [12.5.](#page-127-0) Nicht-verbundene Komponenten wurden mit *-* markiert.

<span id="page-127-2"></span>

|            | Tank0   Tank1    |             | Tank2 |
|------------|------------------|-------------|-------|
| Triebwerk0 | Tor0             | Tor3 & Tor0 |       |
| Triebwerk1 | Tor1             | Tor3 & Tor1 |       |
| Triebwerk2 | Tor <sub>2</sub> | Tor3 & Tor2 |       |
| Triebwerk3 |                  |             | Offen |

Abbildung 12.7.: Adjazenzmatrix

# 12.4. Orbitplanungskonzept

In diesem Abschnitt wird ein Verfahren zur Bestimmung aller nötigen Geschwindigkeits- und Orientierungsänderungen vorgestellt, die zum Erfüllen der Mission notwendig sind.

#### 12.4.1. Darstellung des Orbits

Zu Anfang der Berechnung befindet sich der Satellit in einem stabilen kreisförmigen, niedrigen Orbit um den Planeten Kerbin. Für diesen Ausgangsorbit sind alle Parameter, die Kepler-Elemente zur Beschreibung eines Orbits, bekannt. Dies gilt insbesondere für den Orbitradius  $r_{LEO}$ , die [Inklination](#page-278-3)  $i_{LEO}$  und die aktuelle Anomalie  $\Theta_{LEO}$ .

Der abzufangende Asteroid befindet sich in einem stabilen Orbit um Kerbol. Des Weiteren ist sichergestellt, dass zu keinem Zeitpunkt der nachfolgend beschriebenen Ausführung die Flugbahn des Asteroiden eine [SOI](#page-275-4) eines Planeten, mit Ausnahme der von Kerbin, kreuzt. Über die Flugbahn des Asteroiden sind alle orbitalen Parameter bekannt, insbesondere der Abstand der [Apoapsis](#page-277-0)  $r_{Ap, Ast}$ , der Abstand der [Periapsis](#page-278-4)  $r_{Pe, Ast}$ , das Argument der Periapsis  $\omega_{Ast}$ , die Länge des aufsteigenden Knotens  $\Omega_{Ast}$ , die [Inklination](#page-278-3)  $i_{Ast}$  und die aktuelle [mittlere Anomalie](#page-278-5)  $\Theta_{Ast}$  der Epoche.

Außerdem müssen die Kepler-Elemente des Orbits von Kerbin bekannt sein.

## 12.4.2. Patched Conic Annäherung

Zur Vereinfachung der Berechnung eines n-Körper Problems, kann es in eine Aneinanderreihung von 2-Körper Problemen zerlegt werden. Somit ergibt sich eine Flugbahn die mehrere zusammengefügte Kegelschnitte beinhaltet.

Ein interplanetarer Flug besteht somit aus einer hyperbolischen Fluchtbahn von der Erde, die von einer elliptischen Bahn um die Sonne fortgeführt wird und in einer hyperbolischen Einfangbahn um den Zielplaneten endet. Für unsere Mission einen Asteroiden einzufangen, entfällt die letzte Phase.

Hierfür werden folgende Manöver benötigt:

- Apoapsis- und Periapsisänderung
- Inklinationsänderung
- Änderung der Länge des aufsteigenden Knotens

Insbesondere müssen zusätzliche Berechnungen für das Austrittsmanöver von Kerbin zu Kerbol und das letzte Manöver, der Phasenanpassung, gemacht werden.

## <span id="page-128-0"></span>12.4.3. Zeitpunktberechnung

Bei bekannter wahrer Anomalie zur Ausführung eines Manövers ist die Berechnung des Zeitpunkts, wann der Satellit diese [wahre Anomalie](#page-280-0) hat, immer gleich. Diese wird im Folgenden dargestellt.

Zunächst muss die Umlaufzeit des Satellitenorbits wie folgt berechnet werden. Dabei ist a die große Halbachse und  $\mu$  der Gravitationsparameter des umkreisten Objekts.

$$
U = \sqrt{\frac{4\pi^2 a^3}{\mu}} \qquad \text{aus [13]} \tag{12.21}
$$

Aus der bekannten wahren Anomalie wird dann die [exzentrische Anomalie](#page-277-3) berechnet. Hier ist E die exzentrische Anomalie,  $\Theta_{LEO}$  die wahre Anomalie des Satelliten und  $e$  die Exzentrizität des Satellitenorbits.

$$
tan(E) = \frac{\sqrt{1 - e^2} * sin(\Theta_{LEO})}{1 + e * cos(\Theta_{LEO})}
$$
 aus [13, S. 20] (12.22)

Anschließend wird über die Kepler-Gleichung die [mittlere Anomalie](#page-278-5) bestimmt. Hier ist M die mittlere Anomalie, e wieder die Exzentrizität und E die exzentrische Anomalie.

$$
M = E - e * sin(E) \qquad \text{aus [13, S. 21]}
$$
 (12.23)

Aus der mittleren Anomalie M kann nun mit der Umlaufzeit U, der Anomalie bei Epoche  $M_0$  sowie der zugehörigen Epoche  $t_0$  der Zeitpunkt  $t$  bestimmt werden, wann der Satellit die berechnete mittlere Anomalie hat.

$$
M = M_0 + \frac{2*\pi}{U} * (t - t_0) \quad \text{aus [13, S. 20]}
$$
 (12.24)

#### 12.4.4. Berechnung Entfernung zum umkreisten Objekt

Für die Vis-Viva Gleichung ist die Kenntnis der aktuellen Entfernung  $r$  zum umkreisten Objekt notwendig. Diese wird mit der großen Halbachse  $a$ , der Exzentrizität  $e$  und der wahren Anomalie  $\Theta_{LEO}$  berechnet.

$$
r = a * \frac{1 - e^2}{1 + e * \cos(\Theta_{LEO})} \quad \text{aus [23]} \tag{12.25}
$$

#### 12.4.5. Apoapsis- und Periapsisänderung

Für eine Apoapsis- bzw. Periapsisänderung müssen der Zeitpunkt und die benötigte Geschwindigkeitsänderung berechnet werden. Für die Ausrichtung gibt es nur zwei Möglichkeiten. Falls die Apoapsis bzw. Periapsis größer werden soll, so muss die Ausrichtung [prograde](#page-279-3) sein, andernfalls [retrograde.](#page-279-4) Diese sind die Ausrichtungen im [orbitales Referenzsystem.](#page-278-6)

Über die Vis-Viva Gleichung wird mit Hilfe der großen Halbachse und der Entfernung zum umkreisten Objekt die aktuelle Geschwindigkeit berechnet. Durch Berechnung der benötigten Geschwindigkeit mit Hilfe der zu erreichenden großen Halbachse kann durch die Berechnung der Differenz der beiden Geschwindigkeiten der benötigte ∆v-Wert festgestellt werden.

$$
v = \sqrt{\mu * \left(\frac{2}{r} - \frac{1}{a}\right)} \qquad \text{aus [12]}
$$
 (12.26)

## 12.4.6. Inklinationsänderung

Für die Berechnung einer Inklinationsänderung werden Zeitpunkt und die benötigte Geschwindigkeitsänderung, sowie Ausrichtung benötigt. Eine Inklinationsänderung findet immer am aufsteigenden Knoten oder absteigenden Knoten statt. Bei der Ausrichtung gibt es zwei Möglichkeiten. Eine Möglichkeit ist, den Satelliten genau normal oder genau antinormal im orbitalen Referenzsystem auszurichten. Hierbei werden jedoch neben der Inklination auch andere Kepler Elemente verändert, da der Betrag der Geschwindigkeit am Manöverpunkt verändert wird und damit Apoapsis bzw. Periapsis oder auch die Exzentrizität verändert werden. Dies ist für eine genaue Annäherung an einen Asteroiden unerwünscht. Daher haben wir uns folgende Berechnung für eine Inklinationsänderung überlegt. Die Ausrichtung wird nicht genau normal oder antinormal sein, sondern so, dass alle anderen Kepler Elemente unverändert bleiben.

Über die Vis-Viva Gleichung wird die Geschwindigkeit zum Zeitpunkt des Manövers berechnet. Da die Geschwindigkeit nach dem Manöver gleich der Geschwindigkeit vor dem Manöver sein soll, kann Betrag und Ausrichtung der Geschwindigkeitsänderung mit Hilfe des Kosinus-satzes nach Abbildung [12.8](#page-130-0) berechnet werden. Hier ist  $\Delta i_{LEO}$  die Inklinationsänderung.

$$
\Delta v^2 = 2 * v_{LEO}^2 * (1 + \cos(\Delta i_{LEO})) \tag{12.27}
$$

Die Ausrichtung lässt sich auch mit Hilfe des Kosinussatzes berechnen. In Abbildung [12.8](#page-130-0) ist  $\phi$  der Winkel rechtsunten im Dreieck.

$$
cos(\phi) = \frac{\Delta v}{2 * v_{LEO}}\tag{12.28}
$$

<span id="page-130-0"></span>Der [Steuerkurs](#page-279-5) in Grad ergibt sich daraus wie folgt.

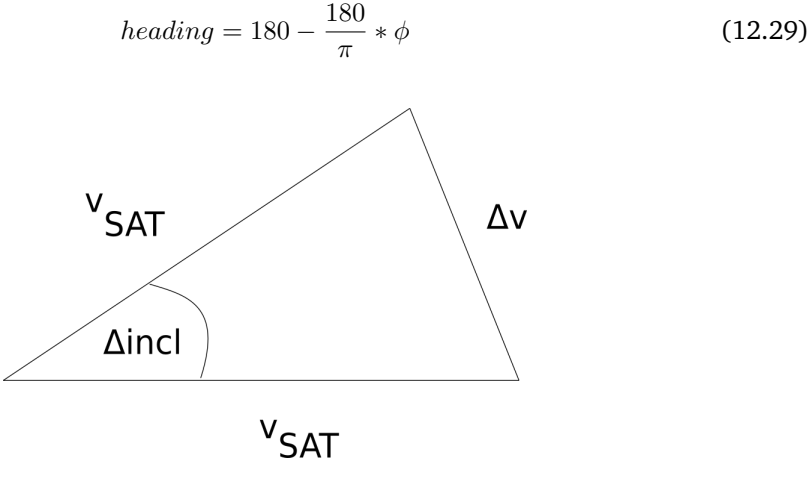

Abbildung 12.8.: Berechnung Inklinationsmaneuver

## 12.4.7. Änderung der Länge des aufsteigenden Knotens

Zum Ändern des aufsteigenden Knotens haben wir folgendes erarbeitet. Die Berechnungen für dieses Manöver sind denen der Inklinationsänderung gleich, bis auf eine vorausgehende Rechnung. Die Länge des aufsteigenden Knotens ist der zweite Winkel, wie die Ebene des Orbits zur Referenzebene steht. Dieser Winkel wird nicht wie die Inklination am aufsteigenden Knoten oder absteigenden Knoten geändert, sondern  $\frac{\pi}{2}$  wahrer Anomalie später nach einem der beiden Knoten. Hier ist eine zusätzliche Berechnung notwendig.

Für eine Änderung der Länge des aufsteigenden Knotens um  $\Delta \psi$  ist eine Inklinationsänderung an beschriebenem Punkt um  $sin(i_{LEO}) * \Delta \psi$  nötig. Dies ist eine Näherung, die die Krümmung des Satellitenorbits nicht berücksichtigt, für kleine Änderungen aber sehr genau ist.

#### 12.4.8. Austrittsmanöver

Das Zusammenstellen des Austrittsmanöver haben wir uns selber überlegt, nur einzelne Formeln zur Berechnung bestimmter Größen sind aus anderen Quellen übernommen. Zur Berechnung des Austrittsmanöver müssen folgende Größen berechnet werden:

- Apoapsis des Orbits um Kerbol nach Austrittsmanöver: Die große Halbachse des Satellitenorbits um Kerbol soll so gewählt sein, dass nach Angleichung der Apoapsis Asteroid und Satellit gleichzeitig bei der Apoapsis sind.
- Inklination des Satellitenorbits um die Erde vor dem Manöver: Aus der großen Halbachse ergibt sich benötigte Inklination, um diese zu erreichen.

Punkt, an dem die SOI von Kerbin verlassen wird

Echte Anomalie um Kerbin tangential zu Kerbol zu verlassen

Zur Bestimmung der Apoapsis  $ap_{LED}$  nach dem Austrittsmanöver wird das Newton-Verfahren angewendet. Die Funktion deren Nullstelle bestimmt wird nun vorgestellt: Hier ist  $t_{AST}$  die Zeit, die der Asteroid bis zum Erreichen seiner Apoapsis braucht,  $pe_{KERB}$  die Periapsis Kerbins und  $ap_{AST}$  die Apoapsis des Asteroiden.

$$
T(ap_{LEO}) = (2\pi \sqrt{\frac{1}{\mu}} (\frac{1}{2} \sqrt{\frac{(ap_{LEO} + pe_{KERB})^3}{8} + \frac{\Delta anomaly}{2*\pi} \sqrt{(ap_{LEO})^3} + \frac{1}{2} \sqrt{\frac{(ap_{LEO} + ap_{AST})^3}{8}}) - t_{AST}
$$
(12.30)

Die Funktion beschreibt die Zeit des Satelliten bis zur Apoapsis des Asteroiden abzüglich der Zeit des Asteroiden zu seiner Apoapsis. Die Flugbahn des Satelliten, wie in Abbildung [12.9](#page-133-0) zu sehen, setzt sich zusammen aus einer halben Umlaufzeit mit  $pe_{KERB}$  und  $ap_{LEO}$ . Dann fliegt der Satellit in einem kreisförmigen Orbit mit Radius  $ap_{LEO}$ . Dieser muss ∆anomaly lang geflogen werden, um das Argument der Periapsis des Satellitenorbits mit dem Argument der Periapsis des Asteroidenorbits gleichzusetzen. Zuletzt fliegt der Satellit eine halbe Umlaufzeit mit Periapsis  $ap_{LEO}$  und Apoapsis  $ap_{AST}$ .

Aus  $pe_{KERB}$  und  $ap_{LEO}$  ergibt sich nun die große Halbachse, die der Satellit nach dem Austrittsmanöver haben soll. Daraus wird über die Vis-Viva Gleichung die Geschwindigkeit  $v_{LEO}$  berechnet, die der Satellit nach dem Verlassen der SOI Kerbins haben soll. Über die Vis-Viva Gleichung wird nun auch die Geschwindigkeit Kerbins  $v_{KERB}$  bestimmt. Aus den beiden Geschwindigkeiten und der Inklination  $i_{KERB}$  kann mit Hilfe des Kosinussatzes die Fluchtgeschwindigkeit  $v_{\infty}$  bestimmt werden.

$$
v_{\infty}^2 = v_{KERB}^2 + v_{LEO}^2 - 2 * v_{KERB} * v_{LEO} * cos(i_{AST})
$$
\n(12.31)

Mit Hilfe des Kosinussatzes wird nun auch die Inklination des Satellitenorbits um Kerbin berechnet.

Da die Fluchtgeschwindigkeit  $v_{\infty}$  jetzt bekannt ist, kann die große Halbachse des hyperbelförmigen Fluchtorbits berechnet werden.

$$
a_{hyperbel} = \frac{\mu}{v_{\infty}^2} \qquad \text{aus [85]} \tag{12.32}
$$

Mit der Vis-Viva Gleichung wird daraus das benötigte  $\Delta v$  des Austrittsmanövers berechnet. Aus den nun folgenden Rechnungen ergibt sich die Anomalie, wann das Austrittsmanöver stattfinden muss. Daraus wird die Exzentrizität der Hyperbel mit der Periapsis  $pe_{LEO}$  des Satellitenorbits um Kerbin berechnet.

$$
e_{hyperbel} = -\frac{pe_{LEO}}{a_{hyperbel}} \qquad \text{aus [85]}
$$
 (12.33)

Jetzt kann die Anomalie φ, die der Satellit beim Austreten aus der SOI Kerbins hat, berechnet werden.

$$
cos(\phi) = \frac{a_{hyperbel} * (1 - e_{hyperbel}^2) - SOI_{KERB}}{SOI_{KERB} * e_{hyperbel}}
$$
 aus [85] (12.34)

Der Flugbahnwinkel *FPA* wird wie folgt berechnet.

$$
tan(FPA) = \frac{e_{hyperbel} * sin(\phi)}{e_{hyperbel} * cos(\phi) + 1}
$$
 aus [85] (12.35)

Die Anomalie des Satelliten  $\Theta_{LEO}$  für das Austrittsmanöver lässt sich nach unserer Ausarbeitung wie folgt berechnen.

$$
\Theta_{LEO} = 2\pi - \omega_{LEO} - \phi + FPA \tag{12.36}
$$

Hierbei ist  $2\pi - \phi$  die [wahre Anomalie,](#page-280-0) an der der Satellit beim aufsteigenden Knoten ist. Damit der Satellit Kerbin horizontal zu Kerbol verlässt, muss das Manöver zunächst um die [wahre Anomalie,](#page-280-0) bis der Satellit das Ende der SOI erreicht, früher ausgeführt werden. In der Formel ist dies [wahreAnomalie](#page-280-0). Da die Flugbahn am Ende der SOI jedoch nicht horizontal zu Kerbin ist, sondern weiter nach außen von Kerbin weg gerichtet ist, muss dieser Winkel wieder dazu gerechnet werden. Dieser wird Winkel ist genau der *FPA*.

#### 12.4.9. Phasenanpassung

Die folgenden Überlegungen zur Phasenanpassung haben wir selber geführt. Zur Berechnung einer Phasenanpassung wird zunächst die zeitliche Differenz zwischen dem Satelliten und dem Asteroiden an deren Apoapsis berechnet. Voraussetzung ist, dass die Apoapsis des Satelliten mit der Apoapsis des Asteroiden übereinstimmt. Dies geschieht mit Hilfe der in Unterkapitel [12.4.3](#page-128-0) Rechnung. Anschließend wird die benötigte große Halbachse wie folgt berechnet. Die Formel zur Berechnung der Umlaufzeit umgestellt ergibt:

$$
a^3 = \frac{U^2 * \mu}{4 * \pi^2} \tag{12.37}
$$

<span id="page-133-0"></span>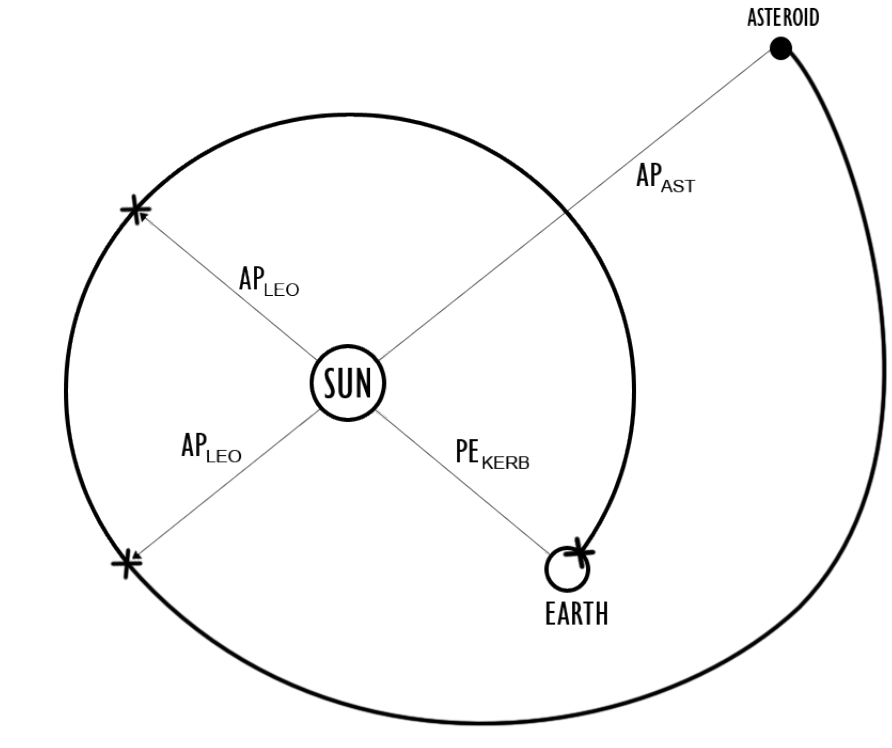

#### $X =$  MANEUVER POINT

Abbildung 12.9.: Flugbahn Austrittsmaneuver und folgende Maneuver

## 12.4.10. Finale Annäherung

Am Anfang dieser Phase sollten sich sowohl Satellit als auch Asteroid auf der [Apoapsis](#page-277-0) befinden. Der Abstand zwischen den beiden Objekten sollte nur noch wenige Kilometer betragen. Der restliche Abstand muss nun über gezieltes, kurzzeitiges Einsetzen der Antriebe und des [RCS-](#page-279-2)Systems in Richtung des Asteroiden überwunden werden.

# 12.5. Kommunikationskonzept

In diesem Kapitel werden die Kommunikationsschnittstellen beschrieben. Es wurden zwei Arten identifiziert:

- die Kommunikation zu den Satellitenkomponenten (im folgenden als *Feldbus* bezeichnet.
- Kommunikation zwischen den Satellitensteuerungen der [ZedBoards](#page-277-1) untereinander.

## 12.5.1. Feldbus

Der logische Aufbau des Feldbusses ist in Abbildung [12.10](#page-134-0) dargestellt. Die Satellitensteuerungssysteme bekommen die Bezeichner  $S_0$  bis  $S_n$ . Diese Systeme sind physisch voneinander getrennt. Jedes System stellt hierbei ein [ZedBoard](#page-277-1) dar. Die Satellitenkomponenten, die über diesen Feldbus gesteuert werden, sind zusammengefasst unter dem Block *Peripherie*. Auch wenn nach diesem Aufbau alle Systeme mit der Peripherie verbunden sind, soll es nur einen <span id="page-134-0"></span>Feldbus-Master geben, der auch Befehle an die Peripherie senden darf. Nachrichten über diesen Feldbus werden prinzipiell gebroadcastet. Das heißt, dass auch die anderen Systeme die Befehle des Masters und die Antworten der Peripherie "mitlesen" werden.

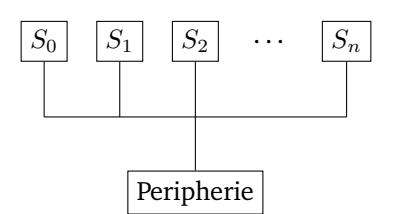

Abbildung 12.10.: Zugang zum Feldbus.

Nach diesem Aufbau gibt es nur eine physische Verbindung zu den Satellitenkomponenten. Diese Verbindung stellt damit einen [Single Point Of Failure](#page-279-6) dar und kann bei Ausfall bei allen Komponenten zu Fehlverhalten führen. In diesem Aufbau wird aber davon ausgegangen, dass die Verbindung zu den Satellitenkomponenten nicht getrennt werden kann.

#### 12.5.2. Kommunikation der Satellitensteuerungssysteme untereinander

Unabhängig vom Feldbus wird die Steuerung des Satelliten auf mehreren [ZedBoards](#page-277-1) redundant laufen. Es wird dabei angenommen, dass alle Systeme dieselben Eingabedaten bekommen und unabhängig voneinander dieselben Ausgabedaten produzieren werden. Damit die Satellitensteuerungssysteme Fehler bemerken und immer einen Konsens finden können, müssen sich diese untereinander austauschen können. Dies wird durch einen Leader koordiniert. Der Leader unterscheidet sich vom Feldbus-Master in dem Sinne, dass er Systemzustandsübergänge mit den anderen Redundanzsystemen abspricht, während der Master exklusiven Zugriff auf die Satellitenperipherie bekommt<sup>[1](#page-134-1)</sup>.

Daraus ergeben sich folgende Szenarien:

- Leader Election: Es wird ein Leader gewählt. Dies tritt ein, falls bisher kein Leader existiert (Systemstart), falls der Leader ausfällt oder sich fehlerhaft verhält oder falls ein anderes System Leader werden will.
- Field Bus Master Election: Es wird ein Master für den Feldbus gewählt. Die Auslöser hierzu sind deckungsgleich mit dem der Leader Election.
- State Change: Koordinierte Transistion in einen anderen Zustand. Dies tritt ein, wenn sich der Zustand der Satellitensteuerung ändern soll. Der Leader initiiert einen solchen Zustandswechsel. Falls die Redundanzsysteme diesem Wechsel zustimmen, wird gewechselt. Falls hierbei kein Konsens gefunden wird, müssen die fehlerhaften Systeme sich selbst untersuchen und gegebenenfalls ausgeschaltet werden.
- Data Exchange: Der Koordinator fordert verarbeitete Missionsdaten von den Redundanzsystemen an. Falls verschiedene Systemkomponenten auf verschiedenen Redundanzsystemen ausfallen, können diese über ein "Data Exchange" abgeglichen werden.

<span id="page-134-1"></span><sup>&</sup>lt;sup>1</sup>Der Leader kann als Kapitän und der Bus Master als Steuermann einer Schiffsbesetzung angesehen werden.

Die beiden Election Szenarien können prinzipiell auch zusammengefasst werden, sodass der Leader auch Field Bus Master ist.

Diese Szenarien sind übliche Aufgaben von verteilten Systemen. Dabei können die eingesetzten Algorithmen Einfluss auf die Netzwerktopologie der Kommunikation der Systeme untereinander und Mindestanzahl der Redundanzsysteme haben.

Beispielsweise verlangt das Byzantine Generals Problem [\[35\]](#page-283-4) zur Erkennung eines fehlerhaften Systems in verteilten Systemen mindestens vier Systeme. Des Weiteren benutzt auch das Projekt *Flying Laptop* vier redundante Systeme [\[25\]](#page-282-5).

Eine alternative Fehlererkennung stellt [Triple Modular Redundancy \(TMR\)](#page-276-2) dar, die drei redundante Steuersysteme und einen Voter benötigt. Erweiterungen von [TMR](#page-276-2) können aber noch mehr redundante Systeme und Voter voraussetzen [\[38\]](#page-283-5).

Allerdings ist es nicht möglich und sinnvoll, aufgrund von Budget, Leistungsaufnahme und Gewicht, beliebig viele [ZedBoards](#page-277-1) einzusetzen. Aus diesem Grund hat sich die Projektgruppe für den Einsatz von vier [ZedBoards](#page-277-1) entschieden.

Des Weiteren wird dieses Kommunikationsnetzwerk als zuverlässig angesehen. Einerseits befinden sich die Systeme physisch sehr nah aneinander, weswegen Übertragungsfehler und abbrüche unwahrscheinlich sind, andererseits ist Fehlererkennung und -behebung bis zu einem gewissen Grad auf +niedrigeren Übertragungsschichten möglich.

# 13. Fehlerinjektion

In diesem Kapitel wird das Teilsystem [Fehlerinjektion](#page-277-4) spezifiziert. Dazu wird zunächst das zu Grunde liegende Fehlermodell vorgestellt. Anschließend werden die Grundarchitektur mit ihren Einheiten und möglichen Injektionspunkten vorgestellt, sowie ein Überblick über Fehlerklassen und Aktivierungsmuster gegeben. Abschließend wird die Steuerung der Fehlerinjektion erläutert.

# 13.1. Fehlermodell

Das Fehlermodell in Abbildung [13.1](#page-136-0) beschreibt mögliche Fehlerquellen und die daraus entstehenden Fehlerwirkungen. Daraus lassen sich Hardwarefehlertypen ableiten. Softwarefehler werden hier nicht weiter betrachtet, da diese auch aus Hardwarefehlern resultieren können.

<span id="page-136-0"></span>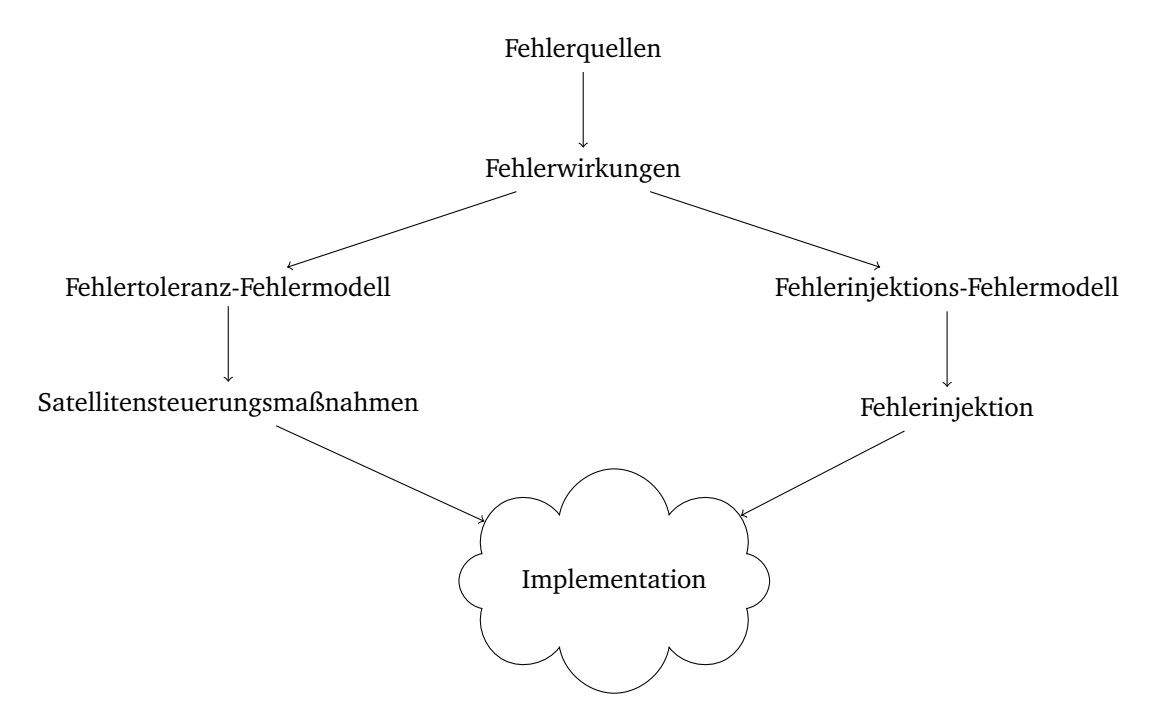

Abbildung 13.1.: Fehlermodelldiagramm

Basierend auf dem Buch "A Researcher's Guide to: Space Environmental Effects" [\[40\]](#page-283-6) werden als Fehlerquellen die folgenden Umwelteinflüsse betrachtet, welche im Weiteren näher beschrieben werden:

- Vakuum
- Atomarer Sauerstoff
- Ultraviolette Strahlung (UV-Strahlung)
- Partikelstrahlung
- Plasma
- extreme Temperaturen & Temperaturzyklen

• Einschläge von (Mikro-)Meteoriten

Eine weitere Fehlerquelle ist die Alterung, welche zum Auftreten von Alterungseffekten führt. Da die Implementierung von Alterung und Alterungseffekten zu aufwändig werden könnte, wird die Alterung als Fehlerquelle nicht weiter betrachtet. Es ist jedoch möglich, dass Alterungseffekte zum Beispiel durch *Delay* (Fehler [F006\)](#page-139-0) simuliert werden.

Im Folgenden werden die Fehlerwirkungen, der zuvor aufgeführten Fehlerquellen, aufgeführt. Dabei basieren die Fehlerwirkungen zu einem Großteil auf dem Buch *A Researcher's Guide to: Space Environmental Effects* [\[40\]](#page-283-6) und auf der Präsentation *Radiation Effects on Electronics 101* [\[32\]](#page-282-6), wobei letztere vor Allem die Fehlerwirkung von Partikelstrahlung, aber auch die Fehlerwirkungen von Plasma, UV-Strahlung sowie von Meteoriteneinschlägen behandelt.

Zusätzlich werden den Fehlerquellen auch die Hardware-Fehlertypen, welche am Ende dieses Abschnittes in der Tabelle [13.1](#page-138-0) aufgelistet werden, zugeordnet. Diese Zuordnung findet nach logischem Ermessen des Autors statt.

Vakuum: Durch das Vakuum, beziehungsweise den extremen Unterdruck im All, kann es zum Ausgasen kommen. Das heißt, dass eingeschlossene Gase aus festen Stoffen austreten. Diese Gase können auf dem Satelliten kondensieren und so einen Film auf sensiblen Teilen bilden, wodurch diese korrodieren oder in ihrer Funktionalität eingeschränkt werden können. Zusätzlich können die ausgegasten Stoffe auch entzündbar sein, was zu Bränden oder Explosionen führen kann. Diese Fehlerwirkungen basieren auf dem Kapitel *Outgassing - Gaseous Materials Leading to Failure* [\[91\]](#page-286-4) aus dem Buch *Handbook of Materials Falure analysis with case Studies from Aerospace and Automotive Industries*.

Daraus lässt sich schlussfolgern, dass durch Vakuum beziehungsweise durch ausgegaste Stoffe und deren Ablagerung die Fehler *Beschädigte Hardware* (Fehler [F007\)](#page-139-1), *Bridging* (Fehler [F005\)](#page-139-2) und *Schwankender Wert* (Fehler [F002\)](#page-139-3) entstehen können.

Atomarer Sauerstoff: Durch atomaren Sauerstoff kann es dazu kommen, dass Teile des Satelliten korrodieren, wodurch deren Funktionalität eingeschränkt wird oder der Stromkreislauf beschädigt wird.

Daraus lässt sich schlussfolgern, dass durch atomaren Sauerstoff und der daraus resultierenden Korrosion die Fehler *Beschädigte Hardware* (Fehler [F007\)](#page-139-1), *Zu geringe / hohe Stromzufuhr* (Fehler [F008\)](#page-139-4) und *Schwankender Wert* (Fehler [F002\)](#page-139-3) entstehen können.

UV-Strahlung UV-Strahlung kann bei einem Satelliten dazuführen, dass Oberflächen des Satelliten erodieren. Dadurch verschlechtern sich optische, elektrische und thermale Eigenschaften. Weiter kann durch Erosion die strukturelle Integrität verringert werden.

Daraus lässt sich schlussfolgern, dass durch UV-Strahlung die Fehler *Beschädigte Hardware* (Fehler [F007\)](#page-139-1) und *Delay* (Fehler [F006\)](#page-139-0) entstehen können.

Partikelstrahlung: Partikelstrahlung wie zum Beispiel Alphastrahlung kann mehrere Fehlerwirkungen bei einem Satelliten hervorrufen. Diese entstehen zum einen durch ionisierende und nicht-ionisierende Dosen und zum anderen aus Single-Event-Effekten. Die ionisierenden und nicht-ionisierenden Dosen können zur Degradierung von Mikroelektronik, von optischen Komponenten und von Solarzellen führen. Die Single-Event-Effekte können zur Verfälschung von Daten, Rauschen bei Aufnahmen, Systemabstürzen und

zur Beschädigung des Stromkreislaufs führen. Weiter kann es durch Partikelstrahlung zu Oberflächenerosion und zu ungewollten Aufladungen kommen. Die daraus entstehenden Fehler werden in den Abschnitten der UV-Strahlung (Erosion) und des Plasmas (ungewollte Aufladungen) genauer beschrieben.

Daraus lässt sich schlussfolgern, dass durch Partikelstrahlung die Fehler *Beschädigte Hardware* (Fehler [F007\)](#page-139-1), *Bit-Flip* (Fehler [F003\)](#page-139-5), *Stuck-At* (Fehler [F001\)](#page-139-6), *Schwankender Wert* (Fehler [F002\)](#page-139-3),*Zu geringe / hohe Stromzufuhr* (Fehler [F008\)](#page-139-4), *Delay* (Fehler [F006\)](#page-139-0) und *Logikfehler* (Fehler [F004\)](#page-139-7) entstehen können.

Plasma: Die Einwirkung von Plasma kann bei einem Satelliten dazu führen, dass es zu ungewollten Aufladungen kommt, was neben physikalischen Schäden auch zum Entstehen von Bias oder Impulsen bei Messwerten sowie zu Stromverlust führen kann.

Daraus lässt sich schlussfolgern, dass durch Plasma die Fehler *Beschädigte Hardware* (Fehler [F007\)](#page-139-1), *Bit-Flip* (Fehler [F003\)](#page-139-5), *Schwankender Wert* (Fehler [F002\)](#page-139-3) und *Zu geringe / hohe Stromzufuhr* (Fehler [F008\)](#page-139-4) entstehen können.

Extreme Temperaturen & Temperaturschwankungen: Temperaturschwankungen können bei einem Satelliten dazu führen, dass Komponenten durch Brüche funktionsunfähig werden, oder das kleinere Risse entstehen, welche dazu führen, dass eigentlich geschützte Stellen durch Einwirkung von atomarem Sauerstoff korrodieren. Weiter kann es durch extrem hohe Temperaturen auch zu Kurzschlüssen kommen, wenn sich zum Beispiel zwei Pins auf der Hardware derart verformen, dass sie Kontakt haben.

Daraus lässt sich schlussfolgern, dass durch extreme Temperaturen und Temperaturschwankungen die Fehler *Beschädigte Hardware* (Fehler [F007\)](#page-139-1) und *Bridging* (Fehler [F005\)](#page-139-2) entstehen können.

Meteoriteneinschläge: Durch Einschläge von vielen, teilweise sehr kleinen Meteoriten oder Weltraumschrott auf einen Satelliten können einzelne Komponenten beschädigt werden, wodurch die Funktionalität des Satelliten eingeschränkt oder der Satellit komplett zerstört wird. Außerdem kann es zu Oberflächenerosionen kommen.

Daraus lässt sich schlussfolgern, dass durch Meteoriteneinschläge die Fehler *Beschädigte Hardware* (Fehler [F007\)](#page-139-1) und *Bridging* (Fehler [F005\)](#page-139-2) entstehen können.

<span id="page-138-0"></span>Im Folgenden werden neben den schon beschriebenen Hardware-Fehlern (Tabelle [13.1\)](#page-138-0) auch mögliche Software-Fehler (Tabelle [13.2\)](#page-139-8) aufgeführt und kurz beschrieben. Dabei basieren die Hardware-Fehler auf dem Paper *Fault Injection Techniques and Tools* [\[24\]](#page-282-7) und die Software-Fehler auf dem Buch *Funktionsprüfung der Steuerungssoffware intelligenter technischer Produkte* [\[10\]](#page-281-4).

<span id="page-139-8"></span><span id="page-139-7"></span><span id="page-139-6"></span><span id="page-139-5"></span><span id="page-139-4"></span><span id="page-139-3"></span><span id="page-139-2"></span><span id="page-139-1"></span><span id="page-139-0"></span>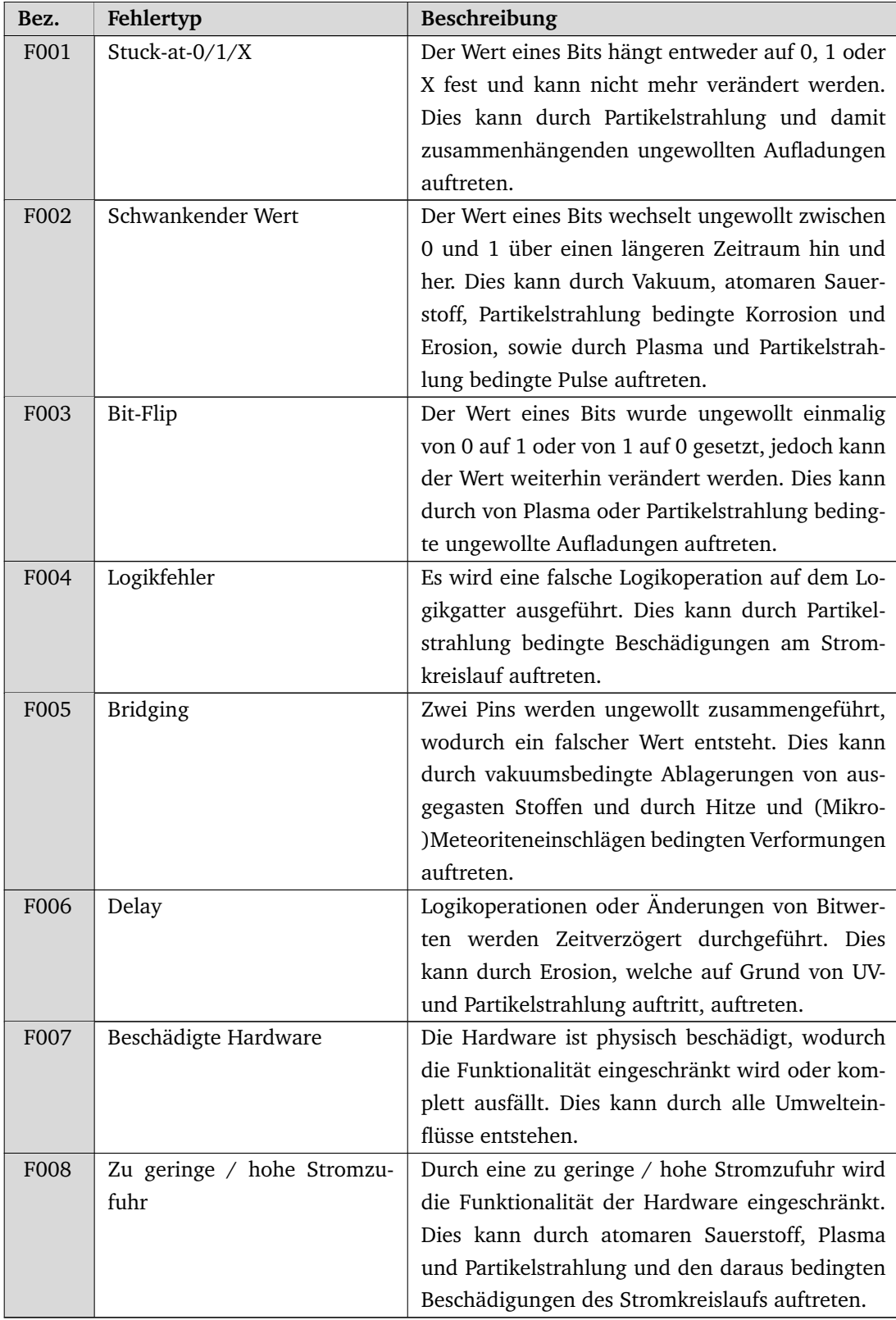

## Tabelle 13.1.: Hardware-Fehler

| Bez.                     | Fehlertyp                    | Beschreibung                                    |  |
|--------------------------|------------------------------|-------------------------------------------------|--|
|                          | Operationsfehler             |                                                 |  |
| F <sub>0</sub> 09        | Falsche Operation            | Es wird entweder eine Operation mit einem       |  |
|                          |                              | falschen Wert, eine falsche Operation, zu viele |  |
|                          |                              | Operationen oder zu wenig Operationen ausge-    |  |
|                          |                              | führt.                                          |  |
| F010                     | Falsches lesen / schreiben   | Ein falscher Datenwert wird gelesen oder ge-    |  |
|                          |                              | schrieben.                                      |  |
| F <sub>011</sub>         | Speicherüberlauf             | Durch einen zu vollen Speicher werden Daten,    |  |
|                          |                              | die noch benötigt werden, überschrieben.        |  |
| Zeitfehler               |                              |                                                 |  |
| F012                     | Timing von Operationen       | Eine Operation wird zu früh oder zu spät ausge- |  |
|                          |                              | fiihrt.                                         |  |
| F <sub>013</sub>         | Timing von lesen / schreiben | Ein Datenwert wird zu früh, zu spät oder nicht  |  |
|                          |                              | gelesen / geschrieben.                          |  |
| F014                     | Zu langes Berechnen          | Die Berechnung eines Datenwertes dauert zu lan- |  |
|                          |                              | ge.                                             |  |
| Sonstige Software-Fehler |                              |                                                 |  |
| F015                     | Source-Code-Veränderung      | Der Source-Code wird durch äußere Einflüsse un- |  |
|                          |                              | gewollt verändert.                              |  |
| F016                     | Datenverlust                 | Daten gehen bei der Kommunikation von Kompo-    |  |
|                          |                              | nenten verloren.                                |  |

Tabelle 13.2.: Software-Fehler

# 13.2. Die Grundarchitektur

Die Grundarchitektur des Teilsystems [Fehlerinjektion](#page-277-4) besteht aus fünf Teilen:

- Die *[Fehlerinjektionskomponente](#page-277-5)* auf dem [Host-PC](#page-278-7) zur Steuerung der Fehlerinjektionen.
- Die *Nutzerschnittstelle* (UI) mit der Komponente zum Monitoring der Fehlerinjektionen auf dem [Host-PC.](#page-278-7)
- Die drei *Verbindungen*:
	- **–** [Host-PC](#page-278-7) ↔ [ZedBoard](#page-277-1) zur Übertragung von Fehlerinjektionen und Zustandsladebefehlen.
	- **–** [Host-PC](#page-278-7) ↔ Simulator zur Übermittlung von Fehlerdaten.
	- **–** Mikrocontroller ↔ [FPGA](#page-275-1) zur Hardware-Software-Synchronisation.
- Der *Mikrocontroller* auf dem [ZedBoard](#page-277-1) zur Injektion von Fehlern.
- Das *[FPGA](#page-275-1)* auf dem [ZedBoard](#page-277-1) zur Injektion von Fehlern.

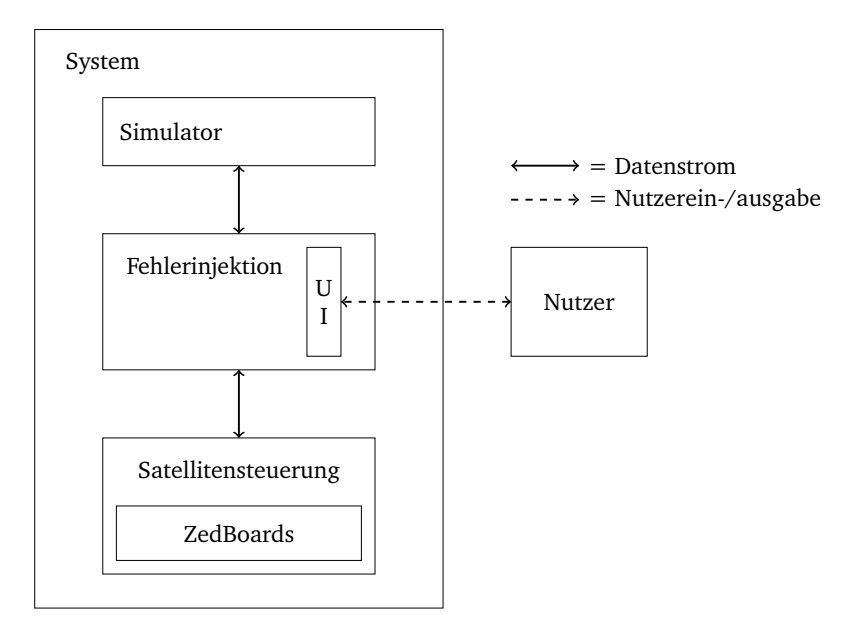

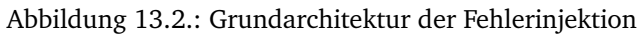

# 13.3. Abbildung der Anforderungen auf die Grundarchitektur

In diesem Abschnitt werden die Anforderungen aus [5.1.3](#page-56-0) auf die zuvor vorgestellte Grundarchitektur abgebildet. Der Übersichtlichkeit halber geschieht dies in Tabellenform.

| Bez.         | Anforderung                                    | Fehlerinjektionskomponente     |
|--------------|------------------------------------------------|--------------------------------|
|              | Funktionale Anforderungen                      |                                |
| <b>FA030</b> | Umweltsignale die von der Simulation an die    | Host-PC, Verbindungen, Mikro-  |
|              | Satellitensteuerung gesendet werden, müssen    | controller                     |
|              | manipuliert werden können.                     |                                |
| FA031        | Zur Manipulation von simulierten Komponen-     | Host-PC, Verbindungen, Mikro-  |
|              | ten, wie Triebwerken, müssen die gesende-      | controller                     |
|              | ten Steuerungsbefehle von der Satellitensteue- |                                |
|              | rung an die Simulation manipuliert werden      |                                |
|              | können.                                        |                                |
| <b>FA032</b> | Fehler zur Manipulation des Satellitenzu-      | Host-PC, Verbindungen          |
|              | stands müssen von dem Benutzer an die Sa-      |                                |
|              | tellitensteuerung gesendet werden.             |                                |
| <b>FA033</b> | Fehler zur Manipulation des Satellitenzu-      | Verbindungen, Mikrocontroller, |
|              | stands müssen von der Satellitensteuerung      | <b>FPGA</b>                    |
|              | empfangen werden.                              |                                |
| <b>FA034</b> | Empfangene Fehler zur Manipulation des Sa-     | Mikrocontroller, FPGA          |
|              | tellitenzustands müssen injiziert werden.      |                                |

Tabelle 13.3.: Abbildung der Anforderungen auf die Grundarchitektur der Fehlerinjektion

| Bez.         | Anforderung                                       | Fehlerinjektionskomponente       |
|--------------|---------------------------------------------------|----------------------------------|
| <b>FA035</b> | Es müssen Fehler in einzelne Satellitenkompo-     | Mikrocontroller, FPGA            |
|              | nenten injiziert werden können.                   |                                  |
| <b>FA036</b> | Die Satellitenkomponenten müssen der Fehle-       | Host-PC, Verbindungen, Mikro-    |
|              | rinjektion bekannt sein.                          | controller, FPGA                 |
| <b>FA038</b> | Informationen über die Satellitenkomponen-        | Host-PC, Verbindungen            |
|              | ten müssen vorhanden sein.                        |                                  |
| FA039        | Die Kommunikation zwischen dem Simulator          | Host-PC, Verbindungen            |
|              | und der Satellitensteuerung muss zwischenge-      |                                  |
|              | speichert oder abgefangen werden.                 |                                  |
| <b>FA040</b> | Es muss ein Kommunikationsprotokoll zwi-          | Verbindungen                     |
|              | schen Fehlerinjektion und der Fehlerinjekti-      |                                  |
|              | onskomponente auf dem Satellit bestehen.          |                                  |
| FA041        | Ein an die Fehlerinjektionskomponente auf         | Satellitensteuerung,<br>Host-PC, |
|              | dem Host-PC zu sendenden Satellitenlog soll       | Verbindungen                     |
|              | existieren.                                       |                                  |
| FA042        | Es kann eine Systemzustandsüberwachung            | Host-PC                          |
|              | der Satellitensteuerung für den Fehlerinjekti-    |                                  |
|              | onszugriff erstellt werden.                       |                                  |
| FA043        | Die Maßnahmen der Satellitensteuerung sol-        | Nutzerschnittstelle (im speziel- |
|              | len dem Anwender zur Verfügung gestellt wer-      | len das Monitoring)              |
|              | den.                                              |                                  |
| <b>FA044</b> | Es soll ein Timestamp zu jedem Log-Eintrag        | Verbindungen                     |
|              | existieren.                                       |                                  |
| FA045        | Eine Speichereinheit aller injizierten Fehler     | Host-PC                          |
|              | muss vorhanden sein.                              |                                  |
| FA046        | Auf die Speichereinheit von allen injizierten     | Host-PC                          |
|              | Fehlern muss zugegriffen werden können.           |                                  |
| FA047        | Eine UI zur Anzeige aller injizierten Fehler soll | Nutzerschnittstelle              |
|              | zur Verfügung gestellt werden.                    |                                  |
| <b>FA048</b> | Durch die Kommandozeile muss auf die Spei-        | Nutzerschnittstelle (im speziel- |
|              | chereinheit von allen injizierten Fehlern zuge-   | len das Monitoring)              |
|              | griffen werden können.                            |                                  |
| FA049        | Der Fehlerinjektionszugriff muss auf Speicher-    | Mikrocontroller, FPGA            |
|              | blöcken oder durch speziell definierte Kompo-     |                                  |
|              | nenten geschehen.                                 |                                  |
| <b>FA050</b> | Eingabebefehle der Fehlerinjektion müssen         | Nutzerschnittstelle              |
|              | dem Anwender zur Verfügung gestellt werden.       |                                  |
| ??           | Eine GUI zur Steuerung der Fehlerinjektionen      | Nutzerschnittstelle              |
|              | kann zur Verfügung gestellt werden.               |                                  |
|              | Nicht-funktionale Anforderungen                   |                                  |

Tabelle 13.3.: Abbildung der Anforderungen auf die Grundarchitektur der Fehlerinjektion

| Bez.         | Anforderung                                      | Fehlerinjektionskomponente       |
|--------------|--------------------------------------------------|----------------------------------|
| NA009        | Die Nutzerschnittstelle der Fehlerinjektion soll | Nutzerschnittstelle              |
|              | einfach bedienbar sein.                          |                                  |
| <b>NA010</b> | Es sollen Fehler in unter einer Sekunde inji-    | Alle                             |
|              | ziert werden können.                             |                                  |
| NA011        | Es soll möglichst wenig Platz auf dem FPGA       | <b>FPGA</b>                      |
|              | gebraucht werden.                                |                                  |
| NA012        | Die Satellitenkomponenten müssen auf mögli-      | Mikrocontroller, FPGA            |
|              | che Fehlerquellen analysiert werden.             |                                  |
| <b>NA013</b> | Die Auswahl an injizierbaren Fehlern muss de-    | Mikrocontroller, FPGA            |
|              | finiert werden.                                  |                                  |
| <b>NA014</b> | Die Kommunikation zwischen der Fehlerinjek-      | Alle                             |
|              | tion und dem Simulator und der Satelliten-       |                                  |
|              | steuerung soll nicht länger als 1 s Verzögerung  |                                  |
|              | verursachen.                                     |                                  |
| <b>NA015</b> | Die Verzögerung der Kommunikation soll           | Alle                             |
|              | möglichst konstant sein.                         |                                  |
| <b>NA016</b> | Der Satellitensystemzustand soll übersichtlich   | Nutzerschnittstelle (im speziel- |
|              | angezeigt werden.                                | len das Monitoring)              |
| <b>NA017</b> | Ein Log-Eintrag soll für den Anwender direkt     | Nutzerschnittstelle (im speziel- |
|              | verständlich sein.                               | len das Monitoring)              |
| <b>NA018</b> | Die injizierten Fehler sollen übersichtlich an-  | Nutzerschnittstelle (im speziel- |
|              | gezeigt werden.                                  | len das Monitoring)              |

Tabelle 13.3.: Abbildung der Anforderungen auf die Grundarchitektur der Fehlerinjektion

# 13.4. Die Aufgabenverteilung auf der Grundarchitektur

In diesem Abschnitt werden die Aufgaben der fünf [Fehlerinjektionskomponenten](#page-277-5) beschrieben. Die Komponenten sind die [Fehlerinjektionskomponenten](#page-277-5) auf dem [Host-PC,](#page-278-7) auf dem [FPGA,](#page-275-1) auf dem Mikrocontroller, sowie den Verbindungen zu den anderen Komponenten und die Nutzerschnittstelle mit der Monitoringkomponente.

## 13.4.1. Die Fehlerinjektionskomponente auf dem [Host-PC](#page-278-7)

Die [Fehlerinjektionskomponente](#page-277-5) auf dem [Host-PC](#page-278-7) sitzt zwischen dem Simulator und der Satellitensteuerung auf dem [ZedBoard.](#page-277-1) Die Komponente besitzt als Hauptaufgabe die Steuerung und Überwachung der Fehlerinjektion. Dazu gehört die Verarbeitung von Nutzeranfragen, das Versenden von Fehlerinjektionsanweisungen an den Mikrocontroller und Simulator, sowie das Loggen von Fehlern. Um Fehler injizieren zu können, müssen die möglichen Fehler der Satellitensteuerung dem [Host-PC](#page-278-7) bekannt sein. Dies geschieht während der Initialisierung des [Systems](#page-279-8), wo der Mikrocontroller dem [Host-PC](#page-278-7) mitteilt, welche Fehler injizierbar sind. Daneben besitzt die [Fehlerinjektionskomponente](#page-277-5) auf dem [Host-PC](#page-278-7) die Aufgabe der Weiterleitung beziehungsweise der einfachen Manipulation der Signale zwischen Simulator und Satellitensteuerung. Auch Teil dieser Komponente ist die Monitoringkomponente zur Überwachung von
Daten und zum Annehmen von Nutzeranfragen. Die Monitoringkomponente erfüllt den R-Anteil des FARM-Modells. Am Ende dieses Abschnitts wird die Monitoringkomponente genauer betrachtet.

Neben der Aufgabe der Fehlerinjektion soll der Nutzer über die Nutzerschnittstelle angeben können, ob die Simulation vorspulen darf. Dazu wird die Fehlerinjektion in den Zustand *aktiv* oder *inaktiv* gesetzt und dem Simulator den Zustand über die [Host-PC](#page-278-0) - Simulator-Verbindung mitgeteilt.

Neben dem Vorspulen soll der Nutzer einen Missionsladestand laden können. Dazu muss neben dem Laden eines Simulatorstandes auf dem Simulator das [ZedBoard](#page-277-0) in den gewünschten Zustand gebracht werden. Hierzu soll der Nutzer über die Nutzerschnittstelle einen Zustand auswählen und dem [ZedBoard](#page-277-0) den Zustand über die Verbindung zum Mikrocontroller mitteilen. Der Zustand selbst kann durch Fehlerinjektionen beziehungsweise Initialisierungsmethoden auf dem [ZedBoard](#page-277-0) geladen werden. Wie genau das Laden abläuft, bleibt den Komponenten auf dem [ZedBoard](#page-277-0) überlassen und wird erst im Modulentwurf geklärt.

## 13.4.2. Die Fehlerinjektionskomponente auf dem Mikrocontroller

Die [Fehlerinjektionskomponente](#page-277-1) auf dem Mikrocontroller soll Fehler auf dem Mikrocontroller und in den Signalen zum [Host-PC,](#page-278-0) zu den Mikrocontrollern der anderen [ZedBoards](#page-277-0) und zum [FPGA](#page-275-0) injizieren. Da eine direkte Kommunikation des [Host-PCs](#page-278-0) mit dem [FPGA](#page-275-0) nicht vorgesehen wird, dient diese Komponente auch als Übermittler der Kommunikation von [Host-PC](#page-278-0) und [FPGA.](#page-275-0) Die Komponente soll auch Zustandsladebefehle vom [Host-PC](#page-278-0) empfangen und verarbeiten.

## 13.4.3. Die Fehlerinjektionskomponente auf dem FPGA

Die [Fehlerinjektionskomponente](#page-277-1) auf dem [FPGA](#page-275-0) soll Fehler auf dem [ZedBoard](#page-277-0) und in den Signalen zum Mikrocontroller injizieren. Die Komponente soll auch vom Mikrocontroller weitergeleitete Zustandsladebefehle empfangen und verarbeiten.

## 13.4.4. Die Verbindungen

Zur Kommunikation zwischen Simulator, [Host-PC,](#page-278-0) der Fehlerinjektion auf dem Mikrocontroller und der Fehlerinjektion auf dem [FPGA](#page-275-0) werden Verbindungen definiert. Von dem [Host-PC](#page-278-0) zum Mikrocontroller der [ZedBoards](#page-277-0) sollen Ethernet-Verbindungen zum Datenaustausch benutzt werden. Diese Verbindungen sollen die gleichen sein, die zur Kommunikation zwischen Simulator und Satellitensteuerung und zwischen den [ZedBoards](#page-277-0) untereinander benutzt werden. Dadurch kann man die Fehlerinjektion als ein *man in the middle* ansehen. Die Verbindungen werden für fünf Zwecke eingesetzt:

- Zur Übertragung der *[Umweltsignale](#page-280-0)* des Simulators zur Satellitensteuerung auf dem [Zed-](#page-277-0)[Board.](#page-277-0)
- Zur Übertragung der *Steuerungssignale* der Satellitenkomponenten von der Satellitensteuerung zum Simulator.
- Zur Übertragung des *Satellitensteuerungs-Logs* von der Satellitensteuerung zum Simulator, sowie zum Monitoring der Satellitenmaßnahmen gegen Fehler auf dem [Host-PC.](#page-278-0)
- Zur Übertragung von *Fehlerinjektionsdaten* zur Injektion von Fehlern auf dem [ZedBoard,](#page-277-0) von Ladebefehlen, sowie zum Monitoring der Fehler auf dem [Host-PC.](#page-278-0)
- Zur Übertragung der *Satellitensteuerungsdaten* zwischen den [ZedBoards](#page-277-0). Hier soll die Fehlerinjektion in den zu sendenden und zu empfangenen Komponenten sitzen.

Für die Übertragung der vier Signale vom [Host-PC](#page-278-0) zum Mikrocontroller soll nur ein Kabel verwendet werden, sodass auf Mikrocontroller- und auf [Host-PC-](#page-278-0)Seite eine Kommunikationskomponente zur Zusammenfügung und Teilung von Datenpaketen gebraucht wird. In Abbildung [13.3](#page-145-0) werden die Kommunikationssignale zur Datenübertragung gezeigt.

<span id="page-145-0"></span>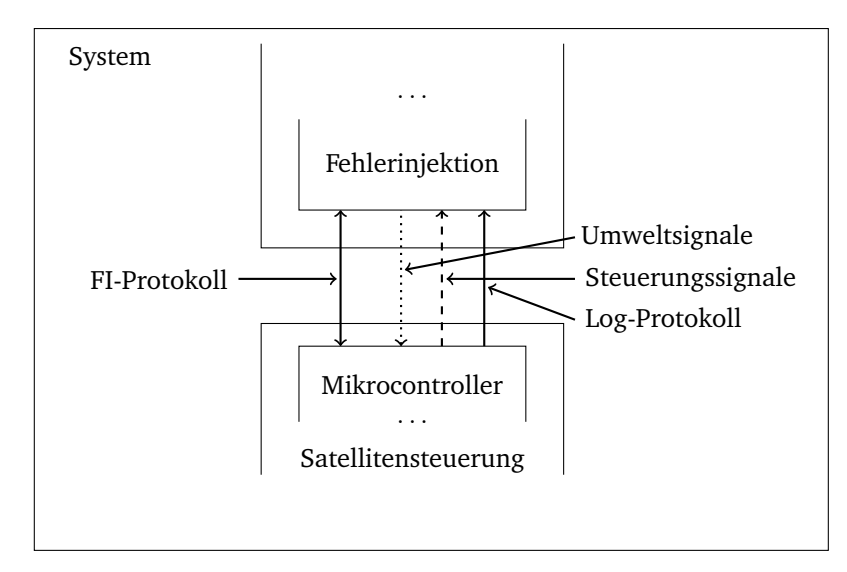

Abbildung 13.3.: Ethernetverbindung: [Host-PC](#page-278-0) – Mikrocontroller

Die zweite Verbindung (siehe Abbildung [13.4\)](#page-146-0) wird zur Kommunikation zwischen der Fehlerinjektion auf dem [Host-PC](#page-278-0) und den Simulator benötigt. Neben den schon aus der ersten Verbindung bekannten Datensignalen, ist das Fehlerinjektionsprotokoll bei dieser Verbindung nur zur Übertragung des Fehlerinjektionszustands des [Host-PCs](#page-278-0), sowie der Übertragung der zu injizierenden Fehler zuständig. Diese Daten werden übertragen, damit der Simulator das Vorspulen der Mission steuern kann.

Die dritte und letzte Verbindung (siehe Abbildung [13.5\)](#page-146-1) wird zur Kommunikation zwischen der Fehlerinjektion auf dem [FPGA](#page-275-0) und der Fehlerinjektion auf dem Mikrocontroller gebraucht. Auch diese Verbindung ähnelt der Kommunikation zwischen der Satellitensteuerung auf dem Mikrocontroller und dem [FPGA.](#page-275-0) Zur Übertragung der Daten werden zwei Wege benötigt:

- Die Übertragung von *Hardware-zu-Software-Signalen*. Dazu werden Register von der Hardware beschrieben, die von der Software ausgelesen werden können.
- Die Übertragung von *Software-zu-Hardware-Signalen*. Dazu werden Register von der Software beschrieben, die von der Hardware ausgelesen werden können.

<span id="page-146-0"></span>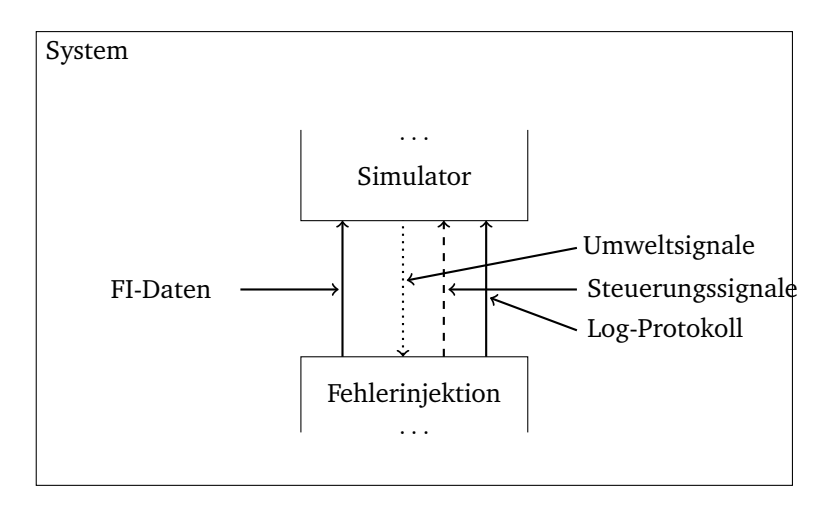

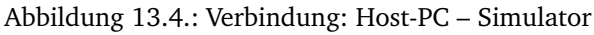

<span id="page-146-1"></span>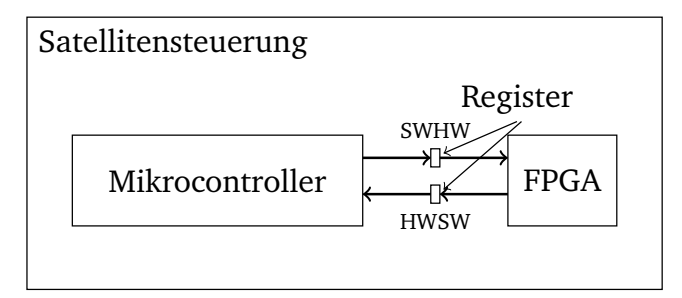

Abbildung 13.5.: Hardware-Software-Kommunikation

## 13.4.5. Die Nutzerschnittstelle

Das User Interface, also die Nutzerschnittstelle, stellt dem Benutzer Funktionen zum Injizieren von Fehlern und der Systemüberwachung zur Verfügung. Ihr Aufbau ist zweigeteilt, zum einen gibt es die Steuerungskomponente, zum anderen die Monitoring-Komponente.

#### Steuerung

In der Steuerungskomponente kann der Benutzer Fehler auswählen und diese aktivieren. Sie werden daraufhin ins System injiziert. Es lassen sich dabei verschiedene Methoden unterscheiden, Fehler zu injizieren.

- 1. **Fehlerinjektion aktivieren / deaktivieren:** Um Fehler injizieren zu können muss die Fehlerinjektion aktiviert sein. In bestimmten Fällen können keine Fehler injiziert werden, z. B. wenn das Spiel gerade vorgespult wird.
- 2. **Ein- und Ausschalten von Fehlern:** Ein Fehler kann ein- bzw. ausgeschaltet werden. Als Beispiel kann hier ein Sensor dienen, der seine Funktion durch das injizieren eines solchen Fehlers verliert.
- 3. **Fehler mit mehreren Optionen:** Ein Fehler kann in verschiedenen Stärken auftreten. Dabei kann sowohl eine feste Abweichung definiert werden, beim Temperatursensor beispielsweise um 5 ◦ . Weiter kann ein Intervall festgelegt werden, innerhalb dessen zufällige Werte gewählt werden, um Rauschen zu verursachen.
- 4. **Fehler mit Parametern:** Einem Fehler kann ein Parameter übergeben werden. Als Beispiel dient erneut der Temperatursensor. Wird ein solcher Fehler injiziert, z. B. mit dem Parameter 20, so zeigt der Temperatursensor nur noch 20◦ an.
- 5. **Satellitenzustand laden:** Wenn in der Simulationsumgebung ein Spielstand geladen wird, so muss anschließend auch der Satellitensteuerungszustand angepasst werden. Dies geschieht, indem auch hier ein Zustand geladen wird.
- 6. **[Fehlerexperimente](#page-277-2) injizieren:** Der Benutzer kann ein Skript zur automatisierten Fehlerinjektion erstellen und ausführen.

Ein [Fehlerexperiment](#page-277-2) wird in Form eines Skriptes zur Verfügung gestellt, das sequenziell abgearbeitet werden soll. Man könnte ein Skript auch als Menge von Fehlerinjektionen modellieren. Dies hätte aber den Nachteil, dass man die genauen Zeitpunkte der Injektionen bei jeder Fehlerinjektion angeben muss, was bei der sequenziellen Modellierung implizit enthalten ist. Auch gehen wir davon aus, dass der Ersteller bei der sequenziellen Modellierung weniger schnell den Überblick verliert, als bei der Mengenmodellierung.

#### Monitoring

Die Fehlerinjektionskomponente auf dem Host-PC hat zur Aufgabe, die Fehlerinjektion zu steuern und zu überwachen. Dies geschieht über eine Nutzerschnittstelle *(User Interface)*. Diese wiederum beinhaltet eine Monitoringkomponente, mit deren Hilfe der Nutzer verschiedene Daten, wie z. B. die Geschwindigkeit, die Flughöhe, usw. abrufen kann. Vor allem aber soll diese Komponente dazu dienen, injizierte Fehler auf ihre Wirksamkeit zu prüfen. Die Monitoringkomponente muss die folgenden Eigenschaften besitzen:

- Anzeigen der Umweltdaten
- Anzeigen der Steuersignale
- Anzeigen des Satellitenzustands
- Anzeigen der zur Zeit injizierten Fehler
- Anzeigen der Auswirkungen der injizierten Fehler
- Anzeigen des Fehlerinjektionszustandes
- Unterscheiden zwischen eingehenden und ausgehenden Daten

Anzeigen der Fehlerinjektion meint, dass erkennbar ist, ob die Fehlerinjektion gerade aktiv ist. Dies kann beispielsweise durch verschiedene Farben umgesetzt werden.

Mit dem Unterschied zwischen eingehenden und ausgehenden Daten ist dabei gemeint, dass neben dem injizierten Fehler auch seine Auswirkungen zu erkennen sind. Als Beispiel wird ein injizierter Fehler in einem Temperatursensor betrachtet. Eingehend liefert dieser einen Wert von 20°, durch den injizierten Fehler werden aber z. B. 0° angezeigt. Im Monitoring werden nun beide Werte angezeigt, wobei der zweite Wert markiert wird.

## 13.5. Fehlerklassen und injizierbare Fehler

Fehlertypen lassen sich aufgrund gemeinsamer Eigenschaften zu Fehlerklassen zusammenfassen. Die Fehlertypen aus Abschnitt [13.1](#page-136-0) werden nun, nach Fehlerklassen geordnet, aufgelistet und einem injizierbaren Fehler zugeordnet, wenn der Fehlertyp nicht selbst den Fehler darstellt.

Eine Fehlerklasse ist eine Menge an Fehlertypen, welche auf Grund einer bestimmten Eigenschaft dieser zugeordnet werden. Dabei gibt es zu jeder Fehlerklasse eine Komplement-Fehlerklasse, welche genau die Fehlertypen enthält, welche in der anderen Fehlerklasse nicht vorhanden sind.

Mögliche Eigenschaften zur Einteilung sind Persistenz, also ob ein Fehler permanent oder transient ist oder der phänomenologische Grund, also ob ein Fehler durch Menschen (oder Aliens) verursacht wurde oder durch einen natürlichen Grund wie radioaktive Strahlung ausgelöst wird.

Hier findet jedoch eine Aufteilung der Fehlertypen nach der Dimension, also nach Software-Fehlern (Tabelle [13.5\)](#page-148-0) und Hardware-Fehlern (Tabelle [13.4\)](#page-148-1), statt.

Im Folgenden werden die Fehlertypen und die Art ihrer Injektion aufgeführt, welche durch die Fehlerinjektion injiziert werden sollen. Von den bereits in Abschnitt [13.1](#page-136-0) aufgeführten Fehlern werden die zu geringe Stromzufuhr (Fehlertyp [F008\)](#page-139-0), sowie die Source-Code-Veränderung (Fehlertyp [F015\)](#page-140-0) nicht umgesetzt, da diese zum einen durch andere Fehlertypen dargestellt werden können oder, ähnlich wie eine vorsätzliche Manipulation, sehr unwahrscheinlich sind.

Neben dem Auftreten von einzelnen Fehlern ist auch das Auftreten von mehreren Fehlern gleichzeitig möglich, sofern diese umsetzbar sind. So kann es zum Beispiel sein, dass ein Bit Stuck-at-0 (Fehlertyp [F001\)](#page-139-1) ist und es wird eine falsche Operation ausgeführt. Nicht möglich ist jedoch, dass ein Bit Stuck-at-0 ist und gleichzeitig das selbe Bit einen schwankenden Wert hat. Außerdem ist es möglich, dass Operationen falsch ausgeführt werden (Fehlertyp [F009\)](#page-140-1), indem die gemessenen Werte mit einer festen Abweichung, einem Rauschen oder beidem belegt werden. Nicht möglich ist es jedoch, dass auf den gleichen Wert zwei Feste Abweichungen gelegt werden.

<span id="page-148-1"></span>Das Auftreten von einzelnen Fehlern wird als *single-point fault* und das von mehreren Fehlern wird als *multi-point fault* bezeichnet.

<span id="page-148-0"></span>

| Bez.             | Fehlertyp            | Injektion                                  |
|------------------|----------------------|--------------------------------------------|
| F001             | Stuck-at-0/1/X       |                                            |
| F <sub>002</sub> | Schwankender Wert    |                                            |
| F <sub>003</sub> | Bit-Flip             |                                            |
| F004             | Logikfehler          |                                            |
| F <sub>005</sub> | <b>Bridging</b>      | Wird durch zwei Stuck-at-Fehler simuliert. |
| F006             | Delay                |                                            |
| F007             | Beschädigte Hardware | Wird durch Stuck-at-Fehler und schwankende |
|                  |                      | Werte simuliert.                           |

Tabelle 13.4.: Injizierbare Hardware-Fehler

| Bez.                     | Fehlertyp                   | Injektion                                    |  |
|--------------------------|-----------------------------|----------------------------------------------|--|
| Operationsfehler         |                             |                                              |  |
| F <sub>009</sub>         | Falsche Operation           |                                              |  |
| F <sub>010</sub>         | Falsches lesen/schreiben    | Wird durch falsche Operation simuliert.      |  |
| F <sub>011</sub>         | Speicherüberlauf            | Wird durch falsche Operation simuliert.      |  |
| <b>Zeitfehler</b>        |                             |                                              |  |
| F <sub>012</sub>         | Timing von Operationen      |                                              |  |
| F <sub>0</sub> 13        | Timing von lesen/ schreiben | Wird durch Timing von Operationen simuliert. |  |
| F <sub>014</sub>         | Zu langes Berechnen         | Wird durch Timing von Operationen simuliert. |  |
| Sonstige Software-Fehler |                             |                                              |  |
| F016                     | Datenverlust                |                                              |  |

Tabelle 13.5.: Injizierbare Software-Fehler

## 13.6. Injektionspunkte

Als Injektionspunkte werden die Punkte bezeichnet, an denen Fehler injiziert werden können. In diesem System wird es drei Injektionspunkte geben:

- 1. Fehlerinjektion auf dem [Host-PC](#page-278-0)
- 2. Fehlerinjektion auf dem Mikrocontroller
- 3. Fehlerinjektion auf dem [FPGA](#page-275-0)

Diese drei Injektionspunkte sollen nun weiter erläutert werden. In Abbildung [13.2](#page-141-0) lässt sich erkennen, wo sich die einzelnen Fehlerinjektionspunkte befinden. Der erste Injektionspunkt ist auf dem [Host-PC](#page-278-0) zu finden. Hier lassen sich bereits Umweltdaten und Steuersignale manipulieren. Die Fehlerinjektionskomponente dient außerdem der Fehlereingabe und dem Monitoring (vgl. Abschnitt **??**). Der zweite Injektionspunkt befindet sich auf dem [ZedBoard,](#page-277-0) genauer auf dem [FPGA.](#page-275-0) Hier können Fehler in die Satellitenkomponenten injiziert werden. Hervorzuheben ist, dass, auch wenn von einem [ZedBoard](#page-277-0) die Rede ist, mehrere, redundante [ZedBoards](#page-277-0) gemeint sind. Ähnlich verhält es sich mit dem dritten Injektionspunkt, der sich ebenfalls auf dem [ZedBoard](#page-277-0) befindet, diesmal jedoch auf dem Mikrocontroller. Da dieser als Zwischenkomponente für die Kommunikation zwischen [FPGA](#page-275-0) und dem [Host-PC](#page-278-0) fungiert, können hier Fehler in die Signale eben dieser Komponenten injiziert werden.

## 13.7. Aktivierungsmuster

Dieser Abschnitt behandelt im ersten Teil eine Klassifizierung der [Aktivierungsmuster](#page-277-3) mit denen die Fehler injiziert werden sollen. Im zweiten Teil wird behandelt, wie man einen Fehler von mehreren [Aktivierungsmustern](#page-277-3) abhängig macht.

Die [Aktivierungsmuster](#page-277-3) geben an, zu welchem Zeitpunkt ein Fehler injiziert werden soll. Sie beschreiben die Menge A des [FARM](#page-277-4) Konzepts. Da das zu testende System die Satellitensteuerung ist, kann ein Fehler von den Zuständen der Hardware- und Softwarekomponenten der Satellitensteuerung, von der Hardware-Software-Kommunikation, von den Aktionen des Systems auf andere Satellitenkomponenten und von der relevanten Umgebung abhängig sein. Mit Aktionen der Satellitensteuerung sind die Befehle an die anderen Komponenten des Satelliten gemeint, wie zum Beispiel Zündbefehle eines Triebwerks. Als Aktionen der relevanten Umgebung sind dann (vorverarbeitete) Messungen von Sensoren oder Zustände der Satellitenkomponenten gemeint. Die Hardware-Software-Kommunikation besteht aus den Eingangsund Ausgangssignalen zwischen dem Mikrocontroller und dem [FPGA.](#page-275-0)

Ein Fehler soll zudem auch aktiviert werden, wenn ein anderer Fehler aktiviert wird. Das ist notwendig, damit mehrere Fehler zum gleichen Zeitpunkt injiziert werden können. Es reicht theoretisch aus, mehrere Fehler mit dem gleichem [Aktivierungsmuster](#page-277-3) zu injizieren, aber praktisch könnte es sein, dass sie nur sequenziell abgearbeitet werden. Dies stellt ein Problem dar, da in der Zeit die Satellitensteuerung seinen Zustand geändert haben kann.

Neben diesen [Aktivierungsmustern](#page-277-3) kann ein Fehler noch von der abgelaufenen Zeit abhängig sein. Die Zeit ist als [Aktivierungsmuster](#page-277-3) wichtig, da sie Prozesse betrachten kann, die in einer Modellierung des Fehlerinjektionssystemes zu detailliert oder zu anwendungsspezifisch wären. Ein Beispiel ist ein Bitflip einer Speicherzelle, der eine Sekunde später auftaucht als ein Bitflip einer anderen Speicherzelle. Dabei ist es dem Nutzer der Fehlerinjektion nicht wichtig, ob dieser Bitflip von einer radioaktiven Strahlung kam oder durch einen Hardwarefehler beim Schreiben der Speicherzelle sondern nur, dass der Speicherfehler nach einer bestimmten Zeit nach dem letzten Bitflip passiert. Für die Zeit braucht man zudem ein Einheitensystem. Nach dem Stand der Technik ist es nicht machbar, ein Ereignis genau nach 10 Pikosekunden auszuführen, somit macht eine so genaue Skalierung der Zeit keinen Sinn. Für das [FPGA](#page-275-0) des [ZedBoards](#page-277-0) braucht man mindestens eine Schrittweite der Zeit von 10 Nanosekunden, was einem [FPGA-](#page-275-0)Takt entspricht. Ob dies für eine Fehlerinjektion realistisch ist, hängt allerdings stark von dem modellierten System ab und lässt sich jetzt noch nicht klären. Für die Betrachtung der Zeit auf Softwareebene ist auch eine Skalierung der Zeit auf 10 ns Schrittweite zu wenig, da eine Injektion durch eine Unterbrechungsroutine länger dauert und man nicht sagen kann, ob zusätzlich die Fehlerinjektion unterbrochen wird. Durch die oft verwendete Uhrentaktung von einer Millisekunde auf Betriebssystemebene macht eine Skalierung der Zeit bei Software auf Millisekundenebene Sinn. Hier muss man allerdings beachten, dass die Injektion auch unterbrochen werden kann, sodass eine genaue Injektion nicht anzunehmen ist. Der Nutzer sollte somit bei der Injektion die Zeit als Mindestzeit und als [Aktivierungsmuster](#page-277-3) ansehen, anstatt als genaue Zeit. Dies sollte allerdings kein Problem für den Nutzer sein, da eine Injektion abhängig von der Zeit keinerlei Aussage über den Satellitenzustand gibt und somit der Zustand nur von zweitrangiger Bedeutung ist. Die gleiche Begründung lässt sich bei der Skalierung der Zeit auf satellitensteuerungsübergreifender Kommunikationsebene geben. Also für die Kommunikation der Steuerbefehle und Umweltsignale.

Somit lassen sich die [Aktivierungsmuster](#page-277-3) in folgende Kategorien unterteilen:

Kein [Aktivierungsmuster:](#page-277-3) Natürlich sollte ein [Aktivierungsmuster](#page-277-3) optional sein.

Zeit: in Takten auf Hardwareebene und in Millisekunden auf Software- und Kommunikationsebene.

Fehler: Fehler als [Aktivierungsmuster](#page-277-3)

Aktionen der relevanten Umgebung: Umweltsignalwerte

Aktionen der Satellitensteuerung: Steuerungsbefehle

#### Zustand der Hardwarekomponenten der Satellitensteuerung: [FPGA](#page-275-0)

#### Zustand der Softwarekomponenten der Satellitensteuerung: Mikrocontroller

#### Hardware-Software-Kommunikation [FPGA](#page-275-0) → Mikrocontroller und

 $FPGA \leftarrow Mikrocontroller$  $FPGA \leftarrow Mikrocontroller$ 

Nun ist es interessant, wie man einen Fehler von mehreren [Aktivierungsmustern](#page-277-3) abhängig macht. Als Beispiel könnte man sich vorstellen, dass ein Bitflip im Speicher des [FPGAs](#page-275-0) nach Eintreffen des Batteriezustandes (Umweltsignal) und nach dem Wechseln des Mikrocontrollers in den Stromsparmodus (Zustand der Softwarekomponente) injiziert werden soll. Das ist mit der bisherigen Klassifizierung noch nicht möglich. Es fehlen Verknüfungsoperatoren auf den [Aktivierungsmustern](#page-277-3). Es schien für dieses Projekt sinnvoll, die folgenden Operatoren für [Akti](#page-277-3)[vierungsmuster](#page-277-3) A, B und  $n \in \mathbb{N}$  aus Tabelle [13.6](#page-151-0) zu wählen. Der Operator A<sup>n</sup> wird dabei nur als Abkürzung von  $(A \cdot A \cdot \ldots \cdot A)$  verstanden. Als Auswertungsreihenfolge der Operatoren wird die Reihenfolge aus Tabelle [13.7](#page-151-1) gewählt.

<span id="page-151-0"></span>

| <b>Syntax</b> | <b>Semantik</b>                               |
|---------------|-----------------------------------------------|
| $A \wedge B$  | A ist zum gleichen Zeitpunkt wie B aktiviert. |
| $A \vee B$    | A oder B ist aktiviert.                       |
| $\neg A$      | A ist nicht aktiviert.                        |
| $A \cdot B$   | B wird gleichzeitig oder nach A aktiviert.    |
| $\Delta^n$    | A wird $n$ mal aktiviert.                     |

Tabelle 13.6.: Aktivierungsmuster-Operatoren

| Priorität | Symbol |  |
|-----------|--------|--|
|           |        |  |
| 2         |        |  |
| ঽ         |        |  |
|           |        |  |

Tabelle 13.7.: Auswertungsreihenfolge der Operatoren

<span id="page-151-1"></span>Der Begriff  $A \wedge B$  ist für den Zustand der Satellitensteuerung eindeutig durch die Werte der Speicherzellen definiert, während es für die [Aktivierungsmuster](#page-277-3) *Zeit* , *Aktionen der relevanten Umgebung* und *Aktionen der Satellitensteuerung* nicht definiert ist. Folgende Definitionen werden genutzt:

- Ein *Umweltsignalwert* A ist genau dann mit einem anderen aktivierten [Aktivierungsmus](#page-277-3)[ter](#page-277-3)  $B$  aktiviert, solange kein neuer Umweltsignalwert eingetroffen ist.
- Ein *Steuerbefehl* A ist genau dann mit einem anderen aktivierten [Aktivierungsmuster](#page-277-3) B aktiviert, solange kein neuer Steuerbefehl gesendet wurde.
- $\bullet$  Für die Zeit als [Aktivierungsmuster](#page-277-3) A bedeutet das, dass zu genau dem Takt oder genau in der Millisekunde das [Aktivierungsmuster](#page-277-3)  $B$  aktiv ist. Meistens ist es eher gewollt, das ein Fehler nach einer gewissen Zeit und dann nach Auftreten eines [Aktivierungsmuster](#page-277-3) B injiziert wird. Dafür wird die Verknüpfung  $A \cdot B$  genommen.

<span id="page-152-0"></span>

| <b>Syntax</b> | Semantik                                                                 |  |
|---------------|--------------------------------------------------------------------------|--|
| T             | Der Wertebereich der Wartezeiten in Millisekunden oder ZedBoard-Takten.  |  |
| aF            | Die Menge der gleichzeitig zu injizierenden Fehler.                      |  |
| U             | Die Menge der Umweltsignale, die vom Simulator zum Mikrocontroller ge-   |  |
|               | sendet werden.                                                           |  |
| S             | Die Menge der Steuersignale, die vom Simulator zum Mikrocontroller ge-   |  |
|               | sendet werden.                                                           |  |
| M             | Die Menge der Zustandssignale von dem Mikrocontroller.                   |  |
| FPGA          | Die Menge der Zustandssignale von dem FPGA.                              |  |
| SWHW          | Die Menge der Signale, die zur Synchronisation von Hardware und Software |  |
|               | vom Mikrocontroller beschrieben werden.                                  |  |
| HWSW          | Die Menge der Signale, die zur Synchronisation von Hardware und Software |  |
|               | vom FPGA beschrieben werden.                                             |  |

Tabelle 13.8.: Aktivierungsmuster-Tabelle

<span id="page-152-1"></span>
$$
\langle S \rangle \rightarrow \varepsilon \mid \langle Exp \rangle
$$
  
\n
$$
\langle Exp \rangle \rightarrow \langle Aktiv \rangle \mid (\langle Exp \rangle )
$$
  
\n
$$
\mid \neg \langle Exp \rangle \mid \langle Exp \rangle \langle N \rangle
$$
  
\n
$$
\mid \langle Exp \rangle \land \langle Exp \rangle \mid \langle Exp \rangle \lor \langle Exp \rangle \mid \langle Exp \rangle \cdot \langle Exp \rangle
$$

$$
\langle N \rangle \rightarrow 1 \mid 2 \mid 3 \mid \ldots
$$

Abbildung 13.6.: Grammatik zur Erzeugung von Aktivierungsmustern

Für das Konstruieren von [Aktivierungsmustern](#page-277-3) kann am besten eine Sprache benutzt werden. Zum Definieren der Sprache muss erst das Alphabet bestimmt werden. Das Alphabet Σ besteht aus den Mengen der [Aktivierungsmuster](#page-277-3) Aktiv (Tabelle [13.8\)](#page-152-0), den Operatoren OP und den (,) Symbolen zum Schachteln von [Aktivierungsmustern](#page-277-3).

> $Aktiv := T \cup aF \cup U \cup S \cup M \cup FPGA \cup SWHW \cup HWSW$  $OP := \{\wedge, \vee, \neg, \cdot\} \cup \{1, \frac{1}{2}, \frac{3}{2}, \frac{4}{2}, \ldots\}$  $\Sigma := Aktiv \cup OP \cup \{(),\}$

Die Sprache wird durch die [EBNF-](#page-275-1)Grammatik in Abbildung [13.6](#page-152-1) erzeugt. Das Nichtterminal  $\langle Aktiv \rangle$  besteht aus Elementen der oben definierten Menge Aktiv. Eine Einführung von prädikatenlogischen Operatoren, wie ∃, erschien nicht sinnvoll, da Wertabfragen auf mehreren Speicherzellen auch durch mehrere Verknüpfungen von ∨ modelliert werden können und als nicht häufig eingesetzte Funktion geschätzt wurde.

## 13.8. Steuerung von Fehlerinjektionen

Die Steuerung einer Fehlerinjektion hat als Aufgabe die Vorbereitung eines bestimmten Fehlers auf seine Injektion, die Aktivierung der Fehlerinjektion und das Freigeben der Fehlerinjektionsressourcen.

Für das Freigeben werden die zusätzlichen Eigenschaften der Häufigkeit und der Fehlerdauer gebraucht, sodass diese vor der Beschreibung der Phasen definiert werden. Zuletzt wird in

<span id="page-153-0"></span>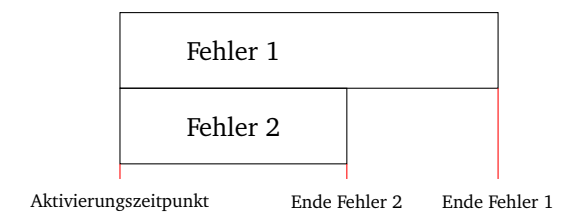

Abbildung 13.7.: Zwei Fehler mit unterschiedlichen Dauern

diesem Abschnitt auf die Abbildung der Fehler und [Aktivierungsmuster](#page-277-3) auf dessen Injektionspunkte eingegangen.

Neben der Einteilung in Fehlerklassen müssen Fehler zur Steuerung die Eigenschaften *Häufigkeit*, *Fehlerdauer* und *Reaktivierungsanzahl* besitzen können. Mit Häufigkeit ist gemeint, wie oft ein Fehler injiziert werden soll. Mit der Fehlerdauer soll der Nutzer angeben können, wie lange ein bestimmter Fehler in der Kommunikation anhält. Die Fehlerdauer ist nicht als Eigenschaft für einmal auftauchende Fehler, wie zum Beispiel Fehler auf Speicherzellen, vorhanden. Die Reaktivierungsanzahl gibt an, wie oft die Fehlerinjektion mitsamt Aktivierung wiederholt werden soll, damit man sich das wiederholte Übersenden von Befehlen spart.

Man fragt sich gegebenenfalls, warum die Fehlereigenschaften nicht als Teil der [Aktivie](#page-277-3)[rungsmuster](#page-277-3) definiert werden, sodass ein [Aktivierungsmuster](#page-277-3) kein Zeitpunkt, sondern ein Zeitintervall ist. Dies hätte den Nachteil, dass sich ein Fehler nur ein [Aktivierungsmuster](#page-277-3) mit einem anderen Fehler teilen könnte, wenn sie die gleiche Häufigkeit und Fehlerdauer besitzen. Die beiden Fehler in Abbildung [13.7](#page-153-0) könnten sich kein [Aktivierungsmuster](#page-277-3) teilen.

Der Ablauf der Fehlerinjektion lässt sich grob in drei Phasen unterteilen:

Die **Injektionsvorbereitung** bereitet die Fehlerinjektion direkt nach dem Erhalt des Injektionsbefehles von dem Nutzer vor. Dazu wird der Fehler und dessen Zustand (siehe Fehlerklassen **??**) auf dem [Host-PC](#page-278-0) abgespeichert, um den Nutzer über die Fehlerinjektion zu informieren. Die genauen Fehlerinjektionszeiten werden dem Simulator gesendet, um das Vorspulen des Simulators zu steuern. Danach wird der Injektionspunkt anhand der Nutzerinformationen bestimmt. Dies kann als Injektionspunkt der [Host-PC,](#page-278-0) der Mikrocontroller oder das [FPGA](#page-275-0) sein. Nach Bestimmung des Ortes müssen die relevanten Daten zur Vorbereitung über das Fehlerinjektionsprotokoll an den Injektionspunkt gesendet werden. Für das [FPGA](#page-275-0) muss hier das Fehlerinjektionsprotokoll vom [Host-PC](#page-278-0) zum Mikrocontroller und dann vom Mikrocontroller zum [FPGA](#page-275-0) gewählt werden. Wie im Detail die Vorbereitung am Injektionspunkt, wie Speicherbelegung und Aktivierungslistener, abgehandelt wird, wird erst im System- und Modulentwurf behandelt. Den Erfolg oder Misserfolg der Vorbereitung der Fehlerinjektion wird an den [Host-PC](#page-278-0) zurückgeliefert. Ein Misserfolg ist dabei eine bereits verwendete Fehlerinjektionsleitung eines Fehlers. Zum Beispiel soll ein Sensorsignal nicht gleichzeitig von einer Fehlerinjektion den Wert x zugewiesen bekommen und von einer anderen Fehlerinjektion den Wert y. Durch diese Einschränkung wird die Anzahl der möglichen injizierbaren Fehler nicht kleiner, da ein Signal immer nur einen Wert haben kann. Der Vorteil ist hier aber, dass der Aufwand bei der Implementierung gesenkt wird. Die Rückmeldung wird vom [Host-PC](#page-278-0) verarbeitet und entsprechend dem Nutzer angezeigt.

- Die **Aktivierung** der Fehler entsteht durch das Auslösen der [Aktivierungsmuster.](#page-277-3) Wie im Abschnitt **??** beschrieben, können die [Aktivierungsmuster](#page-277-3) von diversen Signalen und Zuständen von Mikrocontroller und [FPGA](#page-275-0) zusammengesetzt sein. Daher müssen bei einer Aktivierung mit Abhängigkeiten von Mikrocontroller und [FPGA](#page-275-0) sowohl Informationen von Mikrocontroller und [FPGA](#page-275-0) zeitig eintreffen, damit in der Zeit nichts Weiteres passiert. Dies wird durch Unterbrechungen auf dem Mikrocontroller gelöst. Für das [FPGA](#page-275-0) wird kein weiteres Konzept benötigt, da es durch die Parallelität und Taktung deutlich schneller ist als der Mikrocontroller. Das Einzige, was bei einer Injektion auf dem [FPGA](#page-275-0) dem Nutzer bewusst sein muss, ist, dass das [FPGA](#page-275-0) nicht zur Fehlerinjektion unterbrochen werden kann. Je nach Dauer der Fehleraktivierung kann die Injektion verzögert sein. Diese Dauer sollte, wenn überhaupt, jedoch die Anzahl der möglichen Fehlerinjektionen nicht stark verringern.
- Das **Freigeben der Fehlerinjektionsressourcen** wird nach Beendigung der Fehlerinjektion durchgeführt. Das Ende einer Fehlerinjektion ist erreicht, wenn der injizierte Fehler seine angegebene Häufigkeit oder Zeitdauer überschritten hat oder die Fehlerinjektion vom Benutzer beendet wurde. Falls der Fehler keine Häufigkeit oder Zeitdauer besitzt, ist das Ende sofort nach dem Injizieren erreicht. Der [Host-PC](#page-278-0) und der Nutzer werden über das Freigeben der Fehlerinjektionsressourcen informiert.

Nun wird das Festlegen des Injektionspunktes aus der ersten Phase genauer betrachtet. Als Festlegung der Injektionspunkte wird folgende Abbildung gewählt:

$$
Map_{F \times A \to I}(f, a) : Fehler menge \times Aktivierungsmuster \to Injektionspunkte
$$

Für ein Tupel  $f \times a$  kann somit der Injektionspunkt ermittelt werden. Bevor auf die genaue Abbildung eingegangen wird, wird der Definitionsbereich und Wertebereich betrachtet. Für den Definitionsbereich Fehlermenge ist ein Fehler ein Element aus der in [13.1](#page-154-0) definierten Fehlermenge (siehe auch Tabelle [13.9](#page-155-0) für die Bedeutungen der Mengen). Dadurch kann ein Fehler aus der Menge der [Umweltsignale](#page-280-0) des Simulators, aus der Menge der Steuersignale zum Simulator, aus der Menge der Zustände der Hardware oder Software oder aus der Menge der Hardware-Software-Kommunikation sein. Wie im Detail der Fehler aussieht, ist für die Abbildung unwichtig.

<span id="page-154-0"></span>
$$
F := U \cup S \cup M \cup FPGA \cup SWHW \cup HWSW \tag{13.1}
$$

Das Gleiche wird für die [Aktivierungsmuster](#page-277-3) gemacht. Dazu wird die Kategorien der [Akti](#page-277-3)[vierungsmuster](#page-277-3) aus Abschnitt **??** genommen. Die Bedeutung der Mengen wird in Tabelle [13.8](#page-152-0) beschrieben. Die folgende Menge Aktiv beschreibt die [Aktivierungsmuster:](#page-277-3)

$$
Ativ := T \cup aF \cup U \cup S \cup M \cup FPGA \cup SWHW \cup HWSW \tag{13.2}
$$

Die Menge der [Aktivierungsmuster](#page-277-3) ist dann durch folgende Menge definiert:

A := Menge der Wörter, welche aus der in Abschnitt **??** Sprache erzeugt werden (13.3)

<span id="page-155-0"></span>

| Bez. | Beschreibung                                                             |
|------|--------------------------------------------------------------------------|
|      | Die Menge der Umweltsignale, die vom Simulator zum Mikrocontroller ge-   |
|      | sendet werden.                                                           |
| S    | Die Menge der Steuersignale, die vom Mikrocontroller zum Simulator ge-   |
|      | sendet werden.                                                           |
| M    | Die Menge der Zustandsfehler vom Mikrocontroller. Beispielsweise Korrup- |
|      | tion von Speicherzellen.                                                 |
| FPGA | Die Menge der Zustandsfehler vom FPGA.                                   |
| SWHW | Die Menge der Signale, die zur Synchronisation von Hardware und Software |
|      | vom Mikrocontroller beschrieben werden.                                  |
| HWSW | Die Menge der Signale, die zur Synchronisation von Hardware und Software |
|      | vom FPGA beschrieben werden.                                             |

Tabelle 13.9.: Fehlermengen-Tabelle

<span id="page-155-1"></span>

| Kombination der Injektionspunkte                         |  |  |
|----------------------------------------------------------|--|--|
| Fehlerinjektion auf dem Host-PC                          |  |  |
| Fehlerinjektion auf dem Mikrocontroller                  |  |  |
| Fehlerinjektion auf den FPGAs                            |  |  |
| Fehlerinjektion auf dem Mikrocontroller und auf dem FPGA |  |  |

Tabelle 13.10.: Tabelle der Kombination der Injektionspunkte

Der Wertebereich wird in die Punkte [Host-PC,](#page-278-0) Mikrocontroller, [FPGA](#page-275-0) und Mikrocontroller ∧ [FPGA](#page-275-0) unterteilt. Es ist anzumerken, dass die Injektionspunkte der Fehler, die zeitgleich injiziert werden sollen, zusammen nicht aus der Potenzmenge der Injektionspunkte bestehen. Ein Fehler in den [Umweltsignalen](#page-280-0) oder Steuersignalen soll auf dem Mikrocontroller injiziert werden, anstatt auf dem [Host-PC.](#page-278-0) Das wird gemacht, damit die Signalverzögerung nicht zu hoch ist. Somit kommt als einzige Kombination aus Injektionspunkten der Mikrocontroller ∧ [FPGA](#page-275-0) als Teil der Potenzmenge von den ersten drei Injektionspunkten hinzu (siehe Tabelle [13.10\)](#page-155-1).

Bevor auf die Abbildung eingegangen wird, ist es wichtig zu Wissen, wo die [Aktivierungs](#page-277-3)[muster](#page-277-3) überprüft werden. Während die Zustände, Hardware und Software, nur direkt auf der Hardware und Software überprüft werden können, kann man die Aktionen der relevanten Umgebung und die Aktionen der Satellitensteuerung auf dem Mikrocontroller und auf dem [Host-](#page-278-0)[PC](#page-278-0) überprüfen. Für ein Umgebungssignal aus den Aktionen der relevanten Umgebung kann es je nach Fehler interessant sein, ob das Umgebungssignal zur gleichen Zeit ankommt, wie der Fehler injiziert werden soll. Daher muss der Zeitpunkt des Eintreffens des Umweltsignals auf dem Mikrocontroller genutzt werden und somit auch von dem Mikrocontroller aus überprüft werden. In anderen Fällen ist der Injektionszeitpunkt nicht so wichtig und kann auch auf dem [Host-PC](#page-278-0) überprüft werden. Dadurch muss keine Unterbrechung auf dem Mikrocontroller ausgeführt werden und vereinfacht die Kommunikation für die Injektion. Es lässt sich sagen, dass je nach Aktion der relevanten Umgebung anders entschieden werden muss. Die selbe Begründung lässt sich für [Steuerbefehle](#page-279-1) geben. Für die Hardware-Software-Kommunikation kann man die [Aktivierungsmuster](#page-277-3) und Fehler sowohl auf Hardwareseite als auch auf Softwareseite messen und injizieren. Während es auf Softwareseite Sinn macht, die Kommunikationsrichtung Software zu Hardware zu manipulieren, um zum Beispiel Fehler für lange Zeiten zu manipulieren, müssen auch auf Hardwareseite die Signale manipuliert werden können. Dies muss gemacht werden, wenn die Signale zeitgenau zu dem Zustand der Hardware injiziert werden

sollen. Für die Rückrichtung Hardware zu Software könnte man auch auf beiden Seiten Fehler injizieren. Hier macht die Manipulation auf Softwareseite wenig Sinn, denn die Weitergabe der Injektionsdaten zu der Hardwareseite erzeugt den gleichen Effekt und nimmt wahrscheinlich weniger Zeit des Mikrocontrollers ein. Somit kann ein Hardware-zu-Software-Signal genauso wie der Zustand des [FPGAs](#page-275-0) behandelt werden.

Die folgende Abbildung erschien sinnvoll:

$$
Host - PC
$$
 wenn  $f = U \wedge a$  nur abhängig von  $U$   
\n
$$
\vee f = S \wedge a
$$
 nur abhängig von  $S$   
\n
$$
Mikrocontroller
$$
 wenn  $FPGA \notin f \wedge HWSW \notin f \wedge$   
\n
$$
(U \in f \wedge a
$$
 nicht nur abhängig von  $U$   
\n
$$
\vee S \in f \wedge a
$$
 nicht nur abhängig von  $U$   
\n
$$
\vee U \in f \wedge S \in f
$$
  
\n
$$
\vee M \in f
$$
  
\n
$$
\vee SWHW \in f \wedge a
$$
nicht abhängig von  $HWSW$ )  
\n
$$
FPGA \wedge a
$$
nicht abhängig von  $HWSW$ )  
\n
$$
\vee FPGA \in f
$$
  
\n
$$
(FPGA \in f)
$$
  
\n
$$
\vee SWHW \in f \wedge (a
$$
 abhängig von  $FPGA$   
\n
$$
\vee a
$$
 abhängig von  $HWSW$ ) ) (13.4)

Der [Host-PC](#page-278-0) soll genau dann die Fehler injizieren, wenn ein Umweltsignal manipuliert werden soll, das maximal von der Zeit und von weiteren [Umweltsignalen](#page-280-0) abhängig ist oder wenn ein Steuersignal manipuliert werden soll, das maximal von der Zeit und von weiteren Steuersignale abhängig ist. Mit abhängig ist hier gemeint, dass das [Aktivierungsmuster](#page-277-3) nur aus Umweltsignalen und aus Fehleraktivierungen besteht, die auch nur aus [Umweltsignalen](#page-280-0) bestehen. Der Mikrocontroller ist der Injektionspunkt, wenn [Umweltsignale](#page-280-0) und Steuersignale nicht mit dem [Host-PC](#page-278-0) manipuliert werden sollen, der Zustand des Mikrocontrollers manipuliert werden soll oder wenn ein Software-zu-Hardware-Signal manipuliert werden soll, das nicht von dem Zustand des [FPGAs](#page-275-0) oder von einem Hardware-zu-Software-Signal abhängt. Das [FPGA](#page-275-0) ist der Injektionspunkt, wenn der Zustand des [FPGAs](#page-275-0) oder ein Hardware-zu-Software-Signal manipuliert werden soll oder wenn ein Software-zu-Hardware-Signal manipuliert werden soll, das von dem Zustand des [FPGAs](#page-275-0) oder von einem Hardware-zu-Software-Signal abhängt.

Es wird auf dem Mikrocontroller und dem [FPGA](#page-275-0) injiziert, wenn mehrere unterschiedliche zu injizierende Signale manipuliert werden sollen, die einzeln auf dem Mikrocontroller oder [FPGA](#page-275-0) injiziert würden. Ein Beispiel ist die " gleichzeitige" Manipulation des Zustandes von Mikrocontroller und [FPGA.](#page-275-0)

## Teil IV.

# Entwurf und Implementierung

<span id="page-158-0"></span>In diesem Abschnitt soll zunächst der Aufbau des [Systems](#page-279-0) erläutert werden. Dieses besteht aus drei Teilsystemen, dem Simulator, der Satellitensteuerung und der Fehlerinjektion, wie in Abbildung [13.8](#page-158-0) dargestellt.

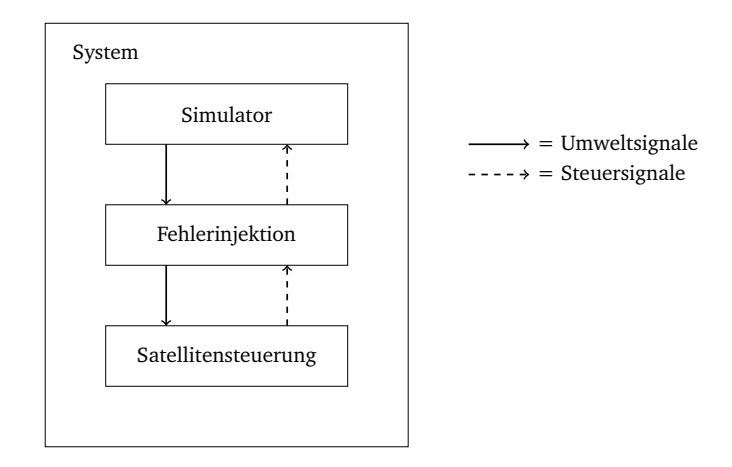

Abbildung 13.8.: Das System, bestehend aus drei Teilsystemen.

Der Spezifikation folgend, wird das Teilsystem [Fehlerinjektion](#page-277-5) dabei verteilt angelegt; auf dem [Host-PC](#page-278-0) befindet sich das [User Interface \(UI\)](#page-276-1) zur Injektion von Fehlern, bzw. [Fehlerexpe](#page-277-2)[rimente](#page-277-2)n. Außerdem können an dieser Stelle durch die [Fehlerinjektion](#page-277-5) die [Umweltsignale](#page-280-0) und [Steuerbefehle](#page-279-1) manipuliert, sowie Befehle an das Fehlerinjektionselement auf den [ZedBoards](#page-277-0) geschickt werden, wo sich weitere Einheiten der [Fehlerinjektion](#page-277-5) befinden, um Fehler auf der Hardware injizieren zu können. Abbildung [13.9](#page-158-1) veranschaulicht diese Aufteilung.

<span id="page-158-1"></span>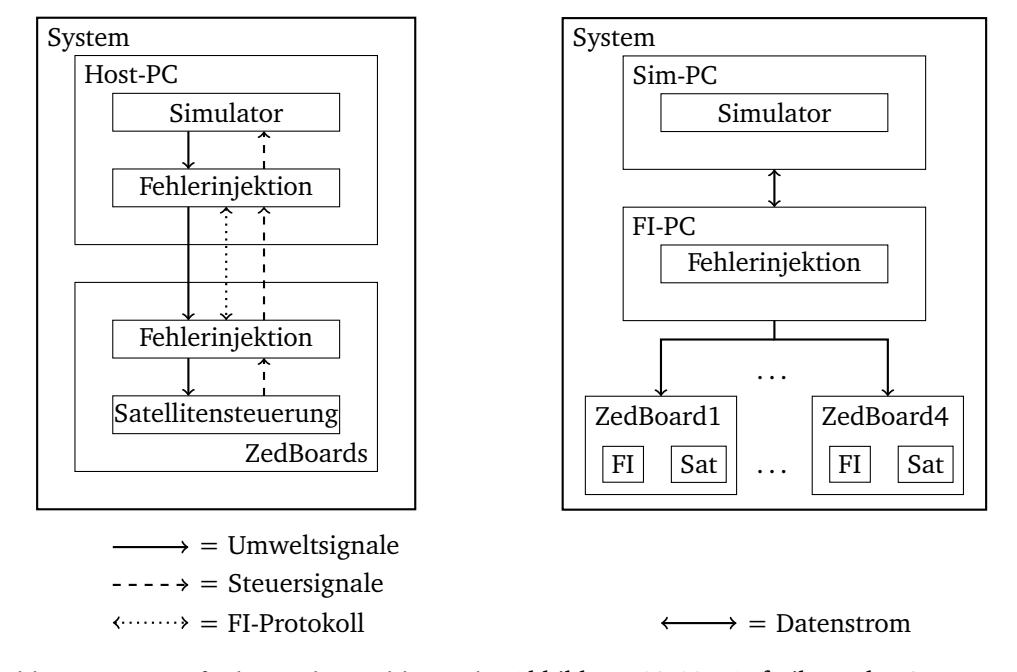

Abbildung 13.9.: Aufteilung der Fehlerinjek-Abbildung 13.10.: Aufteilung des Systems auf tion im System. die Hardware.

Durch die mangelnde Leistungsfähigkeit der Hardware, hier des [Host-PC,](#page-278-0) hat sich die Projektgruppe dazu entschieden, die Teilsysteme bzw. Teilprojekte [Simulator](#page-279-2) und [Fehlerinjektion](#page-277-5) voneinander zu trennen. Daraus ergibt sich die Aufteilung des [Host-PC](#page-278-0) in den [Simulations-PC](#page-279-3) [\(Sim-PC\)](#page-279-3) und den [Fehlerinjektions-PC \(FI-PC\).](#page-277-6) Abbildung [13.10](#page-158-1) zeigt diese Aufteilung. Hier befindet sich das Teilsystem Simulator auf dem [Sim-PC,](#page-279-3) während sich das Teilsystem Fehlerinjektion auf dem [FI-PC](#page-277-6) befindet. Das Teilsystem Satellitensteuerung befindet sich, neben Teilen der Fehlerinjektion, auf den [ZedBoards](#page-277-0). Im Verlauf dieses Kapitels werden die Teilsysteme näher erläutert. Dazu wird jedes Teilsystem in Komponenten aufgeteilt, die wiederum aus Modulen bestehen.

Der folgende Abschnitt befasst sich mit dem Entwurf und der Implementierung der drei Teilsysteme. Zunächst wird der jeweilige Systementwurf vorgestellt, anschließend der Modulentwurf und abschließend die Implementierung. System- und Modulentwurf beinhalten außerdem Komponenten- und Modultests. Die Modultests werden für die Teilsysteme nur strukturell dargestellt. Die genaue Herangehensweise beim Testen kann dem Anhang entnommen werden.

## 14. Simulator

In diesem Kapitel werden System- und Modulentwurf, sowie die Implementierung des Teilsystems [Simulator](#page-279-2) vorgestellt.

## 14.1. Systementwurf

In diesem Abschnitt wird der Systementwurf des Teilsystems [Simulator](#page-279-2) dargestellt. Dies beinhaltet die Simulation auf dem Host-PC, die Verbindung zum [ZedBoard](#page-277-0) sowie die Satellitensteuerung. Das Simulator-Plugin für den Prototyp I (Abschnitt [B\)](#page-244-0) weicht als Zwischenprodukt zum Endprodukt in seinen Komponenten ab. Die Komponente KSP ist die Simulationsumgebung, dargestellt durch das Spiel [KSP.](#page-275-2) Als Basis für die Kommunikation wird das Plugin [kRPC](#page-278-1) eingesetzt, welches eine Server- und Client-Seite besitzt. Der vorläufige Umfang ist in Abbildung [14.1](#page-160-0) dargestellt. In der finalen Fassung kommuniziert das Simulator-Plugin ausschließlich über UDP und RAW Sockets. Dementsprechend fallen die Komponenten *Adapter*, *SystemC*, das [IF](#page-275-3) *C++\_IF* und der [kRPC-](#page-278-1)Client weg. Die Anbindung von [SystemC](#page-279-4) entfällt vollständig, weil diese nur für die Kommunikation mit der simulierten Satellitensteuerung benötigt wird. Das *UDP\_IF* stellt die Bridge zwischen Ethernet und Feldbus dar.

<span id="page-160-0"></span>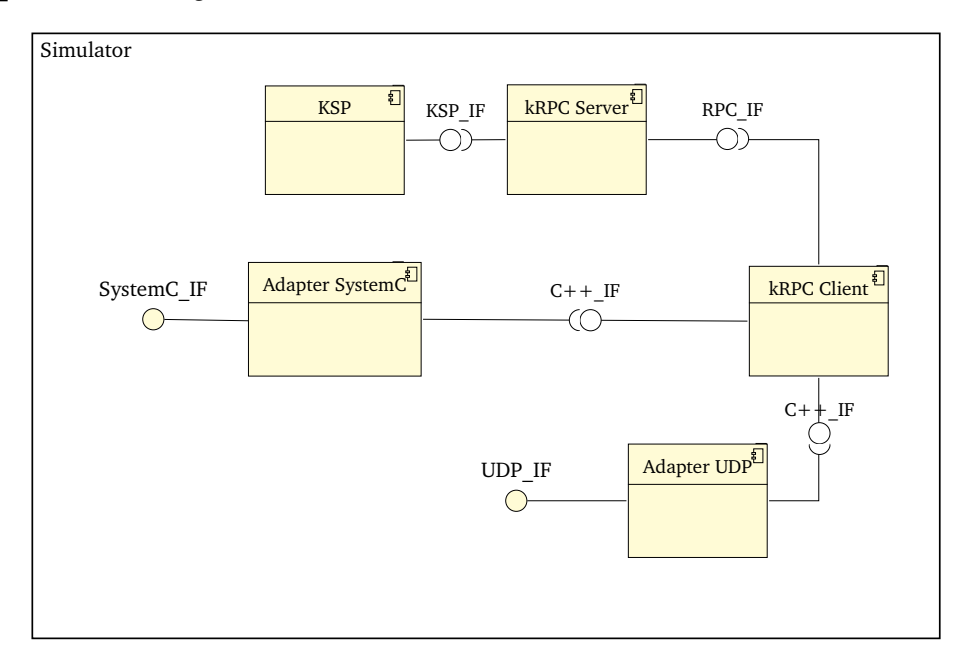

Abbildung 14.1.: Komponentendiagramm der Simulationskomponente auf dem Host-PC

Zur Kommunikation mit dem Simulator über den *[kRPC-](#page-278-1)Server* wird der *[kRPC-](#page-278-1)Client* verwendet, welcher sich über die Schnittstelle *RPC\_IF* mit dem Host-PC auf dem Port 50.000 verbindet und mittels RPC-Calls kommuniziert. Diese Remoteprozeduraufrufe werden mit Protocol Buffer v3-Nachrichten realisiert. Bisher konnten die Protocol Buffer noch nicht unter Windows umgesetzt werden [\[17\]](#page-281-0). Aus diesem Grund wird für die Kommunikation derzeit ein GNU/Linux-System verwendet.

Zur Kommunikation mit dem [ZedBoard](#page-276-0) werden die Schnittstelle C++ IF und die Komponente Adapter UDP verwendet, welche die Daten vom [kRPC-](#page-278-1)Client umwandelt und über die Schnittstelle UDP\_IF in Form von UDP- und RAW-Socket empfängt und weiterleitet. Des Weiteren ist über eine weitere *C++\_IF*-Schnittstelle die Komponente *Adapter SystemC* angebunden. Diese verbindet die Simulation mit der Fehlerinjektion und der Satellitensteuerung. Über das *SystemC\_IF* wird das Gesamtsystem der Satellitensteuerung angebunden, welches zu diesem Zeitpunkt in einer Simulationsumgebung verwendet wird und erst mit dem finalen System ebenfalls über die *UDP\_IF* angebunden wird.

#### 14.1.1. Komponententests

Das Teilsystem Simulator besteht aus fünf Komponenten. Es liegen keine direkten Komponententests vor, jedoch konnte im Betrieb der folgende Fehler festgestellt werden:

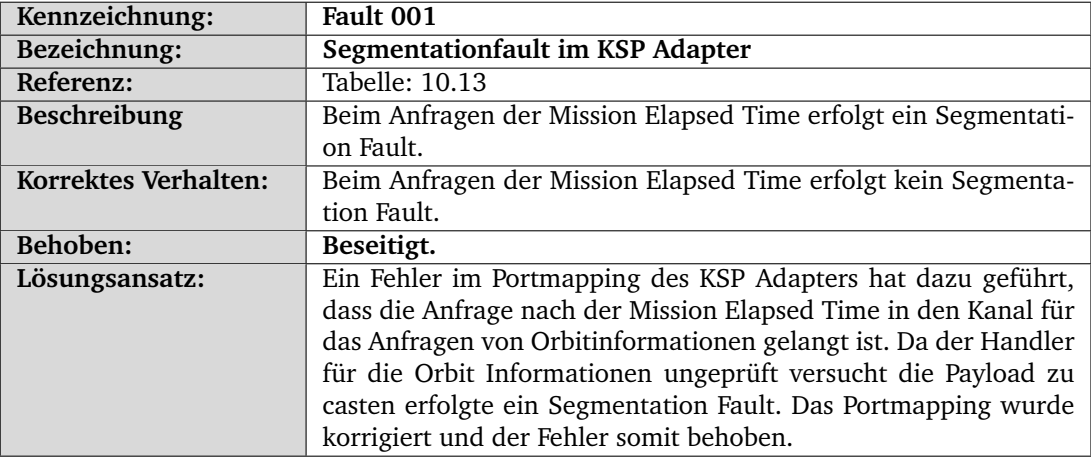

## 14.2. Modulentwurf

Im Modulentwurf werden die Komponenten aus Kapitel [11](#page-105-0) in Module unterteilt und diese in Form von Klassen- und Sequenzdiagrammen erläutert.

#### 14.2.1. Modulentwurf des logischen Modells

Im logischen Model wird das Simulator-PlugIn als Bindeglied zwischen der Simulation und der Satellitensteuerung verwendet. Es stellt die nötigen Funktionen bereit, welche es ermöglichen Befehle von der Satelitensteuerung an die Simulation zu senden. Im KSP Adapter werden die einzelnen Funktionen aller Adapter über [First In, First Out-](#page-277-7)Queues mit der Simulation verbunden. Eingehende Pakete werden vom KSP Adapter entgegengenommen, interpretiert und je nach Inhalt des Paketes an die entsprechende [First In, First Out](#page-277-7) weitergegeben. Über einen RPC-Call werden dann die Funktionen bei [kRPC](#page-278-1) aufgerufen. Ist ein gültiger Befehl bei [kRPC](#page-278-1) eingetroffen, wird von hier der entsprechende Befehl in der Simulation aufgerufen und ausgeführt. Anschließend wird dann, je nach Funktion, ein Objekt an den Sender zurückgeliefert. Dies kann in Form eines Richtungsvektors oder einer einzelnen Zahl geschehen. Am Adapter werden die Werte in einen Payload-Vektor verpackt und an den KSP Adapter gesendet. Dieser übergibt die erhaltenen Daten in Form eines Fieldbus Packets an die Satellitensteuerung (Abbildung [D.31\)](#page-264-0).

Am Beispiel des Engine Adapters soll der beschriebene Ablauf verdeutlicht werden. Dazu sollen die Triebwerke der Rakete von der Satelitensteuerung gestartet werden. Die Klasse En-

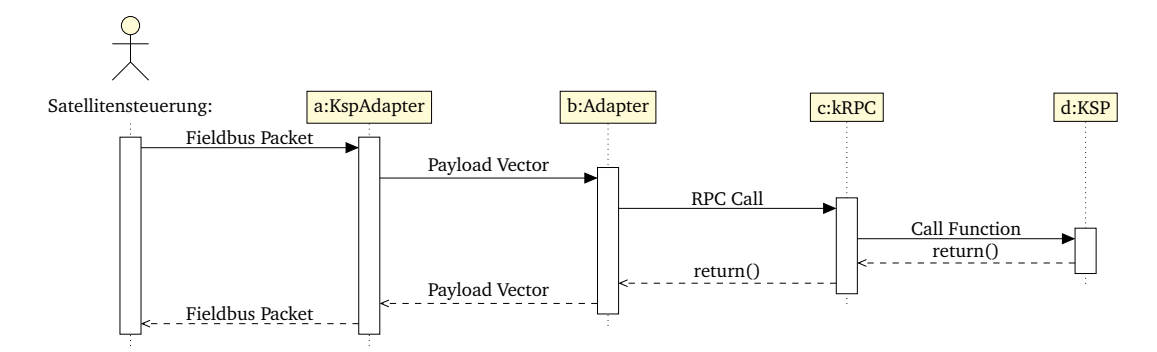

Abbildung 14.2.: Genereller Ablauf des KSP Adapters

gine Adapter hat die Möglichkeit die Triebwerke der Rakete zu starten, sowie Parameter über den aktuellen Zustand der Triebwerke abzufragen.

Müssen die Triebwerke der Rakete gestartet werden, wird ein entsprechender Befehl von der Satelitensteuerung an den KSP Adapter gesendet. Dieser entnimmt den Befehl aus dem Fieldbus Packet und leitet ihn in Form eines Payload Vektors an den Engine Adapter weiter. Hier wird dann der Funktionsaufruf ßet active handler()"mit dem Wert "trueän kRPC weitergeleitet. [kRPC](#page-278-1) ruft daraufhin die Funktion ßet active(true)äuf, was in der Simulation dazu führt, dass die Triebwerke der Rakete gestartet werden. Intern werden dann noch Rückgabewerte an [kRPC](#page-278-1) und den Engine Adapter weitergegeben (Abbildung [D.39\)](#page-266-0).

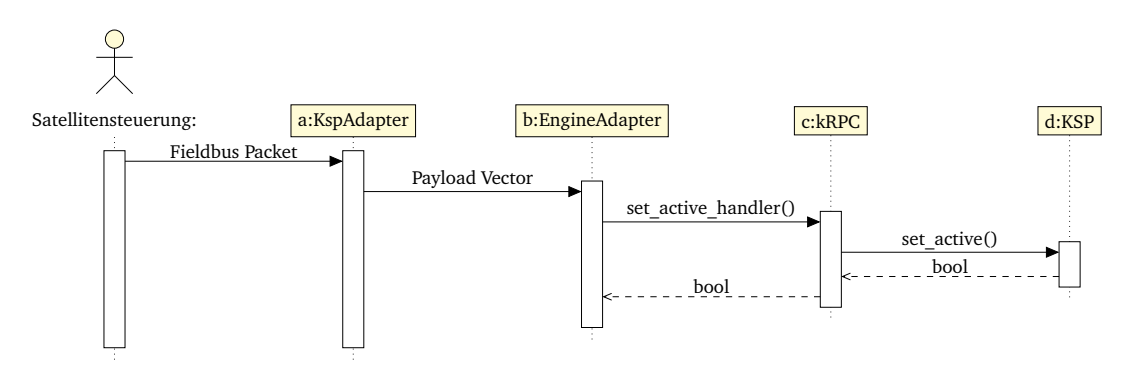

Abbildung 14.3.: Sequenzdiagramm

## 14.2.2. Modulentwurf des Simulator-PlugIns

Im folgenden Kapitel wird auf die Klassendiagramme und Sequenzdiagramme des Simulator-PlugIns eingegangen. Die grundlegende Struktur wird im Klassendiagramm in Abbildung [14.4](#page-163-0) dargestellt.

Das Simulator-Plugin ist eine Erweiterung, welche die Steuerung einer Rakete in der Simulationsumgebung [KSP](#page-275-2) ermöglicht. Mit Hilfe der [KSP-](#page-275-2)[API](#page-275-4) werden die Steuer- und Umgebungsvariablen über das PlugIn abgefragt und mittels UDP-Paketen an die Satellitensteuerung übertragen. Dieser Ablauf ist passiv und muss angestoßen werden, damit bespielsweise Statusinformationen übermittelt werden. Der Ablauf ist im Sequenzdiagramm in Abbildung [14.5](#page-163-1) zu sehen.

<span id="page-163-0"></span>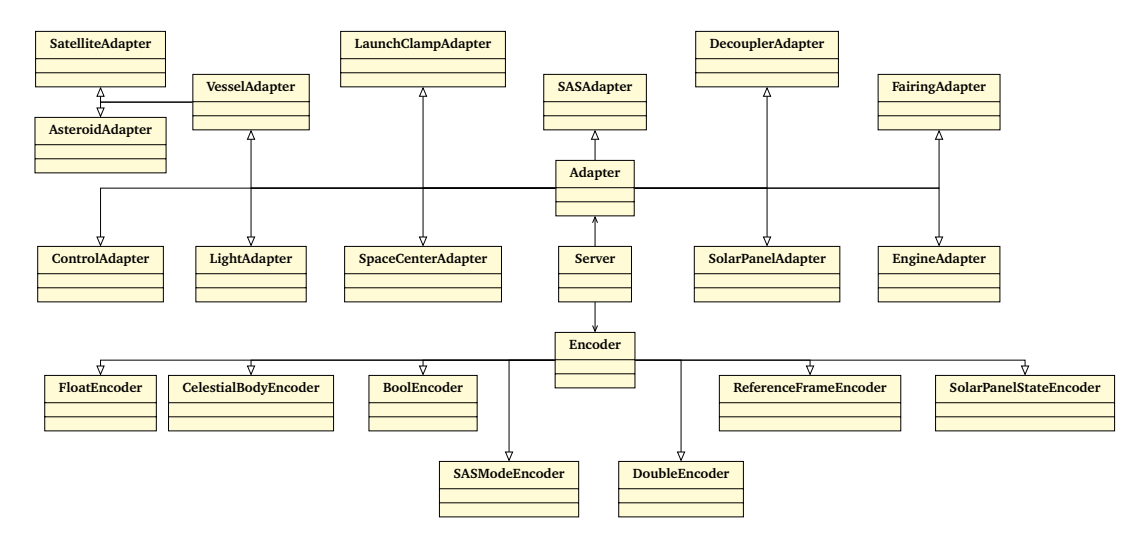

<span id="page-163-1"></span>Abbildung 14.4.: Übersicht der Klassenbeziehungen der Teilgruppe Simulator

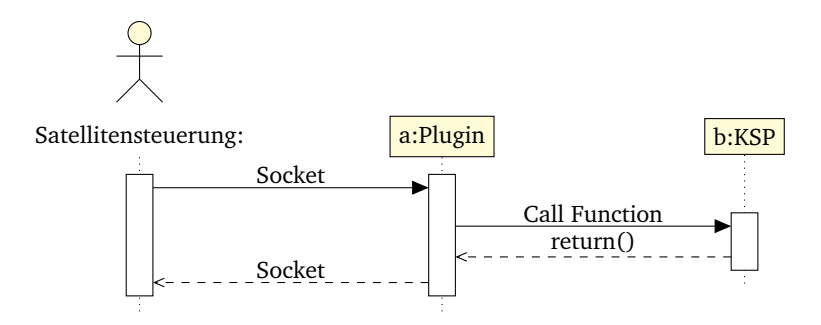

Abbildung 14.5.: PlugIn: Genereller Ablauf

Eingehende Pakete werden vom Server entgegengenommen, an den Encoder weitergegeben und dort deserialisiert. Das Ergebnis ist ein Datenobjekt in Form eines Fieldbuspackets, welches an den Adapter weitergeleitet wird. Dort wird es, je nach Inhalt, an die entsprechende Klasse weitergegeben. Diese sendet die jeweiligen Informationen, beziehungsweise holt diese über die [KSP-](#page-275-2)[API.](#page-275-4) Der genaue Ablauf ist im Sequenzdiagramm in Abbildung [14.6](#page-164-0) zu sehen. Eine Ausnahme gilt für die Klasse *SpaceCenterAdapter*. Hier wird das Fieldbuspacket nicht direkt an die [KSP-](#page-275-2)[API](#page-275-4) gesendet, sondern bedient sich noch einzelner Funktionen aus dem [kRPC-](#page-278-1)Plugin.

## 14.2.3. Modultests

Die Kernfunktion, die es zu für das Teilprojekt Simulator zu prüfen gilt ist, ob der Effekt, der durch eine gegebene Funktion erreicht werden soll, tatsächlich in [KSP](#page-275-2) durchgesetzt wird. Als solches ist die Prüfung der Funktion nur zusammen mit [KSP](#page-275-2) möglich.

Um im Allgemeinen die Funktion zu testen die von einem Adapter bereitgestellt wird, werden Set und Get Methoden gemeinsam getestet, falls vorhanden. Hierfür wird zunächst eine Eigenschaft über die Set Methode auf einen erwarteten Wert gesetzt und im Anschluss über die Get Methode geprüft, ob dieser Wert in [KSP](#page-275-2) gesetzt wurde.

Durch das Setzen unterschiedlicher Werte kann sichergestellt werden, dass der ausgelesene Wert nicht zufällig mit dem erwarteten Wert übereinstimmt. Dadurch, dass durch die Adapter außerhalb von [KSP](#page-275-2) keine Daten vorgehalten werden, kann garantiert werden, dass diese

<span id="page-164-0"></span>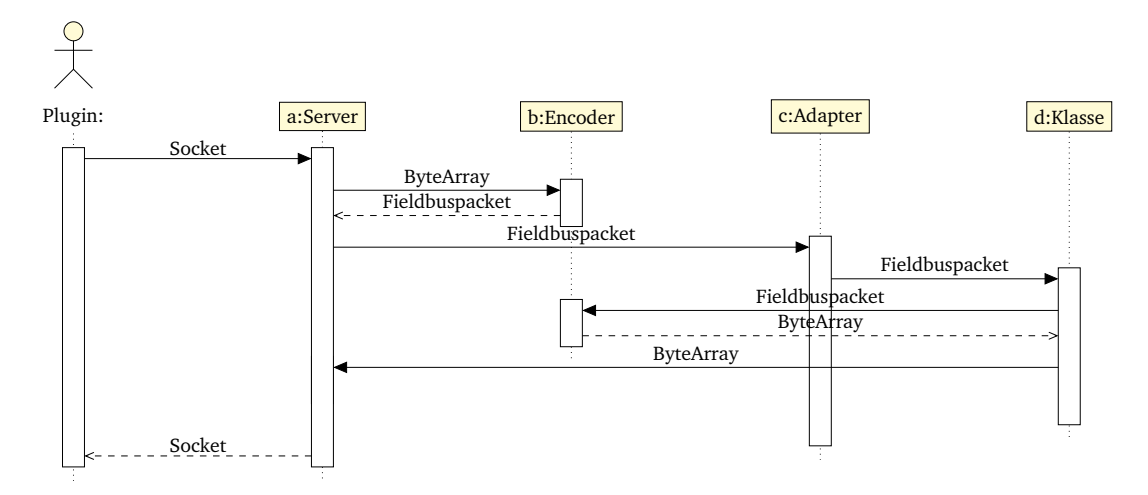

Abbildung 14.6.: PlugIn: Genereller Ablauf Plugin

erfolgreich in der Simulation gesetzt wurden, falls die erwarteten Daten ausgelesen werden konnten.

Zur vereinfachten Ausführung der Modultests wird das selbstentwickelte *SC\_ASSERT* verwendet. Da es Fälle gibt, in denen keine Get Methode implementiert werden konnte, ist eine manuelle Prüfung in [KSP](#page-275-2) nicht zu umgehen. Einer dieser Fälle ist die *Launch Clamp*, dessen API nur das Lösen der Klammer erlaubt, jedoch nicht das Abfragen, ob diese bereits gelöst wurde. Für das Testen des eigenen Plugins sowie des zugehörigen Clients wurden Ebenfalls die zum Test der Adapter angelegten Tests genutzt.

## Modultests mittels SC\_ASSERT

Zur Durchführung eines Modultests müssen in der Regel eine Reihe von Prüfungen von einer untersuchten Klasse bestanden werden. Die Erkenntnisse aus all diesen einzelnen Tests müssen aggregiert werden um ein Ergebnis für den vollständigen Test zu ermitteln. Um diese Aufgabe zu erleichtern wurde ein Makro mit dem Namen *SC\_ASSERT* implementiert, welches zwei grundlegende Funktionen erfüllt:

- *Aggregation:* Es werden die gesammelten Prüfungen aus allen durchgeführten *SC\_ASSERT* gesammelt und abhängig davon, ob alle Prüfungen bestanden wurden, wird von dem Prozess 0 zurückgegeben. Wurde eine der Prüfungen nicht bestanden wird -1 zurückgegeben.
- *Fehlermeldung:* Es wird eine Fehlermeldung ausgegeben in der die Zeile angegeben wird in dem sich das *SC\_ASSERT* befindet, das fehlgeschlagen ist.

Implementiert wurde das *SC\_ASSERT* durch ein Compiler Makro, in dem eine interne [Sys](#page-279-4)[temC-](#page-279-4)Funktion aufgerufen wird. An die Funktion wird, neben einer zu übergebenden Bedingung, ebenfalls die aktuelle Zeile und der Name der Datei mitgegeben, an der das *SC\_ASSERT* ausgeführt wurde. Die gesammelten Daten werden in der Variablen *test\_state*, die sich in dem *sc\_unit* Namespace befindet, aggregiert. Über die Funktion *result* im selben Namespace kann der passende Rückgabewert des Programms ermittelt werden.

Zur Durchführung der Modultests liegen zum jetzigen Zeitpunkt keine Ergebnisse vor. Daher müssen alle Tests als nicht durchgeführt bewertet werden. Für die folgenden Module wurden Testroutinen geschrieben, die dem Model im Ordner model/test/unit/simulator zu finden sind.

- base\_adapter
- control\_adapter
- decoupler\_adapter
- engine adapter
- fairing adapter
- ksp\_adapter
- launch clamp adapter
- light adapter
- solar panel
- space center adapter
- vessel\_adapter

Es liegen außerdem Testbenches zu

- wait und
- fieldbus packet

vor.

## 14.3. Implementierung

Dieser Abschnitt beschreibt die Implementierung des Teilsystems [Simulator.](#page-279-2) Dabei werden das allgemeine Vorgehen näher erläutert und Probleme aufgezeigt, die während der Implementierung aufgetreten sind.

## 14.3.1. Zeitverständnis und Synchronisation

Integraler Bestandteil des Projektes ist es die Entworfene Steuerung mit Hilfe des Kerbal Space Program testen zu können. Da einzelne Durchläufe der Mission mehrere Jahre in Anspruch nehmen ist es notwendig die Zeit, soweit die Möglichkeit besteht, beschleunigen zu können. Diese Aufgabe setzt voraus, dass die Steuerung und die Simulation ihr Verständnis von Zeit synchronisieren und gemeinsam einen Sprung zu einem anderen Zeitpunkt absolvieren können. Da diese Zeitsprünge das Verhalten des Modells nicht beeinflussen darf, ist es notwendig, dass in dieser Zeit keinerlei Interaktion zwischen dem Modell der Satellitensteuerung und der Simulation stattfindet. Es ist daher notwendig zu ermitteln in welchen Zeitintervallen keine Interaktion stattfindet. Ein weiteres Problem stellen die unterschiedlichen Zeitmodelle dar, die genutzt werden.

Betrachtet man den vollständigen Satelliten als das zu modellierende System kann damit das erstellte Modell als eine Co-Simulation (siehe Kapitel [2.8\)](#page-26-0) aufgefasst werden, bei der die Satellitensteuerung und der restliche Satellit in zwei unterschiedlichen Modellen dargestellt werden. Durch verschiedene Designentscheidungen können an dieser Stelle bereits einige Grundlegende Eigenschaften dieser Co-Simulation festgestellt werden:

- Durch das geschaffene Kommunikationsprotokoll zwischen Satellit und Steuerung existieren keine geteilten Daten die in den Modellen synchronisiert werden müssen.
- Da der Satellit sich vollkommen passiv verhält kann das identifizieren der Intervalle in denen die Modelle eigenständig arbeiten können direkt der Steuerung entnommen werden.

Abhängig davon, ob die Synchronisation zwischen dem [SystemC](#page-279-4) basierten Modell der Satellitensteuerung oder den Zedboards der Satellitensteuerung und der Simulation vorgenommen werden soll, entstehen unterschiedliche Probleme. Im Folgenden werden die identifizierten Probleme und die implementierten Lösungen dieser dargestellt.

#### Zeitsynchronisation in SystemC

Zur Identifizierung der Zeitintervalle in denen die Modelle unabhängig arbeiten können wird der [SystemC](#page-279-4) eigene Scheduler ausgenutzt (siehe Kapitel [2.7\)](#page-24-0). Hierfür werden alle Aufrufe der *wait*-Funktion durch eine eigene Funktion mit dem gleichen Interface gekapselt. In dieser wird das eigentliche *wait* ausgeführt und im Anschluss die Synchronität zwischen den beiden Modellen wiederhergestellt.

Da das von [KSP](#page-275-2) verwendete Zeitmodell (siehe Kapitel [2.3.4\)](#page-19-0) nicht zulässt die Zeit zu pausieren muss hier die Annahme getroffen werden das die Intervalle in denen das SystemC-Modell voranschreitet immer größer sein müssen als die Zeit, die es zur Berechnung des jeweiligen Schrittes benötigt. Ist dies nicht der Fall ist es möglich, dass sich das Modell der Steuerung, im Verhältnis zu der Zeit in [KSP,](#page-275-2) in der Vergangenheit befindet. Darüber hinaus kann dieses Zeitverhalten zu Inkonsistenzen führen. Da die Zeit, entgegen der Annahme von [SystemC,](#page-279-4) kontinuierlich voranschreitet, werden Anfragen, die an [KSP](#page-275-2) gemacht werden, nicht zum selben Zeitpunkt durchgeführt. Als Folge liefern wiederholte Anfragen nicht das selbe Ergebnis und auch Abfragen von physikalischen Größen, die von einander abhängig sind, können Inkonsistenzen aufweisen.

#### Zeitsynchronisation auf den Zedboards

Da auf dem Zedboard kein Scheduler wie unter SystemC zur Verfügung steht, der bereits die inaktiven Zeitabschnitte berechnet, ist dies für die Synchronisation der [ZedBoards](#page-277-0) eigenständig zu erledigen. Da durch die angestrebte Redundanz mehrere [ZedBoards](#page-277-0) und eine Fehlerinjektion verwendet werden, ist es darüber hinaus notwendig die Inaktivität aller beteiligten [ZedBoards](#page-277-0) zu ermitteln. Im Folgenden werden alle [ZedBoards](#page-277-0) und die Fehlerinjektion allgemein als *Teilnehmer* bezeichnet. Hierfür wurde in Anlehnung an die allgemeine Co-Simulation (siehe Kapitel [2.8\)](#page-26-0) ein Protokoll entwickelt:

• *Registrierung:* Um die Inaktivität aller Teilnehmer zu identifizieren ist es notwendig zunächst zu wissen, welche Teilnehmer vorhanden sind. Hierfür muss jeder Teilnehmer zunächst mitteilen, dass er für die Synchronisation berücksichtigt werden muss. Als Antwort erhält der Teilnehmer eine Bestätigung, zusammen mit der aktuellen Zeit des Kerbal Space Program, um eine Synchronisation der Zeit zu ermöglichen.

- *Wait:* Ist ein Teilnehmer Registriert kann er mit einem speziellen Paket mitteilen das er bis zu einem definierten Zeitpunkt inaktiv sein wird. Signalisiert ein Teilnehmer eine Inaktivität bis zu dem Zeitpunkt −1 wird dieser als wartend markiert, jedoch nicht geweckt. Als Antwort wird das Setzen des Zeitpunktes mit einem speziellen Paket quittiert in dem ebenfalls die aktuelle Zeit in [KSP](#page-275-2) mitgegeben wird.
- *WakeUp:* Wurde der Zeitpunkt erreicht bis zu dem ein Teilnehmer seine Untätigkeit mitgeteilt hat, wird ein spezielles Wakeup-Signal mit der aktuellen [KSP-](#page-275-2)Zeit gesendet. Dieses Paket wird so lange wiederholt übermittelt, bis der Teilnehmer sein erfolgreiches Erwachen mitteilt.
- *WakeUpReceived:* Mit diesem Paket signalisiert ein Teilnehmer, dass er das *WakeUp* erhalten hat und bereit ist, seine Aktivität fortzusetzen. Als Antwort erhält der Teilnehmer ein quittierendes Paket mit der aktuellen [KSP-](#page-275-2)Zeit.
- *Interrupt:* Da es möglich ist, dass die Teilnehmer sich untereinander wecken, ist es über dieses Signal möglich, das eigene Warten abzubrechen. Es wird davon ausgegangen, dass dieses Signal nur gesendet wird, falls sich [KSP](#page-275-2) in einem Zustand befindet, in dem es die Zeit nicht beschleunigt. Dies sollte der Fall sein, solange die Teilnehmer sich nicht innerhalb ihrer inaktiven Phase gegenseitig wecken. Als Antwort erhält der Teilnehmer ein quittierendes Paket mit der aktuellen Zeit.

Über dieses Protokoll ist es möglich die inaktiven Zeitintervalle zu ermitteln und die Zeit in [KSP](#page-275-2) zu beschleunigen. Ebenso werden durch die in den Antworten enthaltene Zeitinformationen die Zeiten zwischen den Teilnehmern und dem Kerbal Space Program synchronisiert.

#### Mögliche Verbesserungen des Zeitverhaltens im Kerbal Space Program

Durch zusätzliche Plugins ist es möglich das Zeitverhalten von [KSP](#page-275-2) zu manipulieren. Beispielsweise ist es über das Plugin *Time Control 2.0* möglich, die Physikalische Simulation zu verlangsamen [\[86\]](#page-286-0). Über die in dem Plugin verwendete Technik ist es ebenfalls möglich, die Zeit vollständig zu pausieren. Dies wurde beispielsweise in dem Plugin *Kerbal Alarm Clock* implementiert [\[81\]](#page-285-0).

Unter der Annahme, dass diese Zeitkontrollfunktionen von außen zugreifbar gemacht werden können, ist es möglich, das Zeitverhalten des [SystemC-](#page-279-4)Modells auf die Simulation zu übertragen. Über die verlangsamte Physiksimulation ist es möglich, die Auflösung der Simulation, auf Kosten der Ausführungszeit, zu erhöhen. Durch die zusätzliche Implementierung des Pausierens, könnte ebenfalls die Deltazeitsemantik der SystemC-Simulation auf den Simulator übertragen werden.

#### 14.3.2. Serialisierung von Feldbuspaketen

Für die Kommunikation zwischen der Satellitensteuerung und dem Simulator wurden *Fieldbus\_Packet*-Objekte definiert, die alle Informationen beinhalten, die für das Auslösen einer

<span id="page-168-0"></span>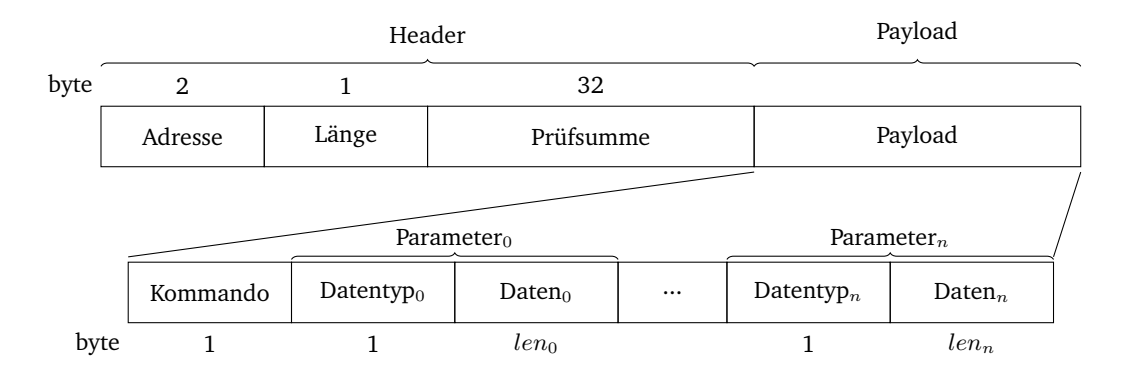

Abbildung 14.7.: Allgemeine Struktur eines serialisierten Fieldbus\_Packet-Objekts.

Aktion benötigt werden oder alle Daten enthalten, die von der entsprechenden Seite angefragt werden. Während der Arbeit auf Basis des [SystemC-](#page-279-4)Modells konnten diese Objekte direkt per Referenz an die verarbeitenden Adapter übergeben werden. Mit dem Aufbau eines eigenen Plugins ist dies jedoch nicht länger möglich. Stattdessen ist es nun notwendig, die Objekte in eine Serielle Byte-Form zu bringen, um diese über das Netzwerk an die verarbeitende Gegenstelle zu versenden. Dieser Prozess wurde bereits im Modulentwurf angedacht, jedoch wurde das exakte Protokoll nicht genauer spezifiziert. Dieses wurde im Rahmen der Implementierung entwickelt und wird im Folgenden genauer beschrieben.

Ein *Fieldbus\_Packet* Objekt beinhaltet im Allgemeinen vier Informationen:

- Die Adresse des angesprochenen Busteilnehmers,
- einen eindeutigen Schlüssel, der das auszuführende Kommando spezifiziert,
- eine Prüfsumme, um den Transport des Pakets zu sichern und
- eine Payload, die aus einer undefinierten Anzahl von zu übertragenen Variablen unterschiedlicher Datentypen besteht.

Um eine möglichst einfache Erweiterbarkeit des Protokolls zu gewährleisten wurde bei dem Design darauf geachtet, dass die Pakete sich aus ihrer serialisierten Form direkt deserialisieren lassen und keine weiteren Metainformationen über die ausgelöste Aktion oder die adressierte Komponente notwendig sind. Ebenso wurde darauf geachtet, die Größe auf ein Minimum zu beschränken, um den entstehenden Netzwerkoverhead so gering wie möglich zu halten.

#### Struktur des serialisierten Objekts

Die Entwickelte Struktur lässt sich im Groben in zwei Bereiche unterteilen; angefangen mit dem *Header*, der allgemeine Informationen enthält und eine konstante Länge besitzt. Dem Header folgt ein Bereich mit variabler Länge, der für die zu übertragende Payload bestimmt ist. Eine Übersicht der Struktur des serialisierten Objekts und der Länge der einzelnen Komponenten kann der Abbildung [14.7](#page-168-0) entnommen werden.

Der Header beinhaltet die Adresse des Objekts, das über den Feldbus erreicht werden soll; ein weiteres Byte, über das die Länge der folgenden Payload in Byte angegeben wird; sowie die Prüfsumme, die für die Transportsicherheit integriert wurde. Die Prüfsumme wird hierbei lediglich über die Payload gebildet.

| Datentyp          | Code | Datenlänge |
|-------------------|------|------------|
| bool              | 0x01 | 1 Byte     |
| float             | 0x10 | 4 Byte     |
| double            | 0x11 | 8 Byte     |
| Reference Frame   | 0x02 | 1 Byte     |
| Celestial Body    | 0x03 | 1 Byte     |
| Solar Panel State | 0x04 | 1 Byte     |
| SAS Mode          | 0x05 | 1 Byte     |

<span id="page-169-0"></span>Tabelle 14.1.: Eine Übersicht alle unterstützten Datentypen mit ihrer Datenlänge und dem Code, der den entsprechenden Datensatz markiert.

Die Payload besteht aus mindestens einem Byte und maximal 255. Diese Limitierung entsteht durch die Wahl des einen Bytes zur Längencodierung im Header. Das erste Byte der Payload enthält immer den Wert des Kommandos aus dem *Fieldbus\_Packet*-Objekt, das serialisiert wird. Abhängig von den im Paket hinterlegten Parameterobjekten, können weitere Bytes angehängt werden.

#### Serialisierung der übertragenen Datentypen

Durch den modellbasierten Ansatz konnte zu dem Zeitpunkt des Entwurfs des Protokolls bereits identifiziert werden, welche Datentypen von dem Protokoll unterstützt werden müssen. Eine tabellarische Aufführung aller unterstützten Datentypen kann der Tabelle [14.1](#page-169-0) entnommen werden.

Da der Datentyp der mitgegebenen Parameter direkt aus dem Paket geschlossen werden kann, wurde für jeden Datentyp ein eindeutiger Code definiert (siehe Tabelle [14.1\)](#page-169-0) der jedem serialisierten Parameter vorangestellt wird (siehe Abbildung [14.7\)](#page-168-0). Auf Basis dieses Bytes wird geschlossen, wie viele Bytes der folgende Parameter beansprucht und damit der nächste Parameter beginnt.

Dieser Datenteil ist abhängig vom Datentyp unterschiedlich zu interpretieren. Handelt es sich um eines der Enums Reference Frame, Celestial Body, Solar Panel State oder SAS Mode, wird in dem einen Byte das für die Darstellung genutzt wird, der Wert des Enums abgelegt. Im Falle eines *Bool* wird in dem Byte entweder der Wert 0xFF für *true* oder 0x00 für *false* abgelegt.

Bezüglich der Datentypen *float* sowie *double* werden die Daten im IEEE Format [\[43\]](#page-283-0) abgelegt, wobei das hochwertigste Bit als erstes übertragen wird (Big-Endian).

## 15. Satellitensteuerung

In diesem Kapitel werden System- und Modulentwurf, sowie die Implementierung des Teilsystems [Satellitensteuerung](#page-279-5) vorgestellt.

## 15.1. Systementwurf

In diesem Abschnitt wird der Systementwurf für das Teilsystem [Satellitensteuerung](#page-279-5) dargestellt. Zunächst wird eine Übersicht über die Komponenten gegeben. Anschließend werden die Komponentenschnittstellen definiert und die Koordination von Feldbus und Mission erläutert.

## 15.1.1. Komponentenübersicht

Um die Aufgaben der Satellitensteuerung erfüllen zu können, wurden aus der Spezifikation die folgenden Komponenten abgeleitet, dargestellt in Abbildung [15.1.](#page-171-0)

- *MissionControl:* Kontrollinstanz, die die Phasenplanung (vgl. Abschnitt [12.2.3\)](#page-121-0)vornimmt und den anderen Komponenten mitteilt, in welcher Phase der Mission sie sich gerade befinden. Sie koordiniert sich zu einer leader-Instanz. Über die Schnittstelle zum Operating System ist es der MissionControl möglich, Tasks neu zu starten.
- *ResourceManagement:* Diese Komponente ruft [Umweltsignale](#page-280-0) von der FieldBus-Schnittstelle ab und sendet ggf. entsprechende [Steuerbefehle](#page-279-1) an ebendiese Schnittstelle. Die Anpassungen aufgrund der Umweltsignale können phasenabhängig sein, weswegen sie zusätzlich eine Anbindung zur Phasenplanung besitzt. Des Weiteren benötigt sie ggf. Ressourceninformationen (Prozessor- und Arbeitsspeicherauslastung), die sie über eine Schnittstelle des Betriebssystems ausließt.
- *OrbitPlanning:* Diese Komponente setzt die Orbitplanung um und sendet die entsprechenden Maneuver an die MotionControl-Komponente. Dafür benötigt sie die aktuellen Umweltwerte und Lagewerte des Satelliten, welches sie über die FieldBus-Schnittstelle abruft.
- *MotionControl:* Diese Komponente setzt die Maneuver der Orbitplanung in Steuerbefehle für die Aktuatoren des Satelliten um und sendet diese an die FieldBus-Komponente.
- *FieldBus:* Die FeldBus-Komponente ruft [Umweltsignale](#page-280-0) ab und kann [Steuerbefehle](#page-279-1) senden. Sie koordiniert sich zur leader-Instanz im Kommunikationsnetzwerk.
- *LogServer:* Der Logserver nimmt Lognachrichten von allen Komponenten entgegen und speichert diese ab. Er ist vergleichbar mit einem Flugschreiber und dient der Fehlererkennung.

Die Komponente "Operating System" in Abbildung [15.1](#page-171-0) wird nicht entwickelt, sondern stellt der *MissionControl* nur Informationen über die Computerressourcen und eine Schnittstelle zur Kontrolle der Tasks und dem Ressourcenmanagement zur Verfügung.

<span id="page-171-0"></span>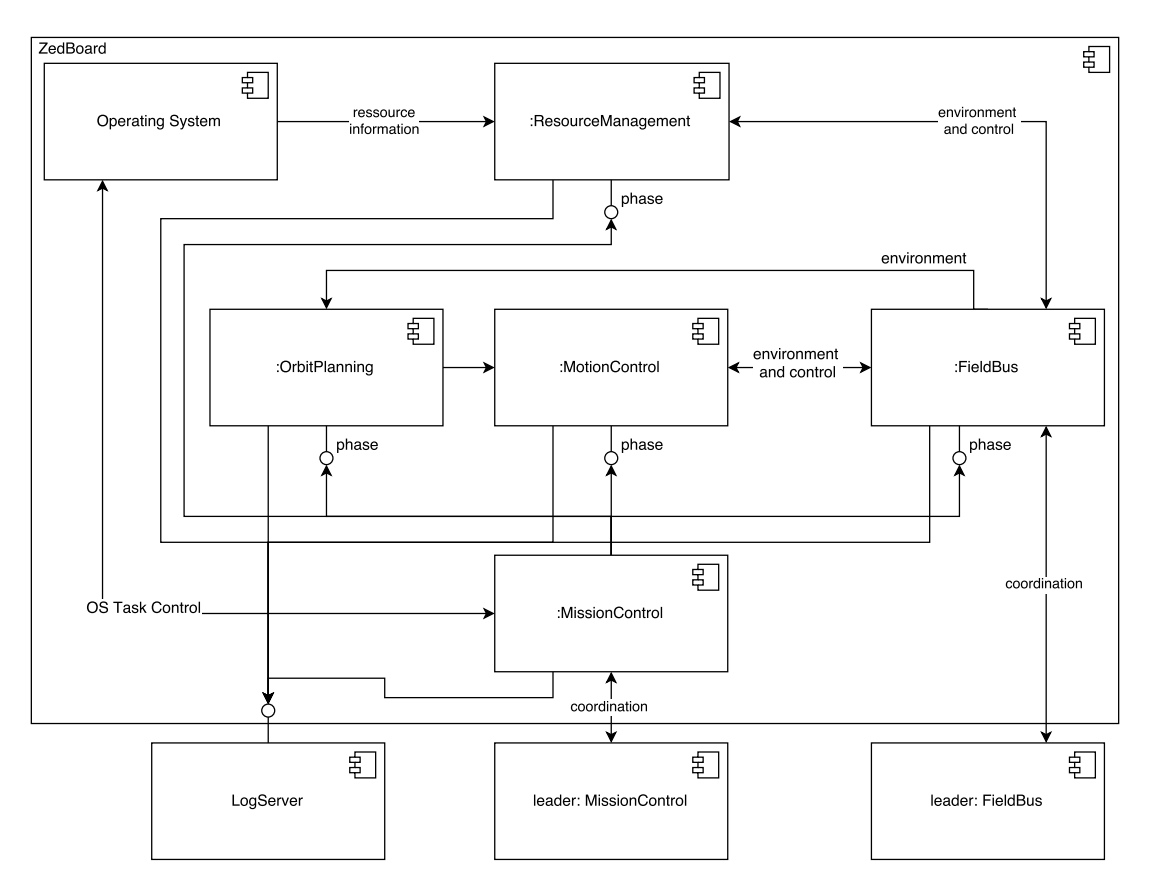

Abbildung 15.1.: Übersicht der Komponenten der Satellitensteuerung.

## 15.1.2. Allgemeine Komponentenschnittstelle

Jede Komponente (außer Logserver und MissionControl) sollen mindestens folgende Schnittstellen besitzen:

- *inout* state: Von außen muss es möglich sein, auf die internen Variablen jeder Komponente zuzugreifen. Dies geht über ein *state-interface*. Hier drin sind alle statusrelevanten Variablen zu kapseln.
- *in* phase: die aktuelle Phase. (erhalten von MissionControl)
- *out* log: Schnittstelle, um Lognachrichten zum Logserver zu senden.

## 15.1.3. Feldbuskoordination

In Abbildung [15.2](#page-172-0) ist die Koordinierung der Feldbusschnittstelle mit anderen Feldbusschnittstellen dargestellt. Sie besitzt zwei Schnittstellen:

- *Election:* Über diese Schnittstelle findet die Wahl des Leaders statt.
- *BusCmdVoting:* Über diese Schnittstelle wird die Ausführung eines Steuerbefehls ausgehandelt.

<span id="page-172-0"></span>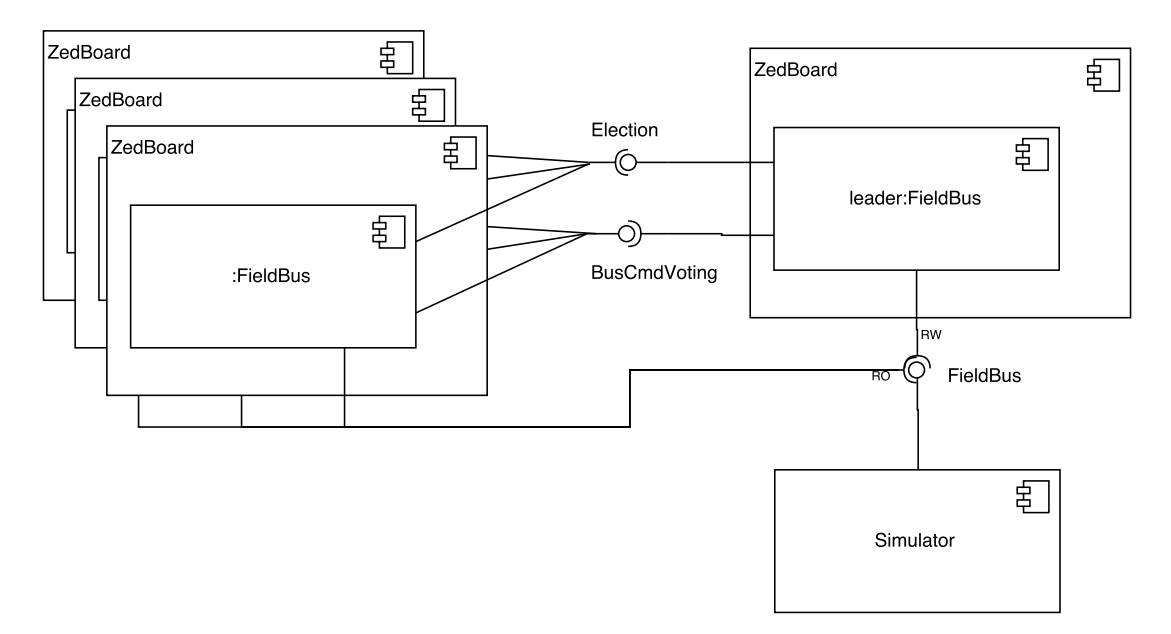

Abbildung 15.2.: Koordination der Feldbusschnittstelle.

• *FieldBus:* Über diese Schnittstelle wird von den [ZedBoards](#page-276-0) lesend auf die Schnittstelle zugegriffen. Es können alle Befehle, die an die Simulation gehen und alle Rückmeldungen von ebendieser mitgelesen werden. Des Weiteren hat der Leader die Möglichkeit Befehle an die Simulation zu senden.

## 15.1.4. Missionskoordination

<span id="page-172-1"></span>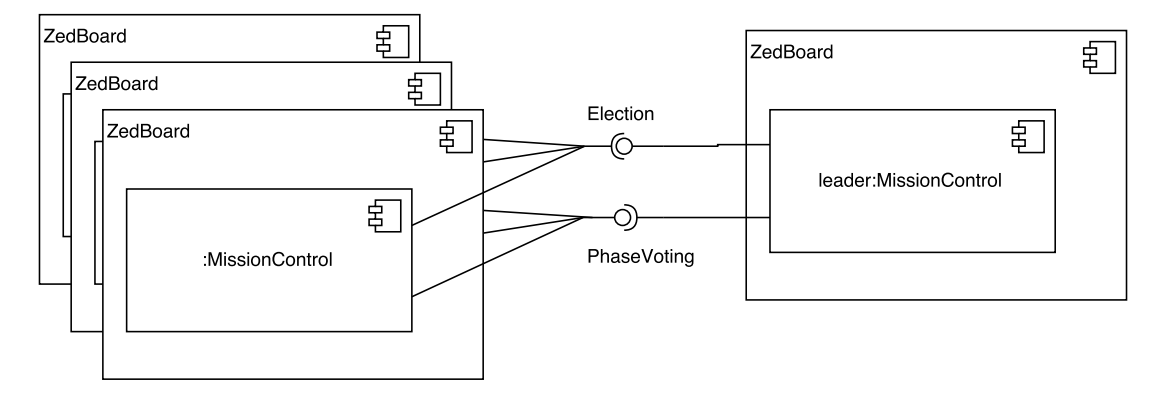

Abbildung 15.3.: Koordination der Missionsphasen

Die Koordination der einzelnen Phasen funktioniert analog zur Feldbuskoordination. Die beteiligten Komponenten wurden in Abbildung [15.3](#page-172-1) dargestellt.

#### 15.1.5. Komponententests

Die Testbenches der Komponenten finden sich im Ordner model/test/unit/satellite\_control. Die folgenden Komponententests sind dort zu finden:

• field bus

- log\_server
- mission\_control
- orbit\_planning

Obwohl keine Ergebnisse der Komponententests vorliegen, konnten folgende Fehler identifiziert werden:

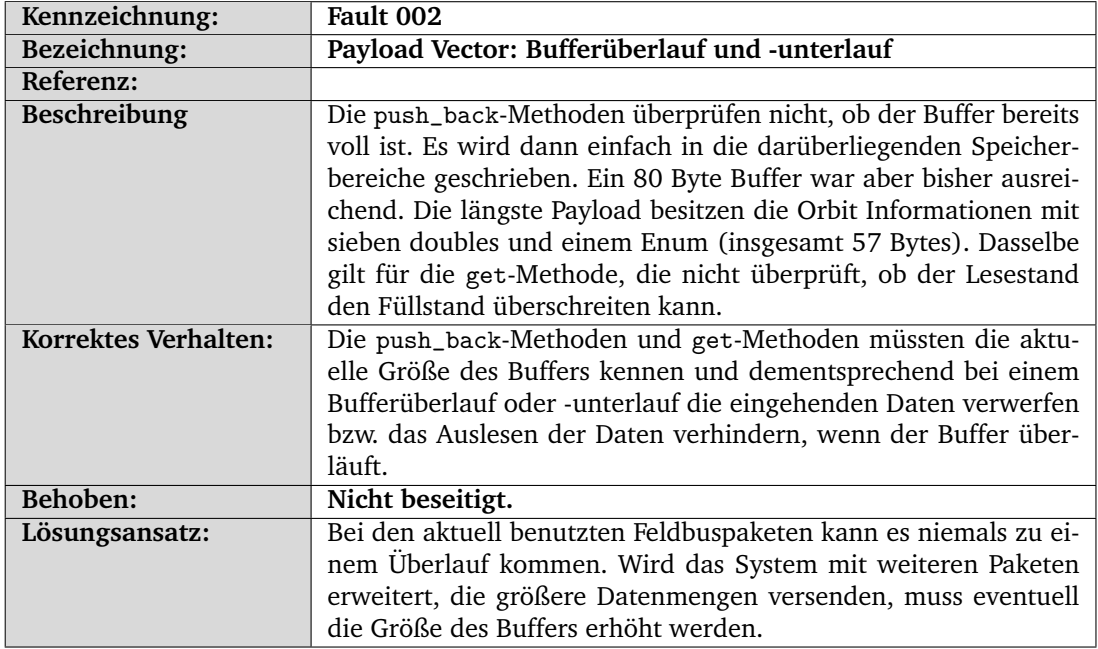

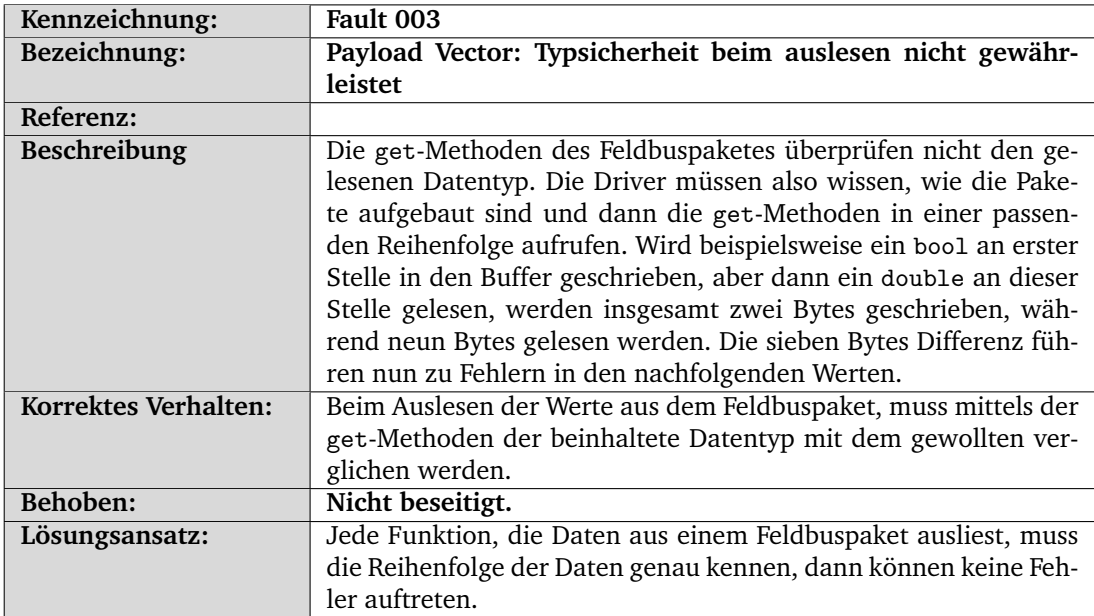

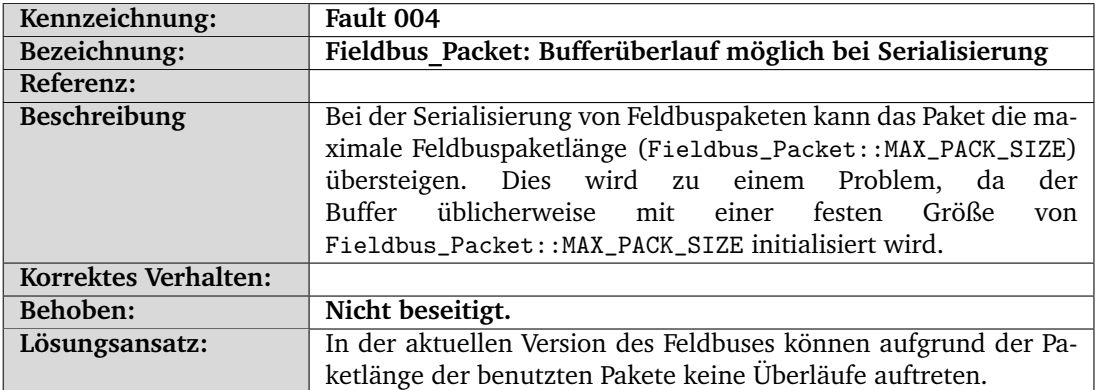

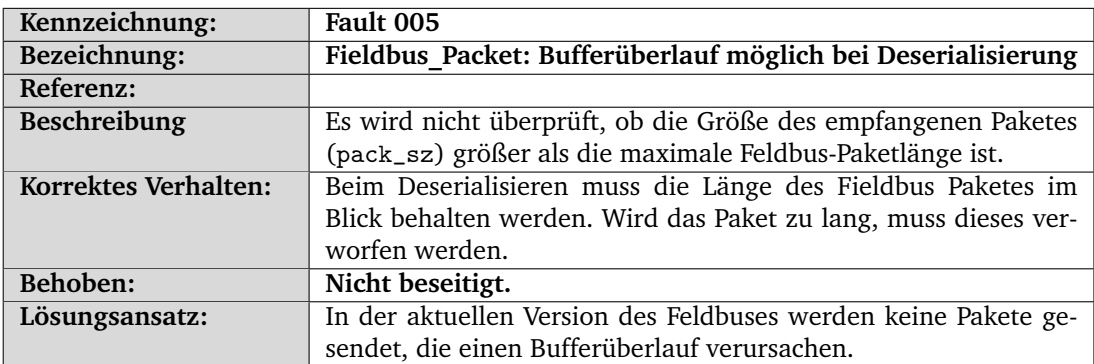

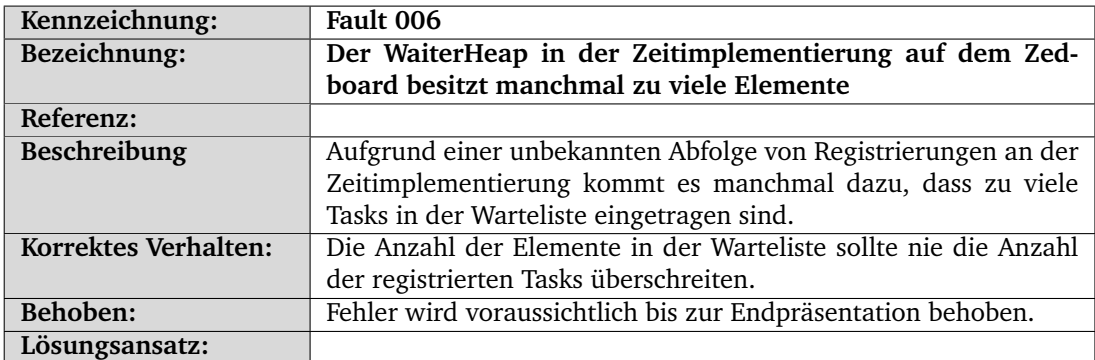

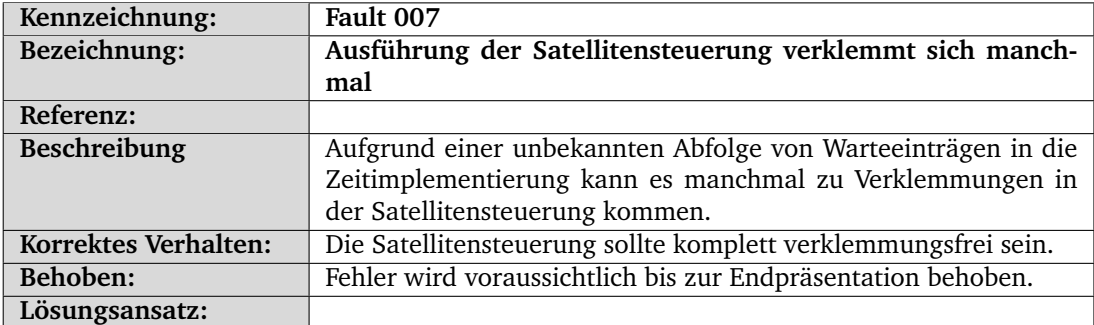

## 15.2. Modulentwurf

Im Modulentwurf werden die Komponenten aus Kapitel [12](#page-114-0) in Module unterteilt und diese in Form von Klassen- und Sequenzdiagrammen erläutert.

<span id="page-175-0"></span>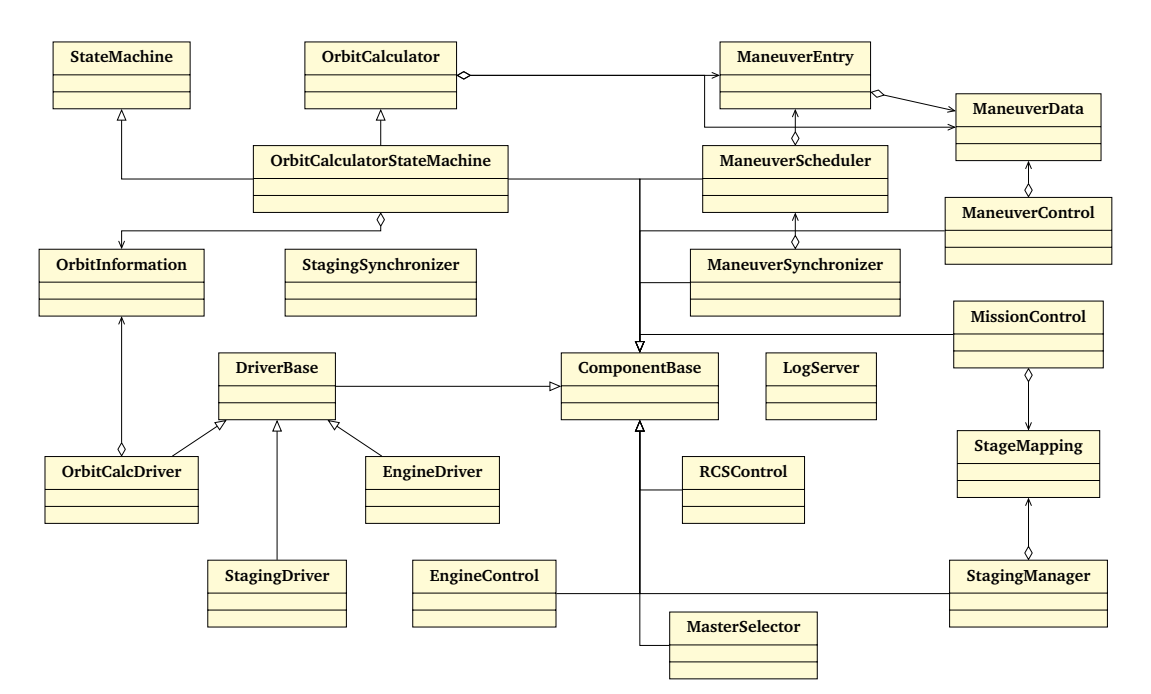

#### 15.2.1. Klassendiagramm der Satellitensteuerung

Abbildung 15.4.: Klassendiagramm Satellitensteuerung

Die Abbildung [15.4](#page-175-0) zeigt das Klassendiagramm der Satellitensteuerung. Die grundlegenden Module der Satellitensteuerung sind abgeleitete Klassen der *Component\_Base* Klasse. Die Information über die momentane Phase der Mission und eine Verbindung zum Logserver sind über die *Component\_Base* Klasse abgedeckt. Diese Funktionen sind für die meisten Module elementar und sind daher in dieser Klasse bereits zusammengefasst.

#### Feldbustreiber

Die Feldbustreiber sind dafür verantwortlich, Anfragen der Satellitensteuerung in das spezifizierte Felsbusprotokoll umzusetzen, Daten aus ankommenden Feldbuspaketen zu extrahieren und an den entsprechenden Sender der Anfrage zurückzugeben.

Alle Feldbustreiber erben von der Basisklasse *Driver\_ Base*. Diese stellt Ports und Funktionen zum Empfangen und Senden von Feldbuspaketen bereit. Alle eingehenden Pakete werden an alle Treiber zur Bearbeitung weitergereicht. Jeder Treiber ist dafür verantwortlich sich die Pakete, die mit ihn betreffenden Daten gefüllt sind, herauszusuchen. Für Anfragen gibt es jeweils einen Port mit dem Präfix *cmd*, über den die Anfrage gesendet werden kann und einen Port ohne Präfix, über den die Daten zurückgesendet werden. Steuerbefehle besitzen einen Port mit dem Präfix *set*.

Insgesamt gibt es drei Feldbustreiber mit den Namen *Engine\_ Driver*, *Orbit\_ Calc\_ Driver* und *Staging\_ Manager\_ Driver*.

Der Treiber *Engine\_ Driver* stellt Funktion zum Ansteuern des Antriebssystems bereit. Hierzu gehören:

- Abfragen des aktuellen Antriebwertes
- Setzen des Antriebwertes
- Abfragen der aktuellen Geschwindigkeit
- Abfragen der aktuellen Masse des Satelliten
- Einstellen der Roll, Nick und Gierwinkel
- Einstellen der aktuellen Reglerparameter des Autopiloten
- Abfragen der aktuellen Roll, Nick und Gierwinkel
- Aktivieren und deaktivieren des Autopiloten
- Ansteuern der RCS-Antriebe
- Abfragen ob ein Antrieb noch über Treibstoff verfügt
- Einstellen der Zielrichtung des Autopiloten
- Einstellen des Bezugssystems
- Abfragen des Fehlerwinkels zur Zielrichtung
- Einstellen des SAS

Der Treiber *Orbit\_ Calc\_ Driver* stellt Funktionen, die in der Orbitkalkulation benötigt werden, zur Verfügung. Hierzu gehören:

- Abfragen des Orbits des Satelliten, Zielasteroiden und Kerbin
- Abfragen der Distanz zum Ziel
- Abfragen des aktuellen Bezugssystems des Satelliten
- Abfragen der Position des Asteroiden
- Abfragen des Geschwindigkeitsvektors des Asteroiden
- Umrechnung zwischen zwei Bezugssystemen
- Abfragen der Geschwindigkeit des Asteroiden
- Abfragen der Höhe des Satelliten

Der Treiber *Staging\_ Manager\_ Driver* stellt Funktionen die für das Staging benötigt werden zur Verfügung:

- Lösen der Halteklammern am Start
- Ausfahren und Einklappen der Solarmodule
- Starten eines Antriebs
- Abfeuern eines Entkopplers
- Absprengen einer Verkleidung

Zu allen drei Treibern befindet sich die Testbench im Ordner model/test/unit/satellite\_control/field\_bus. Es liegen keine Ergebnisse für den Modultest vor.

#### MissionControl

Das Modul *Mission\_ Control* ist für die Koordination der Missionsausführung zwischen den anderen Modulen der Satellitensteuerung verantwortlich. Zu den Aufgaben des Moduls gehört es, der Orbitkalkulation und dem Antriebssystem Signale zum Starten der einzelnen Aufgaben, wie Start, Orbitanpassung und das Andocken an den Asteroiden, zu geben. Des Weiteren gibt das Modul an, zu welcher Stufe die Rakete wechseln soll. Hierfür werden an bestimmten Stellen der Ausführung Teile der Rakete abgesprengt oder es wird zur nächsten Stufe gewechselt, wenn die aktuelle über keinen Treibstoff mehr verfügt. Zuletzt ist das Modul dafür verantwortlich, anderen Modulen die aktuelle Phase der Missionsausführung anzugeben, wodurch diese auf das Bezugssystem der Rakete schließen können.

Die Testbench befindet sich in model/test/unit/satellite\_control/mission\_control. Es liegen keine Ergebnisse für den Modultest vor.

#### **StagingManager**

Das Modul *Staging\_ Manager* ist für das Staging verantwortlich. Es verfügt über eine vollständige Abbildung zwischen den Stufen der Rakete und den dazugehörigen Antrieben und Entkopplern, welche in der Klasse *Stage\_ Mapping* gespeichert sind. Über das eingehende Signal *go\_ to \_ stage* kann angegeben werden, zu welcher Stufe gewechselt werden soll. Das Modul geht beim Wechseln dieses Signals die einzelnen Stufen bis zum Ziel durch und aktiviert alle Antriebe, beziehungsweise sprengt die Entkoppler ab.

Die Testbench befindet sich in model/test/unit/satellite\_control/staging\_manager. Es liegen keine Ergebnisse für den Modultest vor.

#### ManeuverControl

Das Modul *Maneuver\_Control* ist abhängig von der Missionsphase für unterschiedliche Funktionen zuständig. Während des Starts der Rakete bis zum Erreichen der gewünschten Apoapsis um den Planeten Kerbin, werden sowohl Schubkraft und Richtung der Rakete berechnet und an das *Engine\_Control* Modul und *RCS\_Control* Modul weitergeleitet. Solange das *Orbit\_Calculator* Modul arbeitet, werden die Manöver vom *Maneuver\_Scheduler* angenommen und nach Orientierungsmanövern und Beschleunigungsmanövern unterschieden. Die Informationen werden dann entweder an das *RCS\_Control* Modul oder *Engine\_Control* Modul weitergeleitet. Sobald der *Orbit\_Calculator* seinen Endzustand erreicht hat, beginnt das Dockingmanöver mit dem Asteroiden. Das *Manuver\_Control* Modul überprüft während dieser Phase die Entfernung und den Geschwindigkeitsvektor relativ zum Asteroiden und leitet gegebenenfalls Korrekturmanöver ein, um den Satelliten am Asteroiden andocken zu lassen.

Die Testbench befindet sich in model/test/unit/satellite\_control/propulsion\_system. Es liegen keine Ergebnisse für den Modultest vor.

#### **RCSControl**

Das Modul *RCS\_Control* beinhaltet die Orientierung des Satelliten. Die entgegengenommen Stellwerte vom *Maneuver\_Control* Modul werden an den Autopiloten von [kRPC](#page-278-1) weitergegeben. Über die Rückgabe des Winkelfehlers wird entschieden wann der Satellit die gewünschte Ausrichtung erreicht hat.

Die Testbench befindet sich in model/test/unit/satellite\_control/propulsion\_system. Es liegen keine Ergebnisse für den Modultest vor.

#### EngineControl

Das Modul *Engine\_Control* ist für die Regelung des Satellitenantriebs zuständig. Während das *Orbit\_Calculator* Modul aktiv ist, werden ∆V Werte an das Modul gesendet, die in eine Brenndauer für die Antriebe umgerechnet werden. Somit kann die erste Hälfte des Beschleunigungsmanövers exakt vor dem berechneten Zeitpunkt für die Beschleunigung durchgeführt werden. Der *Orbit\_Calculator* geht von einer Geschwindigkeitsänderung in einem Zeitpunkt aus. Um die dadurch entstehenden Abweichungen zu minimieren, wird die beschriebene Anpassung vorgenommen. Während das *Maneuver\_Control* Modul den Satelliten am Asteroiden andocken lassen will, wird in der *Engine\_Control* die Geschwindigkeit des Satelliten relativ zum Asteroiden geregelt.

Die Testbench befindet sich in model/test/unit/satellite\_control/propulsion\_system. Es liegen keine Ergebnisse für den Modultest vor.

#### **MasterSelector**

Im *Master\_Selector* Modul wird ausgehandelt, welche Instanz als Master arbeitet. Dies geschieht über die ID der jeweiligen Instanz. Die höchste ID gewinnt die Wahl und wird zur Master Instanz. Diese ID wird daraufhin an die weiteren Instanzen übermittelt, damit der Master bekannt ist.

Die Testbench befindet sich in model/test/unit/satellite\_control/faulttolerance. Es liegen keine Ergebnisse für den Modultest vor.

#### Synchronizer

Das *Maneuver\_Synchronizer* Modul sendet jedes von der Instanz auszuführende Manöver an alle anderen Instanzen, genauso wie es von jeder Instanz die jeweiligen Manöver empfängt. Die ausgewählte Master Instanz überprüft daraufhin, ob es für das eigene Manöver eine Mehrheit gibt, um es auszuführen. Falls es zu keiner Mehrheit kommt, wird das Manöver verworfen. Das *Staging\_Synchronizer* Modul funktioniert nach dem gleichem Prinzip. Es überprüft, ob ein Staging ausgeführt werden soll oder verworfen wird.

Die Testbench für den *Staging Synchronizer* befindet sich in model/test/unit/satellite\_control/faulttolera Es liegen keine Ergebnisse für den Modultest vor.

#### Orbitkalkulation

Die Klasse *Orbit\_Calculator* beinhaltet die Berechnungen der möglichen Manöver während der Phasen der Orbitkalkulation. Zusammen mit der *State\_Machine*-Klasse entsteht so das *Orbit\_Calculator\_State\_Machine*-Modul. Sobald die Startphase abgeschlossen ist, werden über die *State\_Machine*-Klasse die möglichen Zustände der Orbitkalkulation abgebildet. Sobald der Satellit und der Asteroid eine bestimmte Entfernung voneinander unterschreiten, wechselt das *Orbit\_Calculator\_State\_Machine*-Modul in den Endzustand. Das *Mission\_Control*-Modul wird benachrichtigt und das Docking an den Asteroiden kann gestartet werden.

- *Austrittsmanöver:* Beim Austrittsmanöver wird zusätzlich zu dem in der Spezifikation beschriebenen Manöver (Abschnitt [12.4.8\)](#page-131-0) ein günstiger Zeitpunkt ausgewählt. Im Austrittsmanöver wird die Zeit berechnet, bis der Asteroid an der Apoapse ist. Die Differenz von der Zeit, bis der Asteroid an dessen Apoapse ist, zu der Zeit, die die Flugbahn des Satelliten braucht, wird durch ein Newton-Verfahren zu Null. Also ist der Satellit gleichzeitig mit dem Asteroiden an dessen Apoapse. Hierbei gibt es einen schnellsten Weg des Satelliten, nämlich der, dass nach dem Austrittsmanöver die große Halbachse des Satellitenorbits gleich der großen Halbachse des Kerbin Orbits ist. Da Kerbin in dessen Flugrichtung um Kerbol verlassen wird, ist dieser der schnellste Weg, da der Satellit nach Verlassen nicht einen kleineren Orbit als Kerbin haben kann. Zusammenfassend wird vor dem Newton-Verfahren die Differenz zwischen schnellstem Weg des Satelliten und Ankunft des Asteroiden an dessen Apoapse berechnet. Ist diese Differenz größer als Kerbins Umlaufzeit, wird solange in einem Orbit um Kerbin gewartet, bis die Differenz nicht mehr größer ist als Kerbins Umlaufzeit.
- *Korrekturmanöver:* Beim Modulentwurf mussten, zusätzlich zu den in den Spezifikationen beschriebenen Manövern, Manöver zur Korrektur der Flugbahn implementiert werden. Diese sind notwendig, da die in den Spezifikationen dargestellten Manöver davon ausgegangen sind, dass diese genauso wie berechnet ausgeführt werden. Das ist jedoch nicht möglich, da eine sofortige Geschwindigkeitsänderung physikalisch nicht möglich ist. Der Satellit muss über einen Zeitraum beschleunigen und kann die Geschwindigkeit nicht an einem Punkt ändern. Dadurch werden die Manöver ungenau. Eine weitere Ursache für Ungenauigkeiten ist die nicht hundertprozentig richtige Ausrichtung des Satelliten während eines Manövers. Insbesondere haben Manöver zur Anpassung eines bestimmten Bahnelementes auch Auswirkungen auf andere Bahnelemente. Diese Ungenauigkeiten haben zur Folge, dass wiederholt Manöver zur Korrektur notwendig sind, um nahe genug an den Asteroiden heranzukommen. Die Korrekturmanöver beinhalten Manöver zur Korrektur der Inklination, des aufsteigenden Knotens und der Apoapse des Satellitenorbits. Diese sind innerhalb der Zustände der *Orbit\_Calculator\_State\_Machine* implementiert. Dabei wird berechnet, welche Korrekturmanöver notwendig sind und welches als nächstes ausgeführt werden kann. Dieses wird dann ausgeführt. Es wird immer nur ein Manöver geplant, da Manöver aufgrund der Ungenauigkeiten nicht genau im Voraus berechnet werden können.

Zur Notwendigkeit der Korrekturmanöver folgt hier ein Rechenbeispiel. Als Beispiel wird Kerbins Orbit verwendet, da der Satellitenorbit nach Verlassen Kerbins in derselben Größenordnung ist. Der Radius des Kerbinorbits ist ungefähr  $1.4^{10}m$ . Also ist der Umfang der
Kerbinorbits ungefähr  $10^{10}m$ . Eine Änderung des aufsteigenden Knotens um 0.0001 $Radian$ hat demnach eine Positionsverschiebung am aufsteigenden Knoten von  $10^7 km * \frac{1}{2*n}$  $0.0001 = 159.16km$  zur Folge. Um eine Annäherung des Asteroiden auf wenige Hundert Kilometer zu erreichen, müssen demnach diese Bahnelemente bis auf diese Größenordnung genau angepasst werden. Analog ist die Rechnung für Änderung der Inklination.

- *Orbitkalkulation State Machine:* In Abbildung [15.5](#page-183-0) ist die State Machine der Orbitkalkulation abgebildet. Neben dem Anfangszustand Apoapsis Kerbin gibt es auch die nicht in der Abbildung dargestellte Möglichkeit ein Reset durchzuführen, wodurch die State Machine in den zum Satellienorbit passenden Zustand geht. Die ersten beiden Zustände Apoapsis Kerbin und Periapsis Kerbin sind nur dazu da, den Satellitenorbit groß genug zu machen, damit in der Simulation auf schnellster Stufe vorgespult werden kann. Der dritte Zustand ist dazu da, dem Satelliten die richtige Inklination zum Verlassen von Kerbin zu geben. Im Zustand Leave Kerbin wird das Austrittsmanöver geplant. Nach dem Austritt aus Kerbins Einflusssphäre ist der Satellit auf einem Orbit um Kerbol. Ab diesem Zustand werden zusätzlich zu den spezifizierten Manövern Korrekturmanöver durchgeführt. Nachdem der Satellitenorbit kreisförmig gemacht wurde, um im nächsten Manöver mit dem Anpassen der Apoapse des Satelliten auf die Apoapse des Asteroiden auch das Argument der Periapse anzupassen, wird in den Zustand Apoapsis Kerbol gewechselt. Hier wird das Manöver zum Anpassen der Apoapse durchgeführt. Der vorletzte Zustand ist nun Phasing Kerbol, in dem das durchgeführte Manöver das Phasing ist. Hier werden Korrekturmanöver nur noch durchgeführt, wenn die Bahnelemente Inklination und aufsteigender Knoten eine zu geringe Genauigkeit haben. Sobald der Abstand zum Asteroiden unter  $500km$  ist und der Satellit auch an der Apoapse ist, wird in den Endzustand gewechselt. Darauf folgen das Rendezvous und Docking mit dem Asteroiden.
- *Phasingmanöver:* Zusätzlich zu dem spezifizierten Phasingmanöver muss beim Phasing der Punkt auf dem Orbit, also die [wahre Anomalie,](#page-280-0) auf dem das Phasingmanöver durchgeführt wurde, gespeichert werden. Wenn dieser nicht gespeichert wird, verwendet die nächste Berechnung des Phasingmanövers einen anderen Bezugspunkt, durch die im vorherigen Abschnitt erklärten Ungenauigkeiten. Dies führt dazu, dass die nächste Berechnung eine große zeitliche Differenz zwischen dem Ankommen des Satelliten an der Apoapse und dem Ankommen des Asteroiden an der Apoapse feststellt, die jedoch nicht mehr vorhanden ist. Dadurch macht das darauffolgende Phasingmanöver die erste Annäherung wieder zunichte. Deshalb wird direkt nach dem Phasingmanöver mit den neuen Bahnelementen die [wahre Anomalie](#page-280-0) berechnet, damit an diesem auch das nächste Phasing stattfindet.

Die Testbench für den *Staging\_Synchronizer* befindet sich in model/test/unit/satellite\_control/orbit\_calc. Es liegen keine Ergebnisse für den Modultest vor.

## 15.2.2. Modulentwurf des logischen Modells

Anhand des Klassendiagramms [15.6](#page-184-0) wird exemplarisch der Aufbau der Module der Satellitensteuerung aufgezeigt und erläutert. Die Kommunikation zwischen den einzelnen Modulen wird bei einer 1:1 Verbindung über [First In, First Outs](#page-277-0) realisiert. Handelt es sich bei der Kommunikation um 1:n Verbindungen, werden Signale verwendet.

Über die Funktion "set current execution()" werden die ausführenden Module für die einzelnen Abschnitte der Mission eingeschaltet. Somit wird zum Beispiel über den "activate start" FIFO, die Startsequenz im "Maneuver Control" gestartet. Nachdem der FIFO "start done" meldet, dass die Startsequenz abgeschlossen ist, kann über "activate orbit calc" die Orbitkalkulation gestartet werden. Durch dieses Vorgehen wird verhindert, dass die einzelnen Module sich gegenseitig behindern und gleichzeitig eine Regelung des Satelliten vornehmen wollen. Die Kommunikation zum Simulator-Plugin wird ebenso über [First In, First Outs](#page-277-0) realisiert. Am Beispiel der "Mission Control" ist entscheidend zu wissen, ob ein Antrieb über Treibstoff ver-fügt. Dies geschieht indem in den [First In, First Out](#page-277-0) "cmd\_has\_fuel" die Adresse des zu überprüfenden Antriebs geschrieben wird. Über einen Rückkanal "has fuel" kann dann ein Bool ausgewertet werden.

Das Signal "acceleration running" hingegen kann von mehreren Modulen gesetzt werden. Es signalisiert der "Mission Control", dass die Antriebe eingeschaltet sind. Nur dann werden die Antriebe auf zugänglichen Treibstoff überprüft.

Das Sequenzdiagramm [15.7](#page-184-1) stellt den Kommunikationsfluss während der laufenden Orbit-kalkulation dar. Der "OrbitCalulator" erhält über die [KSP-](#page-275-0)Adapter Informationen über die Umgebung und berechnet daraus ein Manöver, das zu einem bestimmten Punkt ausgeführt werden soll. Dieses Manöver wird mit Hilfe der "Maneuver Entry" Klasse an den "Maneuver Scheduler" geschickt. Dieses Modul verwaltet eine Liste der anstehenden Manöver. Sobald der Zeitpunkt eines Manövers erreicht ist, wird mit Hilfe der "Maneuver Data" Klasse das Manöver an "Maneuver Control" weitgeleitet. Beim Sequenzdiagramm [15.7](#page-184-1) handelt es sich um ein Beschleunigungsmanöver und daher wird ein  $\Delta$  V Wert an die "Engine Control" weitergeleitet, in der das Manöver ausgeführt wird. Über einen Rückkanal wird das abgeschlossene Manöver an die Orbitkalkulation zurückgemeldet.

#### 15.2.3. Modultests

Bei den Modultests der Satellitensteuerung wird zwischen den Tests für Software (im [SystemC-](#page-279-0)Modell) und der Hardware unterschieden. Für beide Teile gibt es beim Testen verschiedene Vorgehen, welche im Folgenden beschrieben werden.

# Modultest der Software

Zur Durchführung von Modultests des [SystemC](#page-279-0) Modells wurde für jedes Modul eine Testbench erstellt. Die Testbench verwendet ebenfalls den [SystemC](#page-279-0) Simulator, weshalb für jede Testbench ein eigenes Programm kompiliert werden muss.

In jeder Testbench wird jeweils nur ein einzelnes [SystemC](#page-279-0) Modul instanziert. Für jeden Port des Moduls wird eine FIFO mit dem selben Namen erstellt, welche anschließend mit den zugehörigen Ports verbunden wird. Jede Testbench besitzt genau einen Thread, namens behav, welcher nacheinander Testmethoden aufruft. In jeder Testmethode werden die FIFOs mit den entsprechenden Stimulidaten zum Auslösen des Tests befüllt und anschließend wird der Zustand des Moduls über Signale bzw. FIFOs festgestellt und mit dem Sollzustand verglichen. Mit den Testmethoden wird jeweils versucht eine möglichst hohe Abdeckung des Moduls zu erreichen. Zum Überprüfen des Status werden die in Abschnitt [14.2.3](#page-164-0) beschriebenen SC\_ASSERT Methoden verwendet. Nach Abschluss der [SystemC](#page-279-0) Simulation wird festgestellt, ob ein Fehler in den Tests aufgetreten ist und dementsprechend der Rückgabewert der Testbench festgesetzt. Es wird ebenfalls der erzeugte Log in der Konsole ausgegeben.

Um die Ausführung der Testbenches zu vereinfachen, wurden die Testbenches in CMake bzw. CTest eingebunden. Dies ermöglicht es, alle Testbenches auf einmal zu kompilieren und anschließend hintereinander ausführen zu lassen und einen Bericht über den Status der Testbenches zu generieren. Hier wird für jede Testbench angegeben, ob diese erfolgreich ausgeführt wurde, die Ausführungszeit und die Gesamtanzahl der erfolgreichen Tests und fehlerhaften Tests. Ein Test gilt als erfolgreich ausgeführt, wenn das Programm einen Rückgabewert von 0 hat, ansonsten ist der Test fehlgeschlagen. Eine Übersicht mit allen erzeugten Konsolenausgaben wird in einer Textdatei in dem build-Ordner erzeugt. Die Zusammenfassung der Testausführung gibt nur den Gesamtzustand der Testbenchausführungen wieder. Für genauere Informationen muss das generierte Logfile betrachtet werden.

## Modultest der Hardware

Die beiden Funktionen auf der Hardware besitzen jeweils eine eigene Testbench. Die Testbenches sind ebenso wie die Module in C++ geschrieben und können in zwei Varianten verwendet werden:

- C-Simulation Bei der C-Simulation werden sowohl das Modul als auch die Testbench kompiliert und die Testbench ausgeführt. So lässt sich zeitsparend die Funktionalität des Moduls testen.
- C/RTL-Cosimulation Bei der C/RTL-Cosimulation wird weiterhin die kompilierte Testbench verwendet, jedoch wird das Modul synthetisiert und als Hardwarekomponente simuliert. So kann sichergestellt werden, dass das Modul, eine entsprechende Testbench vorausgesetzt, das gleiche Verhalten zeigt.

<span id="page-183-0"></span>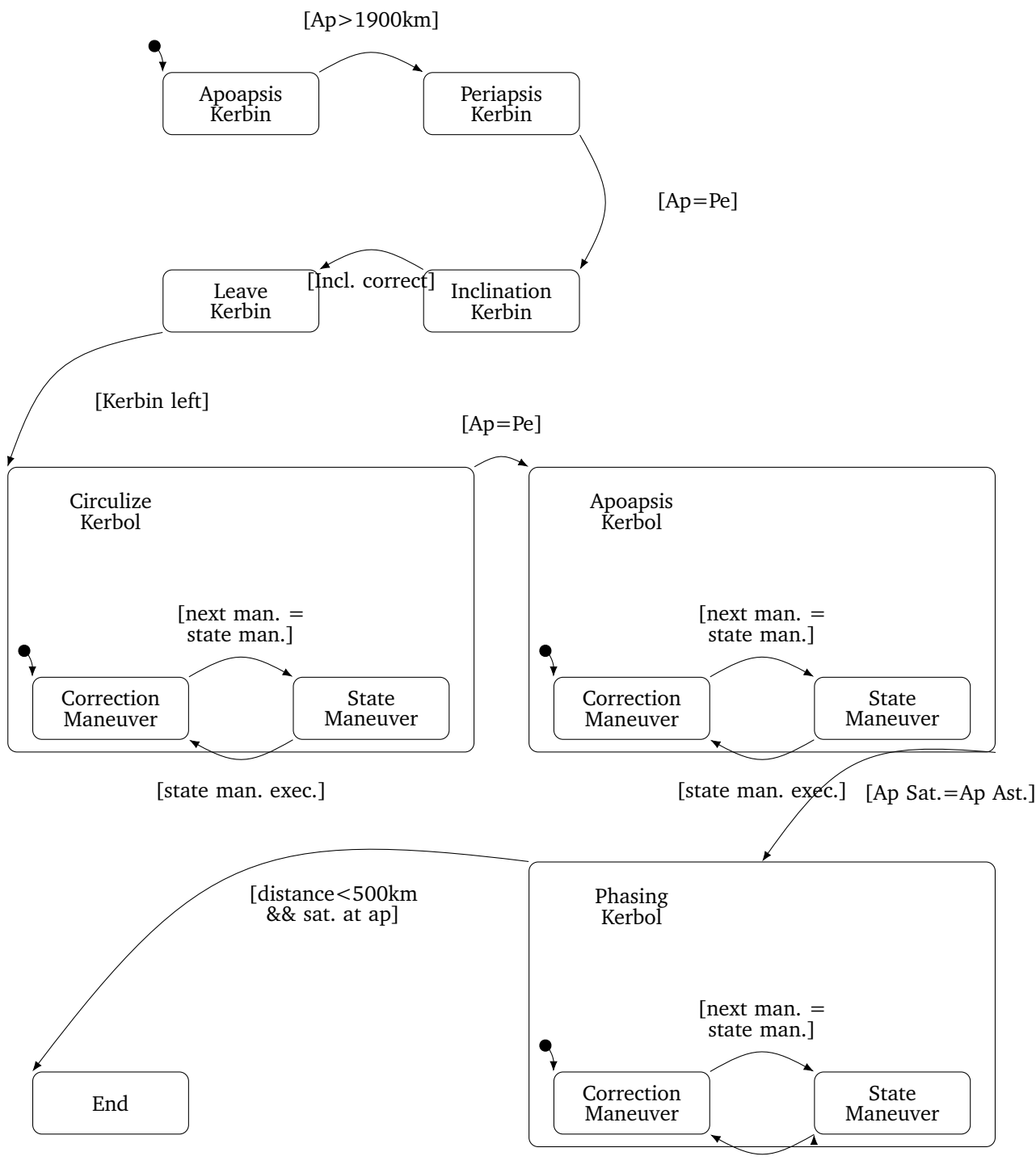

[state man. exec.]

Abbildung 15.5.: State Machine Orbitkalkulation

<span id="page-184-0"></span>

| <b>Mission_Control</b>                                                         |
|--------------------------------------------------------------------------------|
| + activity event : sc core: sc event                                           |
| + current stage : sc core::sc in <int></int>                                   |
| + current phase out : sc core::sc out <int></int>                              |
| + activate_start : sc_core::sc_fifo_out <bool></bool>                          |
| + start done : sc core::sc fifo in<br>bool>                                    |
| + activate orbit calc : sc core::sc fifo out<br>bool>                          |
| + activate rendezvous : sc core::sc fifo out<br>bool>                          |
| + orbit calculation done : sc core::sc fifo in<br>>bool>                       |
| + go to stage : sc core::sc fifo out <int></int>                               |
| + cmd has fuel : sc core::sc fifo out <adress></adress>                        |
| + has fuel : sc core::sc fifo in<br>bool>                                      |
| + cmd get sat celestial body : sc core::sc fifo out <bool></bool>              |
| + get sat celestial body : sc core::sc fifo in <celestial body=""></celestial> |
| + release launch clamps : sc core::sc fifo out <bool></bool>                   |
| + acceleration running : sc core::sc in<br>bool>                               |
| - current phase : mission phase                                                |
| - log message builder : std::stringstream                                      |
| $-$ stage mapping : Stage Mapping &                                            |
| + Mission_Control(sc_module_name, Stage Mapping&)                              |
| - control staging() : void                                                     |
| - control current phase() : void                                               |
| - control current execution() : void                                           |

Abbildung 15.6.: Klasse: Mission Control

<span id="page-184-1"></span>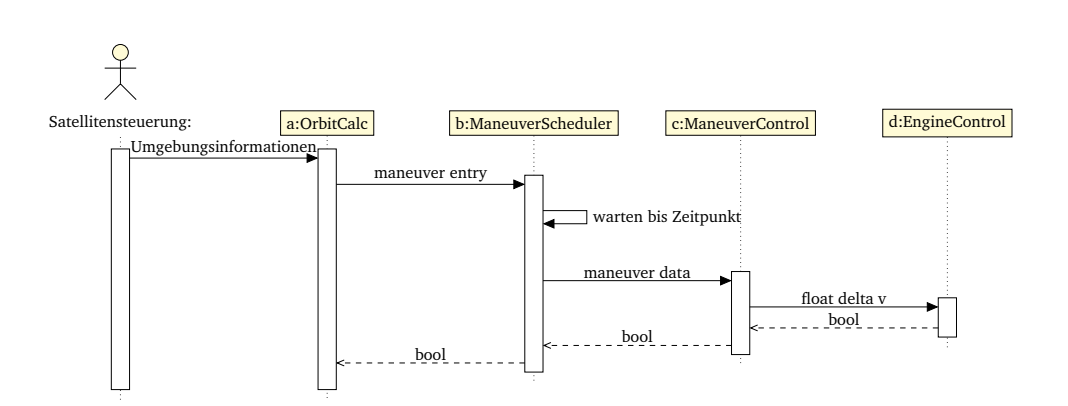

Abbildung 15.7.: Sequenzdiagramm: Beschleunigungsmanöver während der Orbitkalkulation

<span id="page-185-1"></span>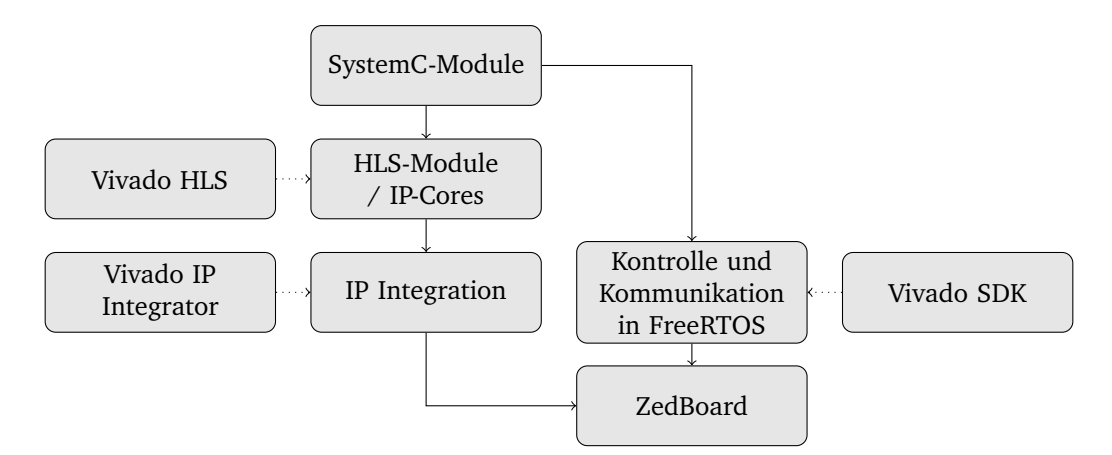

Abbildung 15.8.: Geplante, nicht realisierbare Implementierung der Satellitensteuerung.

# 15.3. Implementierung

Dieser Abschnitt beschreibt die Implementierung des logischen Modells der [Satellitensteue](#page-279-1)[rung](#page-279-1) auf den [ZedBoards](#page-277-1). Insbesondere wird auf das Vorgehen bei der Portierung eingegangen und weitere Entwicklungsschritte werden erläutert.

## <span id="page-185-2"></span>15.3.1. Hindernisse auf dem Weg zur Hardware

Bei der Implementierung des zuvor erstellten [SystemC-](#page-279-0)Modells sind mehrere Probleme aufgetreten, welche das weitere Vorgehen zum Teil stark verändert haben. Die ursprüngliche Planung, aus den [SystemC-](#page-279-0)Modulen Hardware-Module über High-Level-Synthese zu erzeugen, musste bereits zu Beginn der Implementierungsphase verworfen werden, siehe [Abschnitt 15.3.1.](#page-185-0) Bei der Umstellung des kompletten Modells haben sich weitere Probleme mit der Toolchain ergeben, welche in **??** erläutert und gelöst werden.

## <span id="page-185-0"></span>Probleme mit der Modul-Synthese

Ursprünglich war vorgesehen, wie in [Abbildung 15.8](#page-185-1) die Module aus dem [SystemC-](#page-279-0)Modell direkt in Module für Vivado HLS zu überführen. Über die Zeit der Modellentwicklung haben sich die Module jedoch so verändert, dass diese nicht ohne großen Aufwand als Hardwaremodul umsetzbar sind. Es wurden vielfach Konstrukte verwendet, welche Vivado HLS nicht verarbeiten kann

Eine Evaluation mit mehreren Projektbeteiligten hat ergeben, dass der Aufwand, die Module synthetisierbar zu machen für die verbleibende Zeit zu groß ist. Daher wurden diese, wie in [Abbildung 15.9,](#page-186-0) als C++-Klassen umgesetzt und lediglich einige Funktionen auf die Hardware ausgelagert.

#### Inkompatiblitäten der Software

Nach der Entscheidung einen Großteil des Projektes auf die Software umzuziehen, musste die Entscheidung für das Betriebssystem neu evaluiert werden, siehe [Unterabschnitt 15.3.3.](#page-186-1) Als Konsequenz aus dieser Entscheidung hat sich herausgestellt, dass die ursprünglich zur Verwendung gedachte Version Xilinx Vivado 2016.4 nicht ausreichend ist, da die dort enthaltene

<span id="page-186-0"></span>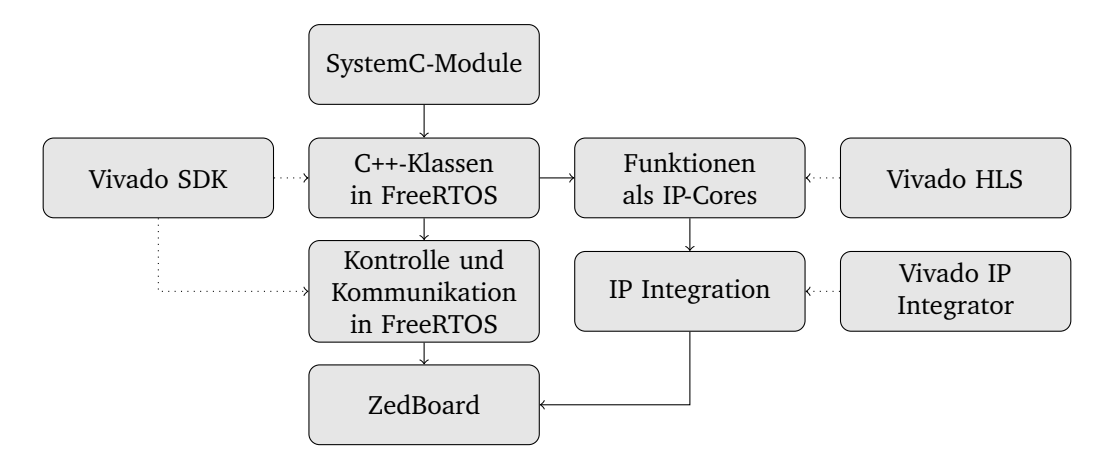

Abbildung 15.9.: Durchgeführte Implementierung der Satellitensteuerung.

Version des Betriebssystem zu alt ist. Der Wechsel auf die neuere Version Xilinx Vivado 2017.2 löste zwar das Problem, führte aber dazu, dass die Entwicklung auf den Privatrechnern, sowie auf den beiden Rechnern der Projektgruppe eingeschränkt wurde, da die Workstations nicht mit der neuen Version ausgestattet werden konnten.

# 15.3.2. Designentscheidungen beim Refactoring

Für das Refactoring vom logischen Modell zu einem Microcontroller-Programm auf dem [Zed-](#page-276-0)[Board,](#page-276-0) mussten zwei Designentscheidungen bezüglich des Betriebssystems und der Programmiersprache getroffen werden. Bei ersterem stehen *Petalinux*, *FreeRTOS* und *libmetal* für das Zedboard zur Auswahl. Letztere Designentscheidung beschränkt sich auf C++ und C. Nach dem Refactoring sollen alle Spuren von [SystemC](#page-279-0) durch Funktionen des Betriebssystems, der Programmiersprache oder den Funktionen die Xilinx für das [ZedBoard](#page-276-0) zur Verfügung stellt, ersetzt werden.

#### <span id="page-186-1"></span>15.3.3. Betriebssystem

Als Favorit stand schon vor diesem Schritt FreeRTOS, allerdings kamen auf dem Zedboard als Alternative auch Petalinux[\[92\]](#page-286-0) und libmetal[\[45\]](#page-283-0) in frage.

Im Folgenden werden die Vor- und Nachteile der jeweiligen Betriebssysteme erläutert.

- *FreeRTOS:* Die Vor- und Nachteile von FreeRTOS wurden in [Tabelle 15.1](#page-187-0) aufgelistet und nach Priorität sortiert (je früher das Element aufgeführt ist, desto wichtiger ist). Ein Nachteil von FreeRTOS ist beispielsweise, dass es nicht den POSIX-Standard für Betriebssystemfunktionen berücksichtigt. Da es zum POSIX-Standard und zu FreeRTOS aber keine nennenswerten Vorkenntnisse in der Projektgruppe gab, hat dies nur eine geringe Priorität. Allerdings besitzt FreeRTOS nur eine Multicore-Erweiterung, die im Rahmen einer Masterarbeit entstanden ist, scheinbar nicht aktiv gepflegt wird und von dem der Entwickler abrät sie zu benutzen.
- *Petalinux:* Petalinux ist ein von Xilinx gepatchter Linuxkernel und Entwicklungsumgebung für FGPA-basiertes System-on-Chip-Design[\[83,](#page-285-0) S. 6]. Anwendungsprogramme

können als Kernelmodul in den Kernel hineinkompiliert werden, oder als Prozess im Userspace laufen[\[83,](#page-285-0) S. 57, 55]. Durch Mechanismen wie OpenAMP[\[89\]](#page-286-1) werden auch Multicore-Systeme unterstützt, auf dem zweiten Core läuft dann üblicherweise ein baremetal System oder RTOS, welches mit Petalinux über ein Remote-Procedure-Call-Interface und shared memory kommuniziert. Dieser Vorteil wird leider davon überschattet, dass die Entwicklung mittels Petalinux faktisch nur von einem unixoiden Entwicklungsrechner aus möglich ist, da alle Tutorials implizit davon ausgehen, dass der Anwender eine Shell benutzt. Hinweise auf die Entwicklung unter Windows wurden keine gefunden.

• *libmetal:* Diese Library für OpenAMP-Systeme soll als Abstraktionsebene dienen, sodass man unabhängig von dem Zielbetriebssystem Programme schreiben kann. Allerdings liefert Xilinx Vivado 2017.2 für diese Library keine Beispiele und auch eine Recherche im Internet erbrachte keine weiteren Informationen.

<span id="page-187-0"></span>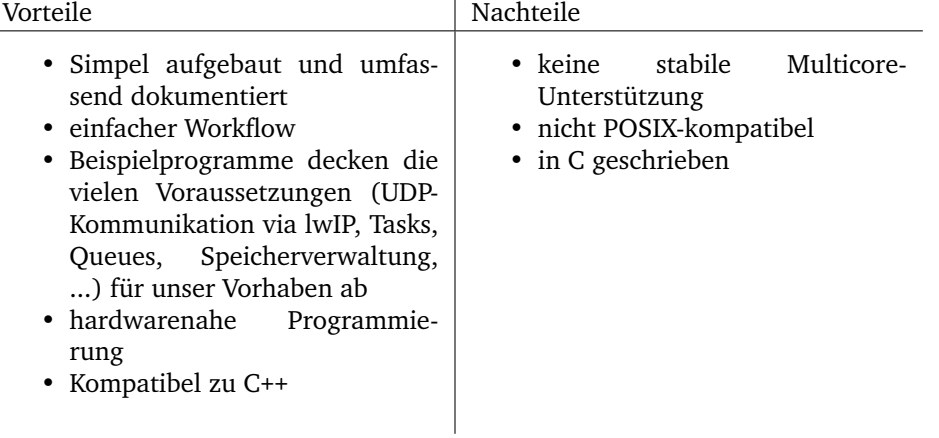

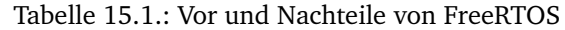

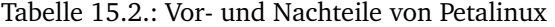

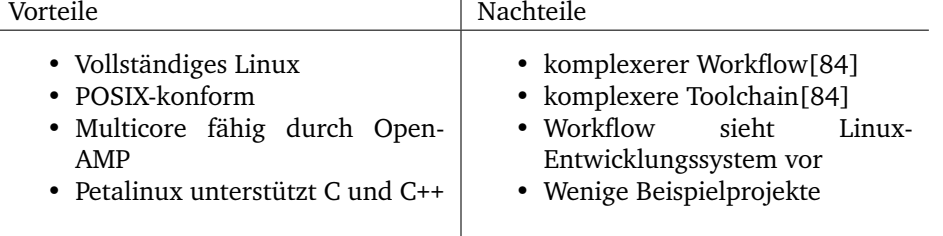

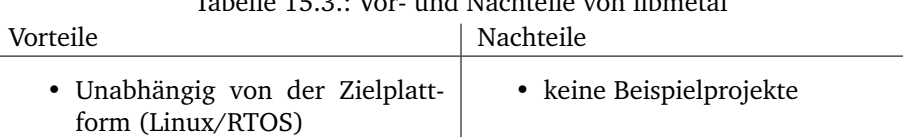

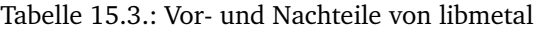

#### Fazit

Es wurde FreeRTOS gewählt. Die Entwicklung ist einfach und unabhängig vom Betriebssystem, auf dem es entwickelt wird.

## Programmiersprache

Die Klassen und Sequenzdiagramme implizieren zwar schon, dass C++ eingesetzt wird, allerdings lässt sich auch in ANSI C objektorientiert programmieren[\[70\]](#page-285-2). Für C spricht des Weiteren, dass auch FreeRTOS (der Favorit aus dem vorherigen Abschnitt) in C geschrieben wurde. Allerdings fehlt es C neben der richtige Objektorientierung an vielen Eigenschaften, die die Entwicklung vereinfachen, die C++ bereits mitbringt (v.a. Standard Template Library, streams, strings, Algorithm-Library). Es wird empfohlen, C- und C++-Quellcode nicht zu *mischen*, ohne Vorkehrungen zur Kompatibilität zu treffen (vgl. [\[15\]](#page-281-0), [\[80\]](#page-285-3)). Diese wurden aber bei FreeR-TOS seit Version 9 vorgenommen, sodass FreeRTOS auch mit einem C++-Compiler übersetzt werden kann. Aufgrund dessen wurde sich letztendlich dazu entschieden, die eigentliche Satellitensteuerung in C++ zu schreiben.

# 15.3.4. Vom logischen Modell zur Zielimplementierung

Aus dem vorherigen Abschnitt geht hervor, dass wir FreeRTOS und C++ verwenden werden. In diesem Abschnitt soll nun vorgestellt werden, wie die entsprechenden Module und Datenstrukturen auf FreeRTOS übertragen werden können. Des Weiteren werden hier Abschnitte beschrieben, die aus dem logischen Modell nicht übernommen werden konnten, bzw. stark verändert werden mussten.

Datenstrukturen Zuerst können die Datenstrukturen übertragen werden. Diese sollten nicht mehr die sc\_trace-Funktion besitzen. Dies kann aber einfach über das Macro SYSTEMC\_INCLUDED entschärft werden, sodass die Datenstrukturen noch zum logischen Modell aufwärtskompatibel bleibt.

Module Als nächstes können Module übertragen werden. Ein Modul (resp. eine Klasse in [SystemC\)](#page-279-0) besteht üblicherweise aus internen Variablen, FIFOs, Signals, Threads und Methoden. Variablen können direkt übernommen werden. Signale, die zur Prozesssynchronisation verwendet werden, müssen entweder durch Semaphoren[\[37,](#page-283-1) Kapitel 4] oder FIFOs ersetzt werden.

Für FIFOs wurde die Klasse fifo (in vivado/sdkfiles/system/channels.hpp) geschrieben. Diese stellt eine Abstraktion für Queues in FreeRTOS[\[37,](#page-283-1) Kapitel 3] dar.

Threads werden in FreeRTOS Tasks genannt[\[37,](#page-283-1) Kapitel 2]. Jeder Task benötigt eine auszuführende Funktion, einen Namen, eine Stackgröße und Priorität. Des Weiteren kann noch ein beliebiger Parameter und ein Pointer auf ein Taskhandle angegeben werden. Ein Taskhandle ist nur nötig, falls man den Task fernsteuern will, z.B. indem der Task sich periodisch schlafen legt und aus einem anderen Task oder Interrupt geweckt wird.

Der größte Unterschied zu [SystemC](#page-279-0) ist hierbei, dass Task-Funktionen (innerhalb einer Klasse) statisch sein und einen Pointer-Parameter besitzen müssen - im Gegensatz zu SystemC, in dem Threads keine Parameter besitzen sollen und nicht statisch sein sollen. Der Parameter wurde self genannt. Bei der Erstellung des Tasks mittels xTaskCreate wird dann dem Task this als Parameter mitgegeben, damit dieser dann wieder auf objektgebundene Funktionen und Variablen zugreifen kann.

Darüber hinaus besitzen FreeRTOS und [SystemC](#page-279-0) weitere Unterschiede, wie Zeitscheiben-Scheduling mit Interrupts und Prioritäten. SystemC besitzt dies nicht. Dies ermöglicht aktives Warten, ohne dass ein Task das gesamte System blockiert.

#### network: Abstraktionslayer zu lwip

Für die Initialisierung des Netzwerkes, und um lwip einfacher in das FreeRTOS Umfeld zu integrieren, wurde die Netzwerkklasse network geschrieben. Des Weiteren können Strukturen fester Größe von einem UDP-Port in eine FIFO geschrieben werden, bzw. aus einer FIFO via UDP an eine IP-Adresse übertragen werden.

In der Praxis hat sich dies allerdings als nicht sehr praktikabel erwiesen, da hierfür immer ein weiterer Sender, bzw. Empfängerthread erzeugt werden musste und es nicht die Möglichkeit gab, Empfänger im Nachhinein zu ändern. Des Weiteren hat meistens die Payload der UDP-Pakete variiert, weswegen direkt lwip benutzt wurde. Die network-Klasse wird aber weiterhin zur Initialisierung des Netzwerkes verwendet. Das letzte Byte der IP-Adresse und der MAC-Adresse der einzelnen Zedboards ermittelt sich anhand der ID. Diese wird wiederrum durch die Schalter (axi\_gpio\_sws) als "one-hot"-Kodierung auf dem Zedboard ermittelt. Alle Zedboards haben die IP-Adresse 192.168.0.(10+id), sowie die MAC-Adresse 0:1d:c0:ff:ee:(id). Ist also der erste Switch (Switch 0) gesetzt. besitzt das Zedboard die IP 192.168.0.11.

Die Ermittlung über die Schalter führt zu Problemen mit dem Master Selector, da dieser davon aus geht, dass vier Zedboards existieren. Diese sollen demzufolge die IPs 192.168.0.11 bis 192.168.0.14 besitzen. Ist dies nicht der Fall wird nicht explizit ein Fehler geworfen, kann aber zu fehlerhaftem Verhalten führen.

#### ksp\_time

Im logischen Modell wurde hierfür sc\_ksp::wait() äquivalent zum wait aus [SystemC](#page-279-0) aufgerufen. Diese Funktion hat die SystemC-Simulation angehalten, bis zum entsprechenden Zeitpunkt in KSP gewarpt wurde. Dies ist in FreeRTOS nicht möglich.

Auf dem Zedboard wird nun zwischen Tasks unterschieden, die von der Zeit bei KSP abhängig sind ("waitable"), und welche die davon nicht abhängig sind. Erstere müssen vorher mittels ksp\_time::register\_waitable() registriert werden. Wenn alle diese Tasks warten, wird zum kürzest-möglichen Zeitpunkt vorgespult. Falls ein Task durch eine FIFO blockiert, wird er als "unendlich-wartend" eingetragen. Die Klassendiagramme zu ksp\_time sind in [Un](#page-253-0)[terabschnitt D.1.2](#page-253-0) dargestellt.

#### Fieldbus

Für den Feldbus mussten die Klassen Payload\_Vector und Fieldbus\_Packet aus dem logischen Modell überarbeitet werden, da diese zu sehr den Heap beanspruchen.

Der Payload\_Vector besitzt nun einen Buffer buf fester Größe (Hier 80 Bytes, siehe Konstante BUF\_SZ) und Informationen über den aktuellen "Füllstand" (write index, sz) und Lesestand (read index, read) des Buffers. Mit der überladenen Methode push\_back können Parameter verschiedener Datentypen (bool, float, double, sowie Enumeratoren) nacheinander in den Buffer geschrieben werden. Hierbei werden die Daten schon Feldbus-kompatibel kodiert. Dies hat den Vorteil, dass der Buffer direkt per memcpy in die Binärrepresentation des Feldbus-Paketes übernommen werden kann. Über die überladene Methode get(ptr) können nacheinander (FIFO-Verhalten) die Daten wieder ausgelesen werden. Sie werden dann in den entsprechenden Pointer geschrieben.

Die Methoden Fieldbus\_Packet::to\_binary und Fieldbus\_Packet::from\_binary wurden komplett umgeschrieben. Erstere benötigt nun einen Pointer auf einen Zielbuffer, in dem die Binärrepresentation geschrieben werden soll und gibt die Anzahl der geschriebenen Bytes zurück. Letztere benötigt einen Pointer (packet) auf einen Buffer in dem sich die Binärrepresentation befindet, die Größe des Paketes (pack\_sz), sowie einen Pointer auf die Zielstruktur (conv). Die Methode deserialisiert immer und gibt *true* zurück, falls Länge und Prüfsumme stimmen, ansonsten *false*.

Die angepassten Klassen sind in [Unterabschnitt D.1.2](#page-253-0) dargestellt.

## 15.3.5. Funktionen auf der Hardware

Gemäß [Unterabschnitt 15.3.1](#page-185-2) sind auf der Hardware einzelne Funktionen implementiert, welche aus der Software heraus angesteuert werden. Bei der Implementierung der Funktionen wurden diese komplett aus der Software übernommen, damit sie die gleiche Signatur wie die zu ersetzende Softwarefunktion hat. Die Funktionen wurden so ausgewählt, dass diese in Hardware implementierbar sind (also keine nicht-synthetisierbaren Konstrukte beinhalten), gleichzeitig aber auch ausreichend aufwendige Operationen beinhalten, damit sich der Aufwand der Implementierung und der Kommunikation zwischen Hard- und Software lohnt. Solche Funktionen lassen sich vielfach in der Orbitkalkulation finden, daher wurden aus dieser einige Funktionen ausgewählt und mit Vivado HLS als IP Core umgesetzt.

#### Auswahl der Funktionen

In der Orbitkalkulation finden auf Grund der Positionen von Asteroid und Satellit die Berechnungen für die auszuführenden Manöver statt. Dazu sind zum Teil eine Reihe komplexer Kalkulationen notwendig, welche ideal auf Hardware ausgeführt werden können, um Rechenzeit zu sparen.

#### Implementierung der Funktionen

Die Implementierung von einzelnen Funktionen ist leicher umzusetzen als die von ganzen Modulen. Funktionen haben feste Ein- und Rückgabewerte, welche im Verlauf der Funktion verarbeitet und erzeugt werden. Die Funktionen der Orbitkalkulation erhalten in der Regel mehrere double-Werte und geben auch einen solchen zurück.

Zu jedem IP Core wird eine Testbench erstellt. Der erste Entwicklungschritt nach dem Schreiben des Codes ist das Testen des Codes. Anschließend erfolgt mit der Synthese ein Refactoring des Codes auf die Zielplattform. Die Zielplattform ist mit dem [ZedBoard](#page-276-0) vorgegeben. Die Synthese ist in der Entwicklung ein entscheidender Schritt, denn hier zeigt sich, ob der Code

nicht nur kompilierbar sondern auch in Hardware abbildbar ist. An diesem Punkt scheiterte der ursprüngliche Plan, ganze [SystemC-](#page-279-0)Module umzusetzen, da diese sehr umfangreiche Änderungen benötigt hätten, um synthesefähig zu werden.

Nach der Synthese kann das Modul erstmalig als simulierte Hardwarekomponente ausgeführt werden. Um die Funktionsfähigkeit zu testen, kommt wieder die ursprüngliche Testbench ins Spiel. Bei der sogenannten [Co-Simulation](#page-277-2) wird die erzeugte Hardwarekomponente mit der C-Testbench ausgeführt. So kann verifiziert werden, dass die Funktion der Hardware der Software entspricht, eine entsprechende Testabdeckung vorausgesetzt. Für die [Co-Simulation](#page-277-2) muss erstmal die Modelierungssprache bestimmt werden, mit welcher gearbeitet werden soll. In der Projektgruppe wurde sich auf [VHDL](#page-276-1) geeignet, da hier die größten Kompetenzen vorgelegen haben. Im Idealfall sollte die Sprache jedoch nicht relevant sein, da auf der Ebene der Hardwarebeschreibungssprachen keine Änderungen vorgenommen werden sollen.

Nach erfolgreicher [Co-Simulation](#page-277-2) wird das Modul als IP Core in einem IP Repository für den Vivado IP Integrator exportiert.

#### Implementierung der Kommunikation

Neben Berechnung muss der IP Core natürlich auch eine Schnittstelle zur Kommunikation besitzen. Über diese Schnittstelle kann die Software den IP-Core steuern, Daten an diesen senden und die Ergebnisse abfragen. Für die Verwendung der IP Cores hat sich die Nutzung des AXI-Lite Busses als ideal erwiesen.

Für die Ansteuerung in der Software werden automatisch Treiber generiert, welche den Registerzugriff abstrahieren und auch die Steuerung vereinfachen. Die Ansteuerung folgt dabei der Ressource XAPP745[\[93\]](#page-286-2) von Xilinx. Das Board Support Package im Vivado SDK erzeugt ein Makro mit der Adresse der IP Cores. Dieser wird anschließend über den Treiber initialisiert, mit Eingabedaten gefüllt und gestartet. Anschließend wird aktiv auf das Ergebnis gewartet, da die Alternative mit Interrupts sich als Problematisch unter FreeRTOS erwiesen hat – scheinbar gibt es Probleme mit Interrupts und Tasks, welche Letztere zum Stillstand bringen. Zuletzt wird das Ergebnis aus dem IP Core ausgelesen und weiter verarbeteitet.

#### Integration der Hardware

Die im vorherigen Abschnitt erzeugten IP Cores werden zusammen mit weiteren Komponenten im Vivado IP Integerator, siehe [Abbildung 15.10,](#page-192-0) zu einem Gesamtsystem verbunden. Hauptkomponente ist dabei das Zynq Processing System, welches Zugriff auf die Interna des Zedboards, wie zum Beispiel den Speicher, ermöglicht. Erweitert wird dieser durch einen Reset-Baustein sowie den AXI-Interconnect, welcher die zahlreichen weiteren Komponenten mit dem AXI-Bus verbindet. Der AXI-Interconnect ist mit den GPIOs zur Ansteuerung von Buttons, Schaltern und LEDs sowie den IP Cores verbunden.

<span id="page-192-0"></span>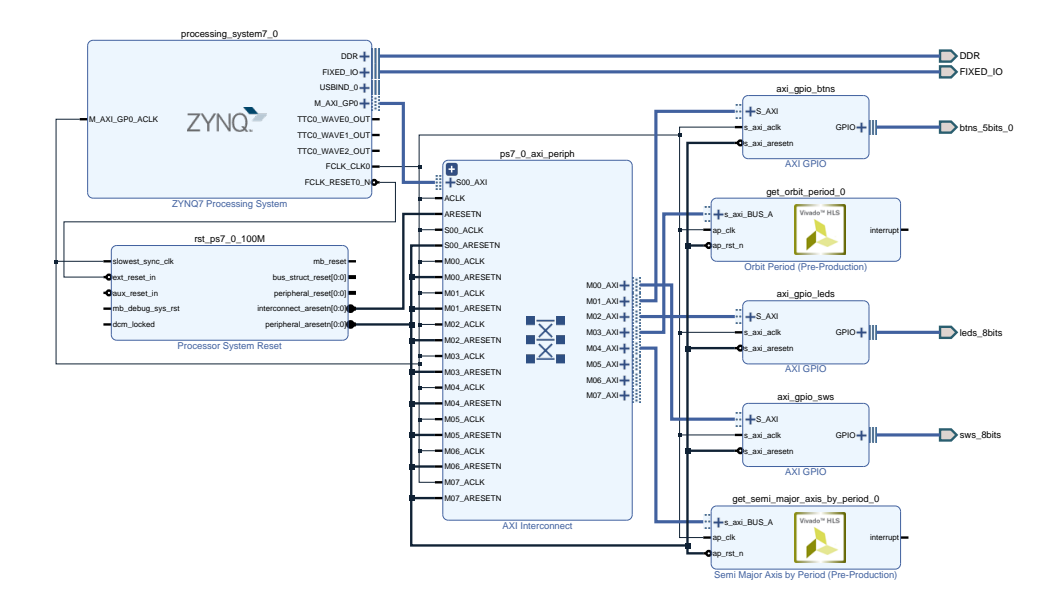

Abbildung 15.10.: Generiertes Blockdesign mit dem Zynq, dem AXI-Interconnect, den GPIOs und den IP Cores

# 15.3.6. Demonstrator

Die Implementierung der Satellitensteuerung wird zum Abschluss als Demonstrator aufgebaut. Der Demonstrator besteht aus dem Simulator-PC, dem Fehlerinjektions-PC, den vier Zedboards sowie der Vernetzung untereinander. Die beiden PCs gehören nicht direkt zum Aufbau der Satellitensteuerung und werden hier daher nicht weiter behandelt.

Die vier Zedboards werden mit einer identischen Konfiguration aus Hard- und Software bespielt und sind per Netzwerk untereinander und mit den PCs verbunden. Die ZedBoards bestimmen untereinander einen Master, die anderen werden zu Slaves.

# 16. Fehlerinjektion

In diesem Kapitel werden System- und Modulentwurf, sowie die Implementierung des Teilsystems [Fehlerinjektion](#page-277-3) vorgestellt.

# 16.1. Systementwurf

In diesem Abschnitt wird der Systementwurf der Fehlerinjektion vorgestellt. Dies beinhaltet den Systementwurf der Fehlerinjektion auf dem Host-PC, der Fehlerinjektion auf dem Mikrocontroller, der Fehlerinjektion auf dem [FPGA](#page-275-1) und den folgenden Protokollen:

- Das Protokoll zwischen der Fehlerinjektion auf dem Host-PC und der Fehlerinjektion auf dem Mikrocontroller
- Das Protokoll zwischen der Fehlerinjektion auf dem Host-PC und dem Simulator
- Das Hardware-Software-Protokoll

## 16.1.1. Fehlerinjektionskomponente auf dem Fehlerinjektions-PC

In diesem Abschnitt wird der Entwurf des Teilsystems [Fehlerinjektion](#page-277-3) auf dem [FI-PC](#page-277-4) (Abbildung [16.1\)](#page-194-0) vorgestellt. Die FI-Komponente besteht aus acht Teilkomponenten, welche über mehrere Schnittstellen untereinander oder mit der Umgebung, also der Satellitensteuerung (Satellite Control), dem Simulator (Simulator) und dem Nutzer (User), kommunizieren können.

So erhält die FI-Komponente über den Simulator-Satelliten-Kanal (Simulator-Satellite Channel) die Umweltdaten (environment signals) des Simulators und die Steuersignale (control signals) der Satellitensteuerung, welche immer an das Monitoring (monitoring) der Fehlerinjektion weitergeleitet werden (fetch data). Genaueres dazu wird in Abschnitt [16.1.1](#page-195-0) erläutert. Sollen keine Fehler injiziert werden, werden die Daten des Simulator-Satelliten-Kanals direkt an die Satellitensteuerung oder den Simulator weiter geleitet. Soll jedoch ein Fehler injiziert werden, werden die Daten nach Aktivierung seines [Aktivierungsmuster](#page-277-5) vom Fehlerinjektor (Fault Injector) manipuliert.

Eine ähnliche Aufgabe zum Simulator-Satelliten-Kanal hat auch die Log-Protokoll-Komponente (Log Protocol Component), welche Informationen über den Satellitensteuerungszustand erhält und an das Monitoring (fetch log) und den Simulator weiterleitet. Diese Daten werden jedoch nicht manipuliert.

Ob Fehler injiziert werden, legt der Controller (Controller) fest. Dieser erhält von der Nutzerschnittstelle (User Interface) Informationen, ob und welche Fehler injiziert werden sollen. Wie genau die Nutzerschnittstelle funktioniert wird in Abschnitt [16.1.1](#page-194-1) aufgeführt. Außerdem übergibt der Controller dem Monitoring Informationen über die Injektion von Fehlern (fetch data). Auch erhält der Controller von der Satellitensteuerung die Information, ob diese einen bestimmten Zustand geladen hat (load state) und bestätigt diesen (confirm state). Wird ein neuer Zustand der Satellitensteuerung geladen, werden alle injizierten Fehler entfernt. Weiter teilt der Controller dem Simulator mit, ob die FI-Komponente aktiv oder inaktiv (deliver fault injection state) ist.

<span id="page-194-0"></span>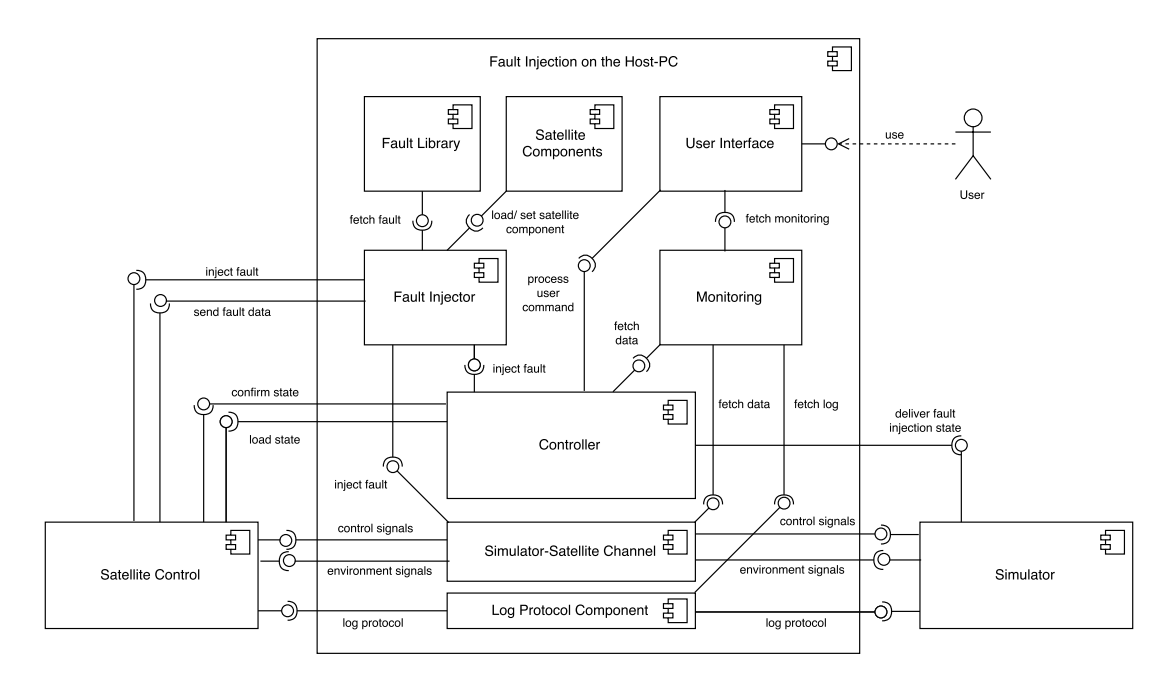

Abbildung 16.1.: Komponentendiagramm der Fehlerinjektionskomponente auf dem [FI-PC](#page-277-4)

Soll ein Fehler injiziert werden, gibt der Controller dem Fehlerinjektor den Auftrag zum Injizieren eines Fehlers (inject fault). Dieser injiziert, nach dem Auftrag des Controllers, mit Hilfe der Fehlerbibliothek (Fault Library) und den Satellitenkomponenten (Satellite Components), Fehler (inject fault) entweder direkt in die Satellitensteuerung oder den Simulator-Satelliten-Kanal. Dabei stellt die Fehlerbibliothek die Funktionen zur Injektion der verschiedenen Fehler zur Verfügung (fetch fault) und die Satellitenkomponenten geben Informationen darüber, wo ein Fehler injiziert werden kann (load/ set satellite component). So können zum Beispiel die Umweltdaten aus dem Simulator manipuliert und dann an die Satellitensteuerung weitergeleitet werden.

#### <span id="page-194-1"></span>Systementwurf der Steuerung

Die Steuerung wird über die Nutzerschnittstelle ausgeführt. Sie bezieht ihre Daten vom Controller, sowie vom Monitoring und sendet die Nutzerbefehle an den Controller. Die anderen Komponenten werden nur indirekt über den Controller angefragt. Die Steuerung soll die folgenden Aufgaben (siehe Abschnitt [13.4.5](#page-146-0) der Spezifikation) anbieten:

- Das Abrufen des Monitorings direkt aus der Monitoring-Komponente
- Das Abfragen und Setzen des Fehlerinjektions-Zustandes aus dem Controller
- Das Injizieren und Ausschalten von Fehlern (Diese Befehle werden dem Controller übergeben, welcher sie mit dem Fehlerinjektor injiziert.)
- Das Ausgeben von Daten aus der Fehlerbibliothek (Diese Anfrage geschieht indirekt über den Fehlerinjektor und dem Controller.)
- Das Ausgeben von Daten der Satellitensteuerungskomponenten (Diese Anfrage geschieht indirekt über den Fehlerinjektor und dem Controller.)
- Das Laden eines Zustands der Satellitensteuerung über den Controller
- Das Weitergeben von [Fehlerexperimente](#page-277-6)n an den Controller (Der Controller verarbeitet das [Fehlerexperiment](#page-277-6) und injiziert die Fehler mit den angegeben [Aktivierungsmustern](#page-277-5).)

#### <span id="page-195-0"></span>Systementwurf des Monitorings

Für das Monitoring ist nur eine Komponente vorgesehen. Diese Komponente hat die Aufgabe Methoden anzubieten, die die Nutzerschnittstelle anfragen kann, um dem Nutzer Informationen über die bereits in der Spezifikation (Abschnitt [13.4.5\)](#page-146-0) genannten Aufgaben zu geben:

- Informationen zu Fehlern
- Informationen zu [Fehlerexperimente](#page-277-6)n
- Informationen zu dem Fehlerinjektions-Zustand
- Informationen zu Satellitensteuerungskomponenten
- Informationen zu dem geladenen Missionsstand (Satellitenzustand Phase)
- Informationen zu den Umweltsignalen
- Informationen zu den Steuerungsbefehlen
- Informationen des Satellitensteuerungslogs

Alle Informationen werden dabei von Komponenten der Fehlerinjektion auf dem [FI-PC](#page-277-4) verwaltet, sodass die Monitoring-Komponente diese Informationen über einfache Methoden der jeweiligen Komponente abfragen kann. Im Genauen greift das Monitoring die Daten der Simulator-Satelliten-Kommunikation direkt aus dem Simulator-Satelliten-Kanal und den Satellitensteuerungslog aus der Log-Komponente. Die Informationen zu den Fehlern und [Fehlerexperimente](#page-277-6)n, dem Fehlerinjektions-Zustand, den Satellitensteuerungskomponenten und den geladenen Missionsstand werden indirekt über den Controller angefragt. Nach der Fehlerinjektionsspezifikation ist ein automatisches Auswerten des Logs nicht geplant, sodass der Log ohne weitere Verarbeitung über die Monitoring-Komponente an den Nutzer weitergeleitet werden kann.

# 16.1.2. Fehlerinjektion auf dem Mikrocontroller und dem FPGA

Die Fehlerinjektion auf dem Mikrocontroller (siehe Abbildung [16.2\)](#page-197-0) besteht aus fünf Komponenten:

• *Komponente zur Kommunikation mit dem Fehlerinjektor auf dem [FI-PC:](#page-277-4)* Die Host-PC Fault Injektor Communication-Komponente nimmt Fehlerinjektionsbefehle entgegen und sendet diese an die jeweilige zuständige Komponente. Zum Beispiel ist für Fehler in Umwelt- und Steuerungssignalen auf Seiten des Mikrocontrollers die Komponente zur Fehlerinjektion in die Satellitensteuerungs-Simulator-Kommunikation integriert. Sind die Fehlerinjektionsbefehle für das [FPGA](#page-275-1) gedacht, sendet die Komponente die Fehler an die [FPGA-](#page-275-1)Fehlerinjektor-Kommunikationskomponente [\(FPGA](#page-275-1) Fault Injector Communication) weiter. Von den jeweils zuständigen Komponenten werden Fehlerdaten übermittelt,

die durch diese Komponente an die Fehlerinjektion auf dem [FI-PC](#page-277-4) gesendet werden. Unter Fehlerdaten versteht man Daten wie beispielsweise die (partielle) Aktivierung eines Fehlers.

- *Komponente zur Fehlerinjektion in die Ethernet-Kommunikation:* Die Fault Injector Ethernet Communication erhält von der Kommunikationskomponente die zu injizierden Fehler in den Umweltsignalen, den Steuerungssignalen und der Mikrocontrollerkommunikation, sowie die Aktivierungmuster die gebraucht werden, um die Fehler zu injizieren. Neben diesen Aktivierungmustern werden auch die Aktivierungen anderer Fehler gespeichert, die von den Umwelt- und Steuerungssignalen, sowie der Mikrocontrollerkommunikation ausgelöst werden sollen. Wird solch eine Aktivierung ausgelöst, werden die jeweiligen Komponenten benachrichtigt. Liegt die Komponente nicht auf dem [FPGA,](#page-275-1) wird die Aktivierung über die [FPGA-](#page-275-1)Fehlerinjektor-Kommunikationskomponente übertragen. Für eine bessere Übersichtlichkeit wurden die Verbindungen zu den Komponenten durch einen Verteiler (Activation-Distributer) dargestellt. Die Fehlerdaten werden wieder an die Host-PC-Kommunikationskomponente gesendet.
- *Komponente zur Fehlerinjektion in die Satellitensteuerung auf dem Mikrocontroller:* Die Fault Injector Microcontroller-Komponente erhält von der Kommunikationskomponente die zu injizierden Fehler und die Aktivierungmuster, die gebraucht werden, um die Satellitensteuerungsfehler zu injizieren. Neben diesen Aktivierungmustern werden auch die Aktivierungen anderer Fehler gespeichert, die von den Satellitensteuerungssignalen ausgelöst werden sollen. Wird solch eine Aktivierung ausgelöst, werden die jeweiligen Komponenten benachrichtigt. Hier gilt auch wieder: Liegt die Komponente nicht auf dem [FPGA,](#page-275-1) wird die Aktivierung über die [FPGA-](#page-275-1)Fehlerinjektor-Kommunikationskomponente übertragen. Die Fehlerdaten werden wieder an Host-PC-Kommunikationskomponente gesendet.
- *Komponente zur Fehlerinjektion in die Software-Hardware-Kommunikation:* Die Fault Injector SWHW-Communication-Komponente erhält von der [FI-PC-](#page-277-4)Kommunikationskomponente die zu injizierden Fehler in die Software-Hardware-Kommunikation und die Aktivierungmuster, die gebraucht werden, um die Fehler zu injizieren. Neben diesen Aktivierungmustern werden auch die Aktivierungen anderer Fehler gespeichert, die von den Software-Hardware-Kommunikationssignalen ausgelöst werden sollen. Wird solch eine Aktivierung ausgelöst, werden die jeweiligen Komponenten benachrichtigt. Hier gilt auch wieder: Liegt die Komponente nicht auf dem [FPGA,](#page-275-1) wird die Aktivierung über die [FPGA-](#page-275-1)Fehlerinjektor-Kommunikationskomponente übertragen. Die Fehlerdaten werden wieder an die Host-PC-Kommunikationskomponente gesendet.
- *Komponente zur Weiterleitung der [FPGA-](#page-275-1)Fehlerinjektionen:* Die [FPGA-](#page-275-1)Fault Injector Communication-Komponente nimmt Fehlerinjektionsbefehle von der [FI-PC-](#page-277-4)Kommunikationskomponente entgegen und sendet diese an das [FPGA](#page-275-1) weiter. Die Rückmeldungen von dem [FPGA](#page-275-1) werden an Host-PC-Kommunikationskomponente gesendet. Zudem dient diese Komponente als Weiterleitung von Aktivierungen auf dem Mikrocontroller zu den Fehlern der Satellitensteuerung auf dem [FPGA.](#page-275-1)

Die Fehlerinjektion auf dem [FPGA](#page-275-1) (siehe Abbildung [16.3\)](#page-198-0) besteht aus vier Komponenten:

<span id="page-197-0"></span>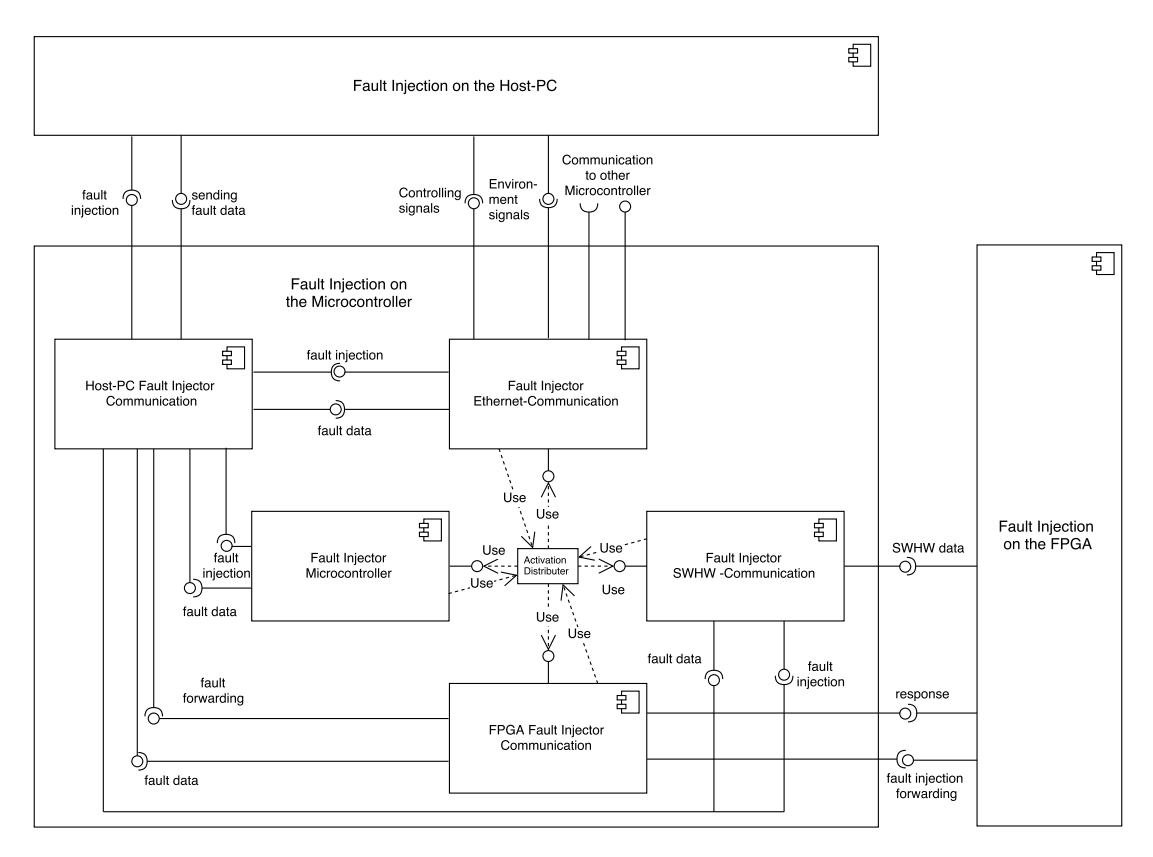

Abbildung 16.2.: Komponentendiagramm von der Fehlerinjektion auf dem Mikrocontroller

- *Komponente zur Kommunikation mit dem Mikrocontroller:* Die Microcontroller[-FPGA-](#page-275-1)Communication-Komponente nimmt Fehlerinjektionsbefehle entgegen und sendet diese an die jeweilige zuständige Komponente. Von den jeweils zuständigen Komponenten werden Fehlerdaten übermittelt, die durch diese Komponente an die Fehlerinjektion auf dem Mikrocontroller gesendet werden. Zudem dient diese Komponente als Weiterleitung von Aktivierungen auf dem [FPGA](#page-275-1) zu den Fehlern der Satellitensteuerung auf dem Mikrocontroller.
- *Komponente zur Fehlerinjektion in die Satellitensteuerung auf dem [FPGA:](#page-275-1)* Die Fault Injector [FPGA-](#page-275-1)Komponente erhält von der Mikrocontroller-Kommunikationskomponente die zu injizierden Fehler und die Aktivierungmuster, die gebraucht werden, um die Satellitensteuerungsfehler zu injizieren. Neben diesen Aktivierungmustern werden auch die Aktivierungen anderer Fehler gespeichert, die von den Satellitensteuerungssignalen ausgelöst werden sollen. Wird solch eine Aktivierung ausgelöst, werden die jeweiligen Komponenten benachrichtigt. Für eine bessere Übersichtlichkeit wurden auch hier die Verbindungen zu den Komponenten durch einen Aktivationsverteiler (Activation Distributer) dargestellt. Die Fehlerdaten und Rückmeldungen werden an die Mikrocontroller-Kommunikations-komponente gesendet.
- *Komponente zur Fehlerinjektion in die Software-Hardware-Kommunikation:* Die Fault Injector SWHW Communication-Komponente erhält von der Mikrocontroller-Kommunikationskompon-ente die zu injizierden Fehler in die Software-Hardware-Kommunikation und die Aktivierungmuster, die gebraucht werden, um die Fehler zu injizieren. Neben

<span id="page-198-0"></span>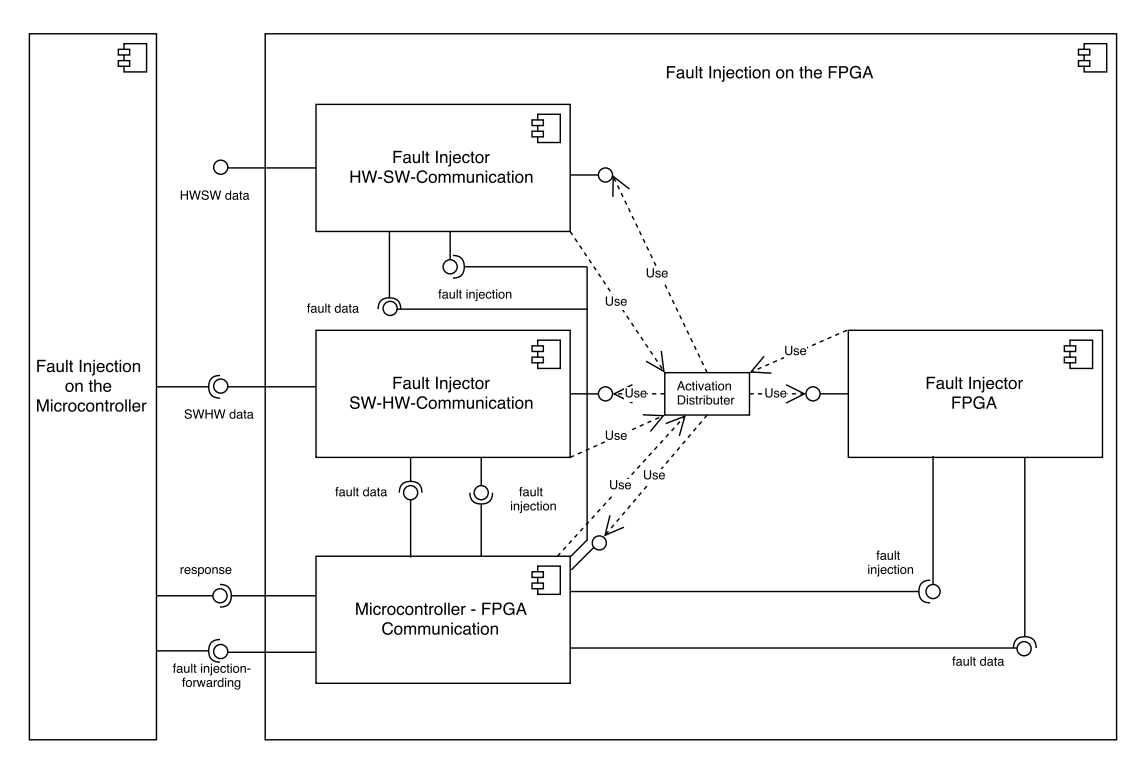

Abbildung 16.3.: Komponentendiagramm von der Fehlerinjektion auf dem [FPGA](#page-275-1)

diesen Aktivierungmustern werden auch die Aktivierungen anderer Fehler gespeichert, die von den Software-Hardware-Kommunikationssignalen ausgelöst werden sollen. Wird solch eine Aktivierung ausgelöst, werden die jeweiligen Komponenten benachrichtigt. Die Fehlerdaten und Rückmeldungen werden wieder an die Mikrocontroller-Kommunikationskompo-nente gesendet.

• *Komponente zur Fehlerinjektion in die Hardware-Software-Kommunikation:* Die Fault Injector HWSW Communication-Kompnente erhält von der Mikrocontroller-Kommunikationskompo-nente die zu injizierden Fehler in die Hardware-Software-Kommunikation und die Aktivierungmuster, die gebraucht werden, um die Fehler zu injizieren. Neben diesen Aktivierungmustern werden auch die Aktivierungen anderer Fehler gespeichert, die von den Hardware-Software-Kommunikationssignalen ausgelöst werden sollen. Wird solch eine Aktivierung ausgelöst, werden die jeweiligen Komponenten benachrichtigt. Die Fehlerdaten und Rückmeldungen werden wieder an die Mikrocontroller-Kommunikationskomponente gesendet.

# 16.1.3. Protokoll zwischen der Fehlerinjektion auf dem Host und der Fehlerinjektion auf dem Mikrokontroller

Das Protokoll dient zur Kommunikation zwischen Fehlerinjektionskomponente auf dem Host-PC und der Satellitensteuerung. Dabei gibt es sechs Funktionen, welche mit Hilfe des Protokolls durchgeführt werden können, welche durch Klassifizierungsbits am Anfang einer Übertragung festgelegt werden. Die Funktionen des Protokolls sind:

- *Laden eines Satellitensteuerungszustandes*: Die Lade-Funktion übermittelt zusätzlich zu den Klassifizierungsbits auch den Zustand, in den die Fehlerinjektion zurück gesetzt werden soll.
- *Fehlerinjektion*: Bei der Fehlerinjektion werden zusätzlich zu den Klassifizierungsbits eine Fehlerinjektions-ID, die Fehlerdaten und die [Aktivierungsmuster](#page-277-5) übermittelt. Die Fehlerinjektions-ID, die Fehlerdaten und die [Aktivierungsmuster](#page-277-5) werden unten genauer beschrieben.
- *Rückmeldung zu der Fehlerinjektion*: Bei der Rückmeldung der Fehlermeldung wird neben den Klassifizierungsbits, welche den gleichen Wert wie die Funktion zur Fehlerinjektion haben, zusätzlich die Fehlerinjektions-ID sowie Fehlerinjektionszustandsbits übertragen. Dabei geben die Fehlerinjektionszustandsbits an, ob die Fehlerinjektion eines Fehlers vorbereitet wurde, erfolgreich war oder fehlgeschlagen ist.
- *Abbrechen einer Fehlerinjektion*: Bei dem Abbrechen einer Fehlerinjektion werden zusätzlich zu den Klassifizierungsbits eine Fehlerinjektions-ID und die [Aktivierungsmuster](#page-277-5) übermittelt.
- *(partielle) Aktivierung einer Fehlerinjektion*: Bei der (partiellen) Aktivierung einer Fehlerinjektion wird neben den Klassifizierungsbits der Injektionspunkt der Aktivierung übertragen.
- *Freigabe von Ressourcen nach der Fehlerinjektion*: Bei der Funktion zur Freigabe von Ressourcen nach der Fehlerinjektion wird neben den Klassifizierungsbits ein Injektionspunkt übergeben, welcher Informationen darüber enthält, welche Ressourcen freigegeben wurden.
- *Anfragen von allen Fehlerzuständen*: Bei der Funktion zum Anfragen von allen Fehlerzuständen wird neben den Klassifizierungsbits keine weiteren Informationen übertragen.
- *Übertragung der Informationen zu den Satellitenkomponenten an die Fehlerinjektion*: Die Funktion zur Übertragung der Informationen zu den Satellitenkomponenten an die Fehlerinjektion überträgt neben den Klassifizierungsbits, die Informationen über die Satellitenkomponenten in Form von Injektionspunkten, sowie Informationen über mögliche injizierbare Fehler auf den einzelnen Komponenten.

Die *Fehlerinjektions-ID* beinhaltet zum einen den Injektionspunkt des zu injizierenden Fehlers, also Informationen auf welchem [ZedBoard,](#page-276-0) auf welchem Modul und von welcher Fehlerinjektionskomponente auf dem Mikrocontroller (siehe Abbildung [16.2\)](#page-197-0) ein Fehler injiziert werden soll. Zum anderen enthält die Fehlerinjektions-ID Informationen über den Fehlertypen des zu injizierenden Fehlers.

Die *Fehlerdaten* der Fehlerinjektion enthalten eine Klassifizierung, ob der Fehler eine Auftrittsdauer oder eine Häufigkeit des Auftretens besitzt, die Reaktivierungsanzahl der Fehlerinjektion und einen Wert, welcher Informationen über Dauer und Häufigkeit gibt. Weiter wird in den Fehlerdaten der Wert übergeben, auf den der zu manipulierende Wert gesetzt werden soll. Neben den Fehlerdaten ist das [Aktivierungsmuster](#page-277-5) des zu injizierenden Fehlers Teil einer Fehlerinjektion, welches aus einem Aktivierungspunkt als Klassifizierung, einem Aktivierungswert, einem Häufigkeitswert, einem Dauerwert, einem Reaktivierungswert und einem regulären Ausdruck besteht. Dabei gibt der Aktivierungspunkt Informationen über den Ort an, an dem das [Aktivierungsmuster](#page-277-5) auftreten soll. Der Aktivierungswert gibt den Wert an, wann das [Aktivierungsmuster](#page-277-5) die Fehlerinjektion aktiviert. Der Häufigkeitswert und der Dauerwert geben jeweils an, wie oft beziehungsweise wie lange ein Fehler injiziert werden soll, der Reaktivierungswert gibt die Anzahl an Reaktivierungen an und der reguläre Ausdruck gibt an, wie das [Aktivierungsmuster](#page-277-5) mit weiteren [Aktivierungsmustern](#page-277-5) in Verbindung steht.

# 16.1.4. Protokoll zwischen der Fehlerinjektion auf dem FI-PC und dem Simulator

Das Protokoll dient der Übertragung der Fehlerdaten von der Fehlerinjektion auf dem [FI-PC,](#page-277-4) damit der Simulator das Vorspulen der Simulation zur Injektion eines Fehlers beenden kann. Das Protokoll baut auf [UDP](#page-279-2) auf und soll ähnlich gestaltet sein, wie das Protokoll zum Vorspulen von der Satellitensteuerung zum Simulator. Für die Fehlerinjektion braucht das Protokoll

- ein Klassifizierungsbit,
- ein Paritätsbit,
- ein Zustandsbit und
- einen optionalen Datensatz (Zeitangabe).

Es werden keine Kopfdaten speziell für die Fehlerinjektion gebraucht, da das Protokoll über einen vorher festgelegten, eigenständigen Socket laufen soll. Das Klassifizierungsbit soll angeben, ob ein [Aktivierungsmuster](#page-277-5) eines Fehlers übergeben wird oder der Zustand der Fehlerinjektion. Es sollen [Aktivierungsmuster](#page-277-5) übertragen werden, da diese den genauen Fehlerinjektionszeitpunkt angeben, also dann, wenn die Fehlerinjektion aktiv ist und nicht vorgespult werden darf. Gleiches gilt auch für den Zustand der Fehlerinjektion, da hier der Nutzer zu dem aktuellen Zeitpunkt der Eingabe den Fehler injizieren will. Da allerdings alle von der Zeit unabhängigen Aktivierungen nur aktiviert werden können, wenn der Zustand der Satellitensteuerung verändert wird und bei einem Wechsel des Zustandes der Satellitensteuerung nicht vorgespult werden darf, reicht es aus, dem Simulator nur die Zeitabhängigen Aktivierungen zu übergeben. Das Paritätsbit gibt an, ob die Nachricht richtig übertragen wurde. Wenn der Simulator einen Übertragungsfehler entdeckt hat, soll der Simulator eine Neusendung anfragen dürfen. Das Zustandsbit ist für die Übertragung des Zustands der Fehlerinjektion und der Datensatz ist für die Übertragung der Zeitangabe zuständig.

## 16.1.5. Hardware-Software-Protokoll

Die Kommunikation zwischen der Fehlerinjektion auf dem Mikrocontroller und der Fehlerinjektion auf dem [FPGA](#page-275-1) ähnelt der Kommunikation zwischen der Fehlerinjektion auf dem [FI-PC](#page-277-4) und der Fehlerinjektion des Mikrocontroller, da überwiegend die gleichen Daten übertragen werden müssen. Allerdings ist der Aufbau des Hardware-Software-Protokolls durch die Übertragung über Register anders darzustellen. Da alle Register nur von einer Seite beschreibbar und von der anderen Seite auszulesen sind, lässt sich das Protokoll in Software-Hardware-Kommunikation und Hardware-Software-Kommunikation unterteilen. Zudem ist durch die begrenzte Anzahl an Registern auszugehen, dass zur Übertragung einer Fehlerinjektion mehrere Sequenzielle Übertragungen von Daten stattfinden werden.

Für die Software-Hardware-Kommunikation werden Register für folgende Daten gebraucht:

- Die *Protokollübertragungsdaten* zur Sicherstellung, wann und wie viele Daten übertragen werden
- Das *Klassifizierungsbit* zur Angabe, ob Fehlerinjektionen, Fehlerdaten oder Aktivierungen übergeben werden sollen
- Die *Fehlerinjektions-ID* zur Übertragung des Fehlertyps, der Fehler-Submaske und des Injektionspunktes
- Die *[Aktivierungsmuster](#page-277-5)*, wann ein Fehler auf dem [FPGA](#page-275-1) ausgelöst werden soll (Die [Ak](#page-277-5)[tivierungsmuster](#page-277-5) bestehen aus dem zugehörigen Fehler, dem Aktivierungsklassifier, dem Injektionspunkt, dem auszulösenden Wert, der Häufigkeit und der Zeitdauer.)
- Die *Aktivierungen* als ausgelöste Auslöser von dem Mikrocontroller für Fehler auf dem [FPGA.](#page-275-1) Die Aktivierungen bestehen aus dem zugehörigen Fehler und der Auslöser-ID
- Die *Fehlerdaten* zur Übertragungen der Fehlereigenschaften

Zusätzlich werden Register zur Übertragung von Fehlerinjektionsbefehlen, wie zum Beispiel für das Auslesen von Satellitensteuerungskomponenten, gebraucht.

Für die Hardware-Software-Kommunikation werden Register für folgende Daten gebraucht:

- Die *Protokollübertragungsdaten* zur Sicherstellung, wann und wie viel Daten übertragen werden
- Das *Klassifizierungsbit* zur Angabe, ob Fehlerinjektionen, Fehlerdaten oder Aktivierungen übergeben werden sollen
- Die *Fehlerinjektions-ID* zur Übertragung des Fehlertyps, der Fehler-Submaske und des Injektionspunktes (Dieser ist zum Beispiel für die Bestätigung einer Fehlerinjektion gebraucht.)
- Die *Aktivierungen* als Auslöser für Fehler auf dem [FPGA](#page-275-1) (Die Aktivierungen bestehen aus dem zugehörigen Fehler und der Auslöser-ID.)
- Den *Fehlerinjektions-Zustandsbits* zur Übertragung, ob eine Fehlerinjektion vorbereitet werden konnte
- Zusätzlich werden Register zur Übertragung von Fehlerinjektionsrückmeldungen, wie zum Beispiel den Daten der Satellitensteuerungskomponenten, gebraucht.
- Wenn Satellitensteuerungskomponenten übertragen werden sollen, können zusätzlich Register zur Übertragung von möglichen Fehler in den Komponenten gebraucht werden.

Es ist anzumerken, dass einige Daten des Hardware-Software-Protokolls nicht so lang sind, wie die des Fehlerinjektionsprotokolls. Dies liegt daran, dass jedes [FPGA](#page-275-1) mit genau einem Mikrocontroller verbunden ist und der Mikrocontroller die restlichen Daten, wie zum Beispiel die ID des [ZedBoards](#page-276-0), hinzufügen kann.

# 16.1.6. Komponententests

Das Teilprojekt Fehlerinjektion hat zu jeder Komponente eine Testbench erstellt. Diese befinden sich in model/test/unit/fault\_injection/host\_pc. Des Weiteren wurden Tests für [Hardware-in-the-loop \(HIL\)](#page-278-0) geschrieben, die sich im Ordner model/test/hil befinden und das logische Modell mit der [Fehlerinjektion](#page-277-3) sowie die Umwelt und Steuerdaten mit der zwischengeschalteten FI testen. Bei den Komponententests der Fehlerinjektion sind folgende Fehler aufgetreten, die nun aufgeführt werden. Die Komponententestfälle CTC001 bis CTC013 wurden erfolgreich durchgeführt, die Komponententestfälle der Host-PC-Satellitensteuerung-Kommunikation, der Host-PC-Mikrocontroller-Kommunikation, der Kommunikation zwischen mehreren Mikrocontrollern, der Mikrocontroller-Komponenten, der Hardware-Software-Kommunikation sowie der FPGA-Komponenten mussten aus Zeitgründen gestrichen werden.

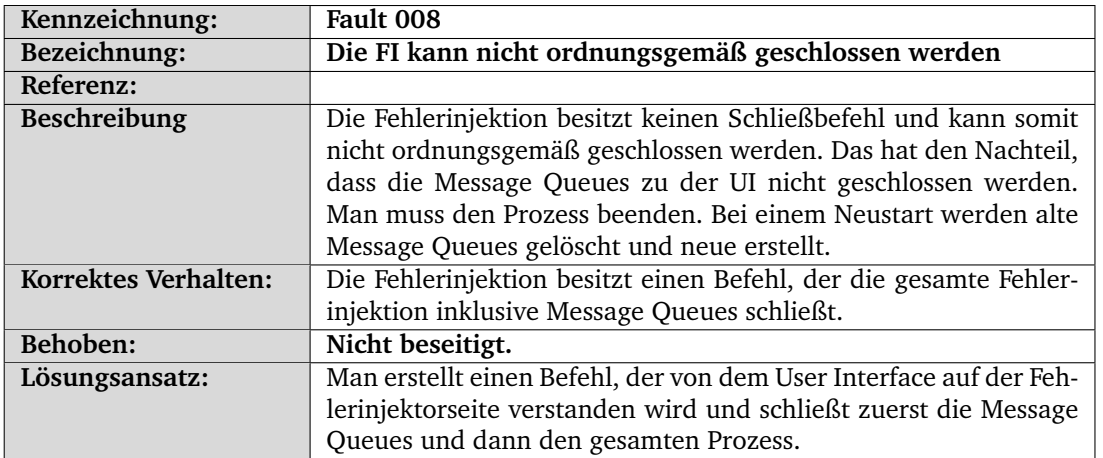

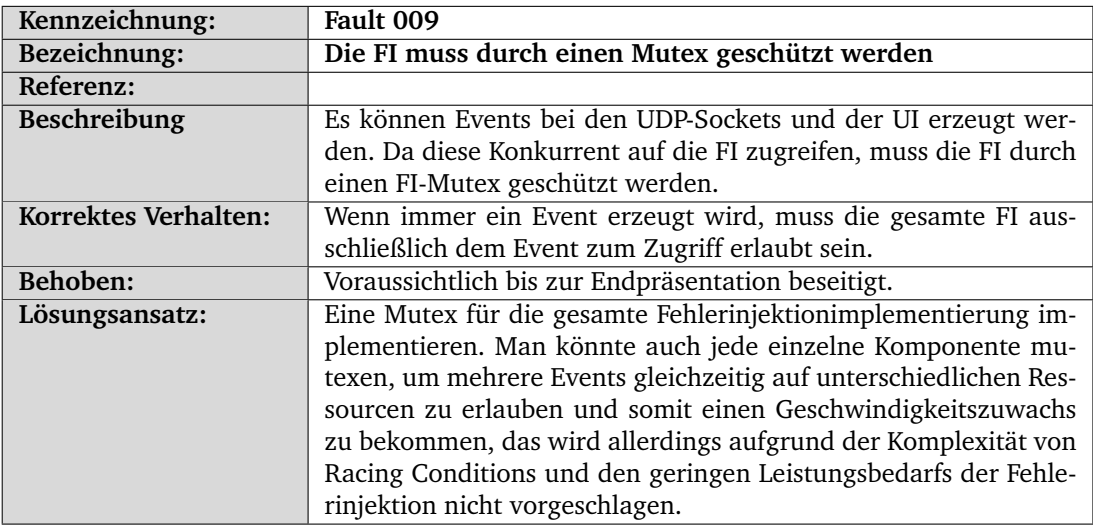

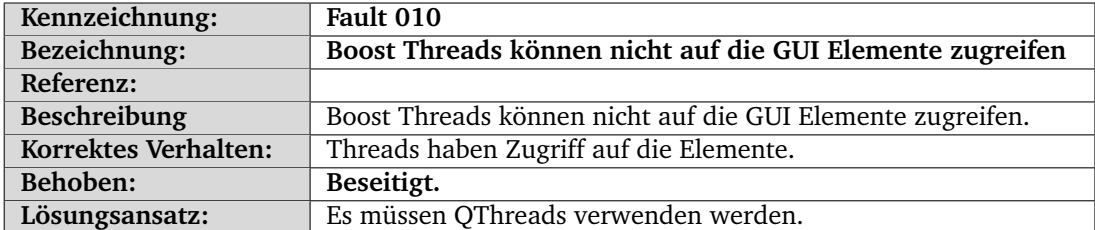

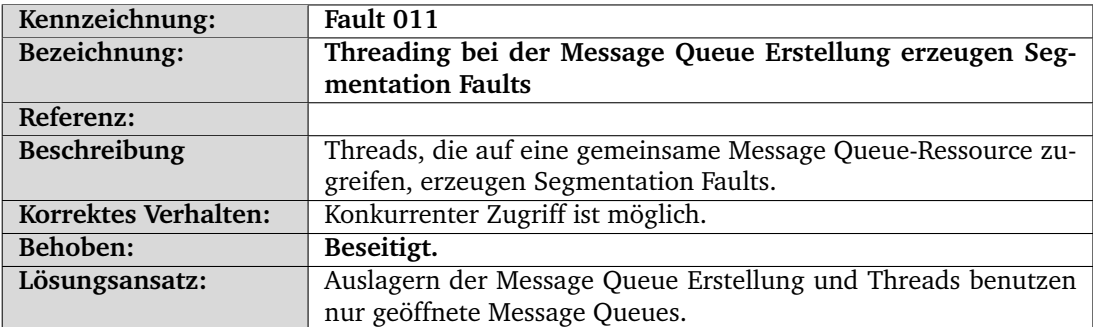

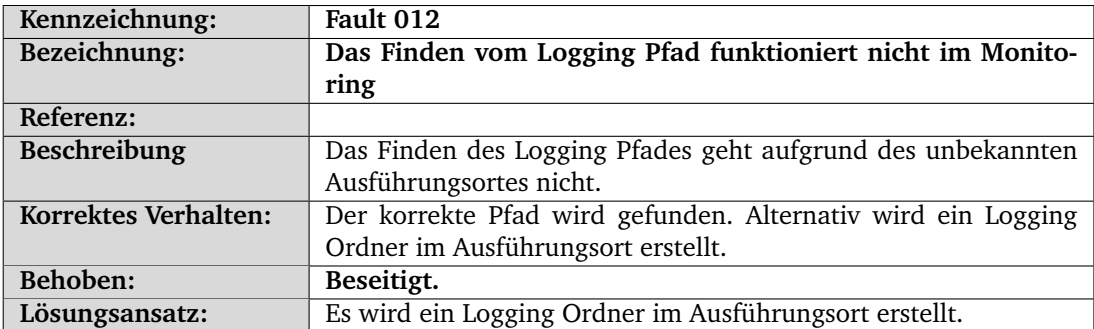

# 16.2. Modulentwurf

Im Modulentwurf werden die Komponenten aus Kapitel [13](#page-136-0) in Module unterteilt und diese in Form von Klassen- und Sequenzdiagrammen erläutert.

#### 16.2.1. Fehlerinjektionsstrukturen

In diesem Abschnitt werden die Fehlerinjektionsstrukturen vorgestellt, die als Basis für die Module auf dem Host-PC, Mikrocontroller und [FPGA](#page-275-1) benutzt werden. Dazu werden die Strukturen

- Fault,
- Fault\_Injection\_Command,
- Fault\_Experiment und
- FI Components MC

und deren Unterstrukturen erläutert.

Die Struktur *Fault* (siehe Abbildung [16.4\)](#page-206-0) besitzt die vier Attribute *fid* des Typs *Fault\_ID* zur genauen Angabe des Fehlers, *fault\_data* des Typs *Fault\_And\_Activation\_Data<T>* für zusätzliche Fehlerdaten, sowie die Bool-Variable *has\_activation\_pattern*, welche angibt, ob der Fehler ein [Aktivierungsmuster](#page-277-5) besitzt. Die Struktur *Fault\_ID* ist zur Identifikation des Fehlers und besteht aus dem Typ des Fehlers *fault\_type*, aus der *sub\_mask* zur genaueren Angabe des Schwankungsfehlers und des Injektionspunktes *injection\_point*. Aufgrund des Designs der *Fault ID* kann nur ein Fehler eines Fehlertyps auf einem Signal eines Satellitenmoduls vorbereitet und injiziert werden, da keine weitere Unterscheidung in der Identifikation existiert. Das hat den Nachteil, dass zum Beispiel zwei Bitflips auf dem gleichen Signal nicht gleichzeitig vorbereitet werden können. In dem Zeitraum zwischen der Rückmeldung des ersten Bitflips und der Übertragung des Fehlerinjektionsbefehles des zweiten Bitflips kann somit der zweite Bitflip nicht injiziert werden. Dieser kurze Zeitraum könnte allerdings der entscheidende Moment gewesen sein, in dem der zweite Bitflip injiziert werden sollte. Dieser Nachteil wird allerdings zum Sparen von weiteren Daten in der Identifikation akzeptiert. Dennoch sollte der Nutzer der Fehlerinjektion über diesen Nachteil Bescheid wissen.

Die Struktur *Fault\_ID* ist zur Identifikation des Fehlers und besteht aus dem Fehlertyp *fault\_type*, aus der *sub\_mask* zur genaueren Angabe des Schwankungsfehlers und des Injektionspunktes *injection\_point*. Aufgrund des Designs der *Fault\_ID* kann nur ein Fehler eines Fehlertyps auf einem Signal eines Satellitenmoduls vorbereitet und injiziert werden, da keine weitere Unterscheidung in der Identifikation existiert. Das hat den Nachteil, dass zum Beispiel zwei Bitflips auf dem gleichen Signal nicht gleichzeitig vorbereitet werden können. In dem Zeitraum zwischen der Rückmeldung des ersten Bitflips und der Übertragung des Fehlerinjektionsbefehles des zweiten Bitflips kann somit der zweite Bitflip nicht injiziert werden. Dieser kurze Zeitraum könnte allerdings der entscheide Moment gewesen sein, in dem der zweite Bitflip injiziert werden sollte. Dieser Nachteil wird allerdings zum Sparen von weiteren Daten in der Identifikation akzeptiert. Dennoch sollte der Nutzer der Fehlerinjektion über diesen Nachteil Bescheid wissen.

Die Struktur *Injection\_Point* dient zur Angabe des Injektionspunktes eines Fehlers und der Angabe des Aktivierungspunktes eines [Aktivierungsmusters](#page-277-5). Der *Injection\_Point* besteht aus der Angabe der Hardwareeinheit *hardware\_component*, das ist entweder der Host-PC oder eines spezifisches [ZedBoard](#page-277-1) oder einer Mischung aus Host-PC und einem [ZedBoard](#page-277-1) für spezielle Aktivierungsmuster oder Invalid\_Hardware\_Component, was einer fehlerhaften Angabe oder einer nicht existierenden Hardwareeinheit entspricht. Weiter besteht der *Injection\_Point* aus einer Satellitensteuerungskomponente *satellite\_component* und dem genauen Signal *component\_signal*, sowie dem *signal\_bit* auf dem der Fehler injiziert werden soll.

Die Struktur *Fault\_And\_Activation\_Data<T>* ist eine Template-Klasse, wodurch es ermöglicht wird, dass *value* je nach Fehler oder Aktivierungsmuster einen anderen Datentyp, entweder *bool*, *int*, *float* oder *double*, besitzen kann und dient der Angabe der Fehler- und Aktivierungsdaten und besteht aus der Häufigkeit *occurences*, der Dauer *duration*, der Anzahl der Reaktivierungen des Fehlers *reactivations* und dem auszulösenden Wert des [Aktivierungsmus](#page-277-5)[ters](#page-277-5) beziehungsweise dem optionalen Wert *value*, auf den das zu manipulierende Signal gesetzt werden soll. Zusätzlich besitzt *Fault\_And\_Activation\_Data<T>* zum einen den *occurrence\_ctr*, welcher angibt wie oft ein Fehler oder ein Aktivierungsmuster in der aktuellen *reactivation* bereits aufgetreten ist und zum anderen *time\_in\_ms*, welche angibt wann ein Fehler oder Aktivierungsmuster aktiviert werden soll. Jedes [Aktivierungsmuster](#page-277-5) *Activation\_Pattern* besteht aus der *aid* des Typs *Activation\_ID* zur Definition des [Aktivierungsmusters](#page-277-5) und den Aktivierungsdaten *activation\_data* des schon zuvor beschrieben Typs *Fault\_And\_Activation\_Data<T>*. Eine *Activation\_ID* besteht aus dem *activation\_point* des schon beschrieben Typs *Injection\_Point*, zur Angabe des [Aktivierungsmusters](#page-277-5) und der *Fault\_ID* des *activated\_fault*, zur Referenz des zu aktivierenden Fehlers.

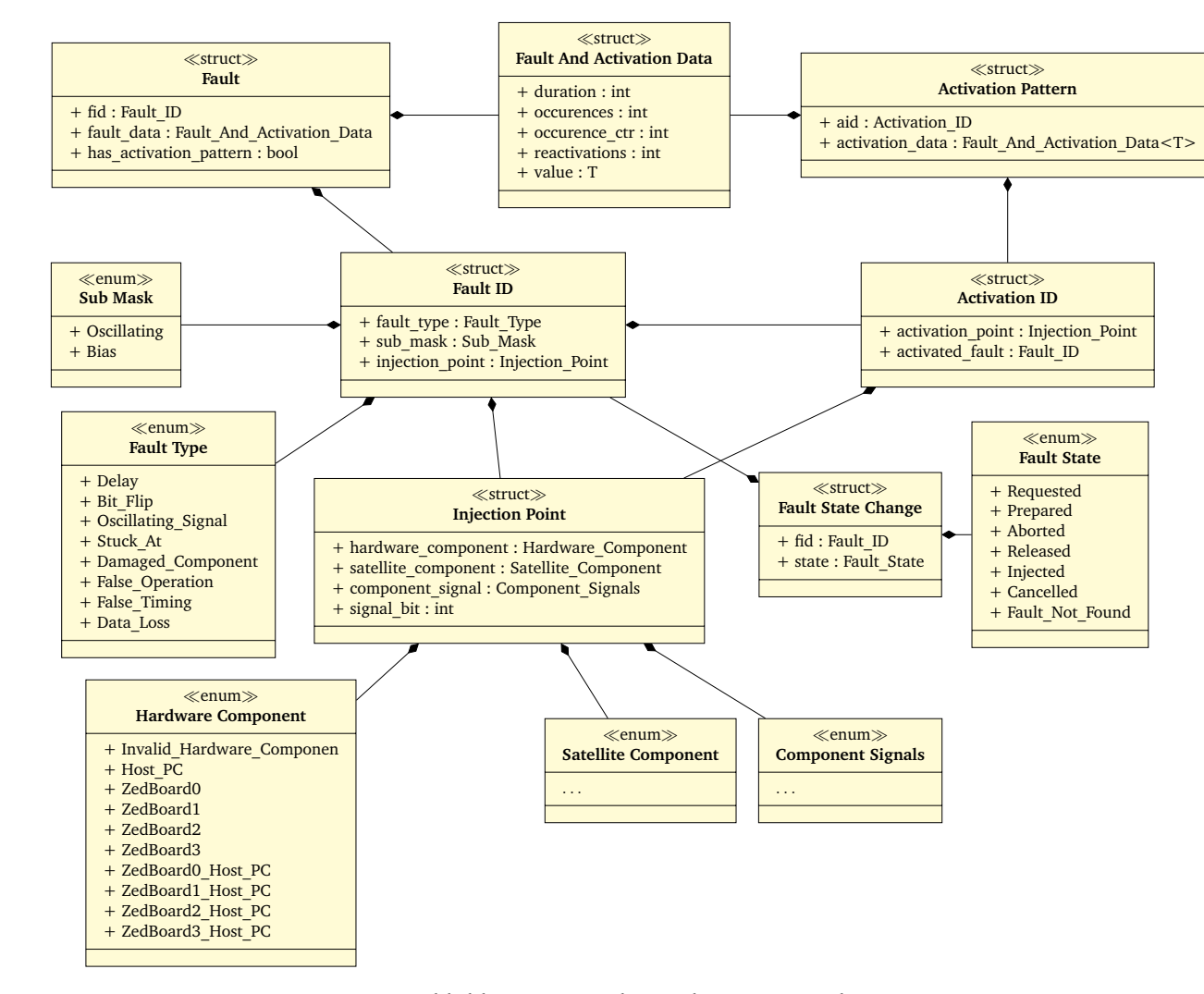

<span id="page-206-0"></span>Abbildung 16.4.: Klassendiagramm Fault

Die Struktur *Fault\_Injection\_Command* (siehe Abbildung [16.5\)](#page-207-0) zum Ausführen von Fehlerinjektionsbefehlen besteht aus den zwei Attributen *cid* des Typs *Command\_ID* und einem Datenobjekt *data* des Typen *Parameter*. Die *Command\_ID* gibt an, welcher Befehl ausgeführt werden soll. Es stehen die Befehle aus Tabelle [16.1](#page-208-0) zur Verfügung. Das Datenobjekt *data* ist pro Fehlerinjektionsbefehl unterschiedlich und kann die Objekte *Fault*, *Activation\_Pattern*, *Fault\_State\_Change*, *Mission\_Phase*, *Activation\_ID*, und *String* annehmen. Wann welches Objekt gewählt wird, ist auch in Tabelle [16.1](#page-208-0) erkennbar. Die Strukturen *Fault*, *Activation\_Pattern*, *Fault\_ID* und *Activation\_ID* wurden bereits erklärt und werden nicht genauer dargestellt. Das Datenobjekt *Fault\_State\_Change* besteht aus der Identifikation des Fehlers *fid* des Typs *Fault\_ID* und dem Zustand des Fehlers *Fault\_State*, der die in der Tabelle [16.2](#page-209-0) beschriebenen Zustände annehmen kann. Die Struktur *Mission\_Phase* kann als Wert verschiedene Missionsphasen annehmen.

<span id="page-207-0"></span>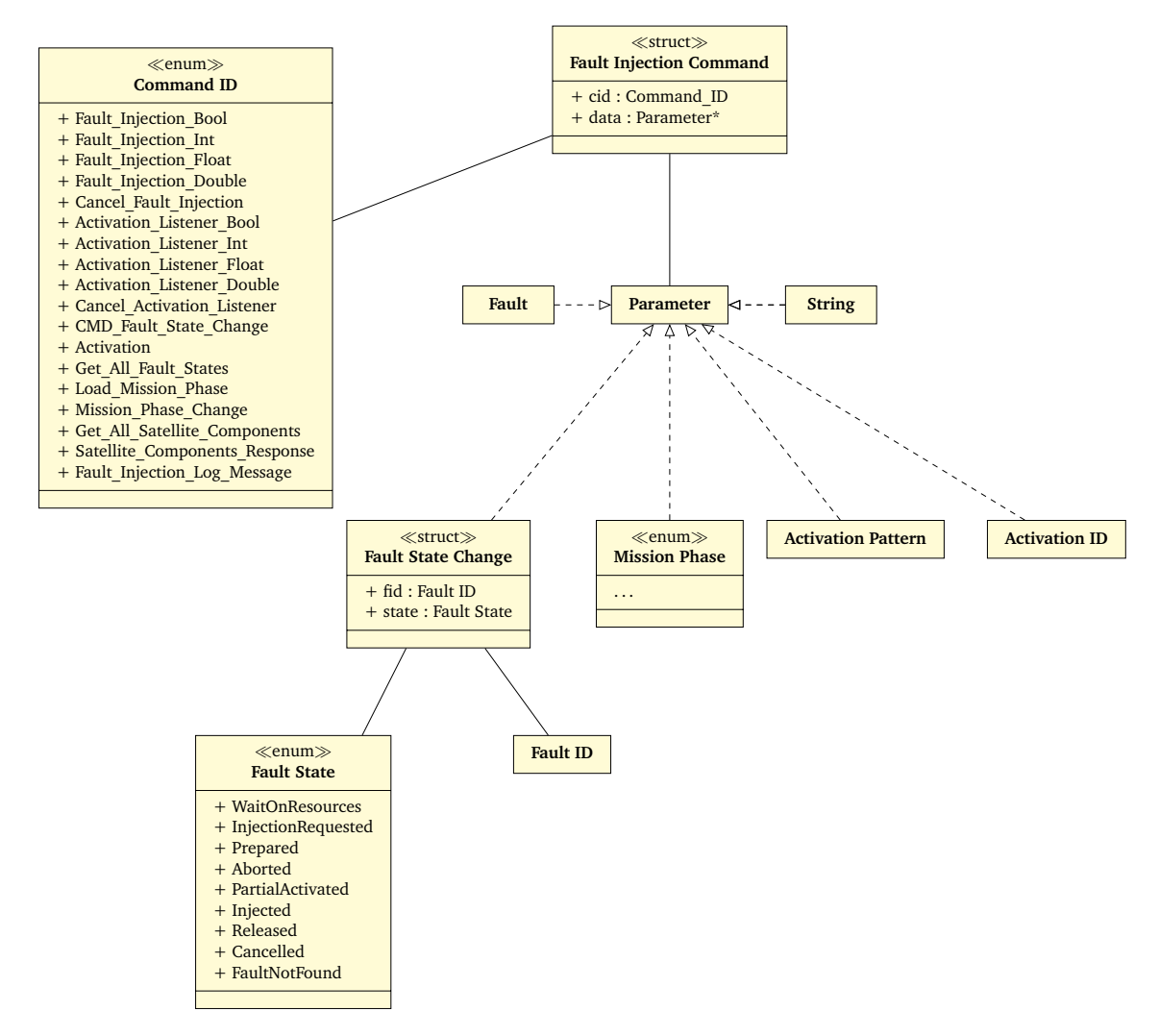

Abbildung 16.5.: Klassendiagramm Fault\_Injection\_Command

Die Klasse *Fault\_Experiment* (siehe Abbildung [16.6\)](#page-209-1) zum Speichern von Fehlerexperimenten besitzt die Attribute *experiment\_counter*, zur Angabe der Anzahl der Fehler eines Fehlerexperiments, *experiment\_id* zur Identifikation eines Fehlerexperiments und *completed* zur Überprüfung, wie weit das Fehlerexperiment injiziert wurde.

<span id="page-208-0"></span>

| Fehlerinjektionsbefehl    | Datenobjekt             | Beschreibung                                |
|---------------------------|-------------------------|---------------------------------------------|
| Fault Injection Bool      | Fault<br>bool>          | Befehl zum Ausführen einer boolischen       |
|                           |                         | Fehlerinjektion an das zu manipulierende    |
|                           |                         | Modul.                                      |
| Fault_Injection_Int       | Fault <int></int>       | Befehl zum Ausführen einer ganzzahligen     |
|                           |                         | Fehlerinjektion an das zu manipulierende    |
|                           |                         | Modul.                                      |
| Fault Injection Float     | Fault <float></float>   | Befehl zum Ausführen einer Floating Point   |
|                           |                         | Fehlerinjektion an das zu manipulierende    |
|                           |                         | Modul.                                      |
| Fault_Injection_Double    | Fault <double></double> | Befehl zum Ausführen einer Floating Point   |
|                           |                         | Fehlerinjektion an das zu manipulierende    |
|                           |                         | Modul.                                      |
| Cancel Fault Injection    | Fault ID                | Befehl zum Abbruch eines Fehlerinjektion    |
|                           |                         | an das zu injizierende Modul.               |
| Activation Listener Bool  | Activation Pattern      | Befehl zur Übertragung der Aktivierungs-    |
|                           | $<$ bool $>$            | muster zu einem Fehler an das zu aktivie-   |
|                           |                         | rende Modul.                                |
| Activation Listener Int   | Activation Pattern      | Befehl zur Übertragung der Aktivierungs-    |
|                           | $\langle$ int $\rangle$ | muster zu einem Fehler an das zu aktivie-   |
|                           |                         | rende Modul.                                |
| Activation Listener Float | Activation Pattern      | Befehl zur Übertragung der Aktivierungs-    |
|                           | $<$ float $>$           | muster zu einem Fehler an das zu aktivie-   |
|                           |                         | rende Modul.                                |
| Activation Listener Dou-  | Activation Pattern      | Befehl zur Übertragung der Aktivierungs-    |
| ble                       | <double></double>       | muster zu einem Fehler an das zu aktivie-   |
|                           |                         | rende Modul.                                |
| Cancel_Activation_List-   | <b>Activation ID</b>    | Befehl zum Abbruch eines Aktivierungs-      |
| ener                      |                         | muster an das zu aktivierende Modul.        |
| CMD Fault State Cha-      | Fault State Chan-       | Rückmeldung einer Zustandsänderung ei-      |
| nge                       | ge                      | nes Fehlers                                 |
| Get All Fault States      | $\overline{a}$          | Befehl zum Anfordern aller Fehlerzustände   |
| Load Mission Phase        | int                     | Befehl zum Setzen der Missionsphase         |
| Mission_Phase_Change      | int                     | Befehl zum Setzen der Missionsphase         |
| Get All Satellite Com-    | $\overline{a}$          | Befehl zum Anfordern aller Satelliten-      |
| ponents                   |                         | steuerungskomponenten.                      |
| Satellite Components Re-  | string                  | Übertragung der Komponenten der Satel-      |
| sponse                    |                         | litensteuerung                              |
| Fault Injection Log Mes-  | FI-Logmessage           | Logging-Message<br>Fehlerinjektions-<br>der |
| sage                      | oder string             | Komponenten                                 |

Tabelle 16.1.: Beschreibung der Fehlerinjektionsbefehle

<span id="page-209-0"></span>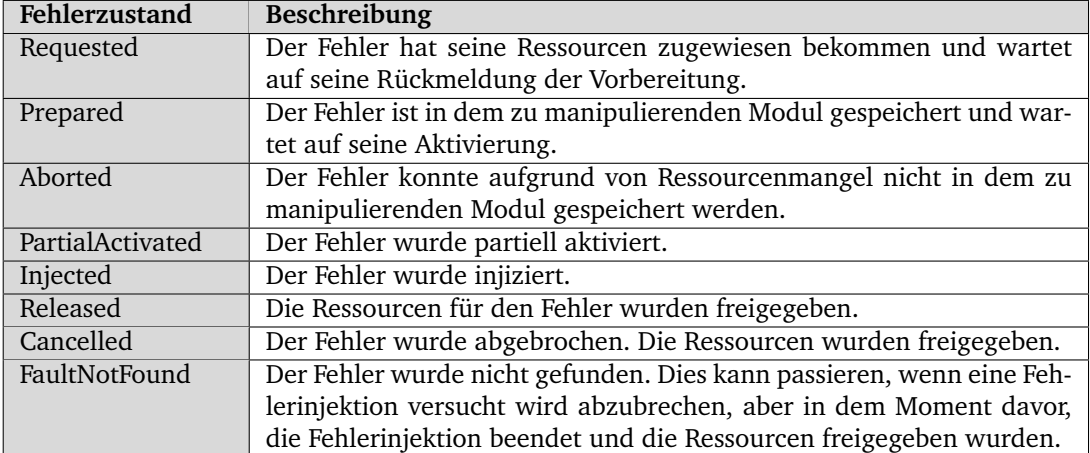

Tabelle 16.2.: Beschreibung der Fehlerzustände

<span id="page-209-1"></span>

| <b>Fault Experiment</b>                                                         |                                                                                                   |  |
|---------------------------------------------------------------------------------|---------------------------------------------------------------------------------------------------|--|
| + experiment counter : static int<br>+ experiment id : int<br>+ completed : int | + fault id states : std::vector <std::pair<fault fault="" id,="" state=""> &gt;</std::pair<fault> |  |
| + add fault(Fault ID fid) : bool                                                |                                                                                                   |  |
|                                                                                 | Fault                                                                                             |  |

Abbildung 16.6.: Klassendiagramm Fault\_Experiment

<span id="page-209-2"></span>Die Klasse *FI\_Components\_MC* (siehe Abbildung [16.7\)](#page-209-2) dient zur Speicherung der Fehlerinjektoren des Mikrocontrollers. Die Klasse ist erstellt worden, um die Injektoren in ein globales Objekt zu packen und somit viele lokale Zeiger auf die Injektoren zu vermeiden.

| <b>FIComponentsMC</b>                                                     |
|---------------------------------------------------------------------------|
| + FPGAComm : FPGACommunication                                            |
| + HostComm : FaultInjectionHostCommunication                              |
| + FIEthernetComm : FaultInjectorEthernetCommunication                     |
| + FISWHWComm: FaultInjectorSWHWCommunication                              |
| + FIMicrocontroller: FaultInjectorMicrocontroller                         |
| + listOfFaultInjektors : List <faultinjektormaskmc></faultinjektormaskmc> |
|                                                                           |

Abbildung 16.7.: Klassendiagramm FI\_Components\_MC

# 16.2.2. Fehlerinjektion auf dem FI-PC

In diesem Abschnitt wird der Modulentwurf der Fehlerinjektion auf dem [FI-PC](#page-277-4) anhand einzelner Klassen erläutert.

<span id="page-210-0"></span>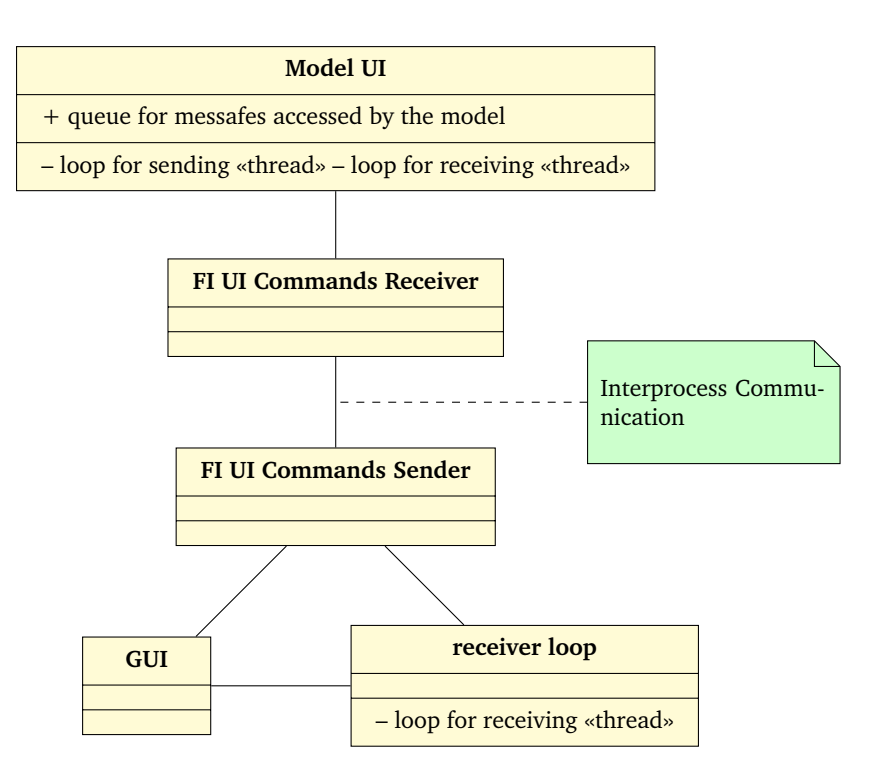

Abbildung 16.8.: Klassendiagramm der Kommunikation der UI-Befehle

Die Fehlerinjektion erhält über eine Interprozesskommunikation zwischen dem *FI\_UI\_ Commands\_Sender* (siehe Abbildung: [D.24\)](#page-259-0) und dem *FI\_UI\_Commands\_Receiver* (siehe Abbildung: [D.23\)](#page-258-0), welche in Abbildung: [16.8](#page-210-0) vereinfacht dargestellt wird, von einem Benutzer in der *GUI* erstellte Fehlerinjektionsbefehle. Über den selben Weg, nur in der umgekehrten Richtung, können dem Benutzer Logs der Fehlerinjektion und der Satellitensteuerung angezeigt werden.

Der *FI\_UI\_Commands\_Receiver* leitet den Fehelerinjektionsbefehl an das interne *User\_ Interface* (siehe Abbildung: [D.22\)](#page-257-0) der Fehlerinjektion auf dem [FI-PC](#page-277-4) weiter, welches den Fehlerinjektionsbefehl in der Funktion *receive\_ui\_command\_packet* verarbeitet und an den *Fault\_Injector\_Controller* sendet.

Der *Fault\_Injector\_Controller* (siehe Abbildung: [D.26\)](#page-260-0) ist das Hauptmodul der Fehlerinjektion auf dem [FI-PC.](#page-277-4) Der Controller ist für das Steuern der Fehlerinjektionen und dem Ausführen der Nutzeranfragen zuständig, arbeitet aber zu einem Großteil passiv, leitet Funktionsaufrufe zu dem Modul weiter, in dem diese ausgeführt werden sollen. Dazu speichert der Controller die Missionsphase in der Variablen *current\_phase* ab, welche über die Methode *set\_mission\_phase* an die Satellitensteuerung übergeben werden kann und durch *update\_mission\_phase* verändert werden kann. Als zweite Aufgabe besitzt der Controller das Verwalten von Fehlerexperimenten. Dazu nimmt der Controller ein Fehlerexperiment vom Nutzer über die Methode *load\_fault\_experiment* entgegen und speichert es in der Variablen *fault\_experiment* ab. Die darin enthaltenen Fehler werden an den Fehlerinjektor zum Injizieren weitergegeben. Neben den Fehlerexperimenten soll der Nutzer auch Fehler per Befehl über *inject\_fault* injizieren können. Damit das Warpen des Simulators den Nutzer allerdings weder beim injizieren von einzelnen Fehlern, noch beim abarbeiten von Fehlerexperimenten stört, kann das Warpen durch die Methode *ui\_set\_fi\_state* gestoppt und gestartet werden können. Dazu wird die Variable *fault-* *injection\_state*, die angibt, ob die Fehlerinjektion aktiviert ist und wann diese nicht durch das Warpen gestört werden soll. Die restlichen Methoden sind zum Übertragen der Kontrolldaten an das Monitoring da.

Das *Monitoring* (siehe Abbildung: [D.25\)](#page-260-1) hat die Aufgabe, dem *User\_ Interface* Daten aus dem *Controller*, der *Simulator\_Satellite\_Channel\_Component*, sowie dem *Log\_Protocol* zur Verfügung zu stellen. Dafür werden die Daten über verschiedene *process*-Methoden aufbereitet. Die vom Monitoring aufbereiteten Daten beinhalten Informationen zu Steuer- und Umweltsignalen, wobei die manipulierten Daten hervorgehoben werden. Fehlerexperimente, Fehlerinjektionszustände sowie Umwelt- und Steuersignale können aus dem *Fault\_Injektor\_ Controller*, sowie dem Log ausgelesen werden.

Für den Vorgang der Fehlerinjektion ist der *Fehlerinjektor (Fault\_Injector)* (siehe Abbildung: [D.27\)](#page-261-0) zuständig. Dafür sind die Fault Library und die Satellite Component Library, sowie die Kommunikation zu den Injektionspunkten über den *sim\_sat\_channel* zu der Satellitensteuerung-Simulator-Kommunikation und den *sat\_sim\_channel* zu dem Zustand der Satellitensteuerung auf dem [ZedBoard](#page-277-1) notwendig. Der Fault\_Injector soll neben dem Injizieren auch einen Vektor *injected\_faults* über die Zustände (siehe Tabellle [16.2\)](#page-209-0) der zu injizierenden Fehler führen. Die Methoden *get\_injected\_faults*, *get\_injectable\_faults* und *get\_satellite\_components*, sowie der Änderungsmelder-Methoden *inform\_monitoring\_about\_fault\_state\_change* sind für die Weitergabe der Fehlerzustände über den Controller an das Monitoring zuständig. Hierbei werden die injizierten Fehler, die Satellitensteuerungskomponenten und die möglichen Fehler übermittelt. Im folgenden wird zur Speicherung der injizierten Fehler und der Aktivierungsmuster von jeweils einem Vektor gesprochen, obwohl es jeweils vier Vektoren gibt. Dies wird durch Fault\_And\_Activation\_Data bedingt und wird durch den einen Vektor abstrahiert. Die Methode *inject\_fault* dient als Schnittstellenmethode zum Injizieren der Fehler vom Controller zum Fehlerinjektor. Wird *inject\_fault* aufgerufen, wird zuerst überprüft, ob der übergebene Fehler und der übergebende Injektionspunkt existieren. Dafür werden die Methoden *verify\_fault* und *verify\_injection\_point* verwendet. Ist dies jeweils der Fall, wird durch die Methode *compute\_injection\_point* überprüft ob ein Fehler mit der selben Fault\_ID bereits vorbereitet oder injiziert wird, wenn dem so ist, wird die Fehlerinjektion des neuen Fehlers abgebrochen und wechselt in den Zustand *Aborted*. Sind die Ressourcen frei, wird ein Fehlerinjektionsbefehl an den Injektionspunkt gesendet.

Über die Methode *add\_activation\_pattern* werden die Aktivierungsmuster einem Vektor hinzugefügt, welcher die Aktivierungsmuster verwaltet. Nachdem die Aktivierungsmuster dem Vektor hinzugefügt wurden, werden sie in der Methode *adjust\_injection\_point* noch einmal dahingehend überprüft, ob der Injektionspunkt des Aktivierungsmuster zu dem des Fehlers passt und gegebenenfalls angepasst.

Wird ein Zustand eines Fehlers verändert, soll über die Methode *process\_Fault\_State\_Change* dem Fehlerinjektor die Änderungen mitgeteilt werden und gegebenenfalls nach Freigebe von Ressourcen noch nicht vorbereitete Fehlerinjektionen vorbereiten. Bei diesem Methodenaufruf wird auch auch das Monitoring über die Änderung informiert werden.

Die letzte Methode *reset* ist für das Zurücksetzen des Fehlerinjektors, also dem Löschen aller injizierten Fehler, zuständig. Diese Methode wird bei dem Laden einer Missionphase verwendet.

<span id="page-212-0"></span>Die *Fault\_Library* (siehe Abbildung [16.9\)](#page-212-0) dient als Speicherquelle aller injizierbaren Fehlern innerhalb des Vektors *fault\_lib*.

| <b>Fault Library</b>                                                                         |
|----------------------------------------------------------------------------------------------|
| + fault lib : std::vector <std::pair<fault point="" type,injection="">&gt;</std::pair<fault> |
| $+$ FaultLibrary()                                                                           |

Abbildung 16.9.: Klassendiagramm Fault\_Library

Die *Satellite\_Component\_Library* (siehe Abbildung [16.10\)](#page-212-1) dient als Speicherquelle der verfügbaren Hardware und der Satellitensteuerungskomponenten, welche in den Vektoren *hardware\_components* und *software\_components* gespeichert werden.

<span id="page-212-1"></span>

| <b>Satellite Component Library</b>                                                                                                    |
|----------------------------------------------------------------------------------------------------|
| - hardware components : std::vector <std::pair<std::string,satellite component="">&gt;<br/>- satellite components : std::vector<std::pair<std::string,hardware component="">&gt;</std::pair<std::string,hardware></std::pair<std::string,satellite> |
| + Satellite Component Library()                                                                                                    |

Abbildung 16.10.: Klassendiagramm Satellite\_Component\_Library

Zur Kommunikation mit der Simulation und der Satellitensteuerung existiert die *Simulator\_Satellite\_Channel\_Component* (siehe Abbildung: [D.28\)](#page-262-0), welche über die *UDP\_Satellite\_ Control\_Communication* (siehe Abbildung: [D.29\)](#page-263-0) an die Satellitensteuerung und über die *UDP\_ Simulator\_Communication* (siehe Abbildung: [D.30\)](#page-263-1) an die Simulation angebunden ist. So können folgende Module mit einander kommunizieren:

- Der *Fault\_Injection\_Controller*
- Der *Fault\_Injector*
- Der *Simulator\_Satellite\_Channel\_Component*
- Die *UDP\_Simulator\_Communication*
- Die *UDP\_Satellite\_Control\_Comunication*

Das Modul *Simulator\_Satellite\_Channel\_Component* hat die Aufgabe, Umweltsignale vom Simulator an die Satellitensteuerung und Steuersignale von der Satellitensteuerung an den Simulator weiterzuleiten und gegebenenfalls zu manipulieren. Zu diesem Zweck beinhaltet der Channel ein Modul, das die Umwelt- und Steuerungssignale manipulieren kann. Dies geschieht, wenn vom *Fault\_Injector* die Anweisung dazu kommt. Weiter stellt der Channel die Methoden zum Abrufen von Daten durch das Monitoring zur Verfügung.

Ein Beispielhafter Ablauf einer Fehlerinjektion, beginnend beim *User\_Interface* der Fehlerinjektion auf dem [FI-PC,](#page-277-4) in ein Umweltsignal der *Simulator\_Satelliten\_Channel\_Component* sowie das Hinzufügen eines Aktivierungsmuster werden in den folgenden Sequenzdiagrammen (Abbildung: [16.11](#page-213-0) und Abbildung: [16.12\)](#page-214-0) abgebildet.

<span id="page-213-0"></span>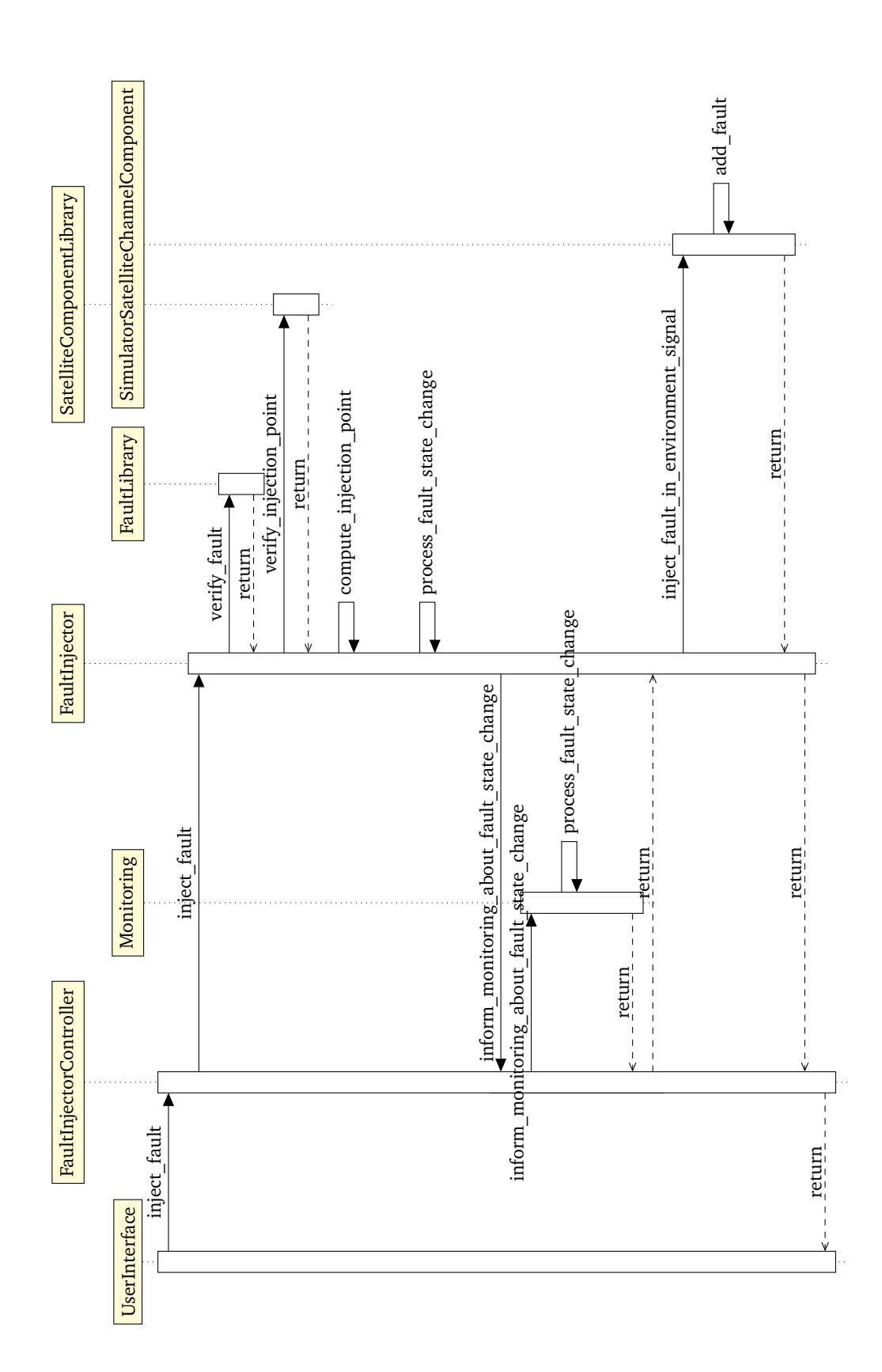

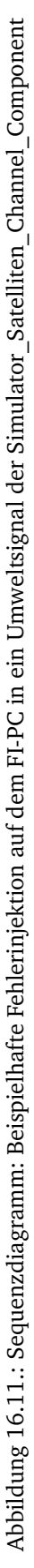

<span id="page-214-0"></span>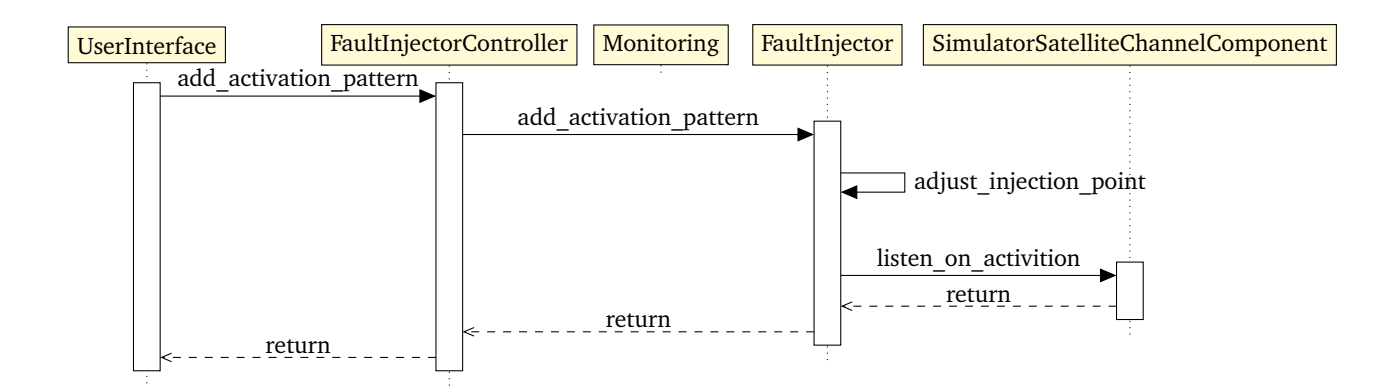

Abbildung 16.12.: Sequenzdiagramm: Beispielhaftes Hinzufügen eines Aktivierungsmusters in der Simulator\_Satelliten\_Channel\_Component

#### 16.2.3. Fehlerinjektion auf dem Mikrocontroller

In diesem Abschnitt wird der Modulentwurf der Fehlerinjektion auf dem Mikrocontroller anhand eines Klassendiagramms (Abbildung: [16.13\)](#page-215-0) erläutert.

Die Fehlerinjektion auf dem Mikrocontroller basiert auf den zwei Klassen *Communication* und *FaultInjectionMaskMC*.

In der Klasse *Communication* werden die Attribute und Methoden definiert, welche zur Kommunikation des Mikrocontrollers mit dem [FI-PC](#page-277-4) oder dem [FPGA](#page-275-1) benötigt werden. Dabei verarbeiten die Kommunikationsklassen die über einen bestimmten *port* ankommenden Nachrichten. Die *FaultInjectionCommands* werden in den Warteschlangen *fiCommandQueue* und *respondQueue* zwischengespeichert und mit den Methoden *forwardFICommand*, *forwardPartialActivation* und *forwardFaultStateChange* weitergeleitet. Nachrichten die vom Typ *PartialActivation* sind, werden in der *partialActivationQueue* zwischengespeichert. Neben der Weiterleitung von Nachrichten besitzen Kommunikationsklassen auch eine Methode *acknowledge*, welche das Empfangen von Nachrichten bestätigt, und eine Methode *reset*, welche beim Zurücksetzen der Fehlerinjektion ausgeführt wird und die Warteschlangen leert.

Die Klasse *Communication* vererbt ihre Eigenschaften an die Klasse *FaultInjectionHostCommunication*, welche die Kommunikation des Mikrocontrollers mit der Fehlerinjektionskomponente auf dem [FI-PC](#page-277-4) übernimmt und an die Klasse *FPGACommunication*, welche die Kommunikation des Mikrocontrollers mit dem [FPGA](#page-275-1) von der Seite des Mikrocontrollers übernimmt. Zusätzlich fängt die *FPGACommunication* die *PartialActivations* ab, welche Teile von [Aktivie](#page-277-5)[rungsmustern](#page-277-5) für Fehler sind, die auf dem [FPGA](#page-275-1) injiziert werden sollen.

In der Klasse *FaultInjectionMaskMC* werden die Attribute und Methoden definiert, welche zur Fehlerinjektion auf dem Mikrocontroller benötigt werden. Mit den Methoden *computeFault*, *activateFault*, *injectFault* und *sendInjectionReport* wird eine Fehlerinjektion vorbereitet, (teilweise) aktiviert, durchgeführt und eine Rückmeldung der Fehlerinjektion verschickt. Dazu können in *ListOfFaultStates*, *ListOfActivationStates* und *ListOfActivationListeners* alle für den jeweiligen Fehlerinjektor relevanten Daten zwischengespeichert werden. Weiter kann mit der Methode *listenOnActivation* abgefangen werden, welche Daten zur Aktivierung von Fehlerinjektionen benötigt werden. Zudem wird mit der Methode *clock* die Laufzeit gemessen, um zeitbedingte

<span id="page-215-0"></span>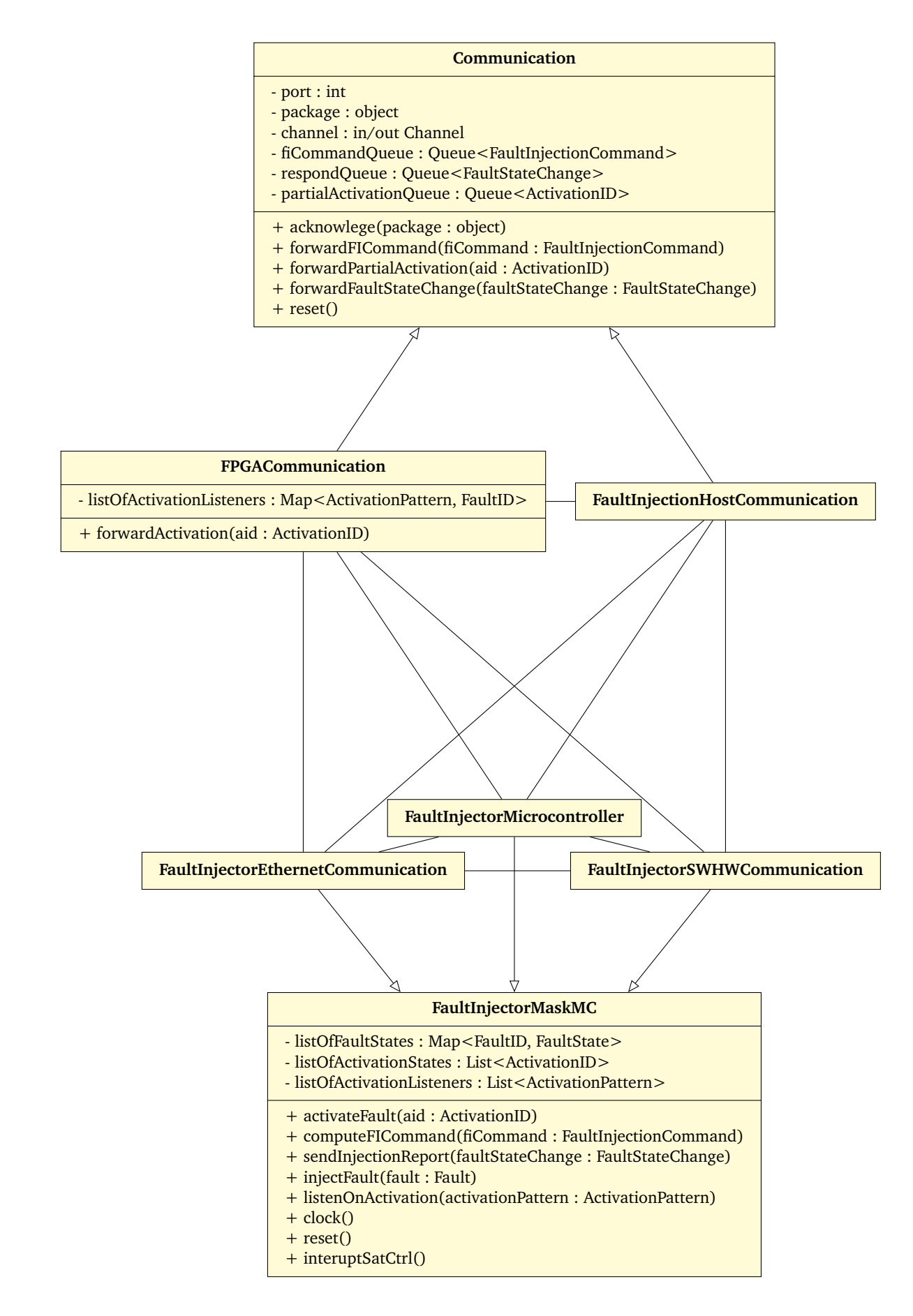

Abbildung 16.13.: Klassendiagramm der Fehlerinjektion auf dem Mikrocontroller 210
Fehlerinjektionen zu ermöglichen. Außerdem können mit der Methode *reset* die Fehlerinjektoren auf ihren Ausgangszustand zurückgesetzt und mit der Methode *interruptSatCtrl* die Satellitensteuerung kurzzeitig unterbrochen werden, damit sichergestellt werden kann, dass die Fehlerinjektion auf dem Mikrocontroller, nach vollständiger Aktivierung eines Fehlers, sofort durchgeführt wird.

Von der Klasse *FaultInjectionMaskMC* werden die Klassen *FaultInjectorEthernetCommunication*, *FaultInjectorMicrocontroller* und *FaultInjectorSWHWCommunication* abgeleitet. Der *Fault-InjectorEthernetCommunication* ist für die Fehlerinjektion in die Ethernet-Kommunikation zwischen der Satellitensteuerung und dem Simulator oder zwischen den Mikrocontrollern zuständig. Der *FaultInjectorMicrocontroller* ist für die Fehlerinjektion direkt auf dem Mikrocontroller zuständig. Der *FaultInjectorSWHWCommunication* ist für die Fehlerinjektion in der Software-Hardware-Kommunikation zuständig.

#### 16.2.4. Fehlerinjektion auf dem FPGA

In diesem Abschnitt wird zunächst eine Übersicht über die Module gegeben um diese im Anschluss einzeln zu beschreiben. Zum Schluss wird auf das gleichzeitige Injizieren von Fehlern eingegangen.

Auf dem [FPGA](#page-275-0) gibt es vier Hauptkomponenten, die modularisiert werden müssen. Das erste Modul (siehe Abbildung [16.14\)](#page-217-0) ist das Modul *Microcontroller-FPGA-Communication* zur Annahme und Verteilung der Fehlerinjektionen und [Aktivierungsmuster](#page-277-0) vom Mikrocontroller, sowie zur Rückgabe von Fehlerzuständen als auch zur Weitergabe von Aktivierungen von [Aktivie](#page-277-0)[rungsmustern](#page-277-0) auf dem [FPGA](#page-275-0) für Fehler außerhalb des [FPGAs](#page-275-0). Sie kommuniziert mit den *FPGA-StateFaultInjector*, sowie den Kommunikationsmodulen. Die Kommunikationsmodule *HardwareSoftwareCommunicationFaultInjector* und *SoftwareHardwareCommunicationFaultInjector* sind aus Platzgründen durch HWSWFaultInjector und SWHWFaultInjector abgekürtzt worden. Das Modul *FPGAStateFaultInjector* dient im größeren Sinne nur zur Weiterleitung der Fehlerzustände zu den Fehlerinjektionsschnittstellen in den Satellitensteuerungskomponenten und den Rückgaben der Fehlerinjektionsschnittstelle zum Mikrocontroller. Dabei implementieren die Fehlerinjektionsschnittstellen in den Satellitensteuerungskomponenten und die Kommunikationsmodule das Interface *FaultInjectorMask*.

Da die Satellitensteuerungskomponenten mit den Kommunikationsmodulen reden, aber die Fehlerinjektionsschnittstelle nur indirekt in Verbindung mit den Kommunikationsmodulen steht, sind die Pfeile zwischen den Satellitensteuerungskomponenten und den Kommunikationsmodulen schwächer ausgeprägt. Die Kommunikationsmodule dienen zur Manipulation der Mikrocontroller[-FPGA-](#page-275-0)Kommunikation. Zusätzlich zu den Modulen wird für den *FPGAStateFaultInjector* und den Kommunikationsmodulen Uhren benutzt, die für das Aktivieren von zeitbasierten [Aktivierungsmustern](#page-277-0) zuständig sind.

Das Modul *Microcontroller-FPGA-Communication* (siehe Abbildung [16.15\)](#page-218-0) dient zur Annahme und Verteilung der Fehlerinjektionen und [Aktivierungsmuster](#page-277-0) vom Mikrocontroller, sowie zur Rückgabe von Fehlerzuständen als auch zur Weitergabe von Aktivierungen von [Aktivie](#page-277-0)[rungsmustern](#page-277-0) auf dem [FPGA](#page-275-0) für Fehler außerhalb des [FPGAs](#page-275-0). Für die Weiterleitung der Fehlerinjektionssbefehle vom Mikrocontroller an die jeweiligen Fehlerinjektor-Module des [FPGAs](#page-275-0) soll die Methode *forwardFaultInjectionCommand* dienen. Die Antwort wird über die Methode *pro-*

<span id="page-217-0"></span>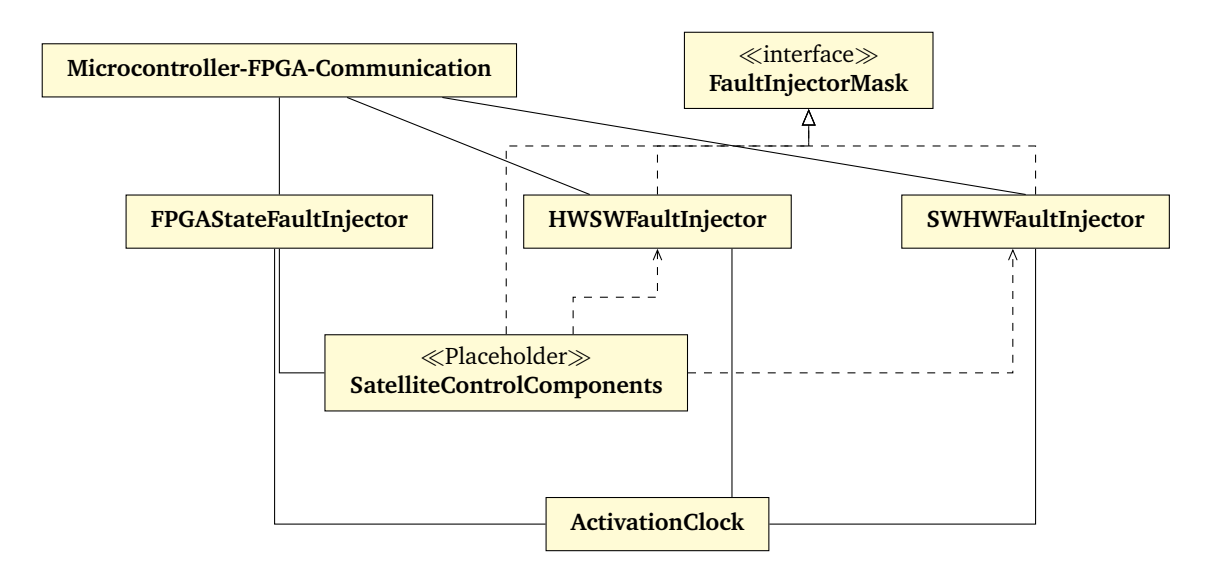

Abbildung 16.14.: Überblick über die Module auf dem FPGA

*cessFaultStateChange* abgewickelt. Da der Mikrocontroller langsamer arbeitet als das [FPGA](#page-275-0) und das FPGA-Microcontroller-Communication-Modul von mehreren Fehlerinjektor-Modulen Fehlerzustände bekommt, braucht das Communication-Modul eine Warteschlange *faultStateChangeQueue* für Fehlerzustände, sowie ein Signal *faultStateChangeProcess* zur Verwaltung der Warteschlange. Für die Übertragung von aktivierten [Aktivierungsmustern](#page-277-0) wird dasselbe getan: Für die Kommunikation von Aktivierungen vom Mikrocontroller wird die Methode *forward-PartialActivationMC* genutzt, während für die Kommunikation vom [FPGA](#page-275-0) zum Mikrocontroller die Methode *forwardPartialActivationFPGA*, die Warteschlange *partialActivationDataQueue* und das Verwaltungssignal *partialActivationProcess* benutzt werden. Im Spezialfall, dass das Modul aufgrund von fehlendem Speicherplatz keine neuen Fehlerzustände oder Aktivierungen entgegen nehmen kann, soll durch die *Queues* und *Process*-Signale auch das erneute Laden der Daten ermöglicht werden. Die Methode *reset* ist für das Zurücksetzen des Moduls zuständig. Da die Methoden von Modulen auf dem [FPGA](#page-275-0) nicht einfach aufgerufen werden können, sondern durch Eingabe- und Ausgabesignale angesprochen werden, müssen noch die folgenden Channels / Signale benutzt werden:

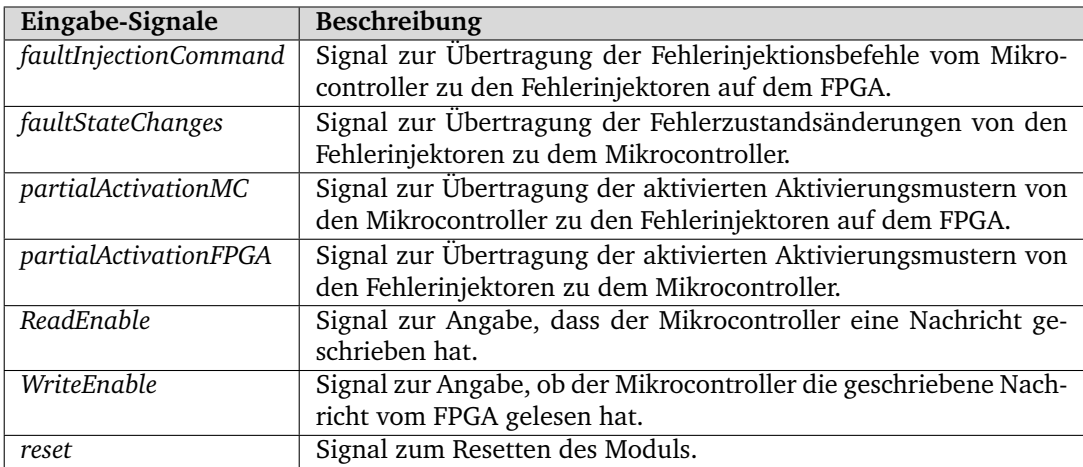

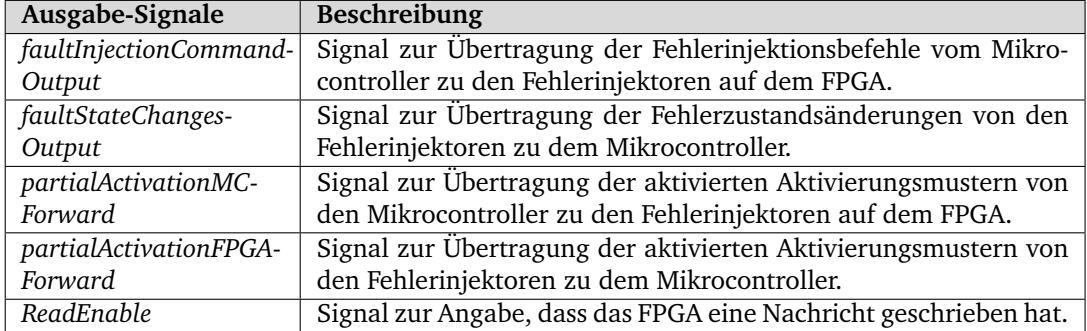

<span id="page-218-0"></span>Aus Platzgründen wurden die Signale bei den Klassendiagrammen weggelassen.

| <b>FPGA MC Communication</b>                                                                                                    |
|----------------------------------------------------------------------------------------------------|
| faultStateChangeQueue: Queue <faultstatechange><br/>faultStateChangeProcess: Signal<br/>partialActivationDataQueue: Queue<activationid><br/>partialActivationProcess: Signal</activationid></faultstatechange> |
| forwardFaultInjectionCommand(FaultInjectionCommand)<br>processFaultStateChange(FaultStateChange)<br>forwardPartialActivationMC(ActivationID)<br>forwardPartialActivationFPGA(ActivationID)<br>reset()          |

Abbildung 16.15.: Klassendiagramm FaultInjector

<span id="page-218-1"></span>Der *FPGAStateFaultInjector* (siehe Abbildung [16.16\)](#page-218-1) dient zum Weiterleiten der Fehlerinjektionen und Aktivierungen an die spezifischen Module der Satellitensteuerung und zum Weiterleiten der Rückmeldungen an das *FPGA\_MC\_Communication*-Modul. Dieses Modul verwendet die gleichen Daten und Methoden wie das *FPGA\_MC\_Communication*-Modul und kann als Multiplexer angesehen werden.

| <b>FPGAStateFaultInjector</b>                                                                                                    |  |  |  |  |  |
|----------------------------------------------------------------------------------------------------|--|--|--|--|--|
| faultStateChangeQueue: Queue <faultstatechange><br/>faultStateChangeProcess: Signal<br/>partialActivationDataQueue: Queue<activationid><br/>partialActivationProcess: Signal</activationid></faultstatechange> |  |  |  |  |  |
| forwardFaultInjectionCommand(FaultInjectionCommand)<br>processFaultStateChange(FaultStateChange)<br>forwardPartialActivationMC(ActivationID)<br>forwardPartialActivationFPGA(ActivationID)<br>reset()          |  |  |  |  |  |

Abbildung 16.16.: Klassendiagramm FPGAStateFaultInjector

Bevor auf das Modul der Hardware-Software-Kommunikation eingegangen wird, wird die *FaultInjectorMask* (siehe Abbildung [16.17\)](#page-219-0) als Fehlerinjektionsschnittstelle vorgestellt. Die FaultInjectorMask verhält sich ähnlich zu der *FaultInjectorMask* auf dem Mikrocontroller, welche aufgrund der Hardwarekommunikation allerdings ein paar Unterschiede aufweist. Die *FaultInjectorMask* beschreibt die Fehlerinjektionsschnittstelle, die neben den Kommunikations-Fehlerinjektoren benutzt wird, um jede Satellitensteuerungskomponente zu manipulieren. Die

Schnittstelle liegt selbst in der Satellitensteuerungskomponente drin, um auch den inneren Zustand einfach manipulieren zu können. Das Signal *ListOfFaultInjectionStates* speichert die Liste der zu injizierenden Fehler, die auf ihre Aktivierung warten. Mit der Methode *computeFICommand* kann ein Fehler der Liste hinzugefügt werden. Falls eine Zustandsänderung von einem Fehler geschieht, beispielsweise wenn ein Fehler injiziert wird, sollen zur Benachrichtigung des Nutzers die Änderung zurückgegeben werden. Dazu wird das Signal *FaultStateChange* verwendet. Da auch gleichzeitig zwei Zustandsänderungen passieren können, muss durch das Signal *faultStateChangeProcess* die Benachrichtigung aller Änderungen gewährleistet werden. Wie bereits bei dem *Microcontroller-FPGA-Communication*-Modul soll im Spezialfall durch die *Queues* und *Process*-Signale das erneute Laden der Daten ermöglicht werden. Der Fortschritt der Aktivierung eines Fehlers in das Modul wird in der Liste für [Aktivierungsmuster](#page-277-0) *ListOfActivationStates* gespeichert. Durch die Methode *activateFault* kann eine Aktivierung ausgelöst werden. Wenn das gesamte [Aktivierungsmuster](#page-277-0) des Fehlers aktiviert wurde, wird der Fehler injiziert. Soll ein Fehler in einem anderen Modul durch ein Signal dieses Moduls aktiviert werden, so werden die Aktivierungen in dem Signal *ListOfActivationListeners* gespeichert und bei Aktivierung über die Methode *actualizeListOfActivationListeners* und das Signal *partialActivation* ausgegeben. Da auch hier wieder zwei Aktivierungen gleichzeitig passieren können, muss durch das Signal *partialActivationProcess* die Übertragung aller Aktivierungen gewährleistet werden. Auch über die Methode *computeFICommand* kann ein neues [Aktivierungsmuster](#page-277-0) abgespeichert werden. Die Methode *reset* wird zum Resetten des Moduls gebraucht. Die Eingabeund Ausgabesignale sind:

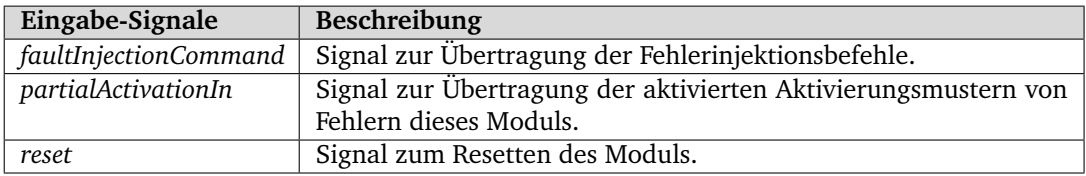

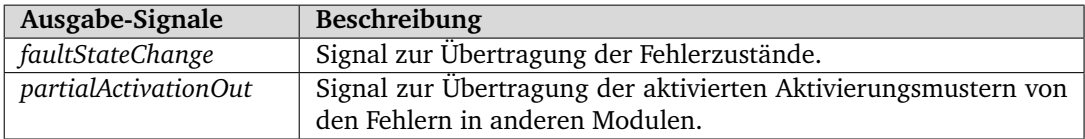

<span id="page-219-0"></span>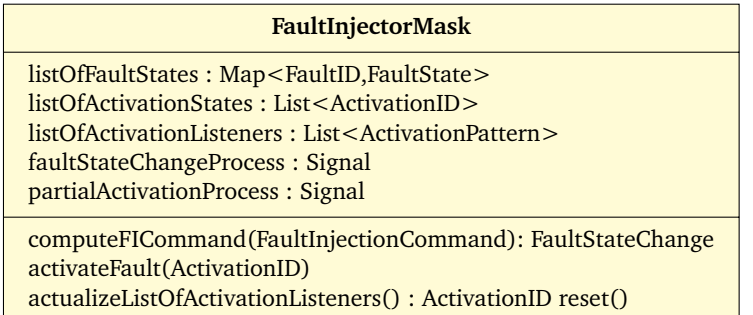

Abbildung 16.17.: Klassendiagramm FaultInjectorMask

Beispielhaft ist die Anwendung der *FaultInjectorMask* bei dem *HardwareSoftwareCommunicationFaultInjector*-Modul zu sehen.

Der *HardwareSoftwareCommunicationFaultInjector* (siehe Abbildung [16.18\)](#page-220-0) dient zur Übertragung und Manipulation der Hardware-Software-Signale. Die ankommenden Kommunikationssignale der Satellitensteuerung auf dem [FPGA](#page-275-0) werden über die Methode *processHardwareSoftwareData* angenommen, gegebenenfalls manipuliert und an den Mikrocontroller weitergegeben. Die Methode *computeFICommand* nimmt einen Fehlerinjektionsbefehl entgegen und speichert den in der *ListOfFaultInjectionStates* Liste ab, sodass die processHardwareSoftware-Data Methode den Fehler injizieren kann, sobald der Fehler aktiviert wurde. Aktivierung und partielle Aktivierungen von Kommunikationsfehlern werden in der Liste *ListOfActivationStates* gespeichert. Externe Aktivierungen eines Kommunikationsfehlers können über die Methode *activateFault* übergeben werden. Neben den Kommunikationsfehlern speichert der Fehlerinjektor Aktivierungen von Fehlern aus anderen Modulen in der Liste *ListOfActivationListeners* und gibt Aktivierungensignale über die Methode *actualizeListOfActivationListeners* aus, sobald diese ausgelöst werden. Da es wieder mehrere Aktivierungen zur selben Zeit geben kann, wird wieder ein *partialActivationProcess* gebraucht. Gleiches gilt auch für die Rückgabe der Fehlerzustände. Die Methode *reset* wird wieder zum Resetten des Moduls gebraucht. Die Eingabeund Ausgabesignale sind:

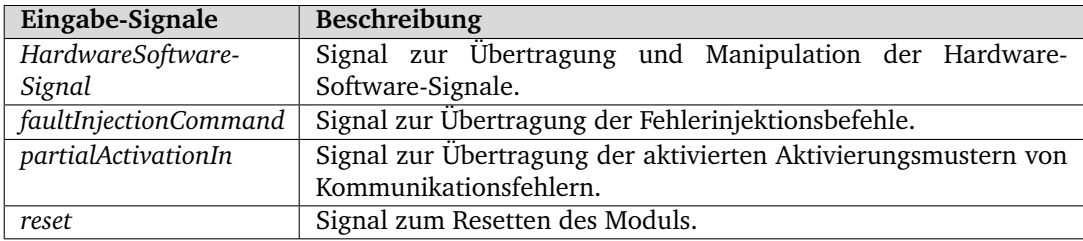

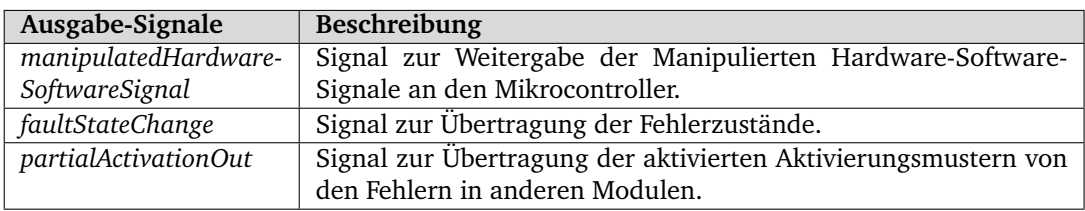

<span id="page-220-0"></span>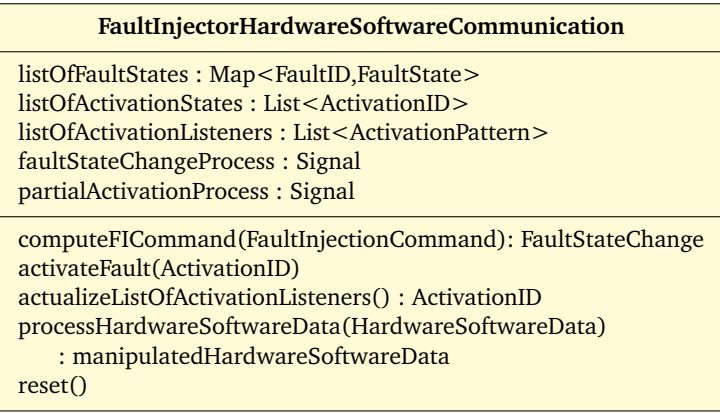

Abbildung 16.18.: Klassendiagramm HardwareSoftwareCommunicationFaultInjector

Der *SoftwareHardwareCommunicationFaultInjector* (siehe Abbildung [16.19\)](#page-221-0) verhält sich ähnlich zum HardwareSoftwareCommunicationFaultInjector.

<span id="page-221-0"></span>

| SoftwareHardwareCommunicationFaultInjector                                      |  |  |  |  |  |  |  |
|---------------------------------------------------------------------------------|--|--|--|--|--|--|--|
| listOfFaultStates: Map <faultid,faultstate></faultid,faultstate>                |  |  |  |  |  |  |  |
| listOfActivationStates: List <activationid></activationid>                      |  |  |  |  |  |  |  |
| $listOfActivityational$ isteners : List <activationpattern></activationpattern> |  |  |  |  |  |  |  |
| faultStateChangeProcess: Signal                                                 |  |  |  |  |  |  |  |
| partialActivationProcess: Signal                                                |  |  |  |  |  |  |  |
| computeFICommand(FaultInjectionCommand): FaultStateChange                       |  |  |  |  |  |  |  |
| activateFault(ActivationID)                                                     |  |  |  |  |  |  |  |
| actualizeListOfActivationListeners(): ActivationID                              |  |  |  |  |  |  |  |
| processSoftwareHardwareData(SoftwareHardwareData)                               |  |  |  |  |  |  |  |
| : manipulatedSoftwareHardwareData                                               |  |  |  |  |  |  |  |
| reset()                                                                         |  |  |  |  |  |  |  |
|                                                                                 |  |  |  |  |  |  |  |

Abbildung 16.19.: Klassendiagramm SoftwareHardwareCommunicationFaultInjector

Neben den vier Hauptkomponenten, die bereits in dem Systementwurf [16.3](#page-198-0) beschrieben wurden, stellt sich die Frage, ob zum Verteilen der Aktivierungen der im Diagramm enthaltenen *Activation Distributer* als Modul verwendet wird oder die Aktivierungen nur durch Verschaltungen verteilt werden. Während das Benutzen eines Moduls die Anzahl an Leitungen reduziert, da man den Activation Distributer als Multiplexer vorstellen kann, ergibt sich der Nachteil, dass das gleichzeitige Ansteuern des Multiplexers nur mit Feedback-Signalen sinnvoll modellieren lässt. Somit würde der Multiplexer die Kommunikation verzögern können, ohne einen wertvollen Vorteil erbringen zu können. Eine Verzögerung ist insbesondere dann schlecht, wenn zwei Fehler gleichzeitig injiziert werden sollen, aber eine Aktivierung am Multiplexer nicht durchgelassen wird. Daher wird kein Multiplexer verwendet.

Als weitere Module für das Aktivieren von zeitbasierten [Aktivierungsmustern](#page-277-0) müssen Uhren zur Verfügung gestellt werden. Dafür wird das Modul *ActivationClock* (siehe Abbildung [16.20\)](#page-222-0) eingeführt. Jeweils pro Fehlerinjektor wird eine Uhr zur Verfügung gestellt. Die ActivationClock soll zum Speichern mehrerer Timer und deren zugehörigen Fehler die Liste *listOfTimingSignals* besitzen, die mit der Methode *addTimingSignal* erweitert werden kann. Wird auf zu viele Timer gewartet, gibt die Methode *false* zurück. Der *InjektionsPoint* der *FaultID* muss aufgrund der direkten Anbindung an das injizierende Modul nicht vollständig angegeben werden. Bei den Uhren der Kommunikatiosmodule reicht sogar, die Angabe des Signals aus. Die Methode *timeout* gibt nach Erreichen eines Timers die *FaultID* des zugehörigen Fehlers zurück. Die Methode *reset* löscht alle Timer. Die Eingabe- und Ausgabesignale sind:

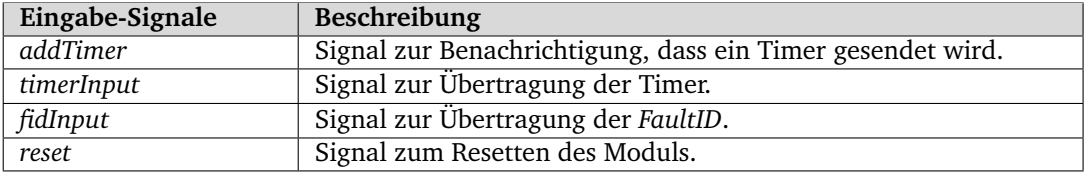

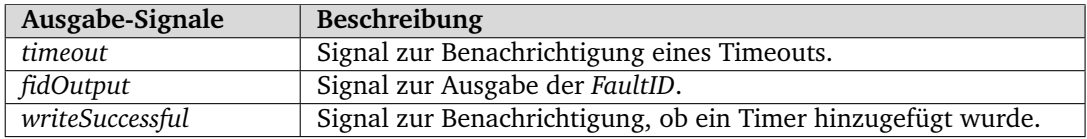

<span id="page-222-0"></span>

| <b>ActivationClock</b>                                                                 |
|----------------------------------------------------------------------------------------|
| listOfTimingSignals: List <faultid,int><br/><math>clockC</math>tr: int</faultid,int>   |
| addTimingSignal(faultID, timingSignal: int): boolean<br>timeout() : FaultID<br>reset() |

Abbildung 16.20.: Klassendiagramm ActivationClock

Aufgrund des bisherigen Designs der Module ergibt sich noch eine Anmerkung zu der gleichzeitigen Fehlerinjektion. Wenn man Fehler mit [Aktivierungsmustern](#page-277-0) von anderen Fehlern in anderen Modulen abhängig macht, entsteht durch die unterschiedlichen Pfadlängen auch unterschiedliche Zeiten der Injektion. Es ist kein extra Synchronisierungs-Modul beschrieben worden, die vor der Fehlerinjektion überprüft, ob ein anderer Fehler synchron injiziert werden soll. Ebenso hätte ein solche Modul das Problem, dass andere [Aktivierungsmuster](#page-277-0) des Fehlers verzögert würden. Zum Beispiel soll ein Fehler nach einem Erreichen eines bestimmten Zustands gemeinsam mit einem anderen Fehler injiziert werden. Sobald der Zustand erreicht ist, müsste das Synchronisierungs-Modul benachrichtigt werden, die beide Fehler zeitgleich injiziert. Durch das zusätzliche Senden an das Synchronisierungs-Modul würde die Injektion mindestens 1 Takt nach dem Erreichen den Zustandes passieren, sodass beide Fehler verzögert werden. Da auch das kein gewünschtes Design ist, wurde das Modul weggelassen. Im Schluss bedeutet das, dass gleichzeitige Fehlerinjektionen oft nicht gleichzeitig, sondern mit ein paar Takten Verzögerung injiziert werden. Der Nutzer sollte daher die gleichzeitigen Fehlerinjektionen mit Vorsicht benutzen. Dennoch stellt es für den Nutzer keinen großen Nachteil dar, da man immer noch davon ausgehen kann, dass zwei gleichzeitig aktivierte Fehler in *demselben* Modul auch gleichzeitig injiziert werden. Zudem kann man durch Ändern der [Aktivierungs](#page-277-0)[muster](#page-277-0) gegebenenfalls das gleiche Verhalten erzeugen wie gleichzeitig aktivierte Fehler. Ein Beispiel für das Umbrechen der Fehler wäre der folgende Fall: Ein Fehler in einem bestimmten Modul 1 soll gleichzeitig mit einem anderen Fehler in einem anderen Modul 2 aktiviert werden, sobald der Zustand des Moduls 2 ein spezifischen Wert besitzt. Der Zustand des Moduls erzeugt ein *spezifisches* Output Signal, dass Input des Moduls 1 ist. Genau aus diesem Grund wollte der Nutzer auch, dass die Fehler gleichzeitig injiziert werden. Anstatt den Fehler in Modul 1 abhängig von den Zustand des Moduls 2 oder von dem zweiten Fehler zu machen, kann der Fehler in dem Modul 1 von den Input Signal abhängig gemacht werden, sodass hier das gewünschte Verhalten der gleichzeitigen Injektion eintritt.

#### 16.2.5. Modulentwurf des Kommunikationsprotokolls der Fehlerinjektion auf dem FI-PC und dem Mikrocontroller

Das Protokoll zwischen der Fehlerinjektion auf dem [FI-PC](#page-277-1) und der Fehlerinjektion auf dem Mikrocontroller hat die Aufgabe die Fehlerinjektionsbefehle aus Tabelle [16.1](#page-208-0) zu übersenden. Da das Protokoll über [UDP](#page-279-0) gesendet werden soll, wird einen Paritätsbit *Check* zur Prüfsummenbildung verwendet. Die Fehlerinjektionsbefehle werden über die *CommandID CID* und das Datenobjekt *Data* versendet.

| Check CID |  | Data |
|-----------|--|------|
|-----------|--|------|

Abbildung 16.21.: Aufbau des Fehlerinjektionsprotokolls

#### 16.2.6. Software-Hardware- und Hardware-Software-Protokoll

Das Software-Hardware-Protokoll und Hardware-Software-Protokoll auf dem [ZedBoard](#page-277-2) haben die Aufgabe, jeweils einen Teil der Fehlerinjektionsbefehle aus Tabelle [16.1](#page-208-0) zu übersenden. Das Software-Hardware-Protokoll (siehe Abbildung [16.22\)](#page-223-0) soll die Befehle *FaultInjection, FaultInjectionActivations, CancelFaultInjection, CancelActivationPattern, LoadMissionPhase, GetAllFaultStates* und *PartialActivation* übertragen. Das Protokollübertragungsbit *RE (ReadEnable)* wird gebraucht, damit das [FPGA](#page-275-0) während des Schreibens eines neues Befehles in die Register nicht reagiert und das Protokollübertragungsbit *WE (WriteEnable)* bestätigt den Erhalt einer Nachricht vom [FPGA](#page-275-0) , sodass die Hardware-Software-Kommunikationsregister wieder neu beschrieben werden können. Der Typ des Fehlerinjektionsbefehls soll über die *CID*-Register und die *FaultID* über die *FID*-Register übertragen werden. Die Register *D*, *O*, *R* und *V* sind zur Übertragung der Fehler- und Aktivierungsdaten *occurences, duration, reactivations* und value zuständig. Der Reguläre Ausdruck *regEx* wird über das *regEx*-Register übertragen und die [Ak](#page-277-0)[tivierungsmuster](#page-277-0) über das *ActiP*-Register für Aktivierungspunkte.

|  |  |  |  |  |  |  |  | $RE$   WE   CID   FID   D   O   R   V   regEx   ActiP |  |
|--|--|--|--|--|--|--|--|-------------------------------------------------------|--|
|--|--|--|--|--|--|--|--|-------------------------------------------------------|--|

Abbildung 16.22.: Aufbau des Software-Hardware-Protokolls

<span id="page-223-0"></span>Das Hardware-Software-Protokoll (siehe Abbildung [16.23\)](#page-223-1) soll die Befehle *FaultStateChange* und *PartialActivation* übertragen. Das Protokollübertragungsbit *RE (ReadEnable)* wird gebraucht, damit das [FPGA](#page-275-0) dem Mikrocontroller mitteilen kann, dass eine neue Nachricht in den Registern liegt. Der Gebrauch von *WriteEnable*-Signalen für den Erlaub des Neubeschreibens der Software-Hardware-Registern ist anhand der schnellen Verarbeitung des [FPGAs](#page-275-0) nicht notwendig. Die *CID*-Register übertragen wieder den Fehlerinjektionsbefehl und die *FID*-Register die *FaultID*. Für die partielle Aktivierung des *PartialActivation*-Befehls übersenden die Register *ActiP* den Aktivierungspunkt. Für den Zustand *FaultState* des *FaultStateChange*-Befehls wird das Register *FS* verwendet.

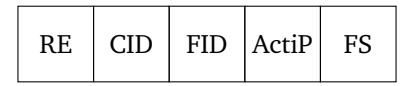

Abbildung 16.23.: Aufbau des Hardware-Software-Protokolls

<span id="page-223-1"></span>Eine beispielhafte Kommunikation zwischen Mikrocontroller und [FPGA](#page-275-0) kann man in Tabelle [16.3](#page-224-0) und Tabelle [16.4](#page-224-1) erkennen. Zuerst wird über die Software-Hardware-Register der Befehl *FaultInjection* übertragen, um die Fehlerinjektion vor zu bereiten. Der Fehler ist wieder der Bitflip in dem *OrbitPlanning*-Signal in dem *FPGA-HW-SW-Communication* Modul. Der Fehler soll nur einmal injiziert werden und sich nicht reaktivieren lassen. Diesmal ist das [Aktivierungs](#page-277-0)[muster](#page-277-0) des Fehlers gesetzt. Wenn in der Software-Hardware-Kommunikation auf dem [FPGA](#page-275-0)

| <b>RE</b> | <b>WE</b> | <b>CID</b>      | <b>FID</b>                              |   | R        |   | regEx | ActiP          |
|-----------|-----------|-----------------|-----------------------------------------|---|----------|---|-------|----------------|
|           |           | FaultInjection  | $\overline{\text{BitFlip}}, -$ , HW-SW- |   | $\Omega$ |   | "1"   | SW-HW-Comm.,   |
|           |           |                 | Comm., OrbitPlan-                       |   |          |   |       | MissionControl |
|           |           |                 | ning[3]                                 |   |          |   |       |                |
|           |           | FaultInjection- | BitFlip, - , HW-SW-                     | 3 |          | ⇁ |       | SW-HW-Comm.,   |
|           |           | Activations     | Comm., OrbitPlan-                       |   |          |   |       | MissionControl |
|           |           |                 | ning[3]                                 |   |          |   |       |                |

<span id="page-224-0"></span>Tabelle 16.3.: Beispielhaftes Versenden eines FaultInjection- und eines FaultInjectionActivations-Befehles

<span id="page-224-1"></span>Tabelle 16.4.: Beispielhaftes Versenden zweier Fault\_State\_Change- und eines PartialActivation-Befehles

| REI | <b>CID</b>        | <b>FID</b>                | ActiP          | <b>FS</b> |
|-----|-------------------|---------------------------|----------------|-----------|
|     | FaultStateChange  | BitFlip, - , HW-SW-Comm., |                | Prepared  |
|     |                   | OrbitPlanning[3]          |                |           |
|     | PartialActivation | BitFlip, - , HW-SW-Comm., | SW-HW-Comm.,   |           |
|     |                   | OrbitPlanning[3]          | MissionControl |           |
|     | FaultStateChange  | BitFlip, -, HW-SW-Comm.,  |                | Injected  |
|     |                   | OrbitPlanning[3]          |                |           |

das *MissionControl*-Signal einen bestimmten Wert erreicht hat, soll der Fehler aktiviert werden. Da der Fehler im Injektionspunkt nicht die genauen Aktivierungsdaten braucht, werden diese Daten im Befehl weggelassen. Im reglären Ausdruck *regEx* enthält den Wert "1", was hier als Abkürzung von nur den einen [Aktivierungsmuster](#page-277-0) im *MissionControl*-Signal bedeutet. Das hier willkürlich gesetzte *ReadEnable*-Bit gibt an, dass der Befehl zum Lesen von dem [FPGA](#page-275-0) bereit ist. Zum Vorbereiten des [Aktivierungsmusters](#page-277-0) des Fehlers wird der *FaultInjectionActivations*-Befehl übersendet. Dieser übergibt den Aktivierungspunkt im *MissionControl*-Signal und gibt zur Referenz auf den Fehler die *FaultID* an. Die Daten *D, O, R* und *V* sind diesmal die Daten des [Aktivierungsmusters](#page-277-0), die aussagen, dass die Aktivierung erst ausgegeben werden soll, wenn das *MissionControl*-Signal den Wert 7 dreimal erreicht hat. Auch diese Aktivierung soll nicht reaktiviert werden, daher nach der Aktivierung gelöscht werden. Das hier willkürlich gesetzte *ReadEnable*-Bit gibt an, dass der Befehl noch erst von dem Mikrocontroller bestätigt werden muss, bevor dieser vom [FPGA](#page-275-0) gelesen werden darf.

Auf dem [FPGA](#page-275-0) überträgt das Modul des Injektionspunktes des Fehlers ein *FaultStateChange*-Befehl über die Hardware-Software-Register an den Mikrocontroller. Dieser besitzt neben der bereits bekannten *FaultID*, den Zustand des Fehlers. In dieser Übertragung ist der Fehler vorbereitet, daher im Zustand *Prepared*. Da die Werte der *RE*-Register keine Rolle in diesem Beispiel haben, sind sie nicht weiter angegeben. Als nächstes wird zu einem Zeitpunkt auf dem [FPGA](#page-275-0) das [Aktivierungsmuster](#page-277-0) aktiviert. Es sendet den *PartialActivation*-Befehl zu dem Injektionspunkt des Fehlers, der diesen aktiviert. Der Mikrocontroller erhält auch den Befehl über die Hardware-Software-Register. In diesem Befehl ist die *FaultID* und der Aktivierungspunkt *ActiP* enthalten. Durch die Aktivierung des Fehlers wird auch wieder ein *FaultStateChange*-Befehl mit dem Zusatnd *injected* übertragen.

#### 16.2.7. Modultests

Die Fehlerinjektion hat Modultests auf C++- und [SystemC-](#page-279-1) Basis durchgeführt. In [SystemC](#page-279-1) wurden Testbenches, wie in der Satellitensteuerung beschrieben (siehe Abschnitt: [15.2.3\)](#page-181-0), durchgeführt und die SC\_ASSERTS (siehe Abschnitt: [14.2.3\)](#page-164-0) der nachfolgenden beschriebenen Simulationstests (siehe Abschnitt: [14.2.3\)](#page-163-0) benutzt. Bei C++-Klassen wurden zwar auch SC\_ASSERTS und Tests in CMake erstellt, aber die Modulanbindung konnte durch die Pointer auf die kommunizierenden Komponenten nur mit Mock-Ups getestet werden. Da die Mock-Ups für alle Tests verwenden wurden, wurde entschieden, dass die externen Methodenaufrufe nur ausgegeben werden. Das hat den Nachteil, dass die externen Methodenaufrufe nicht automatisch überprüft werden können. Bei einigen Tests, besonders bei denen mit viel Kommunikation, macht es Sinn die Testausgaben genau zu überprüfen.

#### 16.3. Implementierung

Zwischen dem Modulentwurf und der finalen Implementierung wurden aufgrund der simulierten [Satellitensteuerung](#page-279-2) mit [SystemC](#page-279-1) zwei Zwischenmodelle eingeführt. In diesem Abschnitt werden die benutzen Modelle vorgestellt und die Implementierung auf dem Fehlerinjektions-PCmitsamt den Änderungen zum Modulentwurf vorgestellt.

- 16.3.1. Modellbeschreibung
- 16.3.2. Implementierung?
- 16.3.3. Meilensteine

# Teil V.

# Integrationstests

Integrationstests dienen dazu, voneinander abhängige Komponenten eines (Teil-)Systems im Zusammenspiel miteinander zu testen. Im Folgenden sollen nun die Begriffe [Model-in-the-loop](#page-278-0) [\(MIL\),](#page-278-0) [Software-in-the-loop \(SIL\)](#page-279-3) und [HIL](#page-278-1) geklärt werden.

- Model-in-the-loop: Als Model in the loop wird ein Verfahren bezeichnet, bei dem das Model eines eingebetteten Systems in einer simulierten Umgebung betrieben wird, um zu prüfen ob es auf Sensordaten (im Projekt Umweltdaten) richtig verarbeitet und die Stimuli, die vom eingebetteten System stammen, richtig an die Umwelt, also die Simulationsumgebung, weitergegeben werden. In der Folge der weiterentwicklung des Modells wird zwischen [SIL](#page-279-3) und hil unterschieden.
- Software-in-the-loop: Bei [SIL](#page-279-3) wird das Software-Modell des eingebetteten Systems mit der Simulationsumgebung verbunden und so in einer Schleife simuliert. So erhält das Software-Modell durchgehend Umweltdaten, während es mit seinen Aktuatoren die Umwelt beeinflussen kann.
- Hardware-in-the-loop: Bei [HIL](#page-278-1) wird das Modell auf die Hardware gebracht und diese dann mit der Simulationsumgebung verbunden. Im Rahmen dieses Projektes wird die Satellitensteuerung also auf die [ZedBoard](#page-277-2) gespielt und diese dann mit [KSP](#page-275-1) als Simulationsumgebung verbunden.

## 17. Systemtests

Es liegen nicht viele Systemtests vor, da zum Projektende nur wenig Zeit zum Testen war. Nichtsdestotrotz sollen die vorhandenen Systemtests vorgestellt werden. Die Testbenches befinden sich im Ordner model/test/sys/ bzw. auch in model/test/hil. Nur das Teilprojekt Fehlerinjektion kann teilsystemübergreifende Tests vorweisen. Diese Tests bekommen verschiedene Eingaben:

- Kommandos der Benutzerschnittstelle
- Kontrollsignale, Managementdaten, Log-Daten und FI-Meldungen der [ZedBoards.](#page-277-2)

Es werden folgende Ausgaben geliefert:

- UI-Kommandos für das GUI
- Kontrollsignale, Managementdaten, Log-Nachrichten und FI-Meldungen für die Simulation, außerdem
- Umweltsignale und Management-Daten für die [ZedBoards.](#page-277-2)

Die Testergebnisse der Fehlerinjektion werden nun tabellarisch aufgeführt:

| Bez.               | <b>Testfall</b>                                      | <b>Erwartetes Resultat</b>                                                | Testergebnis |
|--------------------|------------------------------------------------------|---------------------------------------------------------------------------|--------------|
|                    |                                                      | Allgemeine logische Testfälle der Fehlerinjektions-Software (FI-Software) |              |
|                    | Prüfen, ob die FI-Software ge-                       | Die FI-Software wird gestartet                                            | Erfolgreich  |
| CTC001             | startet werden kann.                                 | und das Hauptmenü wird an-                                                |              |
|                    |                                                      | gezeigt.                                                                  |              |
|                    | Prüfen, ob die FI-Software ge-                       | Alle Prozesse der FI-Software                                             | Gestrichen   |
| CTC002             | schlossen werden kann                                | wurden beendet.                                                           |              |
|                    | logische Testfälle zu den funktionalen Anforderungen |                                                                           |              |
|                    | Prüfen, ob Umweltsignale ma-                         | Umweltsignale können mani-                                                | Erfolgreich  |
| CTC003             | nipuliert werden können.                             | puliert werden.                                                           |              |
|                    | Prüfen, ob die von der Satelli-                      | Steuerungssignale, die von                                                | Erfolgreich  |
| CTC004             | tensteuerung an die Simulati-                        | der Satellitensteuerung an die                                            |              |
|                    | on gesendeten Steuerungsbe-                          | Simulation gesendet werden,                                               |              |
|                    | fehle manipuliert werden kön-                        | können manipuliert werden.                                                |              |
|                    | nen.                                                 |                                                                           |              |
|                    | Prüfen, ob Fehler zur Manipu-                        | Fehler zur Manipulation des                                               | Gestrichen   |
| CTC <sub>005</sub> | lation des Satellitenzustands                        | Satellitenzustands<br>können                                              |              |
|                    | vom Benutzer an die Satel-                           | die Sa-<br>vom Benutzer an                                                |              |
|                    | litensteuerung gesendet wer-                         | tellitensteuerung<br>gesendet                                             |              |
|                    | den können.                                          | werden.                                                                   |              |
|                    | Prüfen, ob die Satellitensteue-                      | Die Satellitensteuerung erhält                                            | Gestrichen   |
| <b>CTC006</b>      | rung Fehler zur Manipulation                         | Fehler zur Manipulation des                                               |              |
|                    | des Satellitenzustands erhält.                       | Satellitenzustands.                                                       |              |

Tabelle 17.1.: Ergebnisse der Logische Fehlerinjektions Tests

| Bez.   | <b>Testfall</b>                                              | <b>Erwartetes Resultat</b>      | Testergebnis |
|--------|--------------------------------------------------------------|---------------------------------|--------------|
|        | Prüfen, ob empfangene Fehler                                 | Empfangene Fehler zur Ma-       | Gestrichen   |
| CTC007 | zur Manipulation des Satelli-                                | nipulation des Satellitenzu-    |              |
|        | tenzustands injiziert werden.                                | stands werden injiziert.        |              |
|        | Prüfen, ob Fehler in ein-                                    | Fehler können in einzelne Sa-   | Gestrichen   |
| CTC008 | zelne Satellitenkomponenten                                  | tellitenkomponenten injiziert   |              |
|        | injiziert werden können.                                     | werden.                         |              |
|        | Prüfen, ob die Satellitenkom-                                | Fehlerinjektion<br>sind<br>Der  | Erfolgreich  |
| CTC009 | ponenten der Fehlerinjektion                                 | Satellitenkomponenten<br>die    |              |
|        | bekannt sind.                                                | bekannt.                        |              |
|        | Prüfen, ob Informationen über                                | Es sind Informationen über      | Erfolgreich  |
| CTC010 | die<br>Satellitenkomponenten                                 | die<br>Satellitenkomponenten    |              |
|        | vorhanden sind.                                              | vorhanden.                      |              |
|        | Prüfen, ob die Kommunika-                                    | Die Kommunikation zwischen      | Erfolgreich  |
| CTC011 | tion zwischen Simulator und                                  | Simulator<br>Satelliten-<br>und |              |
|        | Satellitensteuerung abgefan-                                 | steuerung wird abgefangen       |              |
|        | gen oder zwischengespeichert                                 | oder zwischengespeichert.       |              |
|        | wird.                                                        |                                 |              |
|        | Prüfen, ob es ein Kommunika-                                 | Es existiert ein Kommunikati-   | Gestrichen   |
| CTC012 | tionsprotokoll zwischen Fehle-                               | onsprotokoll zwischen Fehler-   |              |
|        | rinjektion und der Fehlerinjek-                              | injektion und der Fehlerinjek-  |              |
|        | tionskomponente auf dem Sa-                                  | tionskomponente auf dem Sa-     |              |
|        | tellitensteuerung gibt.                                      | tellitensteuerung.              |              |
|        | Prüfen, ob ein Satellitenlog                                 | Es existiert ein solcher Log.   | Erfolgreich  |
| CTC013 | existiert, welches an die Feh-                               |                                 |              |
|        | lerinjektionskomponente auf                                  |                                 |              |
|        | dem Host-PC gesendet wird.                                   |                                 | Gestrichen   |
| CTC014 | Prüfen, ob es eine Systemzu-<br>standsüberwachung der Satel- | Es existiert eine solche Sys-   |              |
|        | litensteuerung für den Fehler-                               | temzustandsüberwachung.         |              |
|        | injektionszugriff gibt.                                      |                                 |              |
|        | Prüfen, ob die Maßnahmen                                     | Die Maßnahmen der Satelli-      | Erfolgreich  |
| CTC015 | der Satellitensteuerung dem                                  | tensteuerung stehen dem An-     |              |
|        | Anwender zur Verfügung ste-                                  | wender zur Verfügung.           |              |
|        | hen.                                                         |                                 |              |
|        | Prüfen, ob jeder Log-Eintrag                                 | Alle Log-Einträge enthalten     | Erfolgreich  |
| CTC016 | mit einem Timestamp enthält.                                 | einen Timestamp.                |              |
|        | Prüfen, ob eine Speicherein-                                 | Es existiert eine solche Spei-  | Erfolgreich  |
| CTC017 | heit aller injizierten Fehler                                | chereinheit.                    |              |
|        | existiert.                                                   |                                 |              |

Tabelle 17.1.: Ergebnisse der Logische Fehlerinjektions Tests

| Bez.          | <b>Testfall</b>                                           | <b>Erwartetes Resultat</b>        | Testergebnis |
|---------------|-----------------------------------------------------------|-----------------------------------|--------------|
|               | Prüfen, ob auf die Speiche-                               | Es kann auf die Speicherein-      | Erfolgreich  |
| CTC018        | reinheit aller injizierten Fehler                         | heit aller injizierten Fehler zu- |              |
|               | zugegriffen werden kann.                                  | gegriffen werden.                 |              |
|               | Prüfen, ob ein UI zur Anzei-                              | Es existiert ein UI zur Anzeige   | Erfolgreich  |
| CTC019        | ge aller injizierten Fehler exis-                         | aller injizierten Fehler.         |              |
|               | tiert.                                                    |                                   |              |
|               | Prüfen, ob die Kommandozei-                               | Die Kommandozeile kann auf        | Gestrichen   |
| CTC020        | le auf die Speichereinheit al-                            | die Speichereinheit zugreifen.    |              |
|               | ler injizierten Fehler zugreifen                          |                                   |              |
|               | kann.                                                     |                                   |              |
|               | Prüfen, ob der Fehlerinjek-                               | Der Fehlerinjektionszugriff ge-   | Gestrichen   |
| CTC021        | tionszugriff<br>auf<br>Speicher-                          | schieht auf Speicherblöcken       |              |
|               | blöcken oder durch speziell                               | oder durch speziell definierte    |              |
|               | definierte<br>Komponenten                                 | Komponenten.                      |              |
|               | geschieht.                                                |                                   |              |
|               | Prüfen, ob dem Anwender                                   | Den Anwender werden Einga-        | Gestrichen   |
| <b>CTC022</b> | Eingabebefehle zur Verfügung                              | bebefehle zur Verfügung ge-       |              |
|               | gestellt werden.                                          | stellt.                           |              |
|               | Prüfen, ob eine GUI zur Steue-                            | Es existiert eine solche GUI.     | Erfolgreich  |
| CTC023        | rung der Fehlerinjektion exis-                            |                                   |              |
|               | tiert.                                                    |                                   |              |
|               | logische Testfälle zu den nichtfunktionalen Anforderungen |                                   |              |
|               | Prüfen, ob die Nutzerschnitt-                             | Die Nutzerschnittstelle der       | Nicht getes- |
| CTC024        | stelle der Fehlerinjektion ein-                           | Fehlerinjektion ist<br>einfach    | tet          |
|               | fach bedienbar ist.                                       | bedienbar.                        |              |
|               | Prüfen ob Fehler in unter einer                           | Fehler werden in unter einer      | Gestrichen   |
| CTC025        | Sekunde injiziert werden.                                 | Sekunde injiziert.                |              |
|               | Prüfen, ob die Fehlerinjek-                               | Fehlerinjektionskompo-<br>Die     | Gestrichen   |
| <b>CTC026</b> | tionskomponente<br>auf<br>dem                             | nente auf dem FPGA ist so         |              |
|               | FPGA möglichst platzsparend                               | platzsparend wie möglich.         |              |
|               | ist.                                                      |                                   |              |
|               | Prüfen, ob die Satellitenkom-                             | Die<br>Satellitenkomponen-        | Erfolgreich  |
| CTC027        | ponenten auf mögliche Fehler-                             | wurden auf mögliche<br>ten        |              |
|               | quellen untersucht wurden.                                | Fehlerquellen untersucht.         |              |
|               | Prüfen, ob die Auswahl der                                | Die Auswahl der injizierbaren     | Erfolgreich  |
| CTC028        | injizierbaren Fehler definiert                            | Fehler wurde definiert.           |              |
|               | wurde.                                                    |                                   |              |
|               | Prüfen, ob die Kommunikati-                               | Kommunikation<br>Die<br>ver-      | Erfolgreich  |
| <b>CTC029</b> | on weniger als 1 s Verzöge-                               | ursacht weniger<br>als<br>1<br>S  |              |
|               | rung verursacht.                                          | Verzögerung.                      |              |

Tabelle 17.1.: Ergebnisse der Logische Fehlerinjektions Tests

| Bez.               | <b>Testfall</b>               | <b>Erwartetes Resultat</b>     | Testergebnis    |
|--------------------|-------------------------------|--------------------------------|-----------------|
|                    | Prüfen, ob die Verzögerung    | Die Verzögerung der Kommu-     | Gestrichen      |
| <b>CTC030</b>      | der Kommunikation möglichst   | nikation ist so konstant wie   |                 |
|                    | konstant ist.                 | möglich.                       |                 |
|                    | Prüfen, ob der Satellitensys- | Der Satellitensystemzustand    | Gestrichen      |
| CTC <sub>031</sub> | temzustand übersichtlich an-  | wird übersichtlich angezeigt.  |                 |
|                    | gezeigt wird.                 |                                |                 |
|                    | Prüfen, ob Log-Einträge für   | Anwender verstehen alle Log-   | Nicht getes-    |
| <b>CTC032</b>      | den Anwender verständlich     | Einträge.                      | tet             |
|                    | sind.                         |                                |                 |
|                    | Prüfen, ob injizierte Fehler  | Injizierte Fehler werden über- | Nicht<br>getes- |
| CTC033             | übersichtlich angezeigt wer-  | sichtlich angezeigt.           | tet             |
|                    | den.                          |                                |                 |

Tabelle 17.1.: Ergebnisse der Logische Fehlerinjektions Tests

Die folgenden Fehler des Teilprojekts Fehlerinjektion konnten identifiziert, aber nicht beseitigt werden:

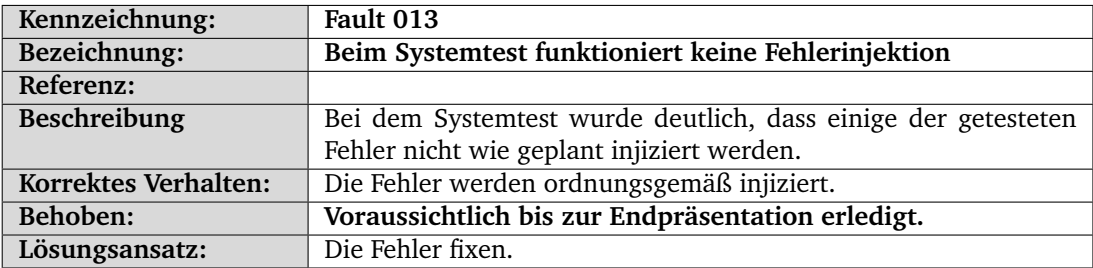

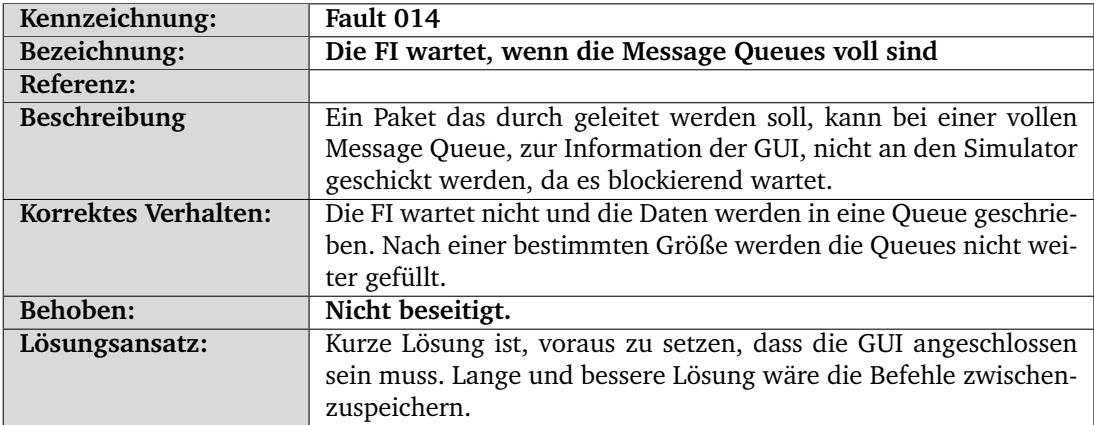

Im Rahmen der Systemtests konnten außerdem die folgenden Fehler im Teilprojekt Simulator identifiziert, jedoch nicht abgestellt werden:

Es konnten außerdem die folgenden Fehler im Teilprojekt Satellitensteuerung identifiziert, aber nicht beseitigt werden:

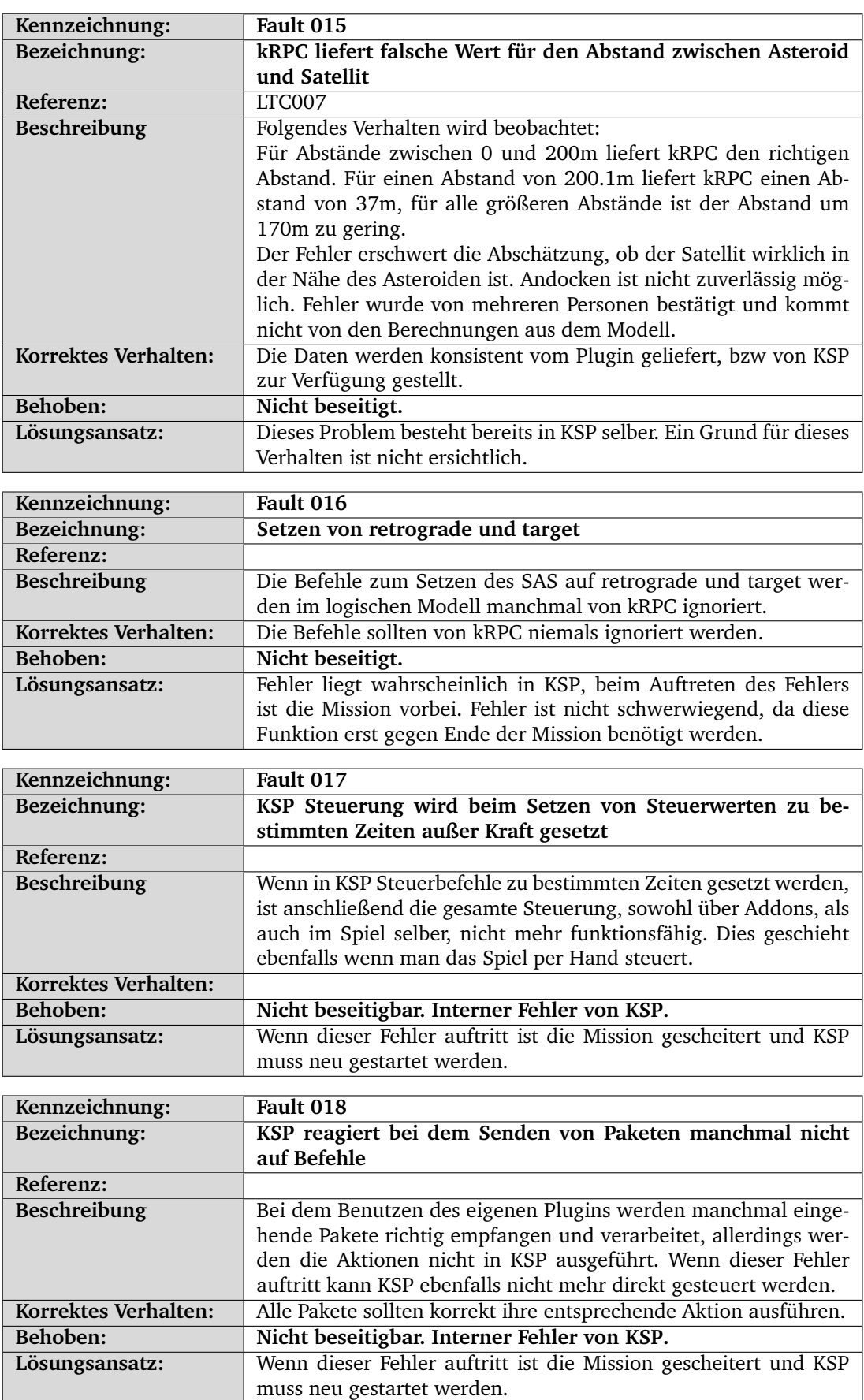

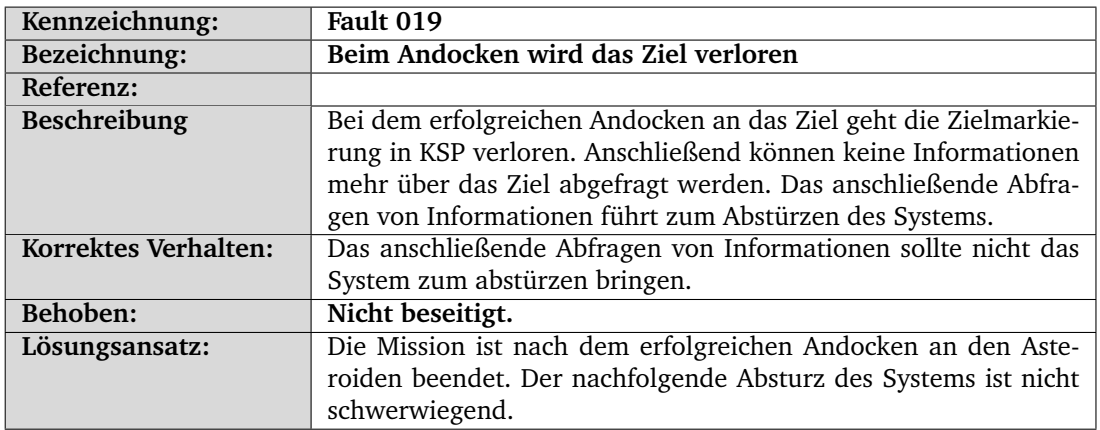

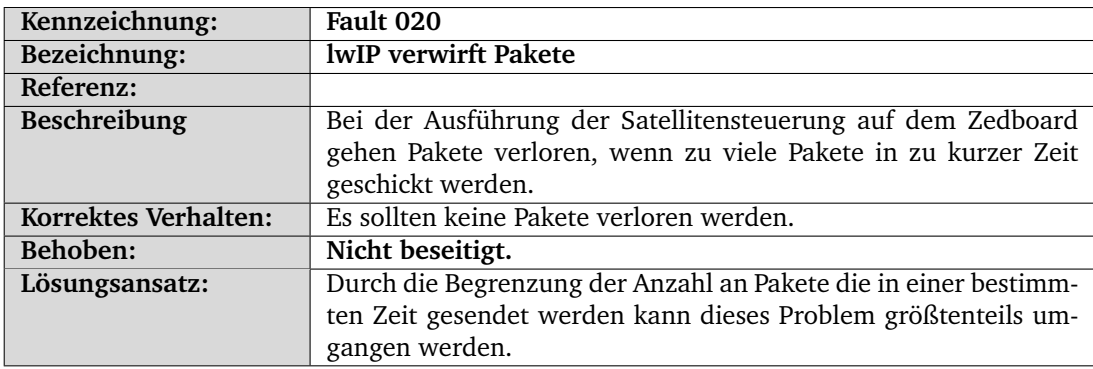

# Teil VI.

# Fazit

## 18. Zusammenfassung

Die [PG Guardian](#page-275-2) hat im Laufe eines Jahres ein funktionierendes Endprodukt fertiggestellt. Um dies zu realisieren, hat das Teilprojekt [Simulator](#page-279-4) das Teilsystem [Simulator](#page-279-4) entworfen, welches die Schnittstelle zur Simulationsumgebung [KSP](#page-275-1) darstellt. Die Schnittstelle ist angebunden an das Teilsystem [Fehlerinjektion,](#page-277-3) welches dem Benutzer die Möglichkeit liefert, per GUI Fehler in das [System](#page-279-5) zu injizieren. Auch wird der, über die FI fließende Datenverkehr überwacht und protokolliert. Das Teilsystem [Fehlerinjektion](#page-277-3) leitet die Daten weiter an das Teilsystem [Sa](#page-279-2)[tellitensteuerung.](#page-279-2) Diese wird im Endprodukt über vier [ZedBoards](#page-277-2) realisiert, auf deren [FPGA-](#page-275-0)Komponente Teile der Orbitkalkulation laufen, während die restlichen Funktionen durch den Mikrocontroller umgesetzt werden.

Das Endprodukt erfüllt die selbst gewählte Mission und navigiert den Satelliten von [Kerbin](#page-278-2) aus zum Asteroiden, der [Kerbin](#page-278-2) bedroht. Dort angekommen nähert er sich dem Asteroiden und verändert seinen Kurs mit Hilfe eines Greifarms derart, dass der Asteroid keine Gefahr mehr für [Kerbin](#page-278-2) darstellt.

## 19. Probleme

Im Rahmen dieses Projektes haben sich Probleme verschiedenster Art ergeben, auf die nun eingegangen wird.

- Personalprobleme: An der Carl-von-Ossietzky Universität sind die Projektgruppen auf eine Stärke von zwölf Personen ausgelegt. Diese Projektgruppe hatte effektiv zwei Fälle, durch die Arbeitskraft kompensiert werden musste. Ein Mitglied hat die Projektgruppe im ersten Drittel verlassen, ein weiteres Mitglied konnte nur mit verminderter Stundenzahl teilnehmen. Erschwerend kam hinzu, dass zwei Mitglieder neben dem Studium in Vollzeit außerhalb Oldenburgs beschäftigt waren, sodass sie oft nicht persönlich anwesend sein konnten.
- Der Simulator: [KSP](#page-275-1) diente der Projektgruppe als Simulationsumgebung. Es stellt eine [API](#page-275-3) zur Verfügung [\[47\]](#page-283-0), eine Dokumentation dieser [API](#page-275-3) wird aber nicht geliefert. Zwar gibt es in der Fancommunity Projekte, eine Dokumentation zu rekonstruieren [\[59,](#page-284-0) [4\]](#page-281-0), die Inhalte sind aber unvollständig und oft geraten. Auch die Physik innerhalb von [KSP](#page-275-1) ist eine vereinfachte Version, die die Projektgruppe vor verschiedene Hindernisse gestellt hat. Weiter ist die Unity Engine, Forenberichten zufolge, nicht threadsafe. Dasselbe konnte für die von [KSP](#page-275-1) bereitgestellte [API](#page-275-3) festgestellt werden. Werden bestimmte Funktionen von einem externen Thread aufgerufen, kann dies dazu führen, dass das gesamte Spiel einfriert und teilweise sogar ohne Fehlermeldung abstürzt. Dieses Verhalten konnte auf die Unity Engine zurückgeführt werden.
- Fehlplanungen: Im Rahmen dieses Projektes wurde schon früh ein Zeitplan ausgearbeitet, der das komplette Projekt bis zur Endabgabe umfasste. Bei der Planung wurden einige Faktoren nicht berücksichtigt, so z. B. eine ausreichende Pufferzone, um unvorhergesehene Entwicklungen abzufedern. Auch wurde der Aufwand für den Prototypen für die Zwischenpräsentation falsch geplant, sodass die Teilprojekte in zeitlichen Verzug gerieten. Aus diesem und anderen Gründen musste der Funktionsumfang der Teilsysteme gekürzt werden.

## 20. Erkenntnisse

In diesem Projekt wurde versucht, den Ansatz des [SLDs](#page-275-4) umzusetzen. Die Idee war, ein [Sys](#page-279-1)[temC](#page-279-1) Modell der Satellitensteuerung zu entwickeln und mit Hilfe von [High Level Synthese](#page-278-3) auf die Hardware zu bringen. Es hat sich gezeigt, dass die Technik in diesem Bereich noch verbesserungsfähig ist, denn um [High Level Synthese](#page-278-3) durchführen zu können, müssen bestimmte Einschränkungen beim modellieren beachtet werden. Dies hätte durch einen höheren Erfahrungsschatz oder gründlichere Recherche vermieden werden können.

Eine weitere Erkenntnis ist, dass die Projektgruppe mit der Motivation der Mitglieder steht und fällt. So konnte, trotz vieler Hindernisse, das Ziel der Projektgruppe erfolgreich erreicht werden, was ohne hochmotivierte Mitglieder nicht möglich gewesen wäre. Allerdings kann auch eine motivierte Gruppe fehler in der Planung nur begrenzt ausgleichen.

Ein äußerst wichtiger Faktor bei so einem Projekt ist die Kommunikation. Trotz räumlicher Hindernisse konnten Kommunikationsstrukturen etabliert werden, die die Funktionsfähigkeit und Effektivität der Teilprojekte sicherstellen konnte.

In dieser Projektgruppe gab es nur wenig soziale Aktivitäten. Um den Teamgeist weiter zu festigen, ohne natürlich Arbeitszeit zu opfern, kann eine Erhöhung des Umfangs sozialer Aktivitäten die Motivation, den Zusammenhalt und zwischenmenschliche Beziehungen stärken.

## 21. Ausblick

In dieser Projektgruppe konnten aus diversen Gründen nicht alle Funktionen implementiert werden, die zum Testen verschiedener Adaptionsverfahren einer Satellitensteuerung nötig sind. Wird die Arbeit fortgesetzt, muss die Fehlerinjektion noch einmal überarbeitet und erweitert werden.

Auch kann die Satellitensteuerung um weitere Adaptionsverfahren erweitert werden, die dann durch die Fehlerinjektion getestet werdem können.

Eine Möglichkeit der Optimierung kann sein, den Mikrocontroller auf den [ZedBoards](#page-277-2) zu entlasten und mehr Berechnungen auf die programmierbare Logik zu verschieben. Sollte dies mit den vorhandenen Boards nicht möglich sein, muss über eine Erweiterung nachgedacht werden. Auch die Simulationsumgebung ist nicht ideal gewählt. Hier lohnt es sich zu recherchieren, um Alternativen zu finden, möglicherweise kann auch eine Kooperation mit Instituten etabliert werden, die eine realitätsnahe Simulationsumgebung besitzten.

# Teil VII.

# Anhang

# A. Gruppenmitglieder

An der Carl von Ossietzky Universität bestehen die Projektgruppen aus mindestens sechs und maximal zwölf Studierenden. Die [PG Guardian](#page-275-2) besteht aus elf Personen, die hier kurz vorgestellt werden sollen.

### **Alexander van Düllen**

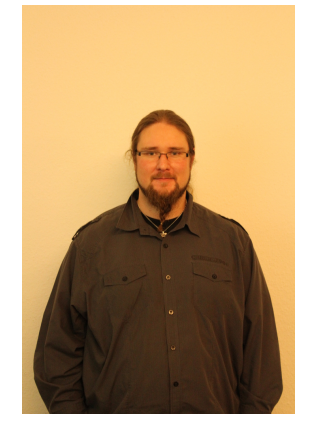

**Aufgabe:** Systemadministrator

**Gruppe:** Simulator

**Werdegang:** Fach-Bachelor Informatik mit Schwerpunkt Eingebettete Systeme und Mikrorobotik an der Carl von Ossietzky Universität Oldenburg

**Interessen:** Hardwarenahe Systementwicklung, Sicherheitskritische Systeme, Realzeitbetriebsysteme, Vim

### **Paul Hannibal**

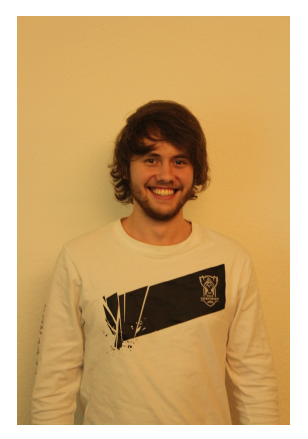

**Aufgabe:** Urlaubsbeauftragter **Gruppe:** Satellitensteuerung **Werdegang:** Fach-Bachelor Informatik an der Carl von Ossietzky Universität Oldenburg **Interessen:** Informatik, Mathematik

### **Nils Heinig**

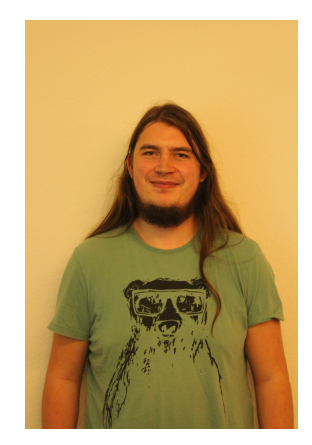

**Aufgabe:** Dokumentation **Gruppe:** Fehlerinjektion **Werdegang:** Fach-Bachelor Informatik an der Carl von Ossietzky Universität Oldenburg **Interessen:** Theoretische Informatik

### **Lennart Hoffhues**

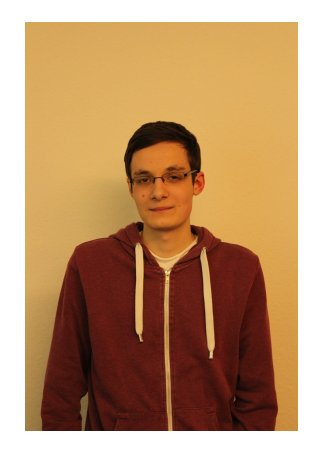

**Aufgabe:** Stellvertretender Testmanager, Integrationsmanager

**Gruppe:** Satellitensteuerung

**Werdegang:** Fach-Bachelor Informatik mit Schwerpunkt Eingebettete Systeme und Mikrorobotik an der Carl von Ossietzky Universität Oldenburg

**Interessen:** Hardwarenahe Entwicklung

#### **Tino Hoffmann**

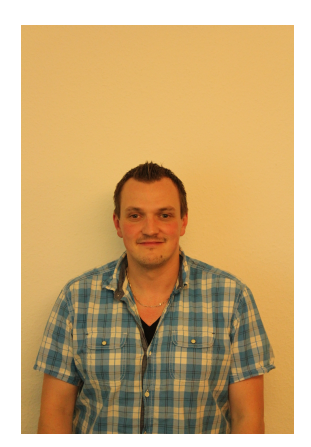

**Aufgabe:** Projektmanager

**Gruppe:** Simulator

**Werdegang:** IT-Entwickler, Fach-Bachelor Wirtschaftsinformatik an der Jade Hochschule Wilhelmshaven / Oldenburg / Elsfleth

**Interessen:** Projektmanagement, Netzwerktechnik, Qualitätsmanagement, Testmanagement, Java

#### **Marten Horstmann**

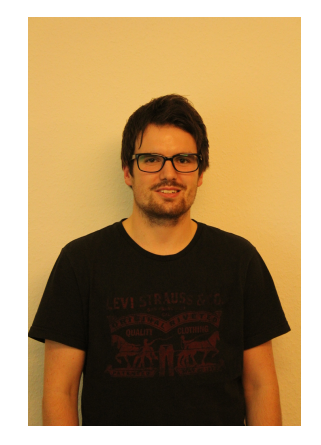

**Aufgabe:** Schriftführer

**Gruppe:** Satellitensteuerung

**Werdegang:** Ausbildung zum Elektroniker für Automatisierungstechnik, Bachelor of Engineering Elektrotechnik an der PHWT Oldenburg, Inbetriebnehmer bei ThyssenKrupp System Engineering GmbH

**Interessen:** Regelungstechnik, Eingebettete Systeme

#### **Mark Kettner**

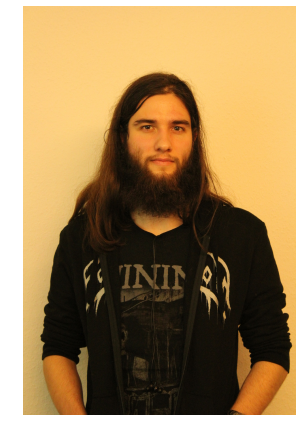

**Aufgabe:** Subgruppenleiter Satellitensteuerung, Stellvertretender Projektleiter, Öffentlichkeitsarbeit

**Gruppe:** Satellitensteuerung

**Werdegang:** Fach-Bachelor Informatik mit Vertiefung Technische Informatik an der Hochschule Emden / Leer

**Interessen:** Entwicklung eingebetteter Systeme, Emacs

### **Oliver Klemp**

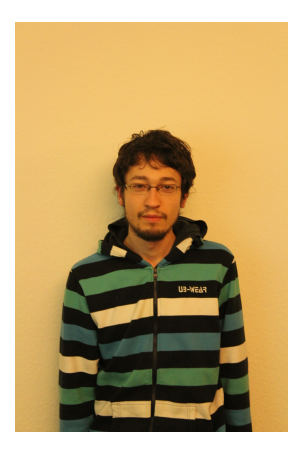

**Aufgabe:** Subgruppenleiter Fehlerinjektion

**Gruppe:** Fehlerinjektion

**Werdegang:** Fach-Bachelor Informatik mit Schwerpunkt Theoretische Informatik an der Carl von Ossietzky Universität Oldenburg

**Interessen:** Hardwarenahe Entwicklung, KI, Theoretische Informatik

#### **Sven Lampe**

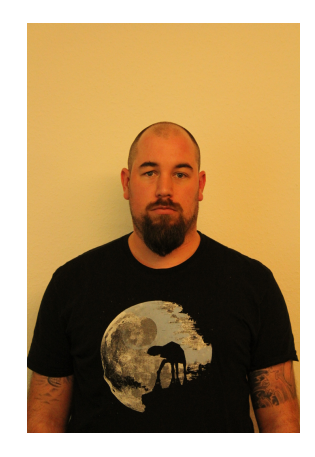

**Aufgabe:** Infrastrukturbeauftragter **Gruppe:** Fehlerinjektion **Werdegang:** Zwei-Fächer-Bachelor Informatik/Germanistik **Interessen:** Automatentheorie, Logik, Realzeitsysteme, künstliche Intelligenz

### **Marvin Menke**

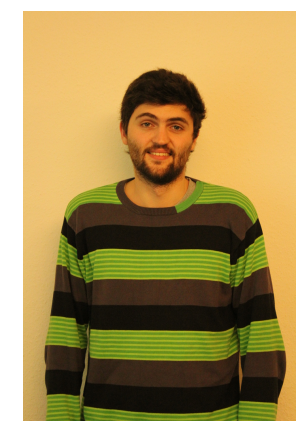

**Aufgabe:** Testmanager **Gruppe:** Simulator **Werdegang:** Fach-Bachelor Wirtschaftsinformatik an der Jade Hochschule Wilhelmshaven / Oldenburg / Elsfleth **Interessen:** Testmanagement, Java

**Patrick Uven**

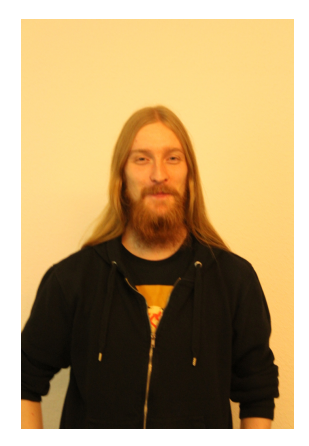

**Aufgabe:** Öffentlichkeitsarbeit

**Gruppe:** Satellitensteuerung

**Werdegang:** Schulische Ausbildung zum staatlich geprüften technischen Assistenten für Informatik, Abitur, Fach-Bachelor Wirtschaftsinformatik an der Carl von Ossietzky Universität Oldenburg

**Interessen:** Eingebettete System, Hardwarentwicklung, FPGAs, Realzeitbetriebssysteme, Unix, Vim

## B. Funktionsumfang des Prototypen

In den folgenden Unterabschnitten wird der Funktionsumfang des Host-Only-Prototypen dokumentiert. Es wird eine [Co-Simulation](#page-277-4) zwischen [KSP](#page-275-1) und dem [SystemC-](#page-279-1)Modell stattfinden (siehe Abschnitt [B.1\)](#page-244-0). Der Start der Trägerrakete wird per Mechjeb<sup>[1](#page-244-1)</sup> automatisiert (siehe Abschnitt [B.2\)](#page-244-2). Angelangt im [LEO,](#page-275-5) übernimmt das [SystemC-](#page-279-1)Modell die Kontrolle über den Satelliten und befördert diesen zum Zielasteroiden (siehe Abschnitt [B.3\)](#page-245-0).

Der Funktionsumfang der Fehlerinjektion zum Prototypen ist in Abschnitt [B.4](#page-245-1) beschrieben. Des Weiteren wird im Kapitel [C](#page-246-0) vorgestellt, wie die Kommunikation zwischen dem [ZedBoard](#page-277-2) und dem [Host-PC](#page-278-4) abläuft.

#### <span id="page-244-0"></span>B.1. SystemC-KSP[-Co-Simulation](#page-277-4)

Eine Teilmenge der Komponenten wird in [SystemC](#page-279-1) für den Prototypen modelliert. Dabei handelt es sich um Orbitplanung, zum Teil dem Fortbewegungskonzept und zum Teil der Schnittstelle.

Die Orbitplanung teilt sich hierbei in Orbitberechnung und Maneuverplanung auf. Ersteres berechnet die entsprechenden Maneuverdaten und Zeiten. Letzteres sendet die Maneuverdaten an das Fortbewegungskonzept, welches diese in die Steuerbefehle für die Aktuatoren auf dem Satelliten umsetzt.

Die Synchronisation wird durch Erweiterung der wait(time)-Methode von [SystemC](#page-279-1) realisiert. Zu diesem Zweck wurde ein sc\_ksp::wait angelegt, welches das selbe Interface bereit stellt wie sc\_core::wait. In dieser Methode wird zunächst der entsprechende Aufruf des sc\_core::wait ausgelöst um die Zeit des [SystemC-](#page-279-1)Modells voranzutreiben. Anschließend wird die in dem [SystemC-](#page-279-1)Modell vorherrschende Zeit auf die Simulation übertragen. Synchronisation kann für den Prototypen maximal auf eine Sekunde genau hergestellt werden. Die Möglichkeit einer genaueren Synchronisation wird noch evaluiert. Es werden darüber hinaus keine Delta-Zyklen Implementiert. Es ist daher möglich das die Zeiten zwischen dem [SystemC-](#page-279-1)Modell und [KSP](#page-275-1) divergieren falls die Zeit im [SystemC-](#page-279-1)Modell im Vergleich langsamer verläuft.

Die Schnittstellenkomponente übernimmt hierbei die Kommunikation mit [KSP.](#page-275-1) Dabei werden bisher direkt Befehle zur Ausrichtung an [KSP](#page-275-1) übergeben, da [kRPC](#page-278-5) nur eine Fernsteuerung für das Computerspiel darstellt. Des Weiteren werden Umweltwerte, die normalerweise nur durch Sensorwerte ausgerechnet werden können, direkt über [kRPC\[](#page-278-5)[44\]](#page-283-1) ausgelesen und über die Schnittstellenkomponente an die Modelle in [SystemC](#page-279-1) weitergegeben.

#### <span id="page-244-2"></span>B.2. Mechjeb-Steuerung

Der Satellit soll zunächst in die Umlaufbahn der Erde gebracht werden. Hierzu wird die Mod *MechJeb 2* verwendet. Der Mod wird den Start und das Staging der Trägerrakete bis zu einer Höhe von 110km übernehmen. Von dort muss über ein Manöver eine Umlaufbahn um die Erde geflogen werden. Für einen erfolgreichen Start bis zu einer Höhe von 110km sind folgende Einstellungen in MechJeb 2 vorzunehmen.

- Engage Autopilot
- Orbit altitude 110 km
- Prevent overheats = true

<span id="page-244-1"></span><sup>1</sup><http://wiki.mechjeb.com/>

- Autostage  $=$  true
- Stop at stage 2

Die Restlichen Einstellungen benötigen keiner weiteren Anpassung.

#### <span id="page-245-0"></span>B.3. Orbitplanung der Satellitensteuerung ab LEO

Die Phasen 0-3 werden durch die Mod MechJeb 2 durchgeführt. Danach hat die Trägerrakete eine Umlaufbahn in der Höhe von 110 km erreicht. In den folgenden Phasen wird die Trägerrakete über mehrere Manöver durch das [SystemC-](#page-279-1)Modell an den Asteroiden angenähert. Wichtige Eckdaten zum Erreichen der Mission sind:

- Start der Übernahme der Trägerrakete durch das [SystemC-](#page-279-1)Modell bei einer stabilen Umlaufbahn in Höhe von 110 km. Eine stabile Umlaufbahn hat die Trägerrakete erreicht wenn Apoapsis und Periapsis eine Differenz von Maximal 20 km haben und nicht eine Höhe von 80 km unterschreiten.
- Das Ziel der Mission des Prototypen ist erreicht, wenn sich dem Asteroiden auf 200 m angenähert wurde.

#### <span id="page-245-1"></span>B.4. Fehlerinjektion

Der Teil der Fehlerinjektion des Prototyps umfasst eine Monitoring Komponente. Die Komponente hat zu jeder modellierten Satellitensteuerungskomponente einen Kanal, über die die Logeinträge gesendet werden. Danach sollen die Logeinträge auf der Konsole ausgegeben werden.

## <span id="page-246-0"></span>C. Kommunikationsprototyp

Im Rahmen des Zwischenberichts wurde ein Prototyp zur Demonstration der Kommunikation zwischen den [ZedBoards](#page-277-2) sowie dem [Host-PC](#page-278-4) gefordert. Im Folgenden werden die Funktionsweise, die Bestandteile und der Aufbau des Prototypen beschrieben.

#### C.1. Komponenten

Der Prototyp ist in zwei Komponenten aufgeteilt, welche über das UDP/IP-Protokoll kommunizieren. Physisch wird für die Kommunikation zwischen den Komponenten eine gewöhnliche Ethernet-Verbindung verwendet. Über diese können spätere mehrere [ZedBoards](#page-277-2), sowie der [Host-PC](#page-278-4) verbunden werden. Innerhalb der UDP-Pakete wird ein von der Projektgruppe festgelegtes Prokoll verwendet, welches eine interne Adresse, die Daten, sowie eine Prüfsumme beinhaltet. Im Rahmen des Prototypen werden nur die Daten betrachtet, die Felder der Adresse und Checksumme werden erst in folgenden Zyklen implementiert. Zudem haben sowohl die Adresse, die Daten als auch die Checksumme eine Länge von einem Byte. Abbildung [C.1](#page-247-0) zeigt den Aufbau der im Folgenden näher beschriebenen Komponenten.

#### C.1.1. Host-PC

Der [Host-PC](#page-278-4) stellt ein x86\_64-System dar, das unter Windows 7 betrieben wird und sowohl den Simulator [KSP](#page-278-6) als auch eine virtuelle Maschine, in der Ubuntu 16.04 als Umgebung bereit gestellt wird, ausführt. Der virtuellen Maschine steht ein Netzwerkinterface im Bridged Modus zur Verfügung, was die direkt Ethernet basierte Kommunikation zwischen [Host-PC](#page-278-4) und [ZedBoard](#page-277-2) ermöglicht.

Da eine Erweiterung des [kRPC-](#page-278-5)Plugin um die vom [ZedBoard](#page-277-2) verwendete UDP-Schnittstelle zu viel Zeit in Anspruch nimmt, wird diese für den ersten Prototypen nicht angepasst. Um dennoch eine Kommunikation zu ermöglichen wurde ein Programm entwickelt, das zwischen diesen beiden Protokollen als Adapter dient. Dieser erfüllt zwei Aufgaben:

- 1. Er lauscht auf dem Port 50.003 auf Signale vom [ZedBoard](#page-277-2) im festgelegten, UDP basierten Protokoll. Um die erhaltenen Steuersignale in [KSP](#page-275-1) umzusetzen, werden die entsprechenden [kRPC-](#page-278-5)Methoden ausgeführt.
- 2. Periodisch wird über die [kRPC-](#page-278-5)Schnittstelle die aktuelle Antriebsstärke ermittelt, in das UDP basierte Protokoll übersetzt und an das [ZedBoard](#page-277-2) gesendet.

Der Adapter wird in virtuellen Maschine ausgeführt da [kRPC](#page-278-5) einige Abhängigkeiten besitzt die unter Windows nur schwer zu befriedigen sind. Für den Prototypen wird daher auf GNU/- Linux zurück gegriffen.

#### C.1.2. ZedBoard

Das [ZedBoard](#page-277-2) besteht aus zwei Prozessoren der ARM-Architektur sowie einem FPGA-Modul. Da die Ethernet-Schnittstelle auf dem [ZedBoard](#page-277-2) mit den Prozessoren verbunden ist, findet die Verarbeitung der Pakete in Software statt. Dazu wird auf den Prozessoren das Realzeitbetriebssystem FreeRTOS verwendet. Die Ansteuerung der LEDs, Schalter und Knöpfe erfolgt mithilfe

<span id="page-247-0"></span>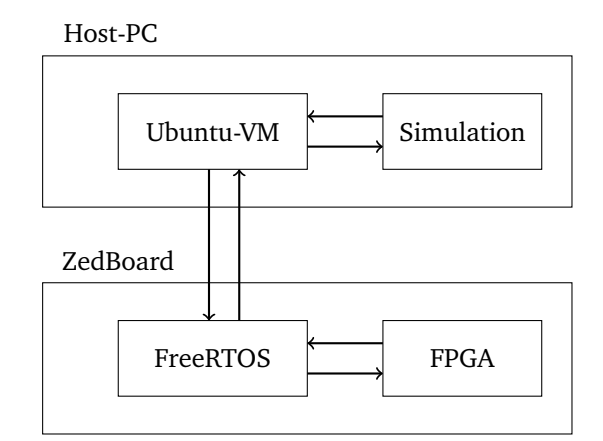

Abbildung C.1.: Kommunikationsprototyp

des [FPGA-](#page-275-0)Moduls, welches Schnittstellen für die Software zur Verfügung stellt. Die Entwicklung der Hard- und Software des Prototypen hat in Vivado und dem Vivado SDK stattgefunden. Mit Vivado wurde eine Verbindung der Knöpfe, Schalter und LEDs mit den Mikroprozessoren erstellt. Auf Basis dieser so generierten Hardwarekonfiguration wurden anschließend zwei Software-Projekte erstellt:

- FSBL: Das [First Stage Boot Loader \(FSBL\)](#page-275-6) dient zum Initialisieren und Starten des [ZedBoard](#page-277-2) von der SD-Karte. Dieses Projekt kann mit Unterstützung des SDK halbautomatisch angelegt werden und dient anschließend zur Erzeugung eines Start-Abbildes für die SD-Karte. Dabei wird ein Startbereich, die Hardwarekonfiguration sowie die Software in das Abbild geschrieben und für das [ZedBoard](#page-277-2) aufbereitet. Mit Hilfe des [FSBL](#page-275-6) kann das [ZedBoard](#page-277-2) ohne einen angeschlossenen Computer starten, das FPGA-Modul konfigurieren und die Software ausführen.
- Kommunikationsprototyp: Die eigentliche Aufgabe des Prototypen wird in einem zweiten Projekt realisiert. Das Projekt wird mit FreeRTOS realisiert, daher wurde in dem Projekt bereits Gebrauch von Features wie Threads (in FreeRTOS Taskäs genannt), Timern und Mutexes gemacht. Zudem stellt FreeRTOS das Netzwerk-Projekt LwIP zur Verfügung, mit welchem die Netzwerkkommunikation realisiert wird. Die Software initialisiert nach dem Start zuerst die Anbindung an das FPGA-Modul, um Zugriff auf die Hardwareein- und ausgaben zu erhalten, und die Netzwerkschnittstelle. Dabei übernimmt LwIP die Autonegotiation und die Erstellung des UDP/IP-Stacks mit einer über die Schalter einstellbaren IP-Adresse. Anschließend werden Tasks für das Senden und Empfangen von Paketen erstellt, welche die empfangenen Daten per LED dauerhaft anzeigen und die, durch die Knöpfe ermittelten Daten versenden.

#### C.2. Ablauf / Funktion

Das [ZedBoard](#page-277-2) wird mit dem auf einer SD-Karte abgelegten Abbild initialisiert und richtet anschließend gemäß der Schalterstellung die Netzwerkverbindung ein. War dieser Vorgang erfolgreich, reagiert das Board, falls einer der 5 Positionsknöpfe gedrückt wird. Ein Paket mit Angabe der betätigten Knöpfe (5 Bit) wird erstellt und an den [Host-PC](#page-278-4) übermittelt.

Der [Host-PC](#page-278-4) empfängt die übermittelten Werte und normalisiert diese für die Simulation. Auf diese Weise können yaw und pitch manipuliert, sowie das nächste Staging ausgelöst werden. Für die Kommunikation in die Gegenrichtung erstellt der [Host-PC](#page-278-4) ebenfalls ein Paket mit einem 8 Bit-Wert der auf dem Streifen von 8 LEDs des ZedBoards angezeigt wird. Übertragen wird die Entfernung der Apoapsis zur Oberfläche des Planeten in dessen [SOI](#page-275-7) sich der Satellit befindet. Durch die begrenzte Anzeigemöglichkeit wird nur der Wertebereich von 0 bis 2000000 auf die 8 verfügbaren Bits der Anzeige normiert.

# D. Weitere Diagramme

## D.1. Klassendiagramme

### D.1.1. Simulation

| <b>Engine Adapter</b>                                                                                                    |
|----------------------------------------------------------------------------------------------------|
| + get active cmd : sc core::sc fifo in <payload vector=""><br/>+ get active ret : sc core::sc fifo out<payload vector=""><br/>+ get has fuel cmd : sc core::sc fifo in<payload vector=""><br/>+ get has fuel ret : sc core::sc fifo out<payload vector=""><br/>+ set active cmd : sc core::sc fifo in<set payload="" vector=""><br/>+ get max thrust cmd : sc core::sc fifo in<payload vector=""><br/>+ get_max_thrust_ret : sc_core::sc_fifo_out<payload_vector><br/>+ get thrust cmd : sc core::sc fifo in<payload vector=""><br/>+ get thrust ret : sc core::sc fifo out<payload vector=""><br/>- call obj : SpaceCenter::Engine<br/>- initialized : bool</payload></payload></payload_vector></payload></set></payload></payload></payload></payload> |
| + Engine Adapter(sc module name)<br>+ get active handler() : void<br>+ get has fuel handler() : void<br>+ set active handler() : void<br>+ get max thrust handler(): void<br>+ get thrust handler() : void<br>+ set call obj(SpaceCenter::Engine o) : void                                                                                                    |

Abbildung D.1.: Klasse Engine Adapter

| <b>Base Adapter</b>                                  |
|------------------------------------------------------|
| + get connection() : krpc::Client*                   |
| + get_space_center(): krpc::services::SpaceCenter*   |
| + get vessel(): krpc::services::SpaceCenter::Vessel* |
| $#$ Base Adapter()                                   |
| $-$ name : const std::string                         |
| $-$ name : const std::string                         |
| - adress : const std::string                         |
| - rpc port : const int                               |
| - stream port : const int                            |
| - con : krpc:: Client*                               |
| - space center : krpc::services::SpaceCenter*        |
| - satellite : krpc::services::SpaceCenter::Vessel*   |
| - connect() : krpc::Client*                          |

Abbildung D.2.: Klasse Base Adapter

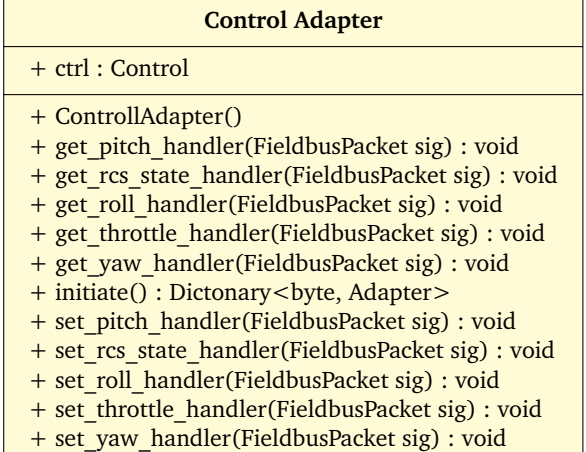

Abbildung D.3.: Klasse Control Adapter

#### **Decoupler Adapter**

- + decouple\_cmd : sc\_core::sc\_fifo\_in<Payload\_Vector>
- + get\_decoupled\_cmd : sc\_core::sc\_fifo\_in<Payload\_Vector>
- + get\_decoupled\_ret : sc\_core::sc\_fifo\_out<Payload\_Vector>
- call\_obj : SpaceCenter::Decoupler
- initialized : bool
- + Decoupler Adapter(sc\_module\_name)
- + decouple\_handler() : void
- + get\_decoupled\_handler() : void
- + set\_call\_obj(SpaceCenter::Decoupler o) : void

#### Abbildung D.4.: Klasse Decoupler Adapter

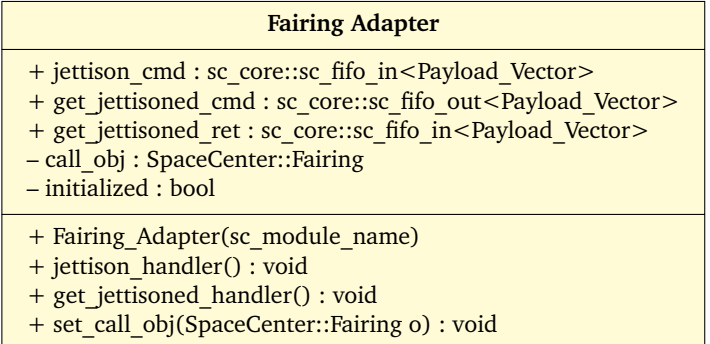

#### Abbildung D.5.: Klasse Fairing Adapter

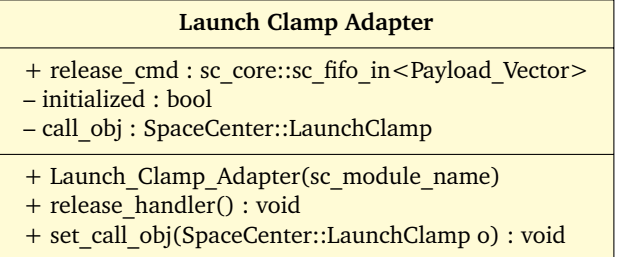

Abbildung D.6.: Klasse Launch-Clamp Adapter

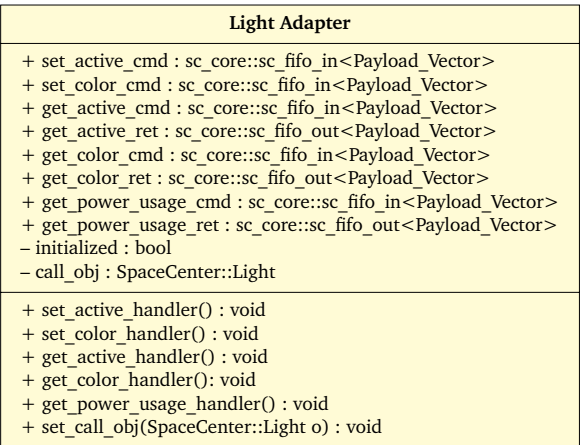

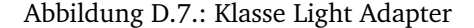

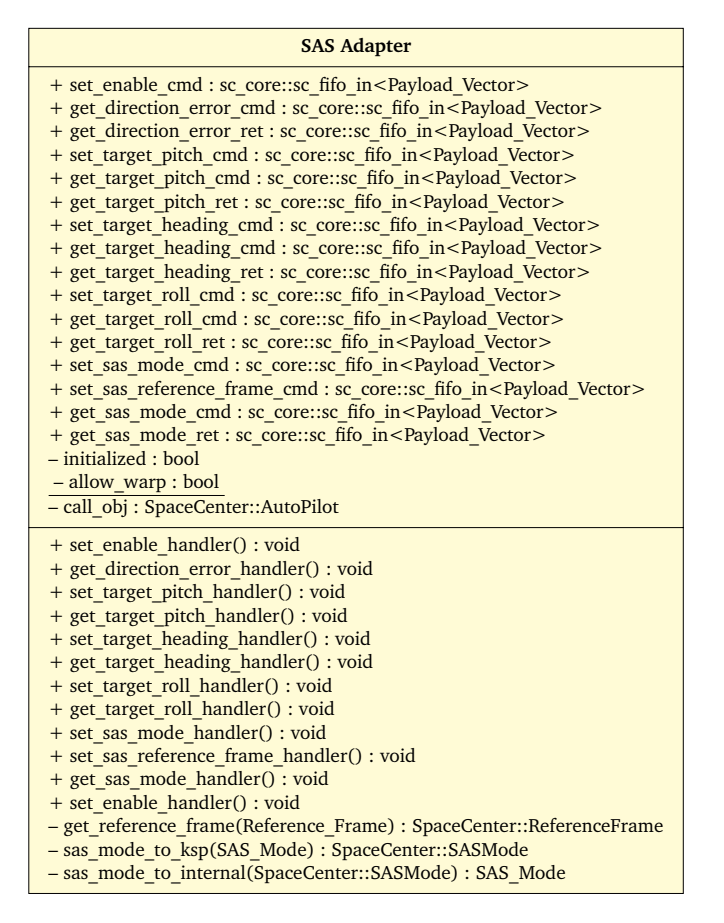

Abbildung D.8.: Klasse SAS Adapter
<span id="page-252-0"></span>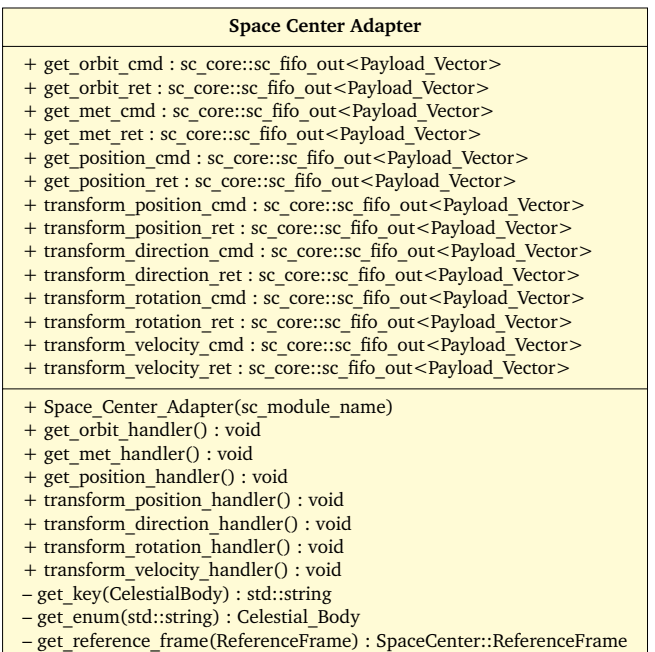

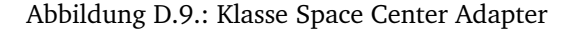

<span id="page-252-1"></span>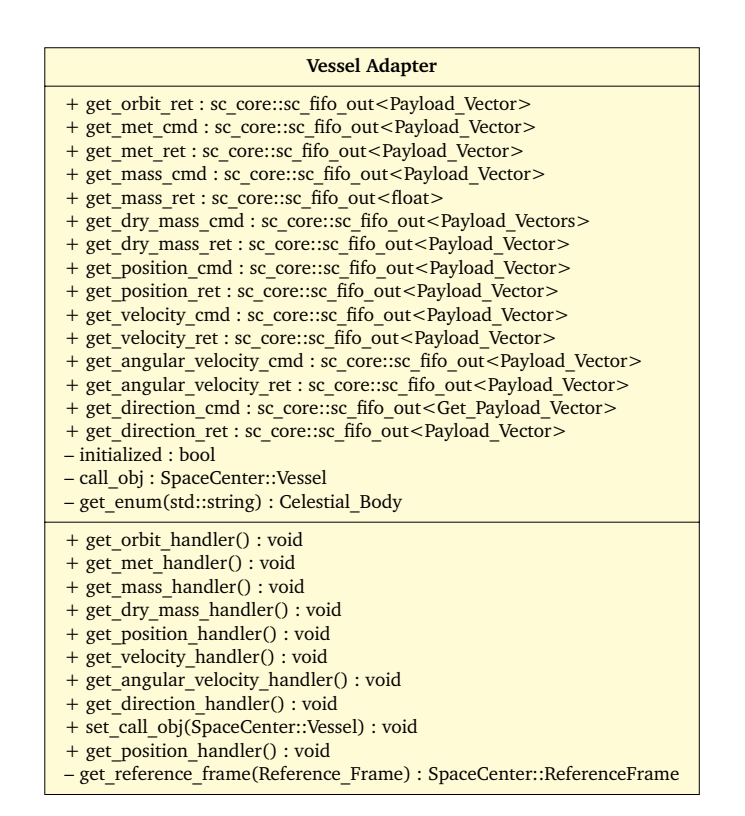

Abbildung D.10.: Klasse Vessel Adapter

#### <span id="page-253-0"></span>D.1.2. Klassendiagramme der Satellitensteuerung

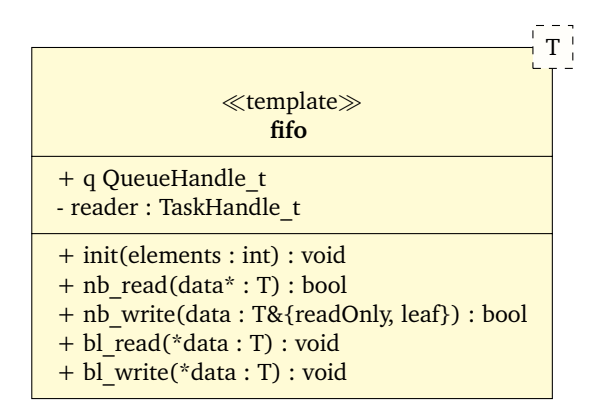

Abbildung D.11.: Fifo-Abstraktionsklasse für FreeRTOS.

<span id="page-253-1"></span>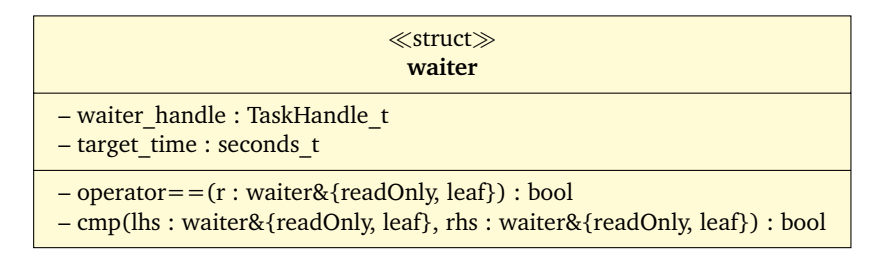

Abbildung D.12.: Waiter Struktur zur Einreihung der wartenden Tasks.

<span id="page-254-0"></span>

| ksp_time                                                          |
|-------------------------------------------------------------------|
| - KSP TIME PACKET SZ : size t                                     |
| - PORT : unsigned short                                           |
| - TIMEOUT : TickType_t                                            |
| $-$ init_done : bool                                              |
| - warp_enable : bool                                              |
| $-$ sock out : int                                                |
| - sock in : int                                                   |
| – addr out : sockaddr in                                          |
| – addr in : sockaddr in                                           |
| - heap sem : SemaphoreHandle t                                    |
| - send pkg mon : SemaphoreHandle t                                |
| - reg ack sem : SemaphoreHandle t                                 |
| - wait_ack_sem : SemaphoreHandle_t                                |
| - task count sem : SemaphoreHandle t                              |
| - waiting_task_count: unsigned int                                |
| - poll task handle : TaskHandle t                                 |
| - resume worker task handle: TaskHandle t                         |
| - poll_delay: TickType_t                                          |
| - curr time : seconds t                                           |
| - start time : seconds t                                          |
| - waiter_heap: std::vector <waiter></waiter>                      |
| - waitable tasks : std::set <taskhandle t=""></taskhandle>        |
| $+$ init() : void                                                 |
| + is init finished() : bool                                       |
| + init finished() : void                                          |
| + register waitable(t: TaskHandle t) : int                        |
| + is_task_waitable(t: TaskHandle_t): bool                         |
| + time_stamp() : seconds_t                                        |
| + wait(delta : seconds t) : int                                   |
| + infinite_wait() : void                                          |
| + return from inf wait() : void                                   |
| + remove task from waiter heap(t: TaskHandle t) : bool            |
| + disable_warping() : void                                        |
| + enable_warping() : void                                         |
| - time receiver(void*) : void                                     |
| - incrementer_callback(xTimer: TimerHandle_t): void               |
| - inc handle : TimerHandle t                                      |
| - send pkg(*buf : unsigned char, flags : int, sz : size t) : void |
| - resume_due_tasks(from_isr: bool): void                          |
| - update curr time(*src : void) : void                            |
| - poll time task(void*) : void                                    |
| - resume worker task(void*) : void                                |
|                                                                   |

Abbildung D.13.: ksp\_time: Klasse zur Zeitsynchronisation mit der Simulation.

<span id="page-255-0"></span>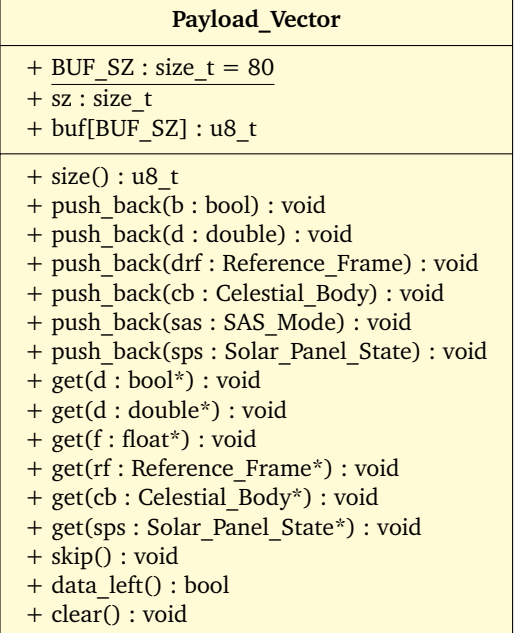

Abbildung D.14.: Variation der Payload\_Vector-Klasse für das Zedboard.

<span id="page-255-1"></span>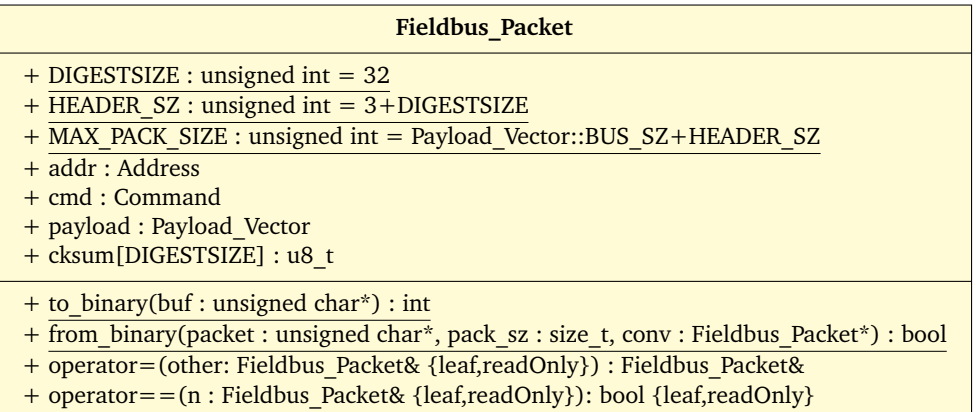

<span id="page-255-2"></span>Abbildung D.15.: Variation der Fieldbus\_Packet-Klasse für das Zedboard.

| <b>Fieldbus</b>                                  |
|--------------------------------------------------|
| $+$ RECV PORT : uint16 t                         |
| $+$ SEND PORT : uint16 t                         |
| $+$ SEND IP : uint32 t                           |
| + recv fifo fifo <fieldbus packet=""></fieldbus> |
| + send fifo fifo \titlessend Packet >            |
| - addr in : sockaddr in                          |
| - addr out : sockaddr out                        |
| $-$ sock in : int                                |
| - sock out : int                                 |
| $+$ init() : void                                |
| $+ start() : void$                               |
| - send thread(self: Fieldbus*): void             |
| - recv thread(self: Fieldbus*): void             |

Abbildung D.16.: Fieldbus-Klasse.

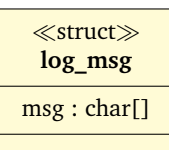

<span id="page-256-1"></span><span id="page-256-0"></span>Abbildung D.17.: Datenstruktur für Logmessages.

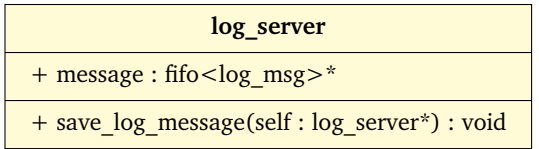

Abbildung D.18.: Logserver Sendermodul.

<span id="page-256-2"></span>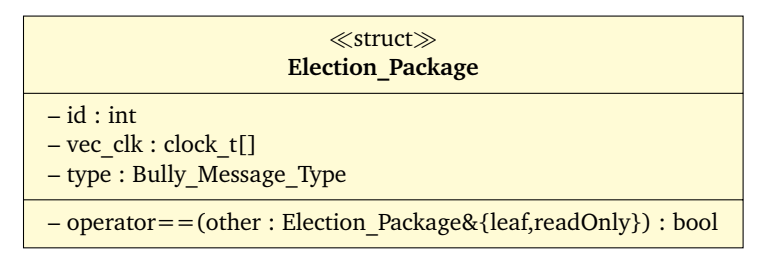

<span id="page-256-3"></span>Abbildung D.19.: Election\_Package: Datenstruktur, mit der sich die Master\_Selector-Klassen austauschen.

| <b>Master Selector</b>                                     |
|------------------------------------------------------------|
| - HEARTBEAT TIMEOUT GRACE FACTOR : double                  |
| - HEARTBEAT DELAY : TickType t                             |
| - ELECTION TIMEOUT : TickType t                            |
| $-$ sock in : int                                          |
| $-$ sock out : int                                         |
| $-$ addr in : sockaddr in                                  |
| - addr out : sockaddr in                                   |
| - election pending : bool                                  |
| - master enable : bool                                     |
| - socket out sem : SemaphoreHandle t                       |
| - reply mtx: QueueHandle t                                 |
| - last heartbeat recv: TickType t<br>$+$ id : int          |
| $+$ master id : int                                        |
|                                                            |
| - receiver thread(self : Master Selector*) : void          |
| - heartbeat(self: Master Selector*) : void                 |
| - start election(pack : Election Package*) : void          |
| - send msg(pkg : Election Package, dest : uint32 t) : void |
| $+$ init(curr id : int, log : fifo < log msg > *) : void   |
| $+$ start() : void                                         |

Abbildung D.20.: Master\_Selector: Implementierung des Bully-Algorithmus.

| Redundancy                                                              |
|-------------------------------------------------------------------------|
| $+$ NUM INSTANCES : int = 4<br>+ UDP RECV PORT : unsigned short = 50011 |
| $+$ id2ip(id : char) : uint32_t                                         |

<span id="page-257-0"></span>Abbildung D.21.: Hilffunktionen für Redundanz-Maßnahmen, u.a. Gesamtanzahl der Satellitensteuerungsinstanzen und Funktion der bestimmung der IP anhand der ID.

### D.1.3. Fehlerinjektion

<span id="page-257-1"></span>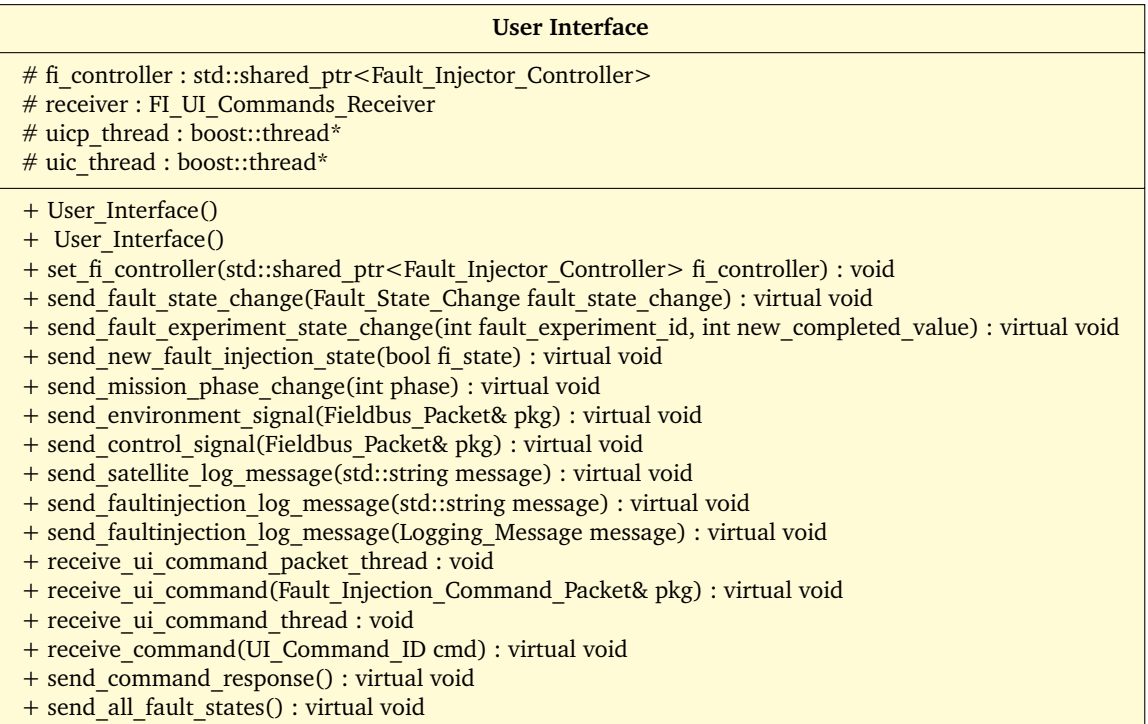

Abbildung D.22.: Klasse User Interface

<span id="page-258-0"></span>

| $\ll$ struct $\gg$<br><b>FI-UI-Commands Receiver</b>                                                                                                    |  |
|----------------------------------------------------------------------------------------------------|--|
| + mq FI command : message queue*<br>+ mq fault experiment : message queue*<br>+ mq fault injection : message queue*<br>+ mq successful request : message queue*<br>+ mq basic command response : message queue*<br>+ mq string command response : message queue*<br>+ mq environment signal : message queue*<br>+ mq control signal : message queue*<br>+ mq fault experiment state : message queue*<br>+ mq fault data : message queue*<br>+ mq fi log message : message queue*<br>+ string message id counter : static int                                                                                                    |  |
| + FI UI Commands Receiver() + FI UI Commands Receiver() + destroy message queues() : static void<br>+ declare message queues() : static void<br>+ open message queues() : void<br>+ send command response (FI Successful Command Packet & pkg) : bool<br>+ send fault state(const Fault State Change & fault state) : bool<br>+ send received environment signal(const unsigned char* environment signal, int size) : bool<br>+ send received control signal(const unsigned char* control signal, int size) : bool<br>+ send fault experiment state(Fault Experiment State Response & response) : bool<br>+ send basic command response (Basic Command Response & response) : bool<br>+ send char array command response(Char Array Command Response & response) : bool<br>+ send fi log message (FI Log Message & msg) : bool<br>+ nb receive fi command(FI Command Packet * pkg) : bool<br>+ nb receive fault experiment path(std::string & path) : bool<br>+ nb receive fault injection(Fault Injection Command Packet * pkg) : bool<br>+ b receive fi command(FI Command Packet * pkg) : void<br>+ b_receive_fault_experiment_path(std::string & path) : void<br>+ b receive fault injection(Fault Injection Command Packet * pkg) : void<br>+ b_receive_fi_command(): FI_Command_Packet<br>+ b receive fault injection() : Fault Injection Command Packet<br>+ send command response (UI Command ID cmd) : bool<br>+ send command response(UI Command ID cmd, bool successful) : bool<br>+ send received environment signal(Fieldbus Packet & pkg) : bool<br>+ send received control signal(Fieldbus Packet & pkg) : bool<br>+ send fault experiment state(int experiment id, int completed) : bool<br>+ send basic command response (UI Command ID cmd, int size, bool value[]) : bool<br>+ send basic command response (UI Command ID cmd, int size, int value[]) : bool<br>+ send basic command response (UI Command ID cmd, int size, float value[]) : bool<br>+ send basic command response (UI Command ID cmd, int size, double value[]) : bool<br>+ send char array command response (UI Command ID cmd, int size, char response []) : void<br>+ send char array command response (UI Command ID cmd, std::string response) : void<br>+ send satellite log(const std::string & log) : void<br>+ send fi state(bool fi state) : bool<br>+ send_fault_lib(std::string lib[], int array_size) : bool<br>+ send_satellite_component_lib(std::string lib[], int array_size) : bool<br>+ send mission phase(int phase) : bool |  |

Abbildung D.23.: Klasse FI\_UI\_Commands\_Receiver

<span id="page-259-0"></span>

| $\ll$ struct $\gg$<br><b>FI-UI-Commands Sender</b>                                                                                                    |
|----------------------------------------------------------------------------------------------------|
| + mq FI command : message queue*                                                                                                    |
| + mq fault experiment : message queue*                                                                                                    |
| + mq fault injection : message queue*<br>+ mq successful request : message queue*                                                                                                    |
| + mq basic command response : message queue*<br>+ mq string command response : message queue*                                                                                                    |
| + mq environment signal : message queue*                                                                                                    |
| + mq control signal : message queue*<br>+ mq fault experiment state : message queue*                                                                                                    |
| + mq fault data : message queue*                                                                                                    |
| + mq fi log message : message queue*                                                                                                    |
| + FI_UI_Commands_Sender() + FI_UI_Commands_Sender() + destroy_message_queues() : static void                                                                                                    |
| + open message queues() : void<br>+ send fi command(FI Command Packet & pkg) : bool                                                                                                    |
| + send fault experiment path(char path[], int size) : bool                                                                                                    |
| + send fault injection(Fault Injection Command Packet pkg) : bool<br>+ nb_receive_command_response(FI_Successful_Command_Packet * pkg) : bool                                                                        |
| + nb receive fault state(Fault State Change * fault state) : bool                                                                                                    |
| + nb_receive_received_environment_signal(unsigned char environment signal[200]) : bool<br>+ nb receive received control signal (unsigned char control signal [200]) : bool                                           |
| + nb receive fault experiment state(Fault Experiment State Response * response) : bool                                                                                                    |
| + nb receive basic command response(Basic Command Response * response) : bool<br>+ nb receive char array command response(Char Array Command Response * response) : bool                                             |
| + nb receive fi log message (FI Log Message * msg) : bool                                                                                                    |
| + nb receive received control signal(bool& success) : Fieldbus Packet<br>+ nb receive received environment signal(bool& success) : Fieldbus Packet                                                                   |
| + b receive command response(FI Successful Command Packet * pkg) : void                                                                                                    |
| + b receive fault state(Fault State Change * fault state) : void                                                                                                    |
| + b receive received environment signal(unsigned char environment signal[200]) : void<br>+ b receive received control signal(unsigned char control signal[200]) : void                                               |
| + b receive fault experiment state(Fault Experiment State Response * response) : void                                                                                                    |
| + b receive basic command response (Basic Command Response * response) : void<br>+ b receive char array command response(Char Array Command Response * response) : void                                              |
| + b receive fi log message (FI Log Message * msg) : void                                                                                                    |
| + b_receive_received_control_signal(): Fieldbus_Packet<br>+ b receive received control fieldbus packet(Fieldbus Packet * pkg) : void                                                                                 |
| + b receive received environment signal() : Fieldbus Packet                                                                                                    |
| + b receive received environment fieldbus packet (Fieldbus Packet * pkg) : void                                                                                                    |
| + send fi command(UI Command ID cmd) : bool<br>+ send fi command(UI Command ID cmd, bool fi state) : bool                                                                                                    |
| + send fi command(UI Command ID cmd, mission phase new phase) : bool                                                                                                    |
| + send fi command (UI Command ID cmd, int aborted experiment id) : bool<br>+ send fault experiment path(std::string & path) : bool                                                                                   |
| + send fault injection(Fault<br>>bool> fault) : bool                                                                                                    |
| + send fault injection(Fault<br>>bool> fault, Activation Pattern<br>bool> activation) : bool<br>+ send fault injection(Fault<br>>bool> fault, Activation Pattern <int> activation) : bool</int>                      |
| + send fault injection(Fault <bool> fault, Activation Pattern<float> activation) : bool</float></bool>                                                                                                    |
| + send_fault_injection(Fault <bool> fault, Activation_Pattern<double> activation) : bool<br/>+ send fault injection(Fault<int> fault) : bool</int></double></bool>                                                   |
| + send fault injection(Fault <int> fault, Activation Pattern<br/><br/>clool&gt; activation) : bool</int>                                                                                                    |
| + send fault injection(Fault <int> fault, Activation Pattern<int>activation) : bool<br/>+ send fault injection(Fault<int> fault, Activation Pattern<float> activation) : bool</float></int></int></int>              |
| + send fault injection(Fault <int> fault, Activation Pattern<double> activation) : bool</double></int>                                                                                                    |
| + send fault injection(Fault <float> fault) : bool<br/>+ send fault injection(Fault<float> fault, Activation Pattern<br/><br/>clool&gt; activation) : bool</float></float>                                           |
| + send fault injection(Fault <float> fault, Activation Pattern<int> activation) : bool</int></float>                                                                                                    |
| + send fault injection(Fault <float> fault, Activation Pattern<float> activation) : bool</float></float>                                                                                                    |
| + send fault injection(Fault <float> fault, Activation Pattern<double> activation) : bool<br/>+ send fault injection(Fault<double> fault) : bool</double></double></float>                                           |
| + send fault injection(Fault <double> fault, Activation Pattern<br/>&gt;bool&gt; activation) : bool</double>                                                                                                    |
| + send fault injection(Fault <double> fault, Activation Pattern<int> activation) : bool<br/>+ send fault injection(Fault<double> fault, Activation Pattern<float> activation) : bool</float></double></int></double> |
| + send_fault_injection(Fault <double> fault, Activation_Pattern<double> activation) : bool</double></double>                                                                                                    |
| + send abort fault injection(Fault<br><br>bool> fault) : bool<br>+ send abort fault injection(Fault <int> fault) : bool</int>                                                                                        |
| + send abort fault injection(Fault <float> fault) : bool</float>                                                                                                    |
| + send abort fault injection(Fault <double> fault) : bool</double>                                                                                                    |
| + send abort fault experiment (int experiment id) : bool<br>+ send print all fault experiments() : bool                                                                                                    |
| + send print all fault states() : bool                                                                                                    |
| + send set fi state(bool fi state) : bool<br>+ send print fi state() : bool                                                                                                    |
| + send print fault lib() : bool                                                                                                    |
| + send print satellite component lib() : bool<br>+ send switch mission phase(mission phase phase) : bool                                                                                                    |
| + send print mission phase() : bool                                                                                                    |
| 254<br>+ send reset fi() : bool                                                                                                    |

Abbildung D.24.: Klasse FI\_UI\_Commands\_Sender

<span id="page-260-0"></span>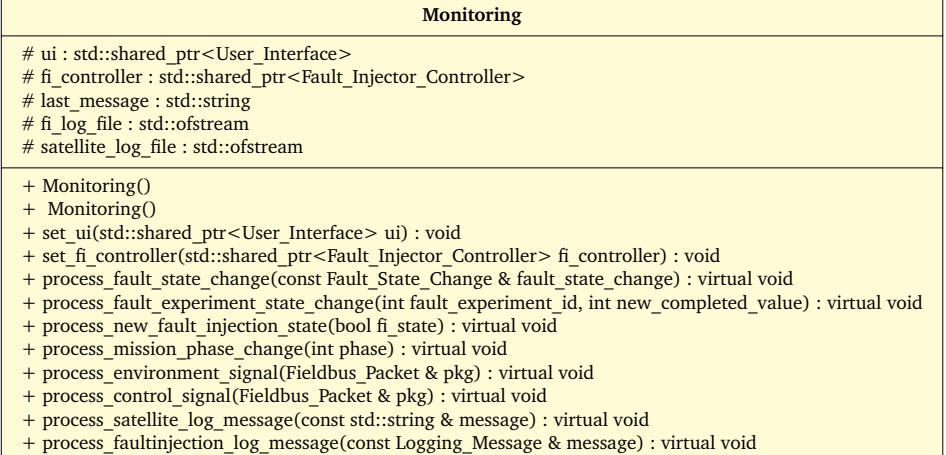

+ reset() : virtual void

#### Abbildung D.25.: Klasse Monitoring

<span id="page-260-1"></span>

| <b>Fault Injector Controller</b>                                                                                                    |  |
|----------------------------------------------------------------------------------------------------|--|
| # ui : std::shared ptr <user interface=""><br/># monitoring :std::shared ptr<monitoring><br/># udp satellite control communication : std::shared ptr<abstract communication="" control="" satellite="" udp=""><br/># udp simulator communication : std::shared ptr<abstract communication="" simulator="" udp=""><br/># faultinjection state : bool<br/># current phase : int<br/># current time : std::uint64 t<br/># fault experiment : Fault Experiment</abstract></abstract></monitoring></user>                                                                                                    |  |
| + Fault Injector Controller()<br>+ set_ui(std::shared_ptr <user_interface> ui) : void<br/>+ set fault injector(std::shared ptr<abstract fault="" injector=""> fault injector) : void<br/>+ set monitoring(std::shared ptr<monitoring> monitoring) : void<br/>+ set udp satellite control communication(std::shared ptr<abstract communication="" control="" satellite="" udp=""> udp satellite control communication) : void<br/>+ set udp simulator communication(std::shared ptr<abstract communication="" simulator="" udp=""> udp simulator communication) : void<br/>+ get faultinjection state() : virtual bool<br/>+ get current mission phase() : virtual int<br/>+ get current time() : virtual std::uint64 t<br/>+ get fault experiment() : virtual Fault Experiment<br/>+ get injected bool faults(): virtual std::vector<std::pair<fault<br></std::pair<fault<br><br/>Fault State&gt;&gt;&gt;<br/>+ get injected int faults(): virtual std::vector<std::pair<fault<int>,Fault State&gt;&gt;<br/>+ get injected float faults(): virtual std::vector<std::pair<fault<float>,Fault State&gt;&gt;<br/>+ get injected double faults(): virtual std::vector<std::pair<fault<double>,Fault State&gt;&gt;<br>+ ui set fi state(bool state) : virtual void<br/>+ set mission phase(int phase) : virtual void<br/>+ inject_fault(Fault<br/>&gt;bool&gt; &amp; fault) : virtual bool<br/>+ inject_fault(Fault<int> &amp; fault) : virtual bool<br/>+ inject fault(Fault<float> &amp; fault) : virtual bool<br/>+ inject_fault(Fault<double> &amp; fault) : virtual bool<br>+ cancel fault(Fault ID &amp; fid) : virtual bool<br/>+ load fault experiment(const std::string &amp; path) : virtual bool<br/>+ cancel fault experiment() : virtual void<br/>+ add activation pattern(Activation Pattern<br/><br/>bool&gt; &amp; pattern) : virtual bool<br/>+ add activation pattern(Activation Pattern<int> &amp; pattern) : virtual bool<br/>+ add activation pattern(Activation Pattern<float> &amp; pattern) : virtual bool<br/>+ dd activation pattern(Activation Pattern<double> &amp; pattern) : virtual bool<br/>+ reset() : virtual void<br/>+ receive mission phase change(int phase) : virtual void<br/>+ set fi state(bool state) : virtual void<br>+ actualize modeltime(std::uint64 t new time) : virtual void<br>+ process fault experiment(ifstream &amp; file) : virtual void<br/>+ inform monitoring fault_state_change(const Fault_State_Change &amp; fsc) : virtual void<br/>+ inform monitoring fault experiment progress() : virtual void</br></br></double></float></int></br></double></float></int></br></std::pair<fault<double></std::pair<fault<float></std::pair<fault<int></abstract></abstract></monitoring></abstract></user_interface> |  |
| + update mission phase(int phase) : virtual void<br>+ write fi log message(const std::string & message) : virtual void<br>+ write fi log message(const Logging Message & message) : virtual void                                                                                                    |  |

Abbildung D.26.: Klasse Fault Injector Controller

<span id="page-261-0"></span>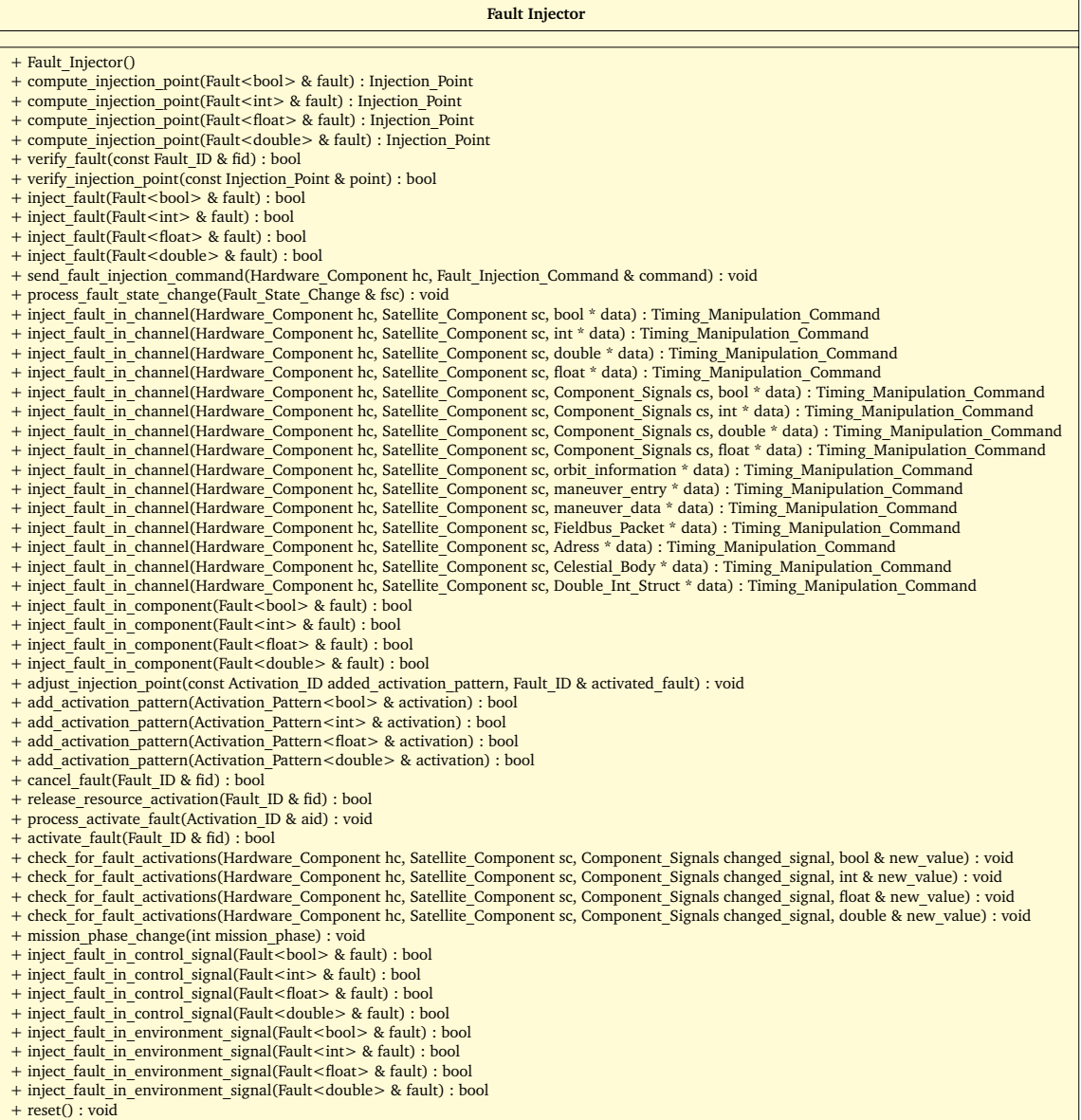

### Abbildung D.27.: Klasse Fault\_Injector

<span id="page-262-0"></span>

| <b>Simulator Satellite Channel Component</b>                                                                                                    |
|----------------------------------------------------------------------------------------------------|
| + fault injector : std::shared ptr <abstract fault="" injector=""></abstract>                                                                                                    |
| + monitoring : std::shared ptr <monitoring></monitoring>                                                                                                    |
| + udp satellite control communication : std::shared ptr <abstract communication="" control="" satellite="" udp=""><br/>+ command component signals mapping : std::multimap<int, component="" signals=""></int,></abstract>                                                      |
| # is damaged : bool                                                                                                    |
| # hc id: Hardware Component                                                                                                    |
| # sc id : Satellite Component                                                                                                    |
| # vector_of_bool_faults: std::vector <std::pair<fault<br></std::pair<fault<br> >bool>, Fault_State>><br># vector of int faults: std::vector <std::pair<fault<int>, Fault State&gt; &gt;</std::pair<fault<int>                                                                   |
| # vector of double faults: std::vector <std::pair<fault<double>, Fault State&gt; &gt;</std::pair<fault<double>                                                                                                    |
| # vector of float faults : std::vector <std::pair<fault<float>, Fault State&gt; &gt;</std::pair<fault<float>                                                                                                    |
| # vector of bool activations : std::vector <activation pattern<br=""></activation> ool>><br># vector of int activations : std::vector <activation pattern<int=""> &gt;</activation>                                                                                             |
| # vector of float activations : std::vector <activation pattern<float=""> &gt;</activation>                                                                                                    |
| # vector of double activations : std::vector <activation pattern<double="">&gt;</activation>                                                                                                    |
| + Simulator_Satellite_Channel_Component                                                                                                    |
| + forward control signal to simulation(Fieldbus Packet& packet) : virtual void                                                                                                    |
| + forward environment signals to satellite(Fieldbus Packet& packet) : virtual void<br>+ set fault injector(std::shared ptr <abstract fault="" injector=""> fault injector) : void</abstract>                                                                                    |
| + set monitoring(std::shared ptr <monitoring> monitoring) : void</monitoring>                                                                                                    |
| + set udp satellite control communication(std::shared ptr <abstract communication="" control="" satellite="" udp=""> udp satellite control communication) : void</abstract>                                                                                                    |
| + set is damaged(bool is damaged) : void                                                                                                    |
| + set target zedboard(Hardware Component hc) : void<br>+ add fault(Fault<br>>bool> & fault) : void                                                                                                    |
| + add fault(Fault <int> &amp; fault) : void</int>                                                                                                    |
| + add fault(Fault <float> &amp; fault) : void</float>                                                                                                    |
| + add fault(Fault <double> &amp; fault) : void</double>                                                                                                    |
| + listen on activation(const Activation Pattern<br><br>bool> & activation pattern) : void<br>+ listen on activation(const Activation Pattern <int> &amp; activation pattern) : void</int>                                                                                       |
| + listen on activation(const Activation Pattern <float> &amp; activation pattern) : void</float>                                                                                                    |
| + listen on activation(const Activation Pattern <double> &amp; activation pattern) : void</double>                                                                                                    |
| + cancel fault (Fault ID & fid) : bool<br>+ get all fault states() : void                                                                                                    |
| + activate fault(Fault ID & fid) : bool                                                                                                    |
| + release resource(Fault<br>>bool> & released fault) : bool                                                                                                    |
| + release resource(Fault <int> &amp; released fault) : bool</int>                                                                                                    |
| + release resource(Fault <float> &amp; released fault) : bool<br/>+ release resource(Fault<double> &amp; released fault) : bool</double></float>                                                                                                    |
| + release resource activations (Fault ID & released fault) : bool                                                                                                    |
| + check for ended bool faults() : void                                                                                                    |
| + check for ended int faults() : void                                                                                                    |
| + check for ended float faults() : void<br>+ check for ended double faults() : void                                                                                                    |
| + inject fault(Component Signals changed signal, bool& ref value, Hardware Component hc comp) : virtual Timing Manipulation Command                                                                                                    |
| + inject fault(Component Signals changed signal, int& ref signal, Hardware Component hc comp) : virtual Timing Manipulation Command                                                                                                    |
| + inject fault(Component Signals changed signal, float& ref signal, Hardware Component hc comp) : virtual Timing Manipulation Command<br>+ inject fault(Component Signals changed signal, double& ref signal, Hardware Component hc comp) : virtual Timing Manipulation Command |
| + inject fault into packet(Component Signals pkg signal, Hardware Component hc comp) : Timing Manipulation Command                                                                                                    |
| + check for fault activations(Component Signals changed signal, bool new value) : virtual void                                                                                                    |
| + check for fault activations (Component Signals changed signal, int new value) : virtual void                                                                                                    |
| + check for fault activations(Component Signals changed signal, double new value) : virtual void<br>+ check for fault activations (Component Signals changed signal, float new value) : virtual void                                                                            |
| + contains fault(Fault<br>>bool> & fault) : bool                                                                                                    |
| + contains fault(Fault <int> &amp; fault) : bool</int>                                                                                                    |
| + contains fault(Fault <float> &amp; fault) : bool</float>                                                                                                    |
| + contains fault (Fault < double > & fault) : bool<br>+ get bool fault vector(): std::vector <std::pair<fault<br></std::pair<fault<br><br>>bool>, Fault State>>                                                                                                    |
| + get int fault vector(): std::vector <std::pair<fault<int>, Fault State&gt;&gt;</std::pair<fault<int>                                                                                                    |
| + get float fault vector(): std::vector <std::pair<fault<float>, Fault State&gt;&gt;</std::pair<fault<float>                                                                                                    |
| + get double fault vector(): std::vector <std::pair<fault<double>, Fault State&gt;&gt;<br/>+ test method set target component(Satellite Component sc) : void</std::pair<fault<double>                                                                                           |
| # send fault state change(const Fault ID & fid, const Fault State & state) : void                                                                                                    |
| # send external fault activation(Activation ID & aid) : void                                                                                                    |
| # handle reactivations(Fault<br>>bool> & fault, int & index counter) : inline void                                                                                                    |
| # handle reactivations(Fault <int> &amp; fault, int &amp; index counter) : inline void<br/># handle reactivations(Fault<float> &amp; fault, int &amp; index counter) : inline void</float></int>                                                                                |
| # handle reactivations(Fault <double> &amp; fault, int &amp; index counter) : inline void</double>                                                                                                    |
| # is target component(Hardware Component hc, Satellite Component sc) : bool                                                                                                    |

Abbildung D.28.: Klasse Simulator\_Satellite\_Channel\_Component

<span id="page-263-0"></span>

| <b>UDP Satellite Control Communication</b>                                                                                                    |
|----------------------------------------------------------------------------------------------------|
| - fi commands receiver : UDP Receiver<br>- control data receiver : UDP Receiver<br>- log receiver : UDP_Receiver<br>- management data receiver : UDP Receiver<br>- fi commands sender : UDP Sender<br>- environment data sender : UDP Sender<br>- management data sender : UDP Sender<br>$-p$ fi thread : boost::thread*<br>- p cd thread : boost::thread*<br>$-p$ lm thread : boost::thread*<br>- p md thread : boost::thread*<br>$-$ s fi thread : boost::thread*<br>- s ed thread : boost::thread*<br>- s md thread : boost::thread* |
| + UDP Satellite Control Communication()<br># process_queued_fi_commands(): virtual void<br># process queued control data() : virtual void<br># process queued log messages() : virtual void<br># process_queued_management_data(): virtual void<br># send_queued_fi_commands() : virtual void<br># send queued environment data() : virtual void<br># send queued management data() : virtual void<br># deserialize wait(std::vector <unsigned char=""> serialized data) : virtual double</unsigned>                                    |

Abbildung D.29.: Klasse UDP\_Satellite\_Control\_Communication

<span id="page-263-1"></span>

| <b>UDP Simulator Communication</b>                                                                                                    |  |
|----------------------------------------------------------------------------------------------------|--|
| - environment data receiver : UDP Receiver<br>- management data receiver : UDP Receiver<br>- control data sender : UDP Sender<br>- log sender : UDP Sender<br>- management data sender : UDP Sender<br>$-p$ ed thread : boost::thread*<br>$-p$ md thread : boost::thread*<br>- s lm thread : boost::thread*<br>$-$ s cd thread : boost::thread*<br>- s md thread : boost::thread* |  |
| + UDP Simulator Communication()<br># process queued environment data() : virtual void<br># process queued management data() : virtual void<br># send queued log messages() : virtual void<br># send queued control data() : virtual void<br># send queued management data() : virtual void                                                                                        |  |

Abbildung D.30.: Klasse UDP\_Simulator\_Communication

### D.2. Sequenzdiagramme

### D.2.1. Simulation

<span id="page-264-0"></span>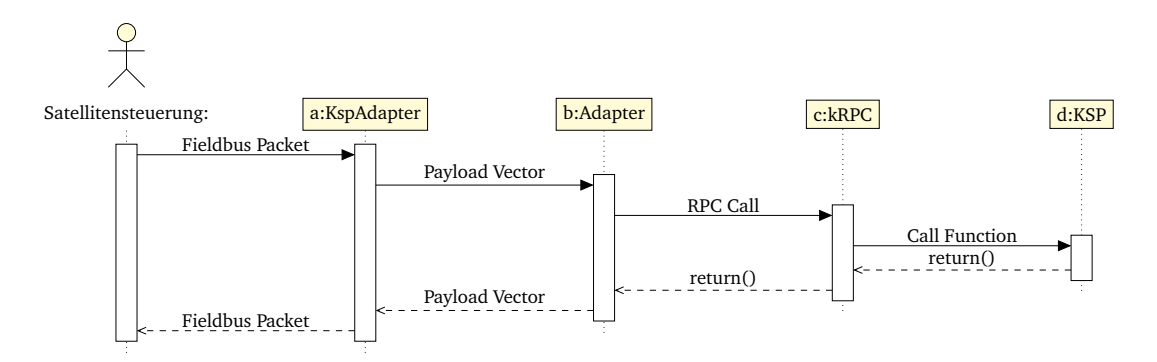

Abbildung D.31.: Sequenzdiagramm Sim

<span id="page-264-1"></span>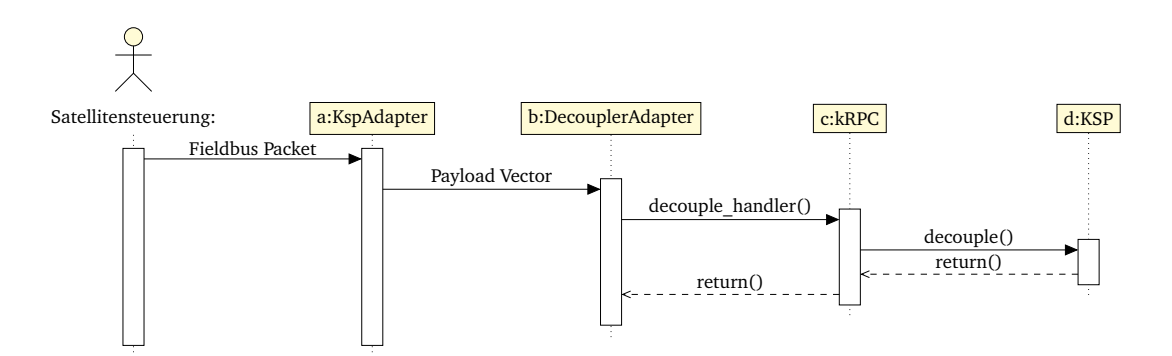

Abbildung D.32.: Sequenzdiagramm Decouple

<span id="page-264-2"></span>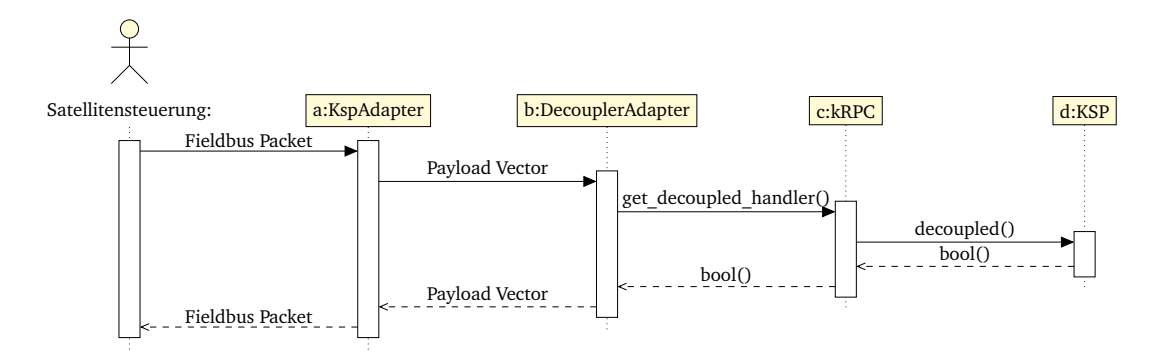

Abbildung D.33.: Sequenzdiagramm Sim

<span id="page-265-0"></span>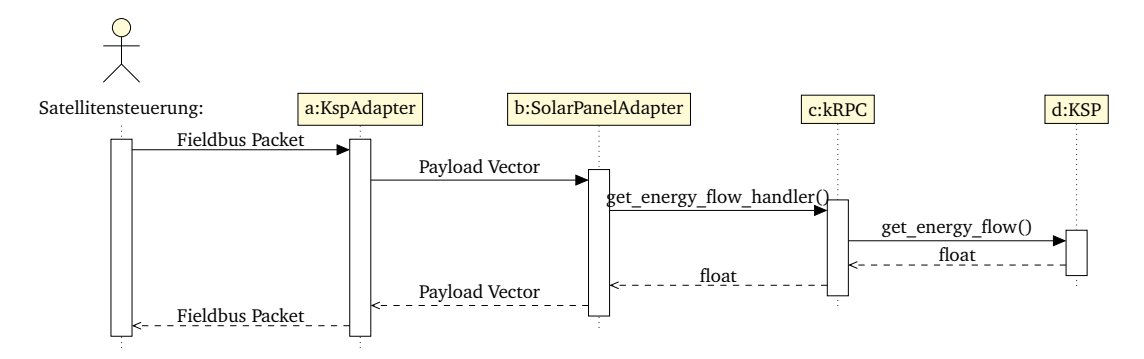

Abbildung D.34.: Sequenzdiagramm Sim

<span id="page-265-1"></span>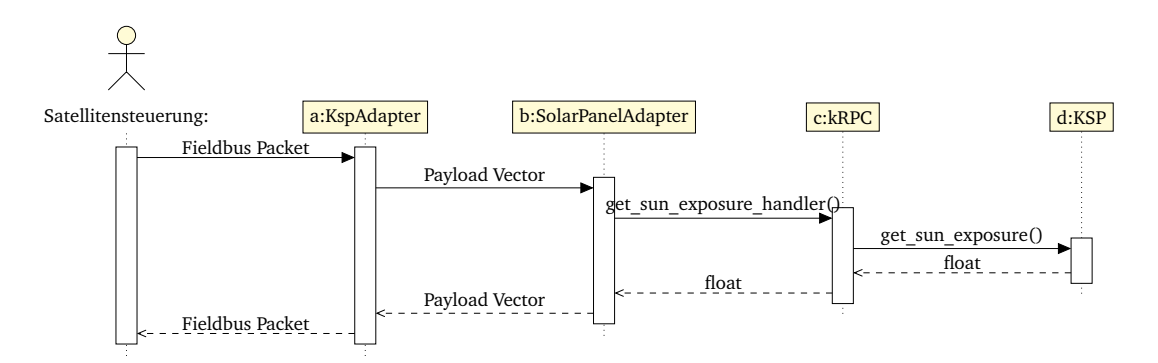

Abbildung D.35.: Sequenzdiagramm Sim

<span id="page-265-2"></span>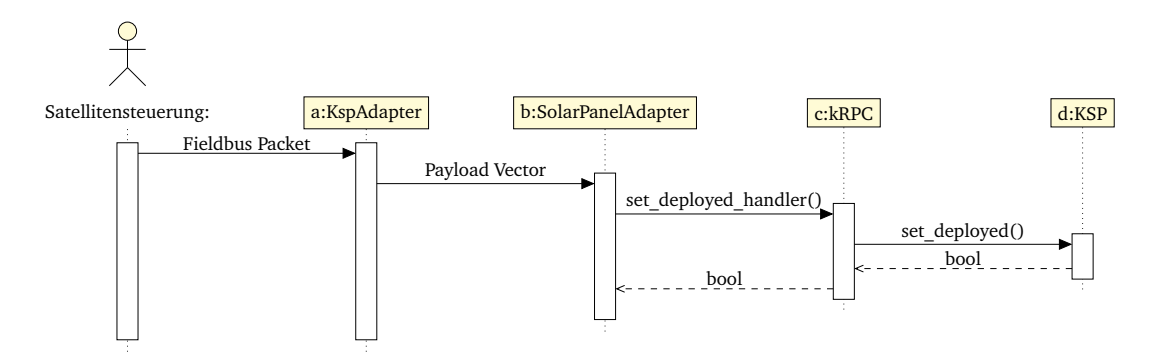

Abbildung D.36.: Sequenzdiagramm Sim

<span id="page-265-3"></span>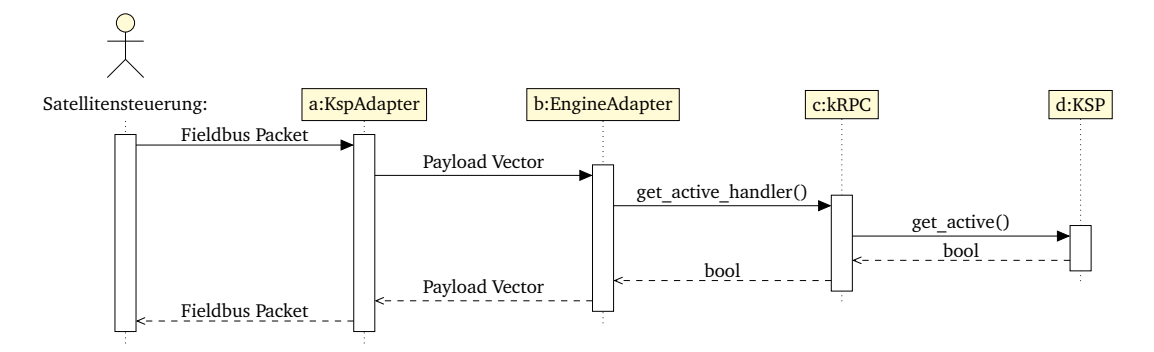

Abbildung D.37.: Sequenzdiagramm Sim

<span id="page-266-0"></span>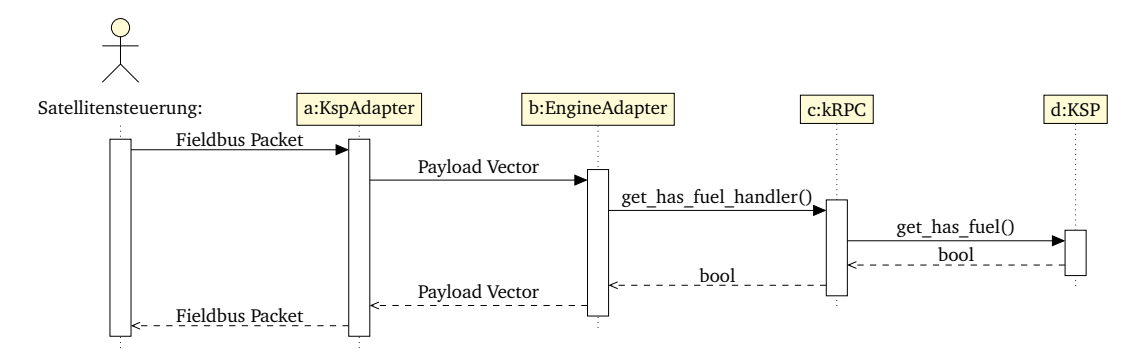

Abbildung D.38.: Sequenzdiagramm Sim

<span id="page-266-1"></span>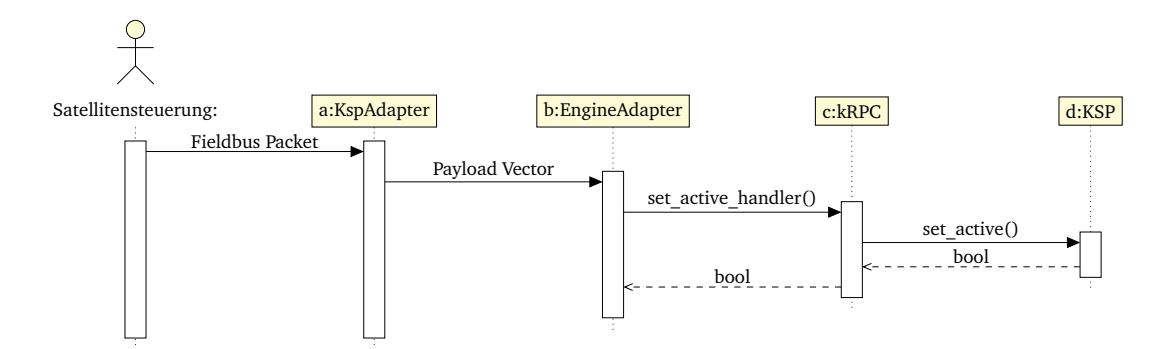

Abbildung D.39.: Sequenzdiagramm Sim

<span id="page-266-2"></span>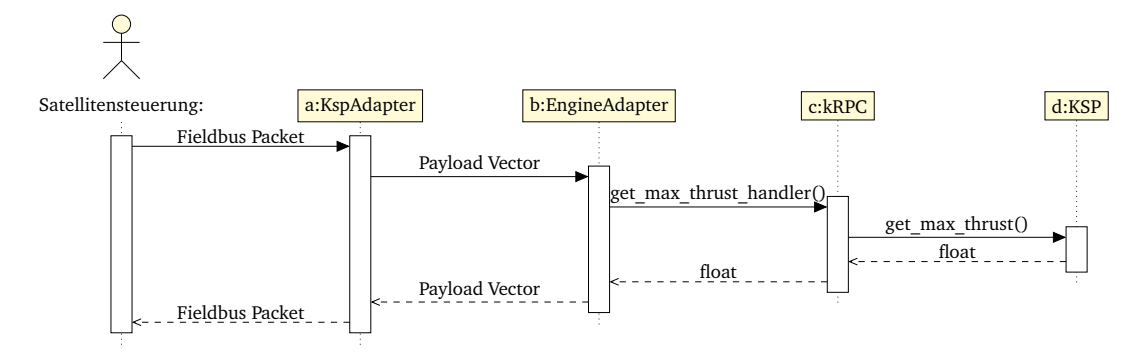

Abbildung D.40.: Sequenzdiagramm Sim

<span id="page-266-3"></span>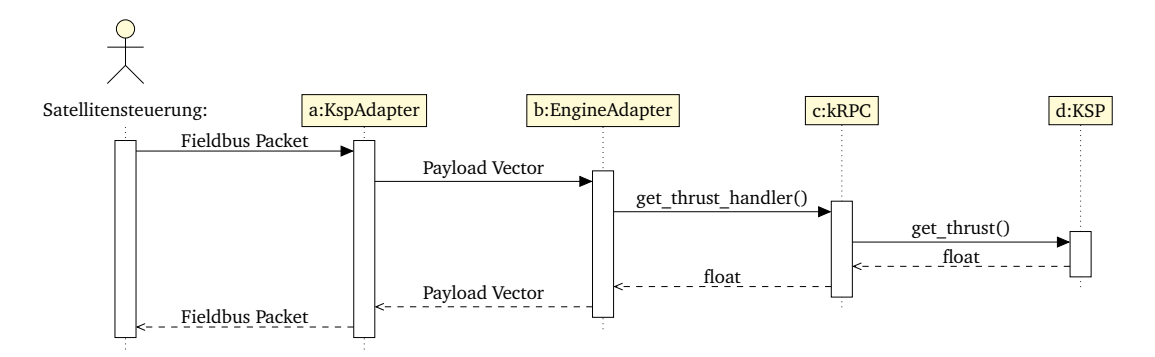

Abbildung D.41.: Sequenzdiagramm Sim

<span id="page-267-0"></span>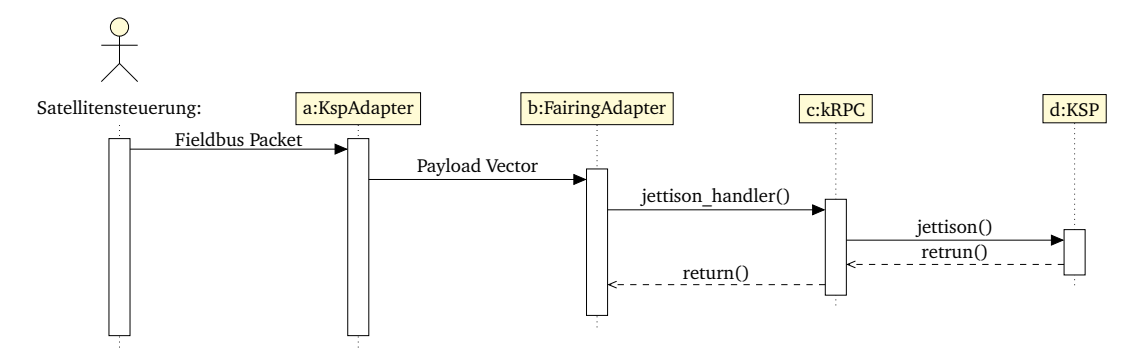

Abbildung D.42.: Sequenzdiagramm Sim

<span id="page-267-1"></span>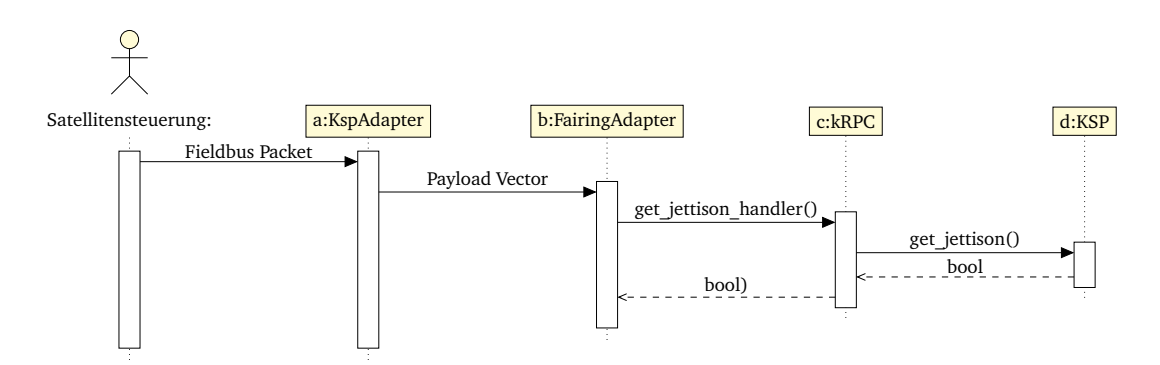

Abbildung D.43.: Sequenzdiagramm Sim

# <span id="page-268-0"></span>Abbildungsverzeichnis

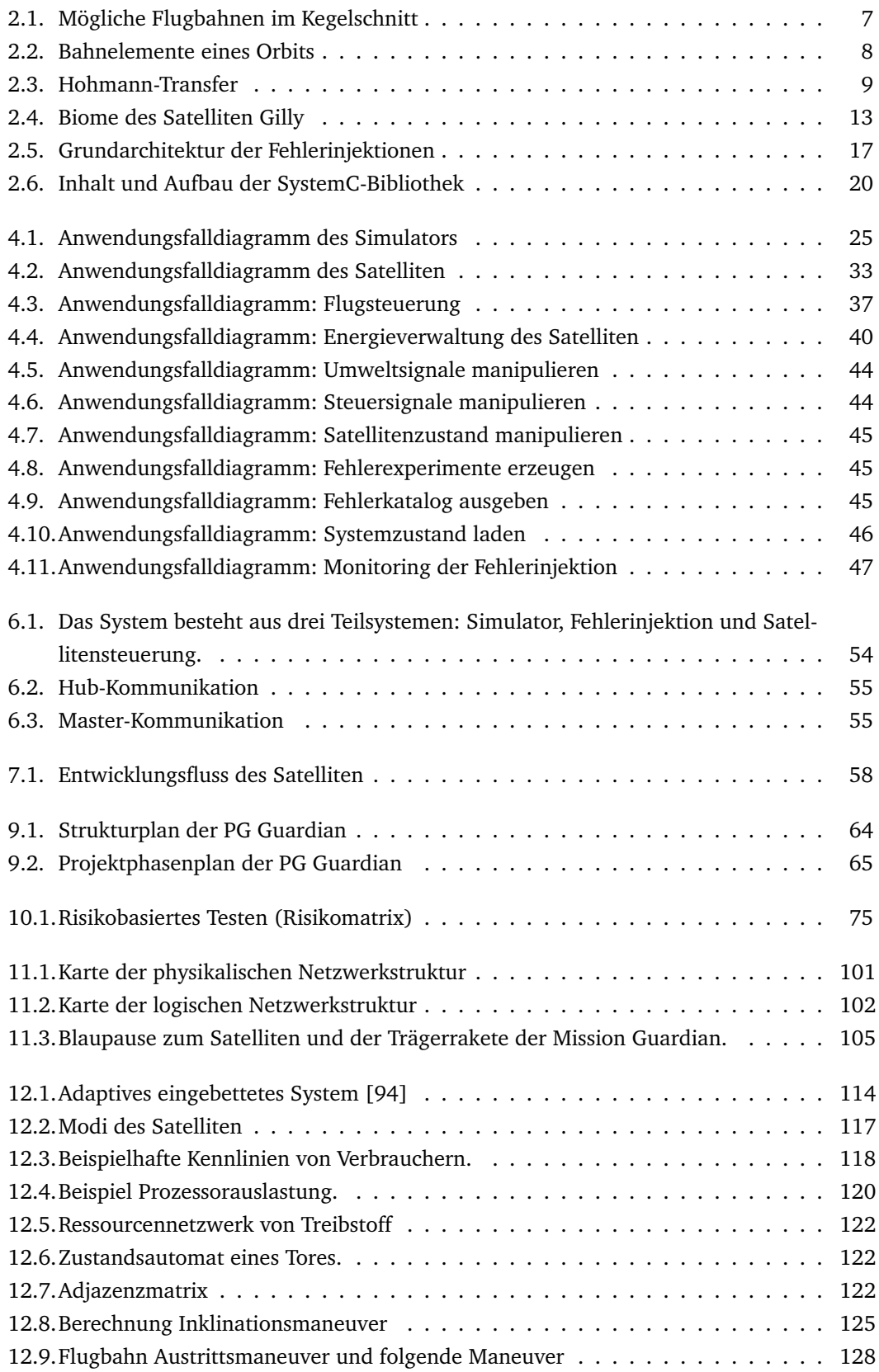

<span id="page-269-0"></span>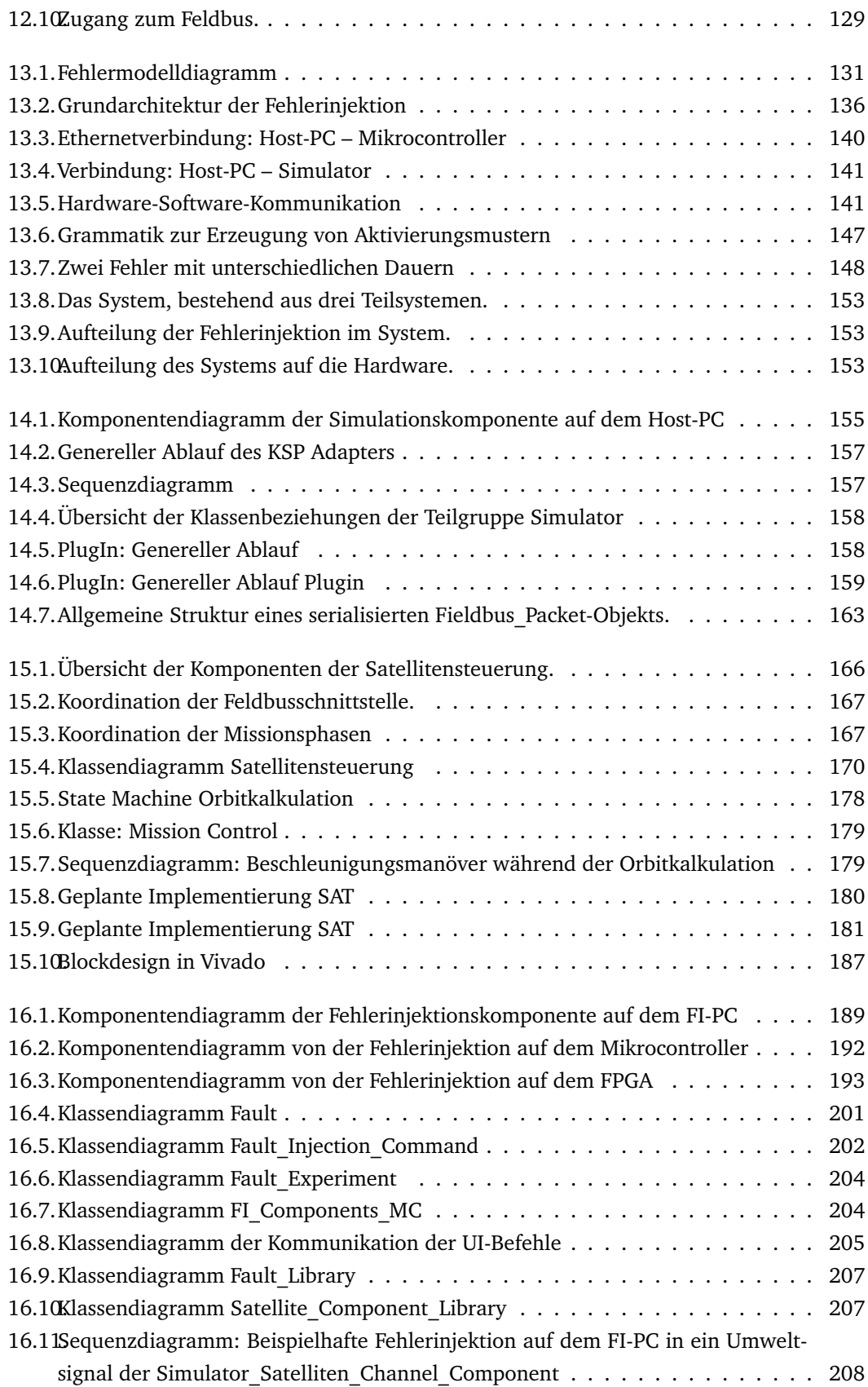

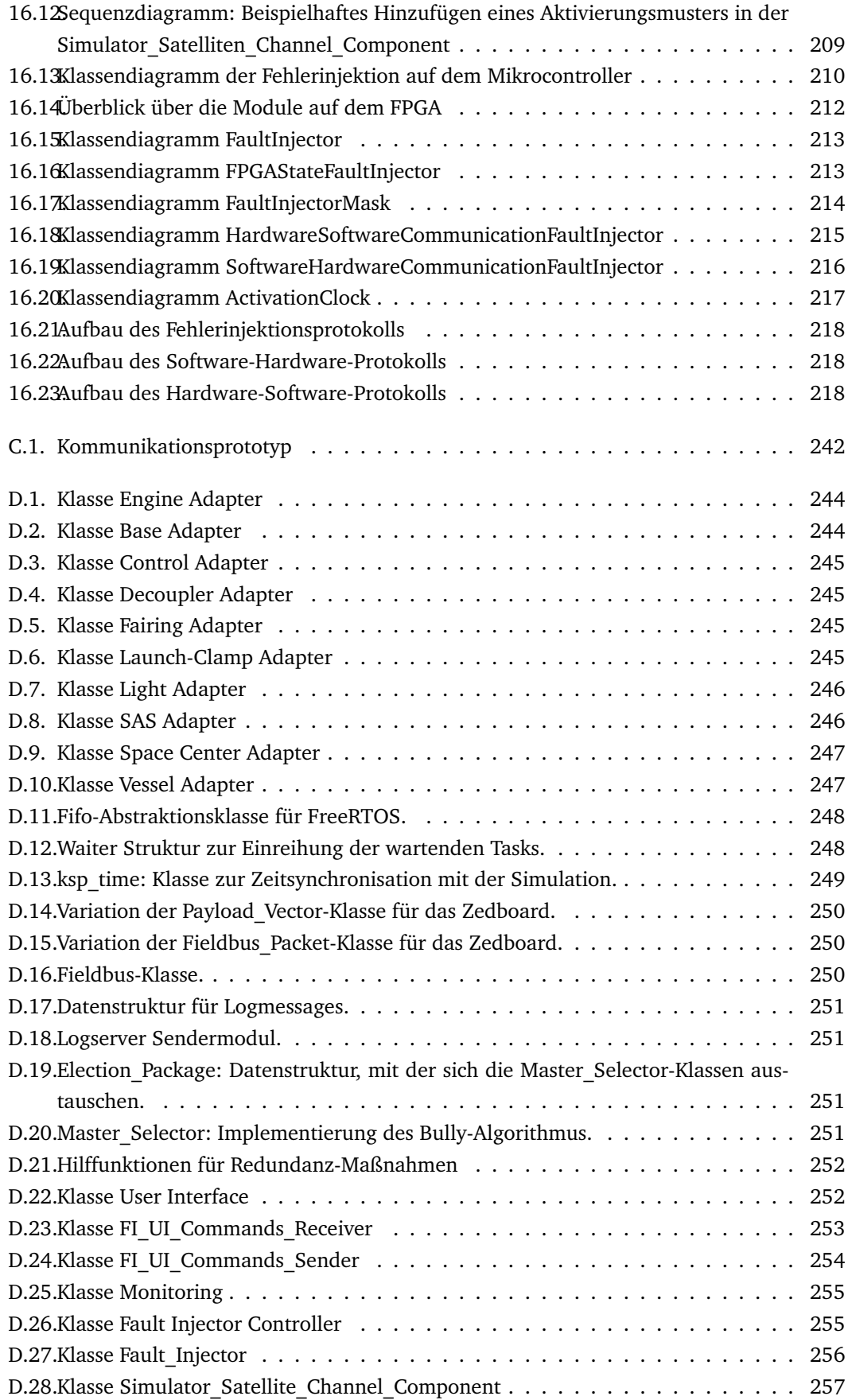

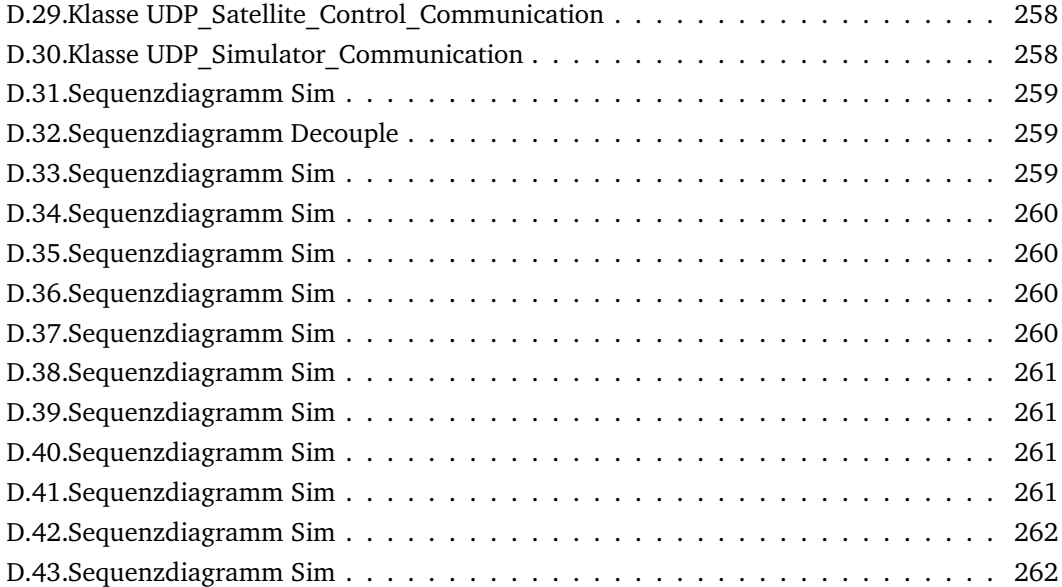

## Tabellenverzeichnis

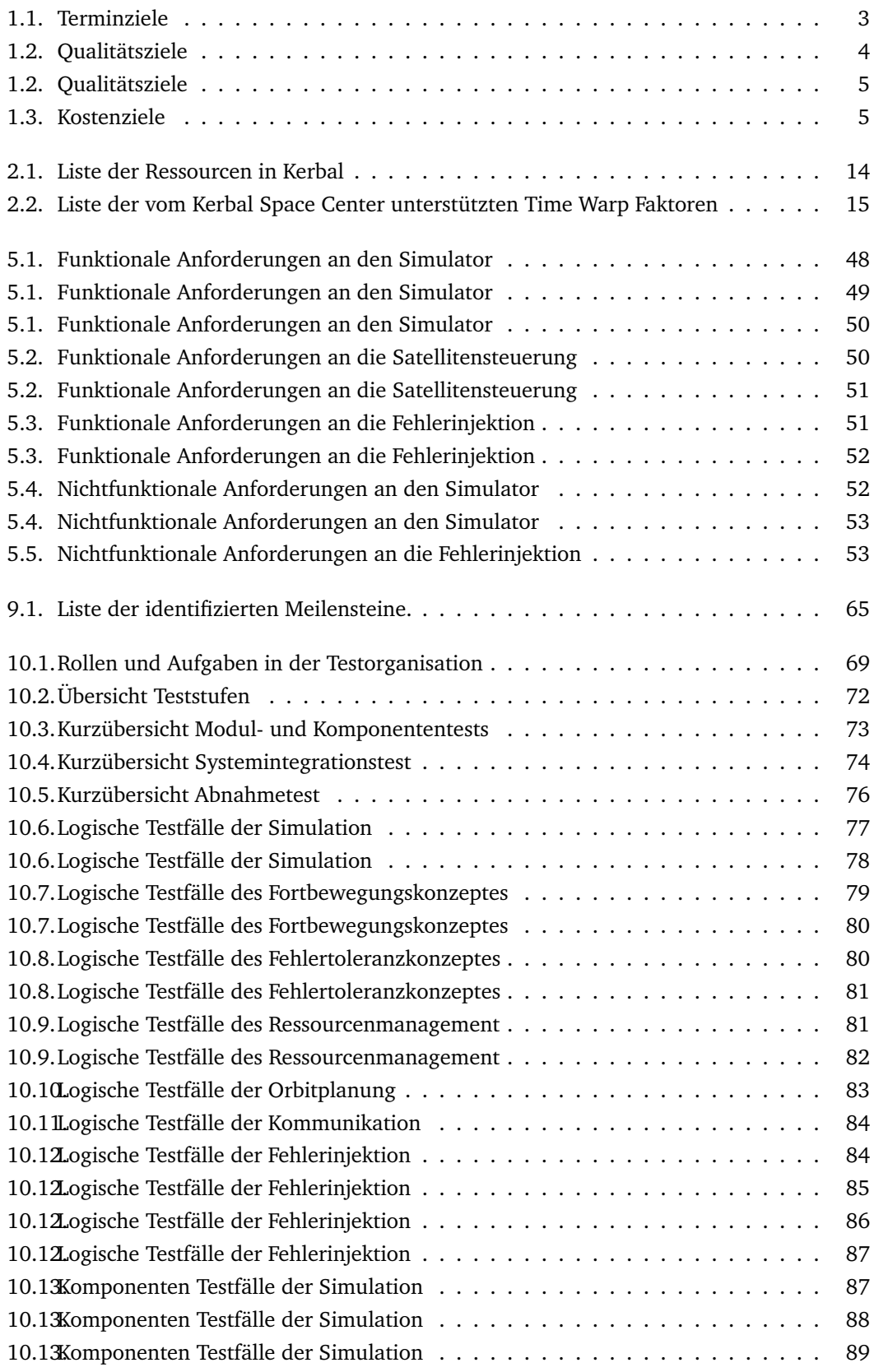

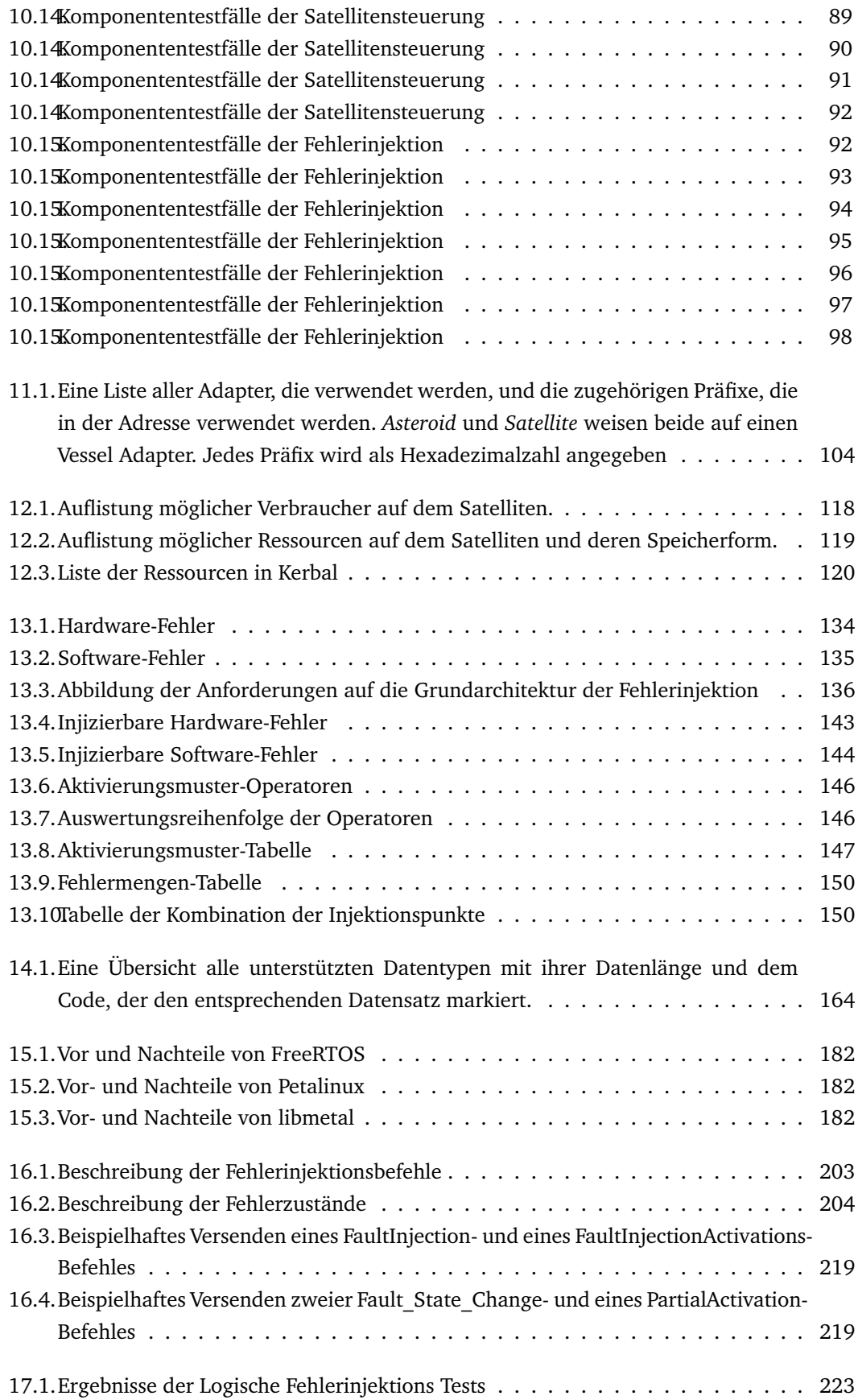

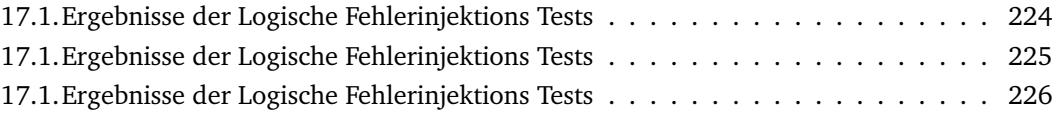

## Akronyme

- ACS Attitude Control Subsystem. [6](#page-11-0)
- AMBA Advanced Microcontroller Bus Architecture. [59](#page-64-0)
- API Application Programming Interface. [15,](#page-20-1) [60,](#page-65-0) [157,](#page-162-2) [158,](#page-163-2) [231](#page-236-0)
- AXI Advanced eXtensible Interface. [59](#page-64-0)
- EBNF Erweiterte Backus-Naur-Form. [147,](#page-152-2) *Glossar:* [EBNF](#page-277-1)
- FI Fehlerinjektion. [40](#page-45-1)
- <span id="page-275-1"></span>FPGA Field Programmable Gate Array. [6,](#page-11-0) [16,](#page-21-0) [21,](#page-26-0) [53,](#page-58-1) [57–](#page-62-0)[59,](#page-64-0) [86,](#page-91-0) [92,](#page-97-1) [96](#page-101-0)[–98,](#page-103-0) [116,](#page-121-0) [119](#page-124-1)[–121,](#page-126-0) [135](#page-140-0)[–140,](#page-145-1) [144–](#page-149-0)[151,](#page-156-0) [188,](#page-193-0) [190–](#page-195-0)[193,](#page-198-1) [195,](#page-200-0) [196,](#page-201-0) [199,](#page-204-0) [209,](#page-214-1) [211–](#page-216-0)[213,](#page-218-2) [215,](#page-220-1) [218,](#page-223-3) [219,](#page-224-2) [225,](#page-230-0) [230,](#page-235-0) [242,](#page-247-1) [264,](#page-269-0) [272](#page-277-2)
- FSBL First Stage Boot Loader. [242](#page-247-1)
- HLTP High-Level Test Plan. [69,](#page-74-1) [71](#page-76-0)
- IDE Integrated Development Environment. [60](#page-65-0)
- IF Interface. [87](#page-92-1)[–89,](#page-94-1) [155](#page-160-1)
- IP Intelectual Property. [59](#page-64-0)
- <span id="page-275-4"></span>KSP Kerbal Space Program.. [ii,](#page-1-0) [2,](#page-7-1) [12–](#page-17-0)[15,](#page-20-1) [21,](#page-26-0) [22,](#page-27-0) [55,](#page-60-1) [60,](#page-65-0) [87,](#page-92-1) [89,](#page-94-1) [112,](#page-117-0) [119,](#page-124-1) [155,](#page-160-1) [157–](#page-162-2)[159,](#page-164-1) [161,](#page-166-0) [162,](#page-167-0) [176,](#page-181-0) [222,](#page-227-0) [227,](#page-232-0) [228,](#page-233-0) [230,](#page-235-0) [231,](#page-236-0) [239,](#page-244-0) [241,](#page-246-0) [274,](#page-279-0) *Glossar:* [KSP](#page-278-1)
- LEO Low Earth Orbit. [239,](#page-244-0) *Glossar:* [LEO](#page-278-2)
- MDVE Model-based Development & Verification Environment. [6](#page-11-0)
- MMU Memory Management Unit. [121](#page-126-0)
- MPU Memory Protection Unit. [121](#page-126-0)
- <span id="page-275-0"></span>PG Guardian Projektgruppe Guardian. [ii,](#page-1-0) [2,](#page-7-1) [7,](#page-12-1) [64,](#page-69-1) [65,](#page-70-2) [77,](#page-82-1) [230,](#page-235-0) [235,](#page-240-0) [263](#page-268-0)
- <span id="page-275-3"></span>PL Programmable Logic. [272](#page-277-2)
- RTL Register Transfer Level. [59](#page-64-0)
- SLD System Level Design. [ii,](#page-1-0) [62,](#page-67-0) [232](#page-237-0)
- <span id="page-275-2"></span>SoC System on Chip. [272](#page-277-2)
- SOI Sphere of Influence.. [83,](#page-88-1) [123,](#page-128-0) [243,](#page-248-0) *Glossar:* [Sphere of Influence](#page-279-1)

TLM Transaction Level Model. [113](#page-118-0)

TLM Transaction Level Modelling. [57](#page-62-0)

TMR Triple Modular Redundancy. [130](#page-135-0)

UI User Interface. [153](#page-158-2)

- <span id="page-276-1"></span>VHDL Very High Speed Integrated Circuit Hardware Description Language. [16,](#page-21-0) [19](#page-24-0)[–21,](#page-26-0) [57,](#page-62-0) [59,](#page-64-0) [186,](#page-191-0) [274](#page-279-0)
- <span id="page-276-0"></span>ZedBoard Xilinx Zynq-7000. [ii,](#page-1-0) [2](#page-7-1)[–5,](#page-10-1) [18,](#page-23-0) [21,](#page-26-0) [25,](#page-30-1) [40,](#page-45-1) [42,](#page-47-0) [43,](#page-48-0) [54–](#page-59-1)[57,](#page-62-0) [59,](#page-64-0) [60,](#page-65-0) [100,](#page-105-0) [101,](#page-106-1) [113,](#page-118-0) [118,](#page-123-2) [128](#page-133-1)[–130,](#page-135-0) [135,](#page-140-0) [136,](#page-141-2) [138–](#page-143-0)[140,](#page-145-1) [144,](#page-149-0) [145,](#page-150-0) [147,](#page-152-2) [153](#page-158-2)[–155,](#page-160-1) [161,](#page-166-0) [167,](#page-172-2) [180,](#page-185-1) [181,](#page-186-1) [185,](#page-190-0) [194,](#page-199-0) [196,](#page-201-0) [200,](#page-205-0) [206,](#page-211-0) [218,](#page-223-3) [222,](#page-227-0) [223,](#page-228-1) [230,](#page-235-0) [233,](#page-238-0) [239,](#page-244-0) [241,](#page-246-0) [242,](#page-247-1) [272](#page-277-2)

## <span id="page-277-2"></span>Glossar

- <span id="page-277-3"></span>[ZedBoard](#page-276-0) Das Xilinx Zynq-7000 basiert auf der Xilinx All Programmable [System on Chip](#page-275-2) [\(SoC\)-](#page-275-2)Architektur. Es ist mit einem Dual-core ARM Coretex-A9, sowie einem Artix-7 [FPGA](#page-275-1) als [Programmable Logic \(PL\)](#page-275-3) ausgestattet.. [ii,](#page-1-0) [2–](#page-7-1)[5,](#page-10-1) [18,](#page-23-0) [21,](#page-26-0) [25,](#page-30-1) [40,](#page-45-1) [42,](#page-47-0) [43,](#page-48-0) [54–](#page-59-1) [57,](#page-62-0) [59,](#page-64-0) [60,](#page-65-0) [100,](#page-105-0) [101,](#page-106-1) [113,](#page-118-0) [118,](#page-123-2) [128](#page-133-1)[–130,](#page-135-0) [135,](#page-140-0) [136,](#page-141-2) [138–](#page-143-0)[140,](#page-145-1) [144,](#page-149-0) [145,](#page-150-0) [147,](#page-152-2) [153](#page-158-2)[–155,](#page-160-1) [161,](#page-166-0) [180,](#page-185-1) [200,](#page-205-0) [206,](#page-211-0) [218,](#page-223-3) [222,](#page-227-0) [223,](#page-228-1) [230,](#page-235-0) [233,](#page-238-0) [239,](#page-244-0) [241,](#page-246-0) [242,](#page-247-1) [272](#page-277-2)
- Aktivierungsmuster Aktivierungsmuster geben an, zu welchem Zeitpunkt ein Fehler injiziert werden soll. Sie beschreiben die Menge A des FARM Konzepts.. [16,](#page-21-0) [17,](#page-22-1) [144](#page-149-0)[–151,](#page-156-0) [188,](#page-193-0) [190,](#page-195-0) [194](#page-199-0)[–196,](#page-201-0) [199,](#page-204-0) [200,](#page-205-0) [203,](#page-208-1) [209,](#page-214-1) [211–](#page-216-0)[219](#page-224-2)
- Apoapsis Punkt eines Orbits mit dem größten Abstand zum zentralen Körper.. [83,](#page-88-1) [110,](#page-115-0) [123,](#page-128-0) [128](#page-133-1)
- Bodenstation Von der Bodenstation aus könnte der Satellit ferngesteuert werden. Bisher wurde noch keine Entscheidung getroffen, ob und in welchem Umfang diese in diesem Projekt berücksichtigt wird. Siehe auch [Kerbal Space Center.](#page-278-3) [50,](#page-55-1) [57](#page-62-0)
- Co-Simulation Bei einer Co-Simulation werden zwei Subsysteme simuliert, sodass diese Subsysteme als Blackbox agieren und untereinander Daten austauschen.. [v,](#page-4-0) [186,](#page-191-0) [239](#page-244-0)
- <span id="page-277-1"></span>EBNF Erweiterte Backus-Naur-Form. Das ist eine formale Metasyntax zur Beschreibung von kontextfreien Grammatiken. [147](#page-152-2)
- exzentrische Anomalie Phasenwinkel bezüglich eines Orbits. In der Himmelsmechanik unterscheidet man zwischen wahrer, exzentrischer und mittlerer Anomalie. . [124](#page-129-0)
- FARM Das FARM Konzept ist die Datenklassifizierung eines Fehlerinjektionssystems.. [17,](#page-22-1) [144](#page-149-0)
- Fehlerexperiment Ein Fehlerexperiment ist ein sequenziell abgearbeitetes Script von Fehlerinjektionen.. [40,](#page-45-1) [42,](#page-47-0) [142,](#page-147-0) [153,](#page-158-2) [190](#page-195-0)
- Fehlerinjektion Die Fehlerinjektion hat die Aufgabe, Fehler in das System einzuspeisen, um die Fehlertoleranz der Satellitensteuerung zu testen.. [15,](#page-20-1) [16,](#page-21-0) [21,](#page-26-0) [23,](#page-28-0) [48,](#page-53-1) [51](#page-56-1)[–54,](#page-59-1) [131,](#page-136-1) [135,](#page-140-0) [137,](#page-142-0) [138,](#page-143-0) [153,](#page-158-2) [188,](#page-193-0) [197,](#page-202-0) [203,](#page-208-1) [230](#page-235-0)
- Fehlerinjektionskomponente Hiermit ist je nach Kontext eine Komponente im [System](#page-279-2) oder auf dem [ZedBoard](#page-277-3) gemeint, die jeweils die dortige Kommunikation beeinflussen kann.. [135](#page-140-0)[–139](#page-144-0)
- <span id="page-277-0"></span>FI-PC Auf dem Fehlerinjektions-PC wird in diesem Projekt die Fehlerinjektionskomponente ausgeführt.. [154,](#page-159-0) [188](#page-193-0)[–191,](#page-196-0) [195,](#page-200-0) [204,](#page-209-3) [205,](#page-210-1) [207](#page-212-2)[–209,](#page-214-1) [217,](#page-222-1) [264](#page-269-0)
- First In, First Out FIFO bezeichnet jegliche Verfahren der Speicherung, bei denen diejenigen Elemente, die zuerst gespeichert wurden, auch zuerst wieder aus dem Speicher entnommen werden.. [121,](#page-126-0) [156,](#page-161-0) [176](#page-181-0)

Golden Run Ein Referenzlauf bei der Fehlerinjektion der das gewünschte Verhalten liefert. [17](#page-22-1)

- High Level Synthese High Level Synthesen sind Übersetzungen von einem abstraktem Modell in eine konkrete Implementierung. Zum Beispiel kann eine High Level Synthese die Übersetzung eines SystemC Modells in konkrete VHDL - Komponenten bedeuten. [232](#page-237-0)
- HIL Das Hardwaremodell eines eingebetteten Systems wird in einer Simulation des Umweltsystems in einer Schleife ausgeführt.. [197,](#page-202-0) [222](#page-227-0)
- <span id="page-278-0"></span>Host-PC Als Host-PC wird ein Rechnersystem bezeichnet, auf dem sowohl die Simulations-, als auch die Fehlerinjektionskomponente ausgeführt werden. In diesem Projekt geschieht das nur auf einer abstrakten Ebene; beide Komponenten haben aus Performanzgründen ihr eigenes Rechnersystem.. [16,](#page-21-0) [25,](#page-30-1) [54,](#page-59-1) [56,](#page-61-0) [60,](#page-65-0) [92,](#page-97-1) [100,](#page-105-0) [135,](#page-140-0) [138](#page-143-0)[–141,](#page-146-2) [144,](#page-149-0) [148](#page-153-1)[–151,](#page-156-0) [153,](#page-158-2) [154,](#page-159-0) [239,](#page-244-0) [241–](#page-246-0)[243,](#page-248-0) [264](#page-269-0)
- Inklination Winkel der Orbitbahnebene im Vergleich zu der Referenzebene des zentralen Himmelskörpers.. [83,](#page-88-1) [123](#page-128-0)
- Keplerbahnen Keplerbahnen sind Lösungen des Zweikörperproblems der klassischen Himmelsmechanik, bei dem zwei Massepunkte sich um den gemeinsamen Schwerpunkt bewegen. Die Formen der Keplerbahnen sind Kegelschnitte: Kreis, Ellipse, Parabel und Hyperbel.. [110](#page-115-0)
- <span id="page-278-3"></span>Kerbal Space Center Ausgangspunkt der Trägerrakete auf Kerbin. [272](#page-277-2)
- Kerbin Name der Erde in KSP.. [ii,](#page-1-0) [22,](#page-27-0) [230](#page-235-0)
- Kerbol Name der Sonne in KSP.. [107](#page-112-0)
- kRPC Remote Procedure Calls for Kerbal Space Program. kRPC ermöglicht die Kontrolle über KSP, welche mit Hilfe von Skripten außerhalb des Spiels realisiert wird [\[44\]](#page-283-0).. [60,](#page-65-0) [87,](#page-92-1) [102,](#page-107-1) [103,](#page-108-0) [155](#page-160-1)[–158,](#page-163-2) [173,](#page-178-0) [239,](#page-244-0) [241](#page-246-0)
- <span id="page-278-1"></span>KSP Kerbel Space Program ist ein Computerspiel sowie eine Simulation eines fiktiven Sternsystems mit natürlichen und erbauten Satelliten.. [ii,](#page-1-0) [241](#page-246-0)
- <span id="page-278-2"></span>LEO Low Earth Orbit, zu deutsch: Niedrige Erdumlaufbahn. [239](#page-244-0)
- MIL Das Modell eines eingebetteten Systems wird in einer Simulation des Umweltsystems in einer Schleife ausgeführt.. [222](#page-227-0)
- mittlere Anomalie Phasenwinkel bezüglich eines Orbits. In der Himmelsmechanik unterscheidet man zwischen wahrer, exzentrischer und mittlerer Anomalie.. [123,](#page-128-0) [124](#page-129-0)
- orbitales Referenzsystem Referenzsystem, das als Bezugspunkt die aktuelle Position des Satelliten hat und deren Koordinatenachsen am Orbit des Satelliten ausgerichtet sind.. [124](#page-129-0)
- Periapsis Allgemeine Bezeichnung für denjenigen Punkt auf einer Umlaufbahn um einen zentralen Körper, in dem der Begleiter dem zentralen Objekt am nächsten steht [\[72\]](#page-285-0).. [83,](#page-88-1) [123](#page-128-0)

<span id="page-279-0"></span>prograde Ausrichtung in aktuelle Flugrichtung im orbitalen Referenzsystem.. [124](#page-129-0)

- RCS Reaction Control System, ist ein System aus Schubdüsen die zur Navigation im Vakuum gedacht sind.. [79,](#page-84-1) [107,](#page-112-0) [108,](#page-113-0) [112,](#page-117-0) [113,](#page-118-0) [128](#page-133-1)
- retrograde Ausrichtung entgegengesetzt der aktuellen Flugrichtung im orbitalen Referenzsystem.. [124](#page-129-0)
- SAS Stability Augmentation System, ist ein automatisches Flugkontrollsystem.. [106](#page-111-0)
- Satellit Objekt in einem Orbit.. [4,](#page-9-0) [5,](#page-10-1) [22,](#page-27-0) [48,](#page-53-1) [51,](#page-56-1) [107](#page-112-0)
- Satellitensteuerung Die Satellitensteuerung umfasst in diesem Projekt die gesamte Soft- und Hardware, die der Steuerung des Satelliten dient, unabhängig davon, wie und worauf diese ausgeführt wird.. [23,](#page-28-0) [33,](#page-38-1) [48,](#page-53-1) [50,](#page-55-1) [54,](#page-59-1) [57,](#page-62-0) [165,](#page-170-0) [180,](#page-185-1) [220,](#page-225-0) [230](#page-235-0)
- SIL Das Softwaremodell eines eingebetteten Systems wird in einer Simulation des Umweltsystems in einer Schleife ausgeführt.. [222](#page-227-0)
- Sim-PC Auf dem Simulations-PC wird in diesem Projekt die Simulationsumgebung [KSP](#page-275-4) ausgeführt.. [154](#page-159-0)
- Simulationsumgebung Das Programm, das die Umgebung des Satelliten simuliert.. [7,](#page-12-1) [24](#page-29-0)
- Simulator Das Teilprojekt Simulator stellt die Schnittstelle im System zur Simulationsumgebung zur Verfügung und ermöglicht so die Anbindung der Satellitensteuerung an das System.. [21,](#page-26-0) [23,](#page-28-0) [24,](#page-29-0) [48,](#page-53-1) [51,](#page-56-1) [52,](#page-57-1) [54,](#page-59-1) [57,](#page-62-0) [59,](#page-64-0) [60,](#page-65-0) [92,](#page-97-1) [137,](#page-142-0) [153,](#page-158-2) [155,](#page-160-1) [160,](#page-165-0) [230](#page-235-0)
- Single Point Of Failure Eine Komponente, dessen Ausfall zum Versagen des gesamten Systems führt.. [101,](#page-106-1) [129](#page-134-1)
- <span id="page-279-1"></span>Sphere of Influence Gravitationaler Einflussbereich eines Himmelskörpers.. [83](#page-88-1)
- Steuerbefehle Befehle, die an Aktuatoren gesendet werden, um den Satelliten zu steuern.. [57,](#page-62-0) [150,](#page-155-2) [153,](#page-158-2) [165](#page-170-0)
- Steuerkurs Ein Ausrichtungswinkel im orbitalen Referenzsystem. Dieser beschreibt die Ausrichtung orthogonal zur Orbitebene. Das heißt, das ein Steuerkurs(engl. heading) von 0 immer zur Orbitebene ausgerichtet liegt. Ein Steuerkurs von 90 ist eine orthogonale Ausrichtung zur Orbitebene. Dieser Winkel geht von −180 bis 180. . [125](#page-130-1)
- <span id="page-279-2"></span>System In diesem Projekt der gesamte Aufbau, bestehend aus den Teilsystemen Simulator, Fehlerinjektion und Satellitensteuerung.. [23,](#page-28-0) [24,](#page-29-0) [48,](#page-53-1) [70,](#page-75-0) [71,](#page-76-0) [74,](#page-79-1) [138,](#page-143-0) [140,](#page-145-1) [153,](#page-158-2) [230,](#page-235-0) [272](#page-277-2)
- SystemC SystemC ist eine Modellierungssprache auf höherem Abstraktionsniveau als herkömmliche Hardwaremodellierungssprachen, wie [VHDL](#page-276-1) oder Verilog.. [7,](#page-12-1) [19](#page-24-0)[–21,](#page-26-0) [57,](#page-62-0) [59,](#page-64-0) [60,](#page-65-0) [87,](#page-92-1) [155,](#page-160-1) [159,](#page-164-1) [161–](#page-166-0)[163,](#page-168-1) [176,](#page-181-0) [177,](#page-182-0) [180,](#page-185-1) [181,](#page-186-1) [183,](#page-188-0) [184,](#page-189-0) [186,](#page-191-0) [220,](#page-225-0) [232,](#page-237-0) [239,](#page-244-0) [240](#page-245-0)
- UDP User Datagram Protocol. Für die Übertragung von Daten definiertes Netzwerkprotokoll auf der Transportschicht.. [195,](#page-200-0) [217](#page-222-1)
- Umweltsignale Umweltsignale sind vorverarbeitete Unweltinformationen, wie zum Beispiel Gegenstandserkennung oder unverarbeitete Sensorwerte.. [57,](#page-62-0) [94,](#page-99-0) [139,](#page-144-0) [147,](#page-152-2) [149](#page-154-0)[–151,](#page-156-0) [153,](#page-158-2) [165](#page-170-0)
- wahre Anomalie Phasenwinkel bezüglich eines Orbits. In der Himmelsmechanik unterscheidet man zwischen wahrer, exzentrischer und mittlerer Anomalie unterscheiden. In der Orbitplanung, in diesem Dokument wird die wahre Anomalie benutzt.. [83,](#page-88-1) [123,](#page-128-0) [127,](#page-132-0) [175](#page-180-0)

### Literatur

- [1] *1666-2011 IEEE Standard for Standard SystemC Language Reference Manual*. System C Standardization Working Group. 2011.
- [2] European Space Agency. *SpaceWire ESA Missions*. URL: [http://spacewire.esa.int/](http://spacewire.esa.int/content/Missions/ESA.php) [content/Missions/ESA.php](http://spacewire.esa.int/content/Missions/ESA.php) (besucht am 02. 03. 2017).
- [3] Sandeep S. Kulkarni Ali Ebnenasir Reza Hajisheykhi. "Facilitating the design of fault tolerance in transaction level SystemC programs". In: *Theoretical Computer Science* 496 (2013), 50(19).
- [4] KSP API. *KSP API Documentation*. URL: [http://anatid.github.io/XML-Documentation](http://anatid.github.io/XML-Documentation-for-the-KSP-API/index.html)[for-the-KSP-API/index.html](http://anatid.github.io/XML-Documentation-for-the-KSP-API/index.html) (besucht am 13. 12. 2016).
- [5] KSP API. *KSP API: Planetarium Class Reference*. URL: [http : / / anatid . github . io /](http://anatid.github.io/XML-Documentation-for-the-KSP-API/class_planetarium.html) [XML - Documentation - for - the - KSP - API / class \\_ planetarium . html](http://anatid.github.io/XML-Documentation-for-the-KSP-API/class_planetarium.html) (besucht am 03. 10. 2017).
- [6] KSP API. *KSP API: Vessel Class Reference*. URL: [http : / / anatid . github . io / XML -](http://anatid.github.io/XML-Documentation-for-the-KSP-API/class_vessel.html) [Documentation-for-the-KSP-API/class\\_vessel.html](http://anatid.github.io/XML-Documentation-for-the-KSP-API/class_vessel.html) (besucht am 26. 09. 2016).
- [7] Jean Arlat u. a. "Fault injection for dependability validation: A methodology and some applications". In: *IEEE Transactions on Software Engineering* 16.2 (1990), S. 166–182.
- [8] Luca Benini, Robin Hodgson und Polly Siegel. "System-level power estimation and optimization". In: *Proceedings of the 1998 international symposium on Low power electronics and design - ISLPED '98* (1998). DOI: [10.1145/280756.280881](https://doi.org/10.1145/280756.280881). URL: [http://dx.doi.](http://dx.doi.org/10.1145/280756.280881) [org/10.1145/280756.280881](http://dx.doi.org/10.1145/280756.280881).
- [9] Karavul Berekat. *Projektplanung*. URL: [http://www.projektmanagementhandbuch.de/](http://www.projektmanagementhandbuch.de/projektplanung/) [projektplanung/](http://www.projektmanagementhandbuch.de/projektplanung/) (besucht am 13. 12. 2016).
- [10] Jochen Bergmann. *Funktionsprüfung der Steuerungssoffware intelligenter technischer Produkte*. Prof. Dr. Klaus Bender, 1998.
- [11] David C. Black u. a. *SystemC: From the Ground Up*. 2. Aufl. Springer, 2010.
- [12] Robert A. Braeunig. *Rocket and Space Technology*. URL: [http : / / www . braeunig . us /](http://www.braeunig.us/space/index.htm) [space/index.htm](http://www.braeunig.us/space/index.htm) (besucht am 08. 12. 2016).
- [13] Michel Capderou. *Definition of the mean anomaly*. Springer, 2005.
- [14] Pierluigi Civera u. a. "Exploiting FPGA-based techniques for fault injection campaigns on VLSI circuits". In: *Defect and Fault Tolerance in VLSI Systems, 2001. Proceedings. 2001 IEEE International Symposium on*. IEEE. 2001, S. 250–258.
- [15] Stephan Clamage. *Mixing C and C++ Code in the Same Program*. 2011. URL: [http://](http://www.oracle.com/technetwork/articles/servers-storage-dev/mixingcandcpluspluscode-305840.html) [www.oracle.com/technetwork/articles/servers-storage-dev/mixingcandcpluspl](http://www.oracle.com/technetwork/articles/servers-storage-dev/mixingcandcpluspluscode-305840.html)uscode-[305840.html](http://www.oracle.com/technetwork/articles/servers-storage-dev/mixingcandcpluspluscode-305840.html).
- [16] Howard Curtis. *Orbital mechanics for engineering students*. Butterworth-Heinemann, 2013.
- [17] djungelorm. *Communication Protocol*. URL: [https://krpc.github.io/krpc/communicat](https://krpc.github.io/krpc/communication-protocol.html)ion[protocol.html](https://krpc.github.io/krpc/communication-protocol.html) (besucht am 27. 03. 2017).
- [18] Klaus Echtle. *Fehlertoleranzverfahren*. Springer, 1990. URL: [http://dc.informatik.](http://dc.informatik.uni-essen.de/Echtle/all/buch_ftv/index.html) [uni-essen.de/Echtle/all/buch\\_ftv/index.html](http://dc.informatik.uni-essen.de/Echtle/all/buch_ftv/index.html).
- [19] Klaus Echtle. *Fehlertoleranzverfahren*. Springer, 1990. URL: [http://dc.informatik.](http://dc.informatik.uni-essen.de/Echtle/all/buch_ftv/index.html) uni-essen.de/Echtle/all/buch ftv/index.html.
- [20] B612 Foundation. *B612 Senitel Mission*. URL: <https://b612foundation.org/sentinel/> (besucht am 13. 12. 2016).
- [21] Daniel D. Gajski u. a. *Embedded System Design*. Springer Nature, 2009. DOI: [10.1007/](https://doi.org/10.1007/978-1-4419-0504-8) [978-1-4419-0504-8](https://doi.org/10.1007/978-1-4419-0504-8). URL: <http://dx.doi.org/10.1007/978-1-4419-0504-8>.
- [22] Ian J. Hayes. "Dynamically Detecting Faults via Integrity Constraints". In: *Methods, Models and Tools for Fault Tolerance*. Hrsg. von Michael Butler Cliff Jones Alexander Romanovsky Elena Troubitsyna. Springer, 2009.
- [23] Werner Horn. *The Three Anomaliesl*. URL: [https://www.csun.edu/~hcmth017/master/](https://www.csun.edu/~hcmth017/master/node14.html) [node14.html](https://www.csun.edu/~hcmth017/master/node14.html) (besucht am 31. 08. 2017).
- [24] Mei-Chen Hsueh, Timothy K Tsai und Ravishankar K Iyer. "Fault Injection Techniques and Tools". In: *Computer* 30.4 (1997), S. 75–82.
- [25] F Huber u. a. "FPGA based on-board computer system fort he Flying Laptop microsatellite". In: *Proceedings of the Data System in Aerospace Conference, SP-638, ESA, Naples*. 2007.
- [26] Digilent Inc. *ZedBoard Zynq-7000 ARM/FPGA SoC Development Board*. 2012. URL: [https:](https://store.digilentinc.com/zedboard-zynq-7000-arm-fpga-soc-development-board/) [//store.digilentinc.com/zedboard- zynq- 7000- arm- fpga- soc- development](https://store.digilentinc.com/zedboard-zynq-7000-arm-fpga-soc-development-board/)[board/](https://store.digilentinc.com/zedboard-zynq-7000-arm-fpga-soc-development-board/) (besucht am 14. 06. 2018).
- [27] Department of Information Technology at Uppsala University und Department of Computer Science at Aalborg University. *UPPAAL*. 2017. URL: <http://www.uppaal.org/>.
- [28] Michael Jugovac. "Ausarbeitung zum Seminar Softwarebasierte Fehlertoleranz im Wintersemester 2012/2013: Grundlagen der Fehlerinjektion". In: ().
- [29] Frank Kesel. *Modellierung von digitalen System mit SystemC*. Oldenbourg Verlag München, 2012.
- [30] Israel Koren und C. Mani Krishna. *Fault-Tolerant Systems*. Elsevier, 2007.
- [31] Israel Koren und C. Mani Krishna. *Fault-Tolerant Systems*. Elsevier, 2007.
- [32] Kenneth A. LaBel. *Radiation Effects on Electronics 101*. 2004. URL: [https://nepp.nasa.](https://nepp.nasa.gov/DocUploads/392333B0-7A48-4A04-A3A72B0B1DD73343/Rad_Effects_101_WebEx.pdf) [gov / DocUploads / 392333B0 - 7A48 - 4A04 - A3A72B0B1DD73343 / Rad \\_ Effects \\_ 101 \\_](https://nepp.nasa.gov/DocUploads/392333B0-7A48-4A04-A3A72B0B1DD73343/Rad_Effects_101_WebEx.pdf) [WebEx.pdf](https://nepp.nasa.gov/DocUploads/392333B0-7A48-4A04-A3A72B0B1DD73343/Rad_Effects_101_WebEx.pdf).
- [33] Jet Propulsion Laboratory. *How Many Solar System Bodies*. URL: [http://ssd.jpl.nasa.](http://ssd.jpl.nasa.gov/?body_count) [gov/?body\\_count](http://ssd.jpl.nasa.gov/?body_count) (besucht am 13. 12. 2016).
- [34] Marcello Lajolo, Mihai Lazarescu und Alberto Sangiovanni-Vincentelli. "A compilationbased software estimation scheme for hardware/software co-simulation". In: *Hardware/Software Codesign, 1999.(CODES'99) Proceedings of the Seventh International Workshop on*. IEEE. 1999, S. 85–89.
- [35] Leslie Lamport, Robert Shostak und Marshall Pease. "The Byzantine Generals Problem". In: *ACM Transactions on Programming Languages and Systems* 4.3 (Juli 1982), S. 382– 401. ISSN: 0164-0925. DOI: [10.1145/357172.357176](https://doi.org/10.1145/357172.357176). URL: [http://dx.doi.org/10.](http://dx.doi.org/10.1145/357172.357176) [1145/357172.357176](http://dx.doi.org/10.1145/357172.357176).
- [36] Wiley J Larson und James Richard Wertz. *Space mission analysis and design*. Techn. Ber. Microcosm, Inc., Torrance, CA (US), 1992.
- [37] Real Time Engineers Ltd. *The FreeRTOS Reference Manual*. 2016. URL: [http : / / www .](http://www.freertos.org/Documentation/FreeRTOS_Reference_Manual_V9.0.0.pdf) [freertos.org/Documentation/FreeRTOS\\_Reference\\_Manual\\_V9.0.0.pdf](http://www.freertos.org/Documentation/FreeRTOS_Reference_Manual_V9.0.0.pdf) (besucht am 29. 09. 2017).
- [38] R. E. Lyons und W. Vanderkulk. "The Use of Triple-Modular Redundancy to Improve Computer Reliability". In: *IBM Journal of Research and Development* 6.2 (Apr. 1962), S. 200–209. ISSN: 0018-8646. DOI: [10.1147/rd.62.0200](https://doi.org/10.1147/rd.62.0200). URL: [http://dx.doi.org/](http://dx.doi.org/10.1147/rd.62.0200) [10.1147/rd.62.0200](http://dx.doi.org/10.1147/rd.62.0200).
- [39] Jon Manning u. a. *The Kerbal Player's Guide*. O'Reilly, 2017.
- [40] Kim K. de Groh Maria M Finckenor. *A Researcher's Guide to: Space Environmental Effects*. NASA, 2015. URL: [https://www.nasa.gov/sites/default/files/files/NP-2015-](https://www.nasa.gov/sites/default/files/files/NP-2015-03-015-JSC_Space_Environment-ISS-Mini-Book-2015-508.pdf) [03-015-JSC\\_Space\\_Environment-ISS-Mini-Book-2015-508.pdf](https://www.nasa.gov/sites/default/files/files/NP-2015-03-015-JSC_Space_Environment-ISS-Mini-Book-2015-508.pdf).
- [41] AVNet Electronics Marketing. *ZedBoard. (Zynq Evaluation and Development) Hardware User's Guide*. 2012. URL: [https://reference.digilentinc.com/\\_media/zedboard:](https://reference.digilentinc.com/_media/zedboard:zedboard_ug.pdf) [zedboard\\_ug.pdf](https://reference.digilentinc.com/_media/zedboard:zedboard_ug.pdf) (besucht am 14. 06. 2018).
- [42] Charles Morisset Miaomiao Zhang Zhiming Liu und Anders P. Ravn. "Design and Verification of Fault-Tolerant Components". In: *Methods, Models and Tools for Fault Tolerance*. Hrsg. von Michael Butler Cliff Jones Alexander Romanovsky Elena Troubitsyna. Springer, 2009.
- [43] Microsoft. *Type float*. URL: [https://msdn.microsoft.com/en-us/library/hd7199ke.](https://msdn.microsoft.com/en-us/library/hd7199ke.aspx) [aspx](https://msdn.microsoft.com/en-us/library/hd7199ke.aspx) (besucht am 27. 09. 2016).
- <span id="page-283-0"></span>[44] Curse Mods. *KSP Mods*. URL: [https://mods.curse.com/ksp-mods/kerbal/220219](https://mods.curse.com/ksp-mods/kerbal/220219-krpc-control-the-game-using-c-c-java-lua-python) [krpc-control-the-game-using-c-c-java-lua-python](https://mods.curse.com/ksp-mods/kerbal/220219-krpc-control-the-game-using-c-c-java-lua-python) (besucht am 13. 12. 2016).
- [45] OpenAMP. *Github: libmetal*. 2017. URL: [https : / / github . com / OpenAMP / libmetal](https://github.com/OpenAMP/libmetal) (besucht am 29. 09. 2017).
- [46] Marcel Pockrandt. "Model Checking Memory-Related Properties of Hardware/Software Codesigns". Dissertation. Technische Universität Berlin, 2014.
- [47] Kerbal Space Program. *Addon Kerbal Space Program Wiki*. URL: [http://wiki.kerbalspa](http://wiki.kerbalspaceprogram.com/wiki/Addon)ceprogram. [com/wiki/Addon](http://wiki.kerbalspaceprogram.com/wiki/Addon) (besucht am 08. 12. 2016).
- [48] Kerbal Space Program. *Asteroid Kerbal Space Program Wiki*. URL: [http : / / wiki .](http://wiki.kerbalspaceprogram.com/wiki/Asteroid) [kerbalspaceprogram.com/wiki/Asteroid](http://wiki.kerbalspaceprogram.com/wiki/Asteroid) (besucht am 13. 12. 2016).
- [49] Kerbal Space Program. *Biome Kerbal Space Program Wiki*. URL: [http://wiki.kerbalspa](http://wiki.kerbalspaceprogram.com/wiki/Biome)ceprogram. [com/wiki/Biome](http://wiki.kerbalspaceprogram.com/wiki/Biome) (besucht am 08. 12. 2016).
- [50] Kerbal Space Program. *Career Kerbal Space Program Wiki*. URL: [http://wiki.kerbalspa](http://wiki.kerbalspaceprogram.com/wiki/Career)ceprogram. [com/wiki/Career](http://wiki.kerbalspaceprogram.com/wiki/Career) (besucht am 08. 12. 2016).
- [51] Kerbal Space Program. *Category:Dwarf planets Kerbal Space Program Wiki*. URL: [http:](http://wiki.kerbalspaceprogram.com/wiki/Category:Dwarf%5C_planets) [//wiki.kerbalspaceprogram.com/wiki/Category:Dwarf%5C\\_planets](http://wiki.kerbalspaceprogram.com/wiki/Category:Dwarf%5C_planets) (besucht am 08. 12. 2016).
- [52] Kerbal Space Program. *Gilly Kerbal Space Program Wiki*. URL: [http://wiki.kerbalspac](http://wiki.kerbalspaceprogram.com/wiki/Gilly)eprogram. [com/wiki/Gilly](http://wiki.kerbalspaceprogram.com/wiki/Gilly) (besucht am 08. 12. 2016).
- [53] Kerbal Space Program. *http://docuwiki-kspapi.rhcloud.com/#/about*. URL: [http://docuw](http://docuwiki-kspapi.rhcloud.com/#/about)iki[kspapi.rhcloud.com/#/about](http://docuwiki-kspapi.rhcloud.com/#/about) (besucht am 08. 12. 2016).
- [54] Kerbal Space Program. *Kerbal Space Center Kerbal Space Program Wiki*. URL: [http :](http://wiki.kerbalspaceprogram.com/wiki/Kerbal_Space%5C_Center) [/ / wiki . kerbalspaceprogram . com / wiki / Kerbal \\_ Space % 5C \\_ Center](http://wiki.kerbalspaceprogram.com/wiki/Kerbal_Space%5C_Center) (besucht am 08. 12. 2016).
- [55] Kerbal Space Program. *Kerbal Space Program*. URL: [https : / / kerbalspaceprogram .](https://kerbalspaceprogram.com/en/?page_id=7) [com/en/?page\\_id=7](https://kerbalspaceprogram.com/en/?page_id=7) (besucht am 08. 12. 2016).
- [56] Kerbal Space Program. *Kerbal Space Program | Made with Unity*. URL: [https://madewith.](https://madewith.unity.com/games/kerbal-space-program) [unity.com/games/kerbal-space-program](https://madewith.unity.com/games/kerbal-space-program) (besucht am 08. 12. 2016).
- [57] Kerbal Space Program. *Kerbol Kerbal Space Program Wiki*. URL: [http://wiki.kerbalspa](http://wiki.kerbalspaceprogram.com/wiki/Kerbol)ceprogram. [com/wiki/Kerbol](http://wiki.kerbalspaceprogram.com/wiki/Kerbol) (besucht am 08. 12. 2016).
- [58] Kerbal Space Program. *Kerbol System Kerbal Space Program Wiki*. URL: [http://wiki.](http://wiki.kerbalspaceprogram.com/wiki/Kerbol_System) [kerbalspaceprogram.com/wiki/Kerbol\\_System](http://wiki.kerbalspaceprogram.com/wiki/Kerbol_System) (besucht am 08. 12. 2016).
- [59] Kerbal Space Program. *KSP API: Class List*. URL: [http : / / anatid . github . io / XML -](http://anatid.github.io/XML-Documentation-for-the-KSP-API/annotated.html) [Documentation-for-the-KSP-API/annotated.html](http://anatid.github.io/XML-Documentation-for-the-KSP-API/annotated.html) (besucht am 08. 12. 2016).
- [60] Kerbal Space Program. *Parts Kerbal Space Program Wiki*. URL: [http://wiki.kerbalspac](http://wiki.kerbalspaceprogram.com/wiki/Parts)eprogram. [com/wiki/Parts](http://wiki.kerbalspaceprogram.com/wiki/Parts) (besucht am 08. 12. 2016).
- [61] Kerbal Space Program. *Resource Kerbal Space Program Wiki*. URL: [http : / / wiki .](http://wiki.kerbalspaceprogram.com/wiki/Resource) [kerbalspaceprogram.com/wiki/Resource](http://wiki.kerbalspaceprogram.com/wiki/Resource) (besucht am 08. 12. 2016).
- [62] Kerbal Space Program. *Sandbox Kerbal Space Program Wiki*. URL: [http : / / wiki .](http://wiki.kerbalspaceprogram.com/wiki/Sandbox) [kerbalspaceprogram.com/wiki/Sandbox](http://wiki.kerbalspaceprogram.com/wiki/Sandbox) (besucht am 08. 12. 2016).
- [63] Kerbal Space Program. *Science Kerbal Space Program Wiki*. URL: [http://wiki.kerbalsp](http://wiki.kerbalspaceprogram.com/wiki/Science)aceprogram. [com/wiki/Science](http://wiki.kerbalspaceprogram.com/wiki/Science) (besucht am 08. 12. 2016).
- [64] Kerbal Space Program. *Science mode Kerbal Space Program Wiki*. URL: [http://wiki.](http://wiki.kerbalspaceprogram.com/wiki/Science_mode) [kerbalspaceprogram.com/wiki/Science\\_mode](http://wiki.kerbalspaceprogram.com/wiki/Science_mode) (besucht am 08. 12. 2016).
- [65] Kerbal Space Program. *Sphere of influence Kerbal Space Program Wiki*. URL: [http://](http://wiki.kerbalspaceprogram.com/wiki/Sphere_of_influence) [wiki.kerbalspaceprogram.com/wiki/Sphere\\_of\\_influence](http://wiki.kerbalspaceprogram.com/wiki/Sphere_of_influence) (besucht am 08. 12. 2016).
- [66] Kerbal Space Program. *Technology tree Kerbal Space Program Wiki*. URL: [http://wiki.](http://wiki.kerbalspaceprogram.com/wiki/Technology_tree) [kerbalspaceprogram.com/wiki/Technology\\_tree](http://wiki.kerbalspaceprogram.com/wiki/Technology_tree) (besucht am 08. 12. 2016).
- [67] Wiki Kerbal Space Program. *Making an asset from start to finish*. URL: [http://wiki.](http://wiki.kerbalspaceprogram.com/wiki/Tutorial:Making_an_asset_from_start_to_finish) [kerbalspaceprogram . com / wiki / Tutorial : Making \\_ an \\_ asset \\_ from \\_ start \\_ to \\_](http://wiki.kerbalspaceprogram.com/wiki/Tutorial:Making_an_asset_from_start_to_finish) [finish](http://wiki.kerbalspaceprogram.com/wiki/Tutorial:Making_an_asset_from_start_to_finish) (besucht am 13. 12. 2016).
- [68] *Redmine*. URL: <http://www.redmine.org/> (besucht am 13. 12. 2016).
- [69] Santhosh Kumar Rethinagiri u. a. "Hybrid system level power consumption estimation for FPGA-based MPSoC". In: *2011 IEEE 29th International Conference on Computer Design (ICCD)* (Okt. 2011). DOI: [10.1109/iccd.2011.6081403](https://doi.org/10.1109/iccd.2011.6081403). URL: [http://dx.doi.](http://dx.doi.org/10.1109/ICCD.2011.6081403) [org/10.1109/ICCD.2011.6081403](http://dx.doi.org/10.1109/ICCD.2011.6081403).
- [70] Axel-Tobias Schreiner. "Object oriented programming with ANSI-C". In: (1993).
- [71] Joint Functional Component Command for Space. *SPACEFLIGHT SAFETY HANDBOOK FOR SATELLITE OPERATORS*. 2016. URL: [https://www.space-track.org/documents/](https://www.space-track.org/documents/JSpOC_Spaceflight_Safety_Handbook_For_Operators.pdf) [JSpOC\\_Spaceflight\\_Safety\\_Handbook\\_For\\_Operators.pdf](https://www.space-track.org/documents/JSpOC_Spaceflight_Safety_Handbook_For_Operators.pdf).
- <span id="page-285-0"></span>[72] Spektrum.de. *Periapsis*. Spektrum Akademischer Verlag. 1998. URL: [https : / / www .](https://www.spektrum.de/lexikon/physik/periapsis/11021) [spektrum.de/lexikon/physik/periapsis/11021](https://www.spektrum.de/lexikon/physik/periapsis/11021) (besucht am 11. 06. 2018).
- [73] Squad. *Asteroid Day*. URL: [https://kerbal.curseforge.com/projects/asteroid](https://kerbal.curseforge.com/projects/asteroid-day)[day](https://kerbal.curseforge.com/projects/asteroid-day) (besucht am 13. 12. 2016).
- [74] Squad. *Time*. URL: <https://wiki.kerbalspaceprogram.com/wiki/Time> (besucht am 03. 10. 2017).
- [75] Squad. *Time warp*. URL: [https://wiki.kerbalspaceprogram.com/wiki/Time\\_warp](https://wiki.kerbalspaceprogram.com/wiki/Time_warp) (besucht am 03. 10. 2017).
- [76] Universität Stuttgart. *The Flying Laptop*. URL: [http : / / www . kleinsatelliten . de /](http://www.kleinsatelliten.de/flying_laptop/index.en.html) [flying\\_laptop/index.en.html](http://www.kleinsatelliten.de/flying_laptop/index.en.html) (besucht am 13. 12. 2016).
- [77] *SystemC to Timed Automata Transformation Engine*. URL: [http://www.sese.tu-berlin.](http://www.sese.tu-berlin.de/menue/ueber_uns/team/paula_herber/state/) [de/menue/ueber\\_uns/team/paula\\_herber/state/](http://www.sese.tu-berlin.de/menue/ueber_uns/team/paula_herber/state/).
- [78] Telemachus. *KSP Telemachus*. URL: [https://github.com/KSP-Telemachus/Telemachus/](https://github.com/KSP-Telemachus/Telemachus/wiki/User-Guide) [wiki/User-Guide](https://github.com/KSP-Telemachus/Telemachus/wiki/User-Guide) (besucht am 13. 12. 2016).
- [79] Telemachus. *KSP Telemachus API-String*. URL: [https://github.com/KSP-Telemachus/](https://github.com/KSP-Telemachus/Telemachus/wiki/API-String) [Telemachus/wiki/API-String](https://github.com/KSP-Telemachus/Telemachus/wiki/API-String) (besucht am 13. 12. 2016).
- [80] David Tribble. *Incompatibilities Between ISO C and ISO C++*. 5. Aug. 2001. URL: [http:](http://david.tribble.com/text/cdiffs.htm) [//david.tribble.com/text/cdiffs.htm](http://david.tribble.com/text/cdiffs.htm).
- [81] TriggerAu. *[1.3.x] Kerbal Alarm Clock v3.8.5.0 (May 30)*. URL: [https://forum.kerbalsp](https://forum.kerbalspaceprogram.com/index.php?/topic/22809-13x-kerbal-alarm-clock-v3850-may-30/)aceprogram. [com/index.php?/topic/22809-13x-kerbal-alarm-clock-v3850-may-30/](https://forum.kerbalspaceprogram.com/index.php?/topic/22809-13x-kerbal-alarm-clock-v3850-may-30/) (besucht am 03. 10. 2017).
- [82] Michael Butler Cliff Jones Alexander Romanovsky Elena Troubitsyna, Hrsg. *Methods, Models and Tools for Fault Tolerance*. Springer, 2009.
- [83] *UG1144: PetaLinux Tools Documentation Reference Guide*. Xilinx. Juni 2017. URL: [https:](https://www.xilinx.com/support/documentation/sw_manuals/xilinx2017_2/ug1144-petalinux-tools-reference-guide.pdf) [//www.xilinx.com/support/documentation/sw\\_manuals/xilinx2017\\_2/ug1144](https://www.xilinx.com/support/documentation/sw_manuals/xilinx2017_2/ug1144-petalinux-tools-reference-guide.pdf) [petalinux-tools-reference-guide.pdf](https://www.xilinx.com/support/documentation/sw_manuals/xilinx2017_2/ug1144-petalinux-tools-reference-guide.pdf) (besucht am 29. 09. 2017).
- [84] *UG1156: PetaLinux Tools Documentation Workflow Tutorial*. Xilinx. Mai 2017. URL: [https://www.xilinx.com/support/documentation/sw\\_manuals/xilinx2017\\_2/](https://www.xilinx.com/support/documentation/sw_manuals/xilinx2017_2/ug1156-petalinux-tools-workflow-tutorial.pdf) [ug1156-petalinux-tools-workflow-tutorial.pdf](https://www.xilinx.com/support/documentation/sw_manuals/xilinx2017_2/ug1156-petalinux-tools-workflow-tutorial.pdf) (besucht am 29. 09. 2017).
- [85] David A. Vallado. *Fundamentals of Astrodynamics and Applications, Third Edition*. Hawthorne Press, 2007.
- [86] westamastaflash. *[1.2.2] Time Control [2.5]*. URL: [https://forum.kerbalspaceprogram](https://forum.kerbalspaceprogram.com/index.php?/topic/143763-122-time-control-25/). [com/index.php?/topic/143763-122-time-control-25/](https://forum.kerbalspaceprogram.com/index.php?/topic/143763-122-time-control-25/) (besucht am 03. 10. 2017).
- [87] Kerbal Space Program Wiki. *Atmosphere*. URL: [http : / / wiki . kerbalspaceprogram .](http://wiki.kerbalspaceprogram.com/wiki/Atmosphere) [com/wiki/Atmosphere](http://wiki.kerbalspaceprogram.com/wiki/Atmosphere) (besucht am 02. 01. 2017).
- [88] Kerbal Space Program Wiki. *Kerbin*. URL: [http : / / wiki . kerbalspaceprogram . com /](http://wiki.kerbalspaceprogram.com/wiki/Kerbin0) [wiki/Kerbin0](http://wiki.kerbalspaceprogram.com/wiki/Kerbin0) (besucht am 02. 01. 2017).
- [89] Xilinx Wiki. *OpenAMP*. 2017. URL: <http://www.wiki.xilinx.com/OpenAMP> (besucht am 29. 09. 2017).
- [90] Mahyar R. Malekpour Wilfredo Torres-Pomales und Paul S. Miner. *ROBUS-2: A Fault-Tolerant Broadcast Communication System*. Techn. Ber. Langley Research Center, Hampton, Virginia, 2005.
- [91] William J. Wolfgong. "Outgassing Gaseous Materals Leading to Failures". In: *Handbook of Materials Falure analysis with case Studies from Aerospace and Automotive Industries*. 2016. Kap. 15.2.
- [92] Xilinx. *Xilinx Wiki: Petalinux*. 2016. URL: <http://www.wiki.xilinx.com/PetaLinux> (besucht am 29. 09. 2017).
- [93] Fernando Martinez Vallina (Xilinx). *Processor Control of Vivado HLS Designs*. URL: [https:](https://www.xilinx.com/support/documentation/application_notes/xapp745-processor-control-vhls.pdf) [//www.xilinx.com/support/documentation/application\\_notes/xapp745-processo](https://www.xilinx.com/support/documentation/application_notes/xapp745-processor-control-vhls.pdf)r[control-vhls.pdf](https://www.xilinx.com/support/documentation/application_notes/xapp745-processor-control-vhls.pdf) (besucht am 05. 10. 2017).
- <span id="page-286-0"></span>[94] Hang Yin. "Adaptive Embedded Systems". Magisterarb. Mälardalen University (MDH), 2010. URL: <http://urn.kb.se/resolve?urn=urn:nbn:se:mdh:diva-10590>.
- [95] Haissam Ziade, Rafic A Ayoubi, Raoul Velazco u. a. "A survey on fault injection techniques". In: *Int. Arab J. Inf. Technol.* 1.2 (2004), S. 171–186.